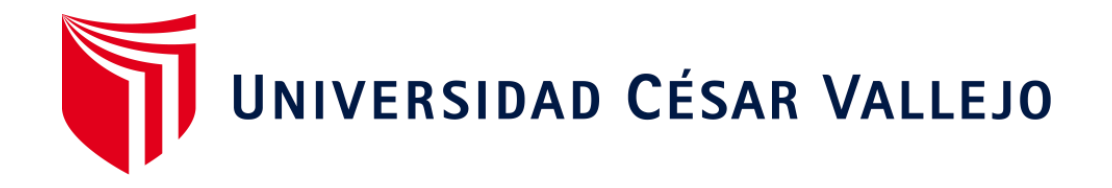

# **FACULTAD DE INGENIERÍA Y ARQUITECTURA**

# **ESCUELA PROFESIONAL DE INGENIERÍA INDUSTRIAL**

Aplicación Del Estudio Del Trabajo Para Mejorar La Productividad En La Fabricación De Ruedas Dentadas, En La Empresa Servitec Go&Cia S.R.L., Comas, 2019.

TESIS PARA OBTENER EL TÍTULO PROFESIONAL DE: Ingeniero Industrial

## **AUTORES:**

Matias Trinidad, Juan Steffano (ORCID: 0000-0002-9766-0309) Quiroz Terrones, Rut Natali (ORCID: 0000-0003-3471-5875)

## **ASESORA:**

Mgtr. Egúsquiza Rodríguez, Margarita Jesús (ORCID: 0000-0001-9734-0244)

LÍNEA DE INVESTIGACIÓN: Gestión Empresarial y Productiva

LIMA – PERÚ

2019

#### **DEDICATORIA**

<span id="page-1-0"></span>Dedico este trabajo en primera instancia a Dios por estar siempre conmigo en los momentos difíciles y brindarme salud permitiendo continuar día a día con fuerza y perseverancia.

A mis queridos padres Godofredo Quiroz Cubas y Luz Angelica Terrones Cerna, por confiar en mi acompañándome en este camino largo académicamente; motivándome y por su gran amor incondicional siempre siendo mis ejemplos a seguir. Hoy puedo ver alcanzada mi meta, a los cuales les dedico uno de mis logros y se vienen muchos más. Gracias mamá y papá, los amo con todo mi corazón, mi esfuerzo y mis logros obtenidos son para ustedes y su felicidad es la mía.

A mi hermano Anderson Samuel Quiroz Terrones quien ha sido mi fuente de aliento, superación y motivación para seguir creciendo.

A mi pequeña Zoé Marianet Quiroz Terrones quien ha sido todo este tiempo mi compañera inseparable y la razón de mi vida.

Rut Natali Quiroz Terrones

#### **DEDICATORIA**

Este presente trabajo está dedicado primeramente a dios, por estar guiando e iluminando cada paso que doy y brindarme salud lo que me permite desarrollarme cada día.

A mis adorados padres Catalina Trinidad Santiago y Juan Matías Mendieta, por confiar en mi apoyándome tanto moral y económicamente.

A mis hermanas Marielena Matías Trinidad, Luz Matías Trinidad y Giuliana Matías Trinidad quienes son mi motivación para ser mejor cada día

Juan Steffano Matias Trinidad

#### **AGRADECIMIENTO**

<span id="page-3-0"></span>En primer lugar, agradecemos a nuestros padres por ser ejemplo de superación y de éxito, de ver las cosas y la vida de otra perspectiva.

Un agradecimiento muy especial a nuestra estimada asesora Mgtr. Egúsquiza Rodríguez Margarita Jesús por compartir sus conocimientos, experiencias, consejos y por la ayuda durante el desarrollo de la presente tesis.

Además, a la empresa SERVITEC GO&CIA S.R.L por permitir está investigación hacerla real colaborando con la educación contribuyendo a la las generaciones de nuevas investigaciones, así también a la Ing, Maricela Ordóñez Díaz por cada indicación y sugerencias.

## **PRESENTACIÓN**

<span id="page-4-0"></span>Señores miembros del Jurado:

En cumplimiento del Reglamento de Grados y Títulos de la Universidad César Vallejo presento ante ustedes la Tesis titulada "Aplicación del Estudio del Trabajo para mejorar la productividad en la fabricación de ruedas dentadas, en la empresa SERVITEC GO&CIA S.R.L., Comas, 2019", la misma que someto a vuestra consideración y espero que cumpla con los requisitos de aprobación para obtener el Título Profesional de Ingeniería Industrial.

Los Autores

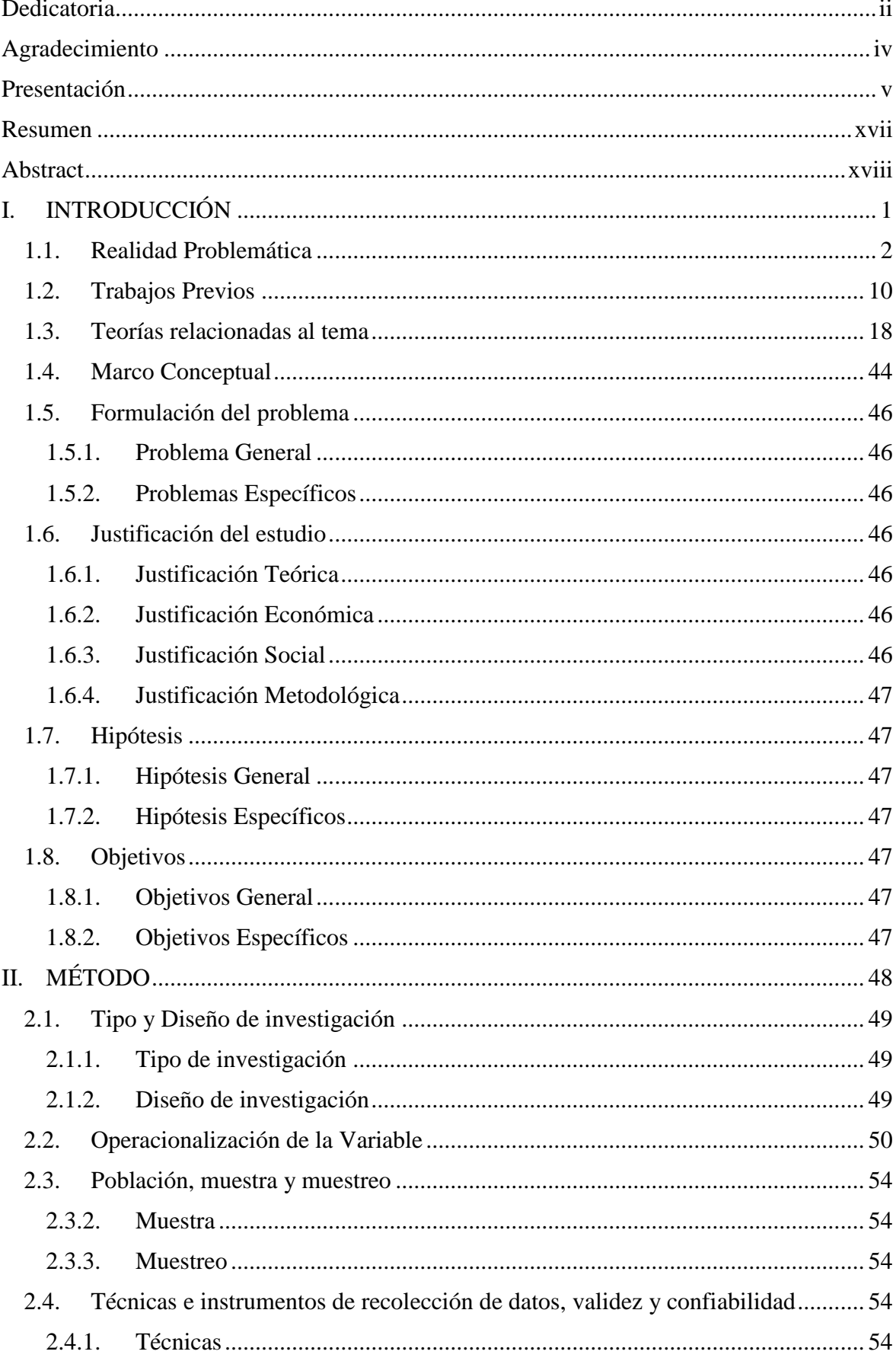

# ÍNDICE

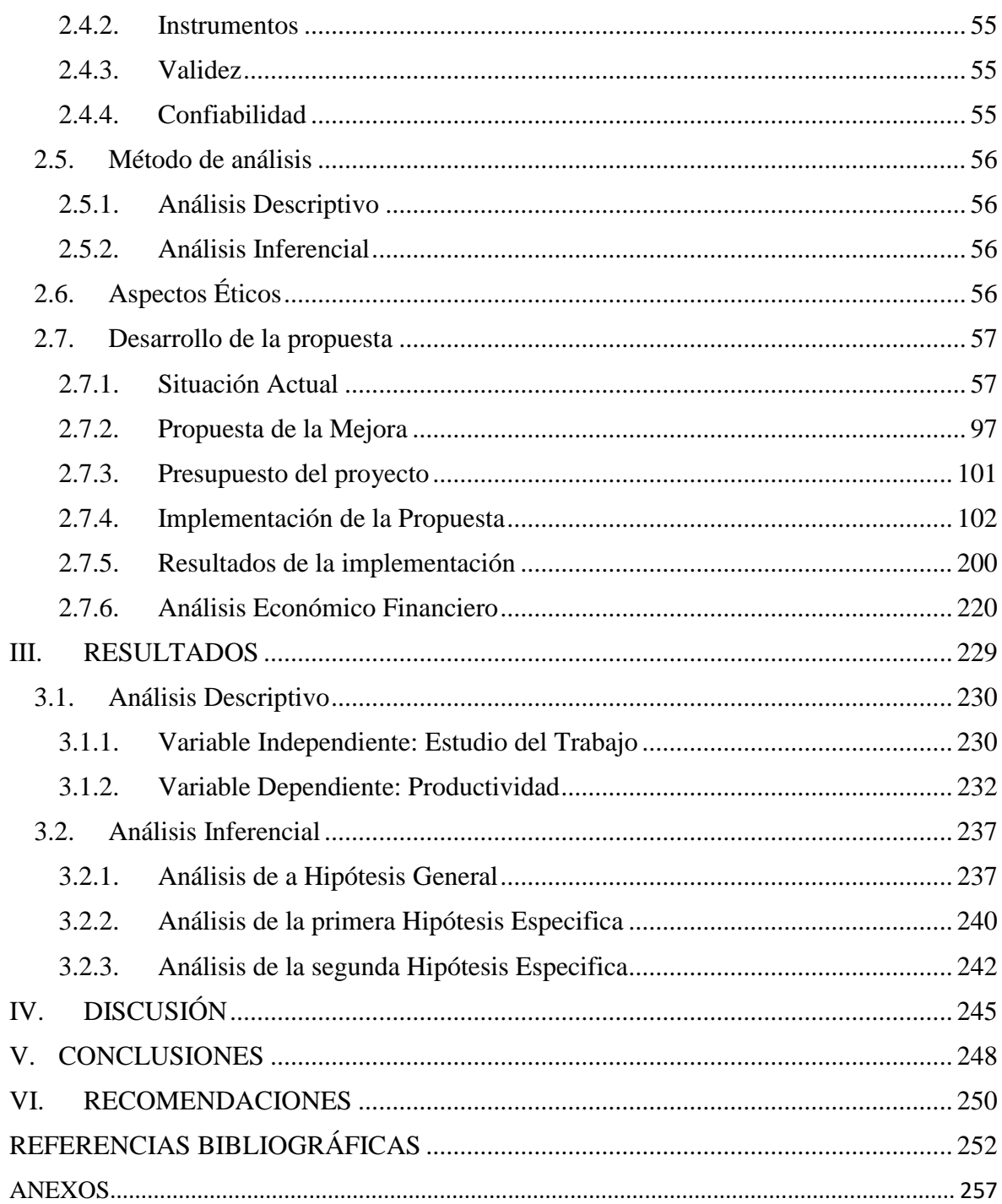

# ÍNDICE DE TABLAS

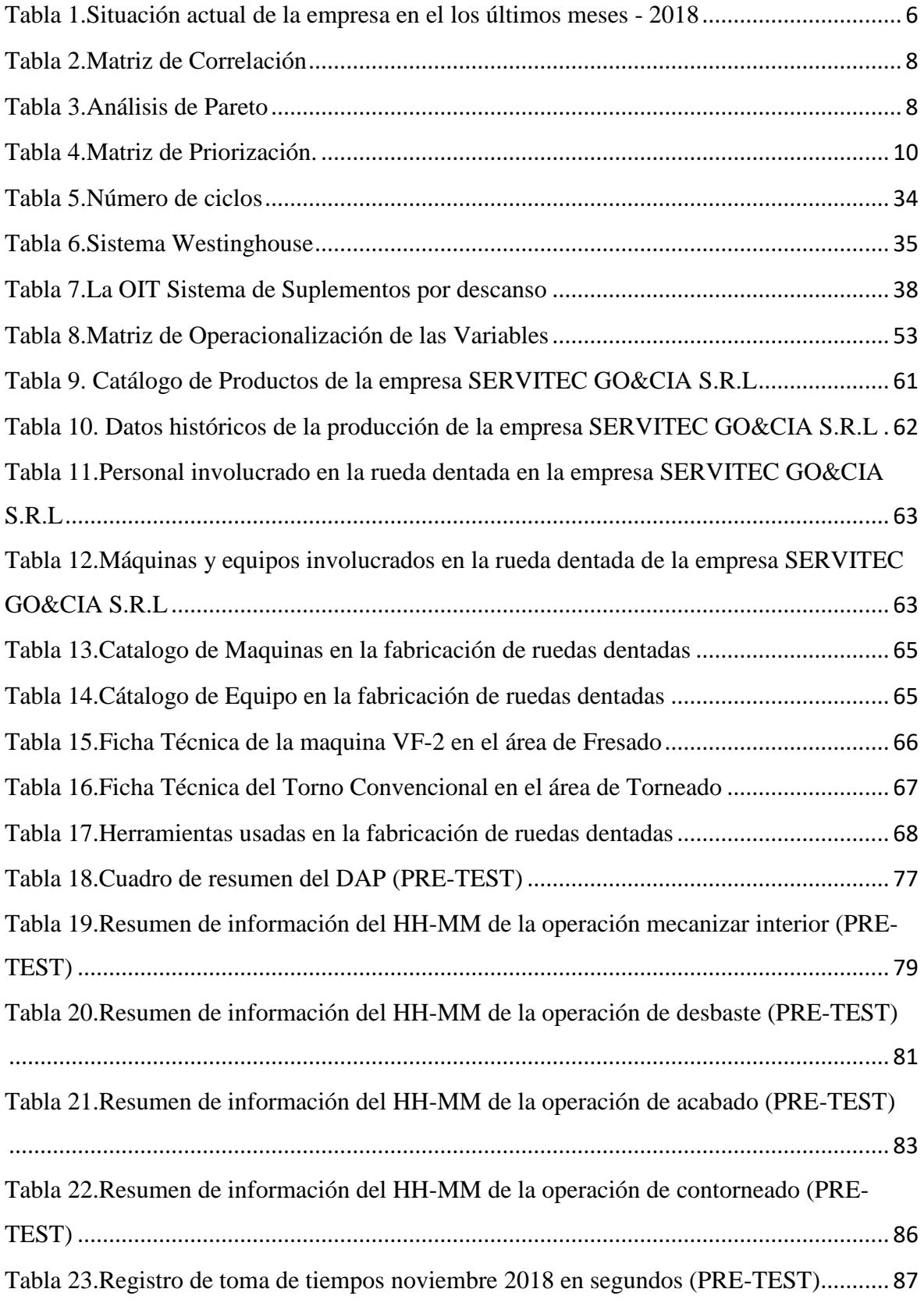

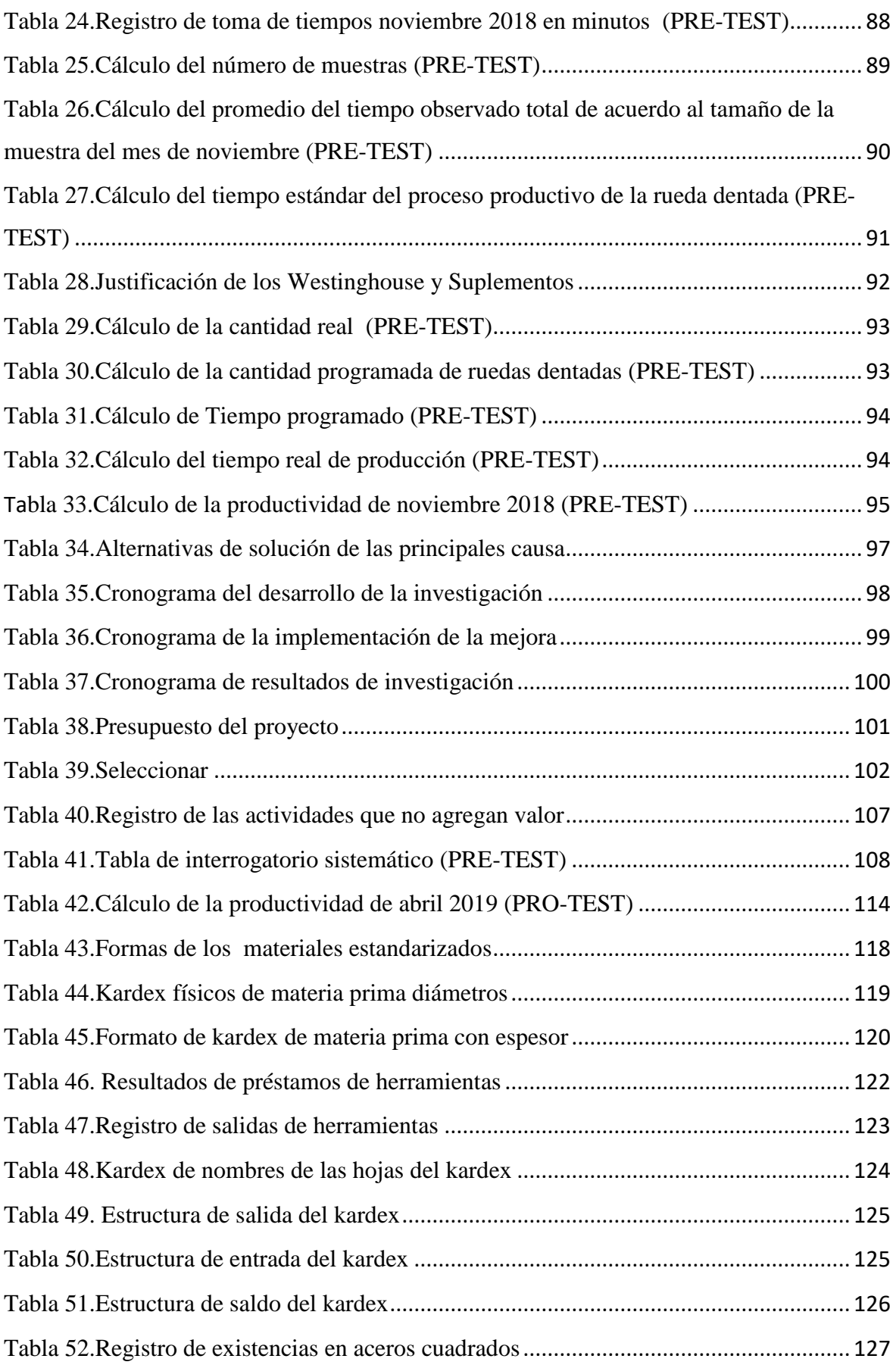

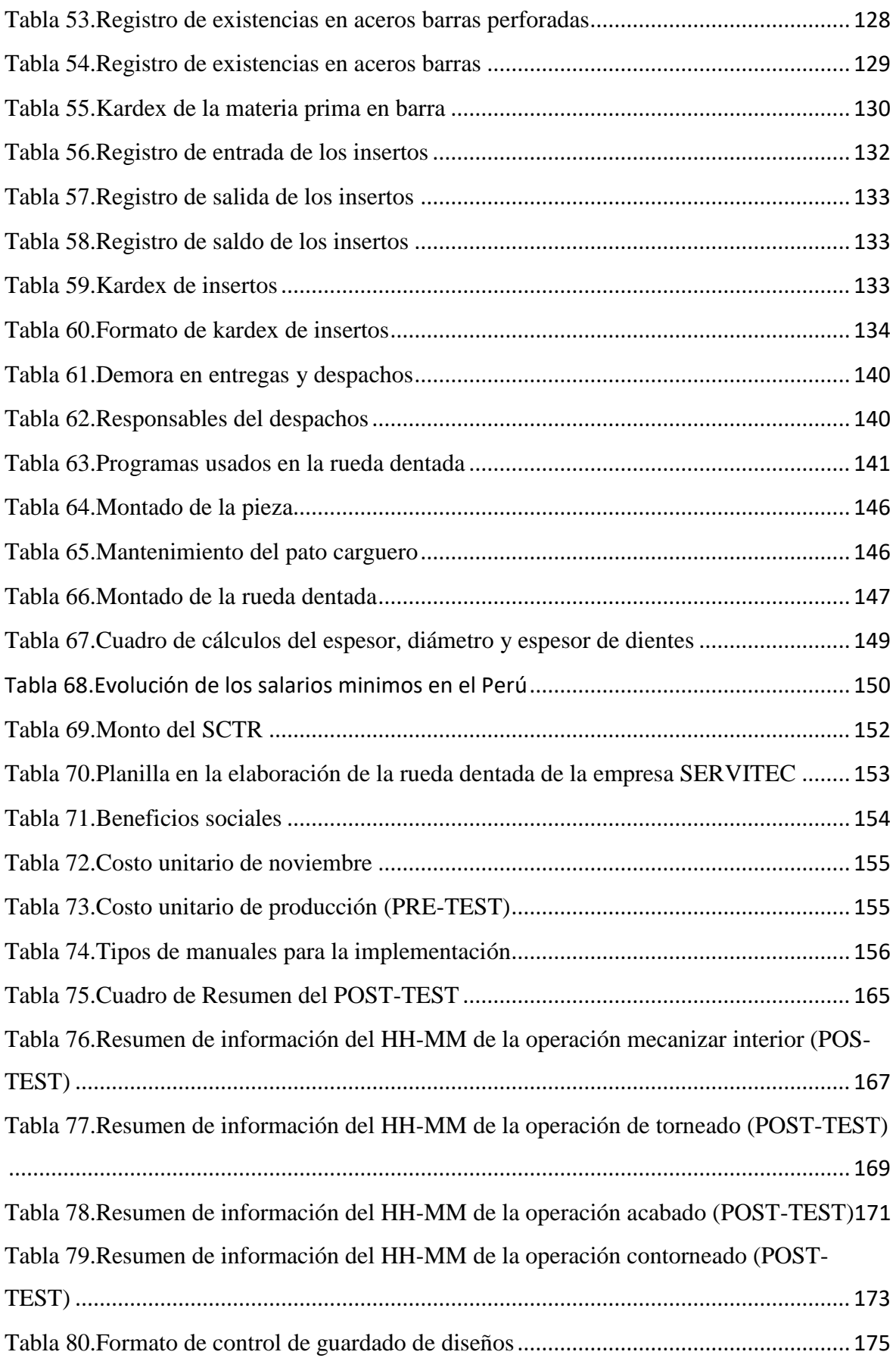

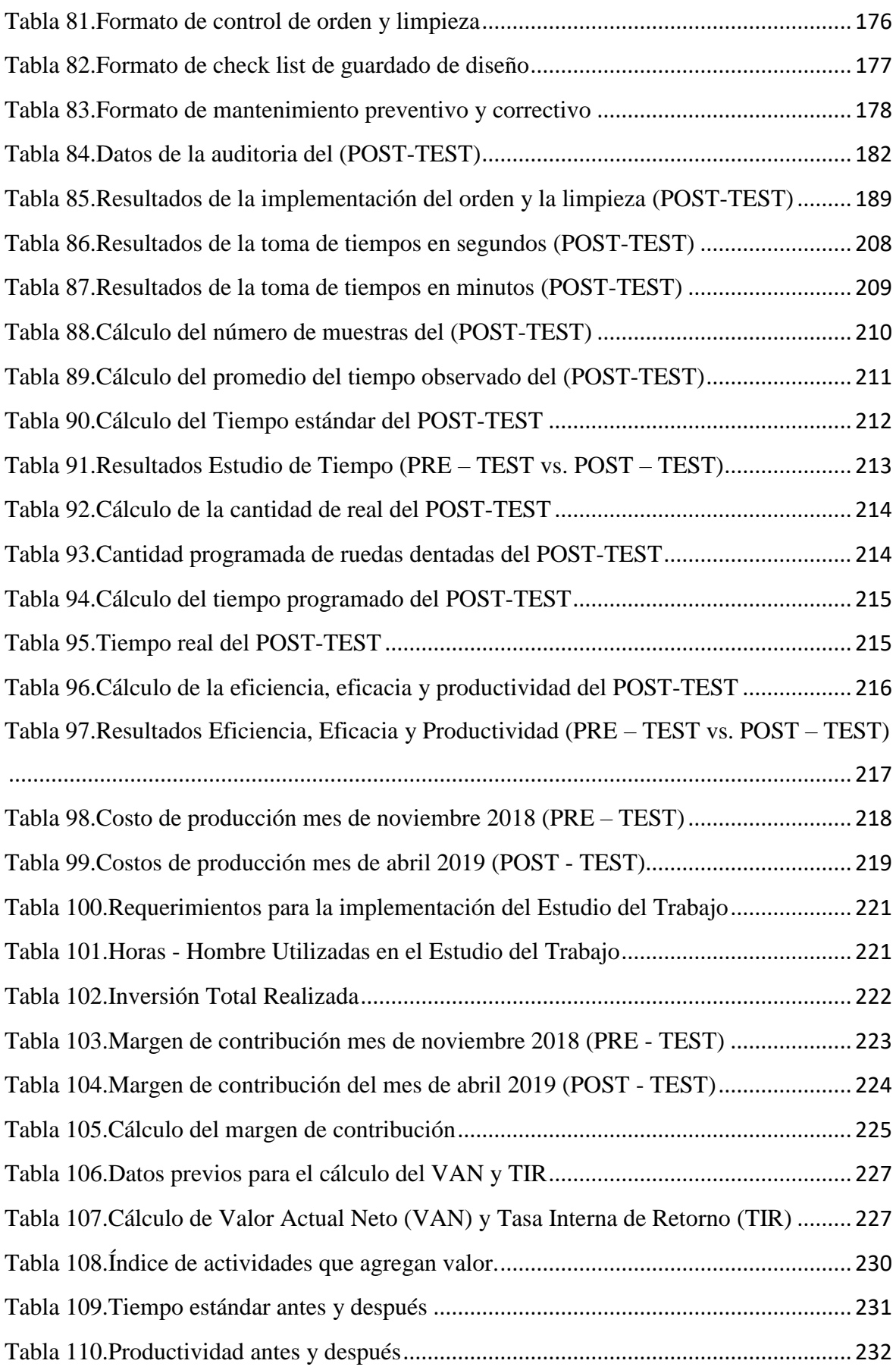

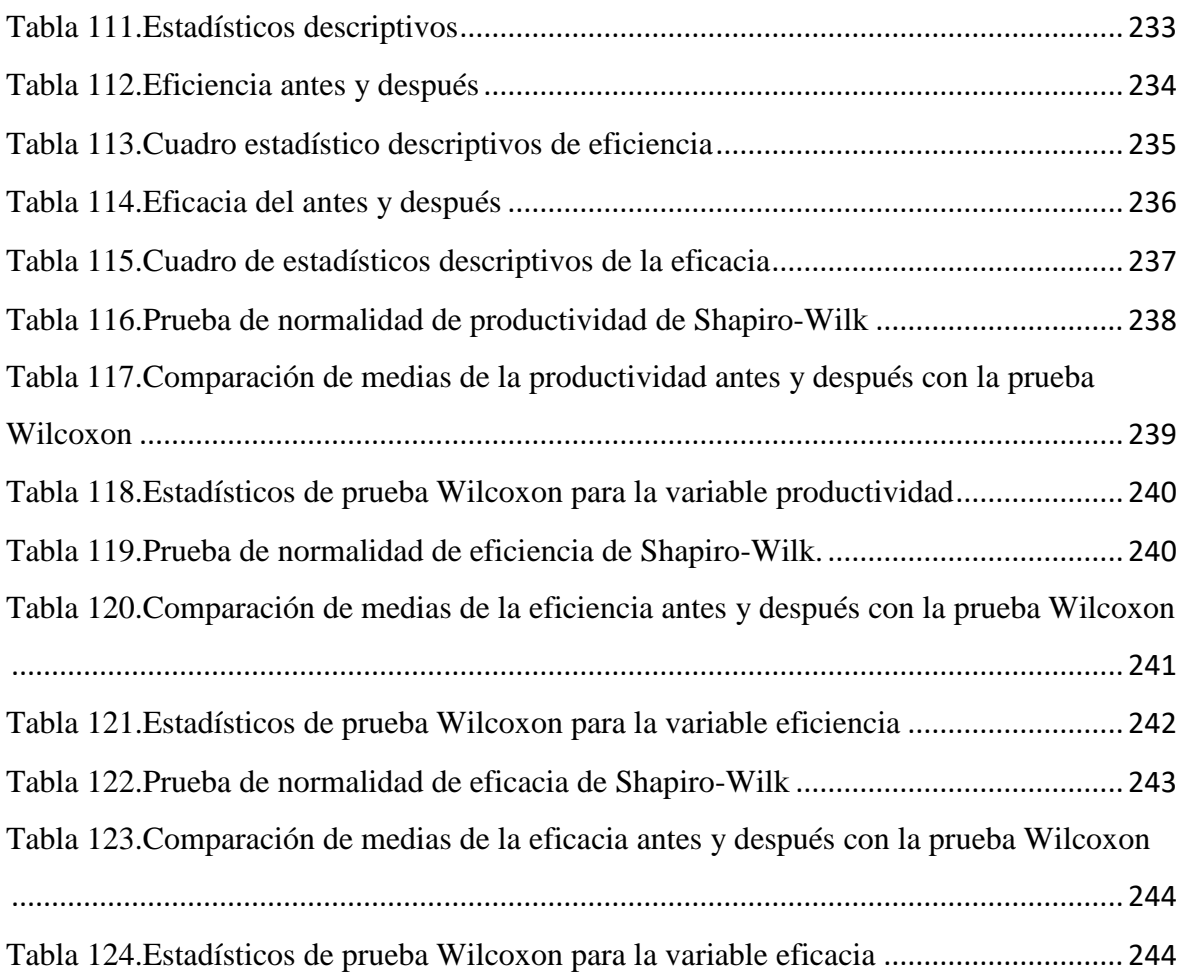

# ÍNDICE DE FIGURAS

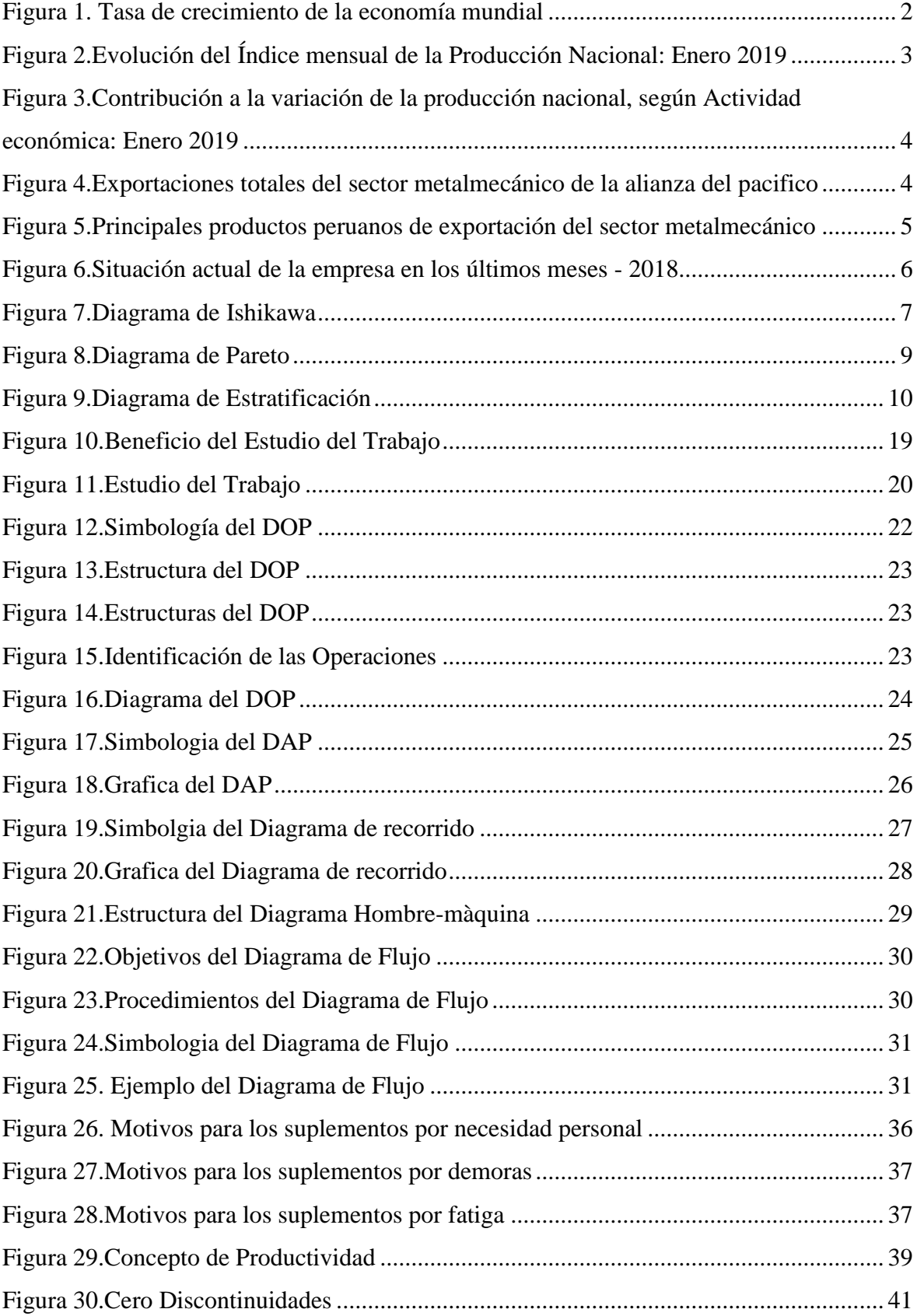

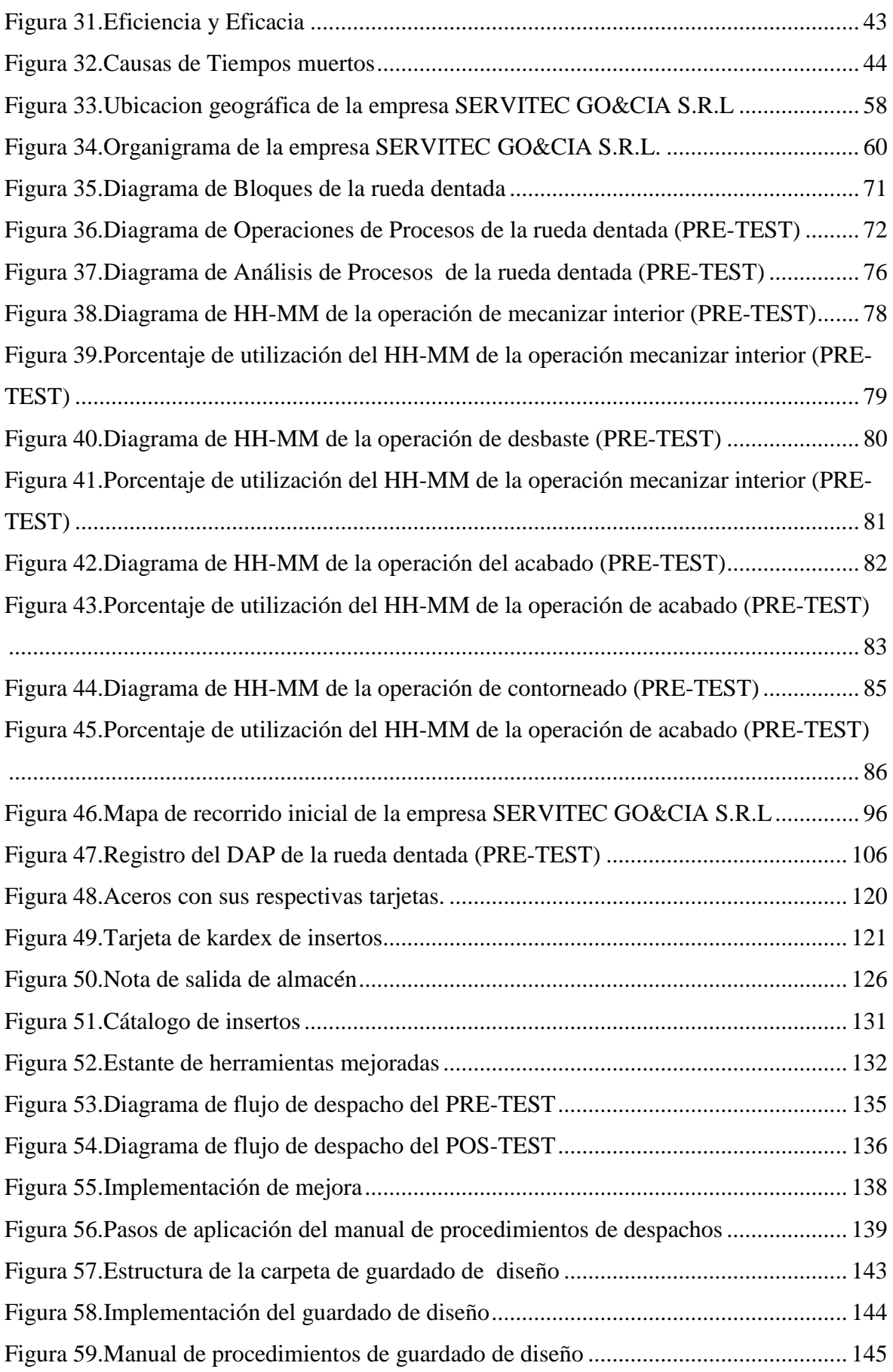

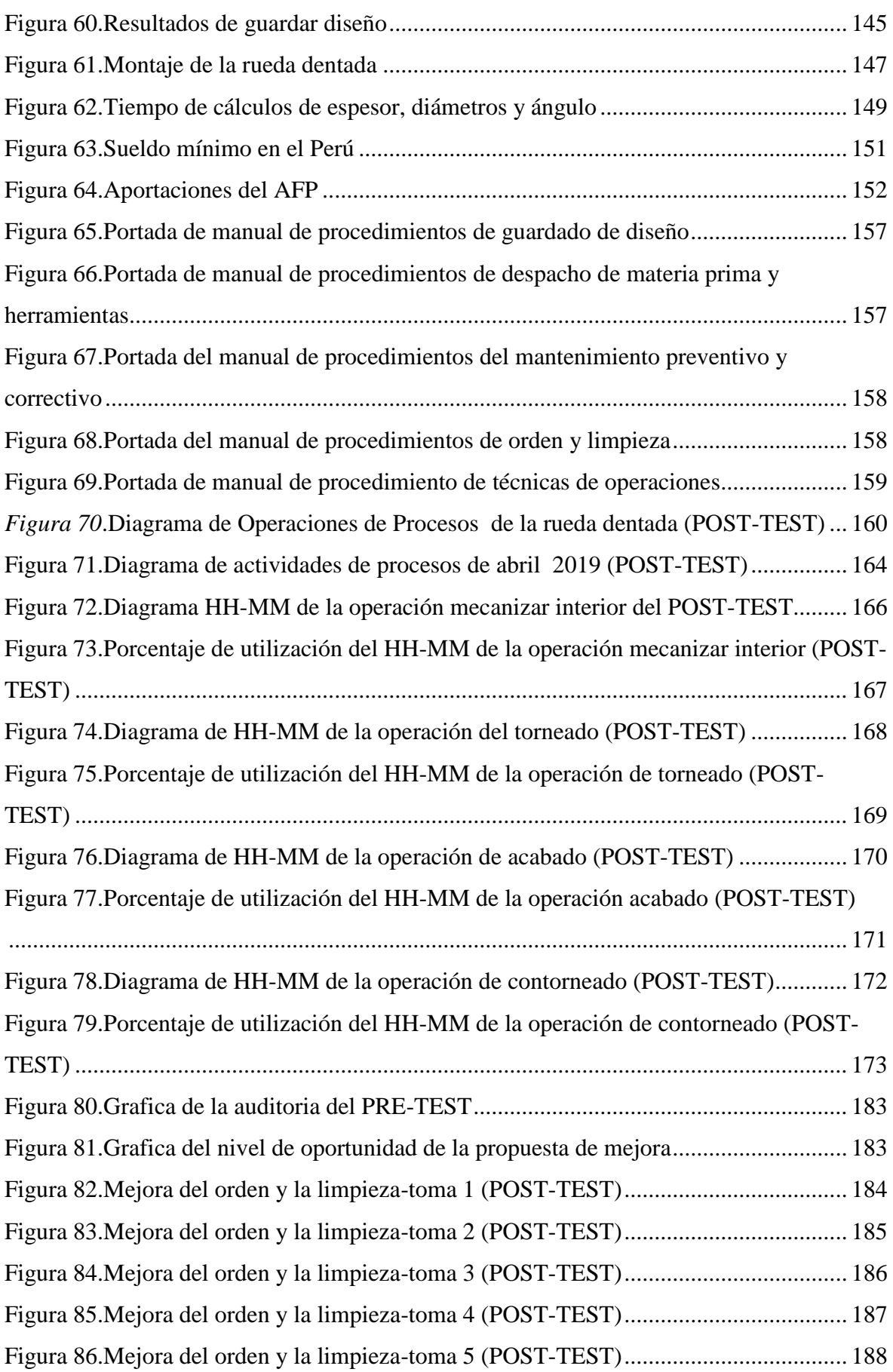

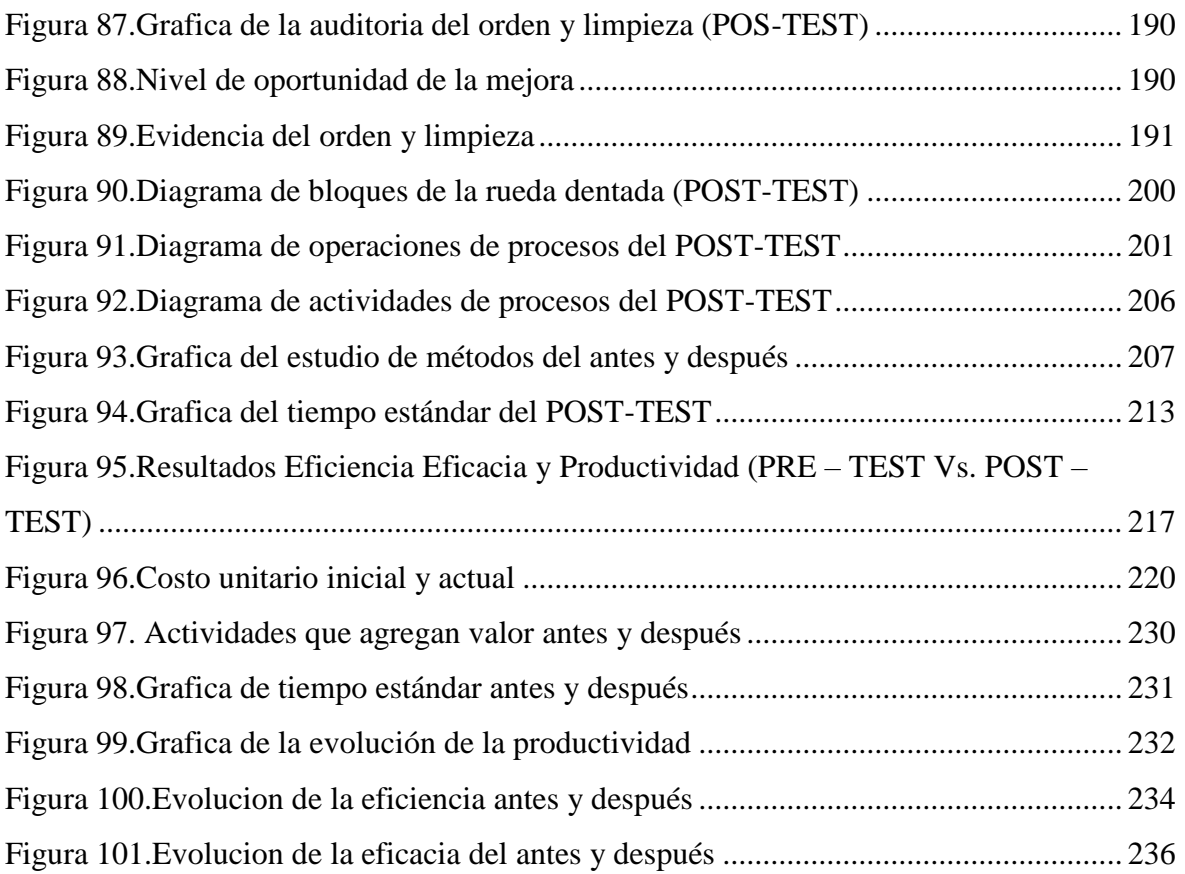

#### **RESUMEN**

<span id="page-16-0"></span>El actual trabajo de investigación que lleva por título "Aplicación del Estudio del Trabajo para mejorar la productividad en la fabricación de ruedas dentadas, en la empresa SERVITEC GO&CIA S.R.L., Comas, 2019.", tiene como principal objetivo general, resolver de qué manera la aplicación del Estudio de Trabajo mejora la productividad en la fabricación de ruedas dentadas en la empresa SERVITEC GO&CIA S.R.L., Comas, 2019.

El trabajo de investigación es de tipo aplicada y tiene un diseño cuasi-experimental. La población de este proyecto está conformada por el mes de abril del 2019; sin embargo, se obtuvo datos del área de producción desde el mes de noviembre 2018, los cuales fueron analizados antes y después de la aplicación del Estudio del Trabajo. La muestra analizada es igual a la población, se empleó como técnica, la observación y los instrumentos utilizados fueron: hojas de verificación de toma de tiempos, formato de Cálculo de Número de Muestras, medición de Tiempo Estándar, ficha de registro de Diagrama de Actividades de Proceso, ficha de control de producción, la ficha de estimación de eficiencia, eficacia y productividad y el cronómetro. Los instrumentos de recolección de datos fueron validados por tres jueces expertos en el tema.

Palabras Claves: Estudio del Trabajo, eficiencia, eficacia, productividad.

#### **ABSTRACT**

<span id="page-17-0"></span>The current research work entitled "Application of the Work Study to improve productivity in the manufacture of gear wheels, in the company SERVITEC GO & CIA SRL, Comas, 2019.", has as its main general objective, to resolve how the Application of the Work Study improves the productivity in the manufacture of gear wheels in the company SERVITEC GO & CIA SRL, Comas, 2019.

The research work is of the applied type and has a quasi-experimental design. The population of this project is formed by the month of April 2019; however, data was obtained from the production area since November 2018, which were analyzed before and after the application of the Labor Study. The analyzed sample is equal to the population, it was used as a technique, the observation and the instruments used were: timestamp verification sheets, Sample Number Calculation format, Standard Time measurement, Activity Diagram record sheet of Process, production control sheet, the estimate sheet of efficiency, effectiveness and productivity and the chronometer. The data collection instruments were validated by three expert judges on the subject.

Key Words: Work Study, efficiency, effectiveness, productivity.

# <span id="page-18-0"></span>**I. INTRODUCCIÓN**

#### <span id="page-19-0"></span>**1.1.Realidad Problemática**

#### **Internacional**

En la última publicación del 2019 de las tasas de crecimiento de la economía mundial por el Fondo Monetario Internacional, se declara que, aunque han caído en los últimos meses de 2018 se mantienen a niveles relativamente elevados, lo que da margen de maniobra a través de mayores ingresos a países como Rusia, Venezuela y Arabia Saudí, entre otros. Además, no se esperan crisis generalizadas en los mercados emergentes.

Más concretamente, el consenso de los analistas apunta a crecimientos por encima del 2,5% en EEUU, algo por debajo del 2% en la zona euro, del 1,5% en el Reino Unido (el Brexit no sale gratis), del 1% en Japón y de casi el 5% en el conjunto de las economías emergentes (el 6,3% si nos fijamos sólo en Asia). La India crecerá alrededor del 7% –un punto más que China–, América Latina por encima del 2%, África subsahariana por encima del 3,5% y Oriente Medio y el Norte de África por encima del 3%. Esto supone que el crecimiento sincronizado de los últimos tres años se debería mantener, aunque con mayor debilidad y de forma algo más desequilibrada.

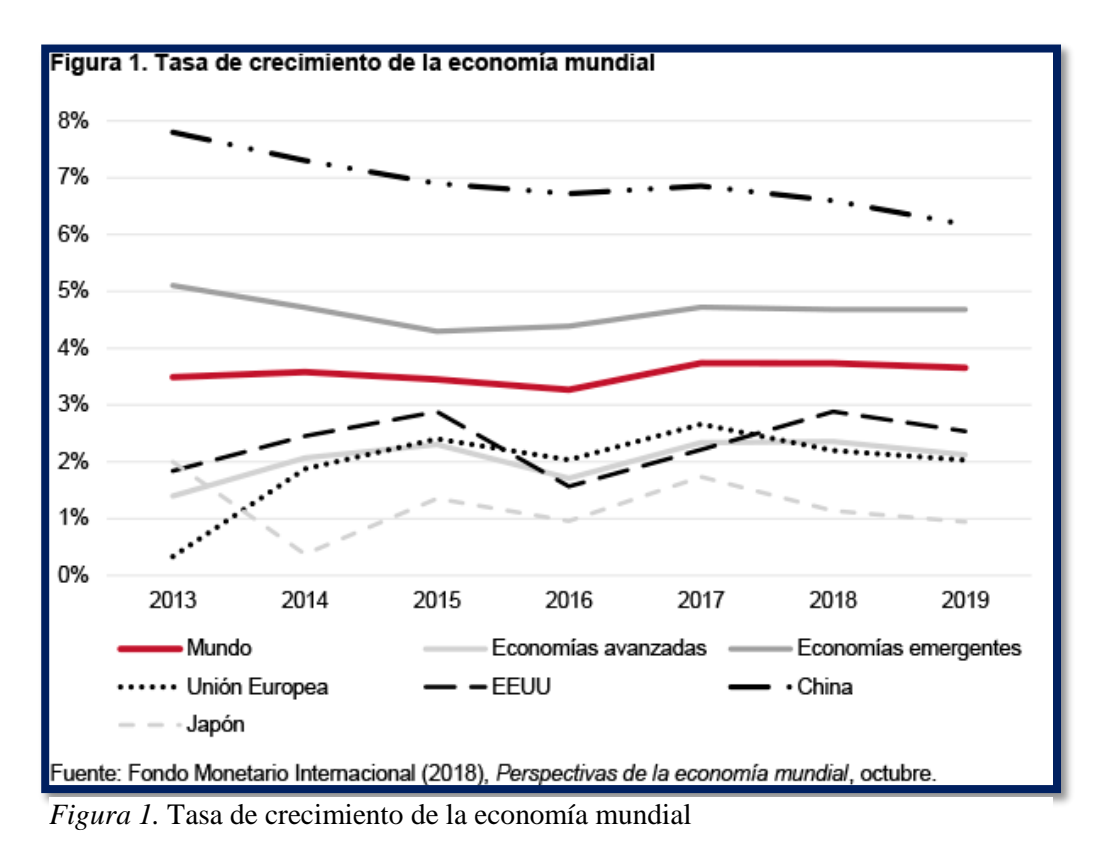

Fuente: Fondo Monetario Internacional (2018)

Por otro lado, según el INEI (Instituto Nacional de Estadística e Informática), en el Perú se incrementó la producción nacional en 1.58% en el mes de enero 2019, registrando de esta manera 114 meses de crecimiento continuo. Este resultado se dio debido al aumento beneficioso de casi todos los sectores productivos, los cuales son: comercio, telecomunicaciones, transporte, agropecuario, alojamiento y restaurantes y servicios prestados a empresas, lo cual en su conjunto representan el 72% del resultado global.

|                                                     |                | <b>Variación Porcentual</b> |                                         |  |  |  |  |
|-----------------------------------------------------|----------------|-----------------------------|-----------------------------------------|--|--|--|--|
| <b>Sector</b>                                       | Ponderación 1/ | <b>Enero</b>                | Feb 2018-Ene 2019/<br>Feb 2017-Ene 2018 |  |  |  |  |
|                                                     |                | 2019/2018                   |                                         |  |  |  |  |
| <b>Economía Total</b>                               | 100.00         | 1.58                        | 3.88                                    |  |  |  |  |
| <b>DI-Otros Impuestos a los Productos</b>           | 8.29           | 5.69                        | 3.92                                    |  |  |  |  |
| <b>Total Industrias (Producción)</b>                | 91,71          | 1.20                        | 3,88                                    |  |  |  |  |
| Agropecuario                                        | 5.97           | 3.54                        | 7.41                                    |  |  |  |  |
| Pesca                                               | 0.74           | $-31.33$                    | 32.86                                   |  |  |  |  |
| Minería e Hidrocarburos                             | 14.36          | $-1.26$                     | $-1.27$                                 |  |  |  |  |
| Manufactura                                         | 16,52          | $-5.64$                     | 5.71                                    |  |  |  |  |
| Electricidad, Gas y Agua                            | 1.72           | 5.35                        | 4.85                                    |  |  |  |  |
| Construcción                                        | 5.10           | 0.90                        | 4.91                                    |  |  |  |  |
| Comercio                                            | 10.18          | 2.46                        | 2.65                                    |  |  |  |  |
| Transporte, Almacenamiento, Correo y Mensajería     | 4.97           | 2.73                        | 4.74                                    |  |  |  |  |
| Alojamiento y Restaurantes                          | 2.86           | 4.43                        | 3.73                                    |  |  |  |  |
| Telecomunicaciones y Otros Servicios de Información | 2.66           | 4.90                        | 5.44                                    |  |  |  |  |
| <b>Financiero y Seguros</b>                         | 3.22           | 4.38                        | 5,68                                    |  |  |  |  |
| Servicios Prestados a Empresas                      | 4.24           | 3.44                        | 3.32                                    |  |  |  |  |
| Administración Pública, Defensa y otros             | 4.29           | 4.96                        | 4.64                                    |  |  |  |  |
| Otros Servicios 2/                                  | 14.89          | 3.12                        | 3.90                                    |  |  |  |  |

Fuente: INEI (Instituto Nacional de Estadística e Informática) *Figura 2.*Evolución del Índice mensual de la Producción Nacional: Enero 2019

Así mismo, el porcentaje de participación de la actividad económica "Derechos de importación y otros impuestos a los productos" representa 0.48 puntos porcentuales del 1.58%, seguido de la actividad económica "otros servicios" que representado el 0.41 puntos porcentuales, los cual se encuentra entre los dos sectores más influyentes, que permitieron el aumento de la producción nacional del mes de enero.

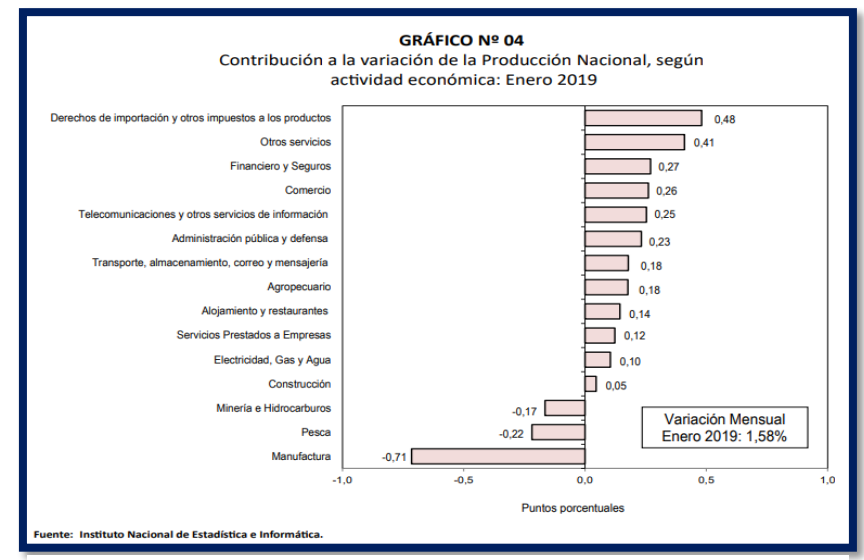

*Figura 3.*Contribución a la variación de la producción nacional, según Actividad económica: Enero 2019

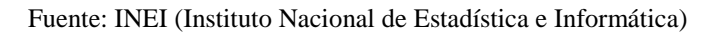

La participación del sector metalmecánico es importante en el desarrollo de la industria peruana, según Instituto de Investigación y Desarrollo de Comercio Exterior – CCL, esto debido a que al realizar los productos se someten a un largo proceso de trasformación, requiriendo para ello tecnología avanzada y mano de obra calificada. De esta manera contribuye significativamente en la generación de más puestos de trabajo. Debido al crecimiento constante de este sector, a su participación dentro de la industria peruana y a sus altas demandas en los dos últimos años (2017-2018) el número de empresas exportadoras aumentó en promedio 5%.

|             | EXPORTACIONES TOTALES DEL SECTOR METALMECANICO<br>DE LA ALIANZA DEL PACÍFICO<br>$2014 - 2018$<br>Valor expresado en miles de US\$ |                 |                 |                 |                 |                 |  |  |  |  |  |  |  |
|-------------|----------------------------------------------------------------------------------------------------|-----------------|-----------------|-----------------|-----------------|-----------------|--|--|--|--|--|--|--|
|             | <b>PAÍSES</b>                                                                                                    | <b>AÑO 2014</b> | <b>AÑO 2015</b> | <b>AÑO 2016</b> | <b>AÑO 2017</b> | <b>AÑO 2018</b> |  |  |  |  |  |  |  |
|             | <b>MÉXICO</b>                                                                                                    | 246.927,817     | 251.790,512     | 247.362,315     | 270.190,703     | 295.384,481     |  |  |  |  |  |  |  |
|             | <b>COLOMBIA</b>                                                                                                    | 1.866,075       | 1.767,820       | 1.829,054       | 1.864,154       | 1.956,427       |  |  |  |  |  |  |  |
|             | <b>CHILE</b>                                                                                                    | 3.155,148       | 2.478,206       | 2.442,415       | 2.471,706       | 1.508,680       |  |  |  |  |  |  |  |
| <b>PERÚ</b> |                                                                                                    | 608,172         | 554,017         | 468,423         | 537,571         | 613,346         |  |  |  |  |  |  |  |
|             | Elaboración IDEXCAM<br><b>Fuente: Trademap</b>                                                                                    |                 |                 |                 |                 |                 |  |  |  |  |  |  |  |

Fuente: Trademap *Figura 4.*Exportaciones totales del sector metalmecánico de la alianza del pacifico

#### **Nacional**

Así mismo, Perú presenta un nivel de participación de apenas 0,20% del total exportado por la Alianza del Pacífico, revelando un crecimiento conservador pero continuo en los últimos tres años del 1,13%, teniendo como principales industrias la fabricación de acumuladores de plomo, manufactura de grupos electrógenos, fabricación de tapas o tapones, ensamblaje de buses, bolas para molinos de hierro o acero y palas mecánicas

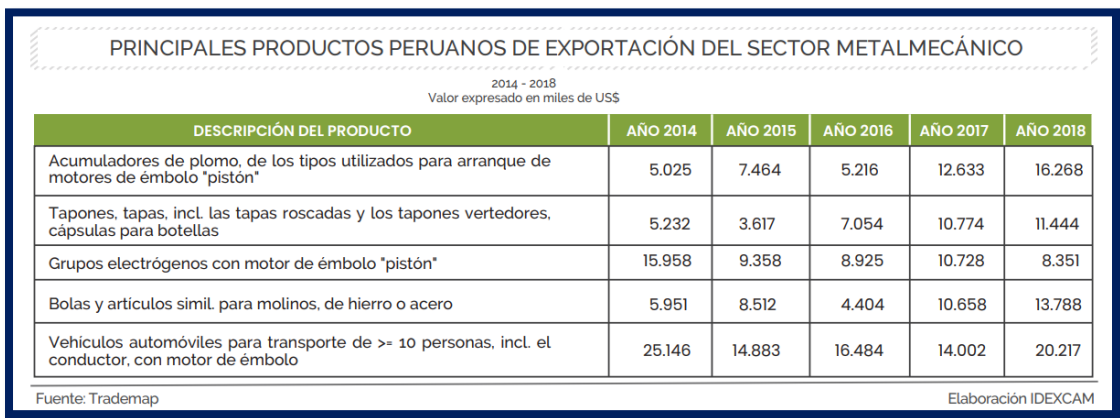

Fuente: Trademap *Figura 5.*Principales productos peruanos de exportación del sector metalmecánico

#### **Local**

La empresa SERVITEC GO&CIA S.R.L ubicada en Calle Santa Leonor N°6458 Urb. Santa Luisa 1era Etapa en el Distrito de Comas, ciudad de Lima. Es una empresa con 21 años en el mercado, dedica a la fabricación, modificación, mantenimiento y reparación de estructuras y sus mecanismos para cualquier tipo de industria, desde el diseño, construcción y montaje dependiendo las especificaciones técnicas, planos o muestras. SERVITEC GO&CIA S.R.L cuenta con Molitalia S.A.C siendo el principal demandante de la empresa, también se tiene a Corporación Celima, Amcor, entre otros consumidores. En la actualidad conserva una producción que permite ser competencia y ha logrado crecer en los últimos años caracterizándose por el cumplimiento de entrega y la solución inmediata; sin embrago sus procesos productivos se realizan de manera práctica trayendo consigo conflictos de desorden en las operaciones productivas, además de exigencias de los clientes en ámbito de calidad y productividad. Donde, se puede manifestar una baja productividad, donde se puede apreciar en la Tabla 1, representando los datos históricos de los últimos tres meses.

| G.O. & Cia S.R.L.    | <b>OCTUBRE</b> | <b>INOVIEMBREI DICIEMBRE   PROMEDIO</b> |     |     |
|----------------------|----------------|-----------------------------------------|-----|-----|
| <b>EFICIENCIA</b>    | 86%            | $87\%$                                  | 87% | 87% |
| <b>EFICACIA</b>      | 82%            | 81%                                     | 82% | 82% |
| <b>PRODUCTIVIDAD</b> | 71%            | 70%                                     | 71% | 71% |

**Tabla 1.***Situación actual de la empresa en el los últimos meses - 2018*

Fuente: elaboración propia

Así también, en la Figura 6 se visualiza que en el último trimestre la eficiencia promedio es de 87% y la eficacia promedio es de 82%; logrando así una productividad promedio de 71%.

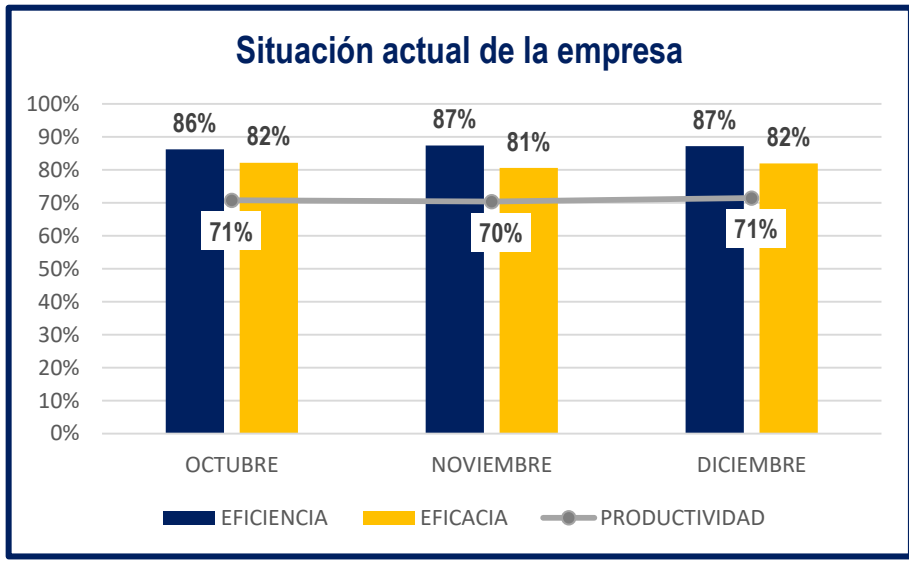

Fuente: elaboración propia

*Figura 6.*Situación actual de la empresa en los últimos meses - 2018

Con la alza de información obtenida, se visualizó que en la empresa se hallan tiempos improductivos, falta de estandarización de métodos de trabajo, sobretiempos, ausencia de capacitación lo que provoca el uso incorrecto de los recursos de la empresa y además del incumpliendo de las metas en la producción de ruedas dentadas, teniendo como resultado de una baja productividad en la empresa SERVITEC GO&CIA S.R.L .Lo observado se plasmó en el diagrama de Ishikawa, que se logra visualizar en la Figura 7.

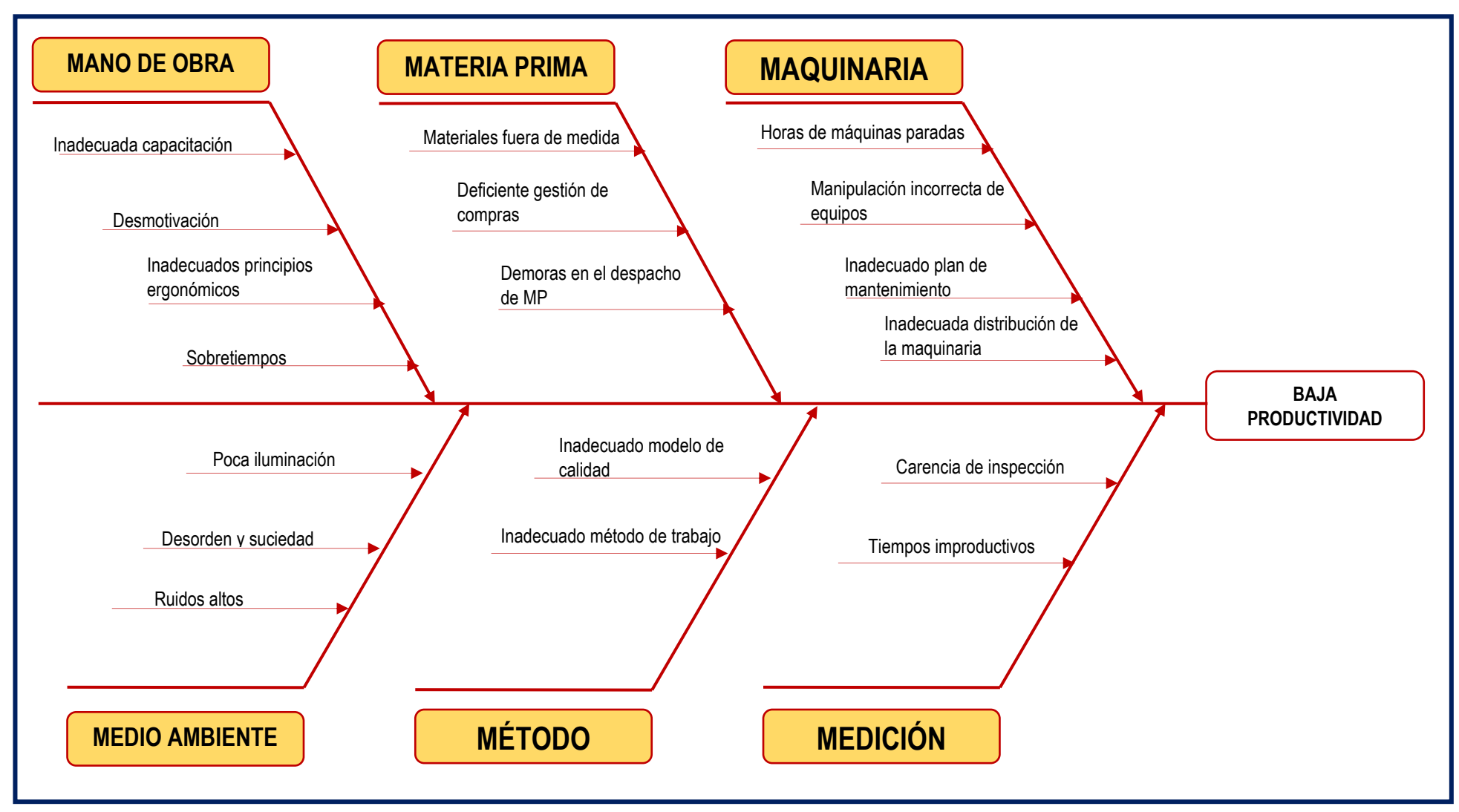

*Figura 7.*Diagrama de Ishikawa

Fuente: Elaboración propia

La siguiente matriz de correlación tiene como finalidad de mostrar las causas dándole un valor, según su relación con otra causa, considerando  $0 =$  no influye y  $1 =$  influye, los resultados que se visualizan en la siguiente Tabla 2.

|                                       |                 | C <sub>01</sub> | C <sub>02</sub> | C <sub>03</sub> | C <sub>04</sub> | C <sub>05</sub> | C <sub>06</sub> | C <sub>07</sub> | C <sub>08</sub> | C <sub>09</sub> | C10          | C <sub>11</sub> | C <sub>12</sub> | C <sub>13</sub> | C <sub>14</sub> | C <sub>15</sub> | C <sub>16</sub> | C <sub>17</sub> | C18          | Σ                       | %    |
|---------------------------------------|-----------------|-----------------|-----------------|-----------------|-----------------|-----------------|-----------------|-----------------|-----------------|-----------------|--------------|-----------------|-----------------|-----------------|-----------------|-----------------|-----------------|-----------------|--------------|-------------------------|------|
| Inadecuada capacitación               | C <sub>01</sub> |                 | 0               | $\Omega$        | 0               | $\Omega$        | 0               | 1               | $\Omega$        | 1               | 1            | 0               | 0               | 1               | $\Omega$        | 0               | $\mathbf{1}$    | 0               | -1           | 6                       | 5%   |
| Desmotivación                         | C <sub>02</sub> | 0               |                 | $\mathbf{0}$    | 0               | $\Omega$        | 0               | 0               | 0               | 0               | $\Omega$     | 0               | 0               | $\mathbf{1}$    | $\Omega$        | 0               | $\Omega$        |                 | 0            | $\overline{\mathbf{c}}$ | 2%   |
| Inadecuados principios ergonómicos    | C <sub>03</sub> | $\mathbf{1}$    | 0               |                 | 0               | $\Omega$        | $\Omega$        | 0               | $\Omega$        | $\Omega$        | $\Omega$     | 0               | $\Omega$        | $\Omega$        |                 | $\Omega$        | $\Omega$        | $\Omega$        | $\Omega$     | $\overline{2}$          | 2%   |
| Sobretiempos                          | C <sub>04</sub> | $\Omega$        | 0               | $\Omega$        |                 | $\Omega$        | $\Omega$        | $\Omega$        |                 | $\mathbf{1}$    | $\Omega$     | 0               | $\mathbf{1}$    | $\mathbf{1}$    | $\Omega$        | $\mathbf{1}$    | $\mathbf{1}$    | $\Omega$        | $\Omega$     | 6                       | 5%   |
| Materiales fuera de medida            | C <sub>05</sub> | $\Omega$        | 0               | 1               | 0               |                 | 0               | 0               | $\Omega$        | $\mathbf{1}$    | $\Omega$     | 0               | 1               | $\mathbf{1}$    | $\Omega$        | 1               | 1               |                 | $\Omega$     | $\overline{7}$          | 6%   |
| Deficiente gestión de compras         | C <sub>06</sub> |                 | 0               | 1               | 0               | $\Omega$        |                 | $\mathbf{1}$    | $\Omega$        | $\Omega$        | $\Omega$     | 0               | $\Omega$        | $\mathbf{1}$    | $\Omega$        | $\Omega$        | $\mathbf{1}$    | $\Omega$        | $\Omega$     | 5                       | 4%   |
| Demoras en despacho de MP             | C <sub>07</sub> | 1               | 1               | $\mathbf{1}$    |                 |                 | 1               |                 |                 | 1               | $\Omega$     | 0               | $\Omega$        | $\mathbf{1}$    | $\Omega$        | 1               | $\mathbf{1}$    |                 |              | 13                      | 11%  |
| Horas de máquinas paradas             | C <sub>08</sub> | $\mathbf{1}$    | 0               | 1               | 0               | 1               | 0               | 0               |                 | 1               | $\mathbf{1}$ | $\mathbf{1}$    | 0               | $\mathbf 0$     | $\Omega$        | $\mathbf{1}$    | $\mathbf{1}$    | $\Omega$        | 0            | 8                       | 7%   |
| Manipulación incorrecta de equipos    | C <sub>09</sub> | $\mathbf{1}$    | 0               | $\Omega$        | 0               | $\Omega$        | $\Omega$        | 0               | $\mathbf{0}$    |                 | $\Omega$     | 0               | 0               | $\Omega$        | $\Omega$        | $\mathbf{1}$    | $\mathbf{1}$    | $\Omega$        | $\Omega$     | 3                       | 3%   |
| Inadecuado plan de mantenimiento      | C <sub>10</sub> | $\Omega$        | $\Omega$        | $\Omega$        |                 | $\Omega$        | $\Omega$        | 0               |                 | 0               |              | 0               | 0               | $\Omega$        |                 | 1               | $\Omega$        | $\Omega$        | $\Omega$     | 4                       | 4%   |
| Inadecuada distribución de maquinaria | C <sub>11</sub> | $\Omega$        | 0               | $\Omega$        | 0               | $\Omega$        | $\Omega$        | 0               | $\Omega$        | 0               | 1            |                 | 1               | $\Omega$        | $\Omega$        | $\Omega$        | $\mathbf{1}$    | $\Omega$        | $\mathbf{1}$ | 4                       | 4%   |
| Poca iluminación                      | C <sub>12</sub> | 0               | 0               | $\Omega$        | $\Omega$        | $\Omega$        | $\Omega$        | 0               |                 | 0               | $\Omega$     | 1               |                 | $\Omega$        | $\Omega$        | 0               | $\Omega$        |                 | $\Omega$     | 3                       | 3%   |
| Desorden y suciedad                   | C <sub>13</sub> | 1               | 1               | $\mathbf{1}$    |                 | $\Omega$        | $\mathbf{1}$    | $\mathbf{1}$    |                 | $\mathbf{1}$    | $\Omega$     | 1               | 0               |                 | $\Omega$        | 0               | $\Omega$        |                 | $\Omega$     | 10                      | 9%   |
| Ruidos altos                          | C <sub>14</sub> | $\Omega$        | $\Omega$        | $\Omega$        | $\Omega$        | $\Omega$        | $\Omega$        | $\Omega$        | $\Omega$        | $\Omega$        | $\mathbf{1}$ | 1               | $\Omega$        | $\mathbf 0$     |                 | $\Omega$        | $\Omega$        | $\Omega$        | $\Omega$     | $\overline{2}$          | 2%   |
| Inadecuado método de calidad          | C <sub>15</sub> | $\mathbf{1}$    | 0               | $\Omega$        | 0               | $\Omega$        | $\Omega$        | $\Omega$        | $\Omega$        | $\Omega$        | $\Omega$     | 0               | $\Omega$        | $\mathbf{1}$    | $\Omega$        |                 | $\mathbf{1}$    |                 | 1            | 5                       | 4%   |
| Inadecuado métodos de trabajo         | C16             | $\mathbf{1}$    | $\mathbf{1}$    | 1               |                 | 1               | $\mathbf{1}$    | $\mathbf{1}$    |                 | $\mathbf{1}$    | $\mathbf{1}$ | 1               | $\mathbf{1}$    | $\mathbf{1}$    |                 | 1               |                 |                 | -1           | 17                      | 15%  |
| Carencia de inspección                | C <sub>17</sub> | $\Omega$        | 0               | $\Omega$        | 0               | $\Omega$        | $\Omega$        | 0               | $\Omega$        | $\Omega$        | $\Omega$     | 0               | $\Omega$        | $\Omega$        | $\Omega$        | 1               | 1               |                 | $\Omega$     | $\overline{2}$          | 2%   |
| Tiempos improductivos                 | C18             | 1               | 1               | 1               |                 |                 | 1               |                 |                 |                 | 1            | 1               |                 | 1               |                 |                 | 0               | 0               |              | 15                      | 13%  |
|                                       |                 |                 |                 |                 |                 |                 |                 |                 |                 |                 |              |                 |                 |                 |                 |                 |                 |                 |              | 114                     | 100% |

**Tabla 2.***Matriz de Correlación*

Fuente: Elaboración propia

Luego, sigue realizar el análisis del Pareto conociendo así la frecuencia de cada causa, su frecuencia acumulada y porcentaje acumulado para poder saber que causas producen mayores problemas dentro de la empresa, y buscar una solución.

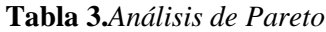

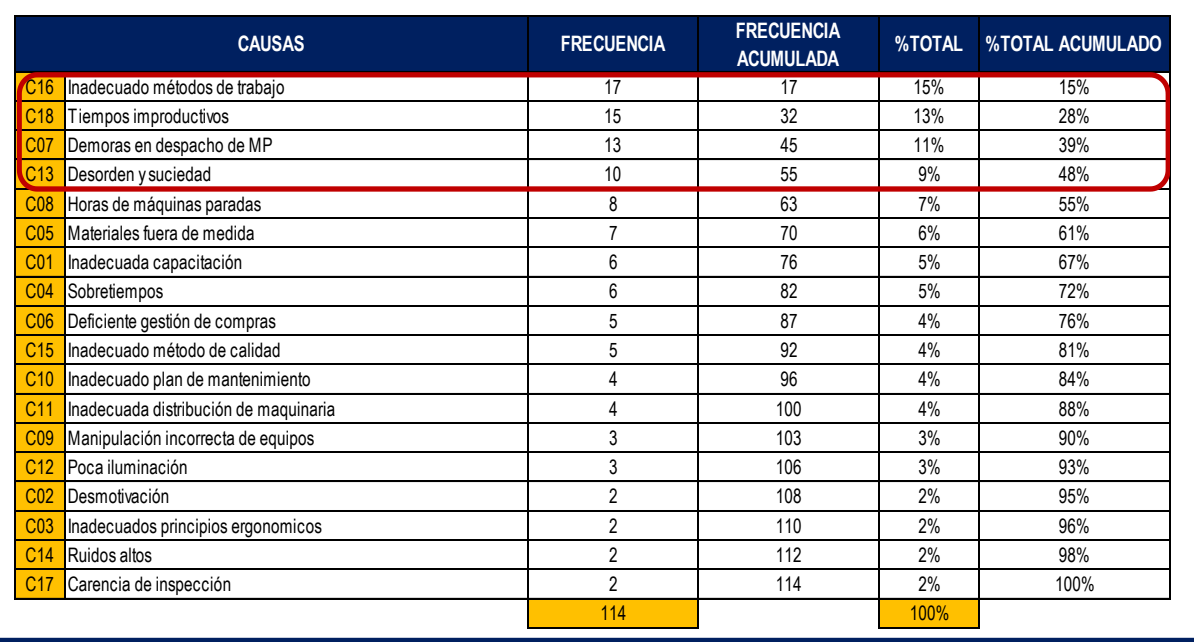

Fuente: Elaboración propia

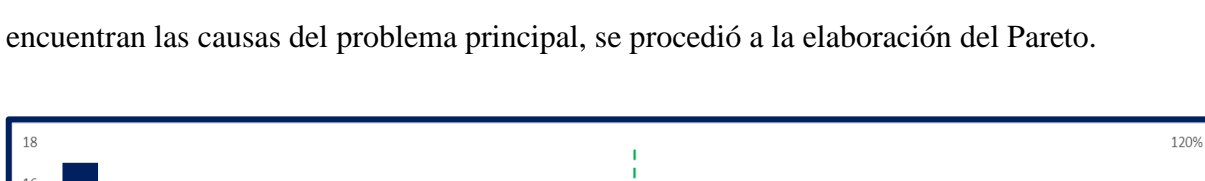

A continuación, con los valores obtenidos respectivamente, en la Tabla 3, donde se

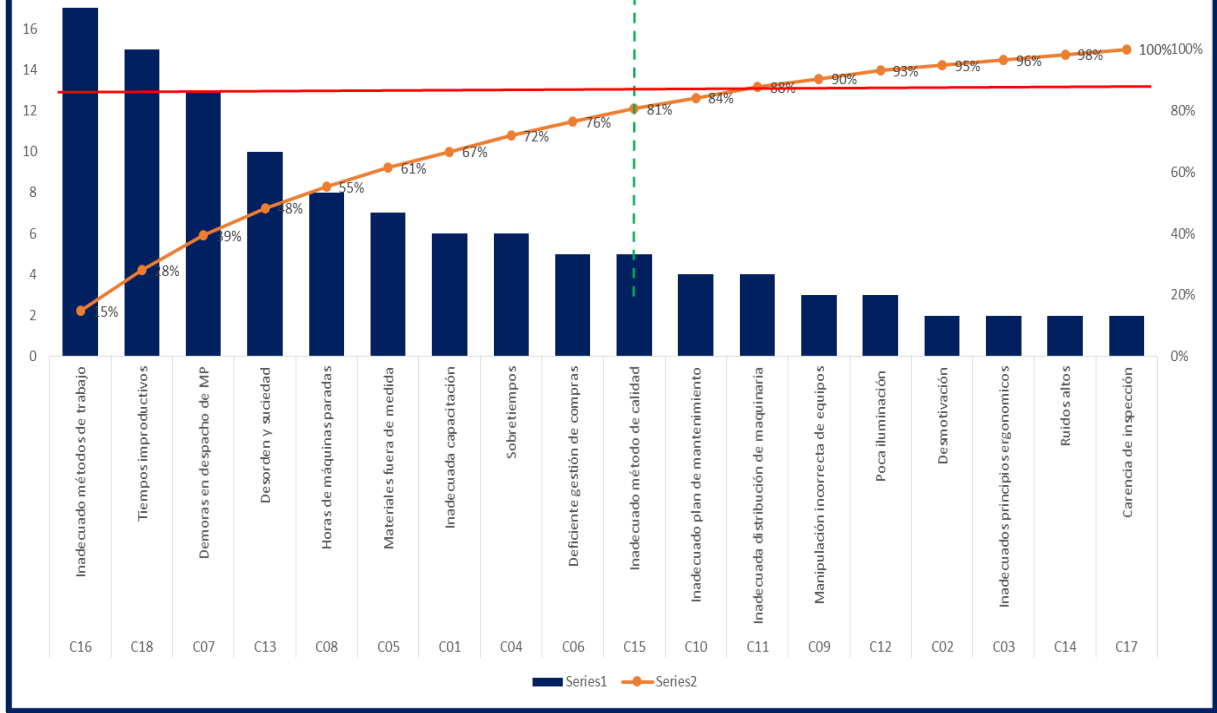

*Figura 8.*Diagrama de Pareto

Fuente: Elaboración propia

En el diagrama de Pareto mostrado, se puede visualizar los factores indicados y estudios realizados, conlleva una baja productividad en el proceso de fabricación de ruedas dentadas.

Además, se muestra la Falta de estandarización de métodos de trabajo, Tiempos improductivos, Falta de capacitación y la mala distribución de maquinaria representando el 20% de las causas y se reflejan el 80% de los problemas existentes en la empresa SERVITEC GO&CIA S.R.L.

En el diagrama de estratificación de las causas, donde se clasifica en cinco procedimientos: gestión, procesos, mantenimiento y logística. Donde, se puede apreciar en la Figura 9.

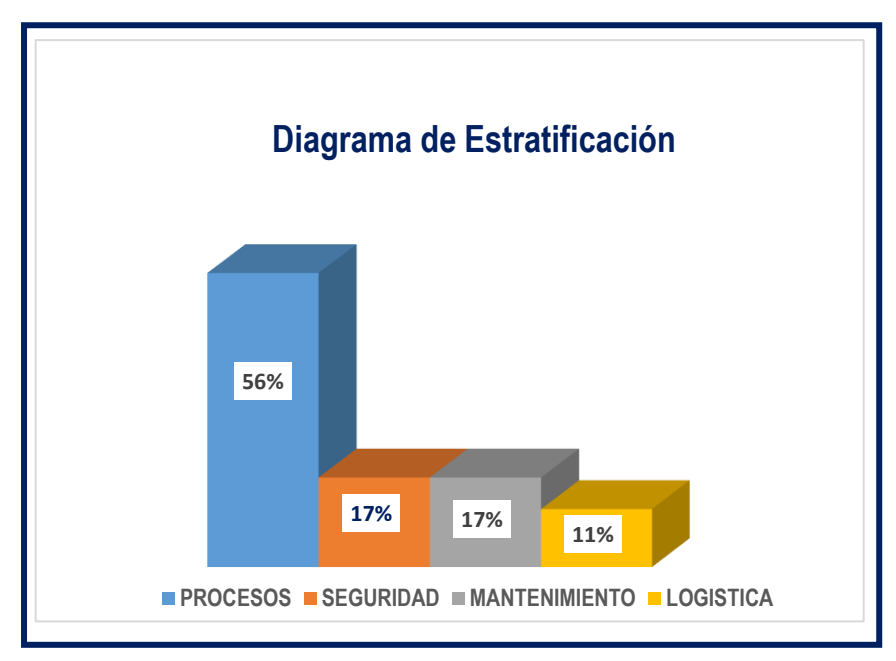

*Figura 9.*Diagrama de Estratificación

Fuente: Elaboración propia

Mediante el diagrama de estratificación se obtuvo un resultado de 56% en procesos representando lo más problemático, seguido del sector de seguridad y mantenimiento con un 17%, y finalizando con 11% en logística.

Para ello, se elaboró una matriz de priorización donde se agruparon las causas en los cuatro procedimientos, datos recolectados del diagrama de Pareto y estratificación.

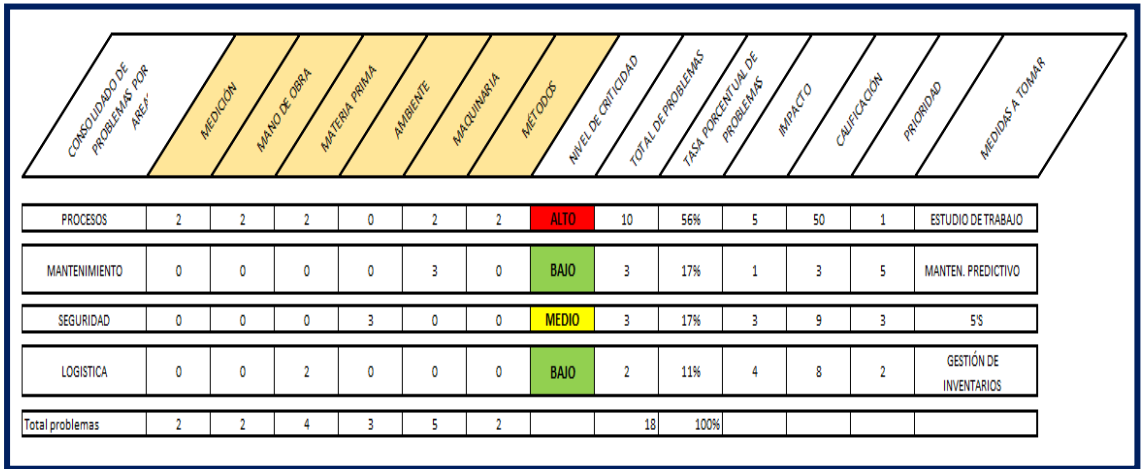

**Tabla 4***.Matriz de Priorización.*

<span id="page-27-0"></span>Fuente: Elaboración propia

## **1.2.Trabajos Previos**

#### 1.2.1. Trabajos Previos Internacionales

ALZATE Nathaniel y SÁNCHEZ Julián. Estudio de métodos y tiempos de la línea de producción de calzado tipo "clásico de dama" en la empresa de CALZADO CAPRICHOSA para definir un nuevo método de producción y determinar el tiempo estándar de fabricación. Tesis (Ingeniería Industrial). Risaralda, Colombia: Universidad Tecnológica de Pereira, 2013,74pp. La tesis mencionada tiene como objetivo principal definir un nuevo método de producción más práctico, económico y eficaz y su estándar de tiempo para la línea de producción del calzado tipo "clásico de dama" en la empresa de calzado Caprichosa. La investigación fue aplicada a una empresa orientada al sector de manufacturera. El método aplicado es cuantitativo. La conclusión principal es que del investigador se rescata que logro identificar y generar propuestas de mejora en la ejecución de las distintas tareas de cada estación de trabajo mejorando con ello la eficiencia de los procesos internos. La disminución del tiempo de producción de la línea a 46 minutos y esto se ve reflejado en el aumento de la eficiencia de la planta a un 87%. Así también se disminuye la carga de trabajo de las estaciones al balancear la línea y mejorar algunos métodos con los que se ejecutan las tareas en cada estación de trabajo, lo cual eleva la productividad y se disminuyen los costos laborales. La tesis mencionada aporta a mi investigación como la estandarización de tiempos, ha reducido los tiempos que no agregan valor dentro de las actividades realizadas en el proceso de producción.

CRUZ, Claudia y BRAVO, Nataly. Mejoramiento de los procesos de producción del reencauche de llantas en la empresa AUTOMUNDIAL S.A. regional Santanderes. Tesis (Título profesional –Ingeniería Industrial). Bucaramanga: Universidad Industrial de Santander. Facultad de Ingeniería, 2012, 339pp. La tesis menciona como objetivo principal mejorar continuamente el proceso productivo de la empresa Automundial S.A, mediante el incremento de su capacidad productiva, utilizando los recursos de forma eficiente y eficaz, que nos permita garantizar al cliente un producto óptimo. La investigación fue aplicada a una empresa orientada al sector manufacturero. El método aplicativo es cuantitativo. La conclusión principal es que con la herramienta de mejora de proceso productivo y el estudio de tiempos se pudo incrementar la capacidad de producción de la empresa de entre 11% y el 13%, debido a que, si se realiza un buen estudio de tiempos y se logra reducir tiempos innecesarios por cada actividad, se estaría aumentando más horas disponibles de producción y las ventas de la empresa. La tesis nombrada aporta a mi investigación información

importante sobre el diseño e implementación de mejoras a las actividades y cada uno de los procesos que componen la producción de un bien o servicio, además de los métodos, herramientas y estrategias propias de la ingeniería industrial dentro del área de producción de una industria manufacturera.

LEMA, Reymi. Estudio de tiempos y movimientos de la línea de producción de manteles de la empresa ALY ARTESANÍAS para mejorar la productividad. Tesis (Ingeniería Industrial). Quito: Universidad de Las Américas, 2015.170pp. La tesis menciona tiene como objetivo principal optimización de tiempos y movimientos de fabricación de manteles chismosa, debido a que no existen lineamientos de eficiencia y tampoco conocimiento del tiempo estándar; además se desea establecer una gestión basada en procesos. Para ello, se utilizaron varias de las técnicas del Estudio del Trabajo, se procedió en primera instancia con el levantamiento de información a través de diagramas de flujo, luego se procedió al estudio de tiempos para determinar el estándar del ciclo del proceso, posterior a eso se efectuó el balanceo de línea con el fin de determinar el número de colaboradores por cada actividad del proceso. La investigación fue aplicada a una empresa orientada al sector de manufacturera. El método aplicado es cuantitativo. La conclusión principal es que se concluye que la eficiencia aumentó en un 7% y la utilidad que se generó al incrementar la producción asciende a \$ 639.40. Además, se logró disminuir la distancia recorrida mensual en un 16%. La tesis mencionada aporta a mi investigación que la toma de tiempos y luego estandarizarlos, ayuda a reducir tiempos y actividades que generan demoras que o que no generan valor para el producto sino inconvenientes en la entrega al cliente.

LOAYZA, Yanina. Estudio de tiempos en el área de construcción de llantas de camión radial en la empresa ecuatoriana del caucho ERCO. Tesis (Título profesional –Ingeniería Industrial). Ecuador: Universidad de Cuenca. Facultad de Ingeniería, 2010,136pp. La tesis menciona tiene como objetivo principal analizar el impacto de la estructuración de los métodos estándar para cada actividad, ya que esto repercute de gran manera en el desarrollo del proceso productivo y se pueden generar actividades que no agregan valor al producto terminado. La investigación fue aplicada a una empresa orientada al sector manufacturero. El método aplicativo es cuantitativo. La conclusión principal es que con la herramienta utilizada en el presente trabajo investigativo se pudo apreciar importantes mejoras en el área de Construcción de Llantas Radiales para Camión, aún es necesario disminuir el Tiempo Estándar de construcción de una llanta, debido a que es necesario saber aprovechar al

máximo la capacidad de la máquina para así lograr un aumento en la producción. La máquina está en capacidad de elaborar una llanta en 7 minutos, el alcanzar este tiempo significa reducir el actual de 9,8 min en un 27%. La tesis nombrada aporta a mi investigación información importantes que ayuda a la comprensión de cómo se aplica una estructuración de métodos estándares y que tan importantes es dentro de una industria manufacturera y su impacto dentro del producto terminado que es destinado al cliente y satisfacer sus expectativas.

MARTÍNEZ, William. Propuesta de mejoramiento mediante el estudio del trabajo para las líneas de producción de la empresa CINSA YUMBO. Tesis (Título de Ingeniero Industrial) Universidad Autónoma de Occidente. Santiago de Cali – Colombia (2013). La investigación tiene como objetivo general brindar herramientas para la mejora de las líneas de producción de la empresa CISA – Yumbo, utilizando la herramienta de estudio del trabajo; identificándose las falencias en las diferentes estaciones de las líneas de producción, cuellos de botella y demás problemática. Por tanto, mediante la aplicación de la herramienta se obtuvo un tiempo estándar en la producción de cilindros de 13.6 minutos asimismo se obtuvo una mejora en la eficiencia de 66.11% a 99.31%.

RAMÍREZ Hernández, Anayelí. Estudio de tiempos y movimientos en el área de evaporador. Tesis (Ingeniería Industrial). Santiago de Querétaro, México: Universidad tecnológica de Querétaro, Facultad de Procesos de producción, 2013,87pp. La tesis menciona tiene como objetivo principal Establecer cómo la aplicación de la distribución del área de trabajo reduce el tiempo estándar de impresión en la línea de impresión de cajas en la empresa Mejor Imagen E.I.R.L. con la finalidad de reducir los tiempos muertos, aumentar la capacidad en la línea de evaporador y tener mayor eficiencia en la línea de evaporador arrojando resultados positivos estandarizando un método y reduciendo la fatiga del operador otorgándole un mejor confort para que pueda realizar su trabajo de una forma satisfactoria. La investigación fue aplicada a una empresa orientada al sector de manufacturera. El método aplicado es cuantitativo. La conclusión principal es que con el estudio de tiempos y movimientos se logró incrementar la productividad de la mano de obra en un 15.83 %, en la línea de impresión serigráfica de la empresa Mejor Imagen E.I.R.L. La aplicación de la distribución de planta redujo, el tiempo estándar promedio de ciclo de impresión en 10 segundos, en la línea de impresión serigráfica de cajas. Las herramientas del estudio de movimientos aumentaron el porcentaje de producción óptima promedio diario, en un 12.37%, en la línea de impresión serigráfica de cajas. De esta investigación se rescata como aporte información acerca del estudio de métodos de trabajo en la mejora continua.

#### 1.2.2. Trabajos Previos Nacionales

AYALA, Annetty, RAMIREZ, Paula y ULCO Luis. Aplicación de herramientas de productividad y mejora en el proceso de ensamblaje de mangueras hidráulicas en la empresa CONTIX S.A. Tesis (Título profesional –Ingeniería Industrial). Perú: Universidad Ricardo Palma. Facultad de Ingeniería, 2015,124pp. La tesis menciona tiene como objetivo principal analizar el impacto de las Herramientas de Productividad para mejorar el proceso de ensamblaje de mangueras hidráulicas. Dado que el mal funcionamiento del método de trabajo tiene como consecuencias operaciones y traslados innecesarios. Está investigación fue aplicada a una empresa orientada al sector de manufacturero. El método aplicado es cuantitativo. La conclusión principal es que con las herramientas de productividad utilizadas se consiguió incrementar la productividad en un 52%, lo cual mediante la identificación, análisis y propuesta de solución a las causas de los problemas más importantes dentro del proceso. Con la aplicación del estudio de tiempo se consiguió estandarizar los tiempos de operación del proceso de ensamblaje y se redujo los tiempos del proceso de ensamblaje de mangueras hidráulicas en 34%.La tesis mencionada aporta a mi investigación como se calcula la productividad, para reducir retrasos en las operaciones e insatisfacción del cliente, todo ello mediante el uso de las herramientas de productividad y la mejora de procesos de operaciones, lo cual me sirve de apoyo para el desarrollo de mi investigación

CHAVARRIA, Alexander. Aplicación de la ingeniería de métodos para incrementar la productividad en el área de cromo crudo de la empresa RECOLSA S.A. Tesis (Título profesional –Ingeniería Industrial). Perú: Universidad Cesar Vallejo. Facultad de Ingeniería, 2017, 177pp. La tesis menciona como objetivo principal analizar la influencia de la ingeniería de métodos (Estudio de métodos y estudio de tiempos) y la productividad (Eficiencia y eficacia). Donde el mal manejo de los parámetros de control de producción y tiempos, los continuos reprocesos y la pérdida de horas hombre. La investigación fue aplicada a una empresa orientada al sector de manufacturera. El método aplicado es cuantitativo. La conclusión principal es que con la herramienta usada llegó a incrementar la productividad en 11%. Mediante el estudio de métodos, se logró reducir el índice de fallas

en las operaciones del proceso de cromado de 10% (Equivalente a 70 fallas por mes) a 4% (Equivalente a 38 fallas por mes). Siendo la mejora del 6%. Asimismo, mediante el estudio de tiempos, se logró reducir el tiempo de ciclo del proceso de cromado de 16 horas a 11 horas por la elaboración de cada pieza a cromar. Además, se logró incrementar la eficiencia en un 2% mediante el monitoreo de las horas hombre empleadas Vs las horas hombre programadas e incrementar la eficacia en un 9%. La tesis mencionada aporta a mi investigación como se mide la productividad, para evitar retrasos e incomodidad del cliente, con el uso de la herramienta ingeniería de métodos.

LOPEZ, Valeria. Aplicación del estudio del trabajo para la mejora de la productividad en el área de maestranza de la empresa TOMOCORP S.A.C. Tesis (Título profesional – Ingeniería Industrial). Perú: Universidad Cesar Vallejo. Facultad de Ingeniería, 2017, 154 pp. La tesis menciona como objetivo principal mejorar la productividad donde su población estuvo conformado por las operaciones de 11 colaboradores técnicos y se tomó la misma muestra ya que es una pequeña cantidad la cual se puede controlar, los datos fueron recogidos por medio de formatos que ya están establecidos para la aplicación del método y que sirven como herramienta de apoyo para la medición del trabajo. La investigación fue aplicada a una empresa orientada al sector de manufacturera. El método aplicado es cuantitativo. La conclusión principal se centra en el incremento de la productividad de un 28.2% a un 66.2% duplicándose, concluyendo que la aplicación del estudio del trabajo mejoró la productividad. Disminuyeron, pero debido a la cantidad de productos entregados es que se justifica los metros recorridos los cuales fueron de 1674 metros a 1976 metros, además que el personal con el cual se contaba de 11 colaboradores se redujo a 9 colaboradores. La tesis mencionada aporta a mi investigación como se mide la productividad, para evitar retrasos e incomodidad del cliente, además de como evaluar la formula y poder realizar los cálculos de manera sencilla y correcta garantizando un óptimo estudio de trabajo y la productividad.

NOVOA, Rocío. Diseño de mejora de métodos de trabajo y estandarización de tiempos de la planta de producción de embotelladora Trisa EIRL en Cajamarca para incrementar la productividad. Tesis (Ingeniería Industrial). Cajamarca, Perú: Universidad Privada del Norte, 2012,25pp. La presente investigación tiene como objetivo primordial determinar como la aplicación del estudio del trabajo mejora la productividad en los servicios de mantenimiento de la empresa FLASHMAN S.A.C., Lima 2017. Esto debido a la problemática observada en la empresa Embotelladora Trisa EIRL en Cajamarca. La investigación fue aplicada a una empresa orientada al sector de manufacturera. El método aplicado es cuantitativo. La conclusión principal es que el tiempo muerto de 0.11 minutos aproximadamente en las 8 líneas de la producción diaria equivalente en los costos de productividad a S/ 10691.37 anual; también de las posturas empleadas por los 8 trabajadores que permanecen de pie en todo el proceso de horas laborables y la falta de control de los recursos empleados para la producción de agua de mesa como EPP, materia prima, materiales y equipos, para ello se diseñó la mejora de métodos de trabajo y estandarización de tiempos. Para garantizar la óptima realización de cada una de las actividades dentro del proceso de embotellado de la empresa. La tesis mencionada aporta a mi investigación como influye la toma de tiempos para la inspección en los recursos usados, y la estandarización de tiempos con los métodos de trabajo, obteniendo excelentes resultados.

ROMERO, Celenita. Aplicación del estudio del trabajo para mejorar la productividad en el área de confitado de la empresa PROVOCADITOS S.A.C, Lima, 2017. Tesis (Título de Ingeniero Industrial) Universidad César Vallejo. Lima – Perú (2017). La tesis tiene como principal objetivo determinar como la aplicación de la variable independiente mejora la productividad en el área de confitado de la empresa PROVOCADITOS S.A.C, Lima, 2017, asimismo tuvo como objetivos específicos determinar como el uso de esta herramienta mejora la eficiencia y eficacia en el área de estudio de la empresa previamente mencionada. Las herramientas de investigación que se utilizaron son diagramas de actividades, cursograma analítico para el método de trabajo, etc. Se procedió a obtener los tiempos de producción y así se calculó el tiempo estándar de cada operación. Como resultado, se concluyó que mediante la aplicación del estudio del trabajo se mejoró la productividad, con un incremento de 62% a 84% asimismo se obtuvo que mediante el uso de la herramienta la eficiencia se incrementó en un 16.25%, pasando de 80% a 93%. Y la eficacia también mejoró de 77% a 90%, El tiempo estándar obtuvo una reducción de 40.43 minutos.

QUISPE, Ludwing. Aplicación del estudio del trabajo para mejorar la productividad en el área de extrusión de la planta 1 en la empresa CARDSILPLAST S.A.C. Huachipa, Lima, 2017. Tesis (Título profesional –Ingeniería Industrial). Perú: Universidad Cesar Vallejo. Facultad de Ingeniería, 2017, 219pp. La tesis menciona como objetivo principal establecer métodos de trabajo y procedimientos adecuados para la mejora de la productividad, dentro del área extrusión, a través de la implementación de las herramientas del estudio de trabajo. Ya que la implementación deficiente de un estudio de tiempos y métodos ocasionan perdidas

en cada uno de las operaciones mal ejecutadas. La investigación fue aplicada a una empresa orientada al sector manufacturero. El método aplicativo es cuantitativo. La conclusión principal es que con la herramienta utilizada se logró incrementar la productividad 13.32 %, en la línea de producción de mangueras de polietileno de 16x500x1. Mediante las herramientas del estudio de tiempos redujeron el tiempo estándar promedio de ciclo en 8 minutos con 39 segundos, en la línea en la línea de mangueras de polietileno de 16x500x1. Además, Las herramientas del estudio del trabajo aumentaron el porcentaje de eficiencia promedio diario, a un 80% con un nuevo tiempo estándar y además aumentaron su eficacia en 16%. La tesis nombrada aporta a mi investigación la manera de cómo se determina y gestiona mejor la productividad de una empresa, para garantizar la satisfacción del cliente mediante el estudio de trabajo.

ZEGARRA, Jacquelin. Estudio del trabajo para mejorar la productividad del proceso de barbotina liquida en la preparación en una empresa productora de Sanitarios Cerámicos. Tesis (Título profesional – Ingeniería Industrial). Perú: Universidad Cesar Vallejo. Facultad de Ingeniería, 2017,154pp. La tesis menciona como objetivo principal incrementar la productividad solucionando los reprocesos, incremento de material, retrasos en la entrega de productos y disconformidad del cliente. La investigación fue aplicada a una empresa orientada al sector de manufacturera. El método aplicado es cuantitativo. La conclusión principal es que se mejoró la productividad tomando un lapso de 24 semanas consolidando en 6 meses utilizando instrumentos como las fichas de observación y registro, donde la productividad consiguió un incremento de 5.87 con relación al antiguo porcentaje de productividad antes de realizar el uso de la herramienta, además de que la eficacia se incrementó en 11.58% y la eficiencia se incrementó en 26.33%., lo cual evidencia una mejora representativa dentro del procesos de producción y una optimización de los recursos utilizados en cada una de las actividades productivas que garantizan la satisfacción plena del cliente. La tesis mencionada aporta a mi investigación como se mide la productividad, en relación con la herramienta de estudio de trabajo para mejorar y solucionar el problema evitando retrasos e incomodidad del cliente, además de como evaluar la formula y poder realizar los cálculos.

#### <span id="page-35-0"></span>**1.3.Teorías relacionadas al tema**

- 1.3.1. Variable Independiente: Estudio del Trabajo
- a. Definición

Al respecto Noriega y Díaz (2001) sostienen que el estudio del trabajo logra aumentar productividad, haciendo que se fabrique un alto número de artículos o que se originen un considerable número de servicios con una misma cantidad de recursos. Esta subida de la productividad se consigue debido al óptimo empleo de los recursos, gracias a que se inspeccionan los problemas ocasionados con ellos y se busca las soluciones respectivas (p.28).

El estudio del trabajo logra aumentar la productividad, haciendo que se fabrique un alto número de artículos o que se originen un considerable número de servicios con una misma cantidad de recursos. Esta subida de la productividad se consigue debido al óptimo empleo de los recursos, gracias a que se inspeccionan los problemas ocasionados con ellos y se busca las soluciones respectivas.

Por otro lado, Fernández y Gonzáles (1996) nos dice que: Es un grupo de técnicas con el objetivo de inspeccionar la actividad presentada por el factor humano en su totalidad de sus labores. El estudio de trabajo comprende dos técnicas: Estudio de métodos (ET) y Medición de Trabajo (MT). El estudio a tomar inicia desde los tiempos utilizados por el trabajador en su área, los desplazamientos y movimientos que realiza (p.72).

b. Procedimiento básico para el Estudio del Trabajo

Según Salazar (2016) nos dice que: Para lograr establecer el estudio de métodos es necesario seguir con los pasos posteriores que ya lo tiene establecido la Organización Internacional de Trabajo (p.34), lo cual nos brinda conocimientos en las ocho etapas que son las siguientes:

- Seleccionar
- Registrar
- Examinar
- Establecer
- Evaluar
- Definir
- Implementar
- Mantener
#### c. Beneficio de un Estudio de Trabajo

Según Salazar (2016) nos dice que aumenta la productividad por medio de la reorganización de trabajo donde es necesario poca o ninguna financiación para las máquinas y herramientas (p.38). Además, de asegurar la eficiencia del proceso planteando las normas de rendimiento siendo adaptable para cualquier tipo de empresa garantizando la seguridad e higiene como se puede apreciar en la Figura 10.

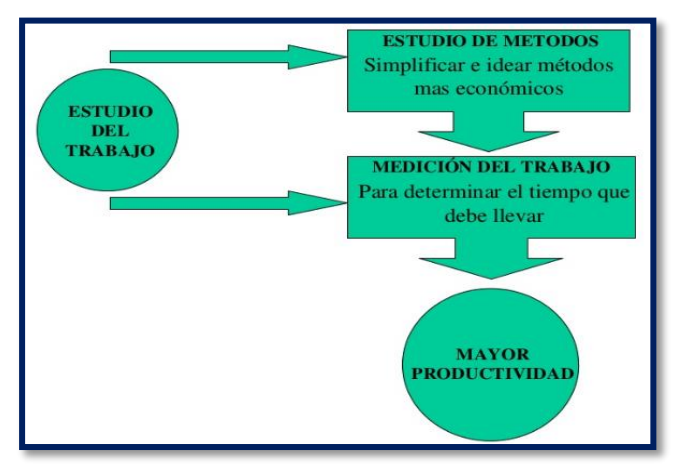

*Figura 10.*Beneficio del Estudio del Trabajo

- 1.3.1.1.Estudio de Métodos (ET)
- a. Definición

El estudio de métodos de apuntes críticos o alternativas de procesos de trabajo o existentes, con el fin hacer más fáciles y experimental para ejecutarlo y concluir con la meta de minimizar costos. Principalmente hace alusión a que el proceso o las diversas actividades estén relacionados entre sí.

Según Meyers (2000) nos dice que: los estudios de tiempos y movimientos son útiles para minimizar costos; los estudios de tiempo, para su control. Los primeros son la labor creadora, la de diseño, en tanto que los segundos afectan a la medición (p.35).

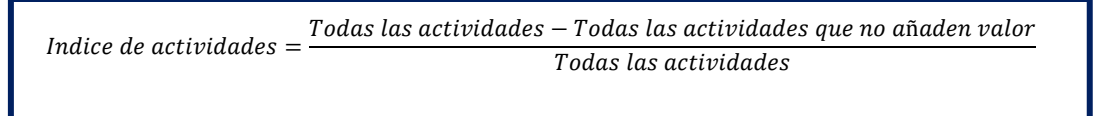

Fuente: Meyers, 2000

Según Cuatrecasas (2012) nos dice que: es una anotación y estudio decisivo y ordenado de los modos actuales y proyectados de realizar una labor, como medio de planear y administrar métodos más fáciles y seguros y de minimizar los costos (p.68).

Para este apunte de condición decisiva que se realiza en cada actividad, con el objetivo de ser más sencillos de realizar, eficaz y minimizar los costos. Con la ayuda del diagrama de operaciones y flujos se recopila la información del artículo de estudio

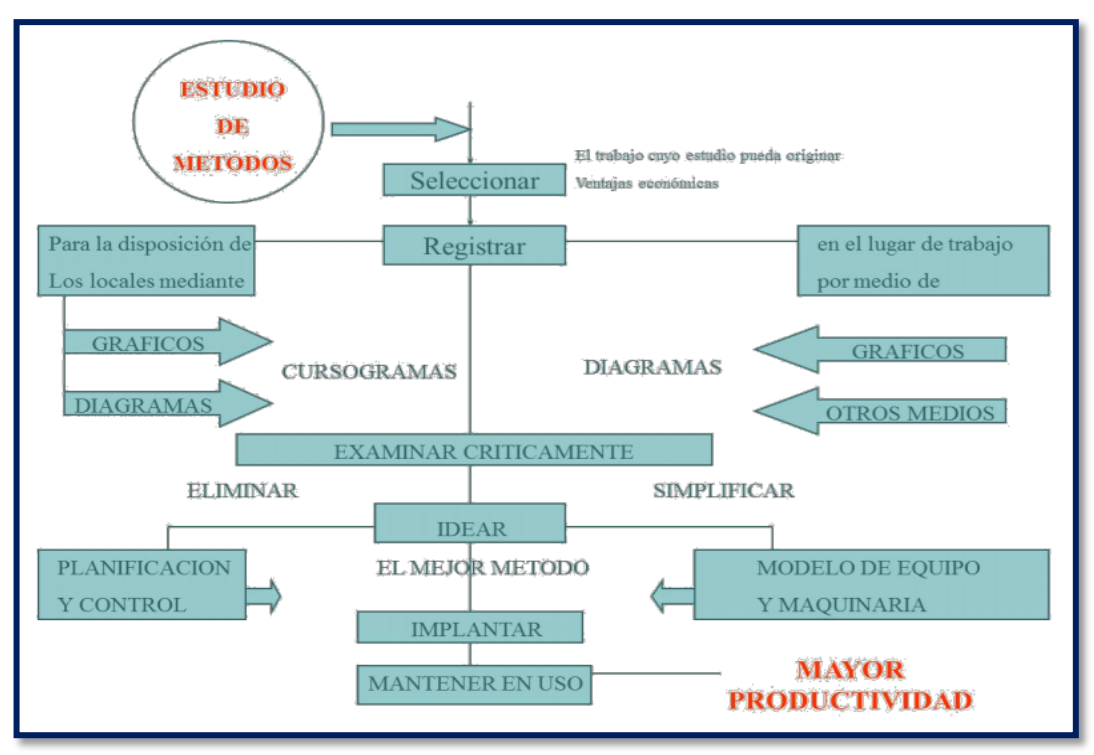

*Figura 11.*Estudio del Trabajo

# b. Objetivos del Estudio de Métodos

Lo primordial es incrementar la productividad y a su vez minimizar el costo unitario, consiguiendo una mayor capacidad de producción. Además, minimizan el proceso de trabajo, minimizan los costos, productos de calidad, la seguridad de cada colaborador en el proceso y protección del medio ambiente.

Según García (2011, p.35) nos dice que:

- Renovar los procesos y procedimientos.
- Renovar las condiciones y el diseño de la fábrica, taller, equipo y área de trabajo.
- Disminuir el esfuerzo humano y reducir el cansancio innecesario
- Optimizar la utilización de materiales, máquinas y mano de obra.
- Incrementar la seguridad.
- Establecer buenas condiciones de trabajo.
- Hacer más elemental, activo, fácil y resguardado el trabajo.

c. Procedimientos del Estudio de métodos

Según García (2011, p.41) nos dice que:

Seleccionar el trabajo que se debe mejorase

Solucionar el principio de trabajo como desde la apreciación humana (métodos para mejorar los accidentes), punto de vista económico (el proceso que tenga una elevada proporción de costo del producto terminado) y opinión funcional de la labor (procesos que tienen cuello de botella que prolongan la producción).

Registrar los detalles del trabajo

Cumple la función de apuntar las apreciaciones de los procesos, usando diagramas de proceso de operaciones, recorridos y el registro de hombre máquina, además de usar el diagrama bimanual.

Analizar los detalles del trabajo

Se realiza con el objetivo de demostrar las mercadería, lugar, orden, persona y forma en que se ejecutara

Desarrollar un nuevo método para hacer el trabajo

Suprimir (por qué y para qué), convertir (cuando, donde y quien), cambiar y reorganizar (cambiar las eventualidades y reorganizarlos en la situación que sea necesaria) y facilitar (de no ser eliminados entonces será ejecutados).

Aplicar el nuevo método de trabajo

Para la elaboración del estudio de métodos se tiene que respetar los procedimientos para la obtención de datos reales de acuerdo al proceso y las actividades que realizan en dichas áreas de la empresa.

d. Herramientas para el Estudio de Métodos

Se califican por delinear y detallar los procesos, son las vías para resolver problemas. Donde se cuenta con el diagrama de proceso, diagrama de análisis de proceso, diagrama bimanual, diagrama de recorrido y diagrama hombre-máquina

Diagrama de Operaciones del Proceso (DOP)

Según Niebel (2006) nos dice que: Es una interpretación simbólica de un producto o servicio, donde se evidencia las operaciones e inspecciones, adicionando los materiales usados. Solo se ponen las principales operaciones sin tener en cuenta tiempos (p.42).

## Simbología del DOP

Tiene como finalidad de evidenciar los sucesos del proceso, evidenciar el control de materiales directos e indirectos, determinar los tipos de materiales con los que cuenta. Este tipo de diagrama cuenta con tres símbolos como se aprecia en la Figura 12, simbología del DOP, que son el siguiente:

| <b>SIMBOLO</b> | <b>ACTIVIDAD</b>                                                       |
|----------------|------------------------------------------------------------------------|
|                | <b>OPERACIÓN</b>                                                       |
|                | Se da cando se modifican las características físicas o químicas de un  |
|                | objeto.                                                                |
|                | <b>INSPECCIÓN</b>                                                      |
|                | Se verifica la calidad si cuenta con las características requeridas.   |
|                |                                                                        |
|                | <b>ACTIVIDAD COMBINADA</b>                                             |
|                | El operario necesita hacer las dos actividades, una depende de la otra |
|                | para continuar.                                                        |

*Figura 12.*Simbología del DOP

El uso del Diagrama (DOP)

Según Vásquez (2012) nos dice que simboliza el ingreso de todos los elementos y subensambles al ensamble primordial proporcionando especificaciones y detalles simples del negocio a una simple observación (p.48).

Construcción diagrama (DOP)

Según Vásquez (2012, p.49) nos dice que:

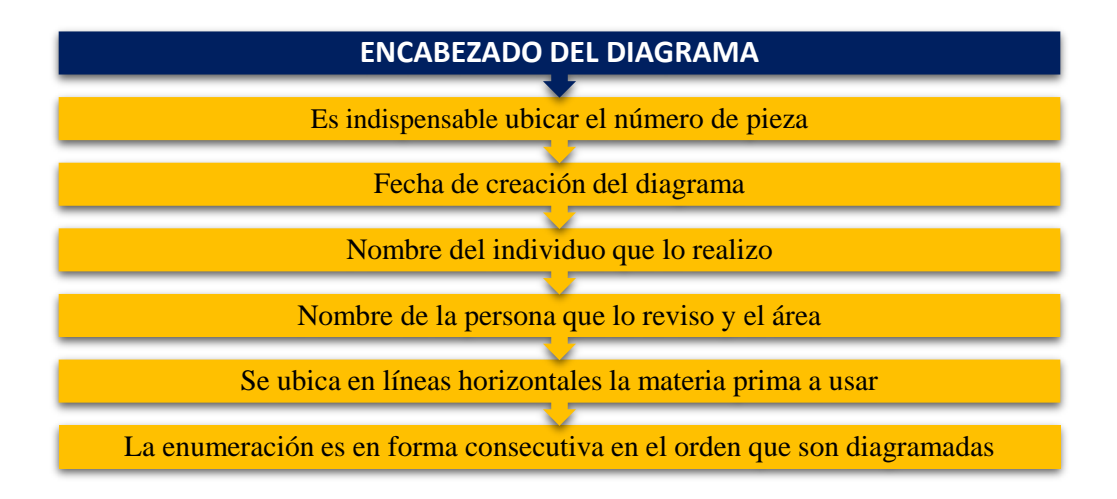

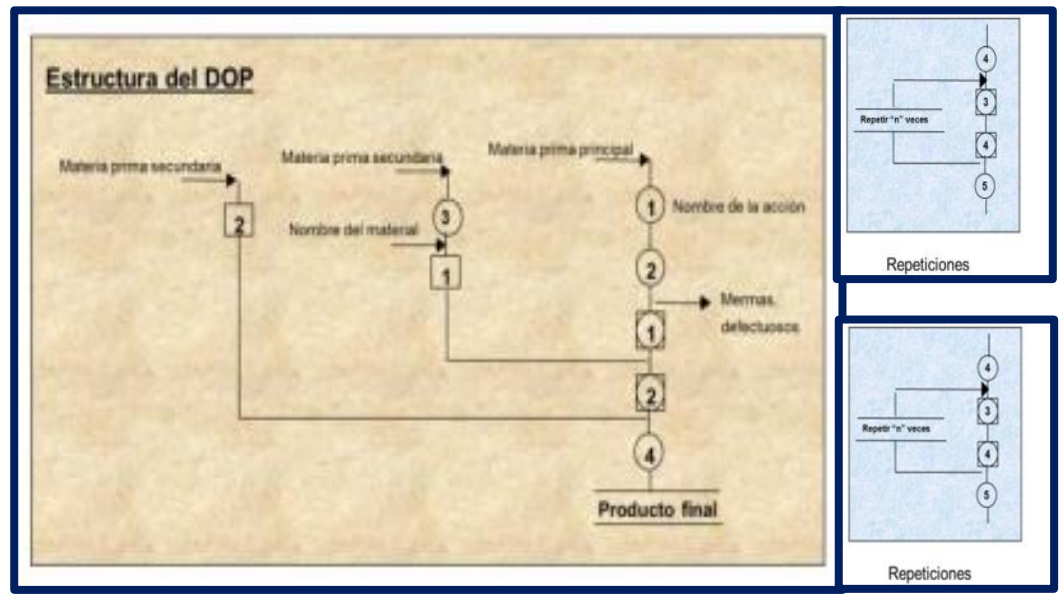

*Figura 13.*Estructura del DOP

Para poder entender el uso de las simbologías, se mostrará mediante un ejemplo elaborado de la siguiente manera para una mejor aplicación:

Obtener el servicio que el consumidor necesita adquirir, luego lo traslada por un sensor magnético para calcular su precio, cobra la cantidad establecida según el registro de la PC al consumidor, examinar el dinero para ver que no es falso por un detector de dinero y procede a la recaudación que corresponde, finalmente se inspecciona y se entrega.

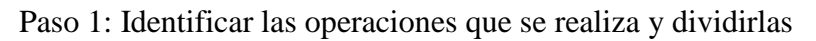

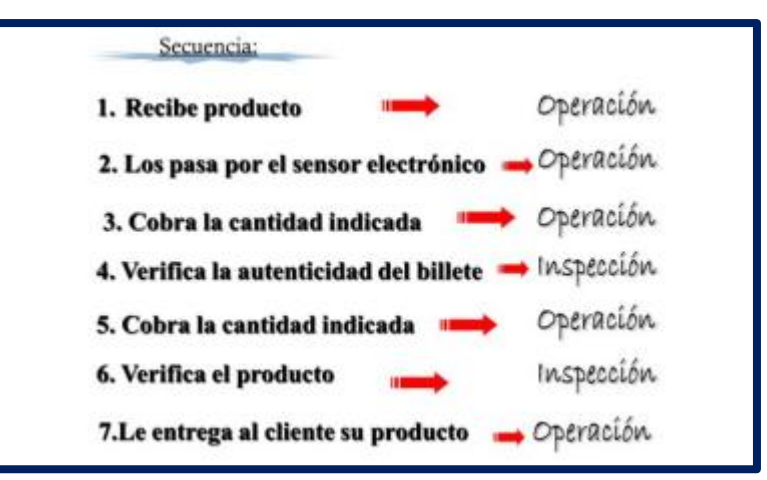

*Figura 15.*Identificación de las Operaciones

A continuación, el cálculo y la estructura del ejemplo desarrollado mediante el DOP:

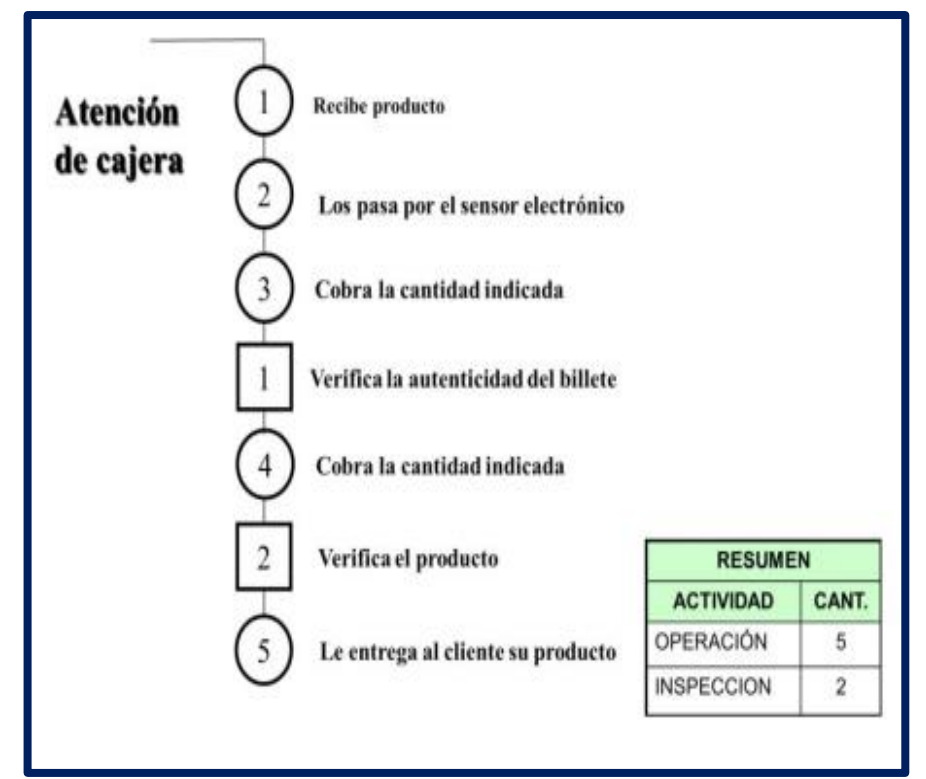

Paso 2: Graficar según la simbología y realizar el cuadro de resumen

*Figura 16.*Diagrama del DOP

Diagrama de Análisis de Proceso (DAP)

Según Niebel (2006) nos dice que: Es una representación de manera gráfica de las acciones de un proceso, como operaciones, inspección, transporte, almacenamiento y demoras. Además, se toma en cuenta materias primas, tiempo, temperatura y presión todo lo indispensable para la operación (p.42).

Su ocupación primordial es desarrollar el orden de las labores, mejorar el uso de los materiales y minimizar o eliminar los retrasos.

Simbología del diagrama (DAP)

Según Niebel (2006) nos dice que: Es una representación de manera gráfica de las acciones de un proceso, como operaciones, inspección, transporte, almacenamiento y demoras. Además, se toma en cuenta materias primas, tiempo, temperatura y presión todo lo indispensable para la operación (p.42).

Su ocupación primordial es desarrollar el orden de las labores, mejorar el uso de los materiales y minimizar o eliminar los retrasos.

| <b>SIMBOLO</b> | <b>ACTIVIDAD</b>                                                              |
|----------------|-------------------------------------------------------------------------------|
|                | <b>OPERACIÓN</b>                                                              |
|                | Se da cando se modifican las características físicas o químicas de un objeto. |
|                | <b>INSPECCIÓN</b>                                                             |
|                | Se verifica la calidad si cuenta con las características requeridas.          |
|                | <b>ACTIVIDAD COMBINADA</b>                                                    |
|                | El operario necesita hacer las dos actividades, una depende de la otra para   |
|                | continuar.                                                                    |
|                | <b>TRANSPORTE</b>                                                             |
|                | Se cambia de lugar o se mueve                                                 |
|                | <b>DEMORA</b>                                                                 |
|                | Se interfiere o retrasa el paso siguiente                                     |
|                | <b>ALMACENAJE</b>                                                             |
|                | Se guarda o protege                                                           |

*Figura 17.*Simbologia del DAP

Uso del diagrama (DAP)

Según Vásquez (2012, p.50) nos dice que:

- Para documentar las actividades realizadas por una persona o maquina (tener el conocimiento en papel)
- Para encontrar y eliminar ineficiencias (costos escondidos, distancias largas, retrasos innecesarios y almacén)

Para poder entender el uso de las simbologías, se mostrará mediante un ejemplo elaborado de la siguiente manera para una mejor aplicación:

Don mejía ejecuta las subsiguientes actividades anteriores al riego: se enfoca al garaje ubicado al otro extremo de la casa (5.5m/1min), abre la puerta del garaje (0.5min) y camina hacia la caja de herramientas (3m/0.2min). Allí toma la manguera que está dentro de la caja (1.5min) y la lleva a la puerta trasera del garaje (3m/1min). Enchufa la manguera y abre la llave del caño simultáneamente (30seg), luego empieza a regar el jardín (20min).

A continuación, el cálculo y la estructura del ejemplo desarrollado mediante el DAP:

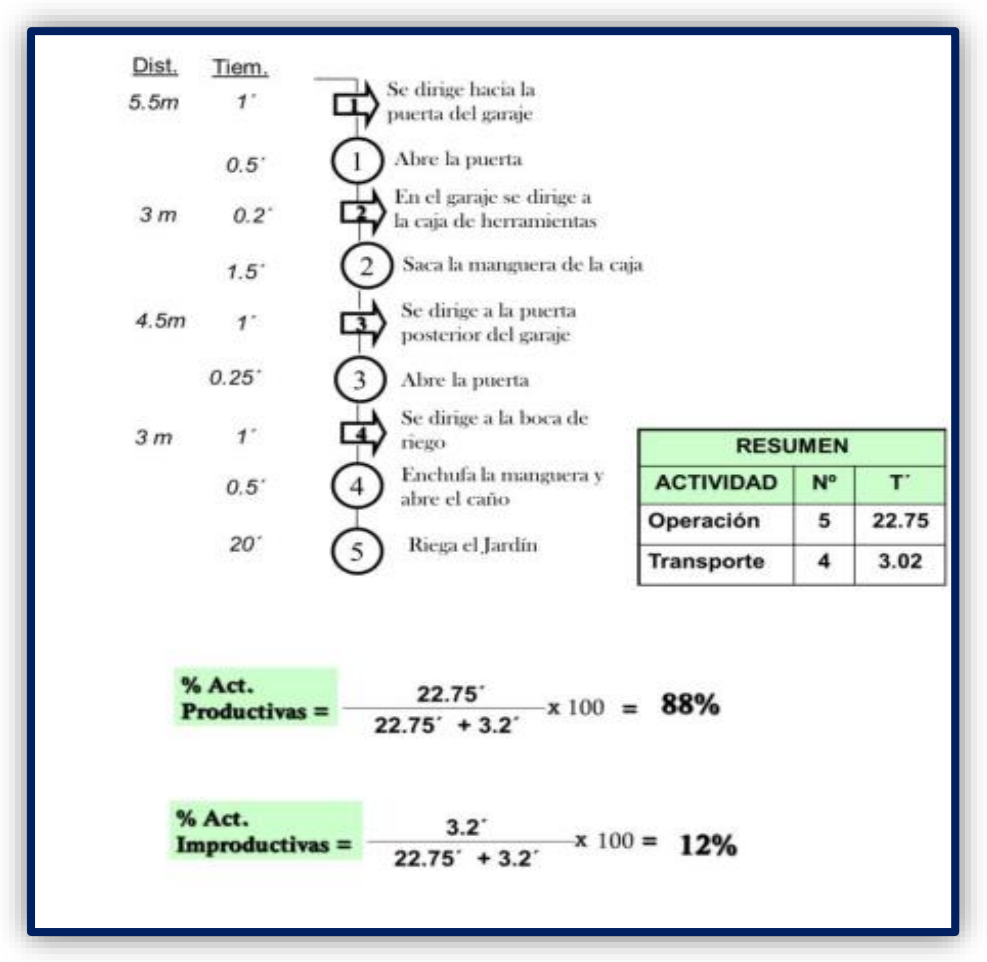

*Figura 18.*Grafica del DAP

## Diagrama Recorrido

Según Niebel (2006) nos dice que: El diagrama de recorrido es un diagrama o prototipo, más o menos a escala, que manifiesta la ubicación donde se realizan labores establecidas y el recorrido continuado por los colaboradores, los materiales o el equipo a fin de la realización (p.42).

Factores del diagrama de recorrido

- Distribución de planta
- Manejo de materiales
- Comunicaciones
- Servicios
- Edificios

Simbología del diagrama de recorrido

| <b>SIMBOLO</b> | <b>ACTIVIDAD</b>                                                         |
|----------------|--------------------------------------------------------------------------|
|                | <b>OPERACIÓN</b>                                                         |
|                | Indica las principales fases del proceso agrega, modifica, montaje, etc. |
|                | <b>INSPECCIÓN</b>                                                        |
|                | Se verifica la calidad y/o calidad. En general no agrega valor           |
|                | <b>ACTIVIDAD COMBINADA</b>                                               |
|                | Indica varias actividades simultaneas                                    |
|                | <b>TRANSPORTE</b>                                                        |
|                | Indica el movimiento de materiales. Traslado de un lugar a otro.         |
|                | <b>DEMORA</b>                                                            |
|                | Indica demora entre dos operaciones o abandono momentáneo                |
|                | <b>ALMACENAJE</b>                                                        |
|                | Indica el depósito de un objeto bajo vigilancia en un almacén            |

*Figura 19.*Simbolgia del Diagrama de recorrido

Pasos del diagrama recorrido

Según Vásquez (2012, p.53) nos dice que:

- Elaborar el diagrama de procesos
- Elaborar el diagrama de análisis de procesos
- Sobreponer este último diagrama sobre el plano de modo que encaje la labor con el lugar tangible de ejecución

Para poder entender el uso de las simbologías, se mostrará mediante un ejemplo elaborado de la siguiente manera para una mejor aplicación:

Obtener el servicio que el cliente necesita adquirir (45"), luego lo traslada por un sensor magnético para calcular su precio (0.1'), recauda la cantidad establecida según reporte de la

PC al consumidor (25''), verifica el dinero para ver que no es falso por un detector de dinero (5'') y continua con el cobro respectivo (7''), por último, verifica el producto (10'') y le proporciona al cliente (5''). Calcular los porcentajes productivos e improductivos

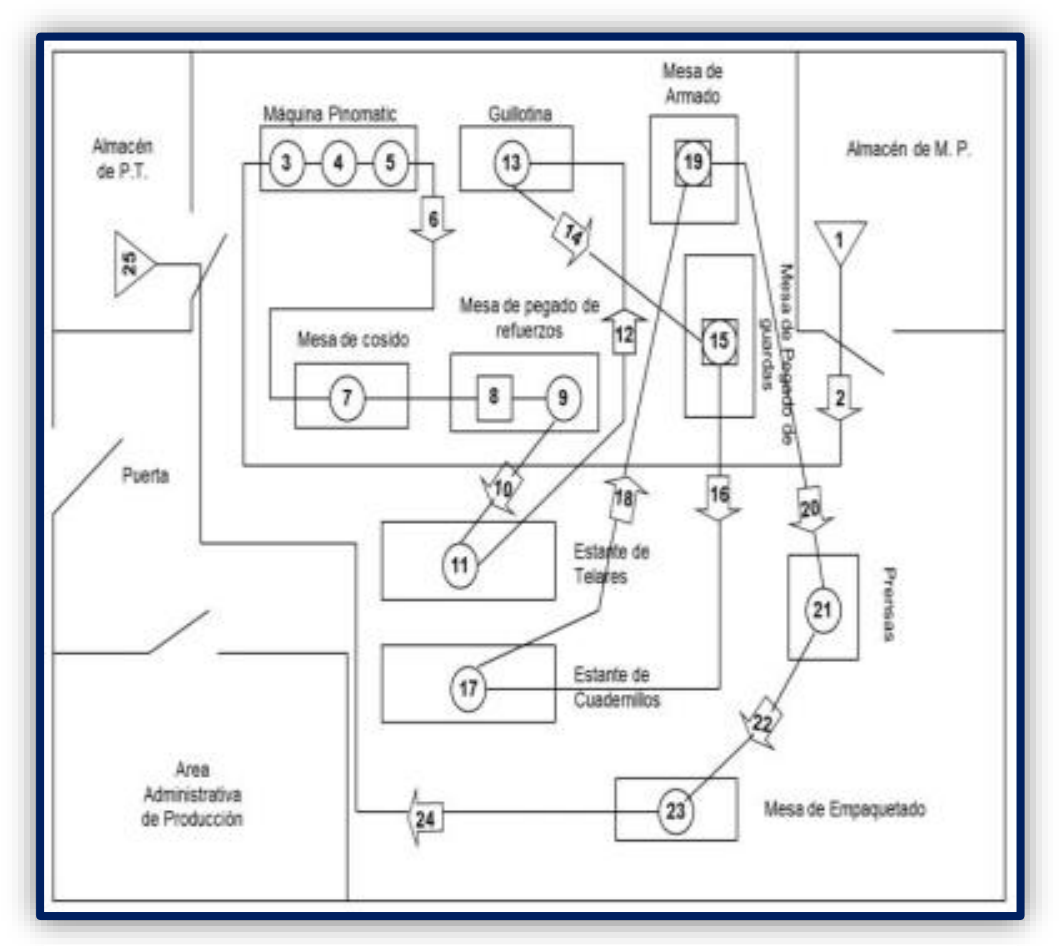

*Figura 20.*Grafica del Diagrama de recorrido

Diagrama de Actividades Hombre-Máquina

Al respecto Moreno (2016,) nos dice que es un método que te da la facultad de optimizar procesos productivos, donde puntualmente se encarga de calcular lo que ocurre entre el hombre y/o las máquinas que dominio tiene a su colocación cuando esté trabajando. Es decir, se calculará absolutamente lo que ejecuta el colaborador desde que empieza hasta que finaliza la actividad de fabricar o producir una o varios productos, con la finalidad de definir la Efectividad del proceso y la Eficiencia del colaborador. Al usted ejecutar su valoración también conseguirá precisar el Ocio hacia el operario (p.35).

Para ello, es necesario calcular el porcentaje de utilización del diagrama que es la siguiente:

Porcentaje de utilización del diagrama Hombre-Maquina

Según Vásquez (2012, p.74) nos dice que:

Ciclo total del operario = preparar + hacer + retirar. Ciclo total de la máquina = preparar + hacer + retirar.

Tiempo productivo de la máquina = hacer.

Tiempo improductivo del operario = espera.

Tiempo improductivo de la máquina = ocio.

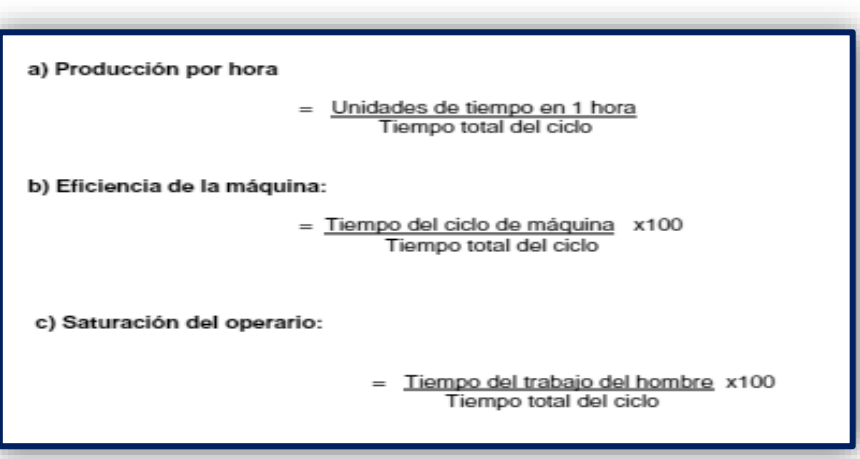

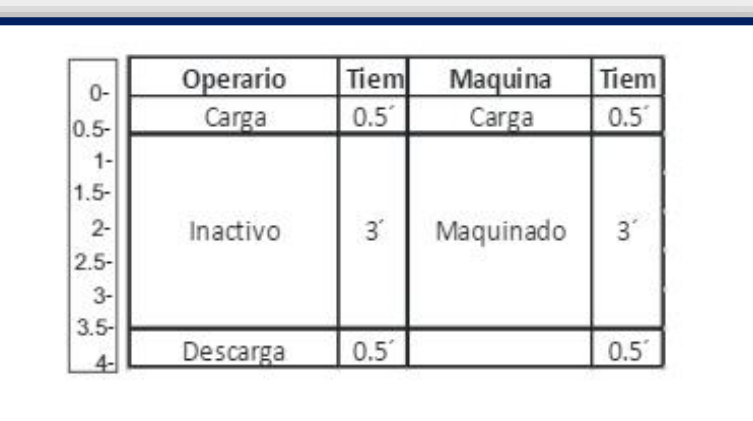

|                      | Operación<br>Máquina Tipo<br>Departamento  |                   | Pag. N'______ De<br>Fecha<br>Realizado por |              |                        |                         |
|----------------------|--------------------------------------------|-------------------|--------------------------------------------|--------------|------------------------|-------------------------|
|                      | HOMBRE                                     | Tiempo            | MAQUINA 1                                  | Tiempo       | MAQUINA 2              | Tiempo                  |
| ÿ                    | Descarga y carga Maq 2                     | 5.                | Descarga y carga Maq 2                     | $5^{\circ}$  |                        |                         |
| 6<br>ä<br>y          | Camino a Mag. 2<br>Limpio la pieza de W    | $1^\circ$<br>ť    | Maguinado 1                                | 6            |                        |                         |
| 10<br>11<br>12       | Descarga y carga Mag 2                     | 5                 |                                            |              | Descarga y carga Mag 2 | 5                       |
| 13                   | Camino a Mag. 1<br>14 Limpio la pieza de W | ī.<br>$1^{\circ}$ | Tiempo muerto                              | $\mathbf{y}$ |                        |                         |
| 15<br>16<br>17<br>18 | Descarga y carga Maq 1                     | 5                 | Descarga y carga Mag 1                     | 5            | Maguinado 2            | $\overline{\mathbf{b}}$ |

*Figura 21.*Estructura del Diagrama Hombre-màquina

e. Diagrama de Flujo

Según Niebel (2009, p.34) nos dice que: "Es valioso […] al registrar costos ocultos no productivos, como distancias recorridas, retrasos y almacenamientos temporales".

Además, Meyers (2000) indica que: "muestra el camino recorrido y combina el diagrama de operaciones y el de proceso utilizando los cinco símbolos" (p. 63).

El diagrama de Flujo es una representación de símbolos que prosiguen de las operaciones, transportes, inspecciones, esperas y almacenamiento que sucede en el momento del proceso.

Objetivos:

Según García (2005, p.53) nos dice que son las siguientes:

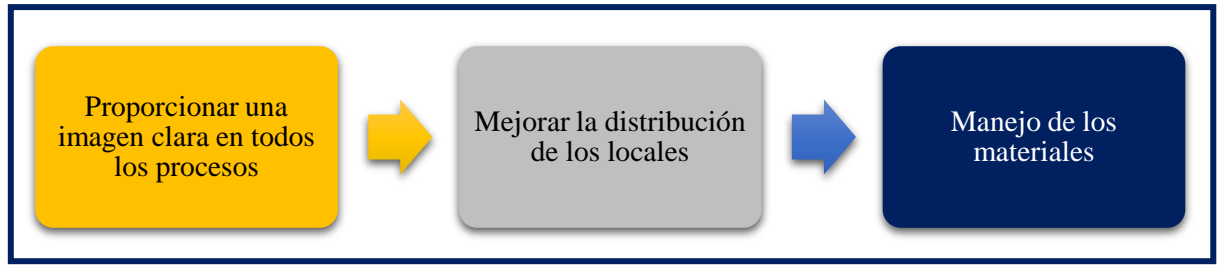

*Figura 22.*Objetivos del Diagrama de Flujo

# Procedimiento:

Según Meyers (2000, p.52) nos dice que son las siguientes:

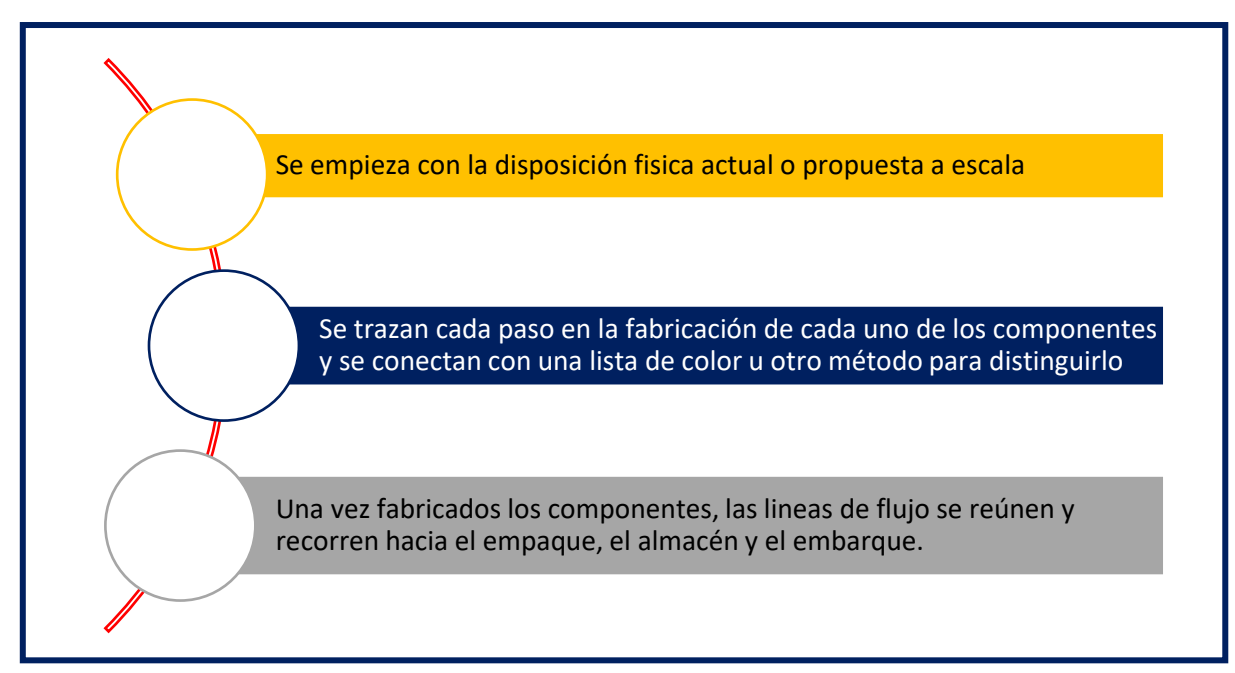

*Figura 23.*Procedimientos del Diagrama de Flujo

# Simbología del Diagrama de Flujo

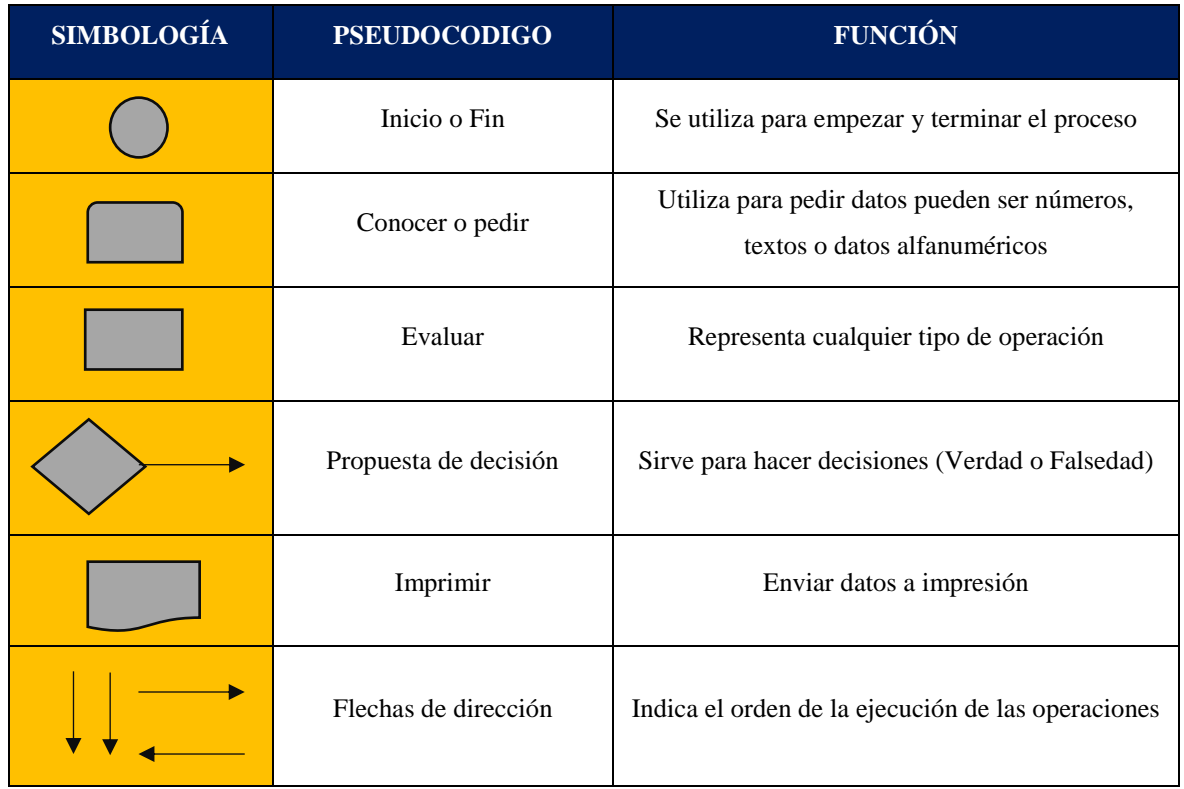

Según Meyers (2000, p.52) nos dice que son las siguientes:

*Figura 24.*Simbologia del Diagrama de Flujo

Ejemplo:

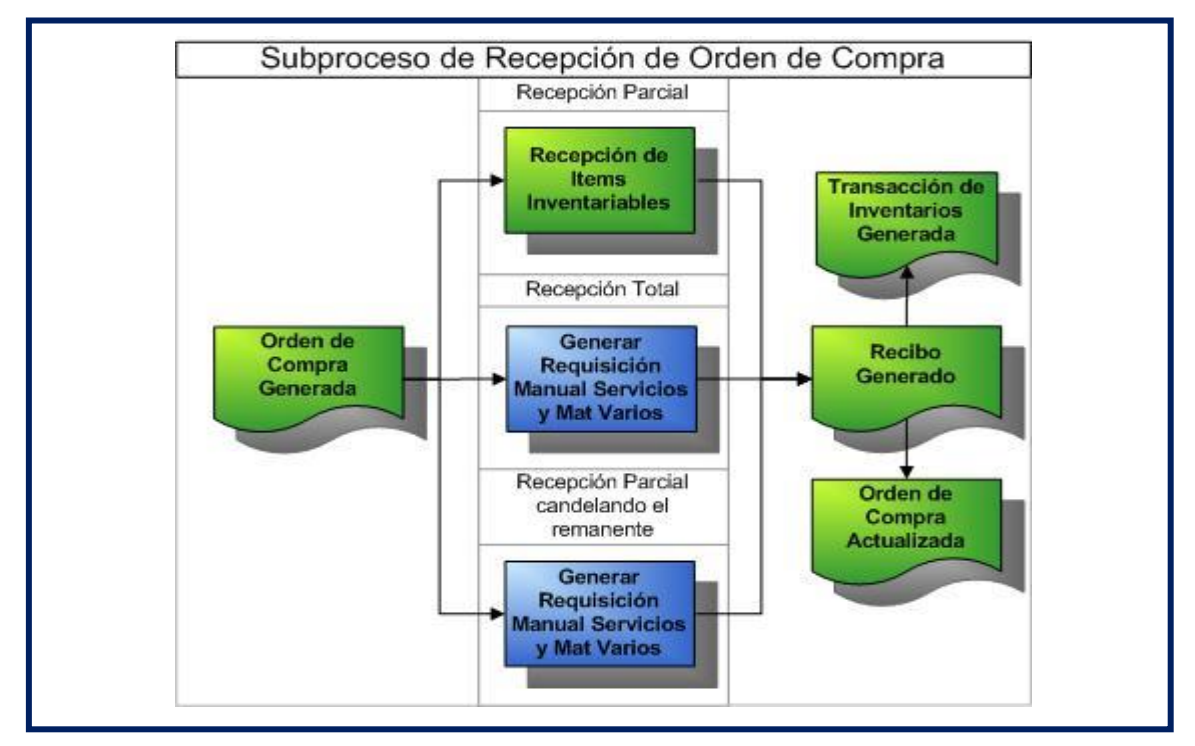

*Figura 25.* Ejemplo del Diagrama de Flujo

1.3.1.2.Medición de Trabajo (MT)

a. Definición

Según Cuatrecasas (2012) nos dice que: es la práctica de técnicas para definir el periodo que emplea un colaborador competente en realizar una actividad establecida efectuando según una orden de realización decretada (p.68).

Son los métodos de tiempos que se cogen de los colaboradores aptos que se demora en realizar su labor, sin considerar lapsos de retrasos por el cansancio y de obligaciones personales.

b. Pasos para la Medida de Trabajo

Un proceso de cualquier modelo para la medida de trabajo tiene que cumplir con los siguientes pasos.

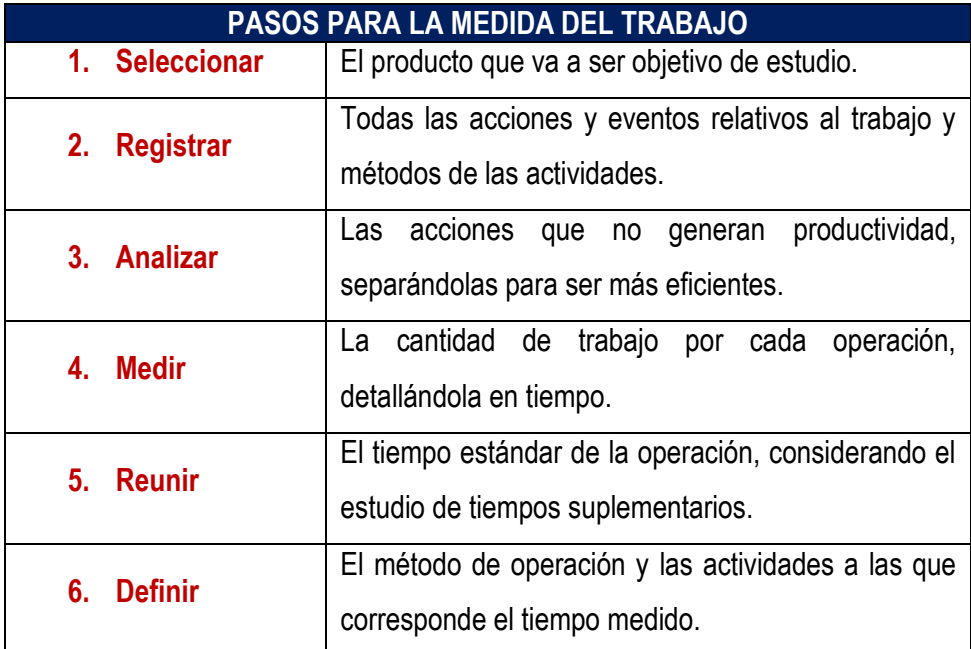

## d. Tipos de elementos

Según Kanawaly (1998) hace referencia que los elementos se han dividido en ocho tipos: repetitivos, casuales, constantes, variables, manuales, mecánicos, dominantes y extraños, según sus características (p.297), para ello se tiene lo siguiente:

- Elementos repetitivos: son los que manifiestan en cada ciclo del trabajo
- Elementos casuales: son los que no se manifiestan en cada ciclo de trabajo
- Elementos constantes: son aquellos lapsos elementales de realización siempre es lo mismo.
- Elementos variables: son cuando el lapso de actuación se distorsiona según las propiedades del bien o servicio, equipo o proceso como medir peso, calidad.
- Elementos manuales: son los que ejecuta el colaborador.
- Elementos mecánicos: se realizan instantáneamente por un mecanismo.
- Elementos dominantes: son los que son más duraderos en igualdad de otros realizados el mismo lapso.
- Elementos extraños: son los examinados y al ser estudiados no son parte del trabajo.

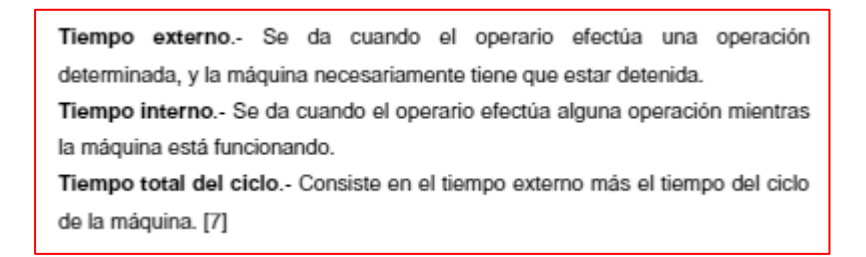

e. Indicadores para la Medida de Trabajo

Según Caso (2006) nos dice que: el método técnico trata sobre determinar el tiempo de realización de una actividad, calculando el lapso estándar donde el ayudante adiestrado y motivado puede ejecutar su labor tomando reposos para reponerse y sus obligaciones personales (p18).

Cálculo de número de observaciones

Según García hace referencia que la declaración reside en tomar en cuenta el total de labores que se hacen y el total de labores que son fundamentales para la medición de tiempos. El modo en que se realizo fue que cada bien o servicio consta de una cantidad de actividades a realizar (p.40).

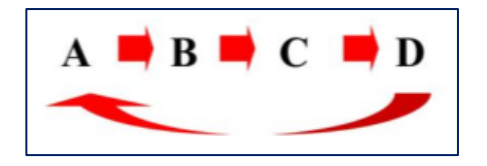

El tiempo del ciclo observado:

#### Tiempo de producción disponible por día minutos / unidad Tiempo de Ciclo = Demanda diaria de unidades

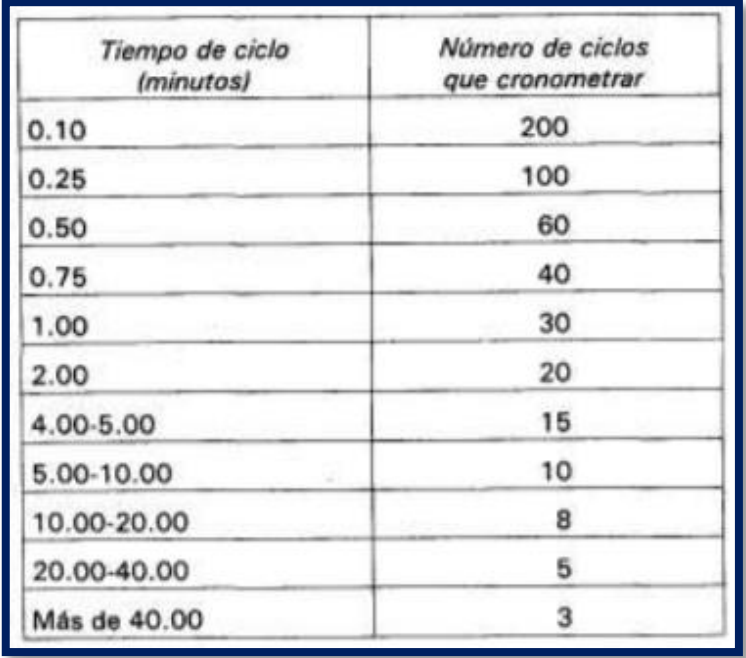

#### **Tabla 5.**Número de ciclos

## • Tiempo de reloj (TR)

Según Vásquez (2012) nos dice que: Es el lapso elegido para el ayudante en su labor en relación a un péndulo, no se estima los lapsos de reposo del colaborador ni por cansancio ni necesidades propias (p.93).

• Factor de ritmo o actividad (FR)

Según Vásquez (2012) nos dice que: Se origina por la obligación de arreglar las desigualdades entre colaboradores activos, comunes y tranquilos. Entonces, el coeficiente de equilibrio se determina con la confrontación de un colaborador entrenado, comunes y con raciocinio de su labor (p.93).

• Tiempo normal (TN)

Según Vásquez (2012) nos dice que es el periodo que está presente en el péndulo en un colaborador experto, saber de sus labores a un grado normal en la ejecución del desarrollo de la formación (p.94). Se calcula así:

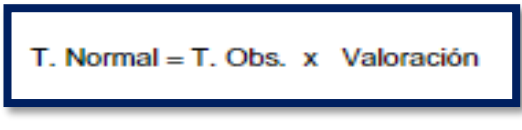

Fuente: Vásquez, 2012

Valorización o factor de nivelación

Es un coeficiente que encaja el lapso apreciado en un periodo considerado "normal" orientado en la potencia, tenacidad que se aprecia en el ayudante al ejecutar una actividad.

Pautas para otorgar la valorización

- Elegir un colaborador para el examen con un grado próximo al normal
- Extender el examen del juicio de un colaborador ordinario, la capacidad de poder relacionar cualquier colaborador en aprendizaje con el normal y brindar el factor de elevación adecuado.
- El componente de igualación se debe dar de 5% en 5% (por convención)
- La frecuencia de labor debe seguir constante.

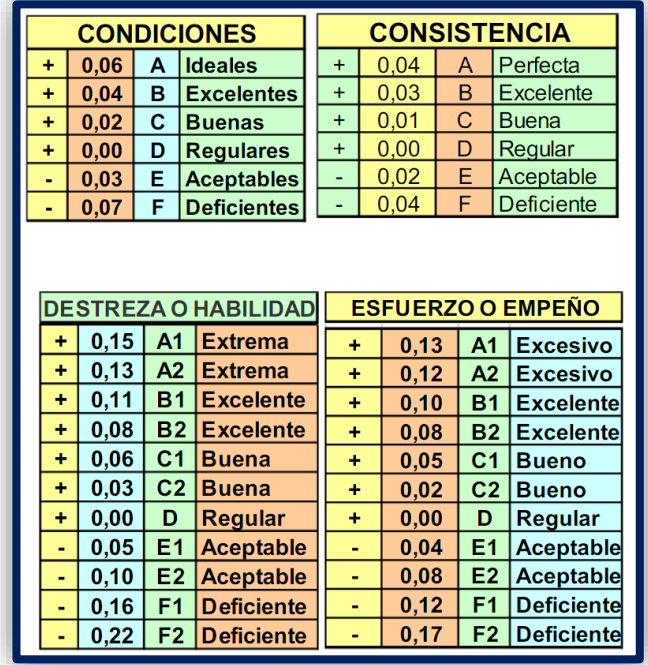

**Tabla 6.***Sistema Westinghouse*

 $\bullet$  Suplemento de Trabajo  $(K)$ 

Según Vásquez (2012, p.93) hace referencia a los descansos que haga el colaborador en su labor para reponerse al realizar sus ocupaciones o las obligaciones humanas que tenga, donde son un porcentaje del Tiempo Normal (TN).

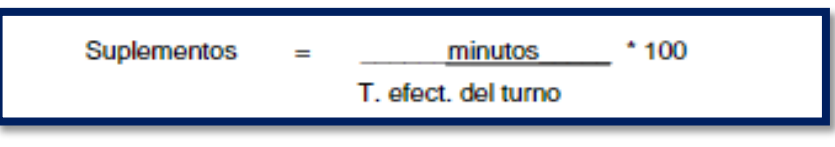

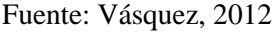

Los lapsos suplementos que se debe tomar en cuenta son indispensables en su actividad. El colaborador por más eficiente que sea, requiere un reposo para relajar las piernas, los brazos, o lo que necesite. El agotamiento es un evidente modelo de la ocupación sin reposo, un motivo por el cual el colaborador no estará en las mismas condiciones al comienzo de su turno que al finalizar.

Según Vásquez (2016) nos dice que es un lapso complementario que se añade a las tareas, de manera que el operario o colaborador recupere del cansancio que le produce la labor y complacer las necesidades e obstáculos en su área de trabajo. Los modos de suplementos o retribución son los siguientes: obligación personal, por retrasos o emergencias y por cansancio (p.96).

Por necesidades personales: Lapso para complacer obligaciones biológicas. La OIT asigna 5% para los varones y 7% para las féminas.

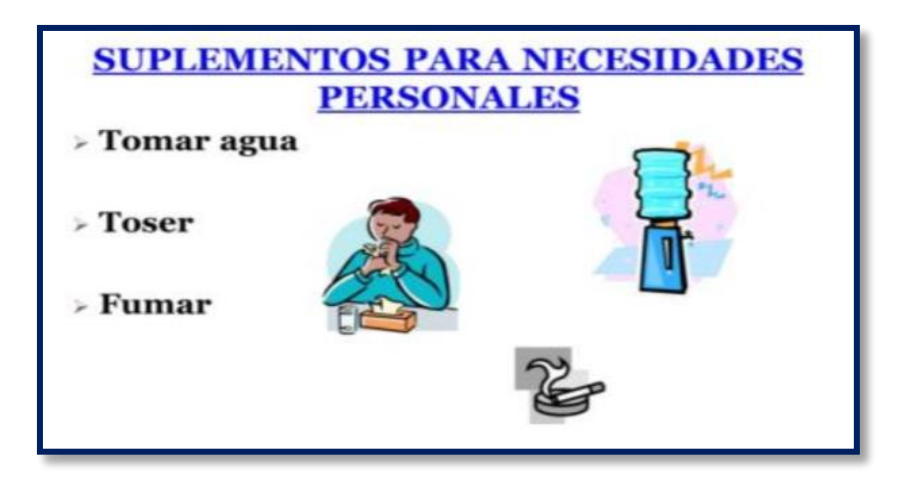

*Figura 26.* Motivos para los suplementos por necesidad personal

Por demoras o contingencias: tiempo que el colaborador malgasta en hacer obligaciones que no son las actividades asignadas. Se puede medir por medio de un muestreo de la labor o conocimiento de la duración de esos retrasos.

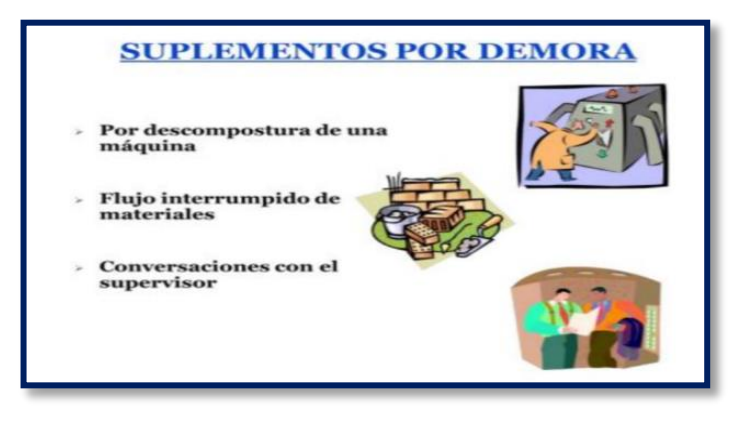

*Figura 27.*Motivos para los suplementos por demoras

Por fatiga: lapso para recuperarse de los sacrificios físicos y mentales. La OIT considera 4% incesante más otros suplementos cambiantes con relación al tipo de trabajo. Otros métodos ocupan tablas únicamente**.**

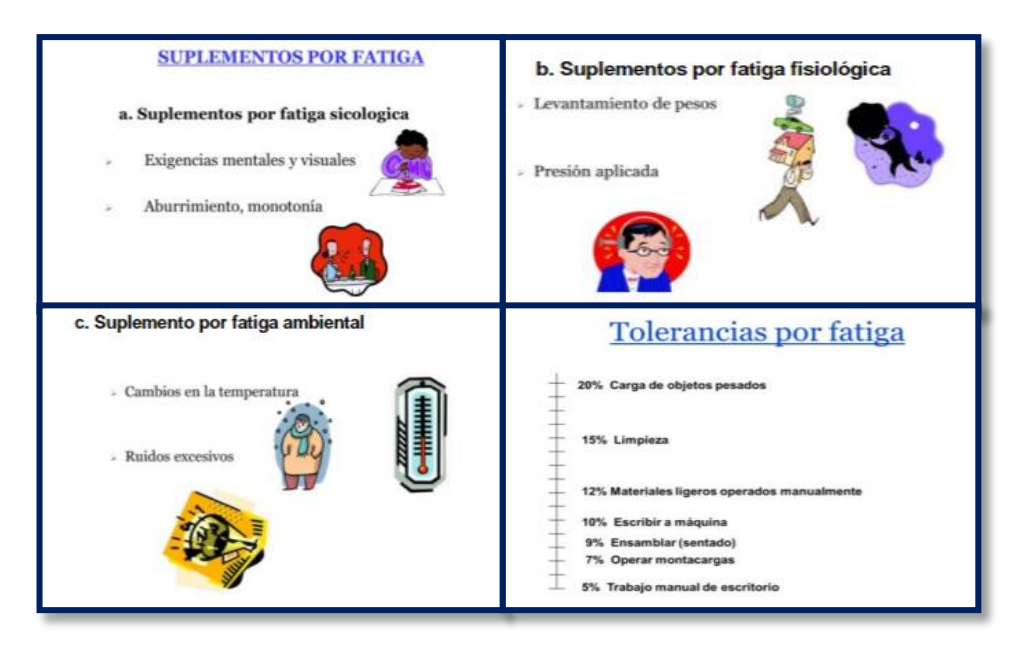

*Figura 28.*Motivos para los suplementos por fatiga

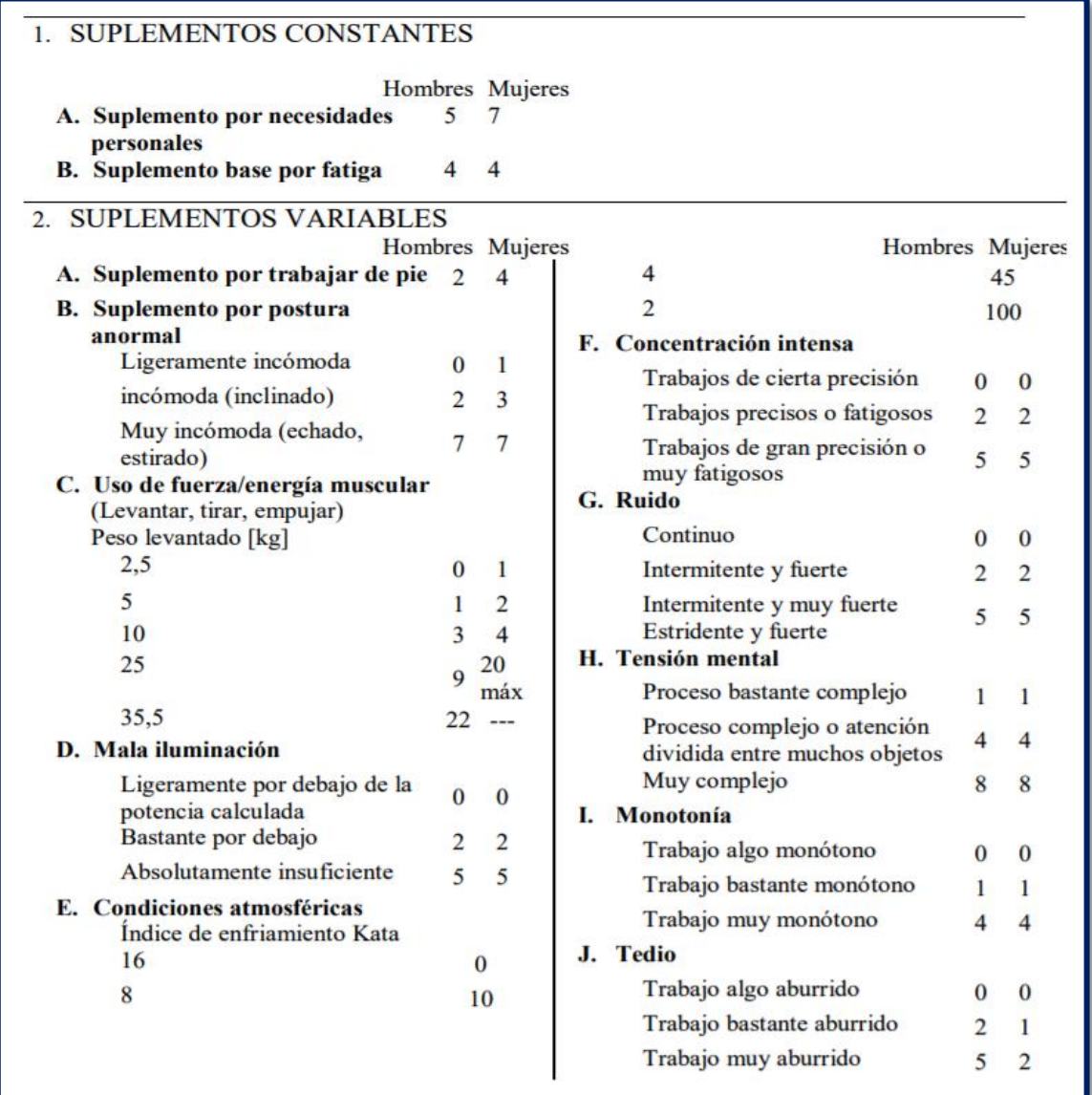

**Tabla 7.***La OIT Sistema de Suplementos por descanso*

Fuente: OIT

• Tiempo estándar (Tp)

Según Vásquez (2012) nos dice que: Es el lapso que necesita un colaborador capacitado y conocedor de las actividades que realiza a un ritmo normal, agregando los lapsos suplementarios. Para la valoración del tiempo, este lapso estándar no se considera por estimación o datos antiguos (p.93).

Tiempo estándar = Tiempo Normal (1 + Factor de suplemento)

Fuente: Vásquez, 2012

#### 1.3.2. Variable Dependiente: Productividad

a. Definición

Al respecto Tejada (2007) argumenta que la productividad es una medición de eficiencia que se enlaza con la producción. Idealmente, puede precisarse como la relación entre los ingresos, el proceso de fabricación y los egresos. (p.289)

Por otro lado, López (2013) define la productividad como la manera más eficiente para originar recursos calculándolos en efectivo, para hacerlo beneficioso y competitivos a los sujetos y sus sociedades. (p.11).

Según Fernández y Gonzáles (1996, p.68) nos dice que: se idealiza como el equilibrio entre el número de producción de un bien específico o servicio y los recursos empleados en la producción.

Como resultado, la productividad es la correlación del número de unidades que elabora la organización y los recursos como materiales, hombre y maquinas, para elevar la productividad y minimizar los costos de producción.

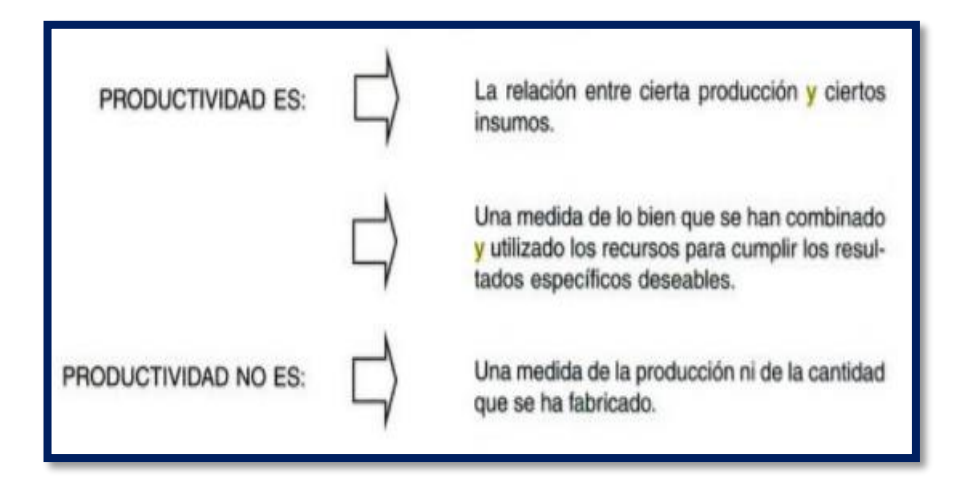

*Figura 29.*Concepto de Productividad

De acuerdo con los dos conceptos de la productividad que hace alusión a la eficiencia y originar rentabilidad, y hacer que la organización sea competitiva. La función de la productividad es ver la relación de los ingresos, el proceso y las salidas.

## b. Índice de productividad

Según García (2011, p.10) sostiene que se puede definir por medio de la relación entre producto insumo, donde existen tres maneras de aumentarlo.

- Incrementar el servicio o producto y sostener igualdad en el insumo
- Disminuir el insumo y sostener la igualdad del producto
- Incrementar el servicio y disminuir el insumo sincronizada y proporcionalmente.
- c. Factores

Para Beltrán y Alfaro (2013) sostiene que los elementos productivos en su grupo conforman los organismos designadas empresas, comprendido por igualdad, como las unidades activas económicas y sociales de las naciones donde se encuentran instaladas, en el cual los agentes de materia prima y agentes humanos se encuentran integrados (p.23).

Por otro lado, Quesada y Villa (2007, pp28-29) hacen referencia que los factores que comprende la productividad son internos y externos.

**Factores Internos:** Se definen como aquellos que se califican como duros y blandos

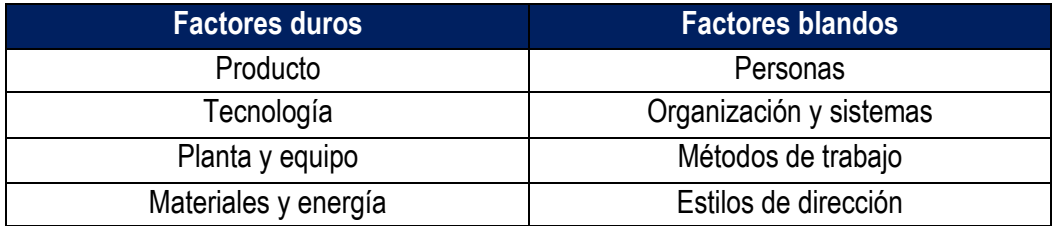

**Factores Externos:** Se definen como aquellos ajustes estructurales, recursos naturales y administración pública e infraestructura.

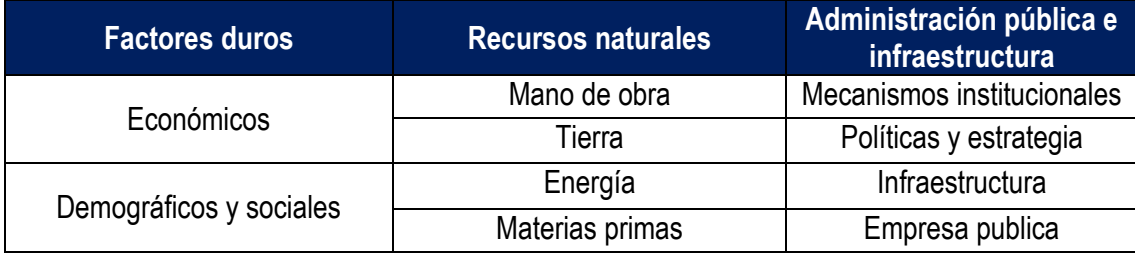

d. Objetivos de la productividad

Según Cuatrecasas (2012, pp62-64) nos dice que:

- Cero desperdicios: se amplía la falta de valor agregado. Por lo tanto, la productividad general debe de ser orientada a conseguir un elevado valor agregado aceptable en los procesos productivos. Nada de excesos solicita no solo una visión de proceso por parte de los integrantes y grados de la organización. Además, consiste en incrementar la amplitud de identificar y encontrar los excesos. Los factores para lograr cero desperdicios: Desarrollo de la especificación y diversificación. Adaptabilidad de la capacidad productiva establecida y la que se puede generar con origen en la imaginación e innovación tecnológica La búsqueda del mercado y sus consumidores, como herramienta primordial para una correcta toma de decisiones.
- Cero stocks: Hace referencia en el cumplimiento el ritmo de producción diario, es decir, producir únicamente para satisfacer las necesidades solicitadas por los clientes.
- Cero existencias e inventarios: Se ubica en las organizaciones un sobre-stock en materiales, herramientas, accesorios. Habitualmente, la razón para demostrar esta posición está orientada a disminuir los costos en el futuro inmediato.
- Cero demoras: toda desigualdad o desvió en la asistencia del servicio, respecto al lapso pactado con el consumidor, impacta en la productividad. Está dirigida a supervisar las posibles causas internas de demora o desperdicios por lapso de espera.
- Cero discontinuidades:

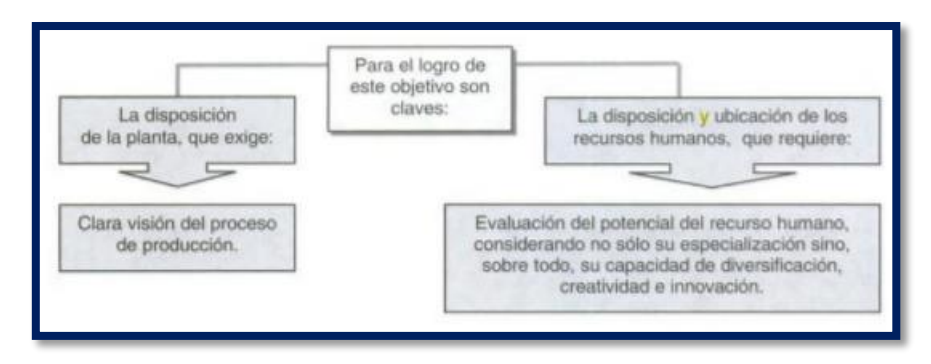

*Figura 30.*Cero Discontinuidades

### e. Estrategias para mejorar la productividad

Al respecto Quesada y Villa (2007, p.31) sostienen que las manufactureras se singularizan por una escasa gestión y liderazgo, por ello es indispensable utilizar las estrategias a continuación mencionadas:

- Estrategia 1: Elevar la productividad, empleando igual número de aditivos.
- Estrategia 2: Elevar la productividad y minimizar los aditivos.
- Estrategia 3: Para igual número de producción, minimizar los aditivos.
- Estrategia 4: Elevar la producción a un índice más dinámico que la producción.
- Estrategia 5: Minimizar los aditivos a un índice más dinámico que la producción.
- f. Beneficios de la productividad

Según García (2011, p.12) nos dice que:

- Los operarios: Al recibir y dispones de más efectivo, será capaz de consumir más y ahorrar.
- Las empresas: se benefician en incrementos de las utilidades, mediante la reducción de precios y modernizar sus instalaciones elevando la productividad.
- Los consumidores o clientes: al minimizar el precio, entonces adquirirán un alto número de productos o servicios.
- g. Indicadores

Según Giral y Eroles nos dice que: Frecuentemente se calcula por unidades producidas en un lapso establecido. Al separar la productividad en sus dos factores de eficiencia (tiempo útil y tiempo desperdiciado) y eficacia (unidades producidas por hora trabaja) (2013, p112). Son las siguientes:

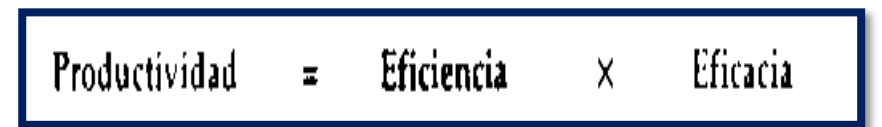

Fuente: García Jose y Eroles Antonio,2011

Según García (2011, p.19) nos dice que: la productividad es la señal final del trabajo y unión absoluta de los recursos, materiales y capitales económicos que compone la organización. Se calcula por medio de la eficiencia y eficacia. La eficacia es la consecuencia deseada en

términos de cantidad y calidad obtenida, y la eficiencia es la consecuencia deseada en términos de consumo mínimos de recurso.

| <b>VARIABLES</b> | <b>DEFINICIÓN</b>                                                                                      | <b>INDICADORES</b>                                                                                                 |
|------------------|----------------------------------------------------------------------------------------------------|----------------------------------------------------------------------------------------------------|
| Eficiencia       | Forma en que se usan los recursos<br>de la empresa: humanos, materia<br>prima, tecnológicos, etcétera, | O Tiempos muertos<br>Desperdicio<br>O Porcentaje de utilización<br>de la capacidad instalada.                      |
| Eficacia         | Grado de cumplimiento de los<br>objetivos, metas o estándares,<br>etcetera.                            | O Grado de cumplimiento de los<br>programas de producción<br>o de ventas.<br>O Demoras en los tiempos de entregas. |

*Figura 31.*Eficiencia y Eficacia

## 1.1.1.1.Eficacia

Según Sánchez (2013) hace referencia que se plasman el nivel en que son complacidos los objetivos y metas planificados por la empresa, además de las exigencias planteadas por los consumidores. Cuenta como cualidad con la calidad (2013, p66).

> $Eficacia =$ Cantidad real <del>Cantidad programada</del> x100%

- Producción real: Hace mención a la cantidad de ruedas dentadas fabricadas.
- Producción programada: Hace mención a la cantidad de ruedas dentadas que se debería fabricar realmente, según la orden de trabajo.

#### 1.1.1.2.Eficiencia

Según Sánchez (2013) hace referencia que su función es disminuir los bienes y suprimir el exceso, todo lo diferente de los recursos diminutos únicos de mano de obra, materiales, maquinaria y frecuentemente los recursos indispensables para originar valor (p.66).

Según García (2011, p.19) nos dice que: Es el volumen utilizable expresado en horas-hombre y horas-máquina para conseguir la productividad, además se consigue mediante las veces que trabajaron en el tiempo respectivo.

Fuente: Sánchez Jesús, 2013

 $Eficiencia =$ Tiempo real Tiempo programado X100%

Fuente: García, 2011

- Tiempo programado: hace mención al lapso de trabajo del personal del área.
- Tiempo real: hace mención al lapso de fabricación de ruedas dentadas.

Causas de tiempos muertos:

Según nos menciona que las horas-hombre y horas- maquina son las siguientes:

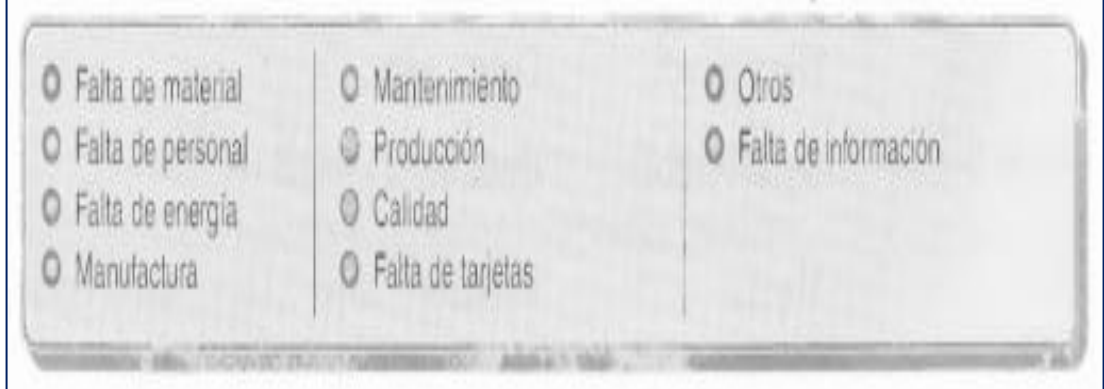

*Figura 32.*Causas de Tiempos muertos

#### **1.4.Marco Conceptual**

Tornear:

Operación que consiste en establecer el centrado, dar espesor, dar diámetro interno, dar diámetro externo, de la pieza según la necesidad del cliente.

• Mecanizar:

Operación que se realiza sobre una mesa de trabajo que tiene por finalidad dar la forma dentada al perímetro exterior de la rueda

• Banco:

Es la limpieza de los dientes, que consiste en lijar cada uno de ellos y comprobando su medición para posteriormente ser llevado a un control de calidad.

• Lijar:

Alisar o Pulir una superficie con una lija u otro material abrasivo

Espesor del siente:

Hace referencia al grosor que posee en el área de contacto del diente, en decir, el grosor del diámetro primitivo.

Rueda dentada:

Es una pieza de forma circular que proporciona movimiento debido a los dientes que se encuentran rodeando todo el perímetro de la rueda.

• Diseño:

El operario realizará el dibujo de la rueda en el programa llamado mastercam, para luego mandar a la maquina fresa CNC.

Nota de salida de almacén:

Es una orden, que emite el vendedor, cuando una persona compra un producto, una vez que la persona ha cancelado, el vendedor, emite una nota de despacho de mercancías, ordenando al almacén entregar el producto solicitado al cliente.

• Centro de los dientes:

Es la circunferencia que definiría la superficie por la cual el engranaje rueda sin deslizar la llamaremos circunferencia primitiva.

Pieza:

Parte de un metal designado en la fabricación que se encuentra siendo sometido a diferentes procesos de producción.

Mesa de la maquina:

Sobre medidas: variación en las medidas de espesor, diámetro interior, diámetro exterior y centrado de, descuerdo al diseño establecido.

#### **1.5.Formulación del problema**

#### 1.5.1. Problema General

¿Cómo la aplicación de Estudio del Trabajo mejora la productividad en la fabricación de ruedas dentadas, en la empresa SERVITEC GO&CIA S.R.L, Comas, 2019?

## 1.5.2. Problemas Específicos

¿Cómo la aplicación de Estudio del Trabajo mejora la eficiencia en la fabricación de ruedas dentadas, en la empresa SERVITEC GO&CIA S.R.L, Comas, 2019?

¿Cómo la aplicación de Estudio del Trabajo mejora la eficacia en la fabricación de ruedas dentadas, en la empresa SERVITEC GO&CIA S.R.L, Comas, 2019?

#### **1.6.Justificación del estudio**

#### 1.6.1. Justificación Teórica

Este trabajo tiene por finalidad determinar las soluciones a las diversas posturas que ocurren internamente dentro de la metalmecánica SERVITEC GO&CIA S.R.L, mediante la utilización de la herramienta de ingeniería estudio del trabajo, la cual nos brindara conocimientos básicos para encontrar situaciones como: tiempo estándar deficiente, falta de control de las actividades de los trabajadores del área de producción, la baja eficiencia y eficacia, etc.

## 1.6.2. Justificación Económica

Haciendo uso del estudio del trabajo se logrará que cada una de las operaciones que forman parte del proceso de elaboración de la rueda dentada en la metalmecánica SERVITEC GO&CIA S.R.L logre emplearse eficientemente en los recursos establecidos en cada operación y prevenir la generación de tiempos muertos. Con la finalidad de aumentar el valor de productividad y de la misma manera reducir costos de producción.

#### 1.6.3. Justificación Social

La presente investigación generará un beneficio tanto para el dueño de la organización, colaboradores y clientes. Cuyo aprovechamiento permitirá mejorar la condiciones de trabajo gracias a la mejoras en el proceso, además se eliminaran las actividades que no generan valor

disminuyendo de esta forma los tiempos y facilitando que los colaboradores se desempeñen de manera eficiente en sus respectivas funciones.

## 1.6.4. Justificación Metodológica

Teniendo como propósito satisfacer los objetivos del presente trabajo, para lo cual se aplicó las técnicas de observación y la toma de tiempos, propios del mismo tipo de estudio. De esta manera se podrá comprender el tiempo estándar en cada operación y/o actividad, eficacia y eficiencia, de esta misma forma se podrá contemplar conocimiento sobre el producto de los indicadores mencionados (productividad) de la organización SERVITEC GO&CIA S.R.L. Así mismo, el producto obtenido está apoyado con técnicas oportunas en el entorno.

## **1.7.Hipótesis**

1.7.1. Hipótesis General

La Aplicación de Estudio del Trabajo mejora la productividad en la fabricación de ruedas dentadas, en la empresa SERVITEC GO&CIA S.R.L, Comas, 2019.

1.7.2. Hipótesis Específicos

La Aplicación de Estudio del Trabajo mejora la eficiencia en la fabricación de ruedas dentadas, en la empresa SERVITEC GO&CIA S.R.L, Comas, 2019.

La Aplicación de Estudio del Trabajo mejora la eficacia en la fabricación de ruedas dentadas, en la empresa SERVITEC GO&CIA S.R.L, Comas, 2019.

## **1.8.Objetivos**

## 1.8.1. Objetivos General

Determinar como la aplicación de Estudio del Trabajo mejora la productividad en la fabricación de ruedas dentadas, en la empresa SERVITEC GO&CIA S.R.L, Comas, 2019.

## 1.8.2. Objetivos Específicos

Determinar como la aplicación de Estudio del Trabajo mejora la eficiencia en la fabricación de ruedas dentadas, en la empresa SERVITEC GO&CIA S.R.L, Comas, 2019.

Determinar como la aplicación de Estudio del Trabajo mejora la eficacia en la fabricación de ruedas dentadas, en la empresa SERVITEC GO&CIA S.R.L, Comas, 2019.

II. MÉTODO

#### **2.1.Tipo y Diseño de investigación**

#### 2.1.1. Tipo de investigación

#### a. Por su finalidad

La presente investigación es Aplicada en razón de que se utilizará las técnicas del estudio del trabajo para reducir el tiempo estándar e incrementar las actividades que agregan valor, y así obtener una mejora sobre la productividad, lo cual concuerda con los dichos por Valderrama (2015).

#### b. Por su nivel

La presente investigación es de nivel Descriptivo debido a que detallara y calculara las cualidades de la Variable Independiente "Estudio de trabajo" y la Variable Dependiente "Productividad" en la fabricación de rueda dentada de la empresa SERVITEC GO&CIA S.R.L, lo cual concuerda con lo mencionado por Arias (2012).

Además, la investigación se encuentra también en un nivel explicativo, ya que se explicará que el Estudio de trabajo es un apoyo para dar solución a la baja productividad de la empresa SERVITEC GO&CIA S.R.L mediante el establecimiento de Causa-Efecto, así mismo detalla la relación de ambas variables y la interacción entre ellos, según el concepto planteado por Arias (2012).

#### c. Por su enfoque

La presente investigación es de enfoque la cuantitativa, debido a que su análisis se respalda con datos de medibles, los resultados son calculados a través de indicadores y después ser evaluados estadísticamente, lo cual concuerda con lo mencionado por Gutiérrez (2013).

#### 2.1.2. Diseño de investigación

La investigación tiene un diseño cuasi experimental y alcance temporal longitudinal, cuasi experimental ya que la población es idéntica a la muestra, y longitudinal debido a que se efectúan 2 mediciones, antes de la práctica y después de la práctica de esta variable.

Se aplicará el diseño cuasi experimental, porque los individuos no son establecidos al azar a los grupos, ni son emparejados, se conservan íntegros pues estos fueron formados anterior a la investigación, por otra parte, la variable independiente maneja adrede a la variable dependiente para observar sus alteraciones sobre ella, según el concepto planteado por Hernández, Fernández y Baptista (2014).

## **2.2. Operacionalización de la Variable**

## 2.2.1. Variable Independencia: Estudio del Trabajo

Definición Conceptual

Fernández y Gonzáles (1996, p72) nos dice que: Es un grupo de técnicas con el objetivo de inspeccionar la actividad presentada por el factor humano en su totalidad de sus labores. El estudio de trabajo comprende dos técnicas: Estudio de métodos (ET) y Medición de Trabajo (MT).El estudio a tomar inicia desde los tiempos utilizados por el trabajador en su área, los desplazamientos y movimientos que realiza.

## Definición Operacional

El Estudio del Trabajo ayuda a reducir tiempos y costos de producción mejorando la productividad evaluando el factor humano, maquina e insumos.

#### Dimensiones

a. Estudio de métodos

Según Meyers (2000, p.5) nos dice que: El estudio de tiempos y movimientos ayudan a moderar el precio; los estudios de tiempo, para su mayor inspección. Los principales son la actividad creadora, la de proyecto, mientras que los segundos afectan a la medida.

Formula: Índice de Actividades que agregan valor

*IA= ((TAV-TANV) / TAV) \* 100%*

Dónde:

IA: Índice de actividades

TAV: Todas las actividades

TANV: Todas las actividades que no agregan valor

Fuente: Meyers Fred, 2000

#### b. Medición de trabajo

Según Cuatrecasas (2012, p.68) nos dice que: es la práctica de técnicas para definir el lapso que dedica un colaborador competente en realizar una actividad descrita conforme a un reglamento de realización constituida.

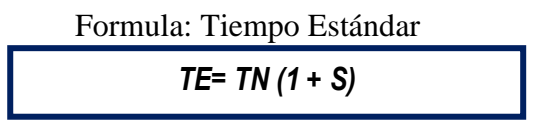

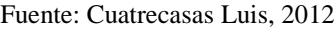

Dónde:

TE: Tiempo estándar

TN: Tiempo normal

S: Suplementos

#### 2.2.2. Variable Dependiente: Productividad

Definición Conceptual

Según López nos define que: la manera más eficaz para producir bienes calculándolos en efectivo es por medio de la productividad, además para establecer rentabilidad y competitividad a los sujetos y su comunidad (2013, p11).

#### Definición Operacional

La productividad es la manera más precisa para generar que la empresa sea más rentable y competitiva, además de medir la cantidad producida en relación con los insumos usados.

Dimensión

a. Eficiencia

Según Sánchez nos dice que: cumple la función de disminuir los recursos y suprimir excesos todo lo que sea diferente de los recursos mínimos definitivos de mano de obra, materiales, maquinaria y cualquier otro recurso imprescindible para generar valor en el producto (2013, p66).

Formula: Eficiencia

*T= (TR / TP) \* 100%*

Fuente: Sánchez Jesús, 2013

Dónde:

T: Tiempo de entrega

TR: Tiempo real de producción

TP: Tiempo programado de trabajo

b. Eficacia

Según Sánchez nos dice que: evidencian el nivel en que son complacidos los objetivos o metas proyectados por la industria y las expectativas planteadas por los consumidores, además de contar como cualidad con la calidad (2013, p66).

Formula: Eficacia

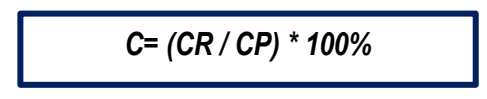

Fuente: Sánchez Jesús, 2013

Dónde:

C: Meta alcanzada

CR: Cantidad real de ruedas dentadas

CP: Cantidad programada de ruedas dentadas

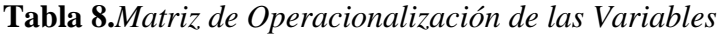

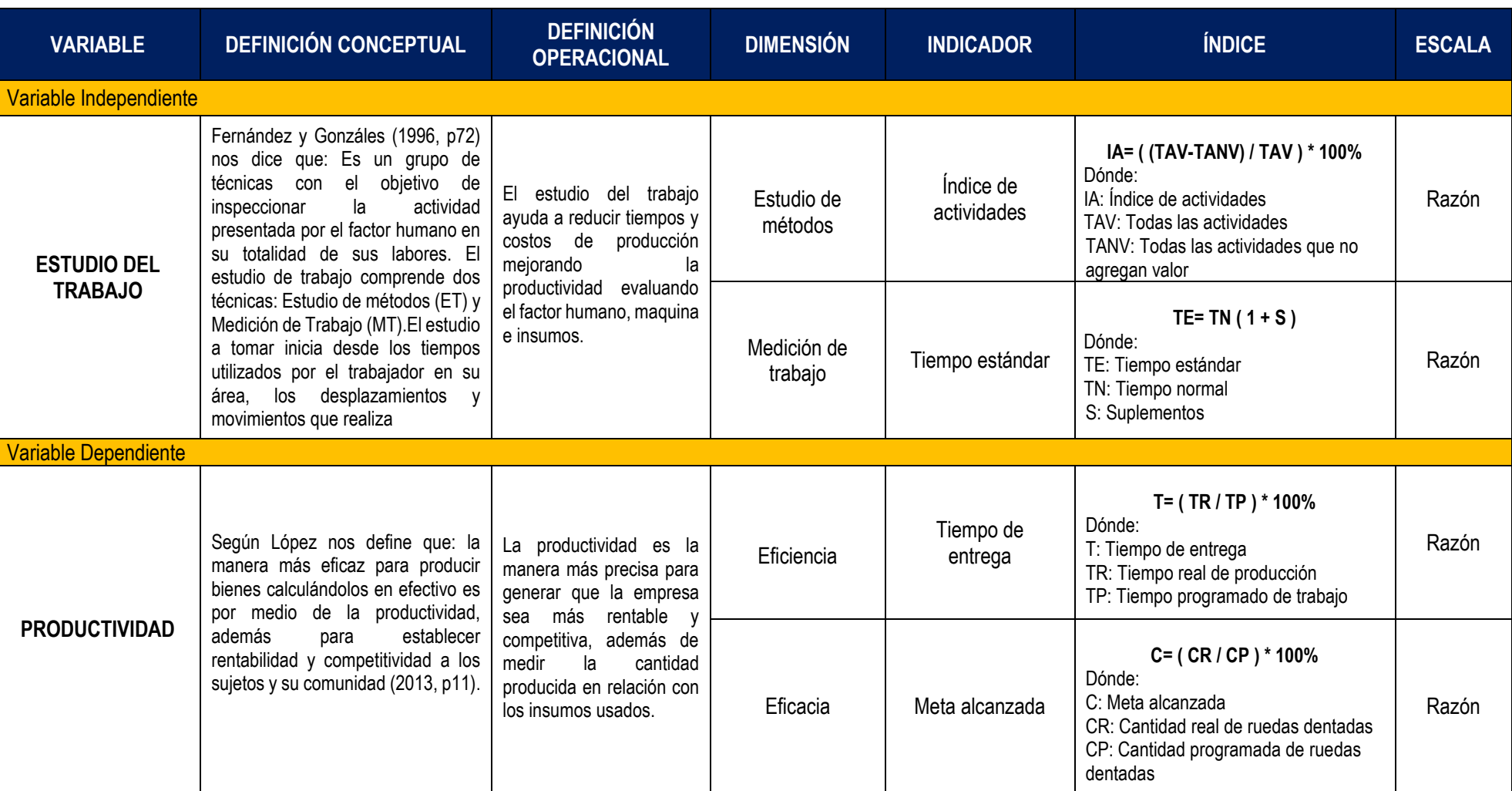

Fuente: Elaboración propia

#### **2.3.Población, muestra y muestreo**

## 2.3.1. Población

Según Carrasco (2016, p.36) nos dice que: "Es el conjunto de todos los elementos (unidades de análisis) que pertenecen al ámbito espacial donde se desarrolla el trabajo de investigación.

En la presente investigación la población está conformada por la producción diaria de la rueda dentada en el periodo de 1 mes observado.

Criterios de inclusión y exclusión

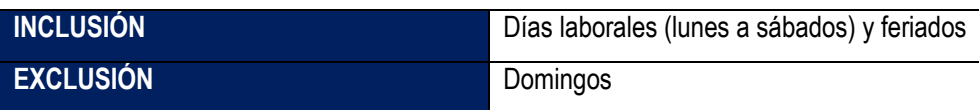

#### 2.3.2. Muestra

Según Carrasco (2016, p.237) nos dice que: La muestra es un fragmento representativo de la población, cuyas características esenciales son las de ser objetiva y reflejo fiel de ella, de tal manera que los resultados obtenidos en la muestra puedan generalizarse a todos los elementos que conforman dicha población.

Al ser de diseño cuasi experimental, la muestra será igual que la población. La muestra tomada para el presente estudio fue el 100% de la población, es decir, la producción diaria de ruedas dentadas durante las 4 semanas.

#### 2.3.3. Muestreo

Al ser la población y muestra iguales, no se realizará un muestreo, y para encontrar como está compuesto la muestra se realizará una evaluación censal, donde Méndez (2008, p.66) nos dice que: "es aquella donde todas las unidades de investigación son consideradas como muestra".

## **2.4.Técnicas e instrumentos de recolección de datos, validez y confiabilidad**

## 2.4.1. Técnicas

La técnica utilizada para la adquisición de datos será mediante la observación, para el levantamiento de los datos necesarios para la realización de los indicadores, nos ayudaremos de formatos y diagramas para la obtención de la información necesaria.
Es la "estructura por medio de la cual se organiza la investigación" (Quezada, 2010, p. 35). Empleamos la observación porque se manipularon los datos de observación y las técnicas al usar serán la hoja de registro que permitan el cálculo de los indicadores como, por ejemplo: reporte de producción, salida e ingresos de Productos terminados y materia prima directa, registro de los tiempos de cada operación, datos estadísticos entre otros.

#### 2.4.2. Instrumentos

Instrumento es "cualquier recurso de que se vale el investigador para acercarse a los fenómenos y extraer de ellos información. Un instrumento de medición debe cubrir dos requisitos: confiablidad y validez" (Quezada, 2010, p. 115). En ese sentido, se empleó como instrumento la hoja de registro que tiene por objetivos facilitar la recolección de datos y organizar de forma automática los datos para que puedan ser utilizados con facilidad más adelante (Ikeda, Pailamilla, Allende y Sepúlveda, 2016, p. 7). La elaboración de formatos que fueron supervisados para la toma de tiempos, los registros de las órdenes de producción y las salidas de los productos terminados.

> ANEXO 2: Formato del DAP ANEXO 3: Formato del tiempo estándar ANEXO 4: Hoja de cálculo de la productividad ANEXO 6: Formato de Mapa de procesos ANEXO 7: Ficha de la Salida de productos terminados

### 2.4.3. Validez

La validez, en términos generales, se refiere al grado en que un instrumento mide realmente la variable que pretende medir" (Hernández, 2014, p. 200).

En este tipo de prueba se tomará en cuenta la validez de contenido mediante el juicio de expertos de la carrera ingeniería industrial, cuyas firmas que validan los instrumentos utilizados para la recolección de datos se encuentran en el anexo.

### 2.4.4. Confiabilidad

"La confiabilidad del instrumento de medición se realiza con los datos obtenidos mediante la prueba piloto." (Valderrama, 2016, p. 215)

La confiabilidad en la presente investigación se da a través de:

- El cronometro CASIO HS 70 W, tiene una confiabilidad de 99,9988%
- Datos oficiales de la empresa SERVITEC GO&CIA S.R.L se asume la confiabilidad.

### **2.5.Método de análisis**

"Luego de haber obtenido los datos, el siguiente paso es realizar los análisis de los mismos para dar respuesta a la pregunta inicial, si corresponde, poder aceptar o rechazar las hipótesis de estudio. El análisis realizado fue cuantitativo. Para ello es necesario seleccionar un determinado programa de análisis: Excel, SPSS, Minitab, etc." (Valderrama, 2015, pp. 229-230).

### 2.5.1. Análisis Descriptivo

La realización de formatos para la recolección de datos y registrar todos los resultados de las dos variables que se usara, con la finalidad de un análisis de resultados para luego poder ser interpretado, empleado el programa SPSS mostrando la media, mediana, moda, entre otros.

## 2.5.2. Análisis Inferencial

Aplicándose para tales efectos la prueba de normalidad de Shapiro Wilk debido a que la muestra es menor a 30, y la prueba T de Student que permite la comparación del antes y después.

## **2.6.Aspectos Éticos**

La investigación ha sido desarrollada bajo los aspectos éticos y morales, se confirma la veracidad de los datos empleados de la empresa SERVITEC GO&CIA S.R.L. Para el cálculo de indicadores que serán utilizados en los resultados. Durante toda la realización de la investigación, los datos conseguidos en la presente investigación estarán debidamente referenciados, y los resultados son el reflejo de los fundamentos obtenidos en el trabajo de campo recolectados en la empresa metalmecánica.

### **2.7.Desarrollo de la propuesta**

En el progreso de la propuesta se pretende dar a conocer la situación actual de la industria metalmecánica previo a la ejecución de la propuesta y de esta manera proponer e implementar diferentes actividades que permitan solucionar las causas de su baja productividad y así dar a conocer los resultados determinados con el estudio de trabajo.

- 2.7.1. Situación Actual
	- 2.7.1.1.Reseña Histórica

La empresa SERVITEC GO&CIA S.R.L, pertenece al Señor Leoncio Guevara Villar y al Señor Pablo Ordoñez, quien como mucho esfuerzo y deseo de superación decidió formar una empresa metalmecánica. Fue creada el 7 de abril de 1998 dando inicio a sus actividades, con RUC 20386373044. La actividad económica de la empresa es la metalmecánica, perteneciendo al sector manufacturero.

### 2.7.1.2.Descripción General de la Empresa

La empresa SERVITEC G.O. & CÍA S.R.L., especializada en la fabricación, modificación, mantenimiento y reparación de maquinarias, estructuras y sus mecanismos para la industria en general, a su diseño, construcción y montaje en base a especificaciones técnicas, planos y muestras.

Base legal

- Razón social : SERVITEC GO&CIA S.R.L Actividad económica : Metalmecánica
- Sector : Manufacturero

### Contacto

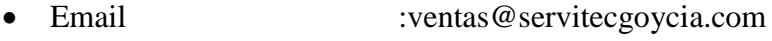

Teléfono :(01) 536 9880

## Localización

- País : Lima
- Provincia :Lima
- Distrito :Comas
- Dirección : Calle Santa Leonor 6458 Urb. Santa Luisa1ra Etapa

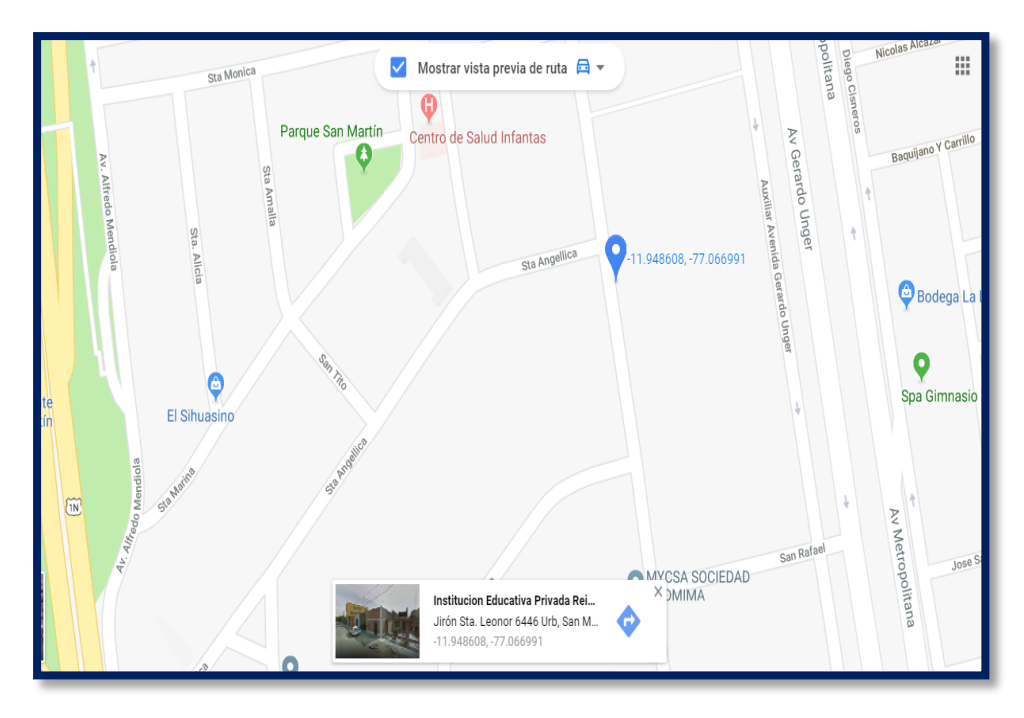

*Figura 33.*Ubicacion geográfica de la empresa SERVITEC GO&CIA S.R.L

Fuente: Google Maps

2.7.1.3.Plataforma Estratégica

### Visión

Tenemos la visión de llegar a ser el mejor socio estratégico para nuestros clientes, contribuyendo al logro de sus metas y objetivos de negocio. Ser el mejor centro de oportunidades para nuestros trabajadores, donde puedan aplicar sus conocimientos, desarrollar sus capacidades y continuar su crecimiento profesional, sintiéndose productivos y contribuyendo al mismo tiempo a su desarrollo personal. Ser reconocida como una organización que también orienta sus actividades a promover el progreso de la sociedad en general, impulsando el empleo, fomentando la capacitación y generando trabajo con responsabilidad

### Misión

Nuestra Misión es la de proveer el soporte técnico preciso en las operaciones de mantenimiento industrial de las unidades productivas de nuestros clientes, así como en la ejecución de sus proyectos de mejora e innovación, respondiendo en el momento oportuno a sus requerimientos, desarrollando nuestro trabajo con responsabilidad y calidad, utilizando de la manera más eficiente nuestros recursos y con el aporte eficaz de

cada integrante de nuestro equipo de profesionales, logrando el cumplimiento efectivo de los objetivos conjuntos, bajo un enfoque de mejora continua y responsabilidad social.

### Valores Corporativos

## Calidad

Esta empresa maneja un nivel de calidad exigente, dependiendo de los tipos de características de los productos que desean adquirir los clientes, además de asegurar un control eficiente con respecto a cada una de las operaciones de cada lote producido.

## • Honestidad:

Esta empresa cuenta con un alrededor de 35 años dedicados en este sector, este transcurso lo avalan como una empresa de prestigio y altamente competitiva en el mercado de cauchos, hacia una dirección creciente y conocedora de sus habilidades.

## • Trabajo en equipo

Esta empresa cuenta con una eficiente colaboración de todo su equipo de trabajo, además de su contacto con sus proveedores y principales clientes. Todo ello para asegurar la realización de sus objetivos de producción, calidad y entrega previstos por el cliente y la empresa.

### • Compromiso:

Este es un valor fundamental con el que cuenta la empresa, ya que incentiva a sus operarios de diferentes áreas a comprometerse a realizar cada una de sus actividades con entrega y pasión en el día a día, asegurando así el buen desempeño de los trabajadores de manera efectiva y evitando riesgo que atenten contra su integridad física.

### Responsabilidad:

La empresa difunde el respecto por el cumplimiento de las ordenas designadas para cada trabajador en los respectivos procesos y productos que suministran.

### • Integridad:

Esta empresa realiza con integridad cada una de sus actividades, además de sus diversos contratos con sus colaboradores y suministrador

## 2.7.1.4.Organigrama de la Empresa

Se realiza la representación de manera gráfica la organización constituida y funcional de la empresa SERVITEC GO&CIA S.R.L.

a. Organigrama estructural: Se puede visualizar en la figura 30 la relación jerárquica de la organización.

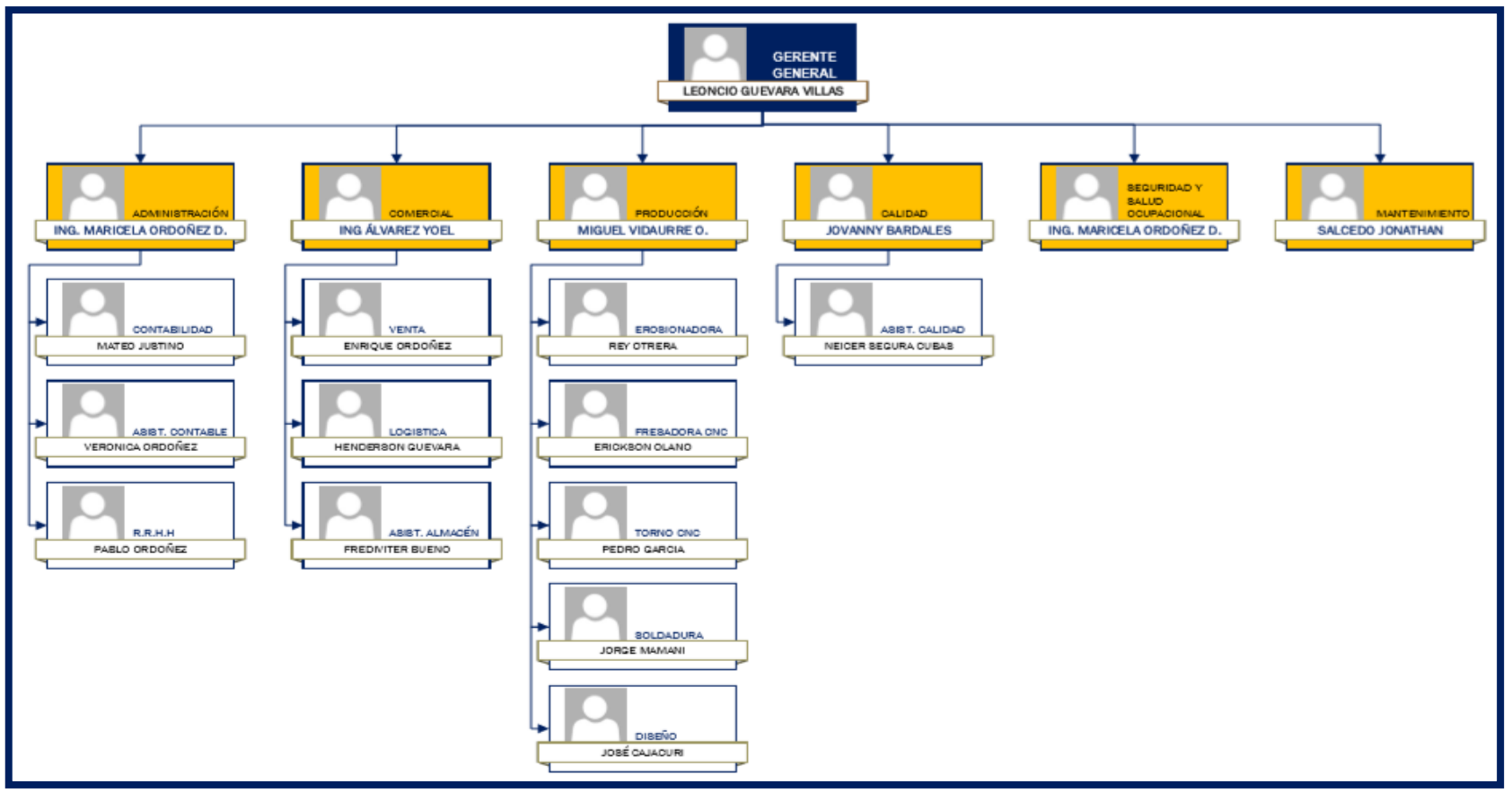

*Figura 34.*Organigrama de la empresa SERVITEC GO&CIA S.R.L.

Fuente: Elaboración propia

## 2.7.1.5.Productos de la Empresa

La empresa SERVITEC GO&CIA S.R.L cuenta con diferentes productos elaborados a base de acero, donde este tipo puede ser SAE 1020, H 1045,VCL,VCN,K100,K110,K340,Amutit, aluminio, inoxidables, bronce, cobre, polímeros, entre otros. Como se puede visualizar en la Tabla 9.

|                                                         | <b>CATÁLOGO DE PRODUCTOS</b> |                                         |                                                                 |  |  |  |  |  |  |  |
|---------------------------------------------------------|------------------------------|-----------------------------------------|-----------------------------------------------------------------|--|--|--|--|--|--|--|
| <b>PRODUCTO</b>                                         | <b>IMAGEN</b>                | <b>PRODUCTO</b>                         | <b>IMAGEN</b>                                                   |  |  |  |  |  |  |  |
| <b>ENGRANAJES</b>                                       |                              | <b>RUEDAS</b><br><b>DENTADAS</b>        |                                                                 |  |  |  |  |  |  |  |
| <b>CREMALLERAS</b>                                      |                              | <b>MORDAZAS DE</b><br><b>SELLADO</b>    |                                                                 |  |  |  |  |  |  |  |
| <b>MATRICES DE</b><br><b>CORTEY</b><br><b>EMBUTIDOS</b> |                              | <b>CUCHILLAS</b><br><b>PERFILADORAS</b> | <b>BOUG</b><br><u>With With</u><br>indice in con<br>the control |  |  |  |  |  |  |  |
| <b>PINES</b>                                            |                              | <b>CANALES</b><br><b>CHAVETEROS</b>     |                                                                 |  |  |  |  |  |  |  |

**Tabla 9.** *Catálogo de Productos de la empresa SERVITEC GO&CIA S.R.L*

Fuente: Elaboración propia

Prosigue, presentar el porcentaje de productos fabricados durante los meses de Setiembre, octubre y noviembre 2018.

|            | <b>DRWINDC</b>                   | DATOS HISTÓRICOS DE PRODUCCIÓN DE LA EMPRESA DE<br>SERVITEC GO&CIA SRL (OCTUBRE - DICIEMBRE) - unidades |                |                  |              |               |  |  |  |  |  |
|------------|----------------------------------|----------------------------------------------------------------------------------------------------|----------------|------------------|--------------|---------------|--|--|--|--|--|
|            | <b>PRODUCTOS</b>                 | <b>SETIEMBRE</b>                                                                                        | <b>OCTUBRE</b> | <b>NOVIEMBRE</b> | <b>TOTAL</b> | $\frac{9}{6}$ |  |  |  |  |  |
|            | Ruedas dentadas                  | 16                                                                                                    | 15             | 15               | 46           | 19%           |  |  |  |  |  |
|            | Canales<br>chaveteros            | 12                                                                                                    | 13             | 10               | 35           | 15%           |  |  |  |  |  |
| ۲          | Pines                            | 10                                                                                                    | 12             | 11               | 33           | 14%           |  |  |  |  |  |
| G)         | Engranajes                       | 10                                                                                                    | 10             | 11               | 31           | 13%           |  |  |  |  |  |
| $-5 - 125$ | Cuchillas<br>perfiladoras        | 10                                                                                                    | 8              | 11               | 29           | 12%           |  |  |  |  |  |
|            | Cremelleras                      | 10                                                                                                    | 9              | 9                | 28           | 12%           |  |  |  |  |  |
|            | Mordazas de<br>sellado           | $\overline{7}$                                                                                          | 8              | $\overline{7}$   | 22           | 9%            |  |  |  |  |  |
|            | Matrices de corte<br>y embutidos | 5                                                                                                    | 6              | $\overline{4}$   | 15           | 6%            |  |  |  |  |  |
|            |                                  | Total                                                                                                   |                |                  | 239          | 100%          |  |  |  |  |  |

**Tabla 10.** *Datos históricos de la producción de la empresa SERVITEC GO&CIA S.R.L*

#### Fuente: Elaboración propia

Las ruedas dentadas, son los productos que mayor demanda tiene debido a que son unas piezas mayores demandadas por el mercado industrial. Donde, tiene un 19% del total de las piezas fabricadas mensualmente por la empresa SERVITEC GO&CIA S.R.L. Donde esta pieza son las que se demoran en fabricar debido a las especificaciones de los dientes como el ángulo, número de dientes, el tipo de material, diámetro interior y exterior, además de la función de su trabajo en las empresas industriales.

A continuación, se visualizará el personal que se involucra en la fabricación de la rueda dentada, en la Tabla 11:

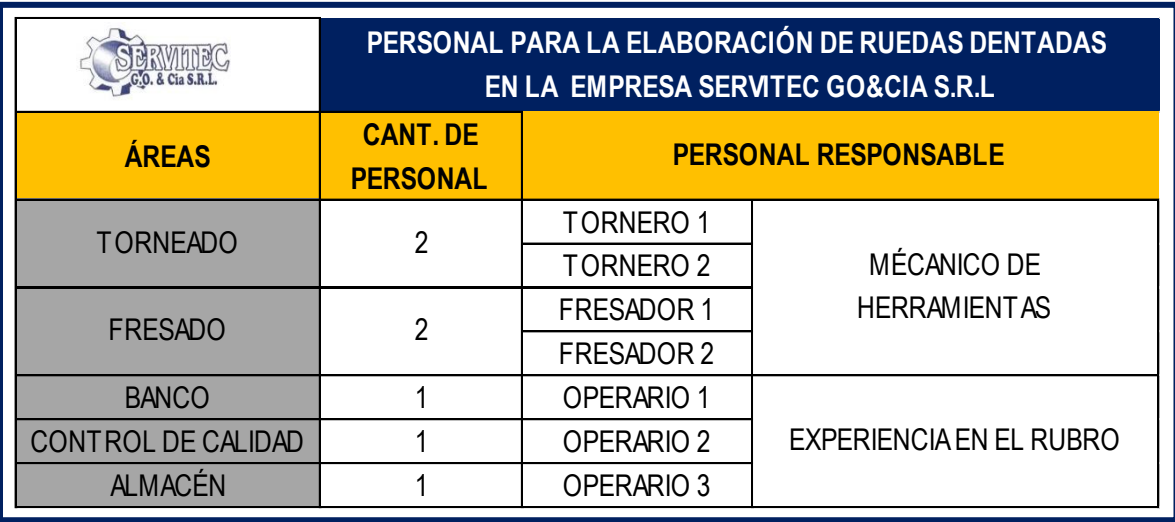

**Tabla 11.***Personal involucrado en la rueda dentada en la empresa SERVITEC GO&CIA S.R.L*

### Fuente: Elaboración propia

Además, de los equipos y maquinarias usados en las áreas involucradas en la fabricación de ruedas dentadas. Donde cada máquina y equipo son ideales para la elaboración de este tipo de piezas que son las ruedas dentadas. Estas piezas tienen que tener una buena infraestructura para su fabricación, debido a su peso no pude ser colocada en cualquier máquina.

A continuación, se muestra, lo que se usa en infraestructura en la elaboración de las ruedas dentadas, mostradas en la Tabla 12:

**Tabla 12.***Máquinas y equipos involucrados en la rueda dentada de la empresa SERVITEC GO&CIA S.R.L*

|                           | MÁQUINAS O EQUIPOS PARA LA ELABORACIÓN DE RUEDAS<br>DENTADAS EN LA EMPRESA SERVITEC GO&CIA S.R.L |                                     |                           |  |  |  |  |  |  |  |
|---------------------------|--------------------------------------------------------------------------------------------------|-------------------------------------|---------------------------|--|--|--|--|--|--|--|
| <b>ÁREAS</b>              | <b>CANT.DE</b><br><b>MÁQUINAS</b>                                                                | <b>MÁQUINA O EQUIPO RESPONSABLE</b> |                           |  |  |  |  |  |  |  |
| <b>TORNEADO</b>           |                                                                                                  | <b>TORNO</b>                        | <b>TORNO CONVENCIONAL</b> |  |  |  |  |  |  |  |
| <b>FRESADO</b>            | 2                                                                                                | VF <sub>2</sub>                     | CENTRO DE MECANIZADO      |  |  |  |  |  |  |  |
|                           |                                                                                                  | VF <sub>3</sub>                     | <b>CNC</b>                |  |  |  |  |  |  |  |
| <b>BANCO</b>              |                                                                                                  | <b>PULIDOR</b>                      | AMOLADORA NEUMÁTICA       |  |  |  |  |  |  |  |
|                           | 2                                                                                                | <b>CALIBRADOR</b>                   | <b>DIGITAL YMANUAL</b>    |  |  |  |  |  |  |  |
| <b>CONTROL DE CALIDAD</b> | 6                                                                                                | <b>MICROMETRO</b>                   | <b>MANUAL</b>             |  |  |  |  |  |  |  |
|                           | 4                                                                                                | <b>ALESSOMETRO</b>                  | <b>MANUAL</b>             |  |  |  |  |  |  |  |
| <b>ALMACÉN</b>            |                                                                                                  |                                     |                           |  |  |  |  |  |  |  |

Fuente: Elaboración propia

### 2.7.1.6.Distribución de Planta

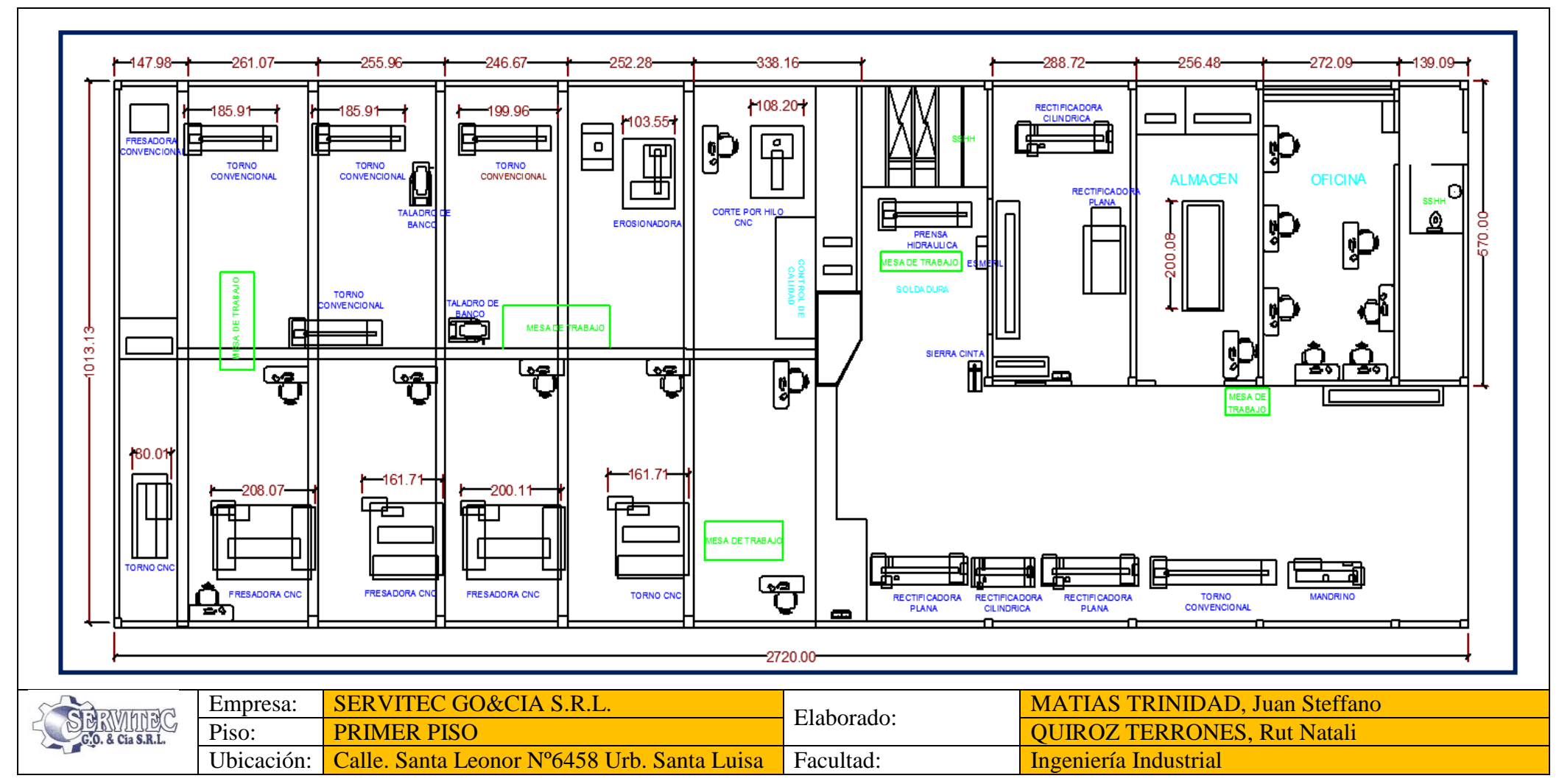

Se visualiza que, si bien se ha intentado de contar con una mejor distribución de planta, ya que aún existen recorridos largos y muy poco espacio disponible para la elaboración de sus labores hacen que la movilidad sea más complicada y terminaría afectando de forma directa la productividad de la organización.

# 2.7.1.7.Maquinaria y Equipo

La empresa SERVITEC GO&CIA S.R.L actualmente cuenta con las siguientes maquinas mostradas en la Tabla 13 y 14, para su proceso productivo.

|                                     | <b>CATÁLOGO DE MÁQUINAS</b> |                               |  |  |  |  |  |
|-------------------------------------|-----------------------------|-------------------------------|--|--|--|--|--|
| <b>MÁQUINA</b>                      | <b>IMAGEN</b>               | <b>CANTIDAD</b><br>(unidades) |  |  |  |  |  |
| <b>FRESA CNC</b>                    |                             |                               |  |  |  |  |  |
| <b>TORNO</b><br><b>CONVENCIONAL</b> |                             |                               |  |  |  |  |  |

**Tabla 13.***Catalogo de Maquinas en la fabricación de ruedas dentadas*

Fuente: Elaboración propia

### **Tabla 14***.Cátalogo de Equipo en la fabricación de ruedas dentadas*

|                                     | <b>CATÁLOGO DE EQUIPO</b> |                               |
|-------------------------------------|---------------------------|-------------------------------|
| <b>MÁQUINA</b>                      | <b>IMAGEN</b>             | <b>CANTIDAD</b><br>(unidades) |
| <b>AMOLADORA</b><br><b>NEMÁTICA</b> |                           |                               |

Fuente: Elaboración propia

A continuación, se muestra las fichas técnicas de la maquinaria que se encuentra en el área del Torno y fresado, donde estas máquinas son usadas para la fabricación de las ruedas dentadas.

Son las siguientes presentadas en una ficha de información con su foto respectiva:

**REALIZADO POR: Fecha:** QUIROZ TERRONES, Rut Natali **MÁQUINA | Centro de Mecanizado CNC | UBICACIÓN | Planta de Producción AÑO SECCIÓN MODELO MARCA PESO** 3.539 tn **ALTURA** 2.616 mts **ANCHO** 1.981 mts **LARGO** 2.286 mts **Cono** 40 **Capac. Máx** 20 **Eje** 3 **X** 25.4m/min **Veloc. Máx** 8100 rpm **Y** 25.4m/min **Carruusel** 20 **Z** 25.4m/min Fresadora CNC MATIAS TRINIDAD, Juan Steffano **FICHA TÉCNICA DE MAQUINARIA** 05/01/2019 VF-2D **CÓDIGO**  INVENTARIO HAAS NS 1051824 **CARACTERÍSTICAS GENERALES CARACTERÍSTICAS TÉCNICAS FUNCIÓN FOTO DE LA MÁQUINA** \*Desbastar el material utilizando un cortador \*Crear piezas con diferentes formas \*Es una máquina con programación ( 3 ejes de movimiento) por ejemplo: Engranajes, ruedas dentadas

**Tabla 15***.Ficha Técnica de la maquina VF-2 en el área de Fresado*

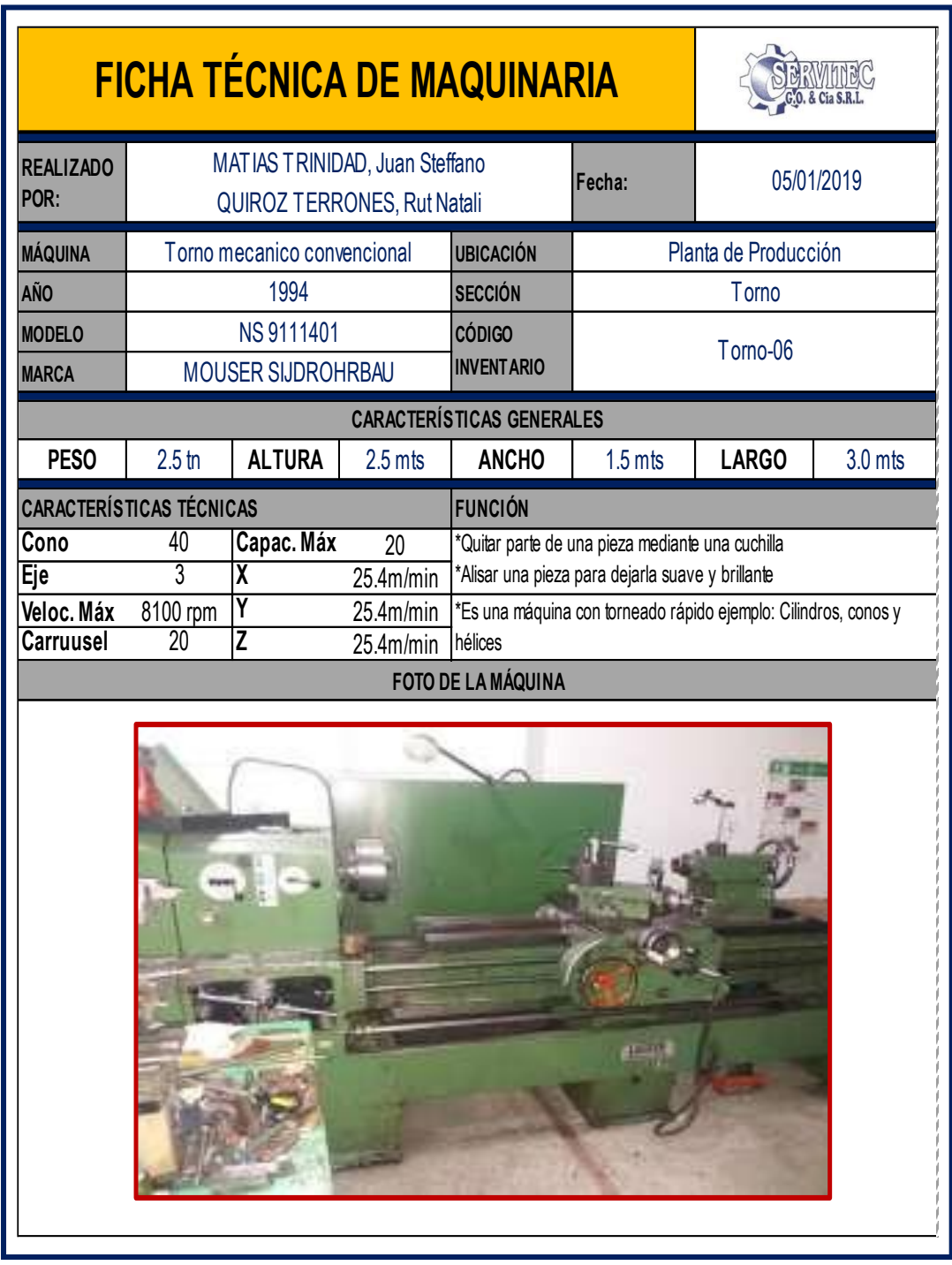

**Tabla 16.***Ficha Técnica del Torno Convencional en el área de Torneado*

### Fuente: Elaboración propia

SERVITEC GO&CIA S.R.L, cuenta con una variedad de máquinas en su proceso de fabricación con la finalidad de entregar a tiempo sus productos, es algo que lo distingue de otros competidores. Pero las presentadas, son para la fabricación de las ruedas dentadas.

La empresa SERVITEC GO&CIA S.R.L actualmente cuenta con las siguientes herramientas mostradas en la Tabla 17, para su proceso productivo, usados en el Tono convencional y la Fresadora CNC (VF2).

|                                                 | <b>CATÁLOGO DE HERRAMIENTAS</b> |                |
|-------------------------------------------------|---------------------------------|----------------|
| <b>MÁQUINA</b>                                  | <b>IMAGEN</b>                   | CANT.(unid)    |
| <b>PLACA</b><br><b>TNMG 160404</b>              |                                 | $\overline{2}$ |
| <b>PLACA</b><br><b>TNMG 160808</b>              |                                 | $\overline{2}$ |
| FRESA ESPIGA<br>$\varnothing$ 3.0 mm            |                                 | $\overline{2}$ |
| <b>BROCA COBALTADA</b><br>$\varnothing$ 5.0 mm  |                                 | $\overline{2}$ |
| <b>BROCA DE CENTRAR</b><br>$\varnothing$ 5.5 mm |                                 | $\overline{2}$ |
| <b>PUNTAS MONTADAS</b>                          |                                 | $\overline{2}$ |

**Tabla 17.***Herramientas usadas en la fabricación de ruedas dentadas*

#### **2.7.1.8.Descripción de los procesos productivos**

La empresa SERVITEC GO&CIA S.R.L tiene los siguientes procesos de fabricación para la elaboración de la rueda dentada.

### **Despacho de materiales**

Una vez comprado el material requerido para la fabricación, es ingresado para su retiro. La salida del material se efectúa con una nota de salida realizada por el jefe de producción y todos los materiales de materia prima, está a responsabilidad del jefe de producción, es un control interno de la empresa.

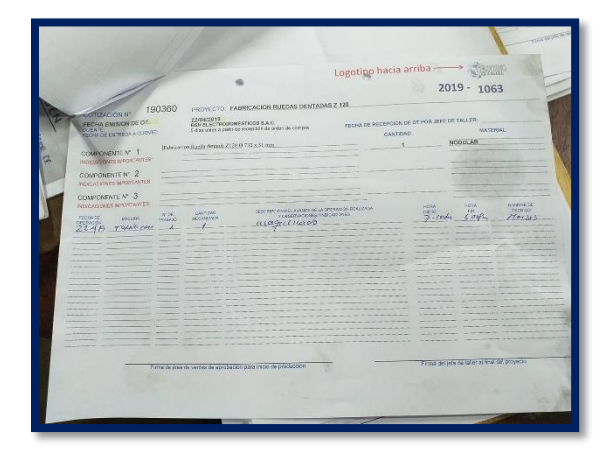

### **Tornear**

El operario traslada el material a su área de trabajo, se inicia con el torno convencional donde tiene la finalidad de centrar la pieza y darle el espesor, el diámetro interior y el diámetro exterior de acuerdo a plano y muestra. Finalizando, con una revisión para que pueda pasar al siguiente proceso.

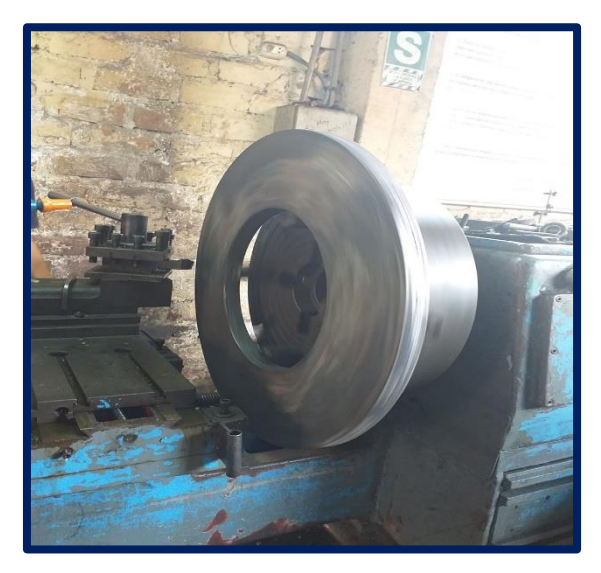

#### **Diseño**

El operario realiza el dibujo de la rueda en el programa mastercam, luego proceder mandar a la fresa CNC

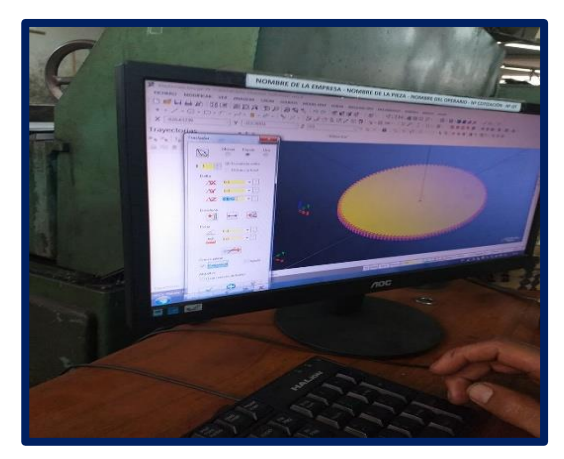

### **Mecanizar**

El operario trae su pieza del torno, y lo traslada a la fresa CNC, donde tiene la finalidad de realizar los dientes a la rueda dentada. Para ello, se inicia con colocar a la mesa de la máquina y asegurar la pieza, de manera que quede centrada para evitar que se mueva y ocasioné medidas incorrectas.

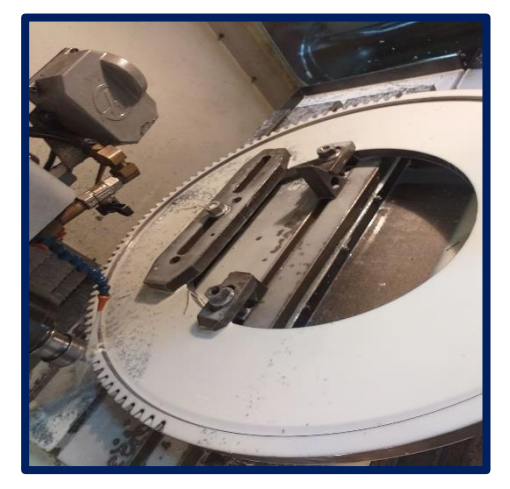

## **Banco**

Se empieza a dar una limpieza los dientes, lijando a cada uno. Se realiza la medición y es llevado a control de calidad.

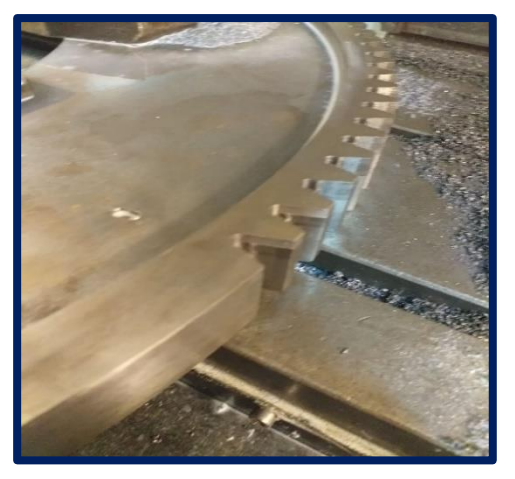

## **Control de calidad**

Tiene como finalidad evitar pasar piezas terminadas con sobre medida, para ello inicia con la medición de los diámetros, el conteo de los dientes, el espesor de cada diente, la medida de centro a centro de dientes, y la prueba que ingrese a su otra parte. Luego se traslada a almacén de productos terminados.

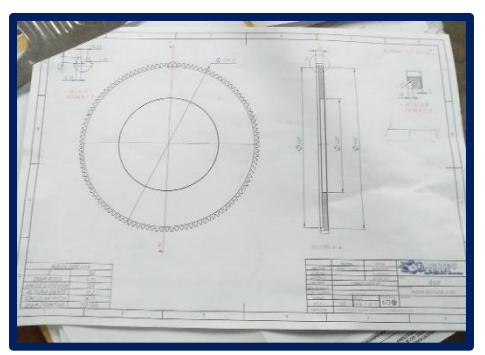

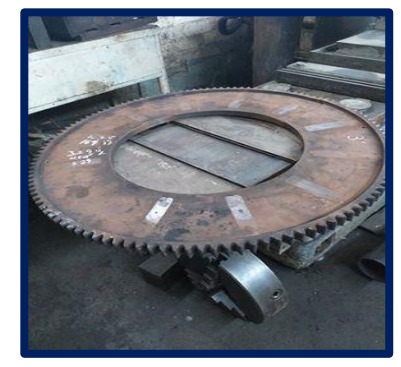

**Almacén de productos terminados**

Se encarga de recibir y programar su entrega de acuerdo con la fecha establecida con el cliente.

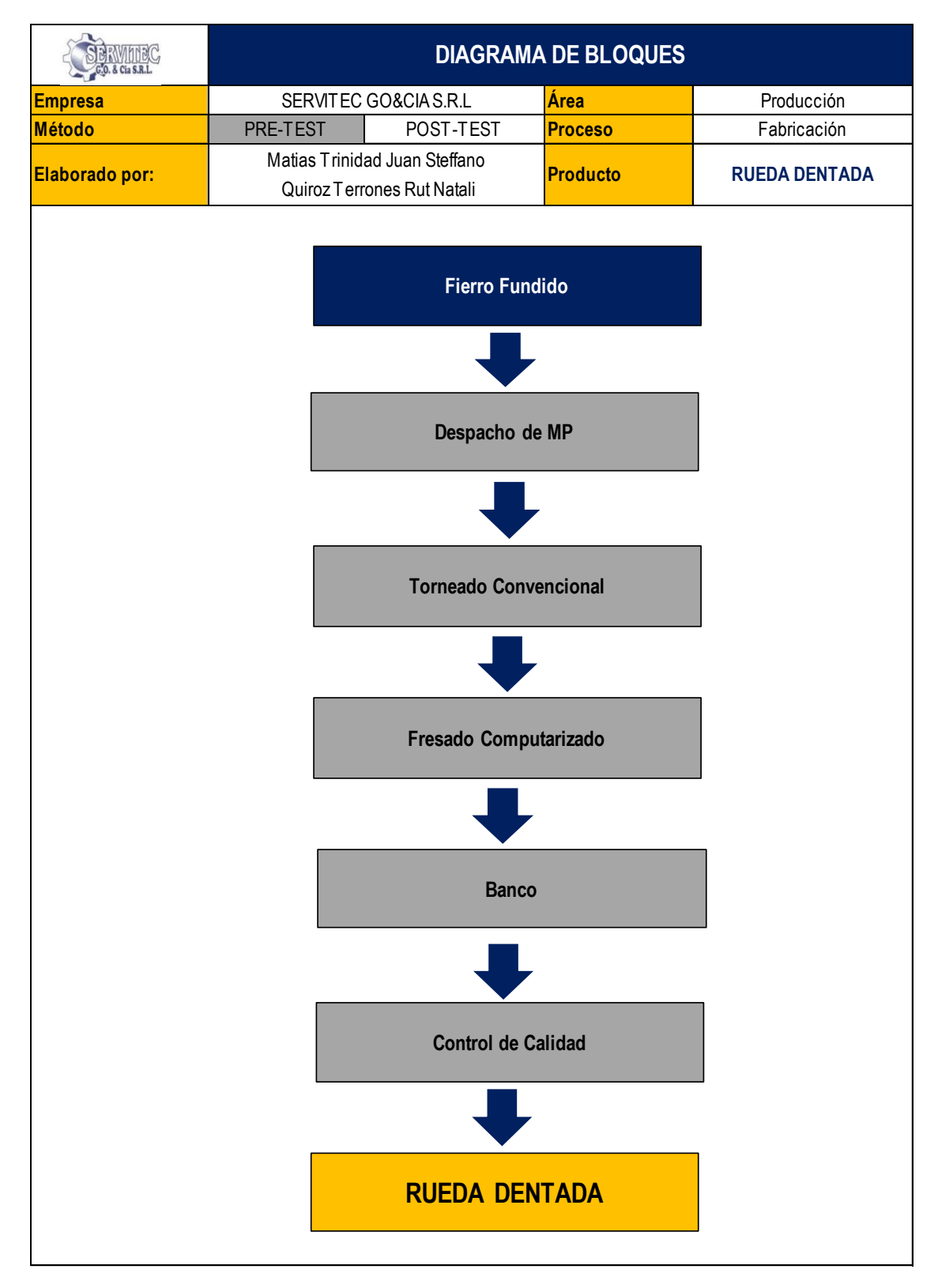

Diagrama de Bloques de la Rueda Dentada (PRE-TEST)

*Figura 35.*Diagrama de Bloques de la rueda dentada

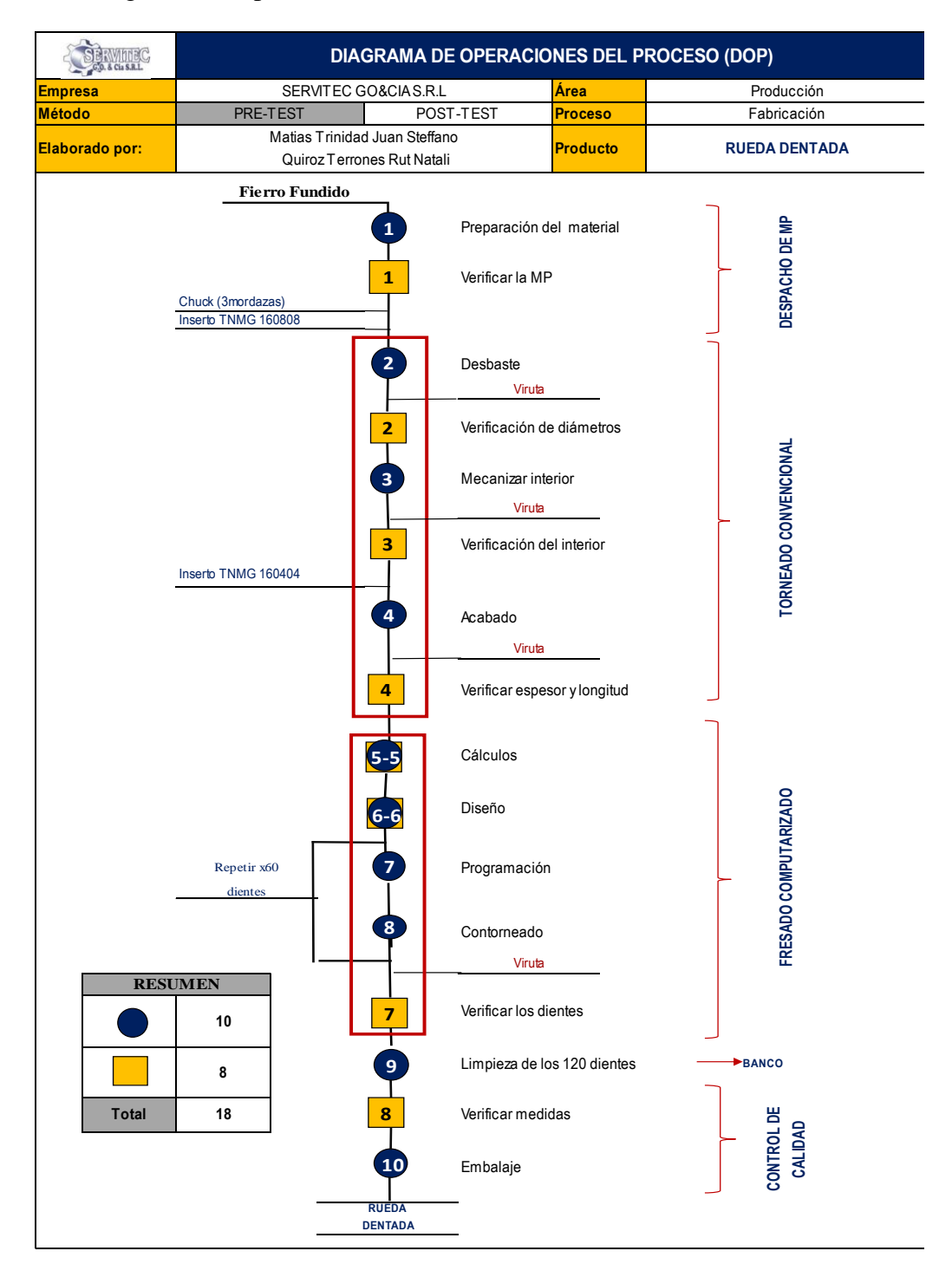

Diagrama de Operaciones de Procesos de la rueda dentada (PRE-TEST)

*Figura 36.*Diagrama de Operaciones de Procesos de la rueda dentada (PRE-TEST)

Fuente: Elaboración propia

En la figura 36 se visualiza que posee un total de 10 operaciones de todo el proceso de elaboración de la rueda dentada previo a la mejora, lo cual se analizará para detectar operaciones no necesarias y/o repetitivas que puedan ser suprimidas; de este modo se mejorará el diagrama de operaciones con un método de trabajo más eficiente y eficaz.

Diagrama de Análisis de Procesos de la rueda dentada (PRE-TEST)

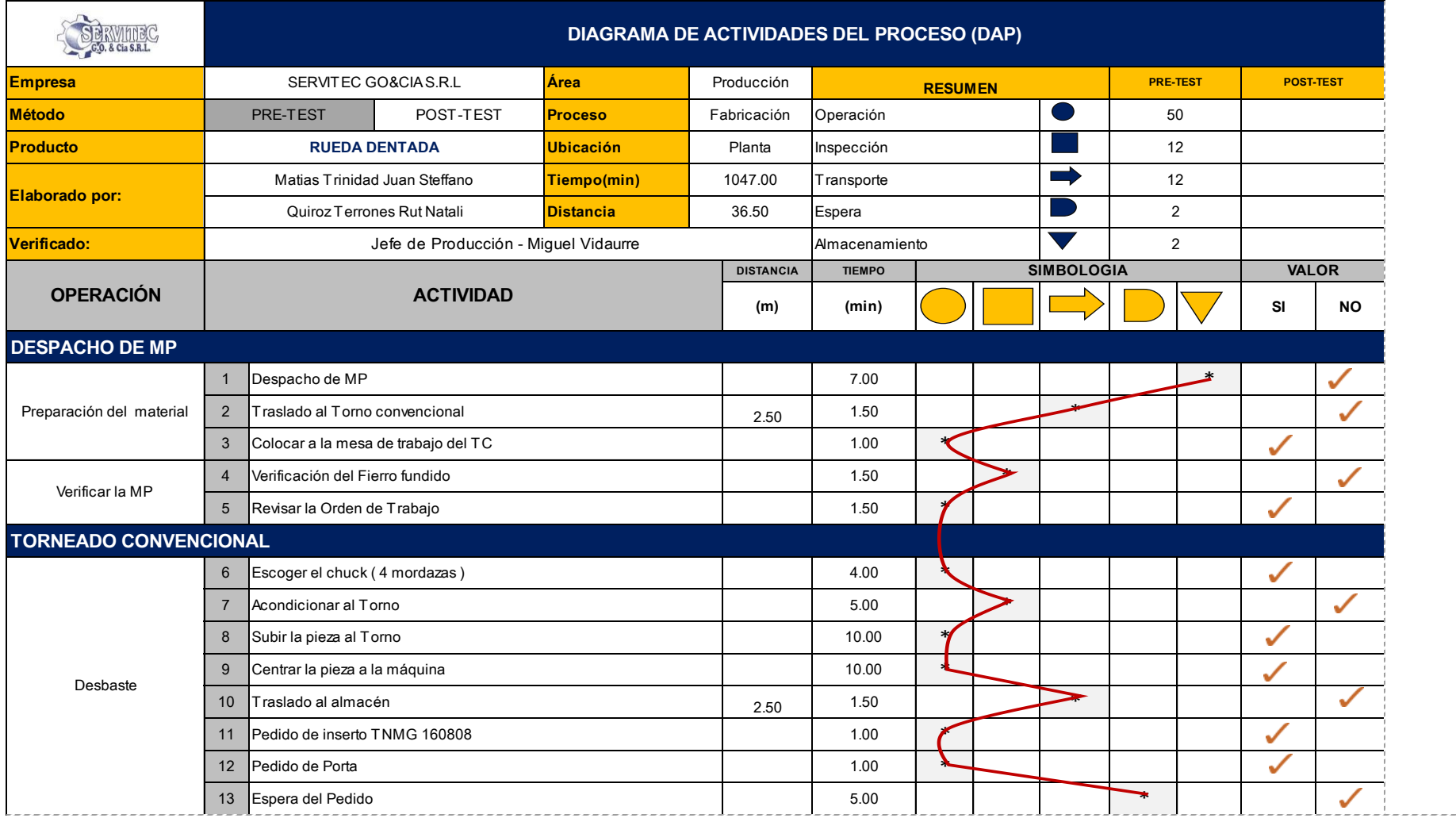

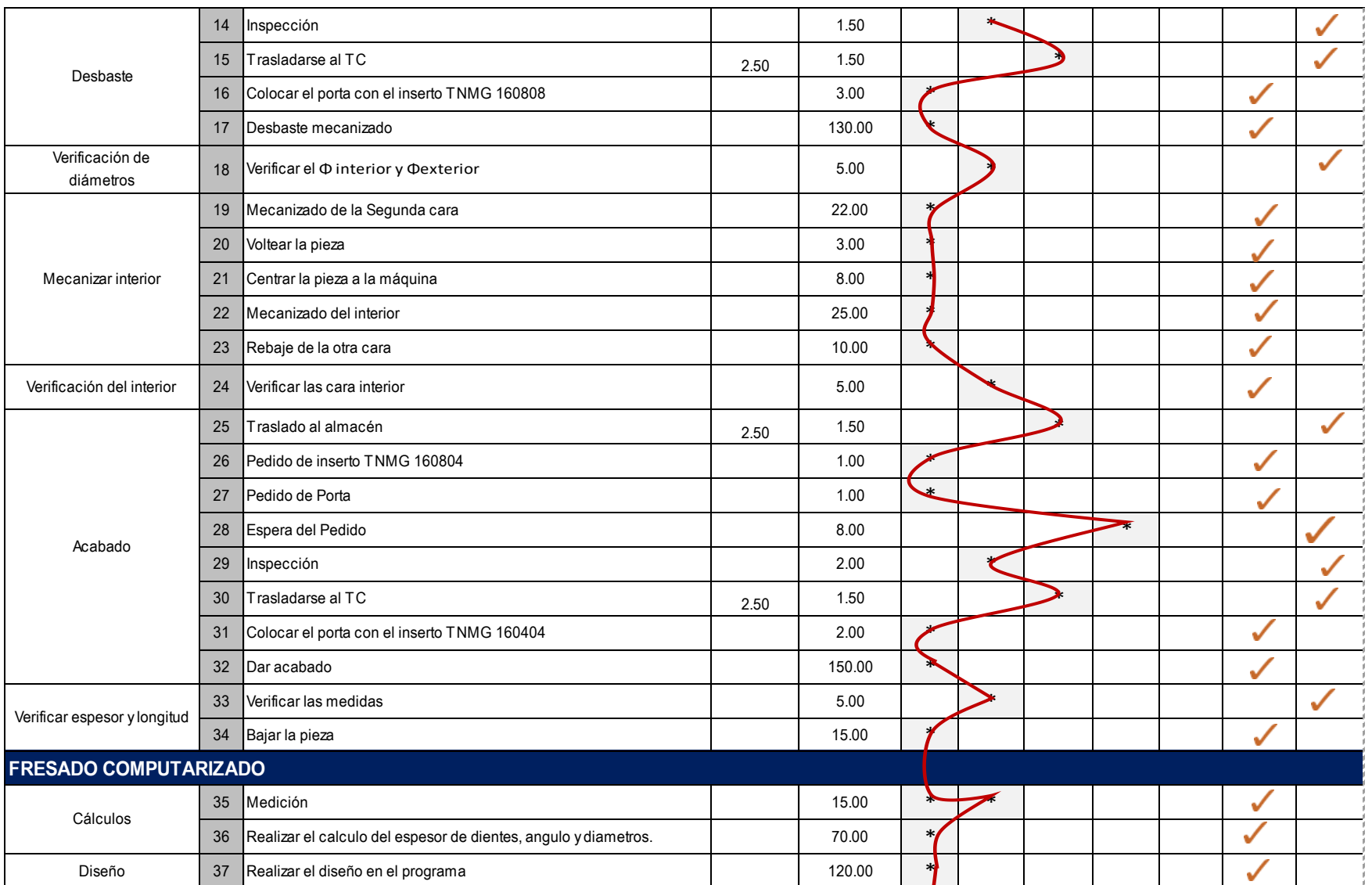

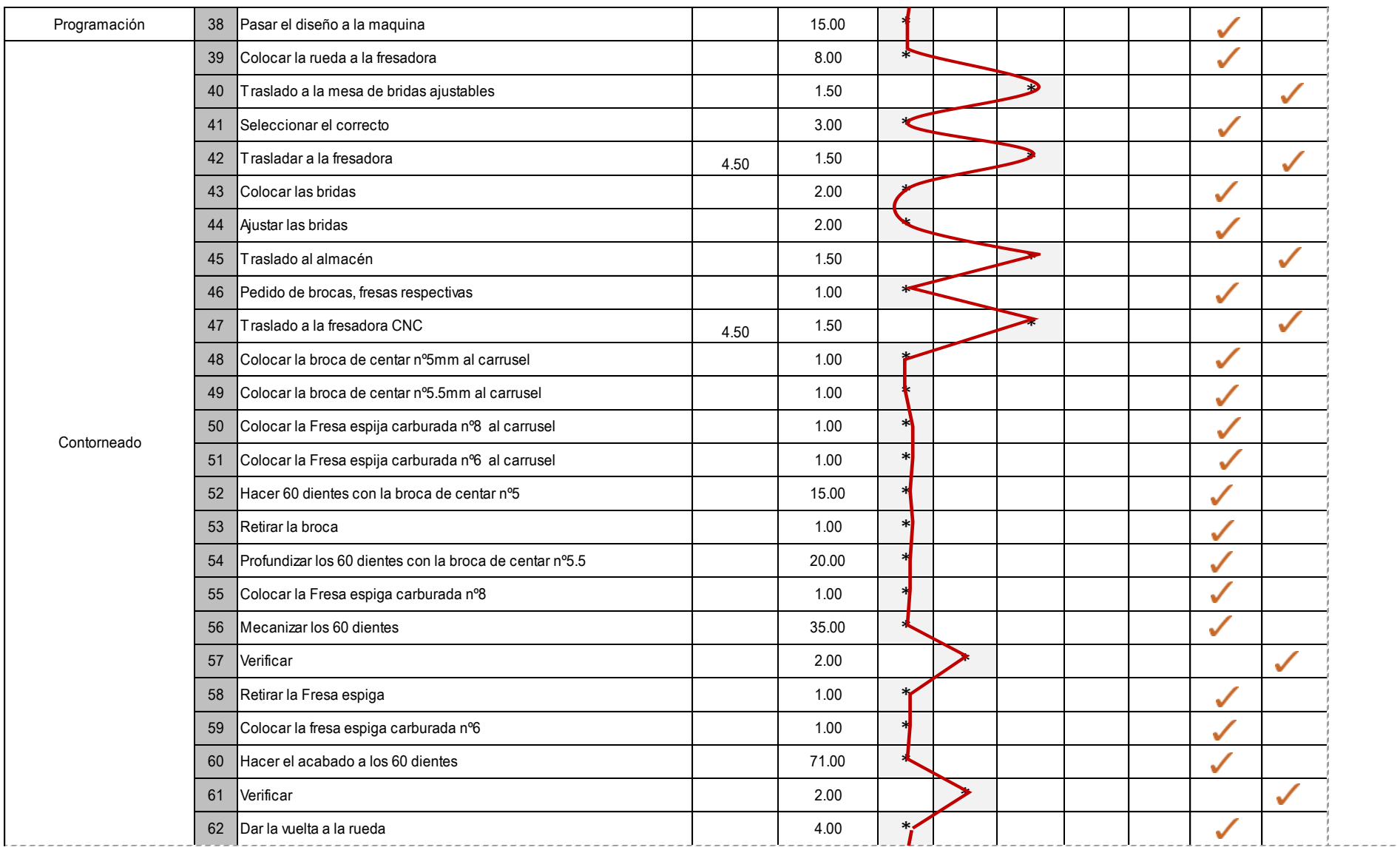

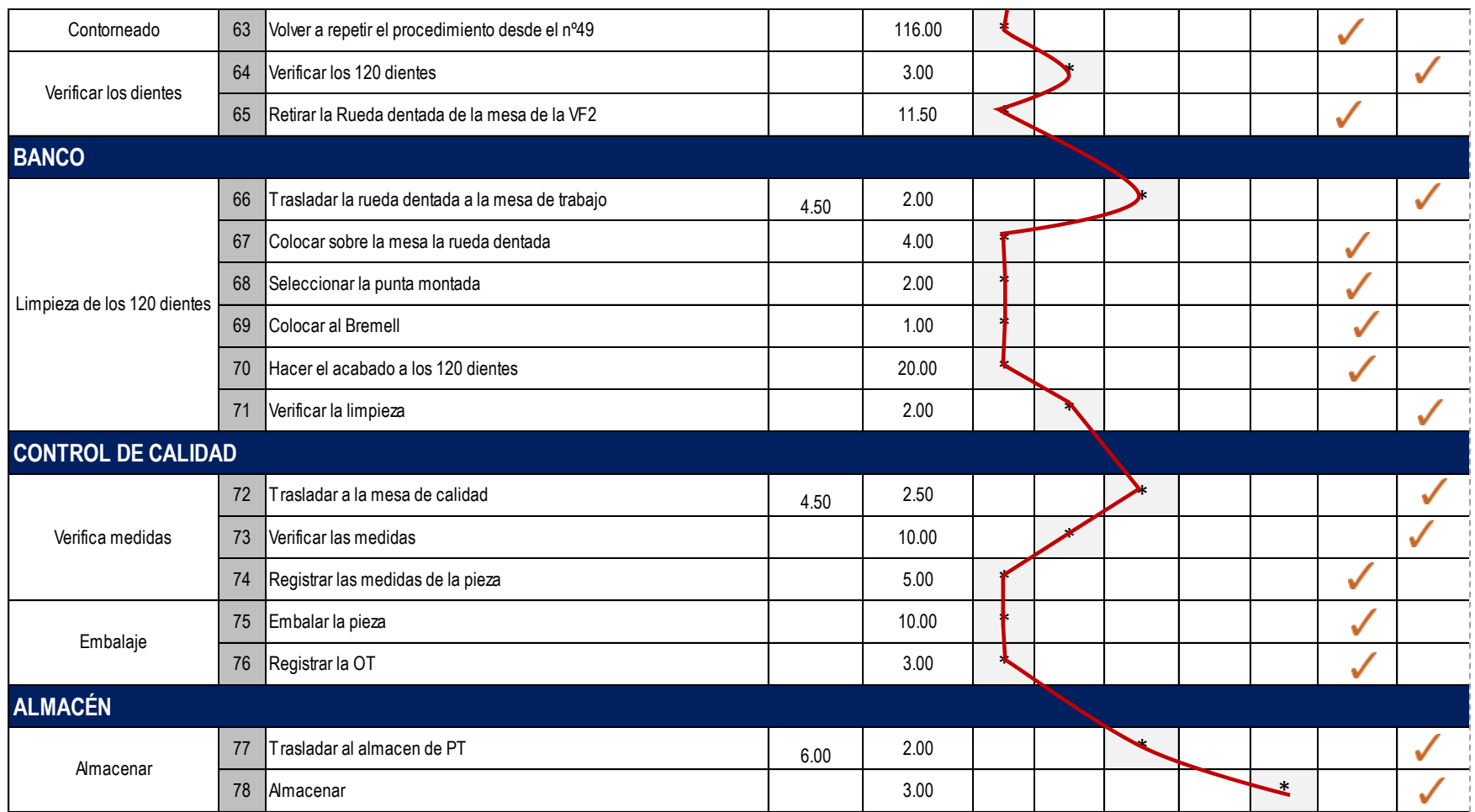

*Figura 37.*Diagrama de Análisis de Procesos de la rueda dentada (PRE-TEST)

Como se puede apreciar en la Tabla 18, en el proceso de fabricación de la rueda dentada, está compuesta por un total de 78 actividades entre operaciones, inspección, transporte, espera y almacenamiento. Donde, se detalla de la siguiente manera:

| <b>RESUMEN</b> |              | <b>PRE-TEST</b> | <b>POST-TEST</b> |
|----------------|--------------|-----------------|------------------|
| Operación      |              | 50              |                  |
| Inspección     |              | 12              |                  |
| Transporte     |              | 12              |                  |
| Espera         |              | 2               |                  |
| Almacenamiento |              | 2               |                  |
|                | <b>TOTAL</b> | 78              |                  |

**Tabla 18***.Cuadro de resumen del DAP (PRE-TEST)*

Fuente: Elaboración propia

Por otro lado, se determina que existen 28 actividades que no agregan valor o por su defecto se emplean demasiado tiempo al proceso de fabricación de la rueda dentada de la empresa SERVITEC GO&CIA S.R.L y 50 actividades que si agregan valor al proceso. Calculándose de esta manera que el total de actividades que si generan valor al proceso de elaboración de la rueda dentada es de 64.1%.

A continuación, se a realizar el cálculo del porcentaje del total de actividades que no agregan valor al proceso de elaboración de la rueda dentada.

$$
IAAV = \frac{\Sigma \text{AAV}}{\Sigma \text{TAV}} = \frac{50}{78} = 64.1\%
$$

Donde:

∑AAV= Sumatoria de la Actividades que agregan valor

∑TAV=Sumatoria de Todas las Actividades

IAAV=Índice de Actividades

La presentación de los 4 diagramas Hombre- Máquina en la secuencia actual (Pre – Test) del proceso de elaboración de la rueda dentada, el cual se puede apreciar en la figura 36. Por tanto, primero se presenta la operación de Mecanizar interior.

Fuente: Elaboración propia

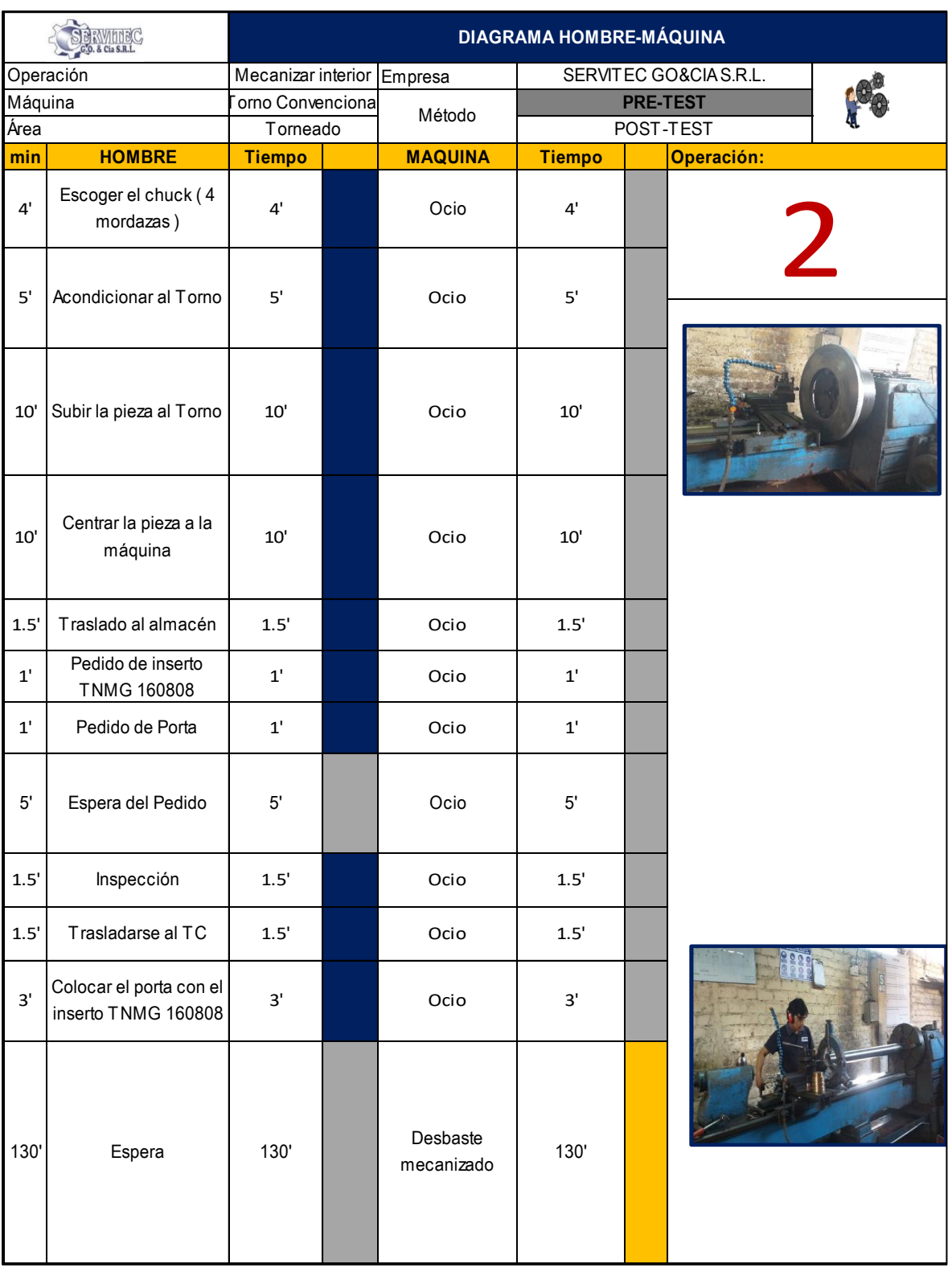

Diagrama de Hombre – Máquina de la rueda dentada (PRE-TEST)

Fuente: Elaboración propia

*Figura 38*.Diagrama de HH-MM de la operación de mecanizar interior (PRE-TEST)

A continuación, la Tabla 19, que representa el cálculo del porcentaje de utilización. Para la operación Nº2, el operario tiene un tiempo de acción de 43.5 min y espera de 130.0 min, la maquina un tiempo de acción de 130.0 min y ocio de 43.5 min.

| <b>RESUMEN DE LA INFORMACIÓN</b>                                |                            |        |                                                                                          |               |                              |     |  |  |  |  |  |  |
|-----------------------------------------------------------------|----------------------------|--------|------------------------------------------------------------------------------------------|---------------|------------------------------|-----|--|--|--|--|--|--|
| <b>TIPO</b>                                                     | <b>TIEMPO DE CICLO</b>     |        | Tiempo de Acción                                                                         |               | <b>Tiempos Improductivos</b> |     |  |  |  |  |  |  |
|                                                                 | (seg)                      | (min)  |                                                                                          | <b>Espera</b> | Ocio                         | (%) |  |  |  |  |  |  |
| <b>OPERARIO</b>                                                 | 10410                      | 173.50 | 43.5                                                                                     | 130           |                              | 25% |  |  |  |  |  |  |
| <b>TORNO CONVENCIONAL</b>                                       | 10410                      | 173.50 | 130                                                                                      |               | 43.50                        | 75% |  |  |  |  |  |  |
|                                                                 | ANÁLISIS DE LA INFORMACIÓN |        |                                                                                          |               |                              |     |  |  |  |  |  |  |
| El Tiempo de espera del operario > Tiempo de ocio de la máquina |                            |        |                                                                                          |               |                              |     |  |  |  |  |  |  |
|                                                                 |                            |        | Entonces se puede entenden que el operario pude atender mas de una máquina sin problema. |               |                              |     |  |  |  |  |  |  |

**Tabla 19***.Resumen de información del HH-MM de la operación mecanizar interior (PRE-TEST)*

Ahora, se presenta en la gráfica el 75% en la máquina y el operario 25% en la operación de mecanizado de interior en la fabricación de la rueda dentada.

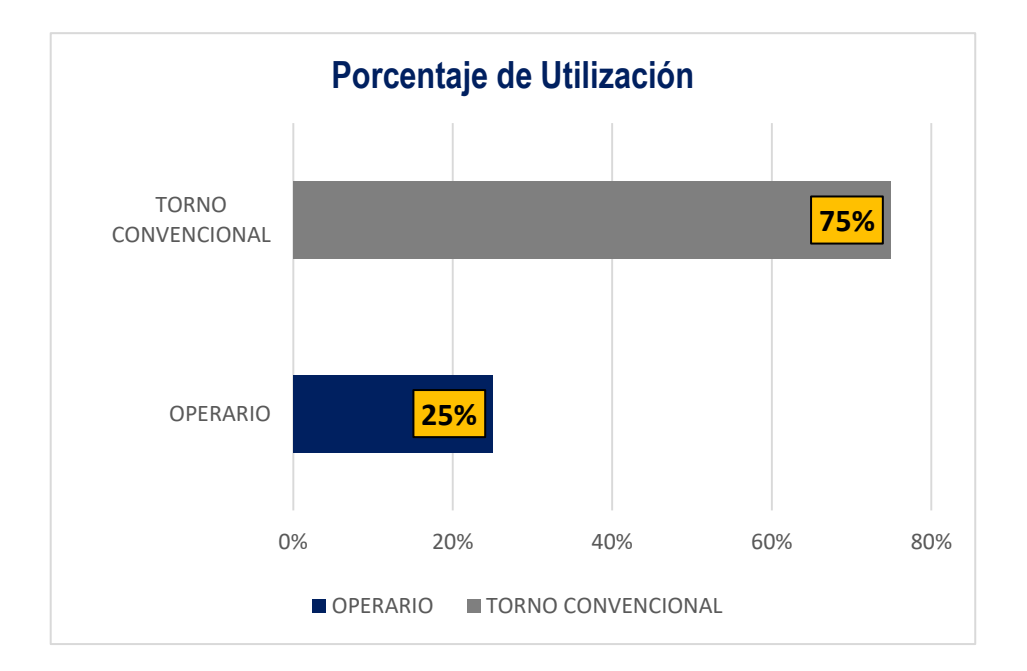

*Figura 39.*Porcentaje de utilización del HH-MM de la operación mecanizar interior (PRE-TEST)

Fuente: Elaboración propia

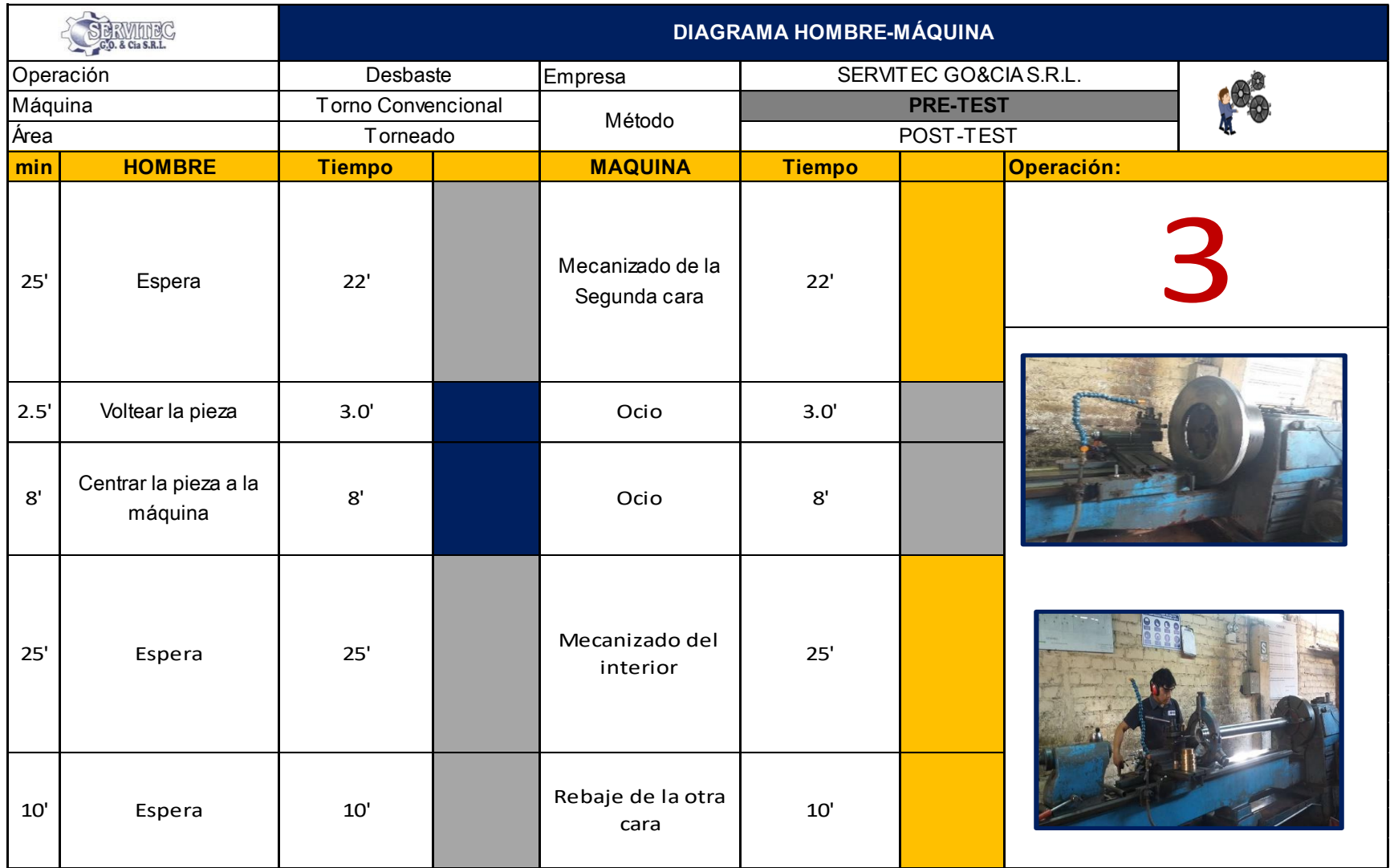

Figura 40. Diagrama de HH-MM de la operación de desbaste (PRE-TEST)

A continuación, la Tabla 20, que representa el cálculo del porcentaje de utilización. Para la operación Nº3, el operario tiene un tiempo de acción de 11.0 min y espera de 57.0 min, la maquina un tiempo de acción de 57.0 min y ocio de 11.0 min.

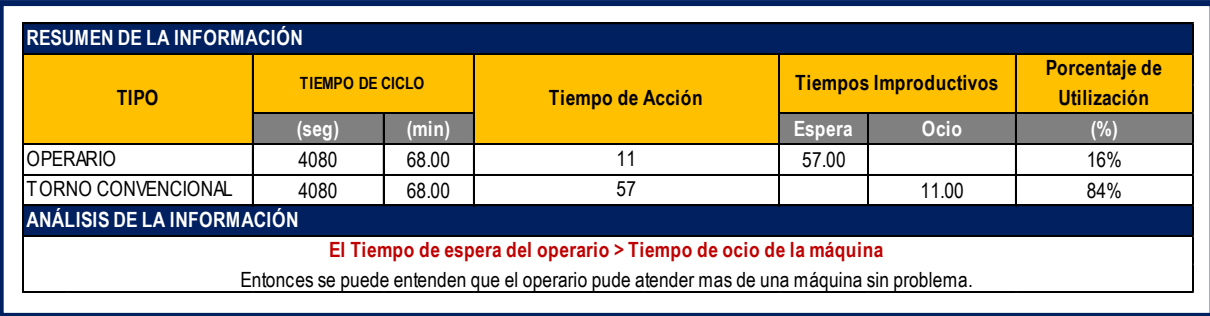

*Tabla 20.*Resumen de información del HH-MM de la operación de desbaste (PRE-TEST)

Ahora, se presenta en la gráfica el porcentaje de utilización de la máquina es 84% y el operario 16% en la operación de desbaste en la fabricación de la rueda dentada.

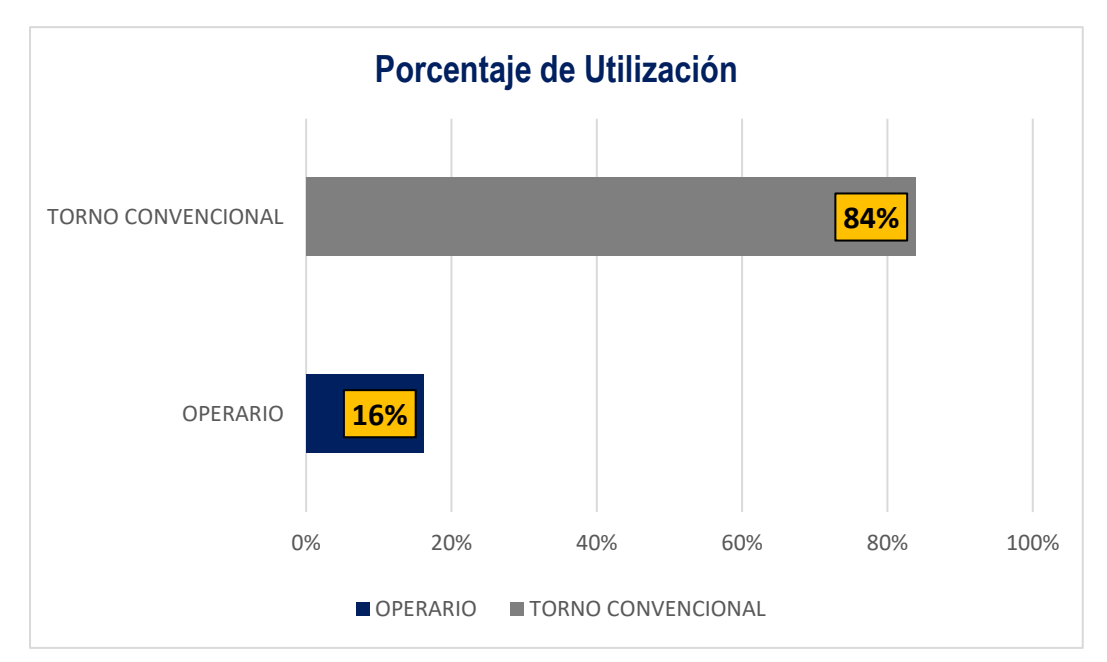

*Figura 41.*Porcentaje de utilización del HH-MM de la operación mecanizar interior (PRE-TEST)

Fuente: Elaboración propia

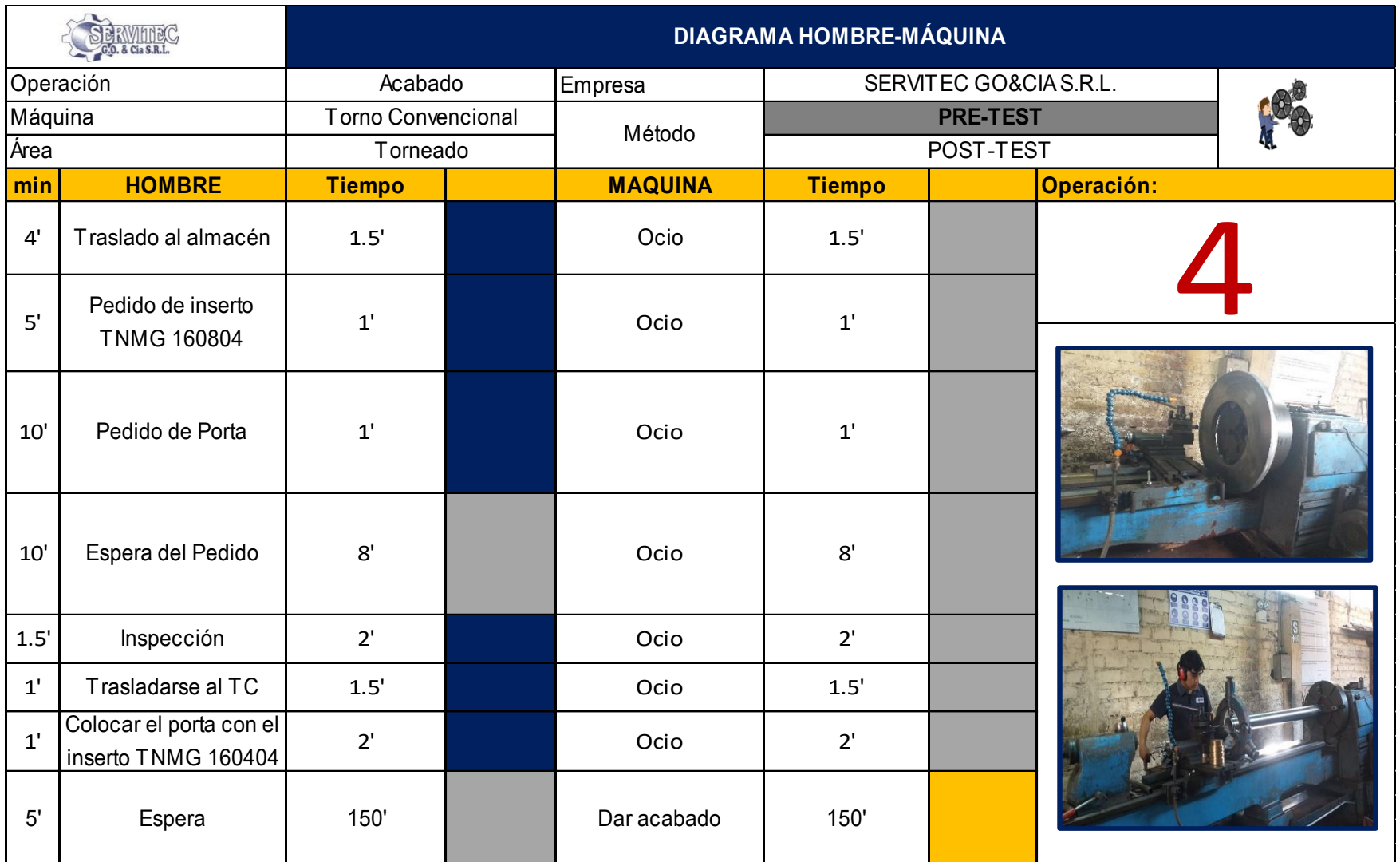

Figura 42. Diagrama de HH-MM de la operación del acabado (PRE-TEST)

A continuación, la Tabla 21, que representa el cálculo del porcentaje de utilización. Para la operación Nº4, el operario tiene un tiempo de acción de 17.0 min y espera de 150.0 min, la maquina un tiempo de acción de 150.0 min y ocio de 17.0 min.

| <b>RESUMEN DE LA INFORMACIÓN</b> |                            |        |                                                                                          |               |                              |                                     |  |  |  |  |  |  |
|----------------------------------|----------------------------|--------|------------------------------------------------------------------------------------------|---------------|------------------------------|-------------------------------------|--|--|--|--|--|--|
| <b>TIPO</b>                      | <b>TIEMPO DE CICLO</b>     |        | Tiempo de Acción                                                                         |               | <b>Tiempos Improductivos</b> | Porcentaje de<br><b>Utilización</b> |  |  |  |  |  |  |
|                                  | (seg)                      | (min)  |                                                                                          | <b>Espera</b> | Ocio                         | (% )                                |  |  |  |  |  |  |
| <b>OPERARIO</b>                  | 10020                      | 167.00 | 17                                                                                       | 150           |                              | 10%                                 |  |  |  |  |  |  |
| TORNO CONVENCIONAL               | 10020                      | 167.00 | 150                                                                                      |               | 17.00                        | 90%                                 |  |  |  |  |  |  |
|                                  | ANÁLISIS DE LA INFORMACIÓN |        |                                                                                          |               |                              |                                     |  |  |  |  |  |  |
|                                  |                            |        | El Tiempo de espera del operario > Tiempo de ocio de la máquina                          |               |                              |                                     |  |  |  |  |  |  |
|                                  |                            |        | Entonces se puede entenden que el operario pude atender mas de una máquina sin problema. |               |                              |                                     |  |  |  |  |  |  |

**Tabla 21.***Resumen de información del HH-MM de la operación de acabado (PRE-TEST)*

Ahora, se presenta en la gráfica el porcentaje de utilización de la máquina es 90% y el operario 10% en la operación de acabado en la fabricación de la rueda dentada.

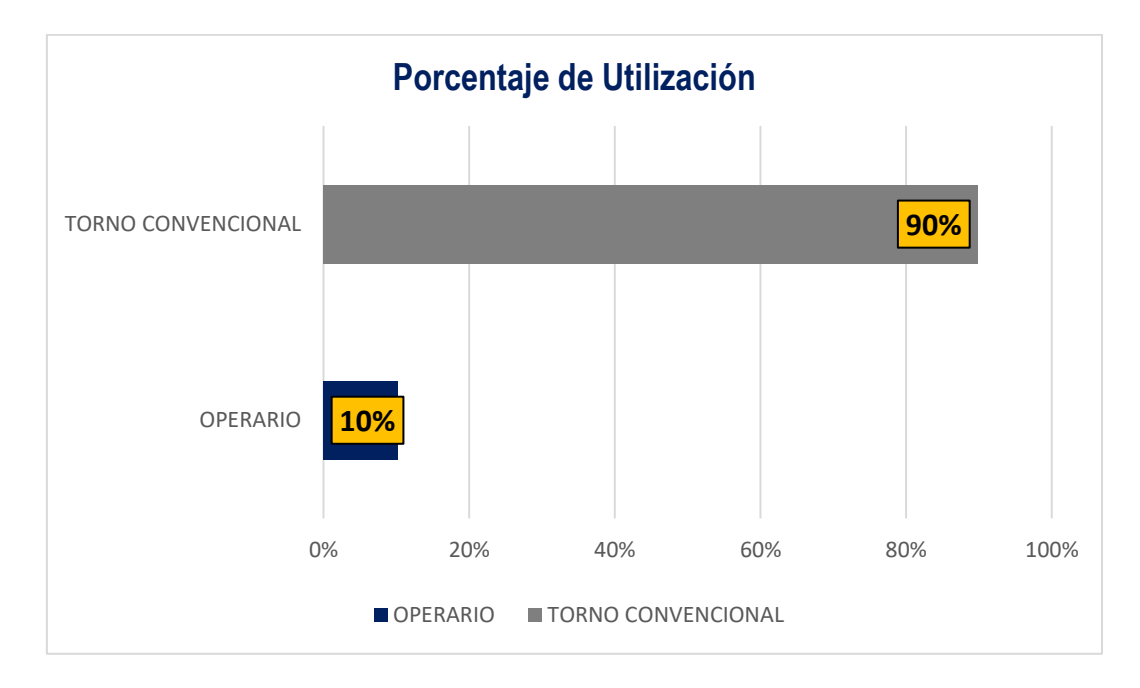

*Figura 43.*Porcentaje de utilización del HH-MM de la operación de acabado (PRE-TEST) Fuente: Elaboración propia

Fuente: Elaboración propia

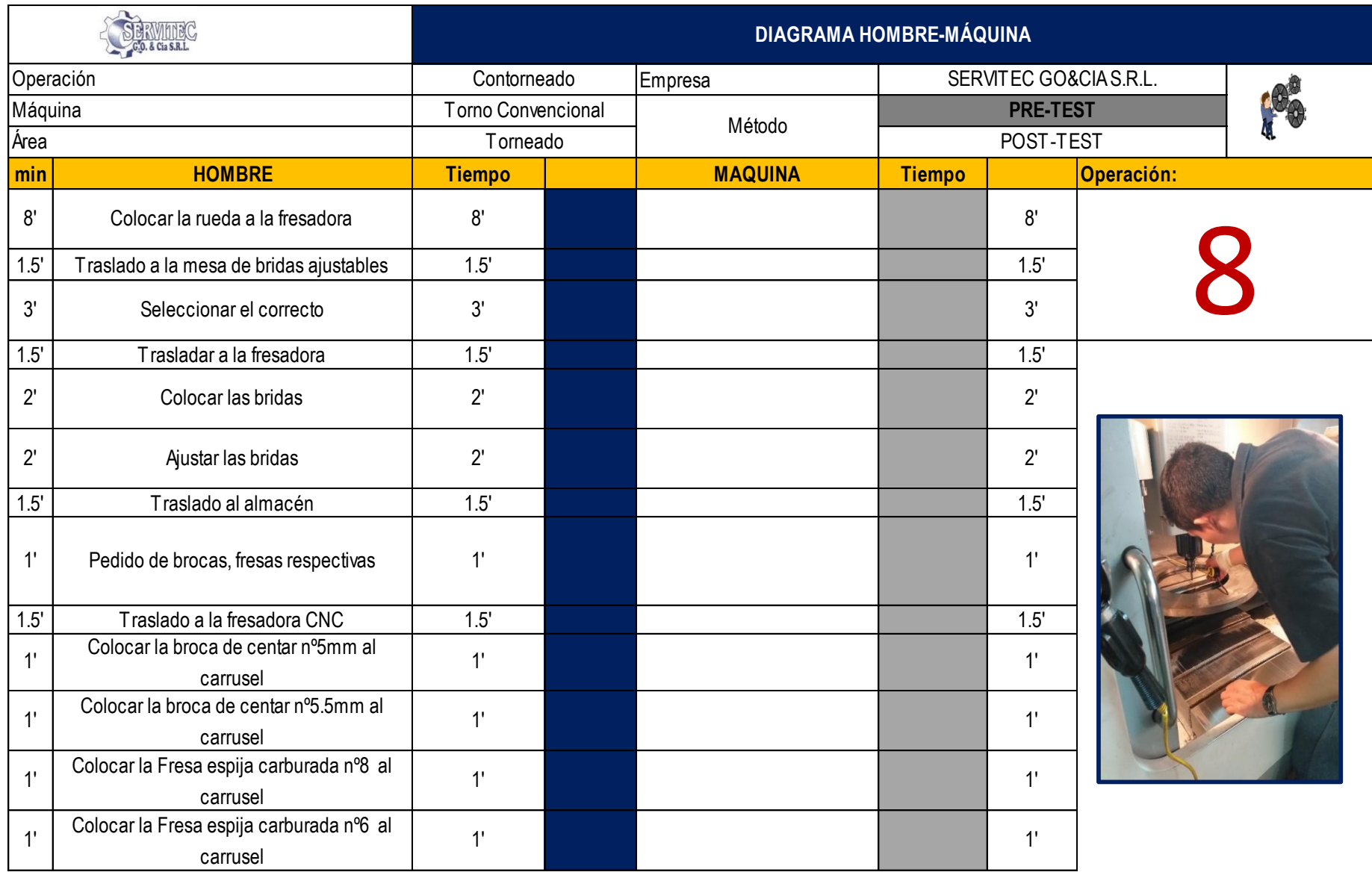

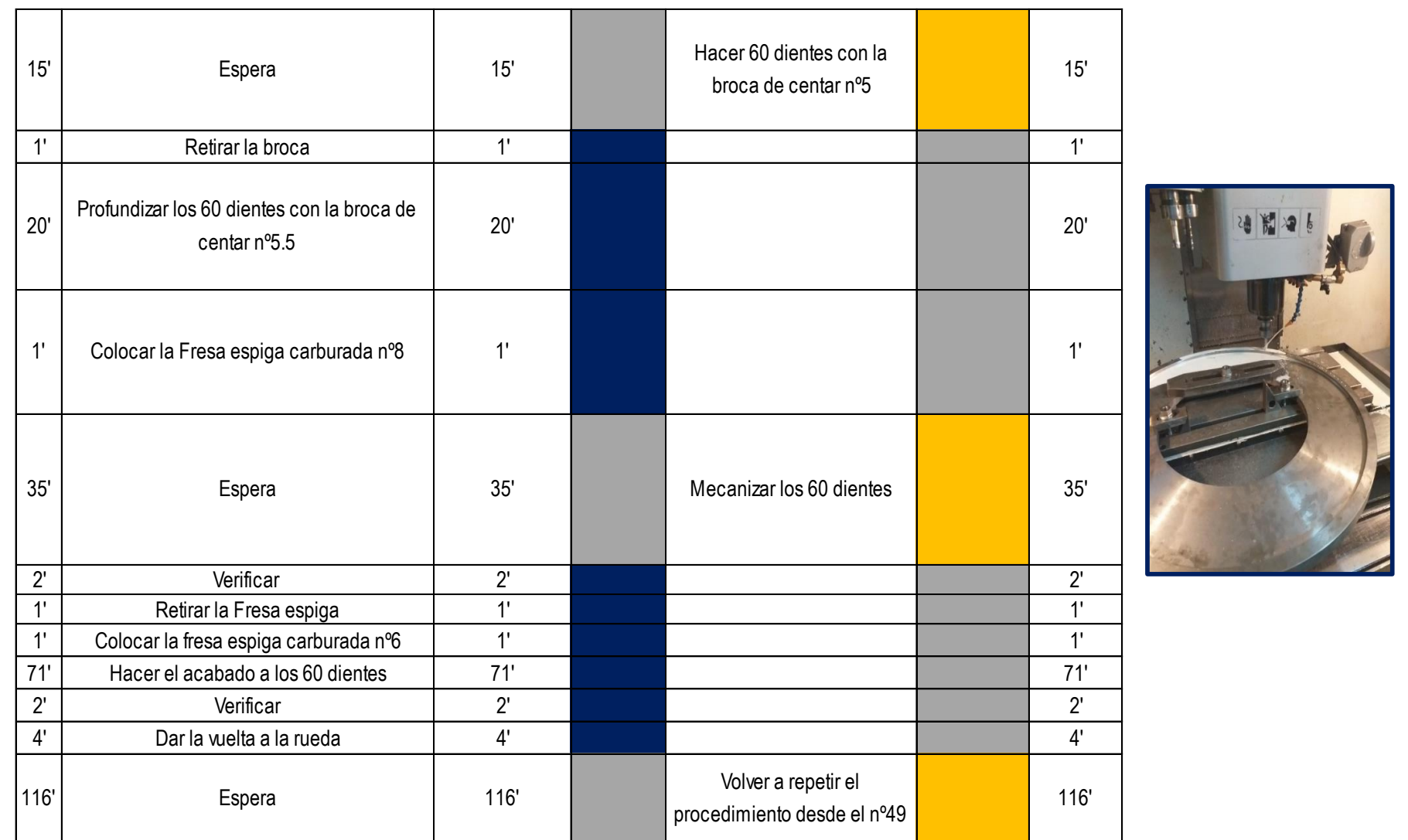

Figura 44. Diagrama de HH-MM de la operación de contorneado (PRE-TEST)

A continuación, la Tabla 22, que representa el cálculo del porcentaje de utilización. Para la operación Nº8, el operario tiene un tiempo de acción de 129.0 min y espera de 166.0 min, la maquina un tiempo de acción de 166.0 min y ocio de 129.0 min.

| <b>TIPO</b>                                                                              | <b>TIEMPO DE CICLO</b> |        | Tiempo de Acción                                                | <b>Tiempos Improductivos</b> | Porcentaje de<br><b>Utilización</b> |     |  |  |  |
|------------------------------------------------------------------------------------------|------------------------|--------|-----------------------------------------------------------------|------------------------------|-------------------------------------|-----|--|--|--|
|                                                                                          | (seg)                  | (min)  |                                                                 | <b>Espera</b>                | Ocio                                | (%) |  |  |  |
| <b>OPERARIO</b>                                                                          | 17700                  | 295.00 | 129                                                             | 166                          |                                     | 44% |  |  |  |
| TORNO CONVENCIONAL                                                                       | 17700                  | 295.00 | 166                                                             |                              | 129.00                              | 56% |  |  |  |
| ANÁLISIS DE LA INFORMACIÓN                                                               |                        |        |                                                                 |                              |                                     |     |  |  |  |
|                                                                                          |                        |        | El Tiempo de espera del operario > Tiempo de ocio de la máquina |                              |                                     |     |  |  |  |
| Entonces se puede entenden que el operario pude atender mas de una máquina sin problema. |                        |        |                                                                 |                              |                                     |     |  |  |  |

**Tabla 22.***Resumen de información del HH-MM de la operación de contorneado (PRE-TEST)*

Ahora, se presenta en la gráfica el porcentaje de utilización de la máquina es 56% y el operario 44% en la operación de contorneado en la fabricación de la rueda dentada.

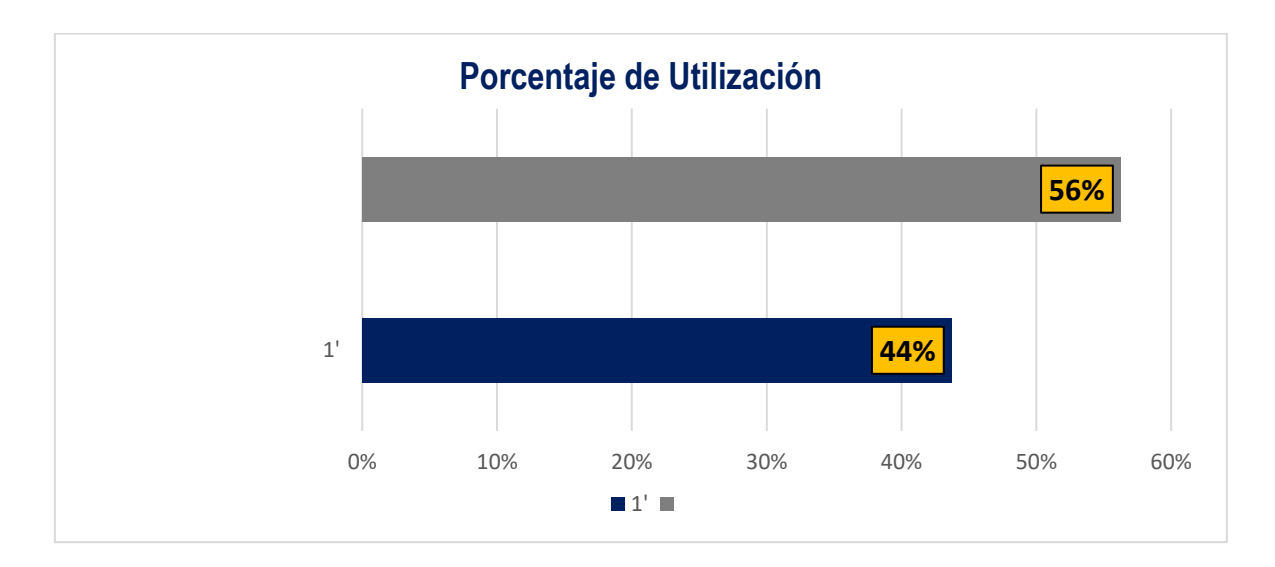

*Figura 45.*Porcentaje de utilización del HH-MM de la operación de acabado (PRE-TEST) Fuente: Elaboración propia

Fuente: Elaboración propia

Toma de Tiempos (PRE-TEST)

|           | Empresa              | <b>SERVITEC GO&amp;CIA S.R.L</b>                                                                 | Area                  |                |          |                         |          | Producción  |                |                          |          |          |          |          |          |                 |
|-----------|----------------------|--------------------------------------------------------------------------------------------------|-----------------------|----------------|----------|-------------------------|----------|-------------|----------------|--------------------------|----------|----------|----------|----------|----------|-----------------|
|           | Método               | <b>PRE-TEST</b>                                                                                  | POST-TEST<br>Procesos |                |          |                         |          | Fabricación |                |                          |          |          |          |          |          |                 |
|           | Elaborado por:       | MATIAS TRINIDAD, Juan Steffano / QUIROZ TERRONES, Rut Natali<br><b>RUEDA DENTADA</b><br>Producto |                       |                |          |                         |          |             |                |                          |          |          |          |          |          |                 |
|           |                      |                                                                                                  |                       |                |          |                         |          |             |                | TIEMPOS OBSERVADOS (seg) |          |          |          |          |          |                 |
| <b>N°</b> | ÁREA                 | <b>OPERACIÓN</b>                                                                                 |                       | $\overline{2}$ | 3        | $\overline{\mathbf{A}}$ | 5        | 6           | $\overline{7}$ | 8                        | q        | 10       | 11       | 12       | 13       | <b>PROMEDIO</b> |
|           |                      |                                                                                                  | seg                   | seg            | seg      | seg                     | seg      | seg         | seg            | seg                      | seg      | seq      | seg      | seg      | seg      | seg             |
|           | DESPACHO DEL         | Preparación del material                                                                         | 579.00                | 573.00         | 558.00   | 564.00                  | 579.00   | 573.00      | 556.20         | 576.00                   | 570.00   | 582.00   | 569.40   | 562.20   | 570.15   | 570.2           |
| 2         | MATERIAL             | Verificar la MP                                                                                  | 177.00                | 183.00         | 174.00   | 177.00                  | 184.80   | 177.00      | 184.80         | 177.00                   | 183.00   | 181.80   | 177.00   | 184.80   | 180.10   | 180.1           |
| 3         |                      | Desbaste                                                                                         | 10392.00              | 10392.00       | 10461.00 | 10444.20                | 10444.80 | 10383.00    | 10422.00       | 10444.80                 | 10356.00 | 10422.00 | 10434.00 | 10404.00 | 10416.65 | 10416.7         |
|           |                      | Verificación de diámetros                                                                        | 300.00                | 294.00         | 297.00   | 306.00                  | 309.00   | 294.00      | 297.00         | 309.00                   | 300.00   | 294.00   | 297.00   | 306.00   | 300.25   | 300.3           |
| 5         | <b>TORNEADO</b>      | Mecanizar interior                                                                               | 4086.00               | 4050.00        | 4056.00  | 4095.00                 | 4038.00  | 4131.00     | 4086.00        | 4083.00                  | 4086.00  | 4119.00  | 4032.00  | 4107.00  | 4080.75  | 4080.8          |
| 6         | CONVENCIONAL         | Verificación del interior                                                                        | 300.00                | 294.00         | 297.00   | 306.00                  | 309.00   | 294.00      | 297.00         | 309.00                   | 300.00   | 294.00   | 297.00   | 306.00   | 300.25   | 300.3           |
|           |                      | Acabado                                                                                          | 10041.60              | 10002.00       | 10062.00 | 10059.60                | 10016.40 | 10023.00    | 10032.00       | 10034.40                 | 9972.00  | 10008.00 | 10014.00 | 10026.00 | 10024.25 | 10024.3         |
| 8         |                      | Verificar espesor y longitud                                                                     | 1197.00               | 1188.00        | 1203.00  | 1203.00                 | 1203.00  | 1200.00     | 1194.00        | 1203.00                  | 1206.00  | 1194.00  | 1197.00  | 1212.00  | 1200.00  | 1200.0          |
| 9         |                      | Cálculos                                                                                         | 5097.00               | 5124.00        | 5106.00  | 5097.00                 | 5094.00  | 5106.00     | 5097.00        | 5094.00                  | 5106.00  | 5100.00  | 5100.00  | 5106.00  | 5102.25  | 5102.3          |
| 10        | FRESADO              | Diseño                                                                                           | 7200.00               | 7200.00        | 7200.00  | 7212.00                 | 7200.00  | 7182.00     | 7194.00        | 7212.00                  | 7212.00  | 7182.00  | 7200.00  | 7212.00  | 7200.50  | 7200.5          |
| 11        | <b>COMPUTARIZADO</b> | Programación                                                                                     | 897.00                | 894.00         | 906.00   | 897.00                  | 894.00   | 906.00      | 897.00         | 894.00                   | 906.00   | 900.00   | 900.00   | 906.00   | 899.75   | 899.8           |
| 12        |                      | Contorneado                                                                                      | 17769.00              | 17602.20       | 17754.00 | 17749.80                | 17623.20 | 17748.00    | 17590.20       | 17785.20                 | 17634.00 | 17757.00 | 17646.00 | 17727.00 | 17698.80 | 17698.8         |
| 13        | <b>BANCO</b>         | Verificar los dientes                                                                            | 870.00                | 867.00         | 885.00   | 882.00                  | 870.00   | 858.00      | 873.00         | 879.00                   | 876.00   | 867.00   | 855.00   | 864.00   | 870.50   | 870.5           |
| 14        |                      | Limpieza de los 120 dientes                                                                      | 1860.00               | 1806.00        | 1863.00  | 1905.00                 | 1881.00  | 1878.00     | 1878.00        | 1908.00                  | 1857.00  | 1839.00  | 1827.00  | 1857.00  | 1863.25  | 1863.3          |
| 15        |                      | Verifica medidas                                                                                 | 1002.00               | 1020.00        | 1035.00  | 1029.00                 | 1014.00  | 1026.00     | 1023.00        | 1026.00                  | 1014.00  | 1026.00  | 1008.00  | 1020.00  | 1020.25  | 1020.3          |
| 16        | CONTROL DE CALIDAD   | Embalaie                                                                                         | 786.00                | 738.00         | 792.00   | 786.00                  | 771.00   | 780.00      | 792.00         | 780.00                   | 780.00   | 786.00   | 774.00   | 801.00   | 780.50   | 780.5           |
| 17        | ALMACÉN              | Almacenar                                                                                        | 282.00                | 282.00         | 306.00   | 309.00                  | 300.00   | 306.00      | 312.00         | 306.00                   | 294.00   | 306.00   | 294.00   | 309.00   | 300.50   | 300.5           |
|           |                      | <b>TOTAL</b>                                                                                     | 62835.60              | 62509.20       | 62955.00 | 63021.60                | 62731.20 | 62865.00    | 62725.20       | 63020.40                 | 62652.00 | 62857.80 | 62621.40 | 62910.00 | 62808.70 | 62809           |

**Tabla 23.***Registro de toma de tiempos noviembre 2018 en segundos (PRE-TEST)*

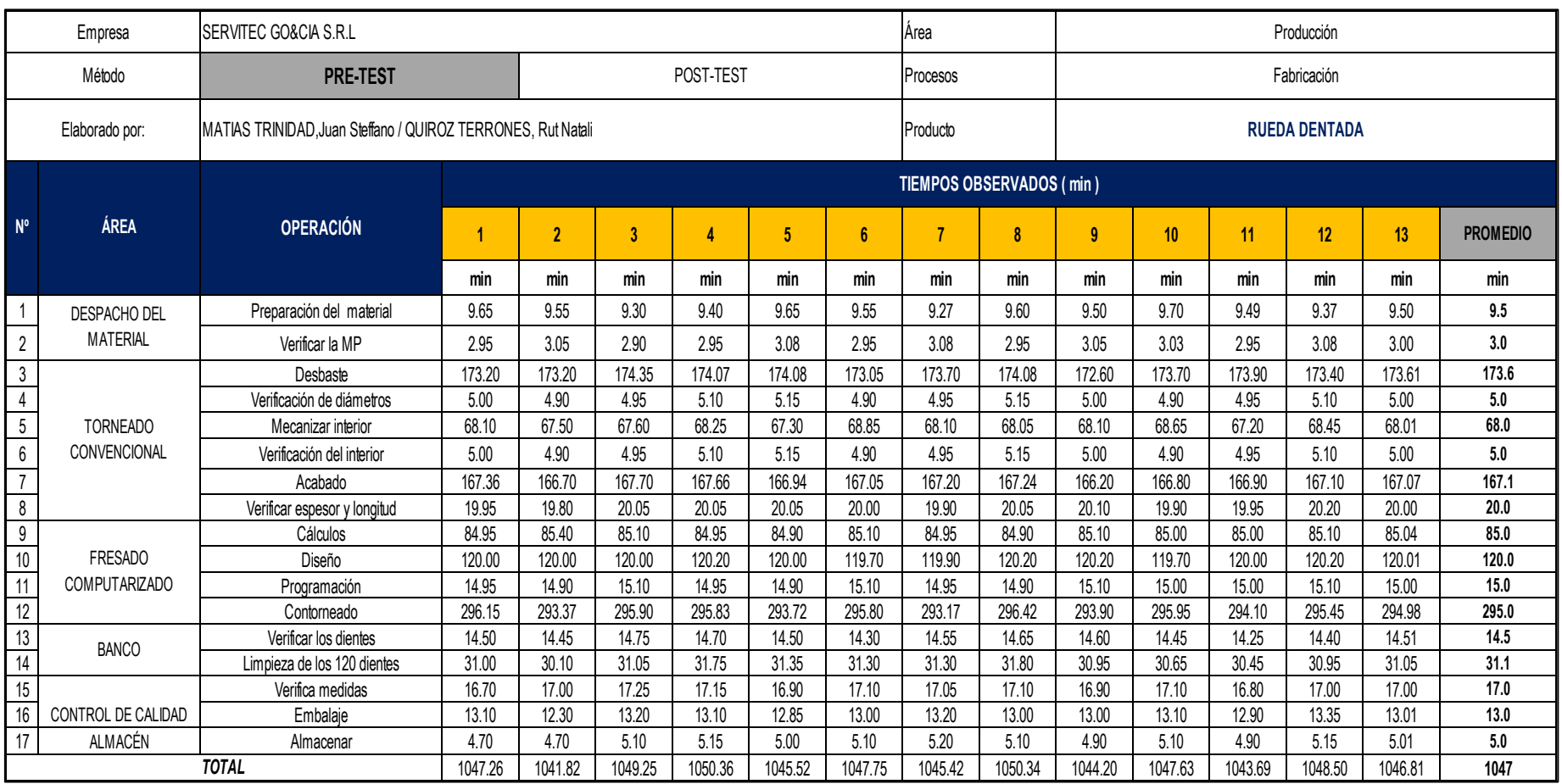

# **Tabla 24.***Registro de toma de tiempos noviembre 2018 en minutos (PRE-TEST)*

En la Tabla 19, se aprecia los tiempos cronometrados, medidos en segundos y convertidos en minutos en cada actividad. Para ello, se calcula el tiempo estándar donde se realiza la conversión de unidades de segundo a minutos. De la siguiente manera, por ejemplo:

$$
Contorneado = 17700 \, seg = \frac{17700}{60} = 295 \, min
$$

A continuación, se muestra los tiempos preliminares del proceso de elaboración de la rueda dentada de la empresa SERVITEC GO&CIA S.R.L durante el mes de noviembre en minutos (Ver Tabla 20). Donde, se puede apreciar que el mayor tiempo pertinente en el 4 con 1050.36 minutos, por otro lado, se presenta el menor tiempo corresponde en el 2 con 1041.82 minutos.

Al contrastar entre ambas evaluaciones, se visualiza una diferencia de 8.54 minutos entre el máximo y mínimo registro tomado durante la elaboración de una rueda dentada. La recolección de toma de datos registrados, daría como resultado un estudio de métodos en la empresa SERVITEC GO&CIA S.R.L

|                | CÁLCULO DEL NÚMERO DE MUESTRAS - PROCESO DE ELABORACIÓN DE<br>LA RUEDA DENTADA - SERVITEC GO&CIA S.R.L |                              |          |                                |          |                                                                 |  |  |  |  |  |  |
|----------------|----------------------------------------------------------------------------------------------------|------------------------------|----------|--------------------------------|----------|-----------------------------------------------------------------|--|--|--|--|--|--|
|                |                                                                                                    | Empresa                      |          | SERVITEC GO&CIAS.R.L           | Área     | Producción                                                      |  |  |  |  |  |  |
|                |                                                                                                    | Método                       | PRE-TEST | POST - TEST                    | Procesos | Proceso de elacoración de rueda                                 |  |  |  |  |  |  |
|                |                                                                                                    |                              |          | MATIAS TRINIDAD, Juan Steffano |          | dentada                                                         |  |  |  |  |  |  |
|                |                                                                                                    | Elaborado por:               |          | QUIROZ TERRONES, Rut Natali    | Producto | <b>RUEDA DENTADA</b>                                            |  |  |  |  |  |  |
| <b>Item</b>    | <b>OPERACIÓN</b>                                                                                       |                              | $\sum X$ | $\sum X^2$                     |          | $n = \left(\frac{40\sqrt{n*\sum x^2 - \sum (x)^2}}{2}\right)^2$ |  |  |  |  |  |  |
| 1              |                                                                                                    | Preparación del material     | 123.53   | 1174.09                        |          |                                                                 |  |  |  |  |  |  |
| $\overline{2}$ |                                                                                                    | Verificar la MP              | 39.02    | 117.18                         |          |                                                                 |  |  |  |  |  |  |
| 3              |                                                                                                    | Desbaste                     | 2256.94  | 391832.39                      |          |                                                                 |  |  |  |  |  |  |
| 4              |                                                                                                    | Verificación de diámetros    | 65.05    | 325.64                         |          |                                                                 |  |  |  |  |  |  |
| 5              |                                                                                                    | Mecanizar interior           | 884.16   | 60137.08                       |          |                                                                 |  |  |  |  |  |  |
| 6              |                                                                                                    | Verificación del interior    | 65.05    | 325.64                         |          |                                                                 |  |  |  |  |  |  |
| $\overline{7}$ |                                                                                                    | Acabado                      | 2171.92  | 362866.51                      |          |                                                                 |  |  |  |  |  |  |
| 8              |                                                                                                    | Verificar espesor y longitud | 260.00   | 5200.13                        |          |                                                                 |  |  |  |  |  |  |
| 9              |                                                                                                    | Cálculos                     | 1105.49  | 94008.10                       |          |                                                                 |  |  |  |  |  |  |
| 10             |                                                                                                    | Diseño                       | 1560.11  | 187226.35                      |          |                                                                 |  |  |  |  |  |  |
| 11             |                                                                                                    | Programación                 | 194.95   | 2923.45                        |          |                                                                 |  |  |  |  |  |  |
| 12             |                                                                                                    | Contorneado                  | 3834.74  | 1131187.85                     |          |                                                                 |  |  |  |  |  |  |
| 13             |                                                                                                    | Verificar los dientes        | 188.61   | 2736.65                        |          |                                                                 |  |  |  |  |  |  |
| 14             |                                                                                                    | Limpieza de los 120 dientes  | 403.70   | 12539.41                       |          |                                                                 |  |  |  |  |  |  |
| 15             |                                                                                                    | Verifica medidas             | 221.05   | 3759.11                        |          |                                                                 |  |  |  |  |  |  |
| 16             |                                                                                                    | Embalaje                     | 169.11   | 2200.57                        |          |                                                                 |  |  |  |  |  |  |
| 17             |                                                                                                    | Almacenar                    | 65.11    | 326.41                         |          | $\overline{2}$                                                  |  |  |  |  |  |  |

**Tabla 25***.Cálculo del número de muestras (PRE-TEST)*

Asimismo, en la tabla 25, se muestra la aplicación de la fórmula de Kanawaty para determinar el número de datos o muestras requeridas. Sabiendo esto, recién se podrá obtener el tiempo estándar del proceso productivo de la rueda dentada de la empresa SERVITEC GO&CIA S.R.L.

Estas muestras son tomadas de los tiempos del mes de noviembre del 2018, teniendo en cuenta solo el número que corresponda a cada actividad del proceso.

**Tabla 26.***Cálculo del promedio del tiempo observado total de acuerdo al tamaño de la muestra del mes de noviembre (PRE-TEST)*

|                |                              | Empresa                     | SERVITEC GO&CIA S.R.L                                         |     | Área           | Producción           |                                         |     |  |
|----------------|------------------------------|-----------------------------|---------------------------------------------------------------|-----|----------------|----------------------|-----------------------------------------|-----|--|
|                |                              | Método                      | POST-TEST<br>PRE-TEST                                         |     | Proceso        |                      | Proceso de elaboración de rueda dentada |     |  |
|                |                              | Elaborado por               | MATIAS TRINIDAD, Juan Steffano<br>QUIROZ TERRONES, Rut Natali |     | Producto       | <b>RUEDA DENTADA</b> |                                         |     |  |
| <b>ITEM</b>    | <b>OPERACIÓN</b>             |                             | <b>NÚMERO DE MUESTRAS</b>                                     |     |                |                      |                                         |     |  |
|                |                              |                             | $\mathbf{1}$                                                  |     | $\overline{2}$ | <b>PROMEDIO</b>      |                                         |     |  |
| 1              | Preparación del material     |                             | 9.50                                                          | min |                | min                  | 9.50                                    | min |  |
| $\overline{2}$ | Verificar la MP              |                             | 3.00                                                          | min |                | min                  | 3.00                                    | min |  |
| 3              | Desbaste                     |                             | 173.50                                                        | min |                | min                  | 173.50                                  | min |  |
| 4              | Verificación de diámetros    |                             | 5.00                                                          | min |                | min                  | 5.00                                    | min |  |
| 5              | Mecanizar interior           |                             | 68.00                                                         | min |                | min                  | 68.00                                   | min |  |
| 6              | Verificación del interior    |                             | 5.00                                                          | min |                | min                  | 5.00                                    | min |  |
| $\overline{7}$ | Acabado                      |                             | 167.00                                                        | min |                | min                  | 167.00                                  | min |  |
| 8              | Verificar espesor y longitud |                             | 20.00                                                         | min |                | min                  | 20.00                                   | min |  |
| 9              | Cálculos                     |                             | 85.04                                                         | min |                | min                  | 85.04                                   | min |  |
| 10             | Diseño                       |                             | 120.00                                                        | min |                | min                  | 120.00                                  | min |  |
| 11             | Programación                 |                             | 15.00                                                         | min |                | min                  | 15.00                                   | min |  |
| 12             | Contorneado                  |                             | 295.00                                                        | min |                | min                  | 295.00                                  | min |  |
| 13             | Verificar los dientes        |                             | 14.50                                                         | min |                | min                  | 14.50                                   | min |  |
| 14             |                              | Limpieza de los 120 dientes | 31.00                                                         | min |                | min                  | 31.00                                   | min |  |
| 15             | Verifica medidas             |                             | 17.00                                                         | min |                | min                  | 17.00                                   | min |  |
| 16             | Embalaje                     |                             | 13.01                                                         | min |                | min                  | 13.01                                   | min |  |
| 17             | Almacenar                    |                             | 5.00                                                          | min | 5.01           | min                  | 5.00                                    | min |  |
|                |                              |                             |                                                               |     |                | <b>TOTAL</b>         | 1047                                    | min |  |

### Fuente: Elaboración propia

En la tabla 26, se muestra el cálculo del promedio total de cada actividad del proceso productivo de la rueda dentada según el cálculo del número de muestras obtenidas con la fórmula de Kanawaty. El mayor número de muestras requerido fue 2 y el menor número fue 1. Los tiempos de esta tabla son tomados de la tabla 25.

Finalmente, una vez obtenidos los promedios de los tiempos observados de cada actividad, realizamos el cálculo del tiempo estándar teniendo en cuenta, la tabla de Westinghouse (habilidad, esfuerzo, condiciones y consistencia) y los tiempos suplementos como necesidades personales y fatiga.

A continuación, se muestra el cálculo del tiempo estándar del proceso productivo de la rueda dentada.
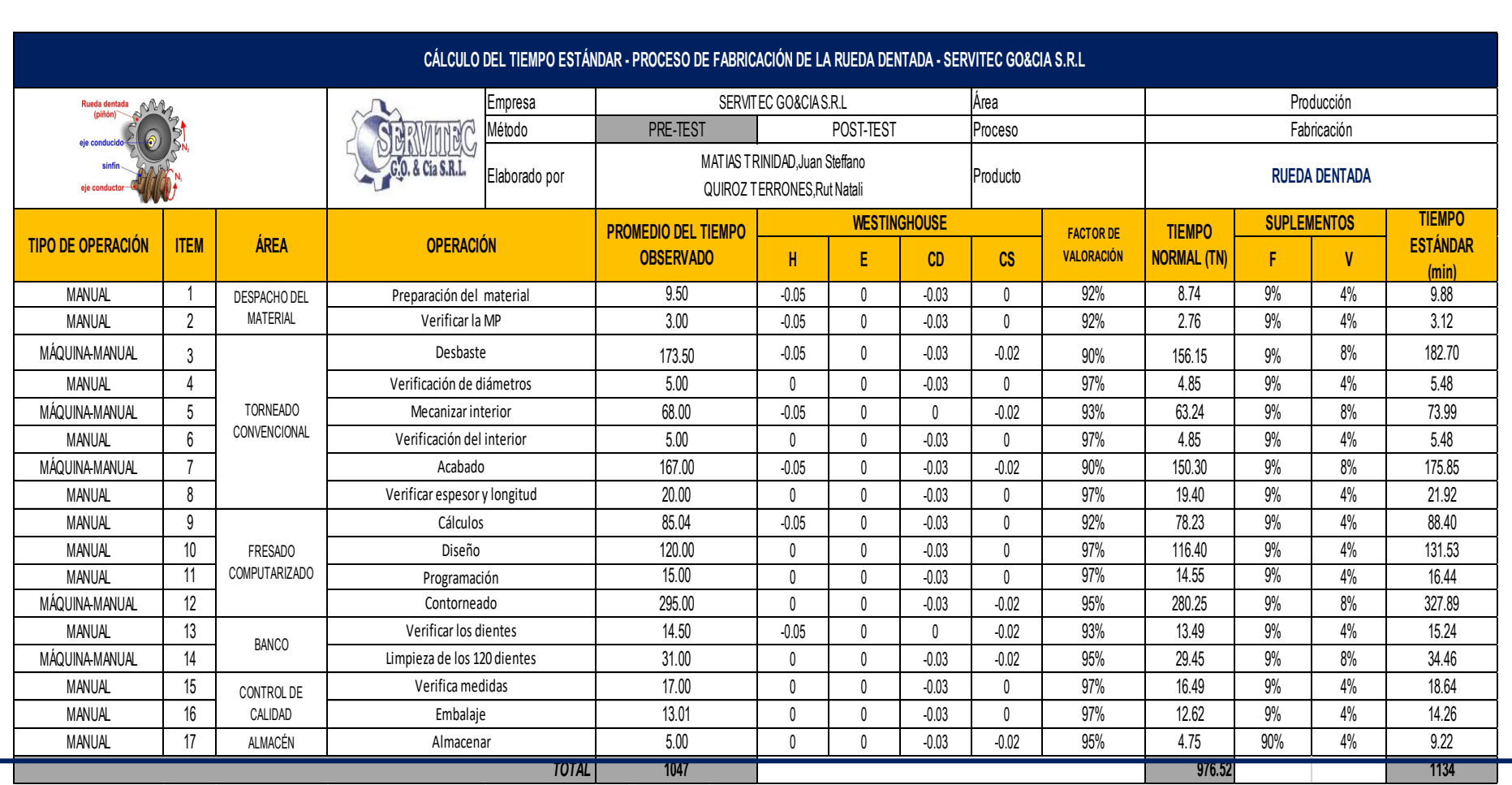

**Tabla 27***.Cálculo del tiempo estándar del proceso productivo de la rueda dentada (PRE-TEST)*

Fuente: Elaboración propia

En esta tabla 27, se puede interpretar que el tiempo para producir 1 rueda dentada es de 1134 minutos.

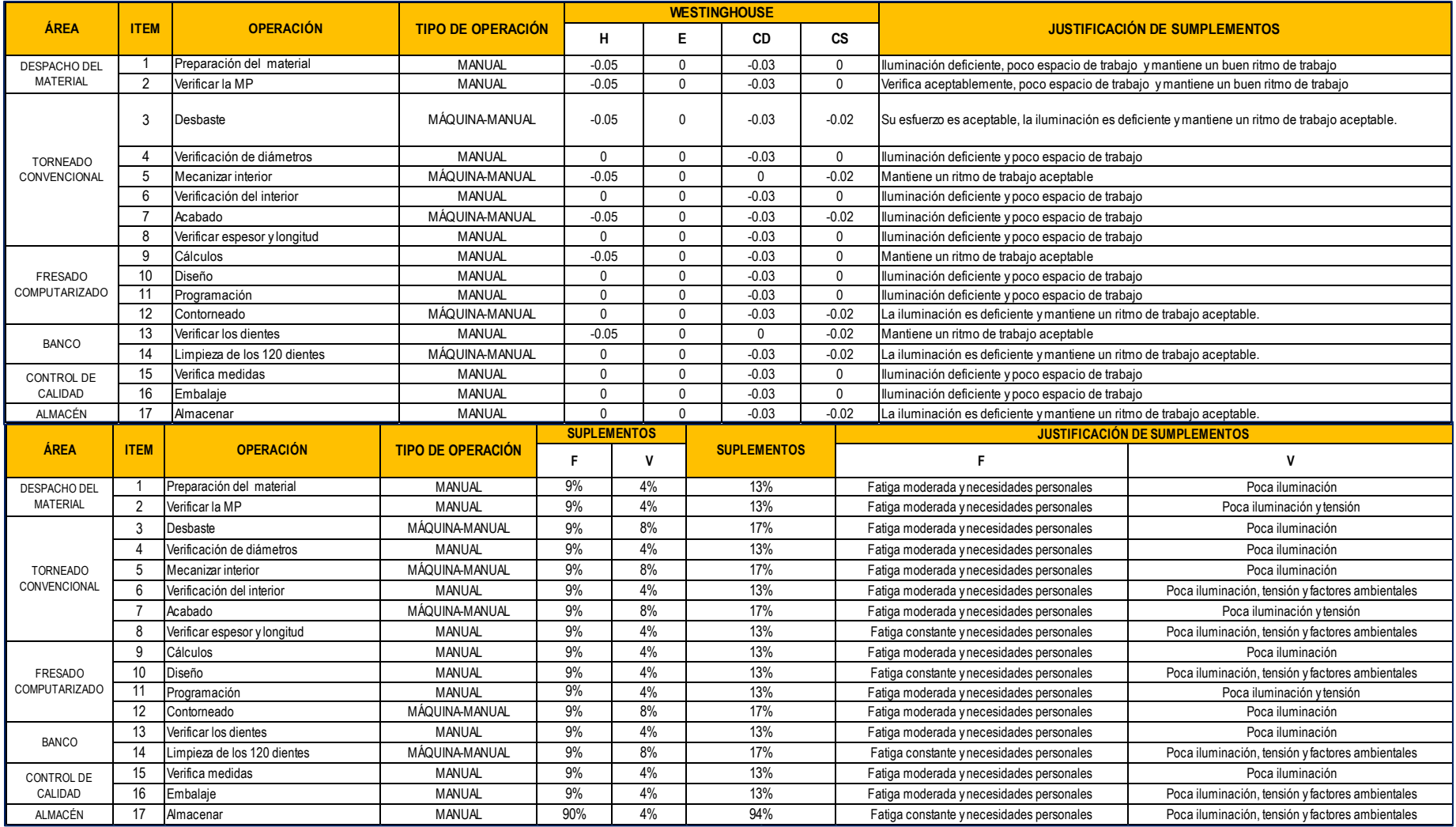

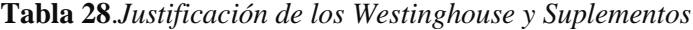

### 2.7.1.7.Estimación de la Productividad Actual (PRE-TEST)

A continuación, se calculará las cantidades programadas en la fabricación de la rueda dentada de la empresa SERVITEC GO&CIA S.R.L. Por ello, se inicia con el cálculo de la cantidad real.

Cantidad real:

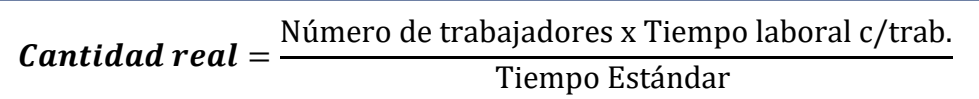

### **Tabla 29.***Cálculo de la cantidad real (PRE-TEST)*

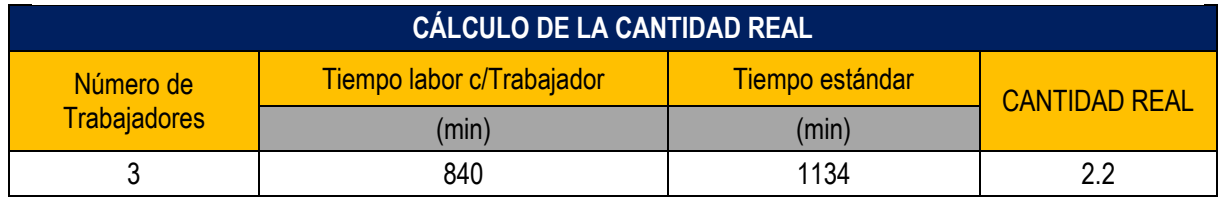

#### Fuente: Elaboración propia

En la tabla 29, se visualiza que los 3 trabajadores con tiempo de 840min para la obtención del tiempo de labor son de la siguiente manera:

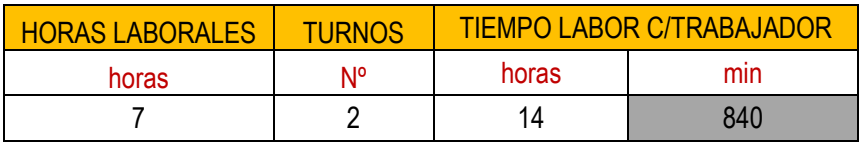

Fuente: Elaboración propia

Cantidad Programada:

**Cantidad programadas** = Cantidad real x Factor de Valorización

**Tabla 30.***Cálculo de la cantidad programada de ruedas dentadas (PRE-TEST)*

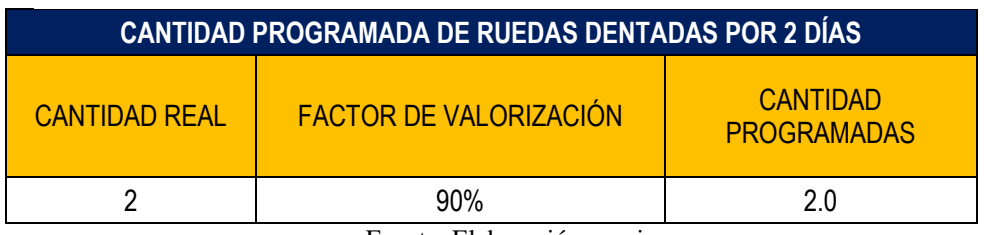

Fuente: Elaboración propia

En la tabla 30, se visualiza que con el factor de valorización de 90% la cantidad programada de ruedas dentadas a fabricar seria 2.0 unidades.

Tiempo programado de trabajo:

**Tiempo programado** = Número de trabajadores x Tiempo labor  $c$ /trab

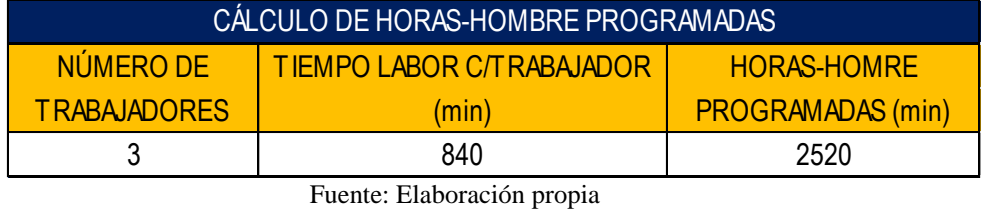

**Tabla 31.***Cálculo de Tiempo programado (PRE-TEST)*

En la tabla 31, se visualiza que con los tres operarios involucrados su jornada laboral programa es de 2520 min, para la elaboración de la rueda dentada.

Tiempo real de producción:

 $Tiempo real = \text{Production por 2 dias x Tiempo estándar}$ 

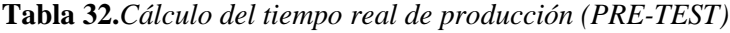

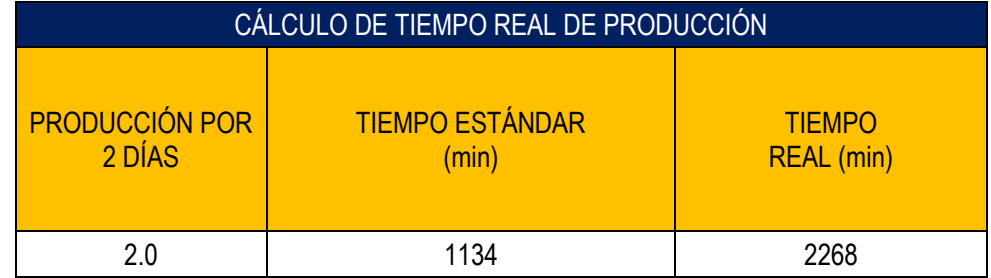

Fuente: Elaboración propia

En la tabla 32, se visualiza que la producción es cada 2 días con un tiempo estándar es de 1134 min resultando un cálculo de tiempo real 2268 min.

A continuación, se hizo los cálculos durante el mes de noviembre del 2018, evaluados cada dos días. Para ello, no se ha considerado los 4 domingos del mes.

La productividad con el cálculo de la eficiencia por la eficacia, mediante la técnica de observación, mediante el instrumento de cronometro de registro.

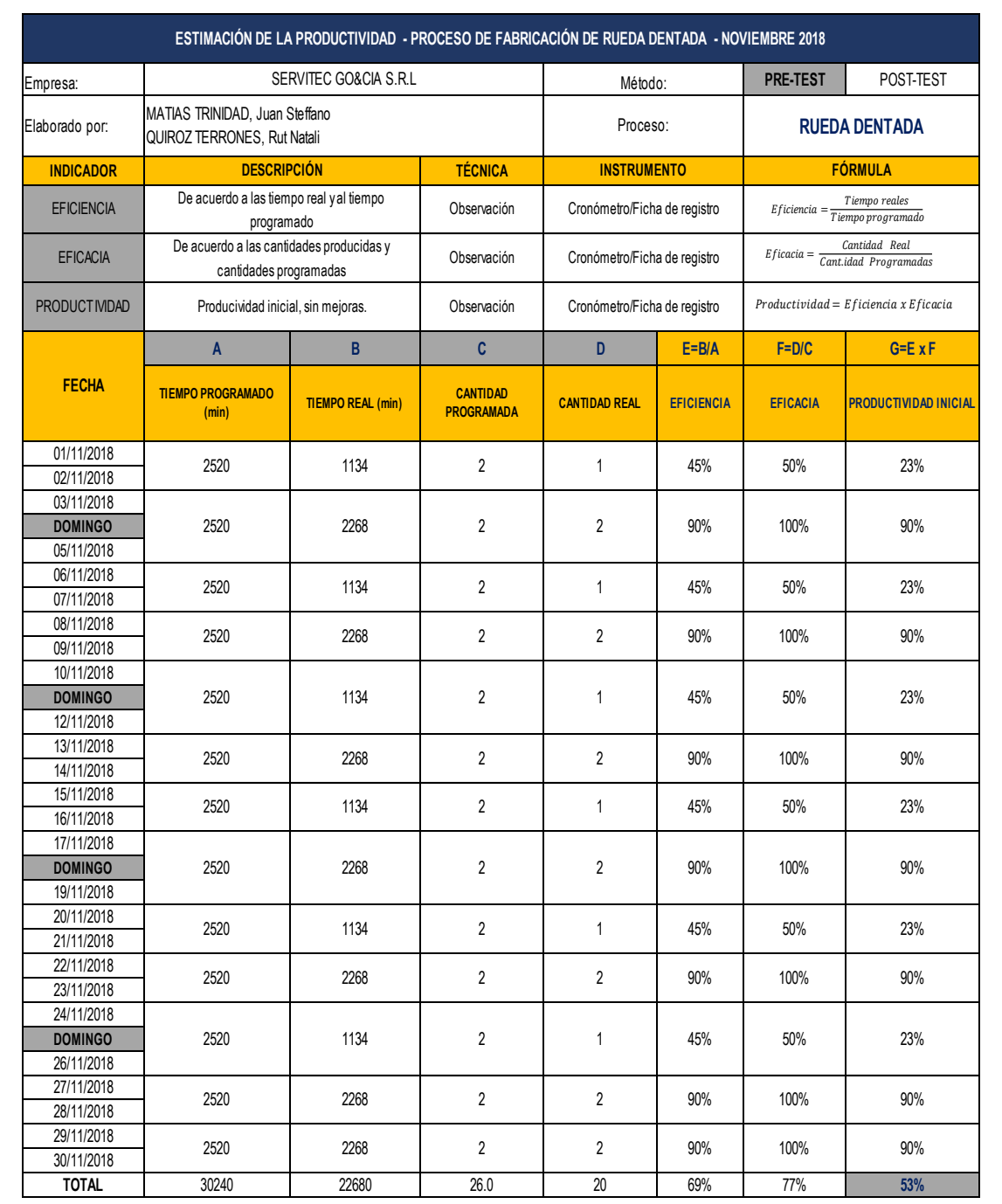

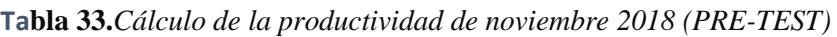

### **2.7.1.8.Análisis de las Causas**

Se evalúa las principales causas obtenidos del diagrama de Ishikawa, para buscar una solución.

# **Causa: Falta de estandarización de métodos de trabajo**

La primera causa que representa un 14%, genera tiempos improductivos y actividades que no agregan valor al proceso de la fabricación de ruedas dentadas en la empresa SERVITEC GO&CIA S.R.L.

Donde, los motivos principales de la causa: movimientos innecesarios, búsqueda de herramientas, distribución inadecuada de materiales y equipos.

# **Causa: Tiempos improductivos**

Se observaron tiempos improductivos en el DAP (Diagrama de actividades de procesos). Uno de los resultados que se obtiene, son los tiempos improductivos, donde realizan actividades innecesarias para la elaboración de la rueda dentada, generando la baja productividad en la empresa.

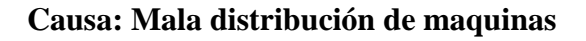

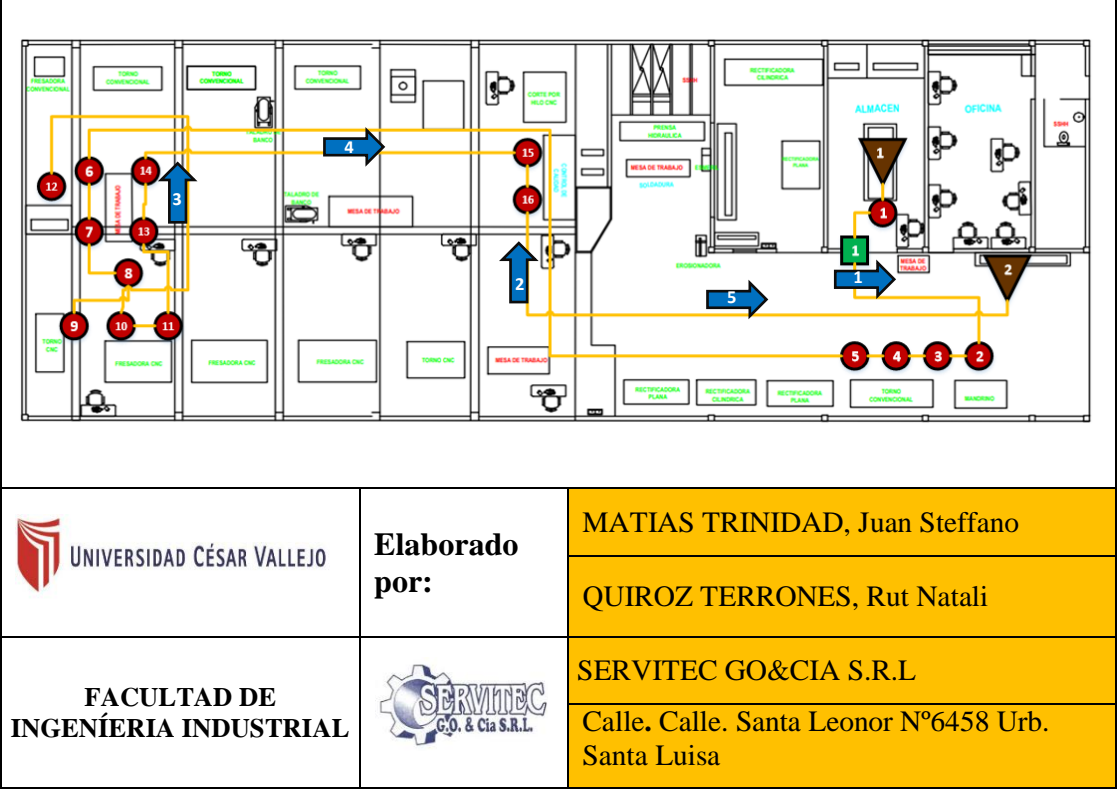

**Figura 46.***Mapa de recorrido inicial de la empresa SERVITEC GO&CIA S.R.L*

La metalmecánica, no ha realizado una óptima distribución de la planta, ya que se puede apreciar constantes e innecesarios traslados de los colaboradores, lo cual se puede visualizar en el diagrama de recorrido, que existe demasiado trayecto entre una máquina y otra, además de la distancia, para traer algún material o herramienta para la elaboración de la rueda dentada.

# **Causa: Falta de capacitación**

Esta última causa de las principales que trae una baja de la productividad es la falta de capacitación, donde no cumplen con la programación. La falta de motivación, incentivos con el objetivo de que los colaboradores aprendan a solucionar los problemas y crean un grupo de trabajadores innovadores.

# **2.7.2. Propuesta de la Mejora**

Una vez determinado y agrupado de los datos de las causas que influyen un alto efecto en la baja productividad, se sugieren diferentes opciones de solución. Asimismo, se plantea un cronograma para la implementación de la propuesta y el presupuesto para su ejecución.

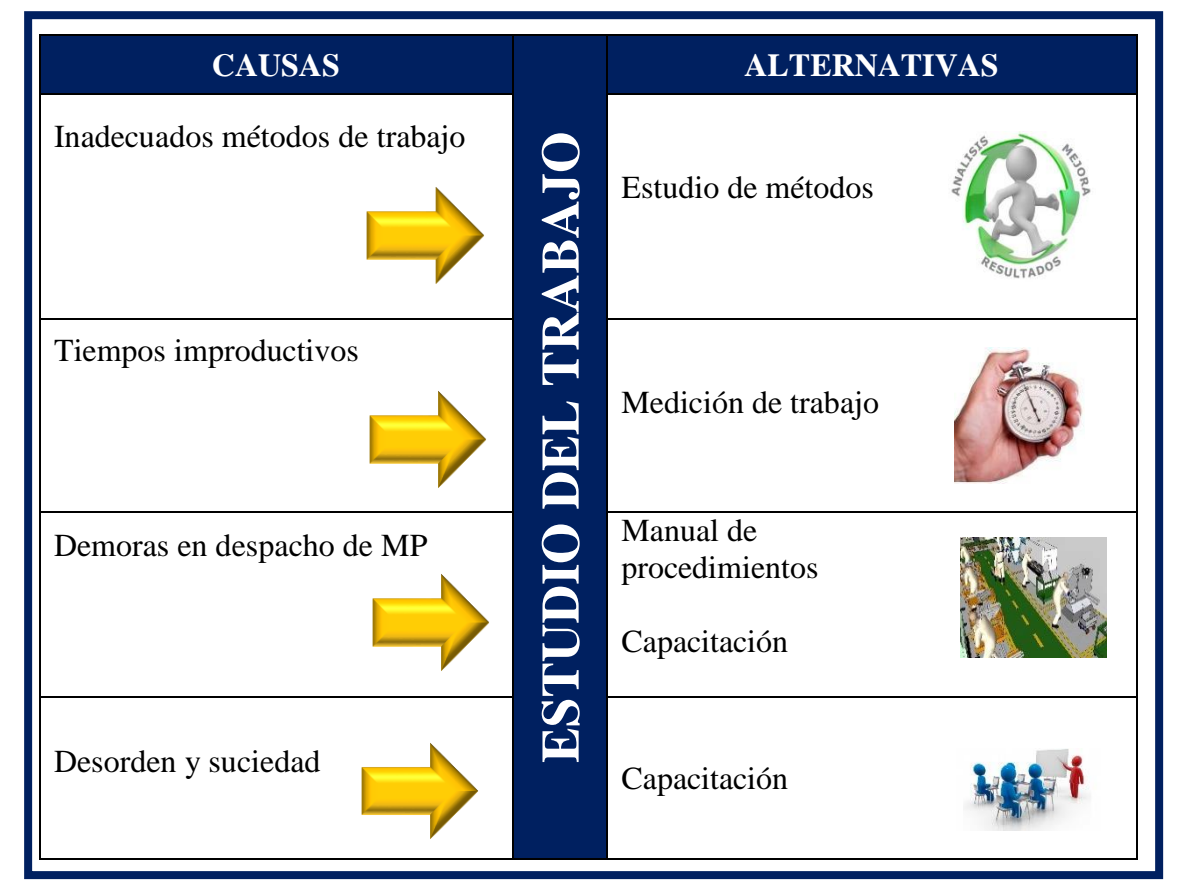

**Tabla 34.***Alternativas de solución de las principales causa*

Fuente: Elaboración propia

## 2.7.2.1.Cronograma de actividades del proyecto

En la tabla 40, observamos las importantes causas identificadas en el Diagrama de Ishikawa (figura 7) y sus correspondientes alternativas de solución a implementar para lograr cumplir los objetivos de la presente investigación.

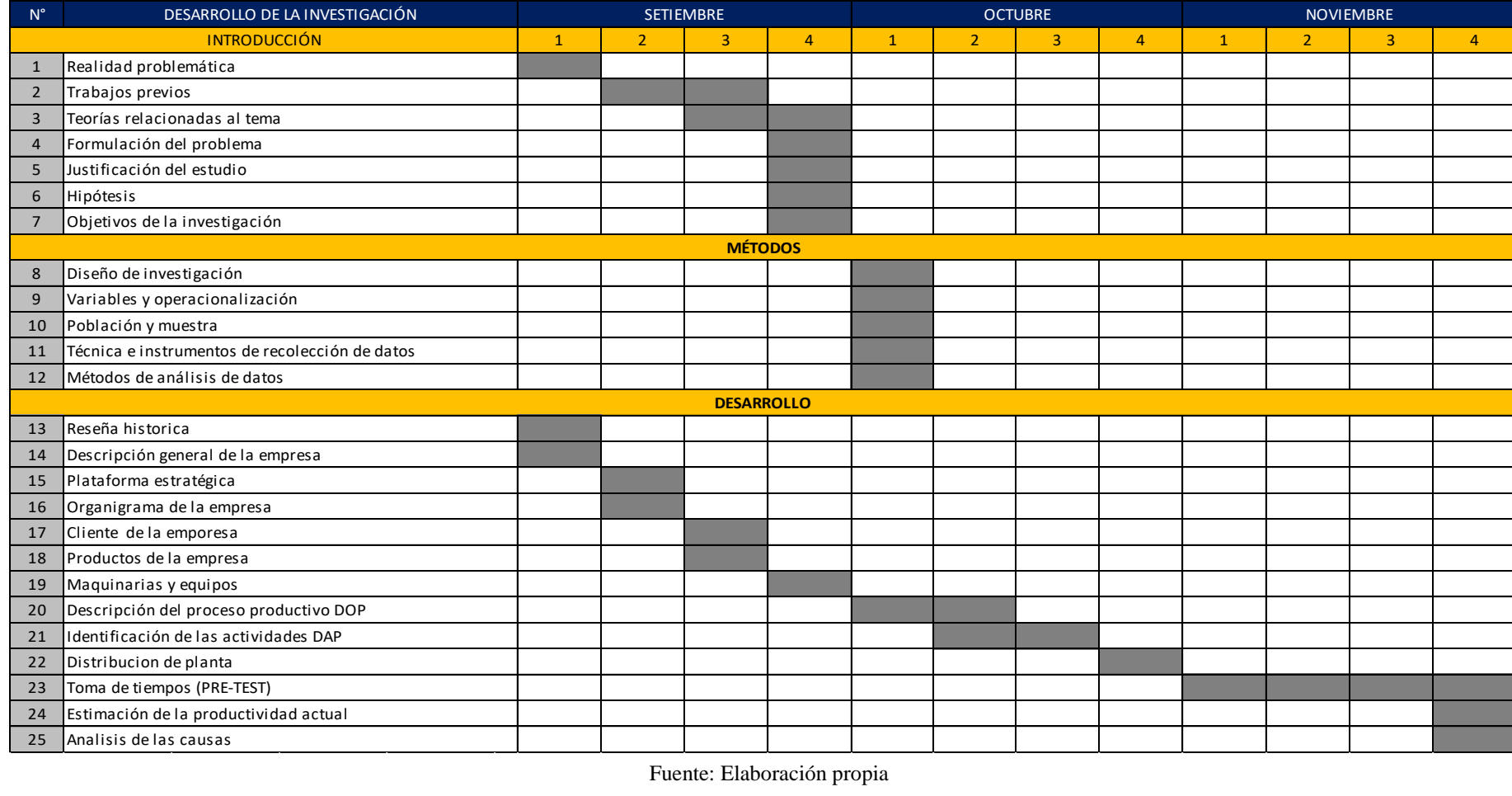

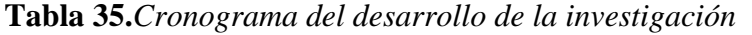

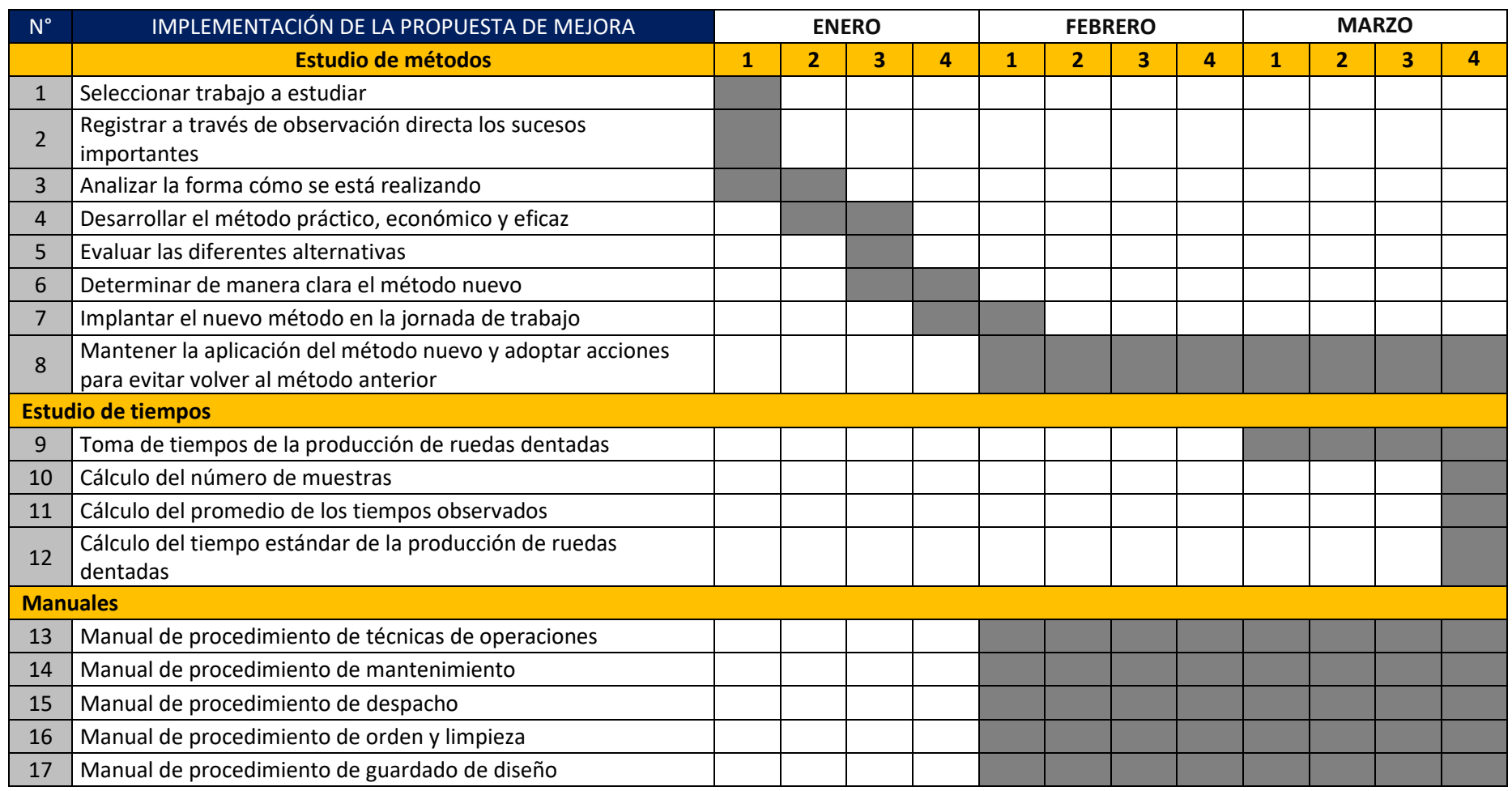

# **Tabla 36.***Cronograma de la implementación de la mejora*

# **Tabla 37.***Cronograma de resultados de investigación*

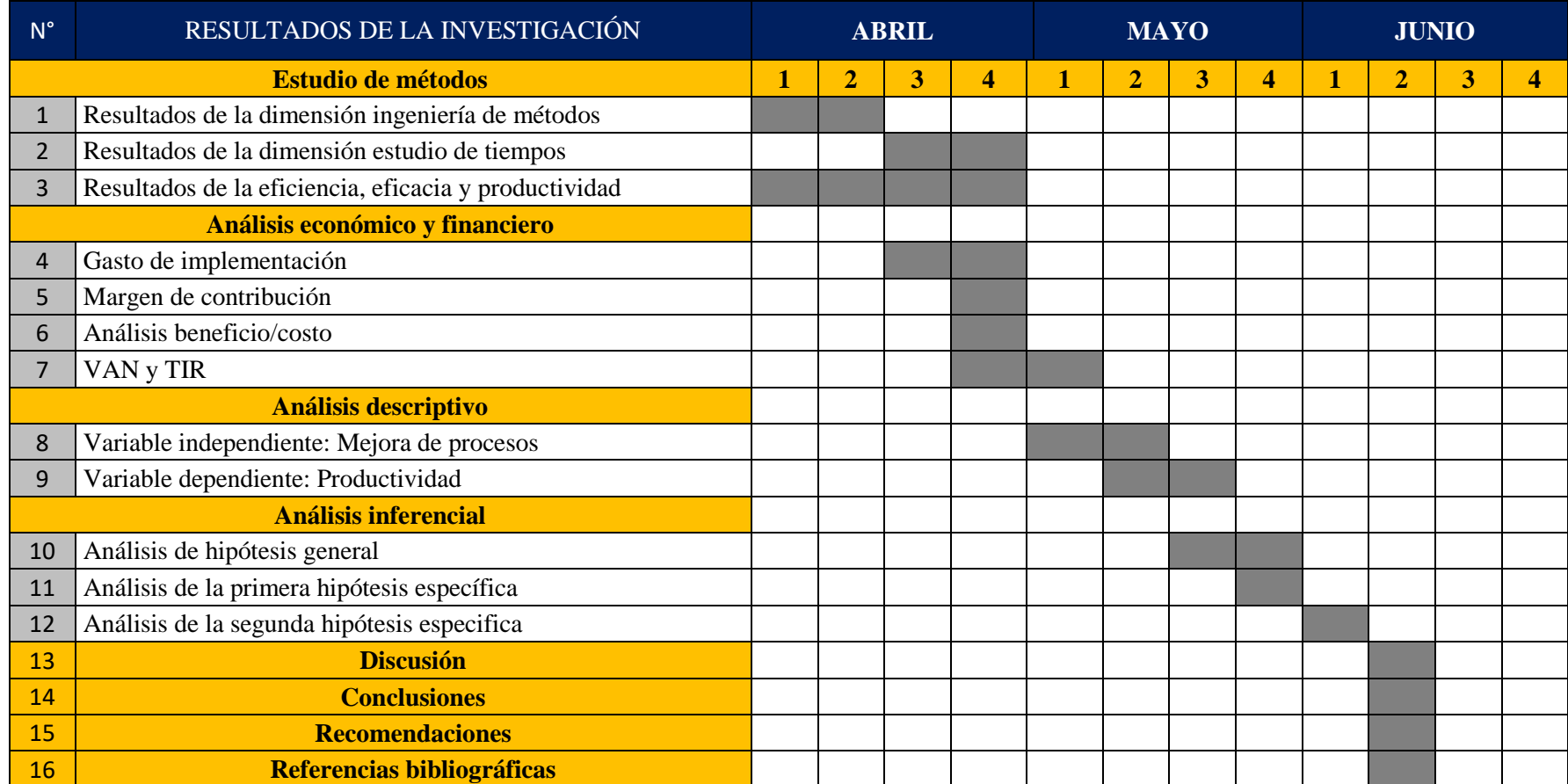

# 2.7.3. Presupuesto del proyecto

El presupuesto total con un monto de inversión de S/. 12,604.15 que a continuación se muestra en la tabla 35, se presentó al gerente de la metalmecánica SERVITEC GO&CIA S.R.L y consiguió la aprobación para la realización de la propuesta, debido a ellos se procede con la implementación del proyecto.

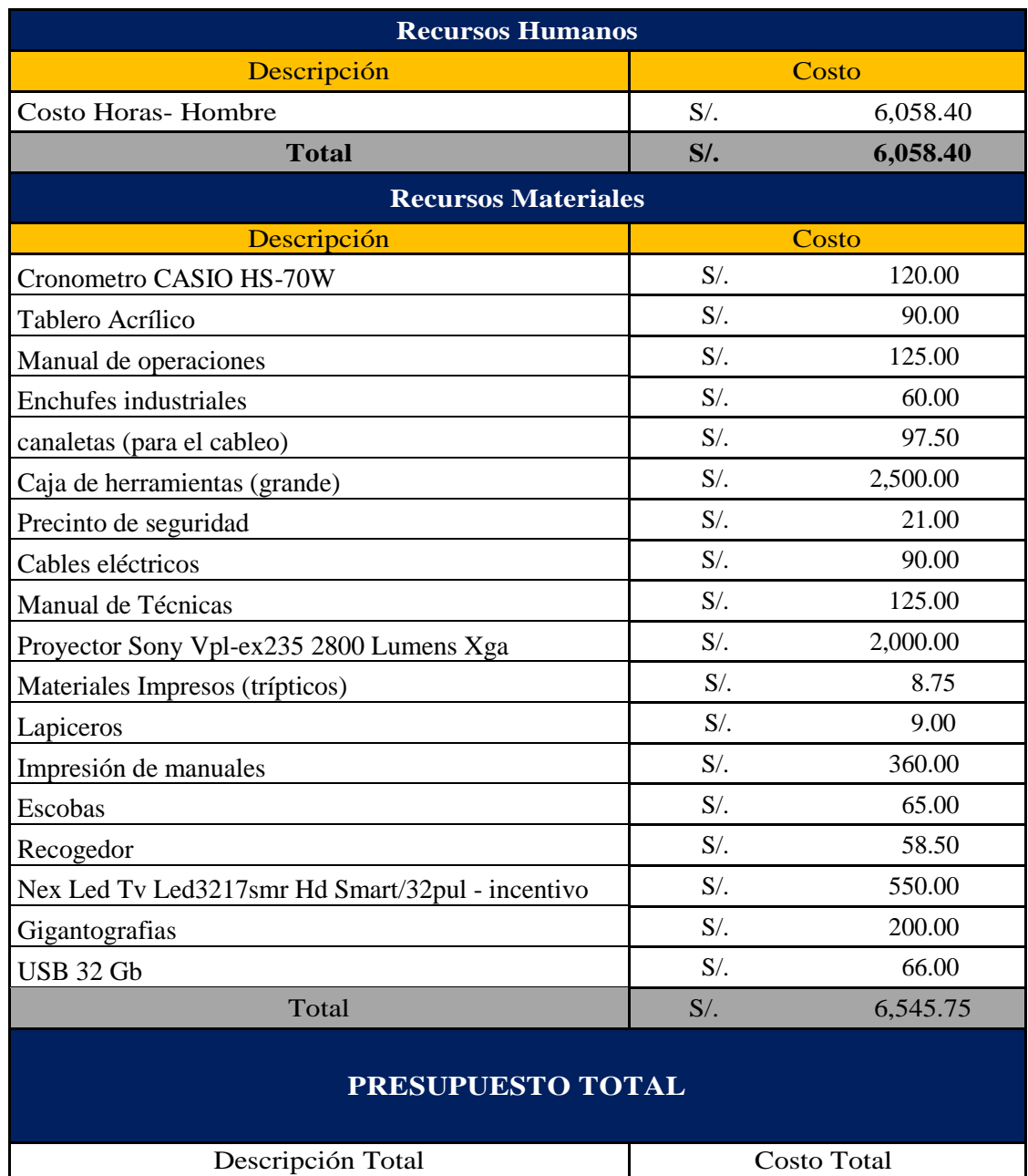

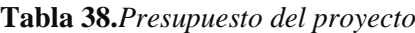

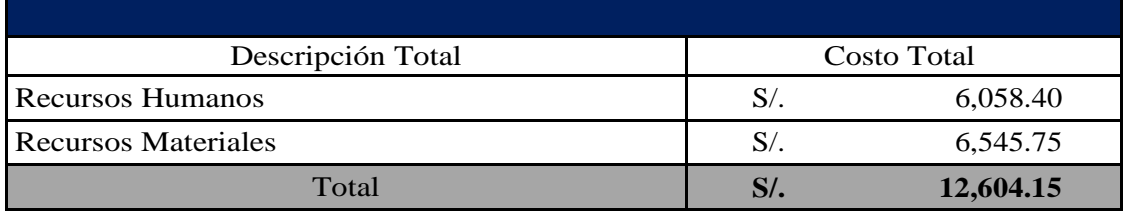

### 2.7.4. Implementación de la Propuesta

Se efectúa la realización de la implementación de perfeccionamientos dentro del proceso. Es fundamental observar cada una de las operaciones ejecutadas en el momento del perfeccionamiento del proceso, así de esta manera garantizar la correcta realización de las operaciones y prevenir errores.

# 2.7.4.1.Implementación del Estudio de Métodos

Es indispensable que se consiga la intervención de todas las áreas de la empresa, durante el proceso de la implementación del estudio de métodos, ya que es les permitirá a las otras ares comprender las actividades y operaciones que se encuentran relacionadas con el proceso de las ruedas dentadas.

De esta manera se hizo uso de las 8 etapas que comprende el estudio de métodos, según la organización internacional del trabajo, con la finalidad de garantizar la ejecución correcta de la implementación

# **ETAPA 1: SELECCIONAR**

Las operaciones que forman parte del proceso de elaboración de la rueda dentada de la empresa SERVITEC GO&CIA S.R.L, están en condiciones de introducir mejoras en su proceso.

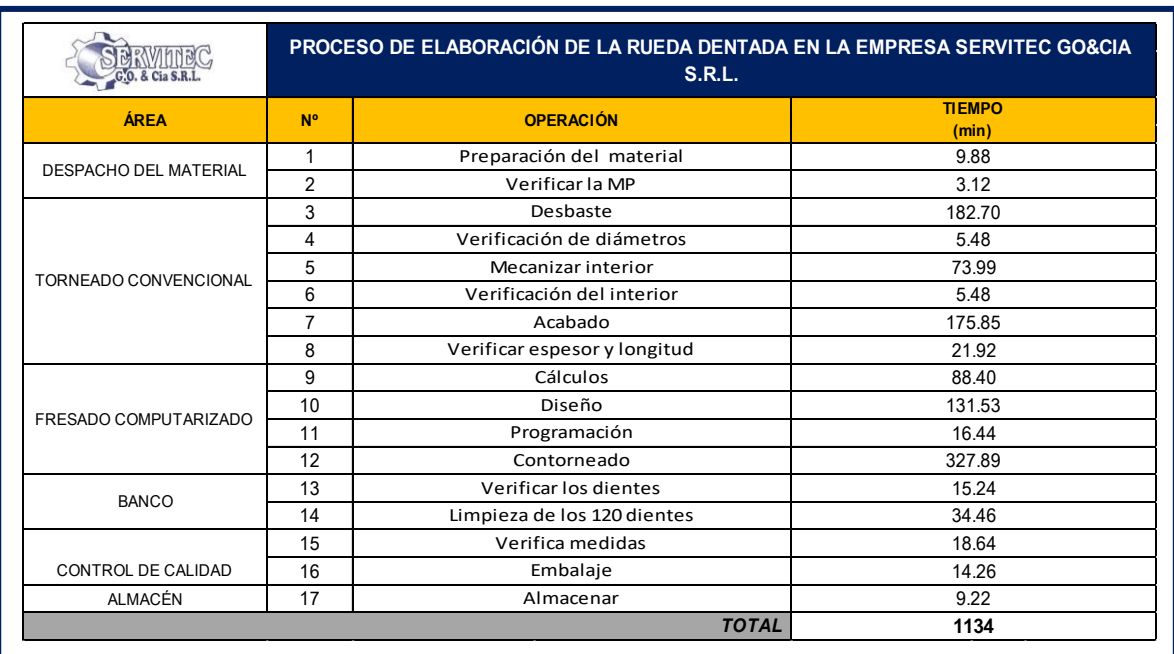

#### **Tabla 39.***Seleccionar*

# **ETAPA 2: REGISTRAR INFORMACIÓN**

Para la ejecución de las mejoras, se inicia con el registro del método actual de trabajo. A continuación, se muestra el diagrama de actividades de proceso de la fabricación de la rueda dentada de la empresa SERVITEC GO&CIA S.R.L.

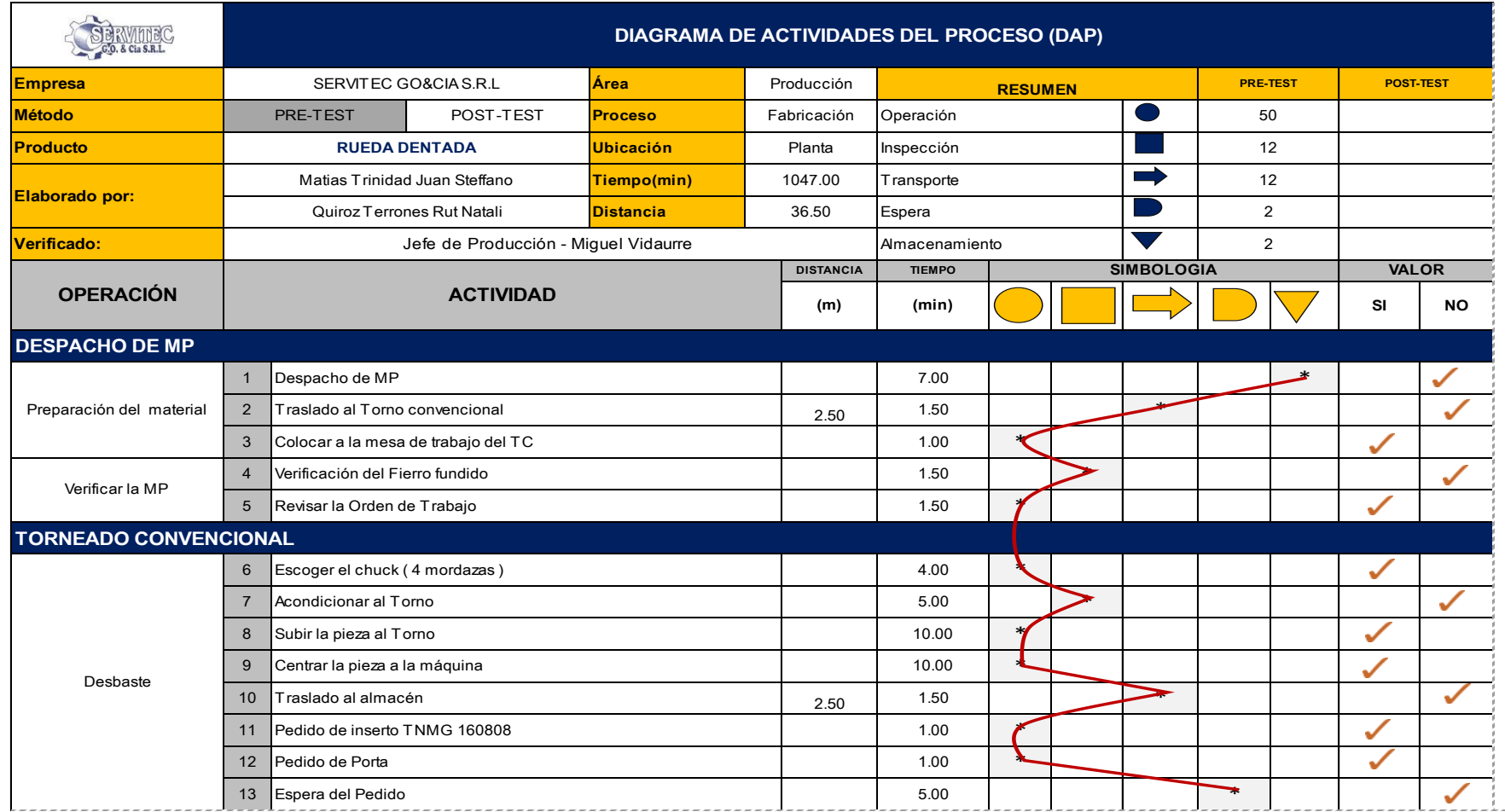

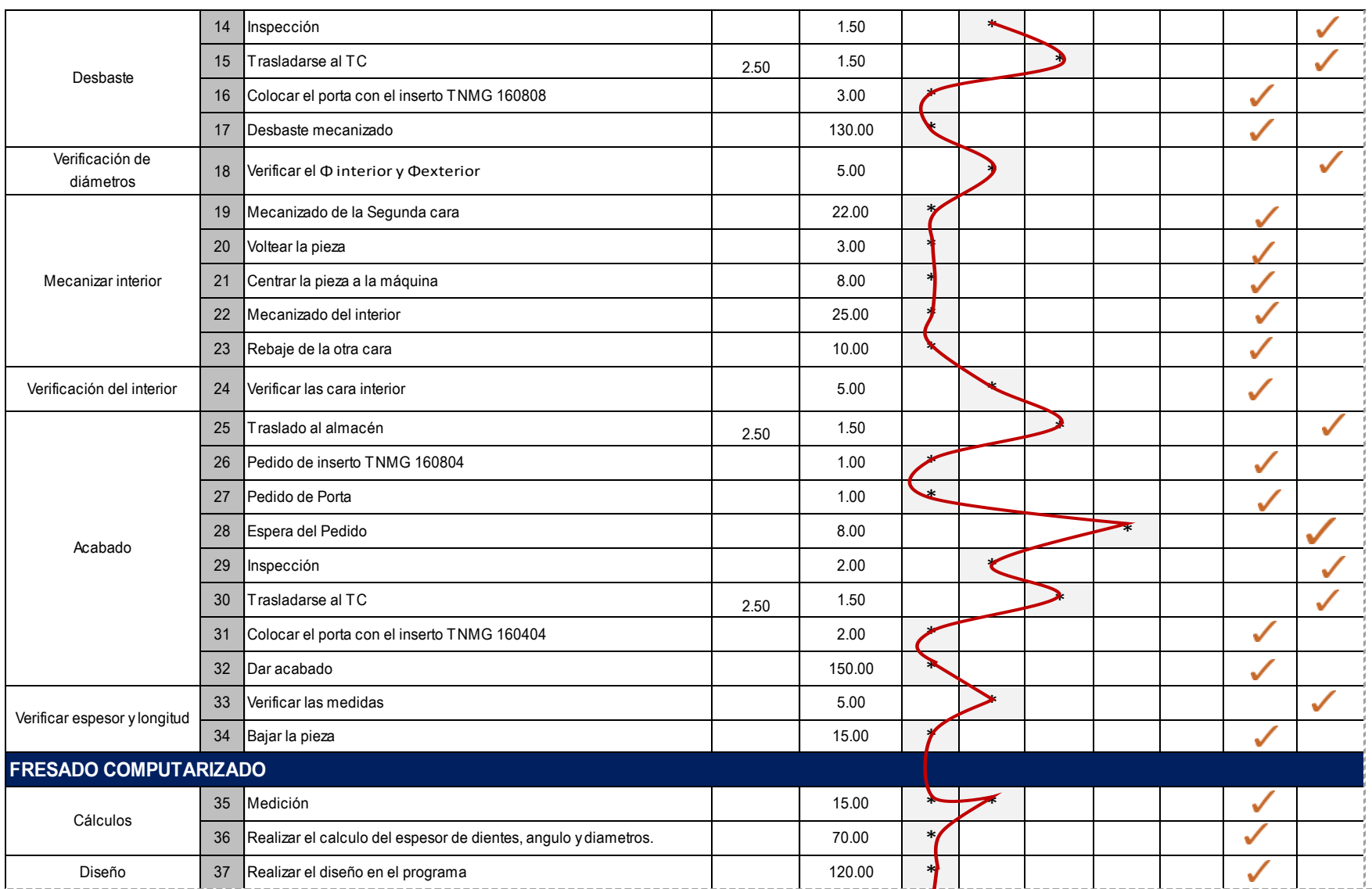

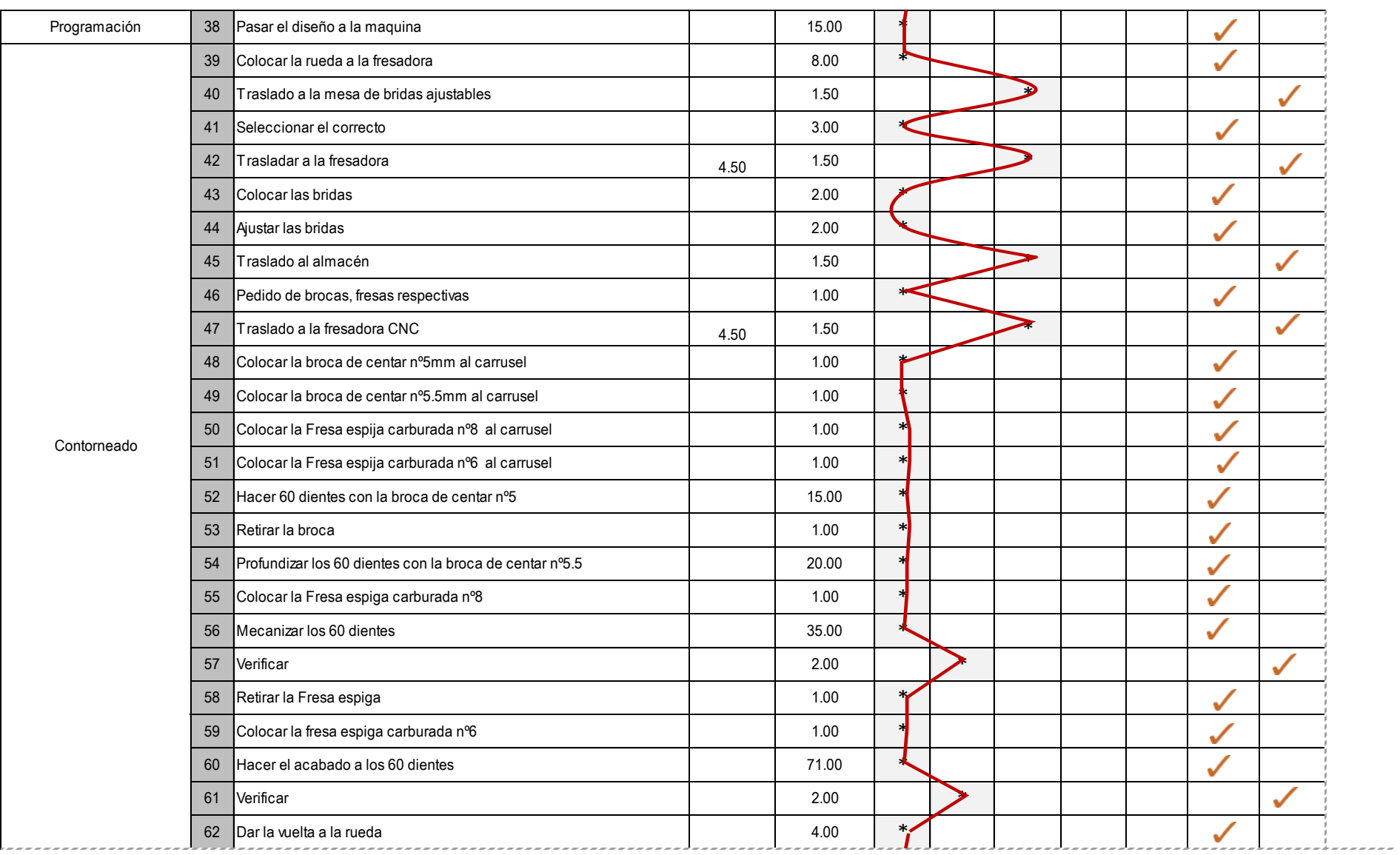

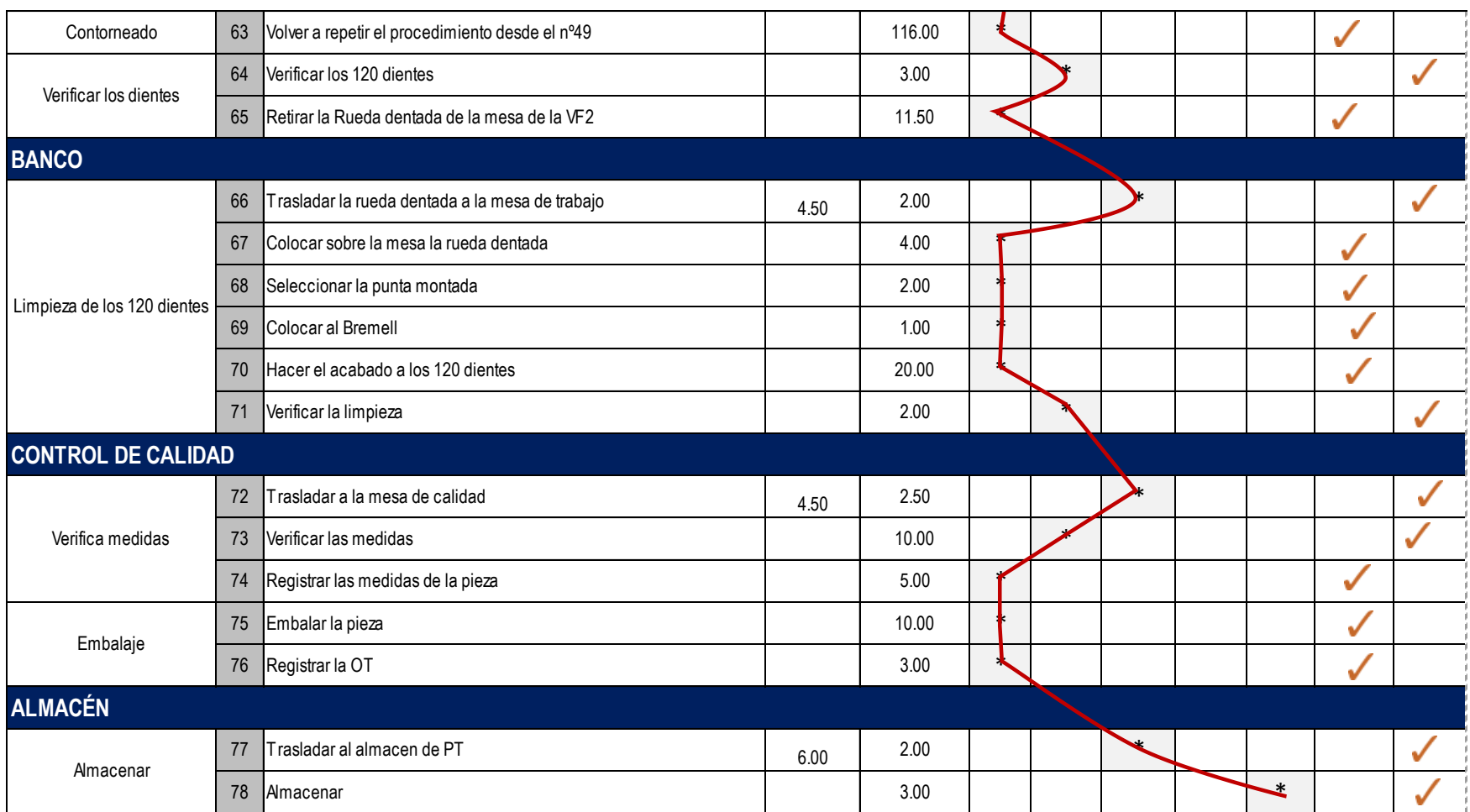

*Figura 47.*Registro del DAP de la rueda dentada (PRE-TEST)

Por consiguiente, se determinara las s actividades que agregan valor y cuales no a este proceso. Como se puede ver en la Tabla 39, en el proceso de fabricación de la rueda dentada, está compuesta por un total de 50 operaciones, 12 inspecciones, 12 transportes, 2 esperas y 2 almacenamientos, sumando así un total de 78 actividades. Por otro lado, se determina que existen 28 actividades que no agregan valor al proceso de fabricación de la rueda dentada de la empresa SERVITEC GO&CIA S.R.L y 50 actividades que si agregan valor al proceso. Calculándose de esta manera que el total de actividades que si generan valor al proceso de elaboración de la rueda dentada es de 64.1%.

$$
IAAV = \frac{\Sigma \text{AAV}}{\Sigma \text{Total de Activities}} = \frac{50}{78} = 64.1\%
$$

De manera que, las actividades que no agregan valor al proceso actual son 28 actividades, es decir el 35.9% del total de actividades.

|                 | <b>SERVINEC</b><br>ACTIVIDADES QUE NO AGREGAN VALOR AL PROCESO DE FABRICACIÓN DE LA RUEDA DENTADA EN LA EMPRESA SERVITEC GO&CIA S.R.L |   |             |             |    |                                                 |   |             |       |     |  |
|-----------------|----------------------------------------------------------------------------------------------------|---|-------------|-------------|----|-------------------------------------------------|---|-------------|-------|-----|--|
|                 | Despacho de MP                                                                                                    |   |             | 7.00<br>min | 15 | Verificar las medidas                           |   |             | 5.00  | min |  |
| $\overline{2}$  | Fraslado al Torno convencional                                                                                                    | Ⅎ | 2.50<br>mts | 1.50<br>min | 16 | Traslado a la mesa de bridas ajustables         |   |             | 1.50  | min |  |
| 3               | Verificación del Fierro fundido                                                                                                    |   |             | 1.50<br>min | 17 | Trasladar a la fresadora                        |   | 4.50<br>mts | 1.50  | min |  |
| 4               | Acondicionar al Torno                                                                                                    |   |             | 5.00<br>min | 18 | Traslado al almacén                             |   |             | 1.50  | min |  |
| 5               | Traslado al almacén                                                                                                    |   | 2.50<br>mts | 1.50<br>min | 19 | Traslado a la fresadora CNC                     |   | 4.50<br>mts | 1.50  | min |  |
| $6\overline{6}$ | Espera del Pedido                                                                                                    |   |             | 5.00<br>min | 20 | Verificar                                       |   |             | 2.00  | min |  |
| $\overline{7}$  | Inspección                                                                                                    |   |             | 1.50<br>min | 21 | Verificar                                       |   |             | 2.00  | min |  |
| 8               | Trasladarse al TC                                                                                                    |   | 2.50<br>mts | 1.50<br>min | 22 | Verificar los 120 dientes                       |   |             | 3.00  | min |  |
| 9               | Verificar el $\Phi$ interior y <b>Oexterior</b>                                                                                       |   |             | 5.00<br>min | 23 | Trasladar la rueda dentada a la mesa de trabajo |   | 4.50<br>mts | 2.00  | min |  |
| 10 <sup>1</sup> | Traslado al almacén                                                                                                    |   | 2.50<br>mts | 1.50<br>min | 24 | Verificar la limpieza                           |   |             | 2.00  | min |  |
|                 | Verificar las cara interior                                                                                                    |   |             | 5.00<br>min | 25 | Trasladar a la mesa de calidad                  | → | 4.50<br>mts | 2.50  | min |  |
| 12 <sup>2</sup> | Espera del Pedido                                                                                                    |   |             | 8.00<br>min | 26 | Verificar las medidas                           |   |             | 10.00 | min |  |
| 13 <sup>2</sup> | Inspección                                                                                                    |   |             | 2.00<br>min | 27 | Trasladar al almacen de PT                      |   | 6.00<br>mts | 2.00  | min |  |
| 14 <sup>°</sup> | Trasladarse al TC                                                                                                    |   | 2.50<br>mts | 1.50<br>min | 28 | Amacenar                                        |   |             | 3.00  | min |  |

**Tabla 40***.Registro de las actividades que no agregan valor*

#### Fuente: Elaboración propia

La tabla 40, muestra las actividades que no agregan valor en el proceso de fabricación de la rueda dentada, estas actividades se extrajeron de la gráfica 46. De manera, que resulto que 12 son inspecciones, 12 transportes ,2 esperas y 2 almacenamientos.

### **PASO 3: ANALIZAR**

Una vez realizada la etapa de registrar se continúa con la etapa de Examinar que consistirá ejecutar una prueba a todas las actividades. Debido ello, se emplea la Técnica de Interrogatorio para analizar el trabajo sistemático del método de trabajo actual empleado, evidenciando de esta manera de que trata y la razón por la cual se realizan las actividades que no agregan valor al proceso de la rueda dentada.

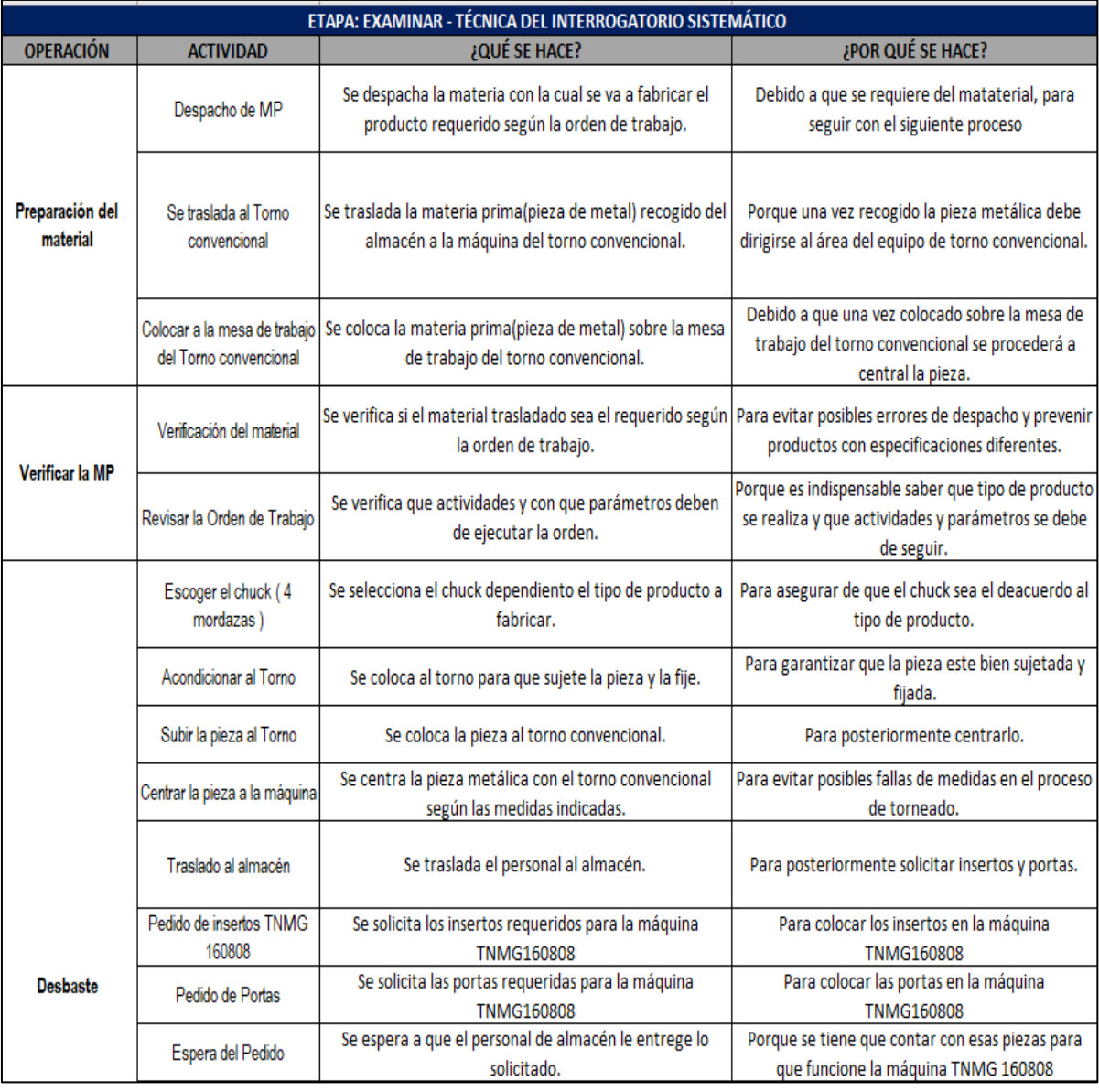

#### **Tabla 41.***Tabla de interrogatorio sistemático (PRE-TEST)*

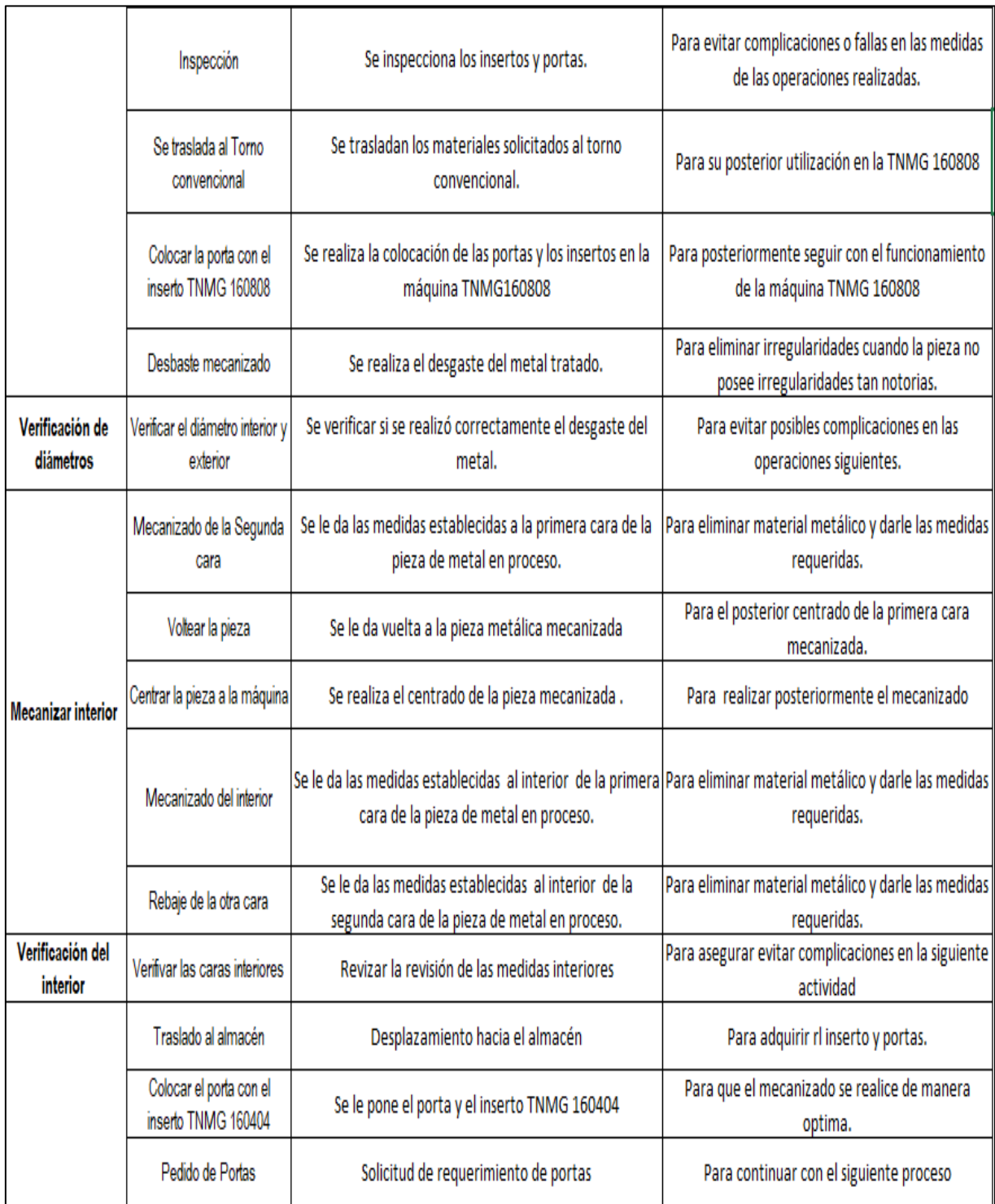

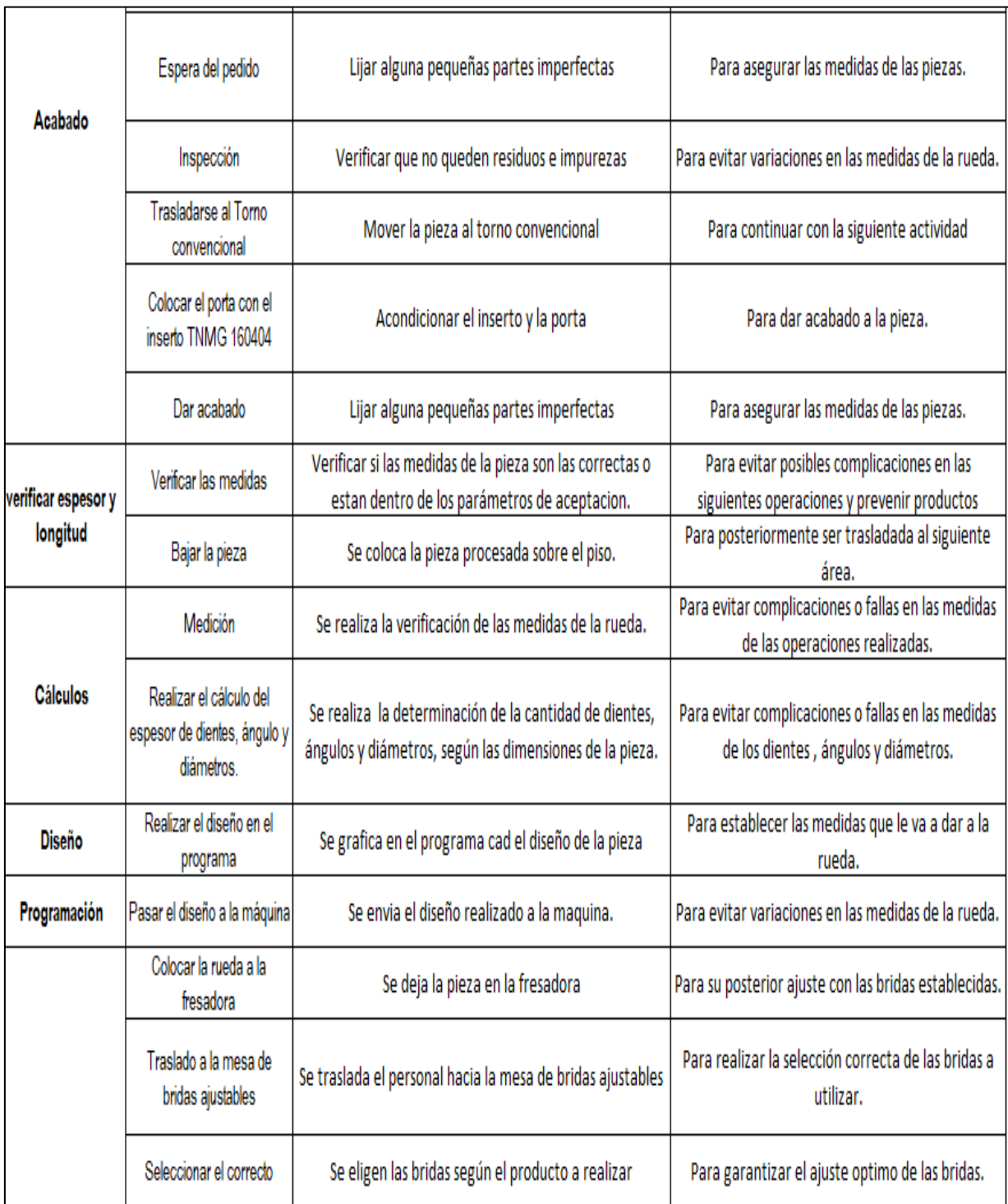

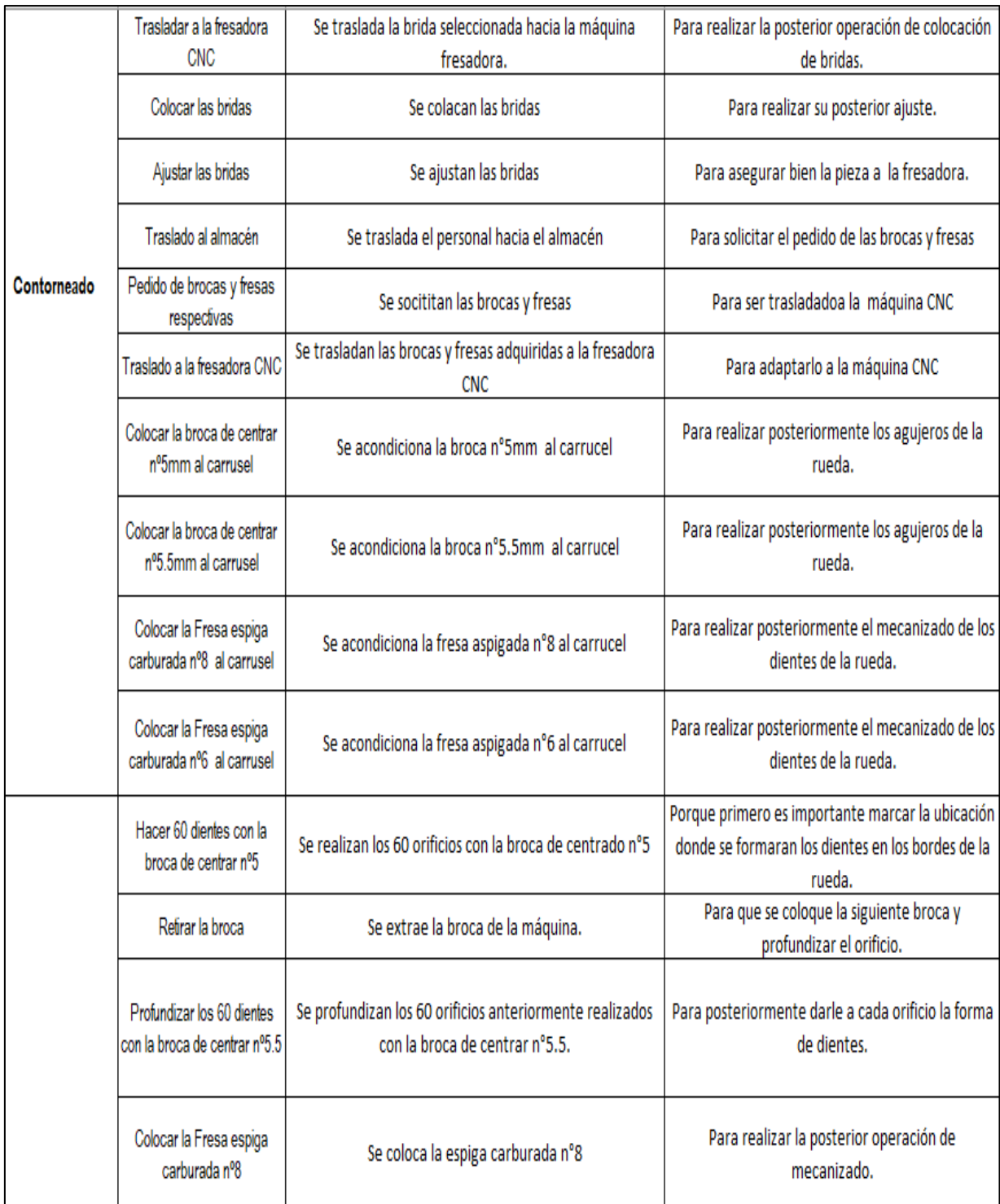

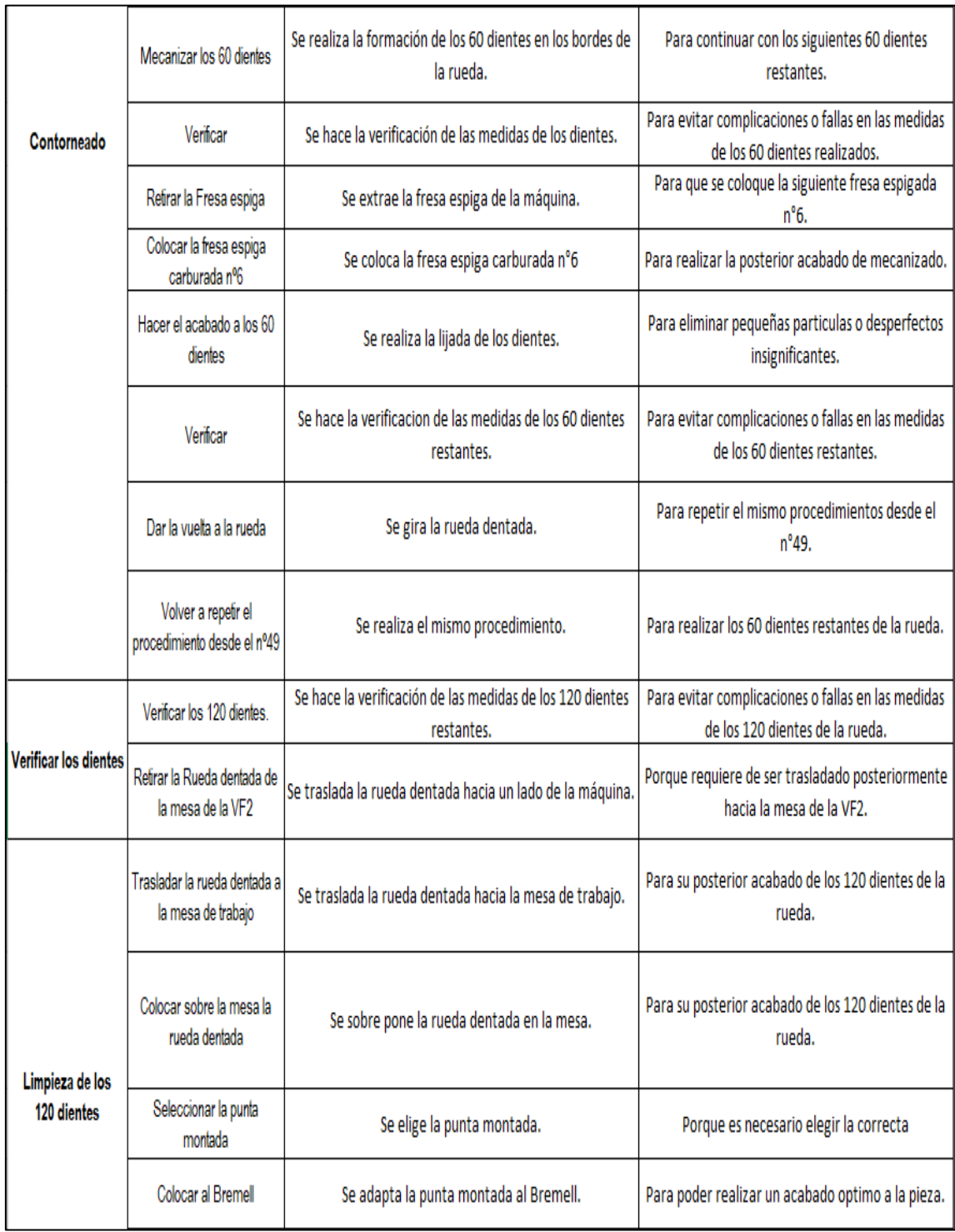

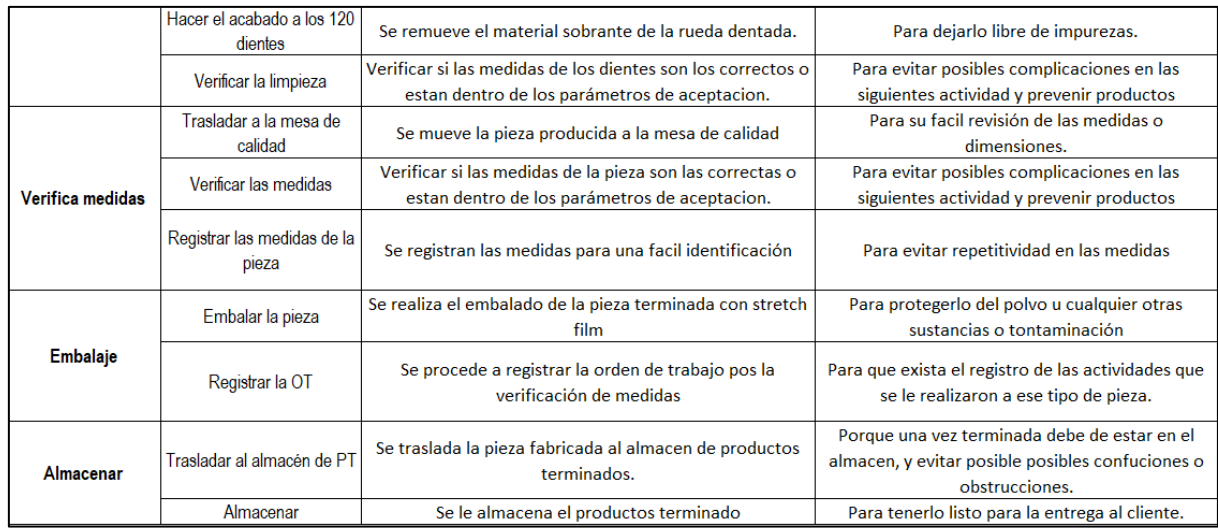

Fuente: Elaboración propia

#### PASO 4: **DESARROLLAR**

Siguiendo con el estudio de métodos, continuamos con la cuarta etapa, la cual está representada por el desarrollo del método ideal. Una vez aplicada la técnica de interrogatorio en la etapa anterior y tomando con atención a las actividades que no generan valor al proceso de fabricación de la rueda dentada, de esta manera se encontraron trayectos que podrían acortarse, diversas actividades innecesarias debido a materiales mal situados e ineficiencia del orden en el área de trabajo, además se observó que existen actividades que pueden ser mejoradas, ya que se ejecutan traslados innecesarios.

Por esta razón en esta cuarta etapa se plantea planear un método con el cual se minimice, suprima o junte estas actividades, sugiriendo perfeccionamiento en el método de trabajo actual, para de esta manera aumentar la productividad en el proceso de fabricación de la rueda dentada.

# **Tabla 42.***Cálculo de la productividad de abril 2019 (PRO-TEST)*

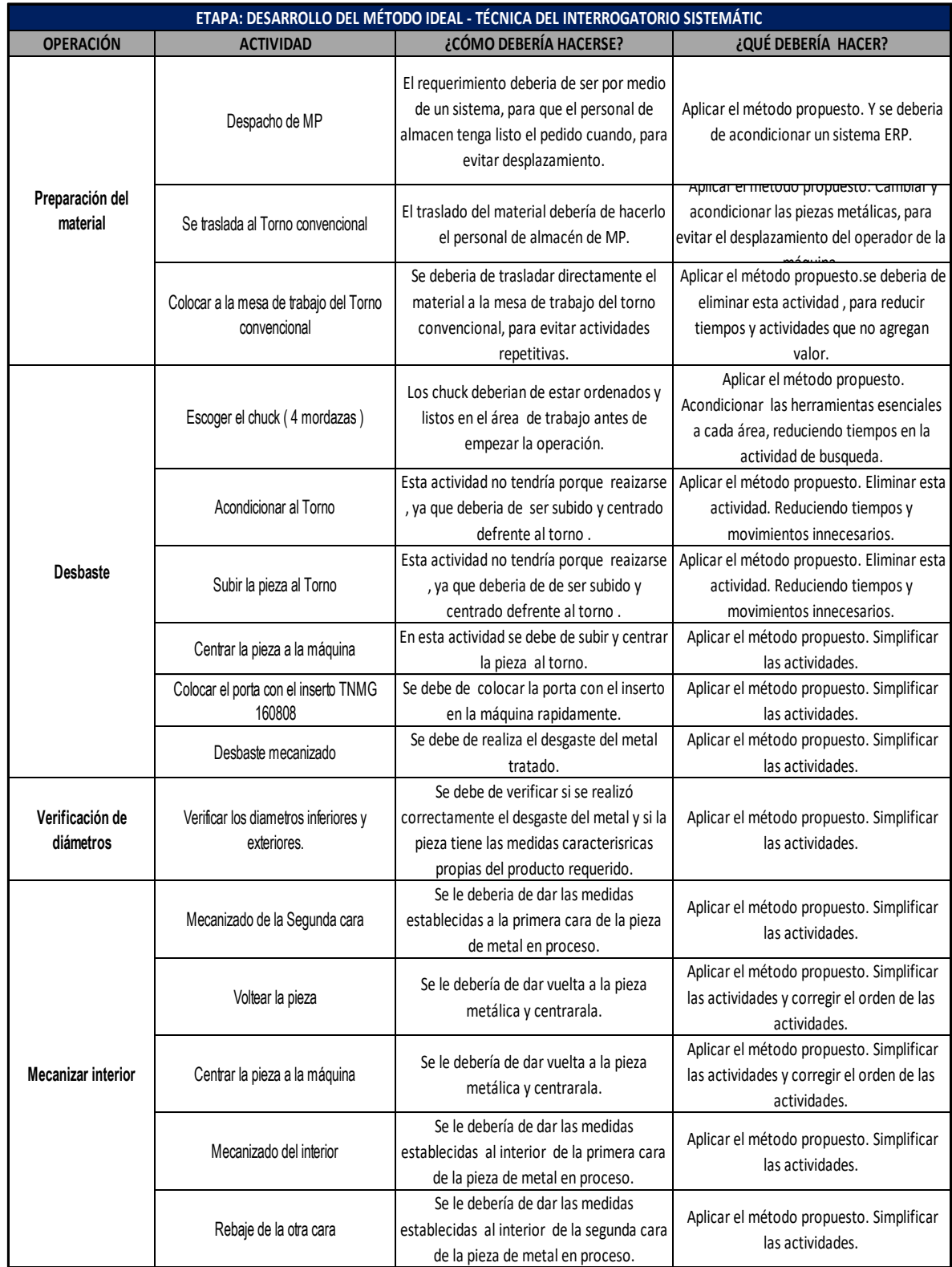

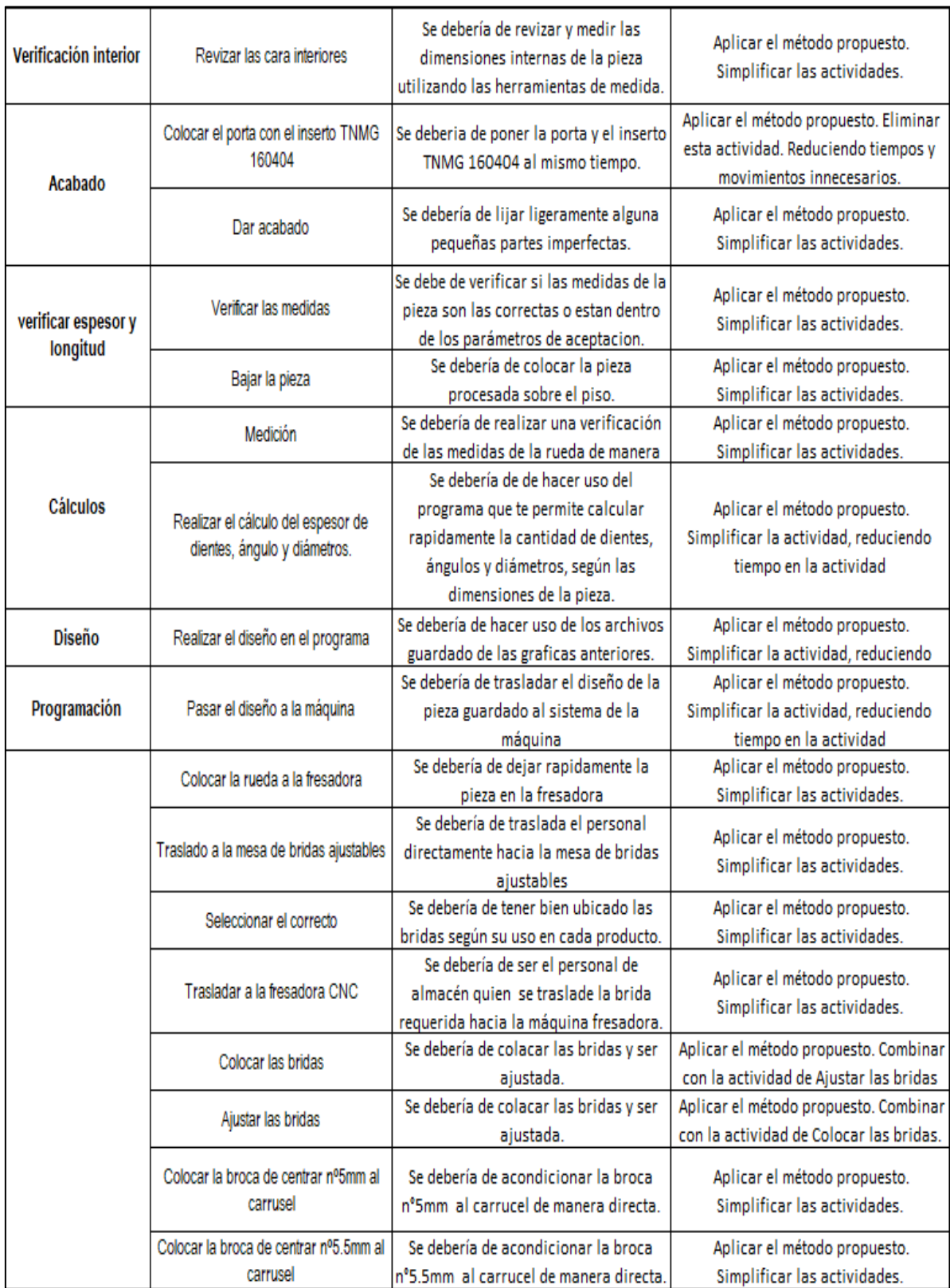

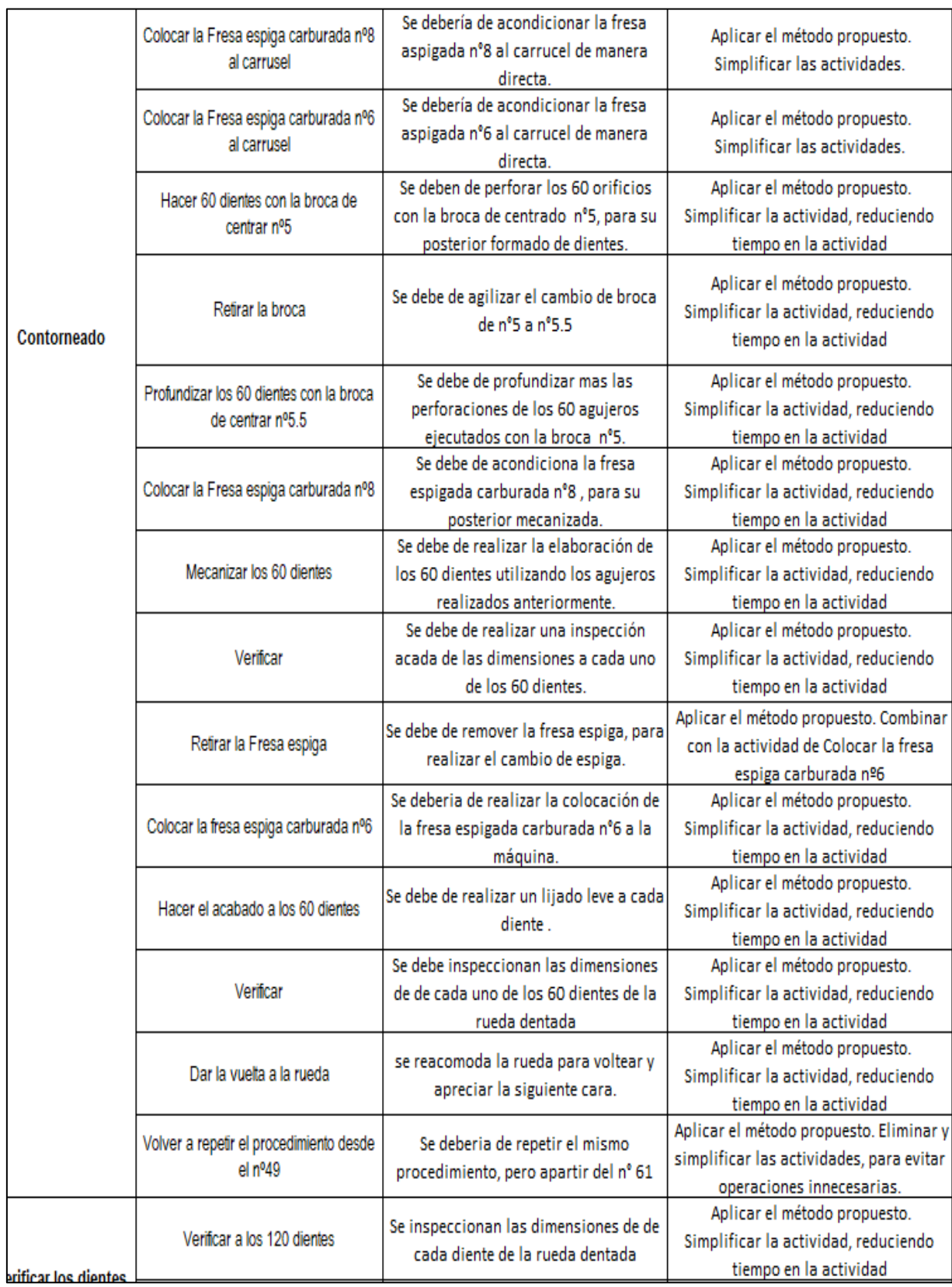

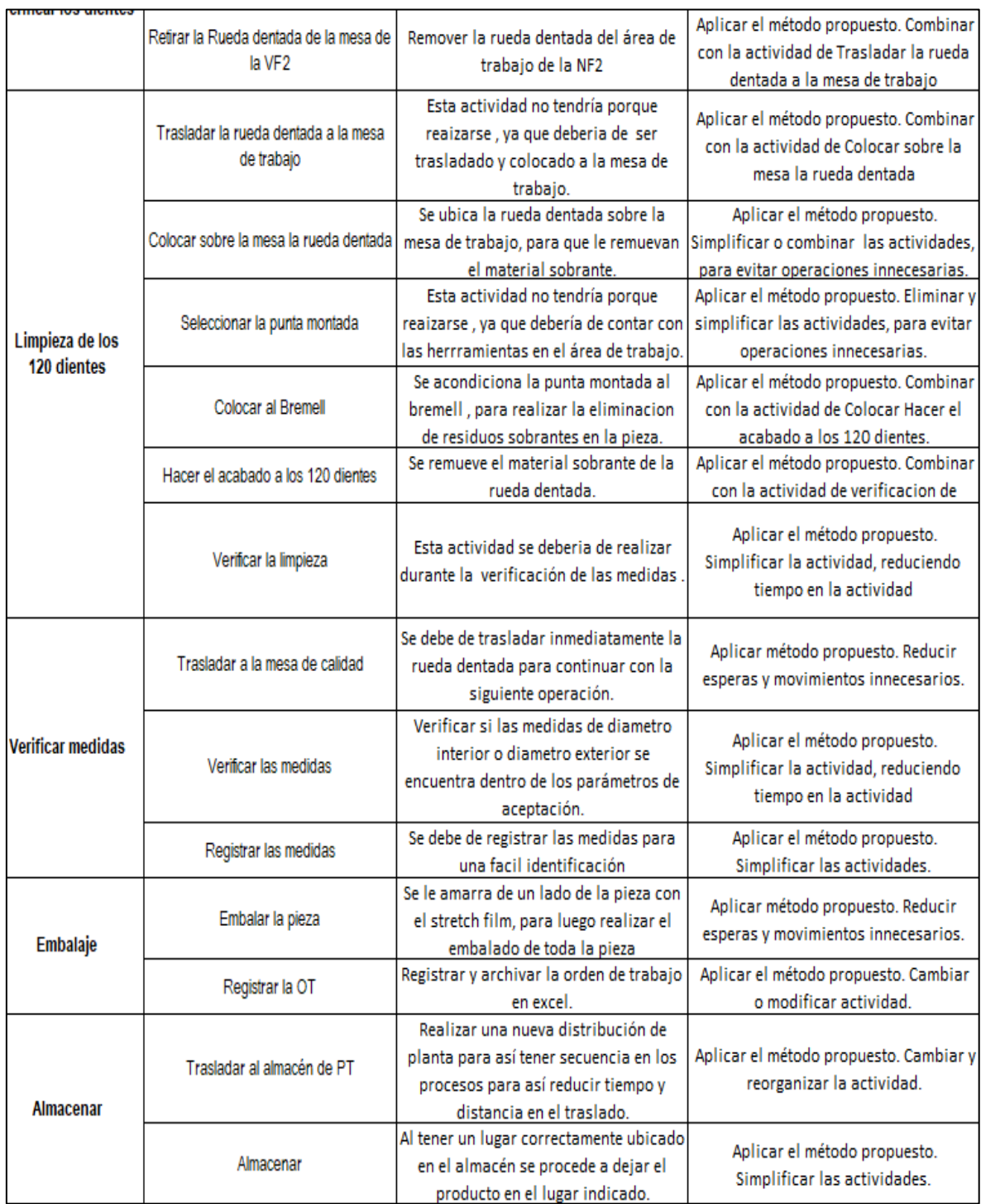

# a. Despacho de Materia Prima y Herramientas

La eliminación de los transportes en el despacho de materiales y las esperas que conllevan, se condiciono a la entrega del almacenero en ser el encardo del despacho a su área de cada operario.

Debido, a las observaciones y un análisis en la recolección de datos tenemos lo siguiente:

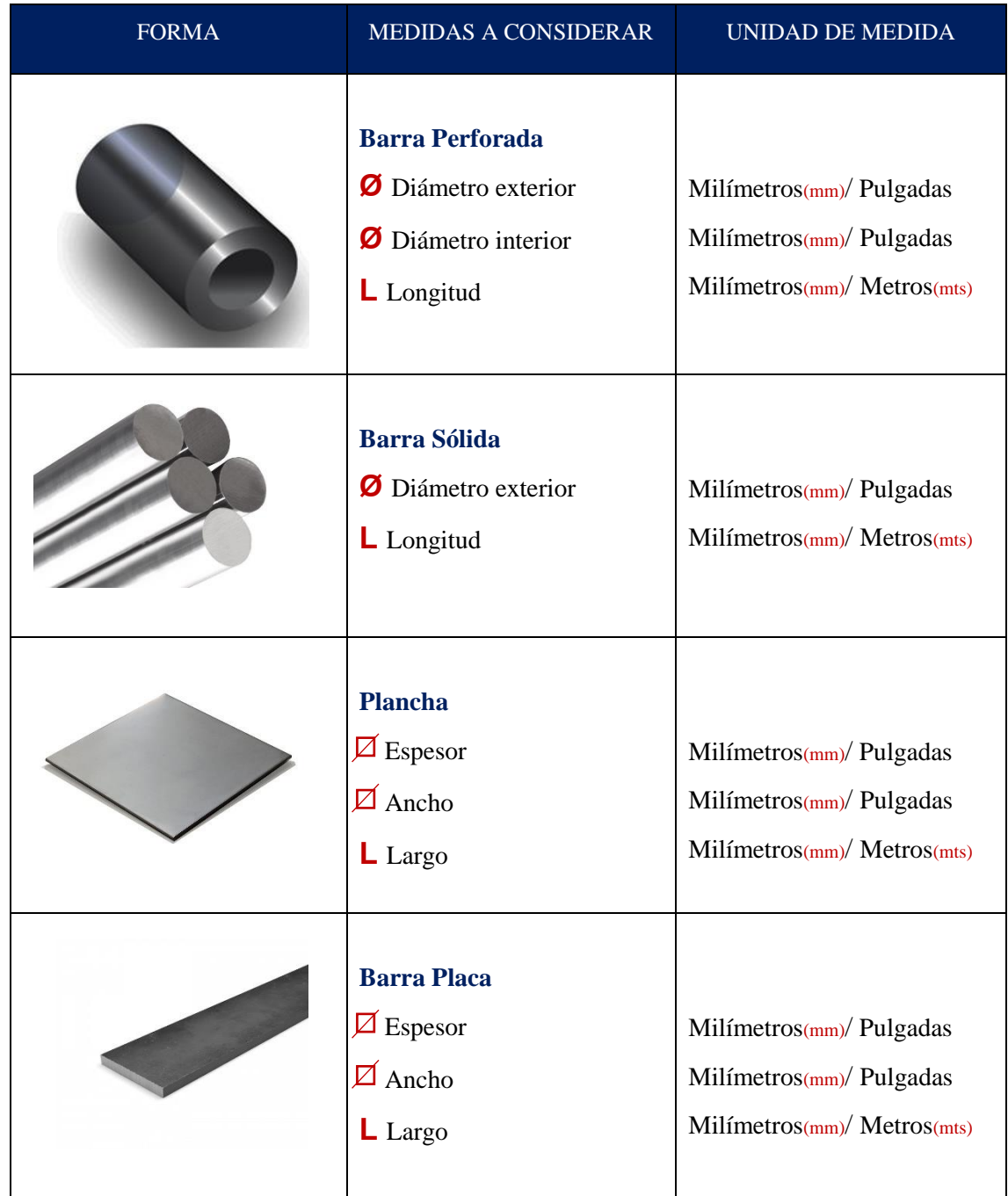

**Tabla 43.***Formas de los materiales estandarizados*

Tarjeta de Kardex de Materia Prima

Se realizó un formato para la materia prima, considerando medidas y la forma de los aceros, inoxidables, polímeros, baquelita entre otros. Donde el ingreso y la salida están a cargo del almacenero. Donde, de acuerdo a la nota de salida hace el corte y el despacho de la materia prima luego pasa a descontar en el Kardex de la tarjeta.

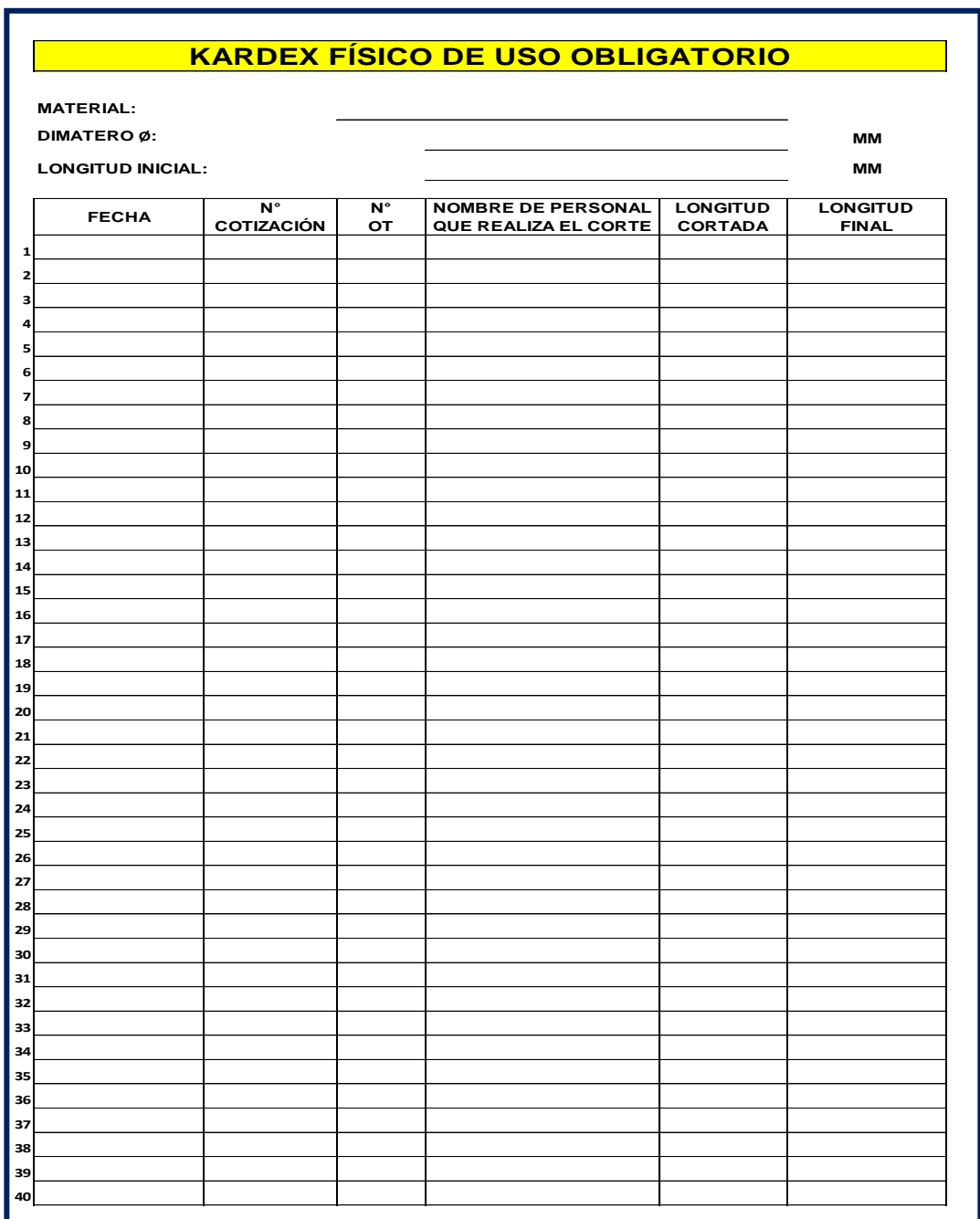

**Tabla 44.***Kardex físicos de materia prima diámetros*

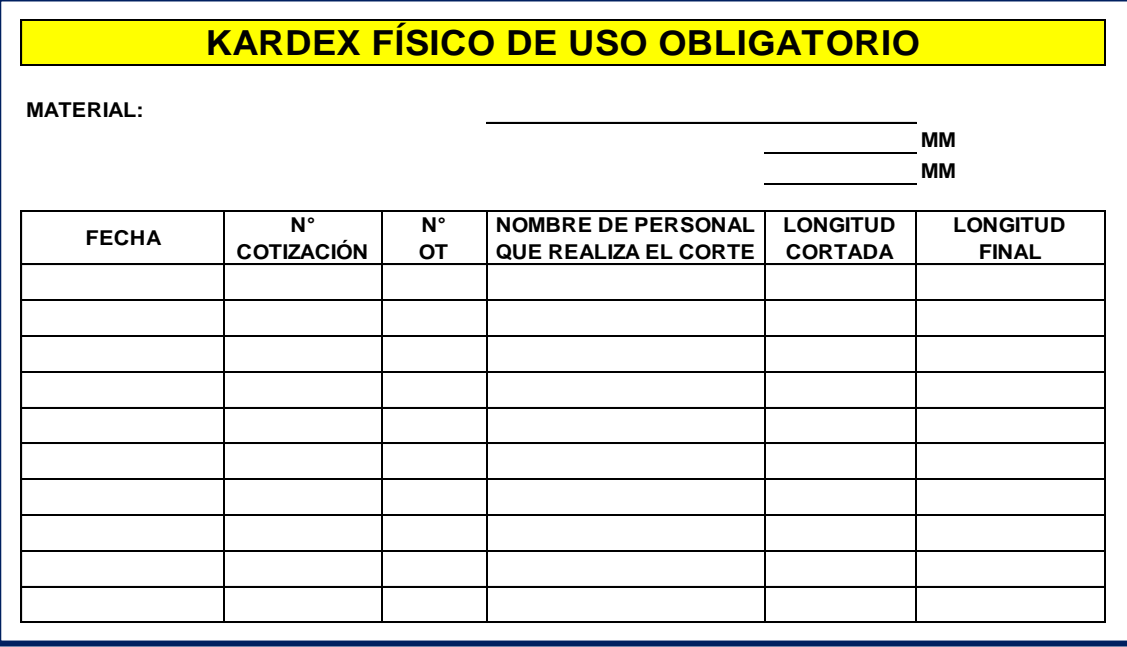

# **Tabla 45***.Formato de kardex de materia prima con espesor*

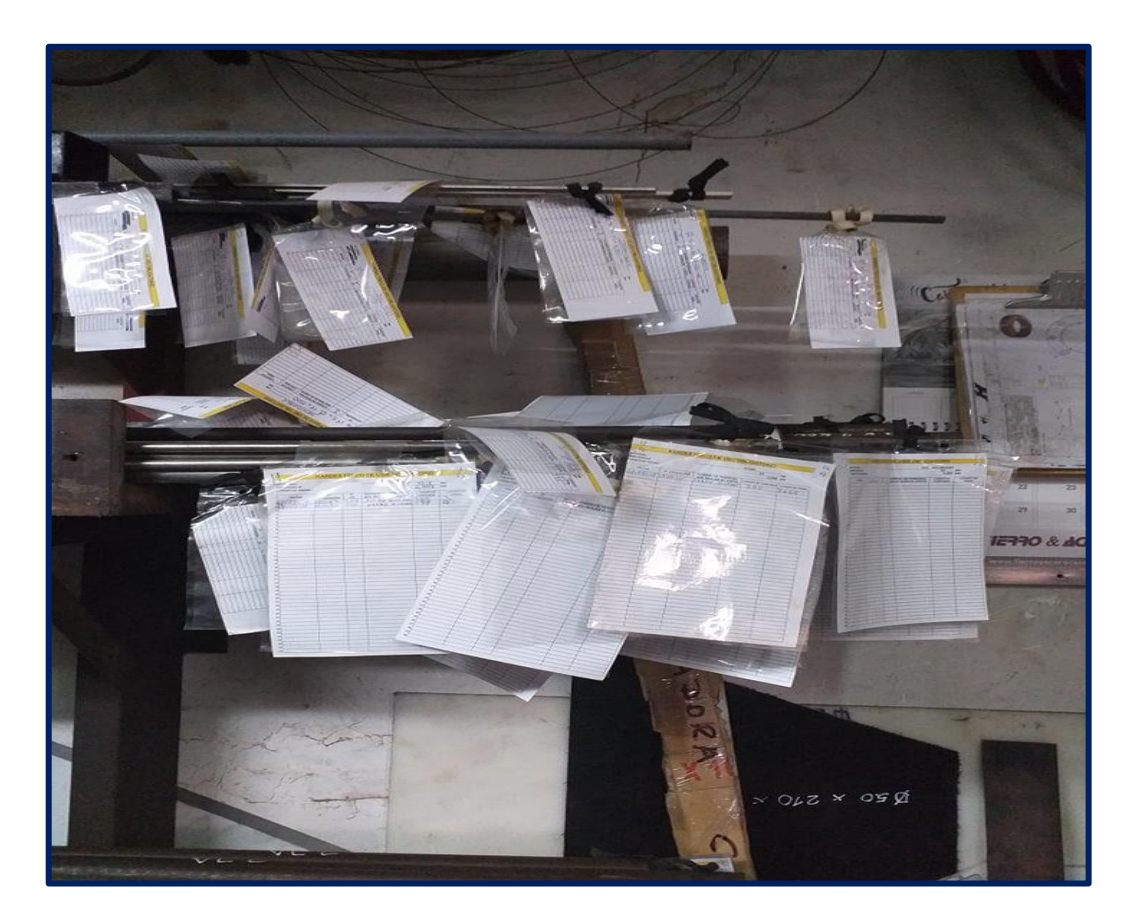

*Figura 48.*Aceros con sus respectivas tarjetas.

# Tarjeta de Kardex de Consumibles

Se realizó un formato para los consumibles que son los insertos, considerando el nombre y la forma. Donde el ingreso y la salida están a cargo del almacenero, luego el despacho pasa a descontar en el Kardex de la tarjeta.

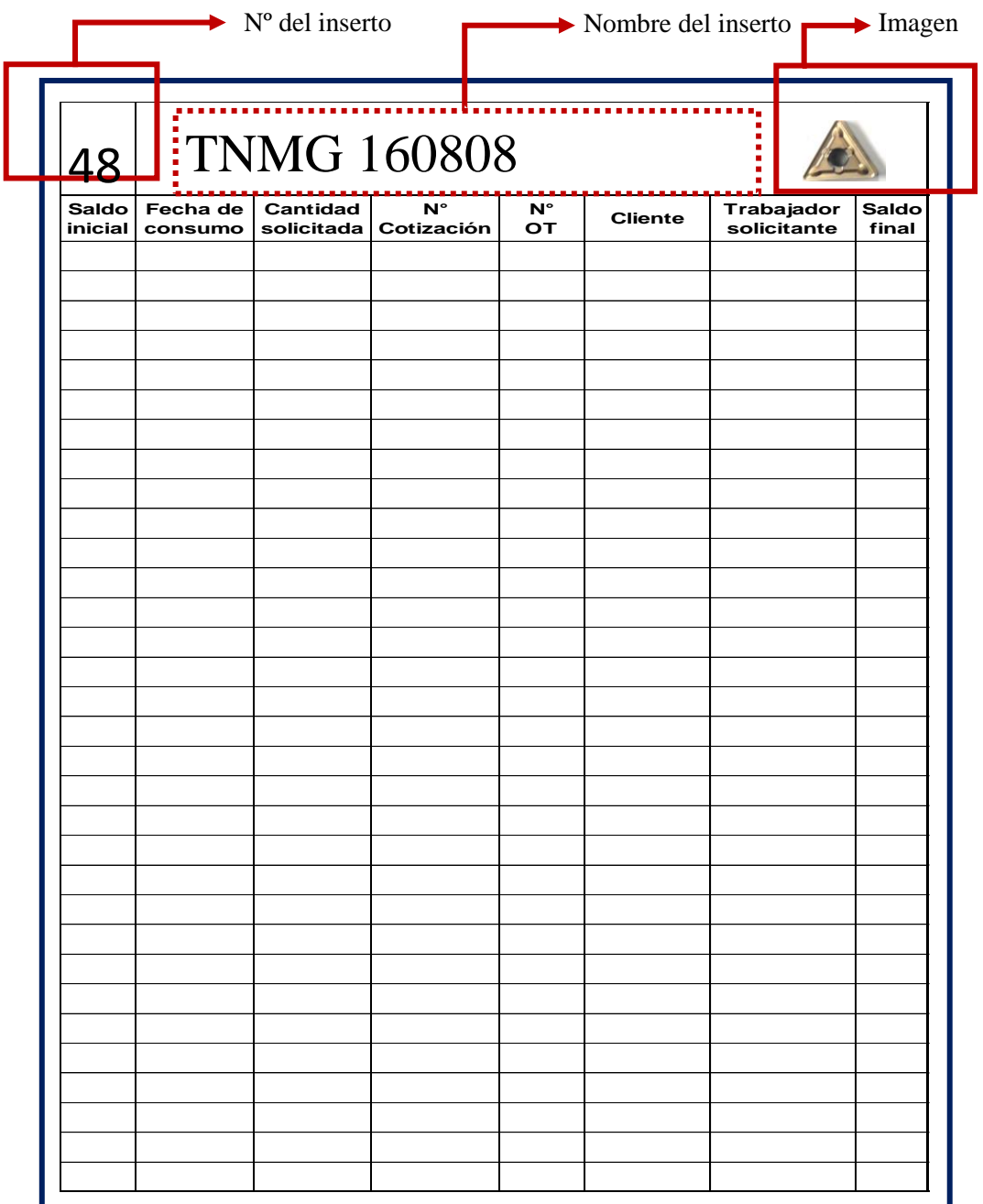

*Figura 49.*Tarjeta de kardex de insertos

Tarjeta de Kardex de préstamo de Herramientas

La anotación era en un cuaderno anillado donde lo hacían desordenadamente, y una vez devuelto la herramienta lo rayaban (eso significaba que lo ya no estaba bajo su responsabilidad).

Esto generaba lo siguiente:

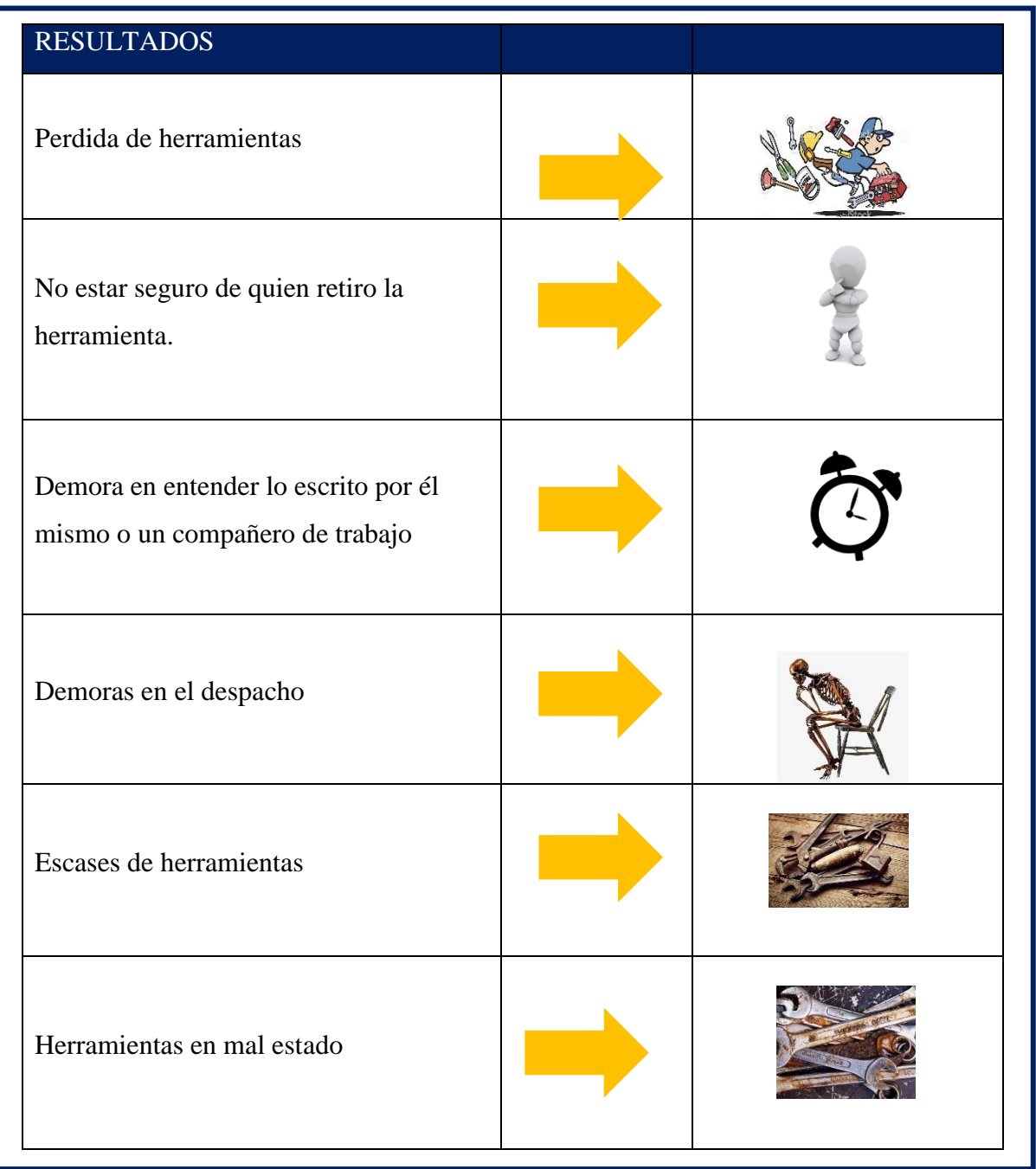

**Tabla 46.** *Resultados de préstamos de herramientas*

Fuente: Elaboración propia

Se implementó un folder con pestañas, donde contiene el nombre de cada trabajador y su ficha donde pueda registrarse fácilmente.

| Nombre:            | DNI:        |            |                                               |  |  |  |  |
|--------------------|-------------|------------|-----------------------------------------------|--|--|--|--|
| Fecha<br>de Salida | Herramienta | Cotización | Firma de almacén<br>(al devolver herramienta) |  |  |  |  |
|                    |             |            |                                               |  |  |  |  |
|                    |             |            |                                               |  |  |  |  |
|                    |             |            |                                               |  |  |  |  |
|                    |             |            |                                               |  |  |  |  |
|                    |             |            |                                               |  |  |  |  |
|                    |             |            |                                               |  |  |  |  |
|                    |             |            |                                               |  |  |  |  |
|                    |             |            |                                               |  |  |  |  |
|                    |             |            |                                               |  |  |  |  |
|                    |             |            |                                               |  |  |  |  |
|                    |             |            |                                               |  |  |  |  |
|                    |             |            |                                               |  |  |  |  |
|                    |             |            |                                               |  |  |  |  |
|                    |             |            |                                               |  |  |  |  |
|                    |             |            |                                               |  |  |  |  |
|                    |             |            |                                               |  |  |  |  |
|                    |             |            |                                               |  |  |  |  |
|                    |             |            |                                               |  |  |  |  |
|                    |             |            |                                               |  |  |  |  |
|                    |             |            |                                               |  |  |  |  |
|                    |             |            |                                               |  |  |  |  |
|                    |             |            |                                               |  |  |  |  |
|                    |             |            |                                               |  |  |  |  |
|                    |             |            |                                               |  |  |  |  |
|                    |             |            |                                               |  |  |  |  |
|                    |             |            |                                               |  |  |  |  |
|                    |             |            |                                               |  |  |  |  |
|                    |             |            |                                               |  |  |  |  |
|                    |             |            |                                               |  |  |  |  |
|                    |             |            |                                               |  |  |  |  |
|                    |             |            |                                               |  |  |  |  |
|                    |             |            |                                               |  |  |  |  |
|                    |             |            |                                               |  |  |  |  |
|                    |             |            |                                               |  |  |  |  |
|                    |             |            |                                               |  |  |  |  |

**Tabla 47.***Registro de salidas de herramientas*

Kardex de ingreso y salida de materia prima

Primer paso: Se empezó a crear las hojas con las diferentes materias primas, como se muestra:

| <b>MATERIA PRIMA</b>                      | <b>NOMBRE DE LAS HOJAS</b>                         | Nº DE HOJA                 |  |  |
|-------------------------------------------|----------------------------------------------------|----------------------------|--|--|
| Resumen                                   | Resumen                                            | HOJA <sub>1</sub>          |  |  |
|                                           | Resumen                                            |                            |  |  |
|                                           | Barra solida                                       | HOJA <sub>2</sub>          |  |  |
| Cobre                                     | Placa                                              | HOJA <sub>3</sub>          |  |  |
|                                           | Barra Perforada                                    | HOJA4                      |  |  |
|                                           | Perfil U                                           | HOJA <sub>5</sub>          |  |  |
| Cobre placa<br>Cobre barra                | Cobre barra perforada                              | Cobre retazo perfil U      |  |  |
|                                           | Barra                                              | HOJA <sub>6</sub>          |  |  |
| <b>Bronce</b>                             | Placa                                              | HOJA <sub>7</sub>          |  |  |
|                                           | Barra Perforada                                    | HOJA <sub>8</sub>          |  |  |
| <b>Bronce barra</b>                       | Bronce placa<br>Bronce barra perforada             |                            |  |  |
|                                           | <b>Placas Retazos</b>                              | HOJA 9                     |  |  |
|                                           | <b>Barra Retazos</b>                               | HOJA 10                    |  |  |
| Polímeros                                 | Barra Perforada Retazos                            | HOJA 11                    |  |  |
|                                           | <b>Triangular Retazos</b>                          | HOJA <sub>12</sub>         |  |  |
| Polimero retazo barra                     | Polimero retazo barra perforada                    | Polimero retazo triangular |  |  |
|                                           | Barra                                              | HOJA <sub>13</sub>         |  |  |
| Aluminio                                  | Placa                                              | HOJA 14                    |  |  |
|                                           | Barra Perforada                                    | HOJA <sub>15</sub>         |  |  |
| Aluminio barra                            | Aluminio placa                                     | Aluminio barra perforada   |  |  |
|                                           | <b>Barra Largos</b>                                | HOJA 16                    |  |  |
|                                           | <b>Barra Retazos</b>                               | HOJA <sub>17</sub>         |  |  |
| Aceros                                    | Barra Mini retazos                                 | HOJA 18                    |  |  |
|                                           | Placa                                              | HOJA 19                    |  |  |
|                                           | Barra Perforada                                    | HOJA 20                    |  |  |
|                                           | Ángulo Retazos                                     | HOJA 21                    |  |  |
| Aceros largos barra<br>Acero retazo barra | Acero retazo placa<br>Acero retazo barra perforada | Acero retazo Ángulo        |  |  |

*T***abla 48***.Kardex de nombres de las hojas del kardex*

Segundo paso: En cada hoja tiene la misma estructura de Entrada, Salida y Saldo Entrada:

El formato está compuesto por Fecha (de Recepción de almacén), modo (Escoger uno de la lista despegable), Nº (de Requerimiento de compra), Nº Cotización (dado por el vendedor) y Motivo (Escoger uno de la lista despegable). Según la Tabla 49:

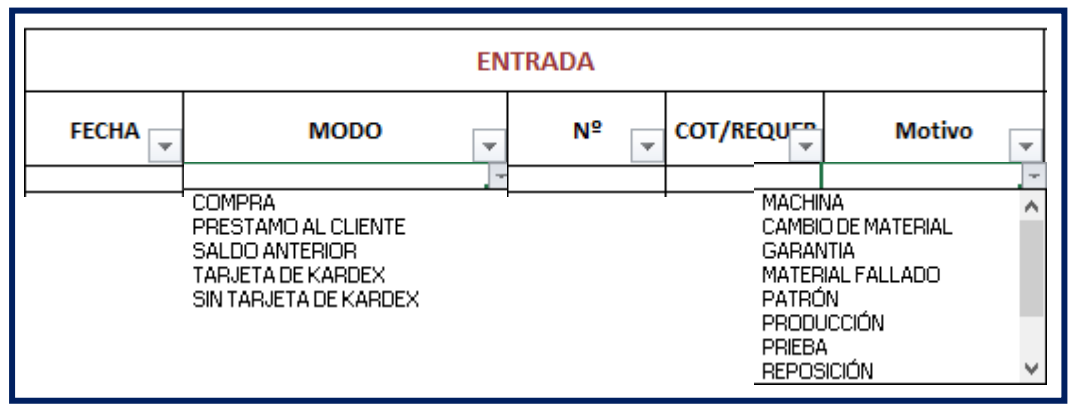

**Tabla 49.** *Estructura de salida del kardex*

### Salida:

El formato está compuesto por Fecha (de Retiro de almacén), Nº Salida (Elaborado por el Jefe de producción), Nº Cotización (Coincidir con el ingreso), Nº OT (Coincidir con la Cotización), Motivo (Escoger uno de la lista despegable) y Cantidad (Cortada por el almacenero).

**Tabla 50.***Estructura de entrada del kardex*

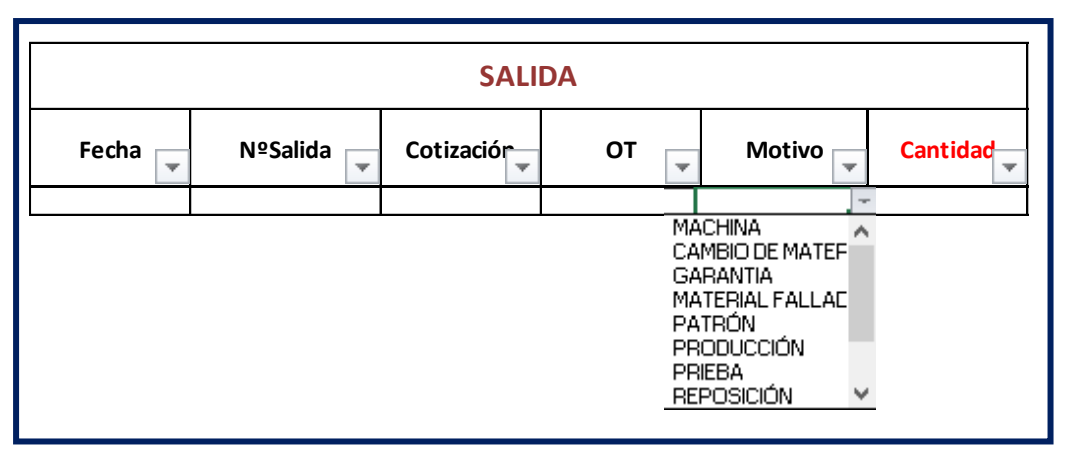

Fuente: Elaboración propia

Fuente: Elaboración propia

Saldo:

El formato está compuesto por la cantidad final disponible en unidad de milímetros (Basados en la longitud de la materia prima).

**Tabla 51***.Estructura de saldo del kardex*

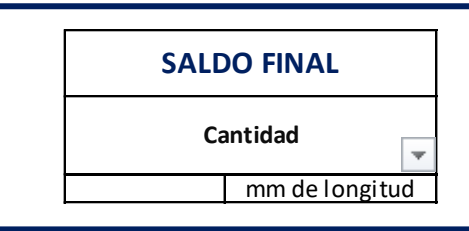

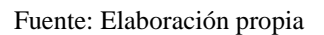

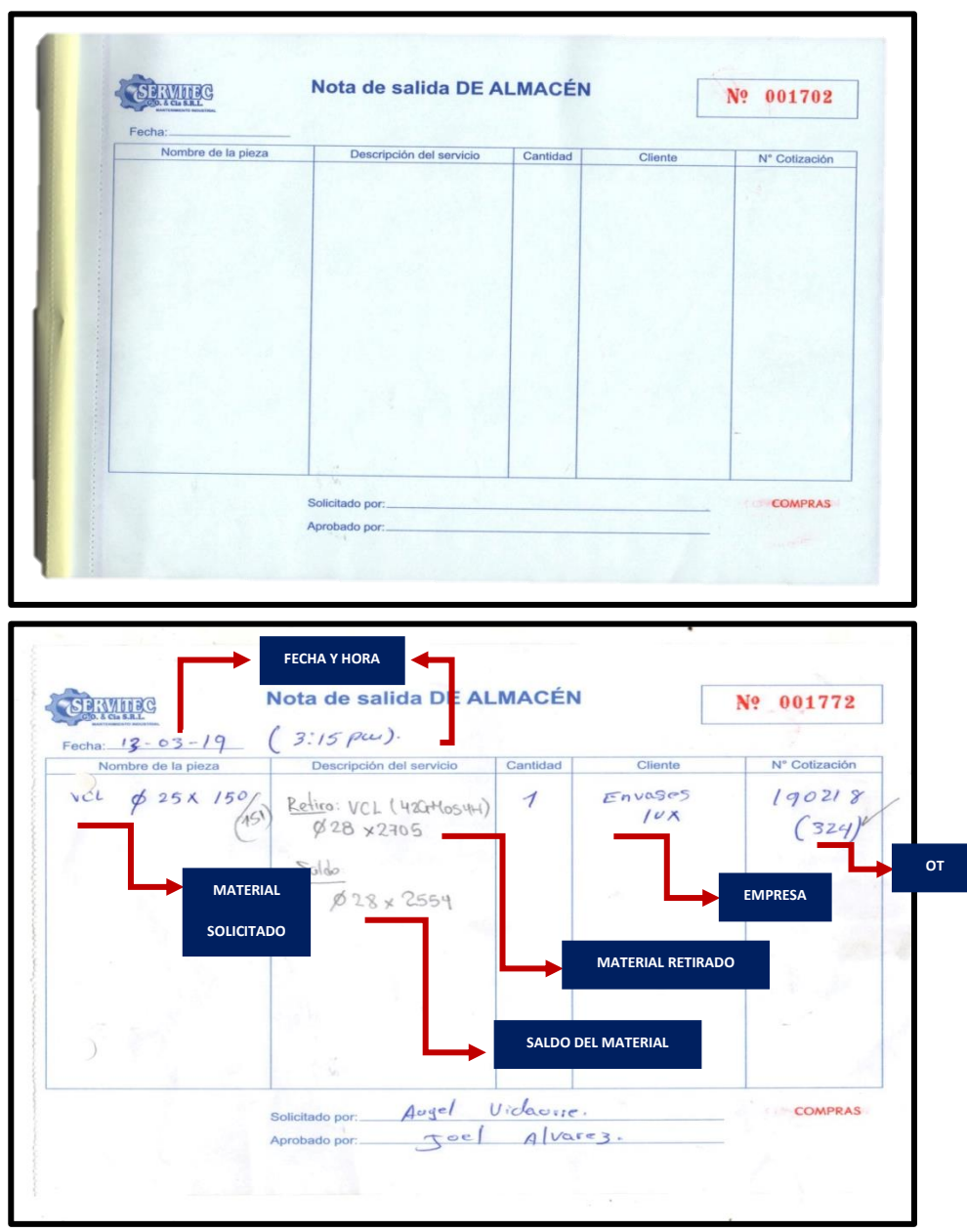

*Figura 50.*Nota de salida de almacén
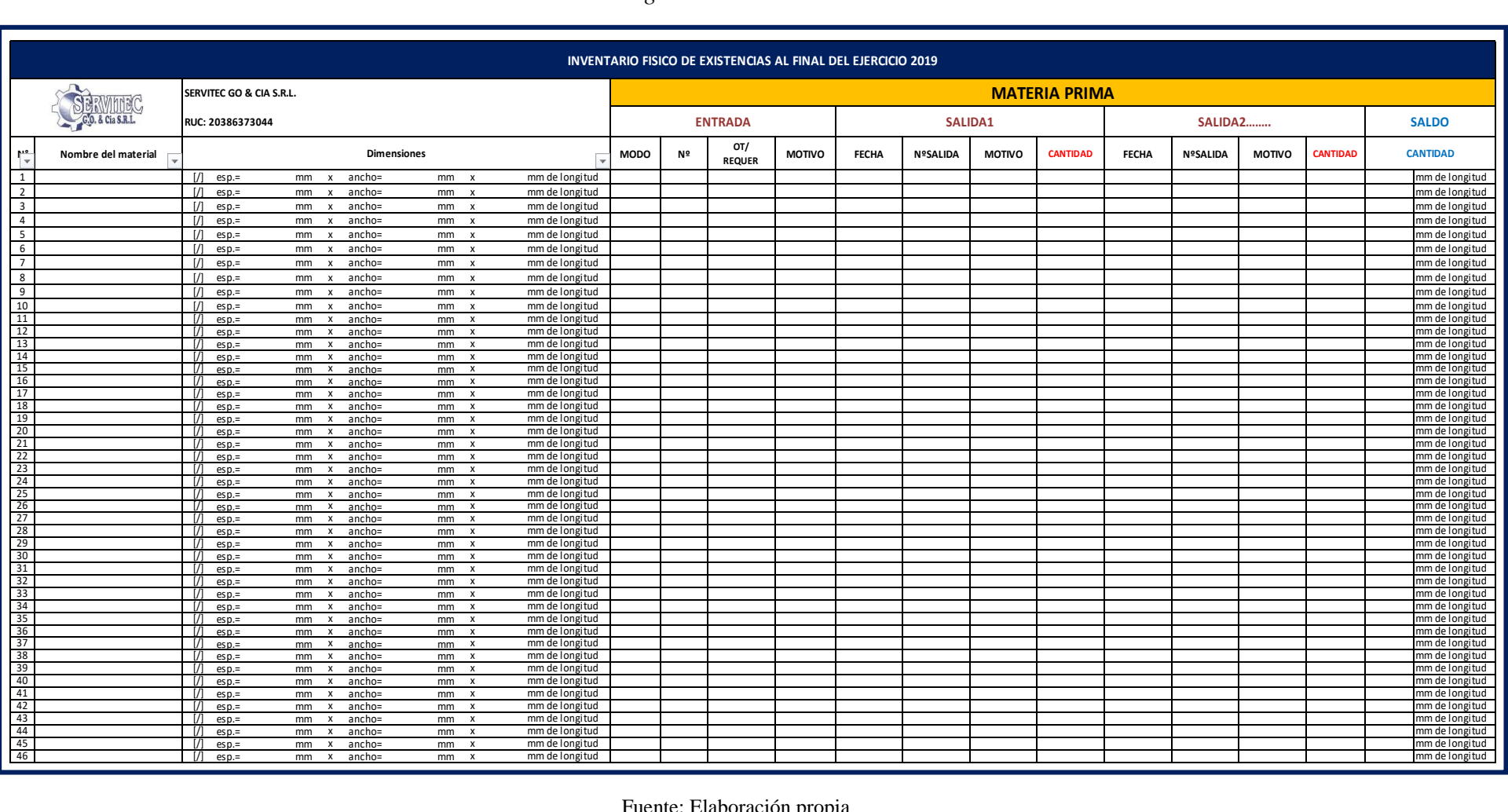

## **Tabla 52.***Registro de existencias en aceros cuadrados*

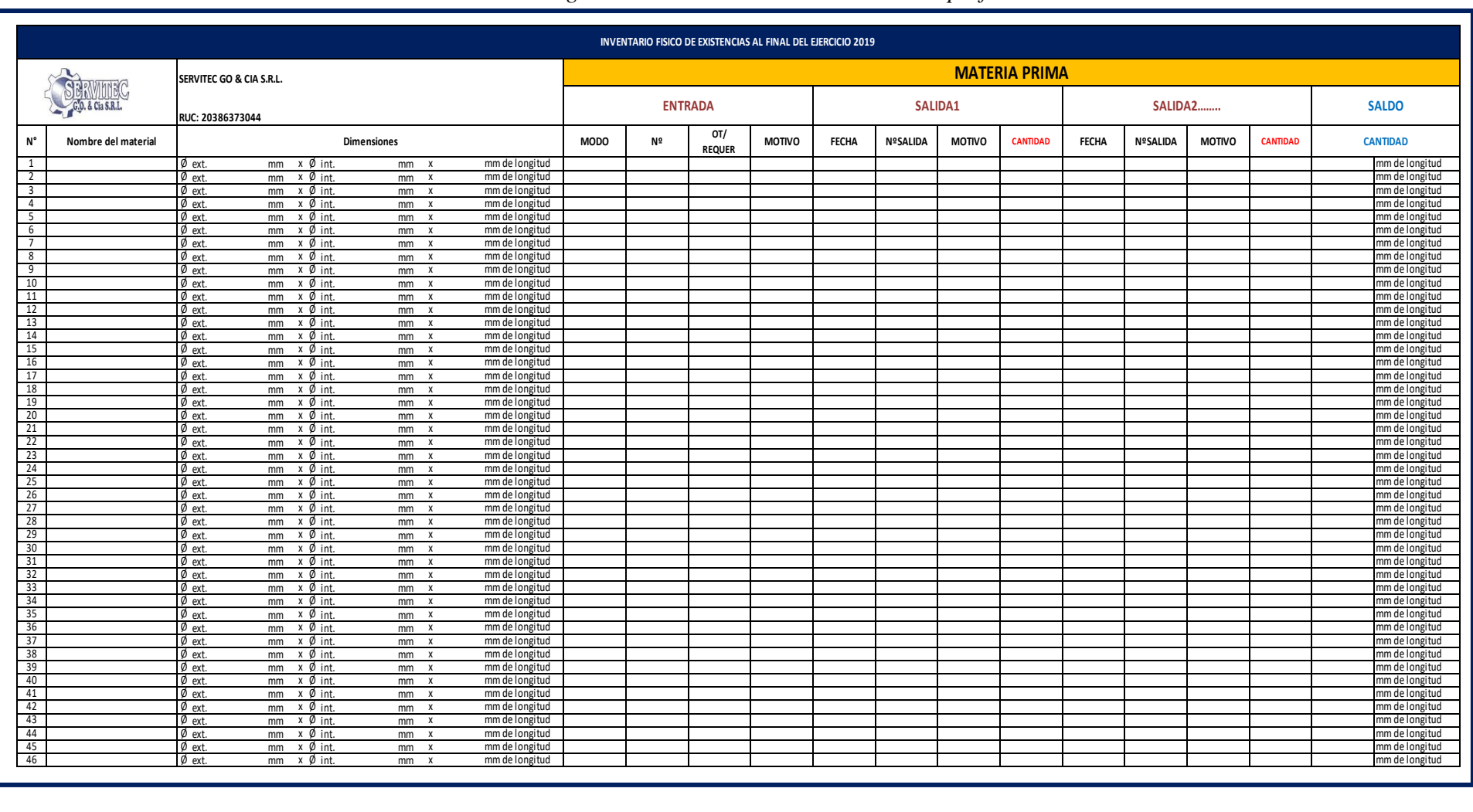

## **Tabla 53.***Registro de existencias en aceros barras perforadas*

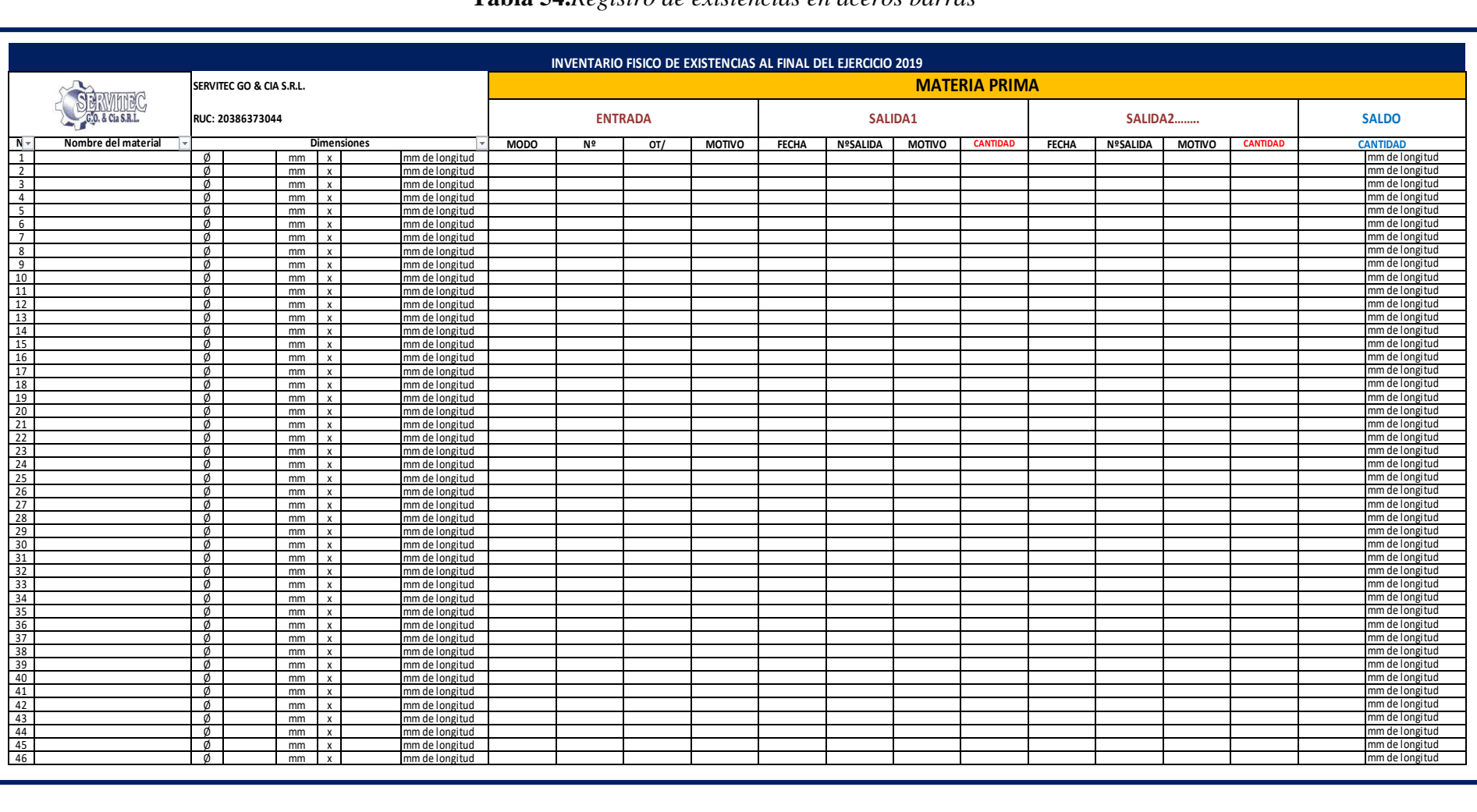

# **Tabla 54.***Registro de existencias en aceros barras*

# **Tabla 55.***Kardex de la materia prima en barra*

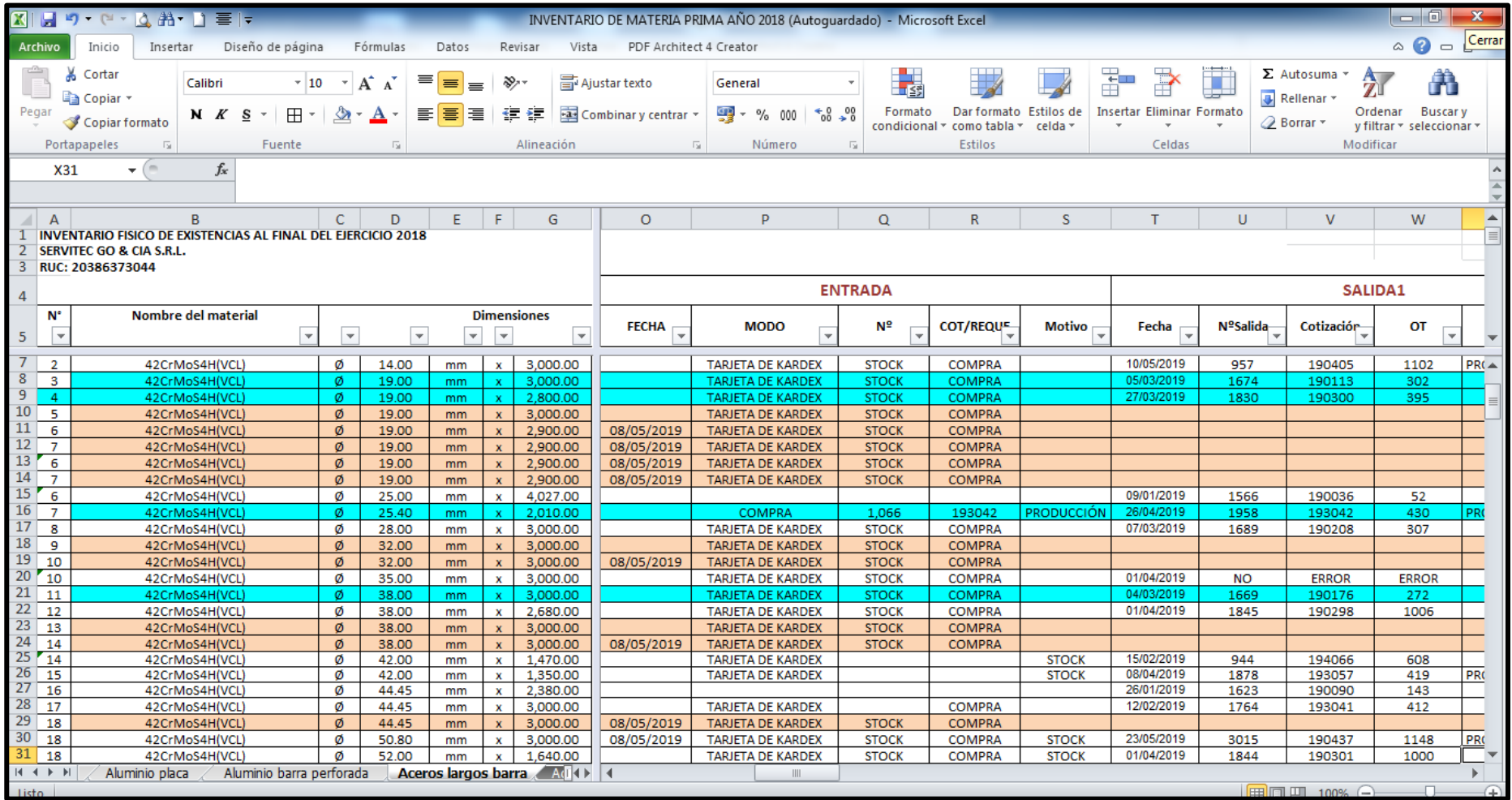

Kardex de ingreso y salida de consumibles

Primer paso: Se empezó a crear el catálogo de insertos, donde son enumerados los insertos

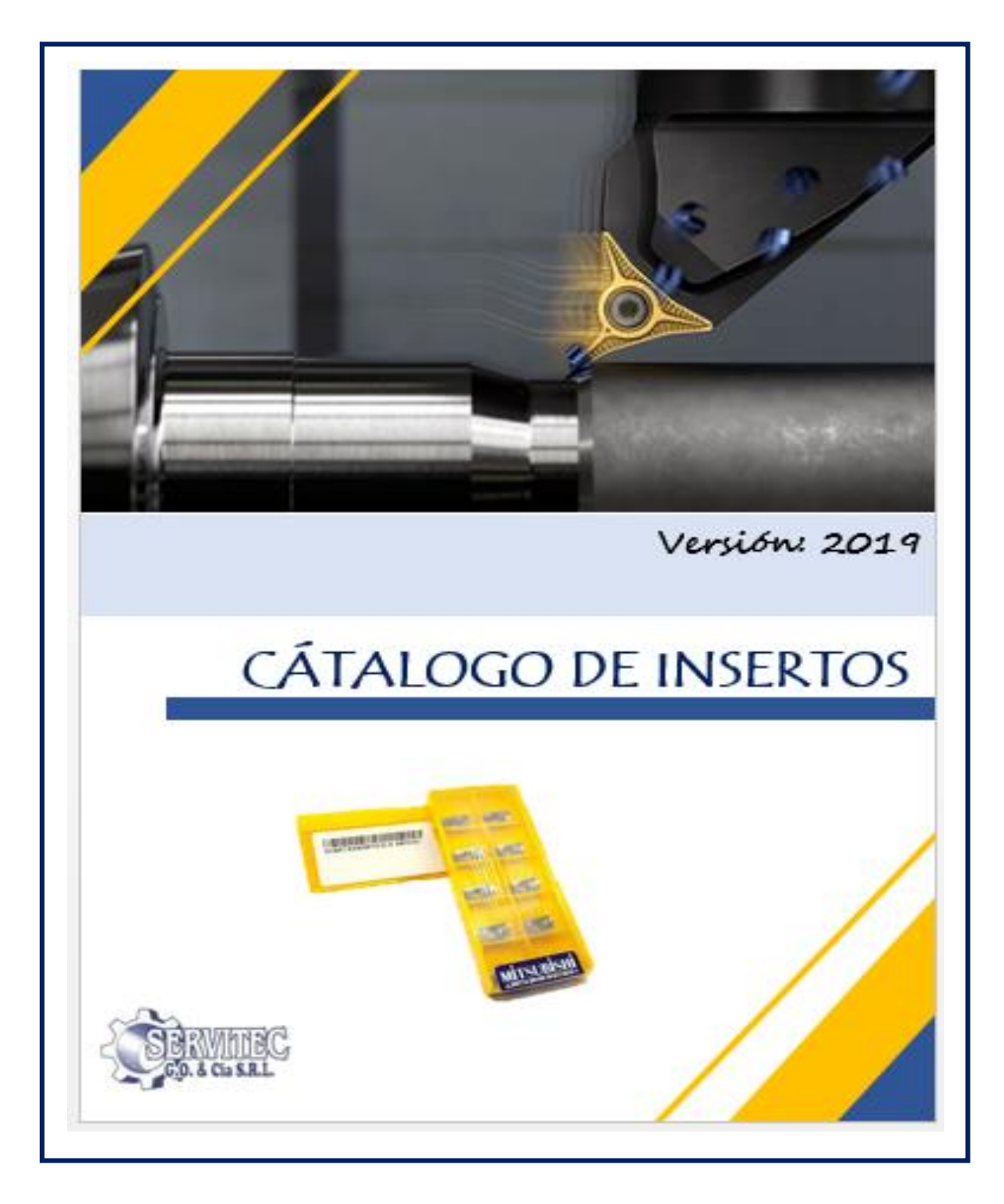

*Figura 51.*Cátalogo *de insertos*

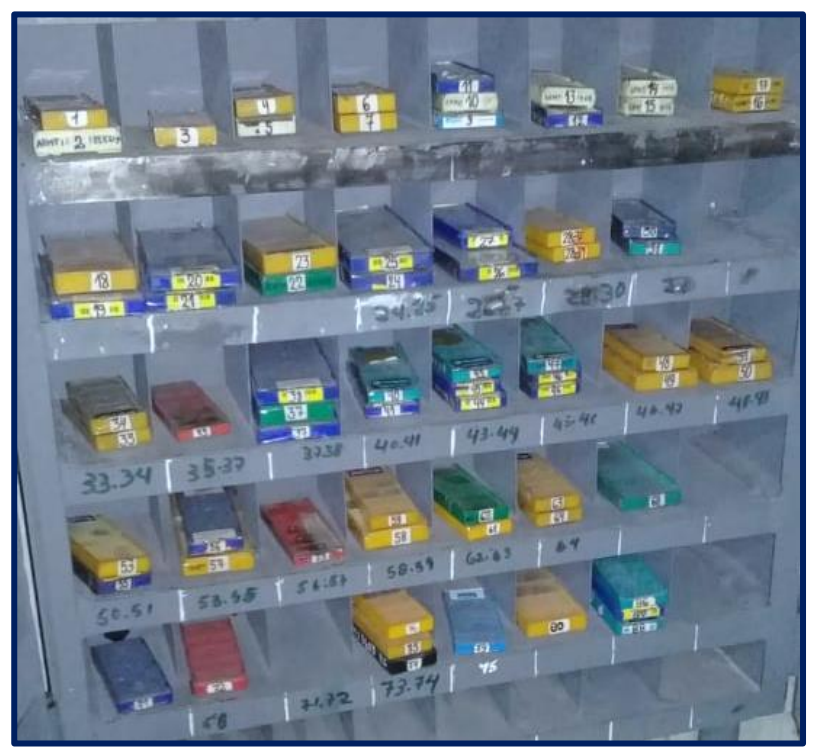

*Figura 52.*Estante de herramientas mejoradas

Segundo paso: En cada hoja tiene la misma estructura de Entrada, Salida y Saldo Entrada:

El formato está compuesto por Fecha (de Recepción de almacén), Tabla 10(Escoger uno de la lista despegable), Serio (según documento), Numero (según documento) y Tabla 12(Escoger uno de la lista despegable), Descripción (Escoger uno de la lista despegable), Cantidad (según documento), M (Escoger uno de la lista despegable), Costo unitario (según documento-Sin IGV).Según la Tabla 56:

**Tabla 56***.Registro de entrada de los insertos*

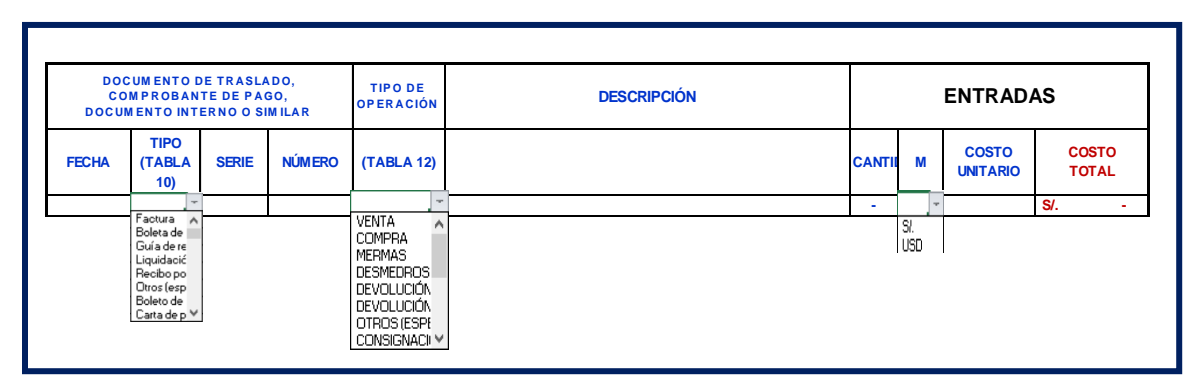

Fuente: Elaboración propia

Salida:

El formato está compuesto por fecha (de despacho de almacén), cantidad (según el operario), cotización (según OT), trabajador (responsable que solicita), nota de salida (Nº), observación (es libre y si es necesario), M, costo unitario y costo total (automático).según la tabla 57:

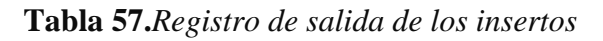

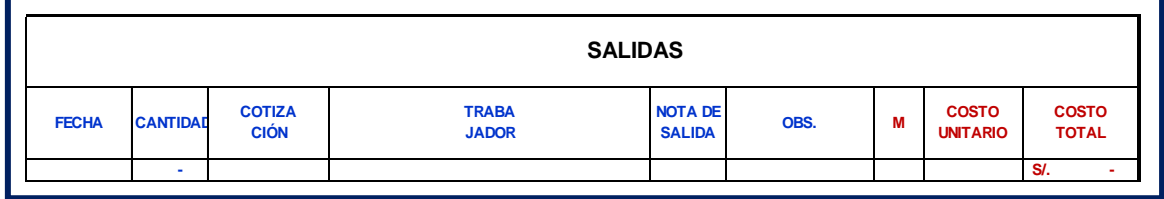

Fuente: Elaboración propia

Saldo:

El formato de los resultados de saldo o en stock es automático,

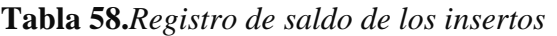

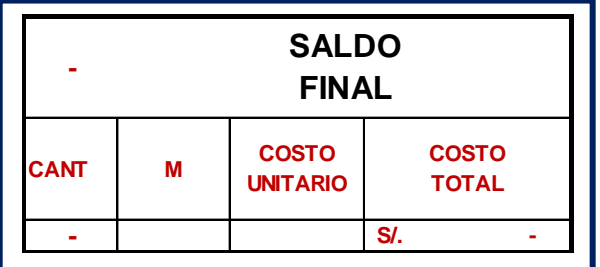

Fuente: Elaboración propia

## **Tabla 59.***Kardex de insertos*

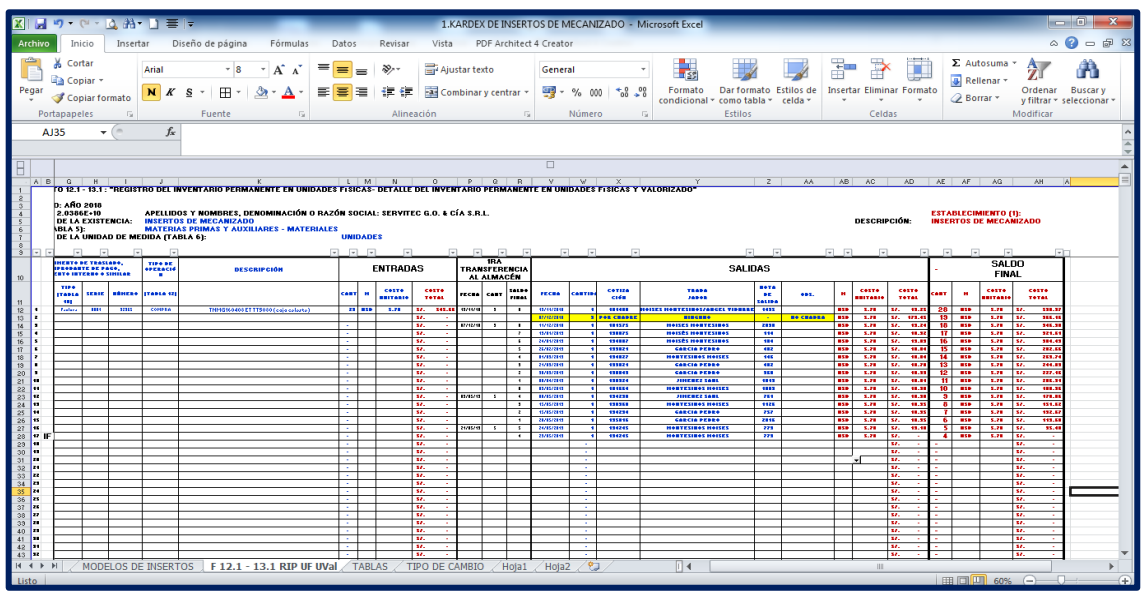

Fuente: Elaboración propia

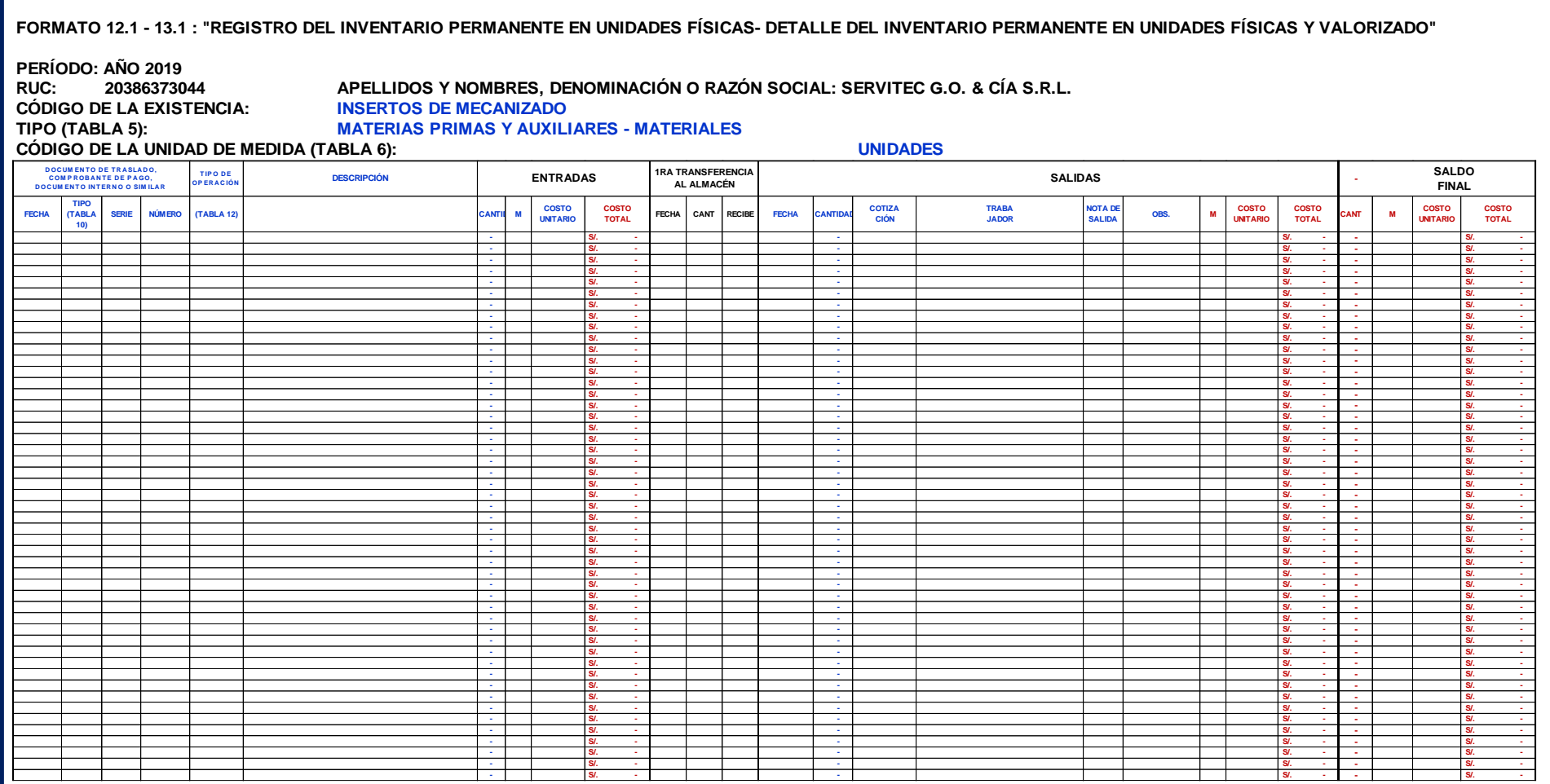

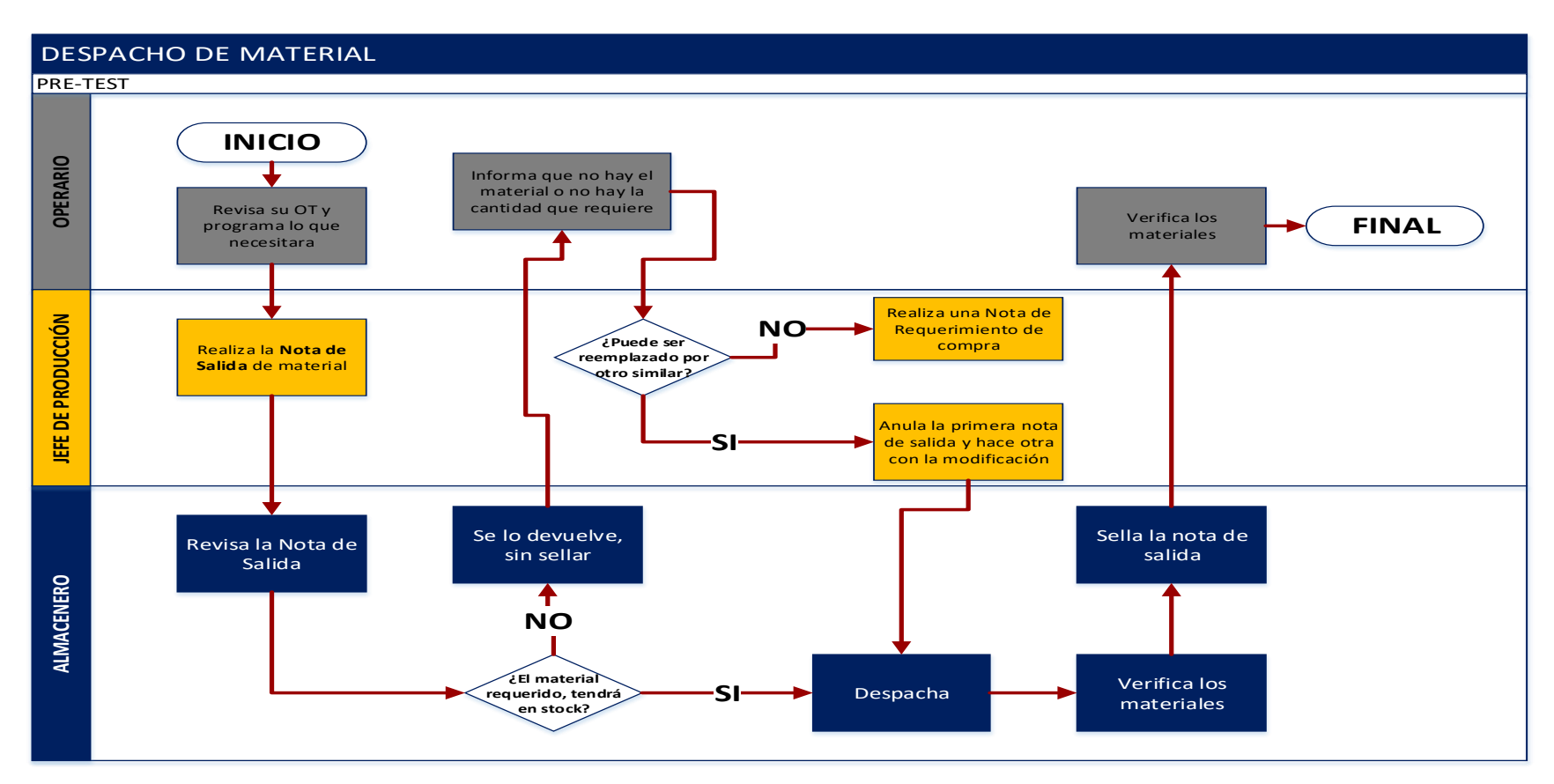

Diagrama de Flujo de despacho de material y herramientas de las Ruedas dentadas PRE-TEST

*Figura 53.*Diagrama de flujo de despacho del PRE-TEST

- DESPACHO DE MATERIAL PRO-TEST **FINAL** Firma de la entrega **OPERARIO ALMACENERO DE PRODUCCIÓN DE PRODUCCIÓN DE PRODUCCIÓN DE PRODUCCIÓN DE PRODUCCIÓN DE PRODUCCIÓN DE PRODUCCIÓN DE PRODUCCIÓN DE PRODUCCIÓN DE PRODUCCIÓN DE PRODUCCIÓN DE PRODUCCIÓN DE PRODUCCIÓN DE PRODUCCIÓN DE PRODUCCIÓN** Recibe los materiales y Verifica **INICIO** Realiza una **Nota de NO Requerimiento** de compra **JEFE DE PRODUCCIÓN ¿Puede ser reemplazado por**  Revisa la OT antes de **otro similar?** entregar al operario Anula la primera **Nota de salida** y hace **SI** otra con la modificación Realiza la **Nota de Salida** de material Se lo devuelve, Sella la nota de sin sellar salida **ALMACENERO NO** Revisa la Nota de Salida **¿El material**  Despacha Verifica los **requerido, tendrá SI** materiales **en stock?**
- Diagrama de Flujo de despacho de material y herramientas de las Ruedas dentadas POS-TEST

*Figura 54.*Diagrama de flujo de despacho del POS-TEST

Distribución de almacén del POST-TEST

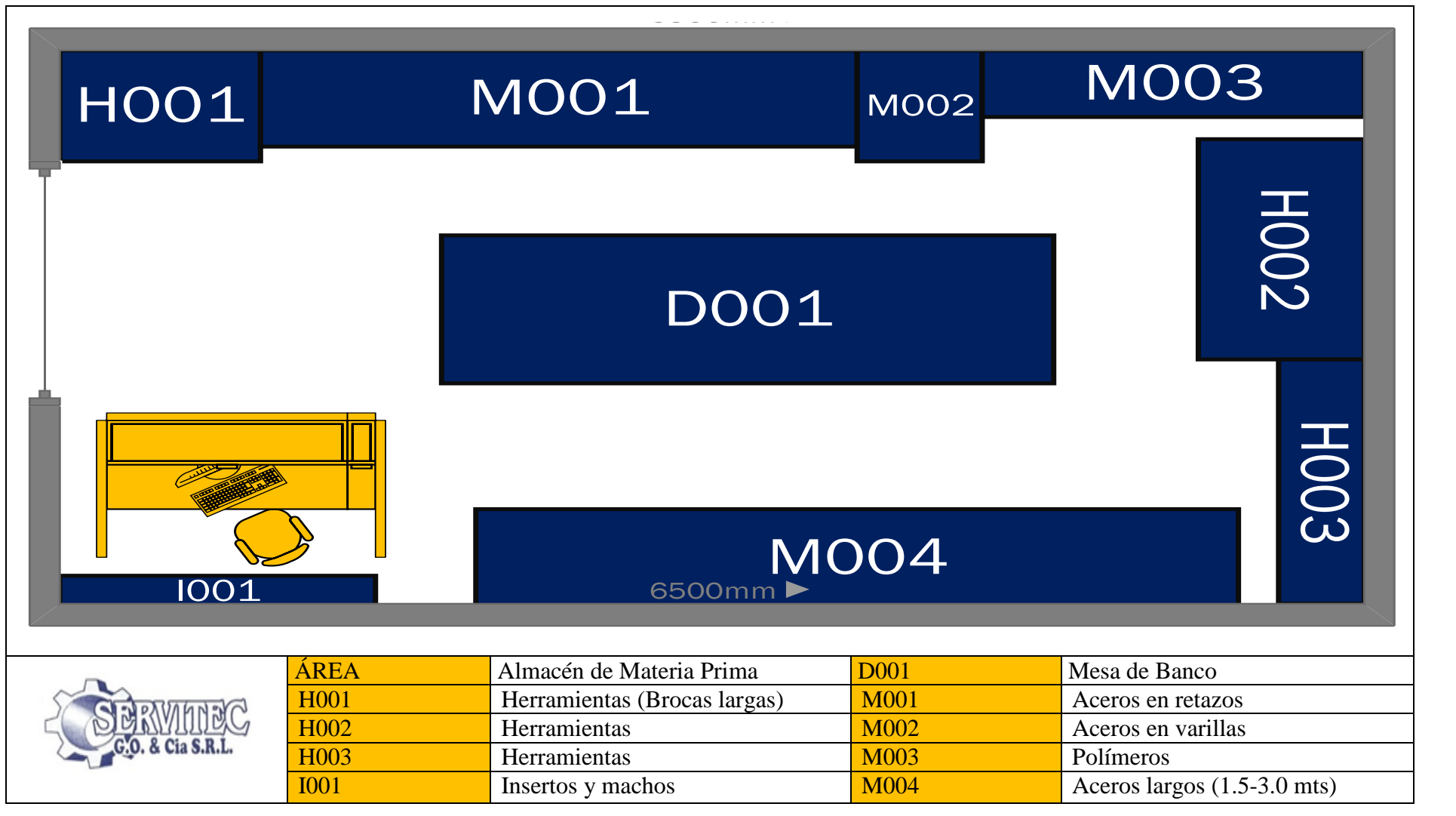

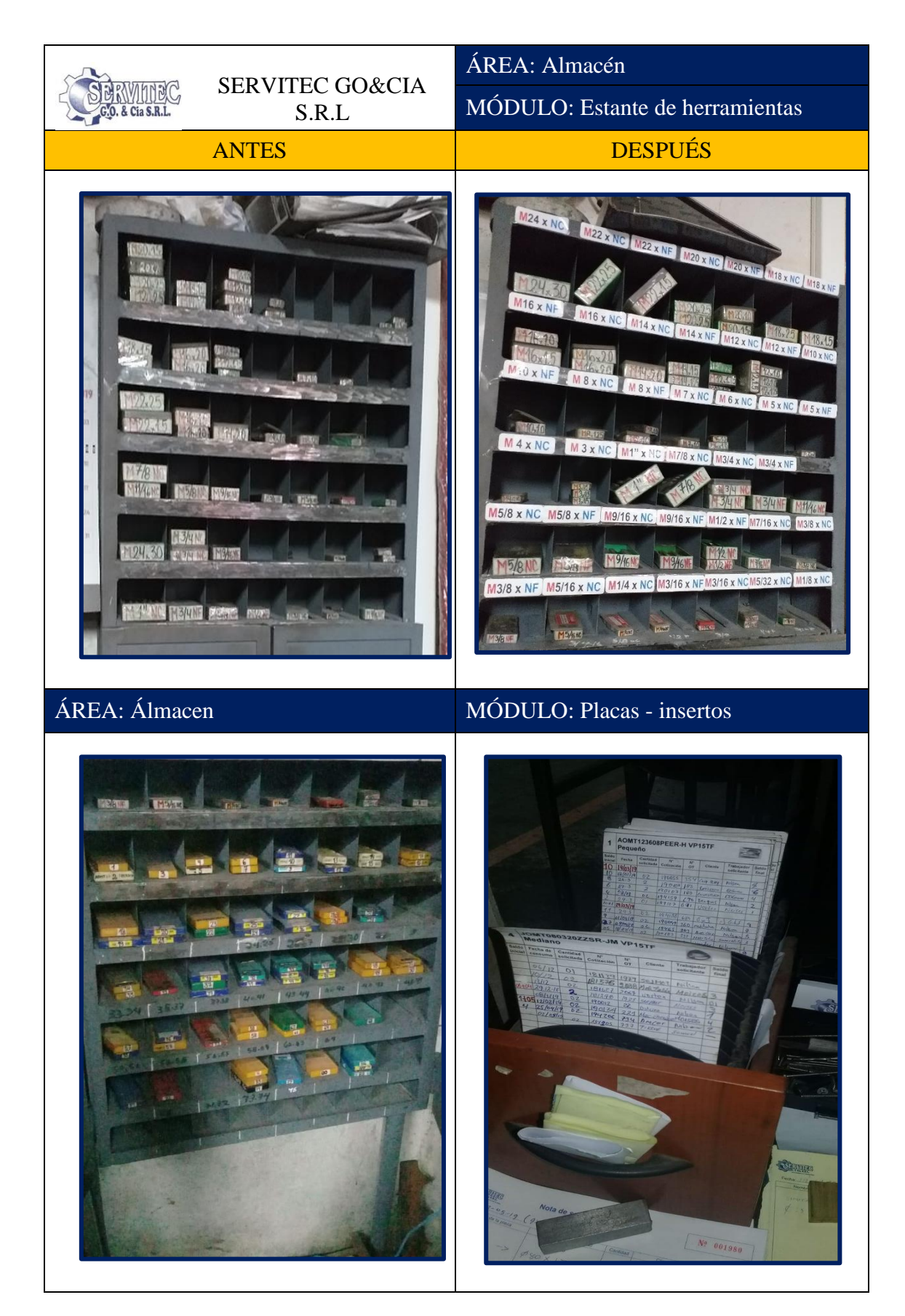

*Figura 55.*Implementación de mejora Fuente: Elaboración propia

 Pasos de ejecución del manual de procedimientos de despacho de materia prima y herramientas:

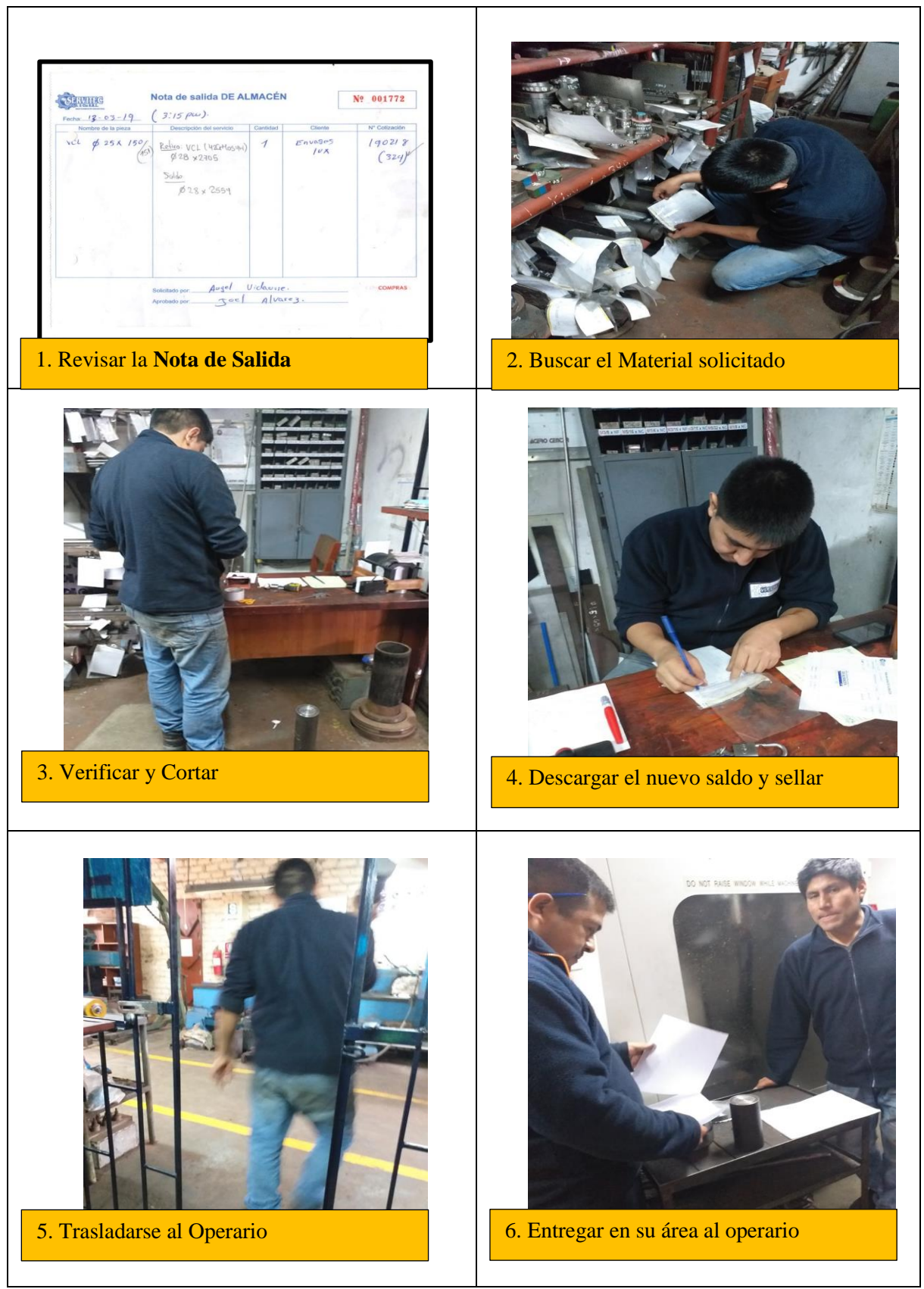

*Figura 56.*Pasos de aplicación del manual de procedimientos de despachos Fuente: Elaboración propia

Análisis de la mejora

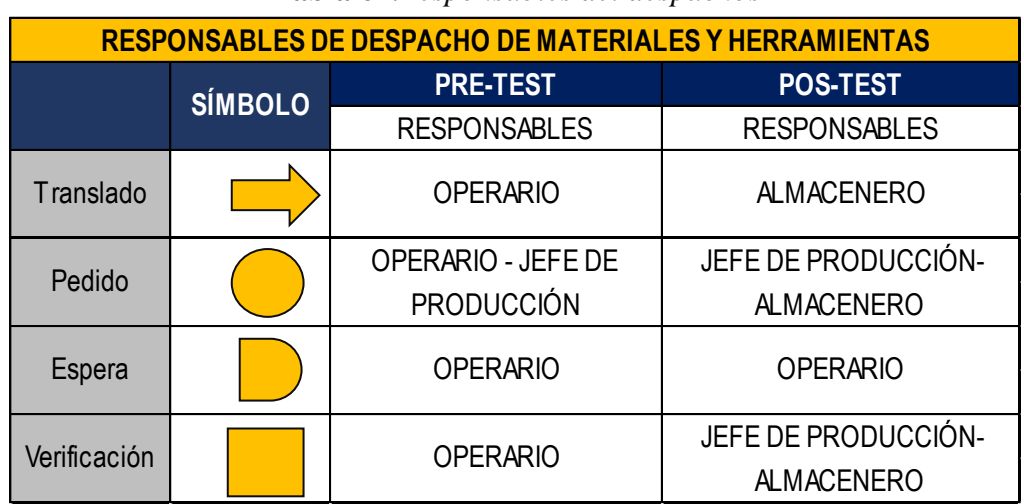

## **Tabla 62.***Responsables del despachos*

**Tabla 61.***Demora en entregas y despachos*

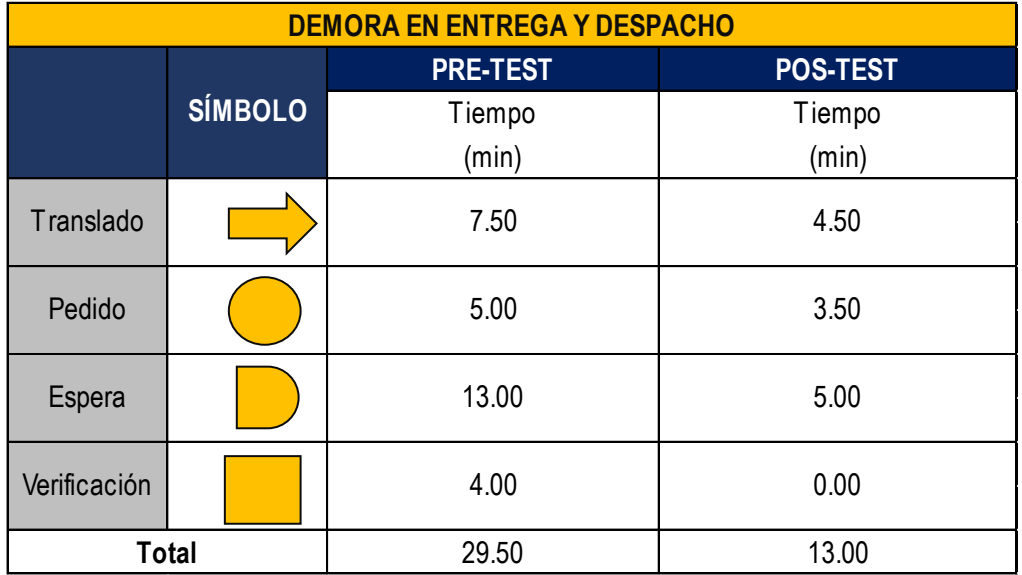

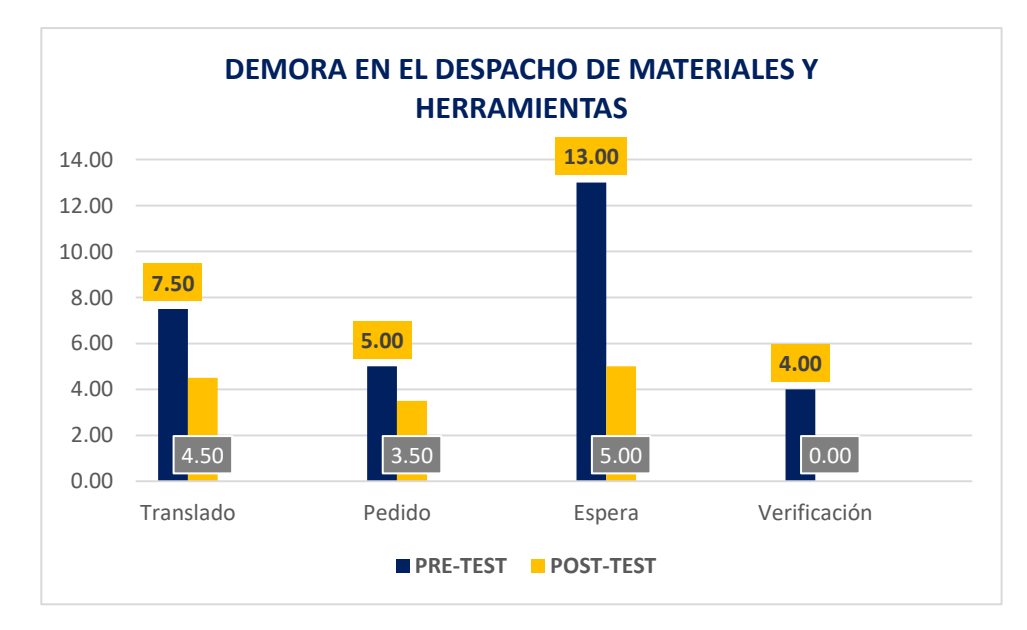

#### b. Guardado del diseño

El diseño es una operación fundamental debida que se encargan de dibujar a la rueda dentada en este caso, entre otros diseños. Por un desorden y una inadecuada supervisión los trabajares no guardaban sus dibujos realizó en los programas de AutoCad, Mastecan y Soliword. Y si lo hacían, no lo guardaban como debería ser yaqué si necesitaban el dibujo no sabían en que carpeta estaba guardado o incluso no colocaban nombre al diseño. Una vez culminado el diseño según plano de la Orden de Trabajo o muestra se programa a la máquina para que se empieza a mecanizar o contornear, dependiendo el trabajo que necesite la pieza.

| $N^{\circ}$    | <b>PROGRAMA</b>   | <b>IMAGEN</b> |
|----------------|-------------------|---------------|
| $\mathbf{1}$   | <b>AUTOCAD</b>    | AUTOCAD       |
| $\overline{2}$ | <b>SOLIDWORKS</b> |               |
| 3              | <b>MASTERCAM</b>  |               |

**Tabla 63.***Programas usados en la rueda dentada*

Actividad 1:

Se creó una carpeta, con el nombre DISEÑOS DE PRODUCCIÓN.

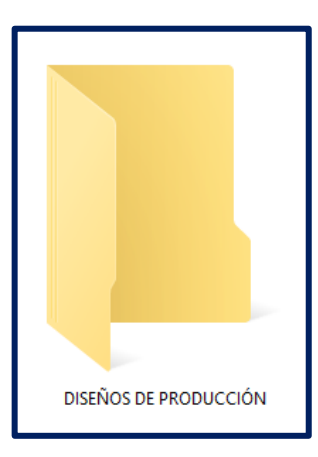

Actividad 2:

Dentro de la carpeta se colocan otras con los años, para ello se crearon del 2019.

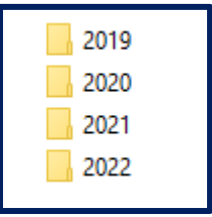

Actividad 3:

Dentro de la carpeta se colocan los meses con su respectiva numeración, además de contener los días y los turnos.

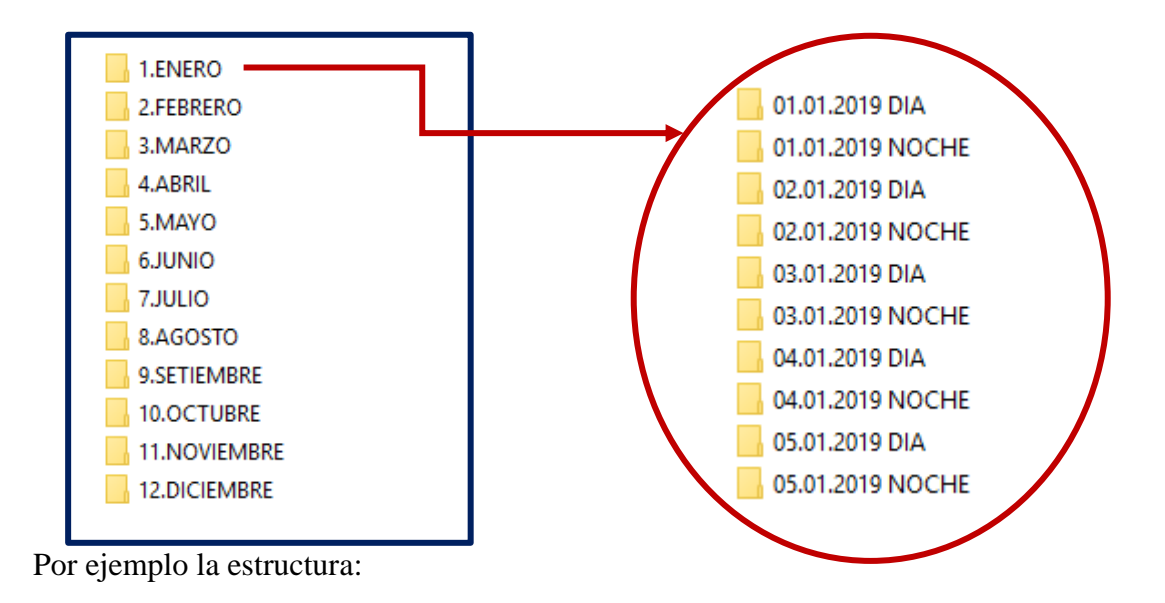

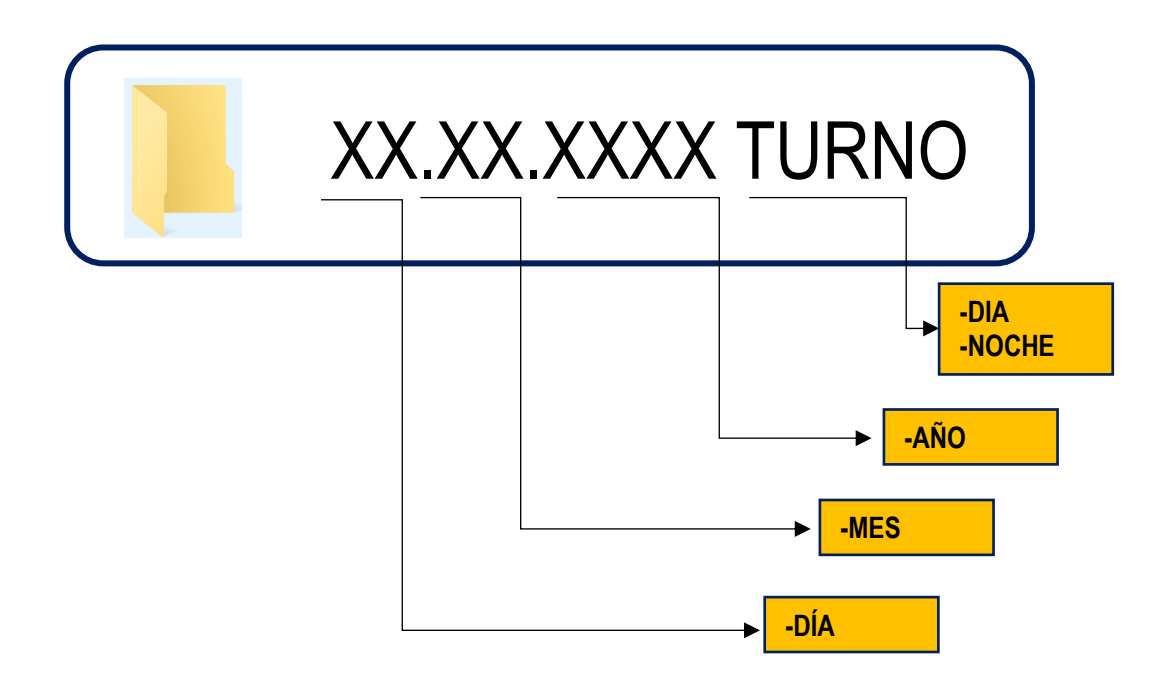

*Figura 57.*Estructura de la carpeta de guardado de diseño

Fuente: Elaboración propia

Inicio de la implementación

A los trabajadores se les complico ya que tenía una forma de trabajo desordenado, como se puede apreciar guardaban de diferentes maneras.

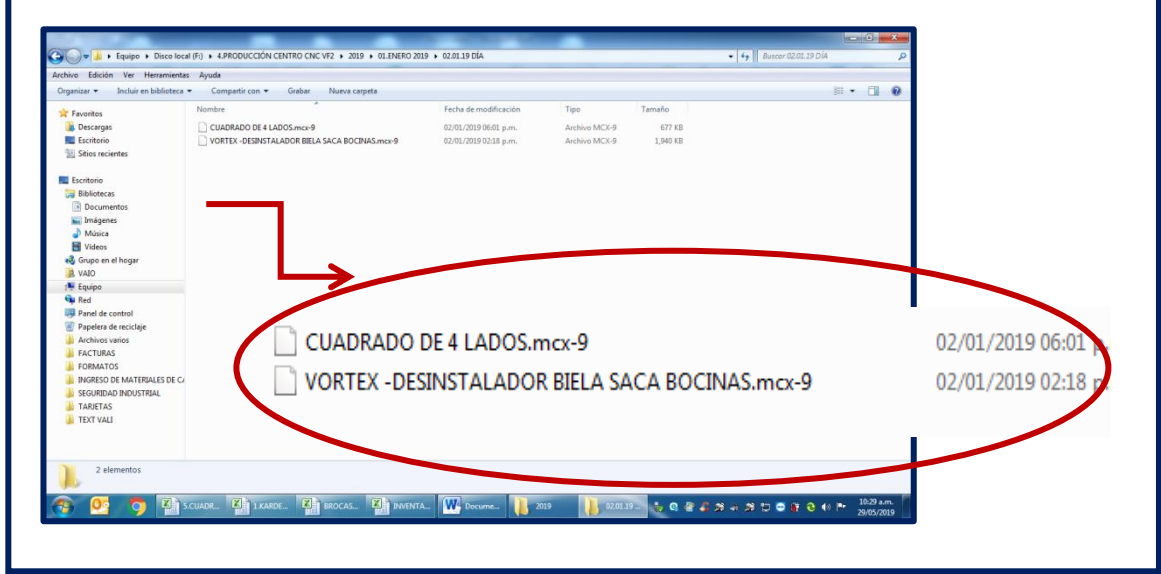

Fuente: SERVITEC GO&CIA S.R.L

#### Supervisión de la implementación

Para evitar estos errores, primero se pasó a crear una etiqueta donde es pegado en la parte superior de su monitor de su PC con la finalidad de manejar una sola manera de guardar y encontrar fácilmente el diseño y sea guardado, donde cualquier operario pueda revisar reduciendo tiempos en la búsqueda.

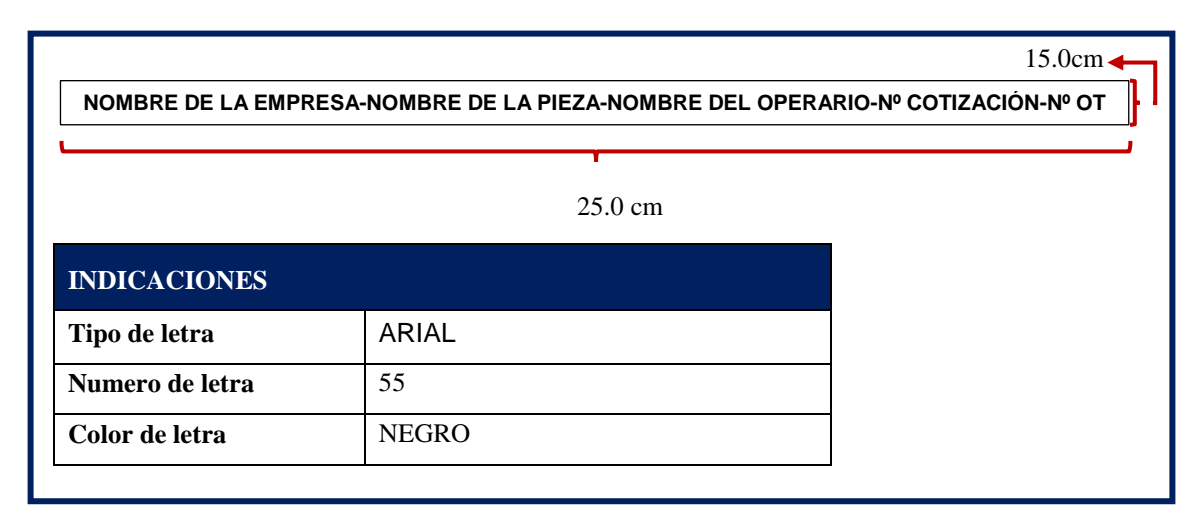

Fuente: Elaboración propia

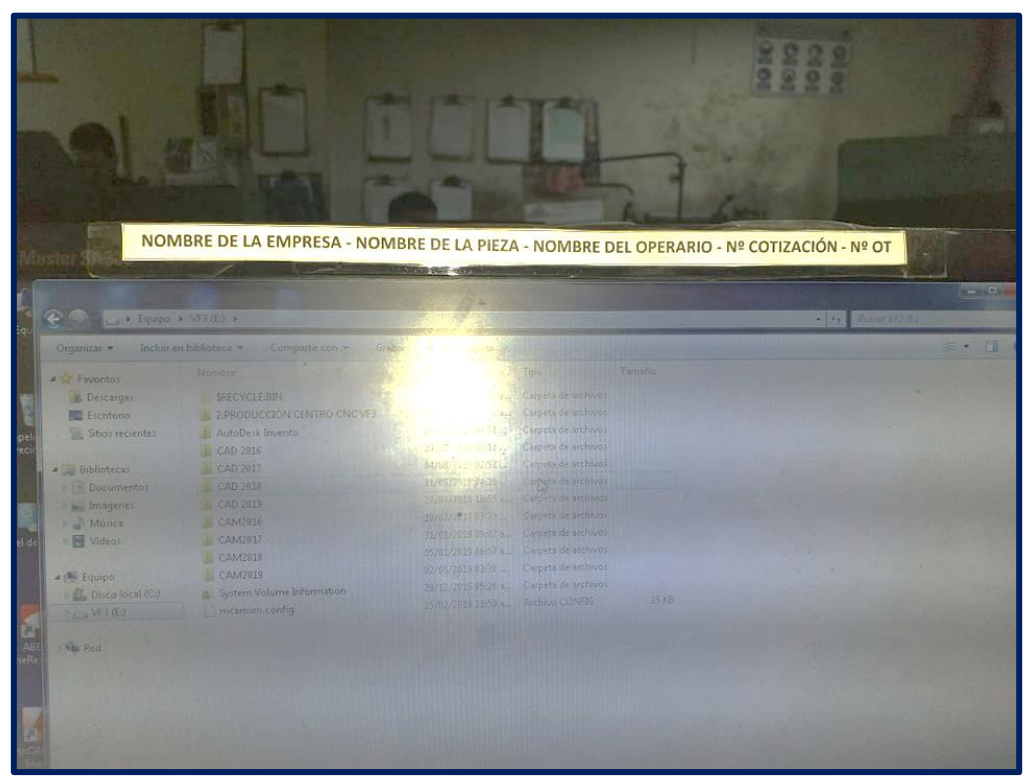

*Figura 58.*Implementación del guardado de diseño

Fuente: Monitor de la computadora de la empresa SERVITEC GO&CIA

Ejecución del Manual de Procedimiento de Guardado de Diseño

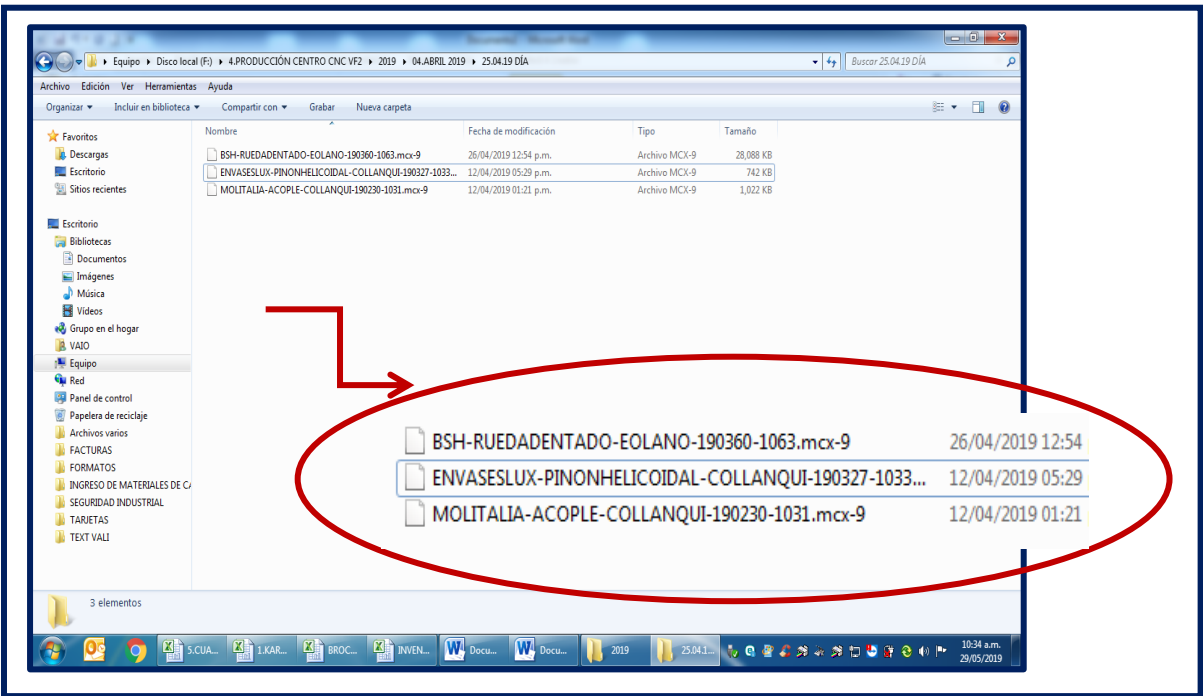

Fuente: SERVITEC GO&CIA S.R.L *Figura 59.*Manual de procedimientos de guardado de diseño

Análisis de resultados

Para la obtención de los datos en la siguiente figura se realizó check list, durante el tiempo de implementación y después.

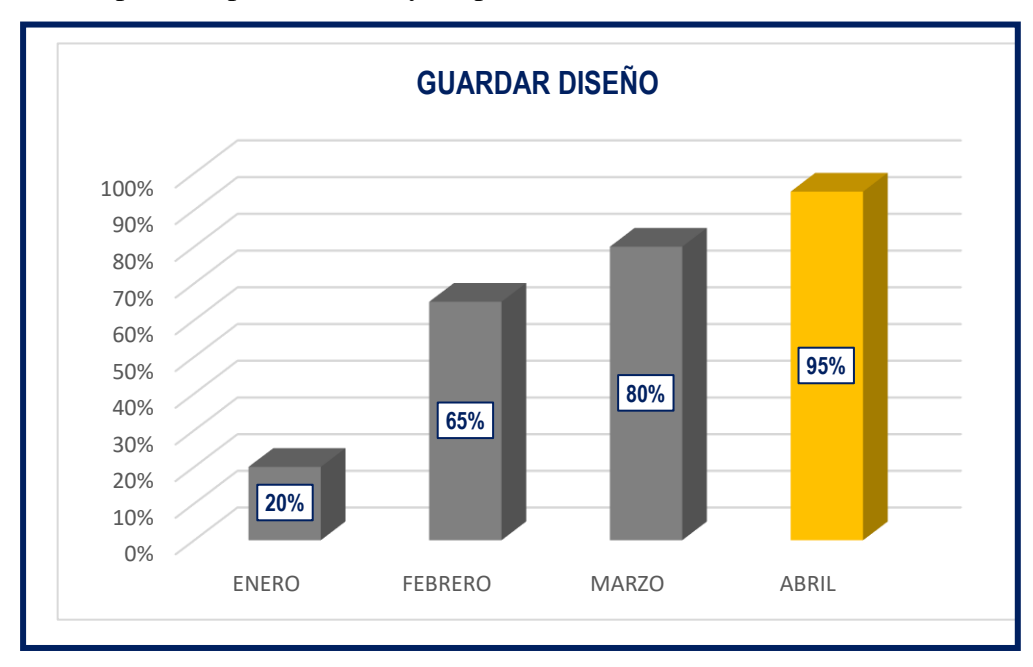

*Figura 60.*Resultados de guardar diseño

#### c. Montado de la rueda

En este procedimiento consiste en subir la pieza al torno convencional, a la fresadora computarizada y mesa del banco, debido a la pieza pesa 120kg es ejecutado por 3 personas más el operario encargado en la carga a la máquina. El peso por trabajador es max.25 kg, establecido en la Ley de Seguridad y Salud Ocupacional del Trabajador (Ley Nº29783).

#### **Tabla 64***.Montado de la pieza*

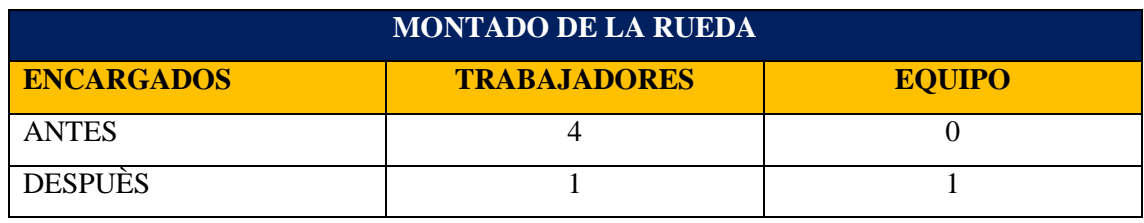

Fuente: Elaboración propia

Se apreció que la empresa contaba con un Pato carguero de 1.5tn, pero por falta de mantenimiento no era usado por los operarios. Por ello, se realizó un cronograma de mantenimiento, donde se encontró lo siguiente:

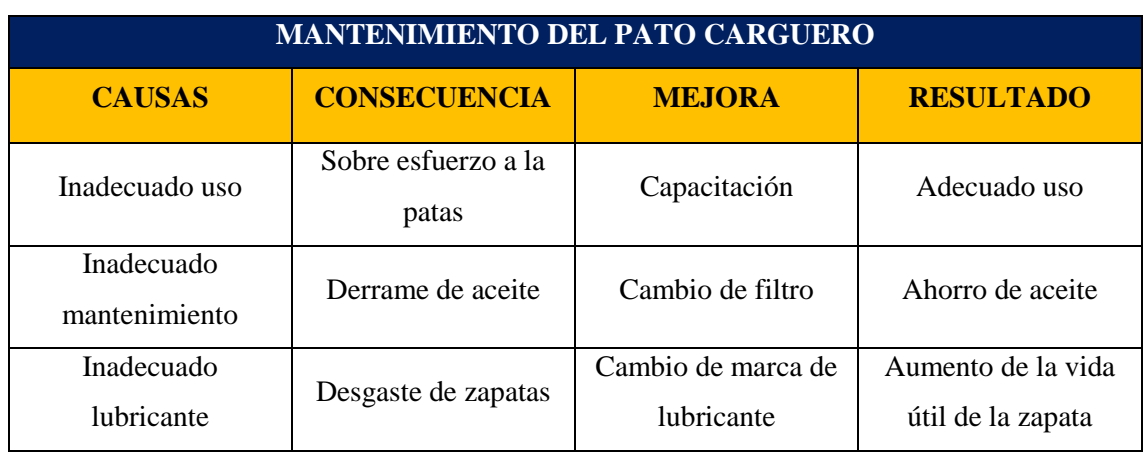

#### **Tabla 65.***Mantenimiento del pato carguero*

Elaboración propia

El pato carguero consiguiendo que el operario manipule y pueda colocar la pieza a su máquina con menos esfuerzo evitando riesgos laborales y sea más eficiente.

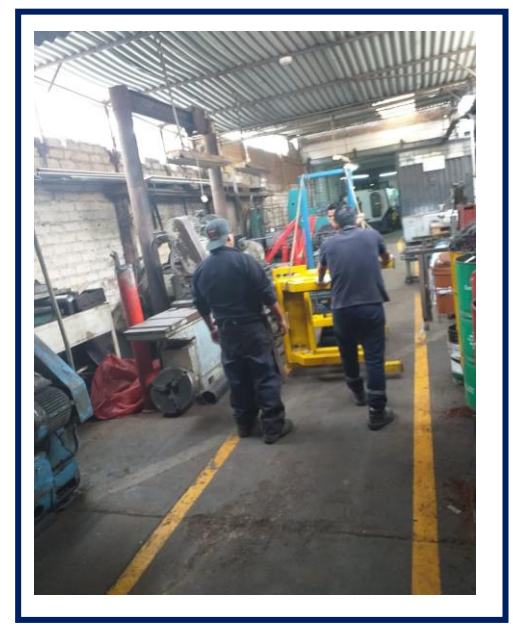

Elaboración propia

**Tabla 66.***Montado de la rueda dentada*

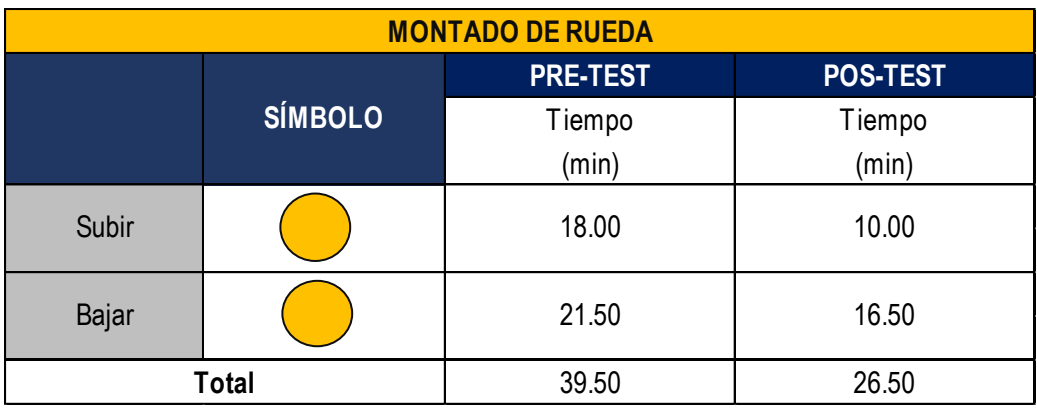

Elaboración propia

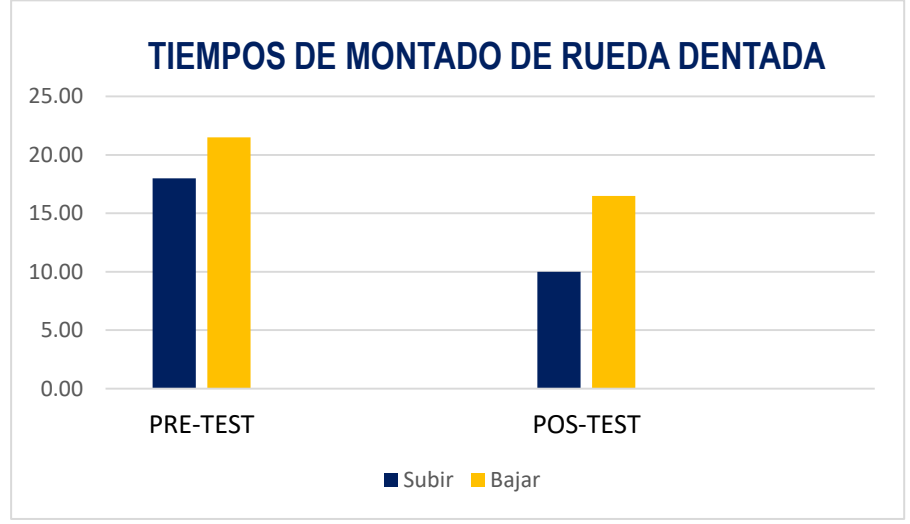

*Figura 61.*Montaje de la rueda dentada

Elaboración propia

d. Calculo del espesor, ángulo y diámetros del diente de la rueda dentada

Para esta operación donde se realiza el cálculo para el número de dientes, modulo, diámetros, distancia entre ejes, radie del diente, espesor del diente entre otros. Este proceso se realiza manualmente con lapicero y una hoja, para luego ser pasados al diseño y después la programación

El tiempo que se toma esta operación antes de la implementación es la siguiente:

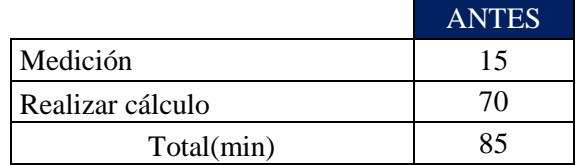

Se realizaba de la siguiente manera, mediante un libro que tiene la empresa y usado para las fórmulas y realizar el cálculo:

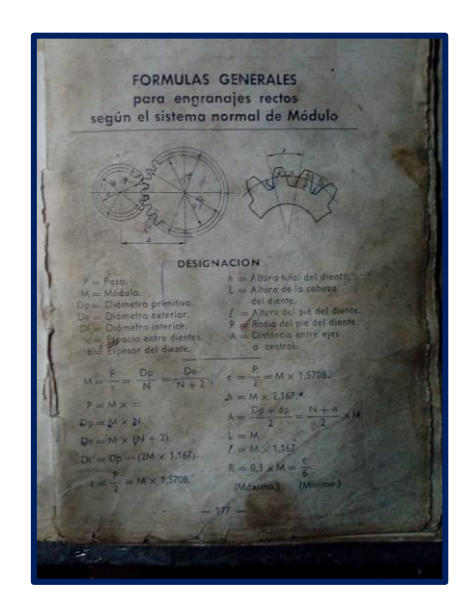

La implantación consiste en la compra de un programa que realice los cálculos de manera más rápida, y evitar errores para que inmediatamente pase a realizar el diseño. Este programa es GEAR TRACK, que se encargar de realizar los cálculos y las conversiones de pies, metros y otras mediciones a milímetros.

Se realizó la prueba y se observó que los trabajadores les resulto más sencillo, debido a la capacitación que se realizó de cómo usar el programa y de manera más sencilla de poder ser aplicada en el proceso de las ruedas dentadas u otras piezas fabricadas por la empresa.

Con los datos obtenidos en la implementación y una comparación de puede observar que hay una mejora.

| <b>ANTES</b>    |                |                                                                    |       |     |  |  |  |
|-----------------|----------------|--------------------------------------------------------------------|-------|-----|--|--|--|
|                 |                | Medición                                                           | 15.00 | min |  |  |  |
| <b>Cálculos</b> | $\overline{2}$ | Realizar el cálculo del espesor de<br>dientes, ángulo y diámetros. | 70.00 | mnn |  |  |  |
| <b>DESPUÉS</b>  |                |                                                                    |       |     |  |  |  |
|                 |                | Medición                                                           | 4.00  | min |  |  |  |
| <b>Cálculos</b> | $\overline{2}$ | Realizar el cálculo del espesor de<br>dientes, ángulo y diámetros. | 15.00 | mnn |  |  |  |

**Tabla 67***.Cuadro de cálculos del espesor, diámetro y espesor de dientes*

Elaboración propia

En la siguiente grafica se puede apreciar las diferencia de los tiempos que generaban tiempos que no agregan valor, y ahora se vuelve más sencillo y rápido para la fabricación de la pieza y la reducción de tiempo innecesarios.

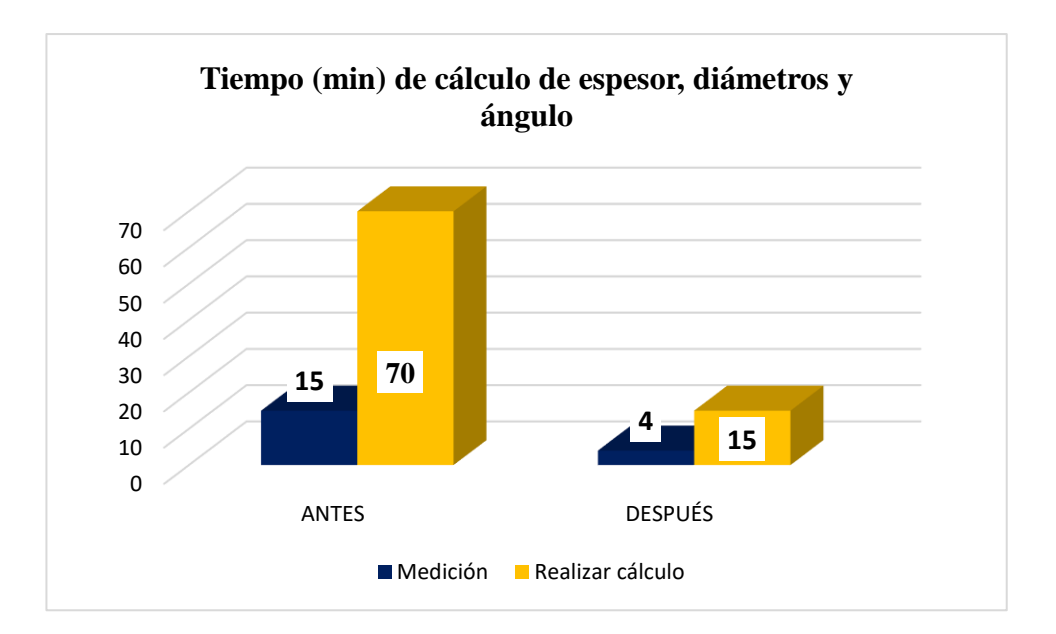

*Figura 62.*Tiempo de cálculos de espesor, diámetros y ángulo

Elaboración propia

## PASO 5: **EVALUAR**

Siguiendo con la etapa 5, que es la de evaluar en base a un análisis del costo del producto previo a la implementación.

### **Costo del Producto Inicial**

En este proyecto se ejecutó el cálculo monetario del costo inicial del producto, tomando en consideración los costos de materia prima, mano de obra y costos indirectos de fabricación. Para una unidad de rueda dentada.

Por ello es importante tener bien definido que solo se empleará un mes en Pre-Test Y Post-Test, ya que se realizará el análisis de estos mismos, ya que el costo de producto puede variar dependiendo la cantidad de producción, teniendo en cuento lo mencionado anteriormente se procederá a mostrar los costos de producción del mes de diciembre con relación a la cantidad de unidades de ruedas dentadas producidas en el mes establecido, este resultado será nuestra muestra.

En el último día del gobierno del expresidente Kuczynki Pedro Pablo, del partido de PPK aprobó un incremento de la RMV (Remuneración Mínima Vital) de S/850.00 a S/930.00 en el país. Este aumento se apreció desde el 1 de abril del 2018, donde es aprobado por el poder Ejecutivo en conjunto con el Ministerio de Trabajo y Promoción del Empleo. Como se aprecia a continuación, el incremento de la remuneración a nivel de la historia.

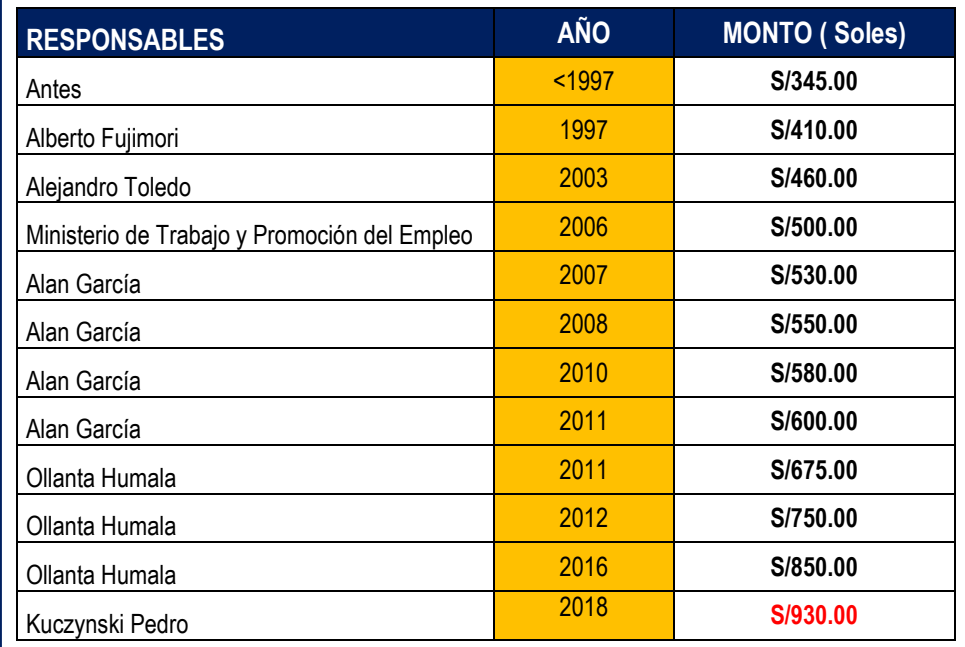

Fuente: Gestión

Con el incremento en el año 2018, servirá para el cálculo de la asignación familiar en la planilla del trabajador, como se aprecia en la Grafica n.

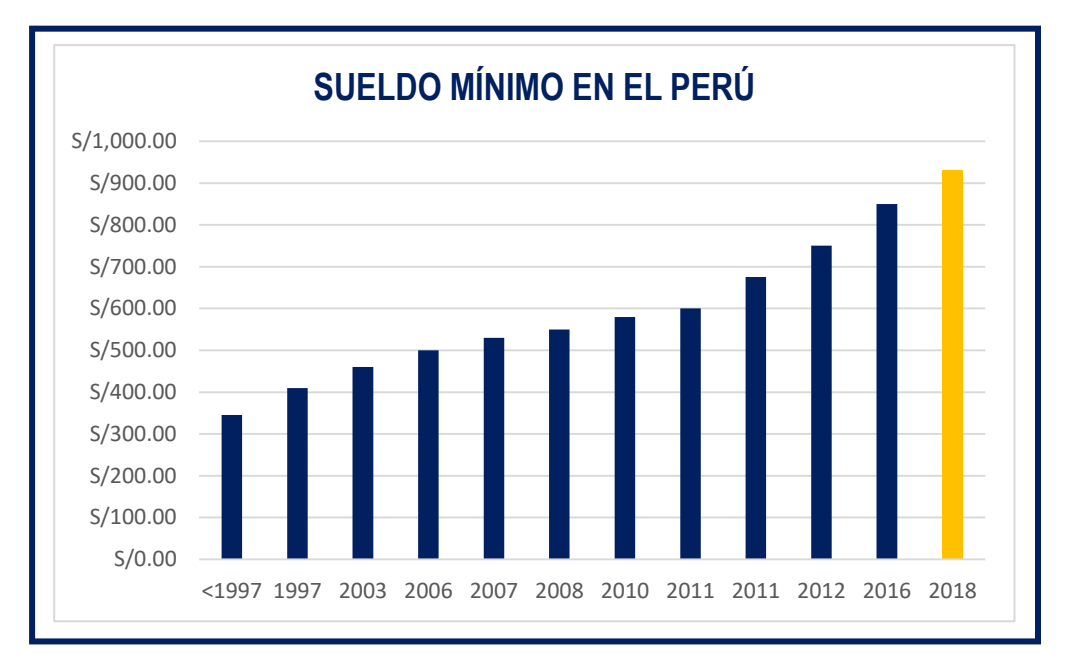

*Figura 63.*Sueldo mínimo en el Perú

Fuente: Gestión

Según la Ley N.º 25129 y en el Decreto Supremo Nº035-90-TR, nos dice de las obligaciones y beneficios de los trabajadores, como la asignación familiar estimando un 10% de la Remuneración Mínima Vital vigente, para este cálculo el sueldo mínimo es de S/. 930.00.

Asignación Familiar =  $10\%$  \* Remuneración Mínima Vital

Fuente: Ley N.º 25129

Otro, punto a tocar es el aporte de Essalud que se realiza del 9%, de la remuneración mensual del trabajador. Para ello, la empresa tiene que registrar a sus empleados, donde le corresponder pagar por concepto de "contribución a Essalud".

 $ESSALUD = 9\% * Remuneración$ 

Fuente: Essalud

Las tasas del Aporte de las pensiones privado y del estado, que es la AFP y ONP cuentan con un aporte distinto. En el caso de la ONP es un 13% y las AFP se muestra según la figura 63:

| <b>AFP</b>     | Aporte al Fondo de<br>Pensiones | Prima de<br>Seguro | Comisión sobre la<br>remuneración<br>(flujo) |
|----------------|---------------------------------|--------------------|----------------------------------------------|
| Integra        |                                 | 1.35%              | 1.55%                                        |
| Prima          | 10 <sub></sub>                  | 1.35%              | 1.60%                                        |
| Profuturo      |                                 |                    | 1.69%                                        |
| <b>Habitat</b> |                                 | 1.35%              | 1.47%                                        |
|                |                                 |                    |                                              |

*Figura 64.*Aportaciones del AFP

Fuente: AFP, 2018

El porcentaje que se considera para el SCTR, en la empresa SERVITEC GO&CIA S.R.L. es de 1.23% ya que es una industrial que pertenece al sector manufacturera.

**Tabla 69.***Monto del SCTR*

|                     |                                                                                                    |                                  | <b>TASA DE</b>              | <b>BASE INPONIBLE</b> |                       |       |  |
|---------------------|----------------------------------------------------------------------------------------------------|----------------------------------|-----------------------------|-----------------------|-----------------------|-------|--|
| ACTIVIDAD ECONÓMICA |                                                                                                    | <b>NIVEL DE</b><br><b>RIESGO</b> | <b>APORTE</b><br>(INC. IGV) | <b>Empresas</b>       | <b>Independientes</b> |       |  |
|                     | Actividades de limpieza<br>de edificios,<br>servicios sociales de salud,<br>eliminación de desperdicios<br>y aguas residuales |                                  | 0.63%                       | Remuneración<br>bruta | $1/2$ UIT = 2, 100    | S/.13 |  |
|                     | Industrias manufactureras,<br>suministros de electricidad,<br>gas y agua,<br>transporte, almacenamiento<br>y comunicaciones   | $\mathbf{u}$                     | 1.23%                       | Remuneración<br>bruta | $1/2$ UIT = 2,100     | S/.26 |  |
|                     | Extracción de madera,                                                                                                    |                                  |                             |                       |                       |       |  |
|                     | pesca y<br>construcción                                                                                                    | $\mathbf{m}$                     | 1.53%                       | Kemuneracion<br>bruta | $1/2$ UIT = 2, 100    | S/.32 |  |
|                     | Explotación de minas<br>y canteras                                                                                            | <b>IV</b>                        | 1.83%                       | Remuneración<br>bruta | $1/2$ UIT = 2, 100    | S/.38 |  |

Fuente: ESSALUD

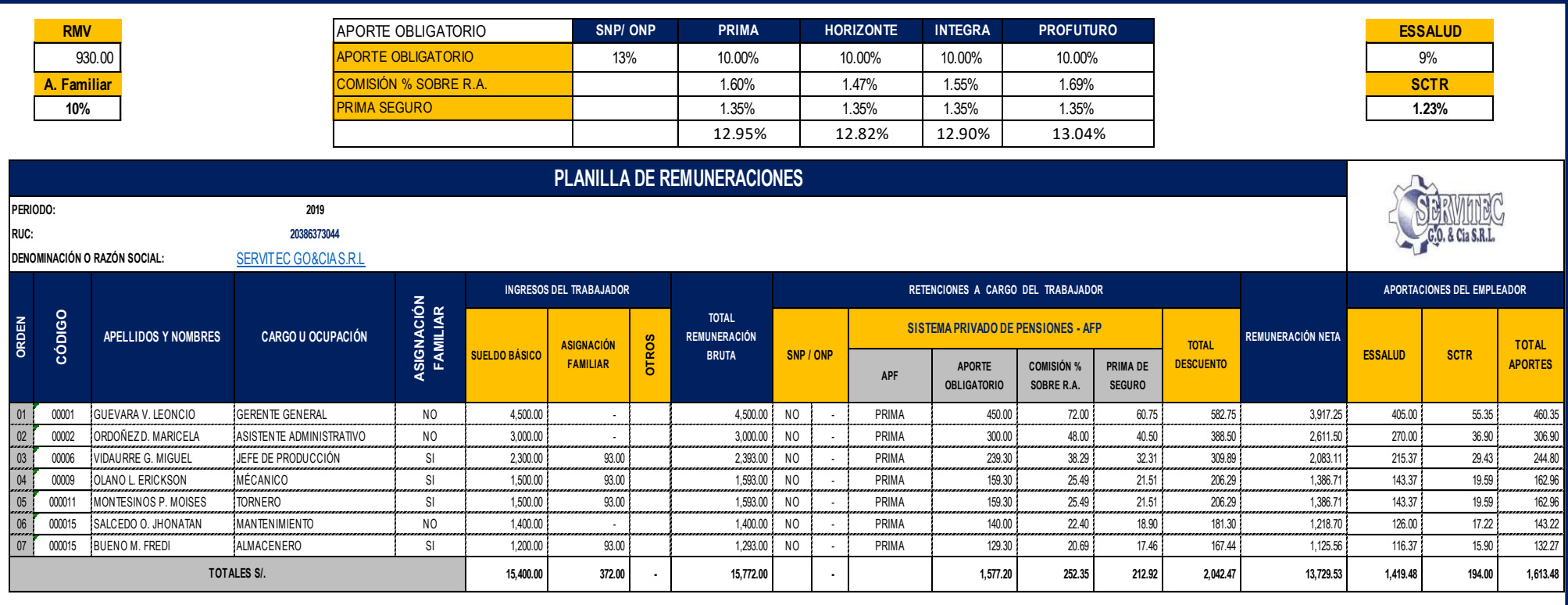

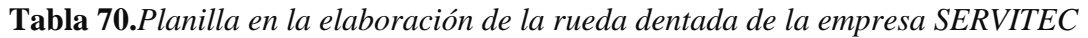

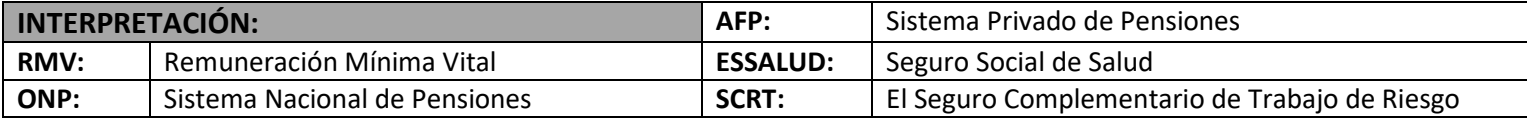

De igual manera se consideraron los beneficios sociales de la industria, el cual se muestra en la tabla 71 la determinación de los beneficios sociales de los colaboradores

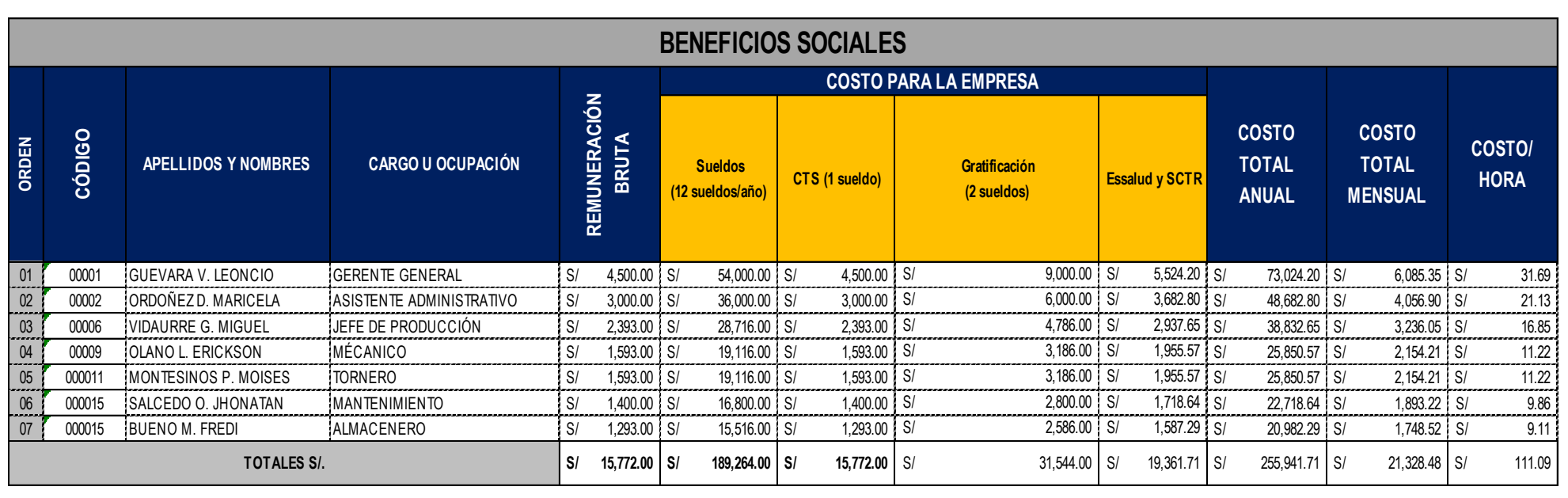

#### **Tabla 71***.Beneficios sociales*

Fuente: Elaboración propia

Ya que, la empresa forma parte de una MyPe, protege los beneficios de los colaboradores, pero de manera singular, es decir la mitad de una remuneración por vacaciones, la mitad de una remuneración de un sueldo por cada gratificación, la mitad de una remuneración para la CTS y el 9% de una remuneración dirigido a ESSALUD, de esta manera esto también será tomado en consideración y de la misma forma para las horas extras.

En la Tabla 72, llega a concluir con el costo unitario de la rueda dentada fabricado a un precio de S/.4,708.00, donde estos costos se basan en la recolección de datos de producción de 13 piezas de ruedas dentadas realizadas en el mes de noviembre 2018.

### **Tabla 72.***Costo unitario de noviembre*

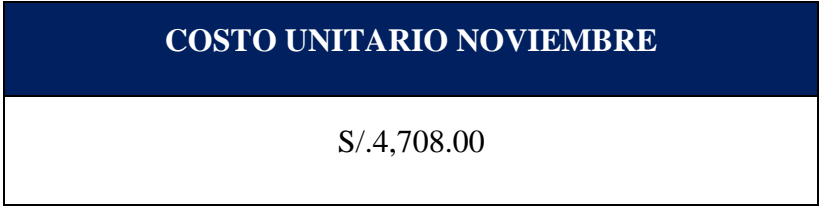

A continuación, se muestra el costo unitario de producción del mes de noviembre determinado de la

| MES:                                   | <b>Nov-18</b>           |                 |                                  |              |  |  |
|----------------------------------------|-------------------------|-----------------|----------------------------------|--------------|--|--|
| <b>BRWINEC</b><br>G.O. & Cia S.R.L     | <b>UNIDAD DE MEDIDA</b> | <b>CANTIDAD</b> | <b>PRECIO</b><br><b>UNITARIO</b> | <b>TOTAL</b> |  |  |
| <b>COSTOS DIRECTOS</b>                 |                         |                 |                                  | S/62,232.00  |  |  |
| <b>MATERIA PRIMA DIRECTA</b>           |                         |                 |                                  |              |  |  |
| Fundición Nodular                      | Kilogramo               | 2500            | S/20.00                          | S/50.000.00  |  |  |
| <b>MANO DE OBRA DIRECTA</b>            |                         |                 |                                  |              |  |  |
| Mecanico de herramientas 1             | Sueldo                  | 1               | S/1,550.00                       | S/1,550.00   |  |  |
| Mecanico de herramientas 2             | Sueldo                  | $\mathbf{1}$    | S/1.550.00                       | S/1.550.00   |  |  |
| Operario 1                             | Sueldo                  | 1               | S/1.350.00                       | S/1,350.00   |  |  |
| Operario 2                             | Sueldo                  | 1               | S/1.350.00                       | S/1,350.00   |  |  |
| <b>MAQUINARIA DIRECTA</b>              |                         |                 |                                  |              |  |  |
| VF <sub>2</sub>                        | Horas                   | 136             | S/21.00                          | S/2,856.00   |  |  |
| <b>Torno Convencional</b>              | Horas                   | 232             | S/15.00                          | S/3,480.00   |  |  |
| <b>Banco</b>                           | Horas                   | 12              | S/8.00                           | S/96.00      |  |  |
| <b>COSTOS INDIRECTOS</b>               |                         |                 |                                  | S/22.586.00  |  |  |
| <b>INSUMOS</b>                         |                         |                 |                                  |              |  |  |
| Inserto TNMG 16404                     | Unidad                  | $\overline{2}$  | S/65.00                          | S/130.00     |  |  |
| Inserto TNMG 16808                     | Unidad                  | $\overline{2}$  | S/65.00                          | S/130.00     |  |  |
| Fresa espiga @3.0mm                    | Unidad                  | $\overline{2}$  | S/40.00                          | S/80.00      |  |  |
| Broca de centrar ¢5.5mm                | Unidad                  | $\overline{2}$  | S/10.00                          | S/20.00      |  |  |
| Broca cobaltada $\Phi$ 5.0mm           | Unidad                  | $\overline{2}$  | S/10.00                          | S/20.00      |  |  |
| Punta montadas                         | Unidad                  | $\overline{2}$  | S/3.00                           | S/6.00       |  |  |
| Refrigerante                           | Litros                  | 35              | S/4.00                           | S/140.00     |  |  |
| <b>MANO DE OBRA INDIRECTA</b>          |                         |                 |                                  |              |  |  |
| Jefe de producción                     | Sueldo                  | 1               | S/2.200.00                       | S/2.200.00   |  |  |
| OTROS COSTOS INDIRECTOS DE FABRICACIÓN |                         |                 |                                  |              |  |  |
| Luz                                    | Servicio                | 1800            | S/0.90                           | S/1,620.00   |  |  |
| Aqua                                   | Servicio                | 420             | S/2.80                           | S/1.176.00   |  |  |
| <b>Alguiler</b>                        | Servicio                | $\mathbf{1}$    | S/2.500.00                       | S/2,500.00   |  |  |
| <b>GASTOS ADMINISTRATIVOS</b>          |                         |                 |                                  |              |  |  |
| <b>Vendedores</b>                      | Sueldo                  | 3               | 2200                             | S/6,600.00   |  |  |
| Personal Administrativo                | Sueldo                  | $\overline{2}$  | 2800                             | S/5.600.00   |  |  |
| Gerenete General                       | Sueldo                  | 1               | 4000                             | S/4.000.00   |  |  |
| Bonos por venta unitaria               | Unidad                  | 20              | S/50.00                          | S/1.000.00   |  |  |
| Contador                               | Sueldo                  | 1               | 1400                             | S/1.400.00   |  |  |
| <b>GASTOS OPERATIVOS</b>               |                         |                 |                                  |              |  |  |
| Depreciación                           | Mensual                 | 1               | 2892.11                          | S/2,892.11   |  |  |
| Depreciación                           | Mensual                 | 1               | 1167.9675                        | S/1.167.97   |  |  |
| <b>TOTAL COSTO DE PRODUCCIÓN</b>       | S/94.174.08             |                 |                                  |              |  |  |
| Producción (unid)                      | 20                      |                 |                                  |              |  |  |
| Costo Unitario(unid)                   |                         | S/4.708.00      |                                  |              |  |  |

**Tabla 73***.Costo unitario de producción (PRE-TEST)*

Fuente: Elaboración propia

recolección durante 1 mes, cada dos días de producción sin considerar los domingos.

## PASO 6: **DETERMINAR**

Posteriormente a la etapa de idear el nuevo método, se prosigue con la sexta etapa: Determinar. Esto empieza con la realización rigurosa del Manual, para ello se elaboraron los siguientes:

| <b>NOMBRE DEL MANUAL</b>                                                     | <b>PROCESO</b>                         |
|------------------------------------------------------------------------------|----------------------------------------|
| Manual de Procedimientos de Guardado de<br>diseño                            | Diseño                                 |
| Manual de Procedimientos de Despacho de<br>materia Prima y herramientas      | Despacho de Material y<br>Herramientas |
| Manual de Procedimiento de Orden y<br>Limpieza<br>Fuente: Elaboración propia | Todo el proceso                        |
| Manual de Procedimiento del Mantenimiento<br>Preventivo y Correctivo         | Evitar paradas                         |
| Manual de Procedimiento de técnicas de<br>operación                          | Todo el proceso                        |

**Tabla 74.***Tipos de manuales para la implementación*

Fuente: Elaboración propia

En los manuales elaborados se consideró con la finalidad en mejorar la productividad en todo el proceso productivo de la rueda dentada

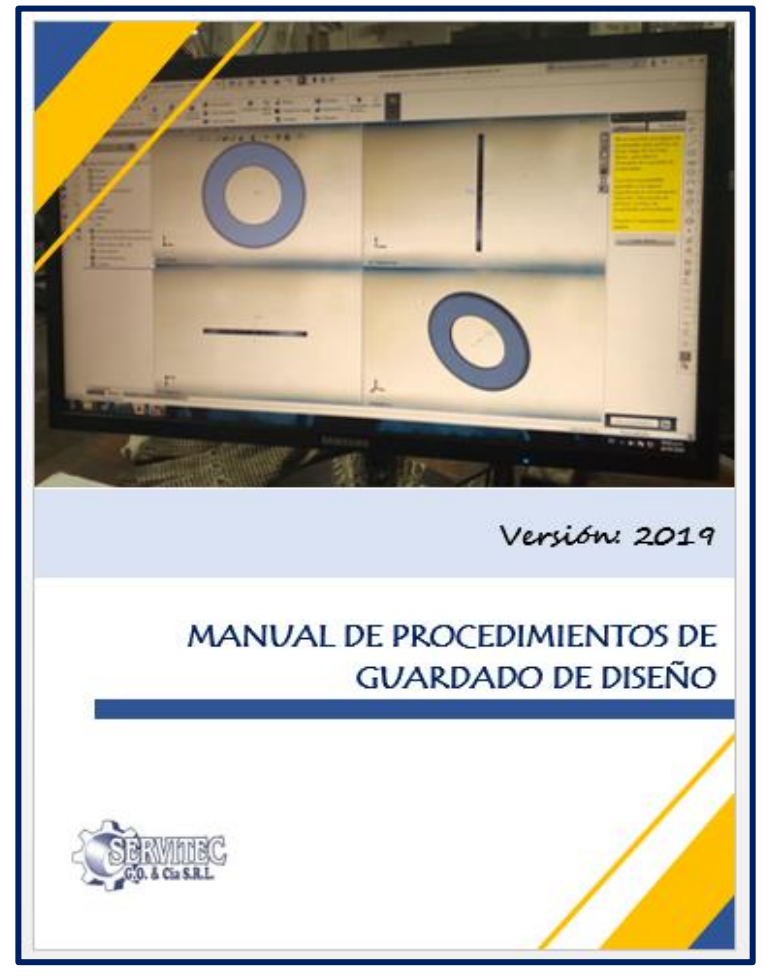

- Manual de procedimientos de guardado de diseño: Manual de procedimientos de despacho de materia prima y
	- herramientas:

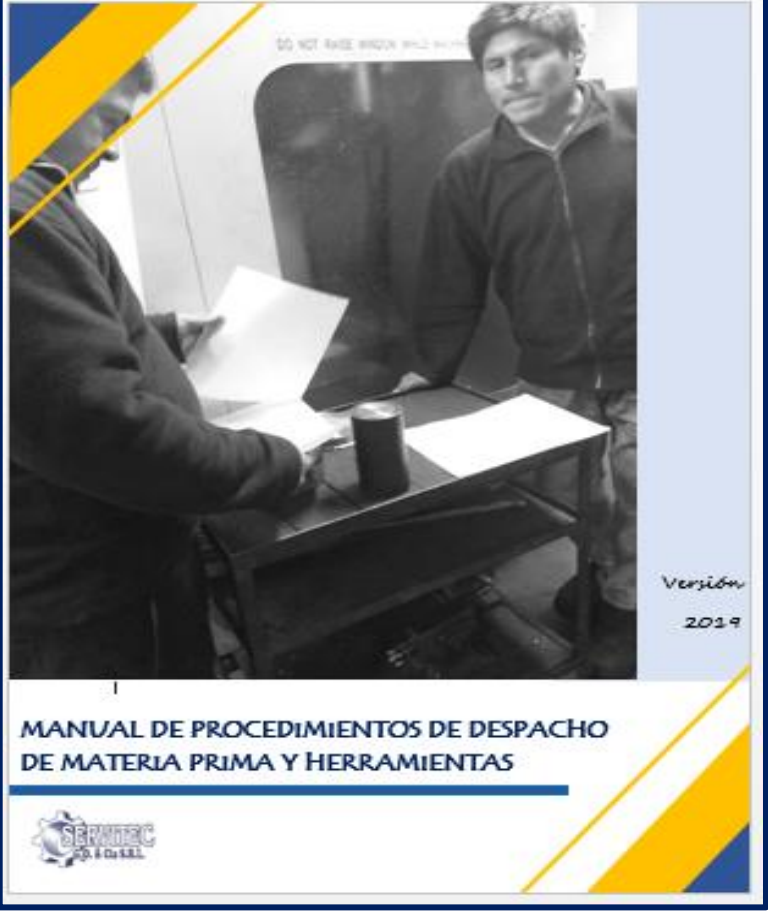

*Figura 65.*Portada de manual de procedimientos de guardado de diseño

Fuente: Elaboración propia

*Figura 66*.Portada de manual de procedimientos de despacho de materia prima y herramientas

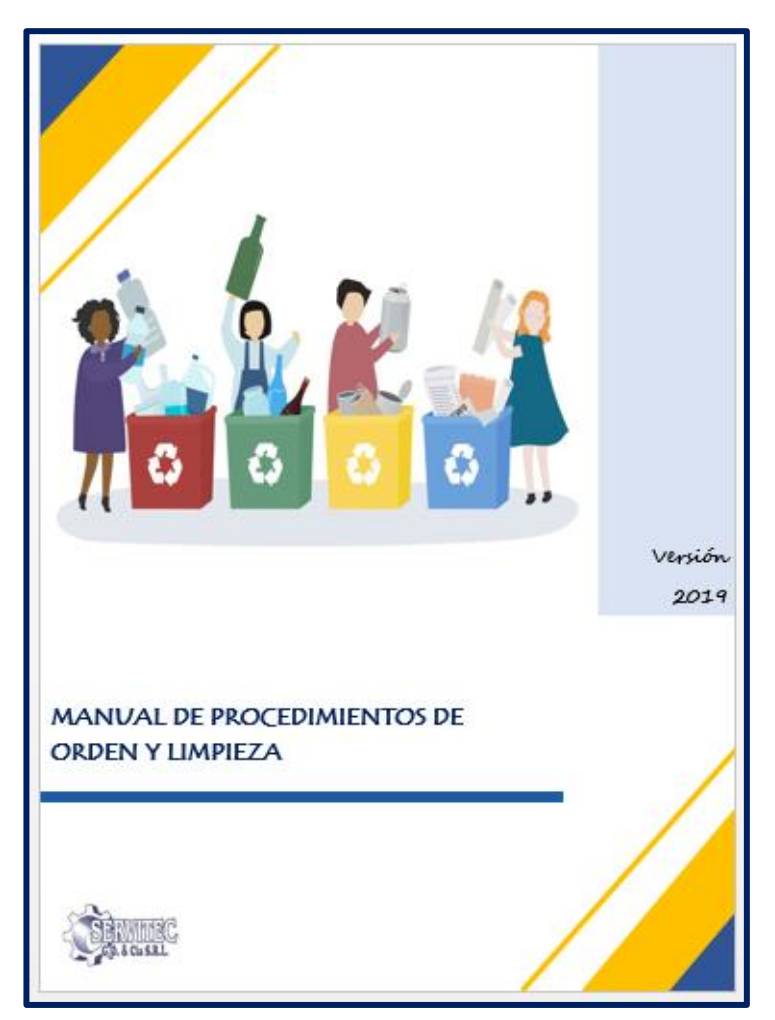

*Figura 68.*Portada del manual de procedimientos de orden y limpieza

Fuente: Elaboración propia Fuente: Elaboración propia

• Manual de procedimientos de orden y limpieza Manual de procedimientos de mantenimiento preventivo y correctivo

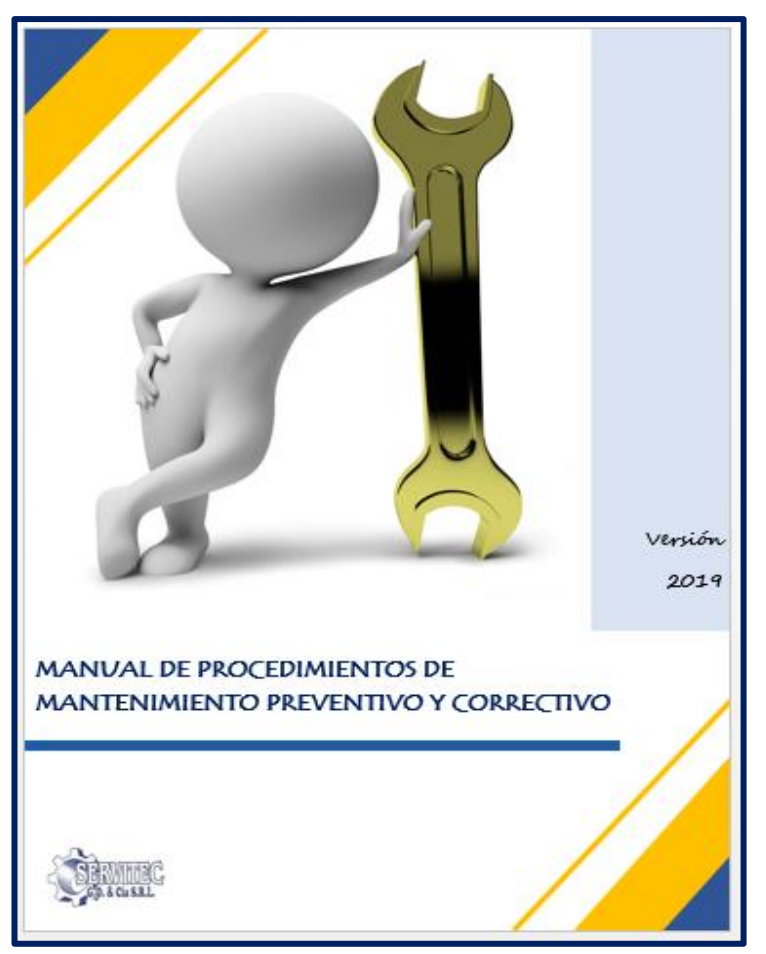

*Figura 67.*Portada del manual de procedimientos del mantenimiento preventivo y correctivo

Manual de procedimiento de técnicas de operaciones

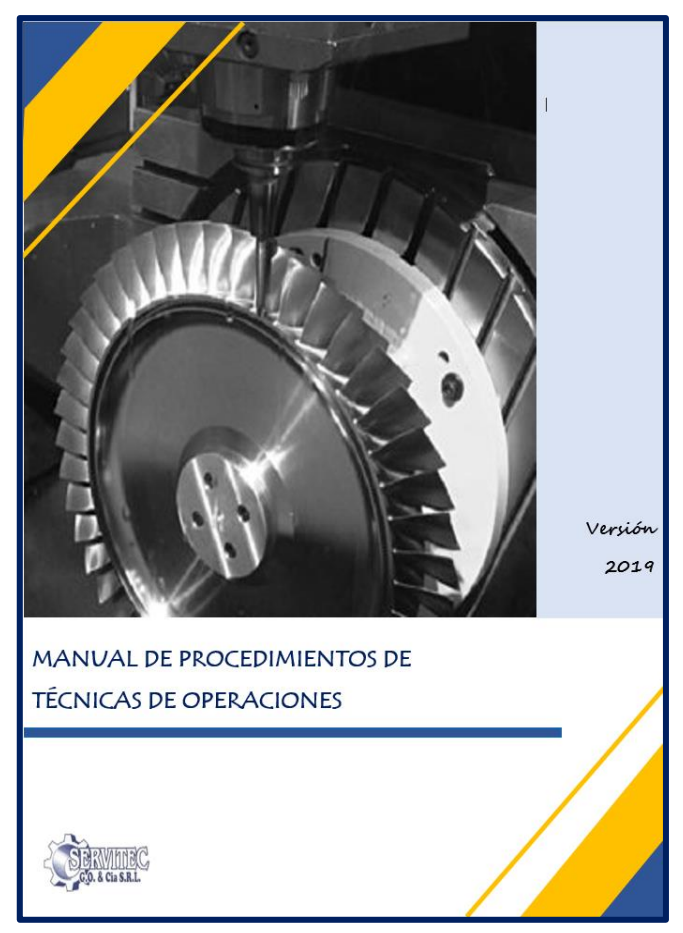

*Figura 69.*Portada de manual de procedimiento de técnicas de operaciones Fuente: Elaboración propia

#### PASO 7: **IMPLEMENTAR**

La séptima etapa es esencial en el estudio de métodos que se está realizando, puesto que, gran parte de los operarios de la empresa muestra resistencia al cambio, lo cual es entendible debido al tiempo que adoptaron ese método de trabajo como el correcto. Sin embargo, para la correcta mejora de procesos es necesario el compromiso de todos quienes forman parte del proceso, así como también el personal administrativo y la gerencia. Para ello, se realizó una reunión con la gerencia y los operaros para informales de la nueva metodología de trabajo a seguir en el proceso de fabricación de la rueda dentada a través del Diagrama de Actividades de Proceso mejorado (Post- Test), así como las ventajas de su implementación. La reunión se realizó de forma exitosa, tanto la gerencia como los trabajadores comprendieron que el cambio de metodología ayudaría en la reducción del tiempo útil (horas hombre trabajadas), reduciendo los costos de producción e incrementando la productividad en la empresa de SERVITEC GO&CIA S.R.L

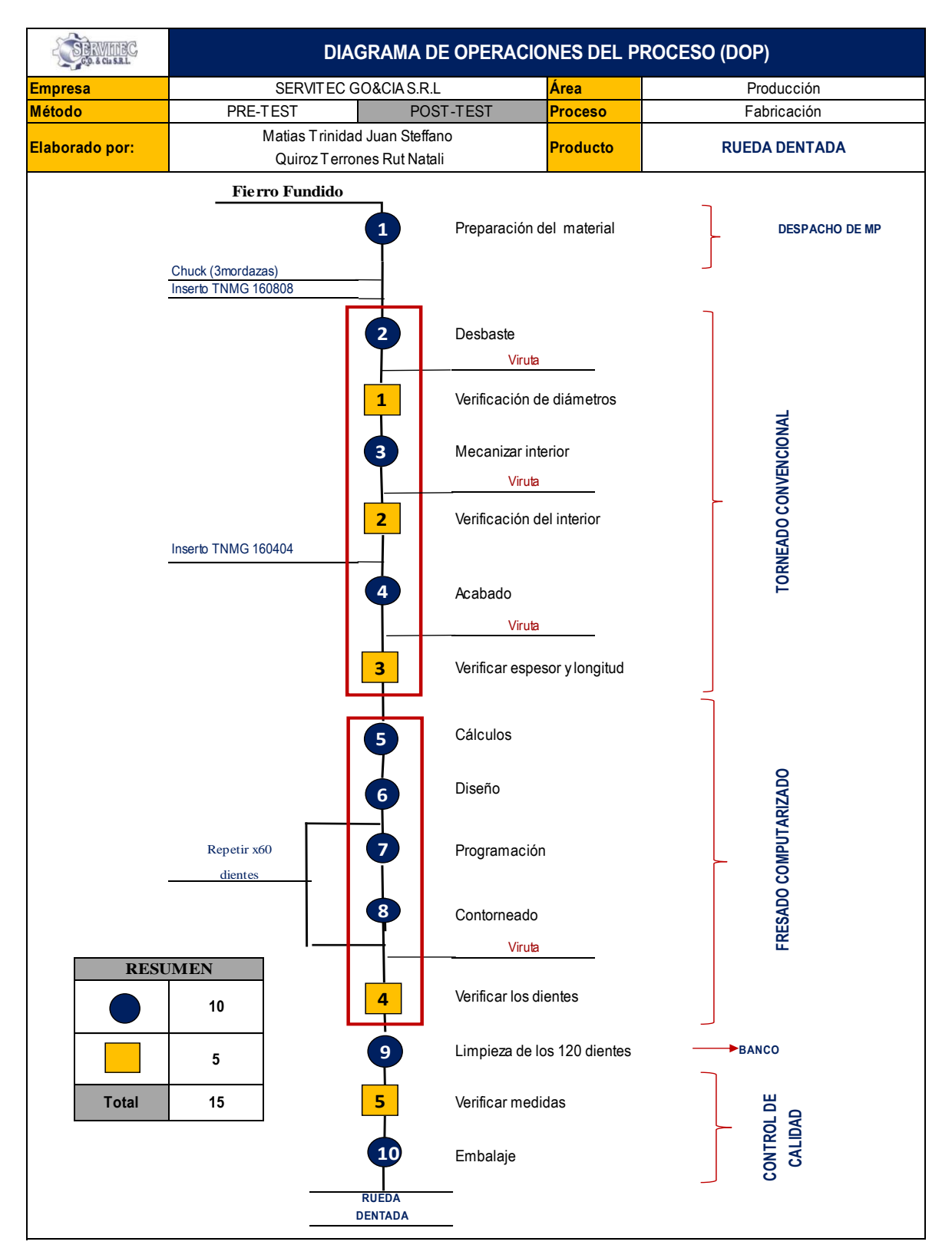

Diagrama de Operaciones de Procesos de la rueda dentada (POST-TEST)

*Figura 70*.Diagrama de Operaciones de Procesos de la rueda dentada (POST-TEST) Fuente: Elaboración propia

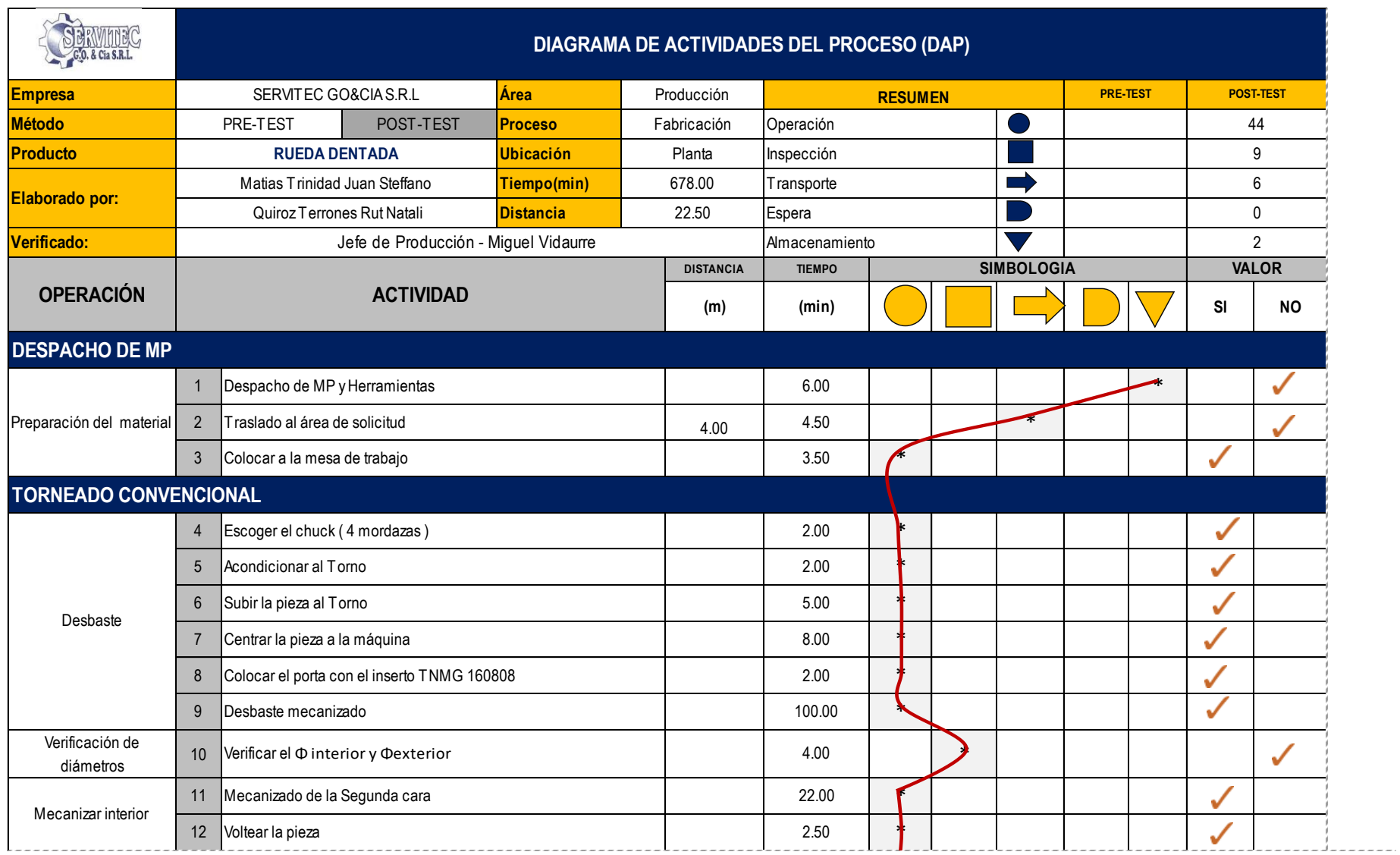

Diagrama de Actividades del proceso de la rueda dentada (POST-TEST)

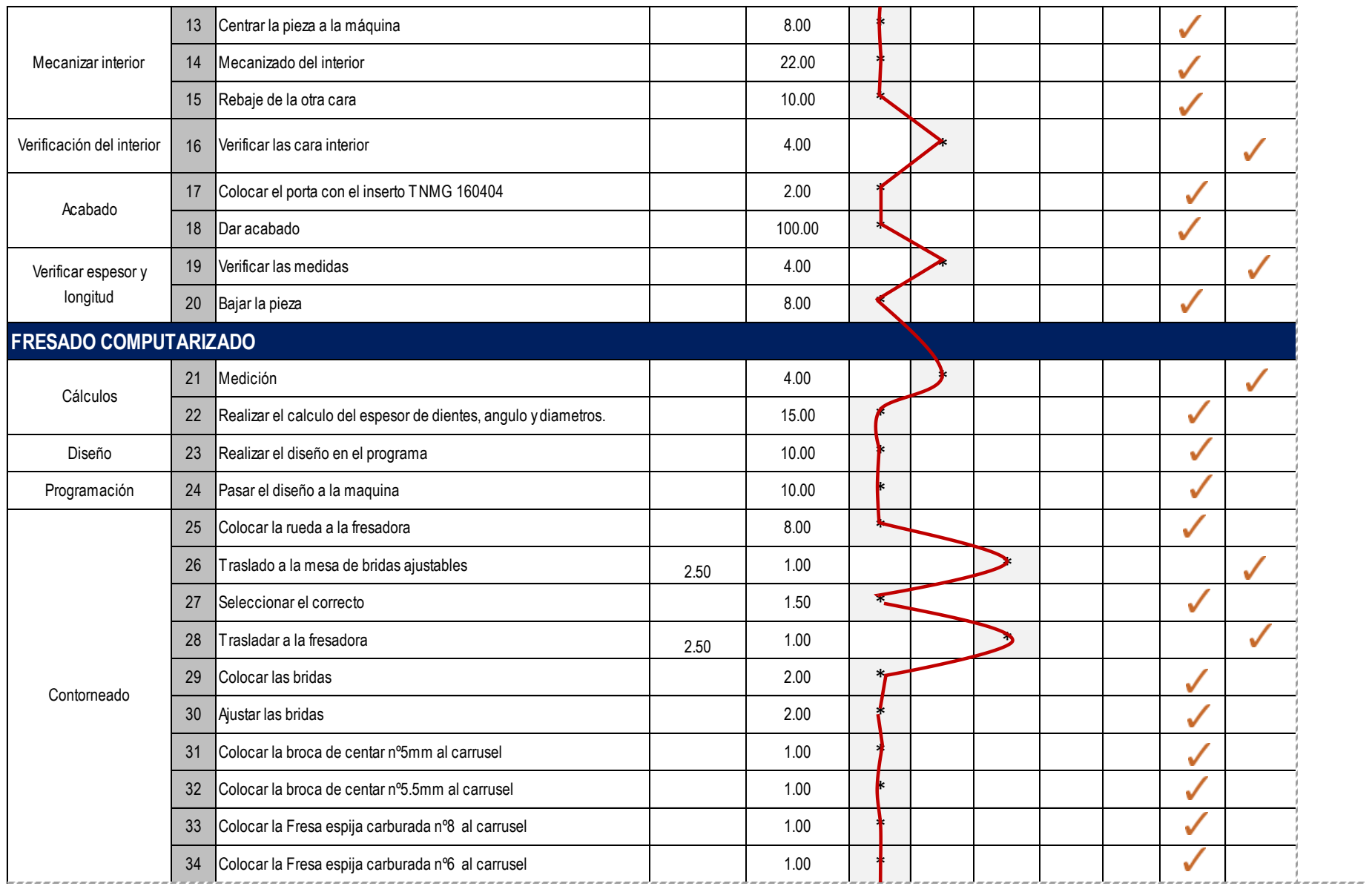
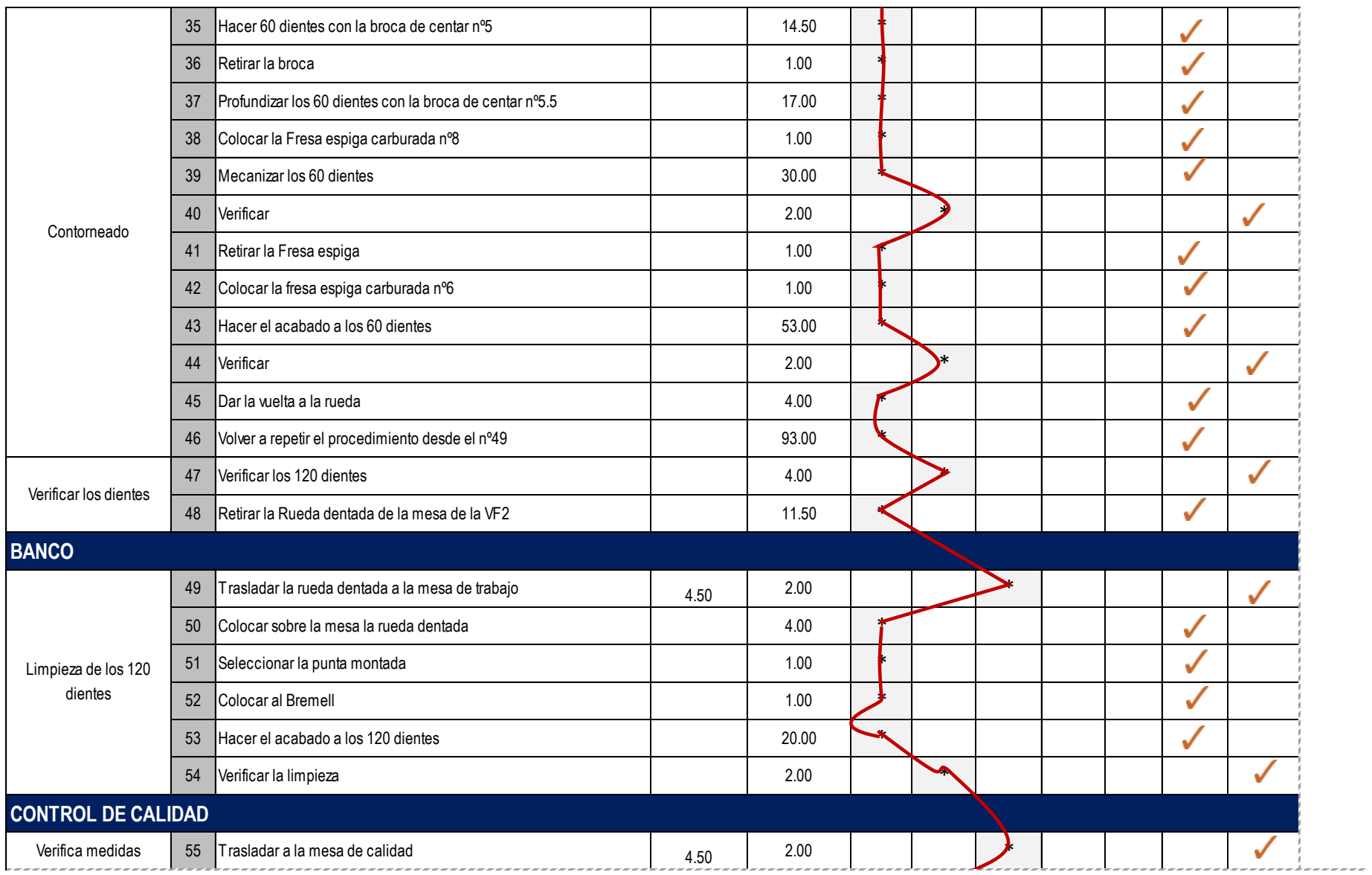

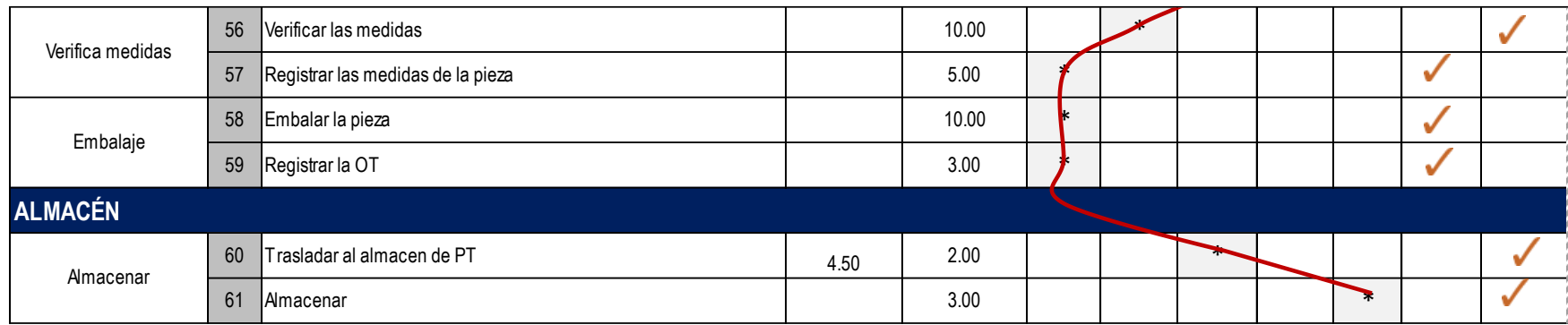

*Figura 71*.Diagrama de actividades de procesos de abril 2019 (POST-TEST)

Como se puede apreciar en la Tabla 75, en el proceso de fabricación de la rueda dentada, después de la aplicación del estudio del trabajo, está compuesta por un total de 61 actividades entre operaciones, inspección, transporte, espera y almacenamiento. Donde, se detalla de la siguiente manera:

| <b>RESUMEN</b> |              | PRE-TEST | <b>POST-TEST</b> |  |  |
|----------------|--------------|----------|------------------|--|--|
| Operación      |              |          | 44               |  |  |
| Inspección     |              |          | 9                |  |  |
| Transporte     |              |          | 6                |  |  |
| Espera         |              |          |                  |  |  |
| Almacenamiento |              |          | 2                |  |  |
|                | <b>TOTAL</b> |          | 61               |  |  |

**Tabla 75.***Cuadro de Resumen del POST-TEST*

Fuente: Elaboración propia

Por otro lado, se determina que existen 17 actividades que no agregan valor o por su defecto se emplean demasiado tiempo al proceso de fabricación de la rueda dentada de la empresa SERVITEC GO&CIA S.R.L y 44 actividades que si agregan valor al proceso. Calculándose de esta manera que el total de actividades que si generan valor al proceso de elaboración de la rueda dentada es de 72.1%.

A continuación, se a realizar el cálculo del porcentaje del total de actividades que no agregan valor al proceso de elaboración de la rueda dentada.

$$
IAAV = \frac{\Sigma \text{AAV}}{\Sigma \text{TAV}} = \frac{44}{61} = 72.1\%
$$

Donde:

∑AAV= Sumatoria de la Actividades que agregan valor

∑TAV=Sumatoria de Todas las Actividades

IAAV=Índice de Actividades

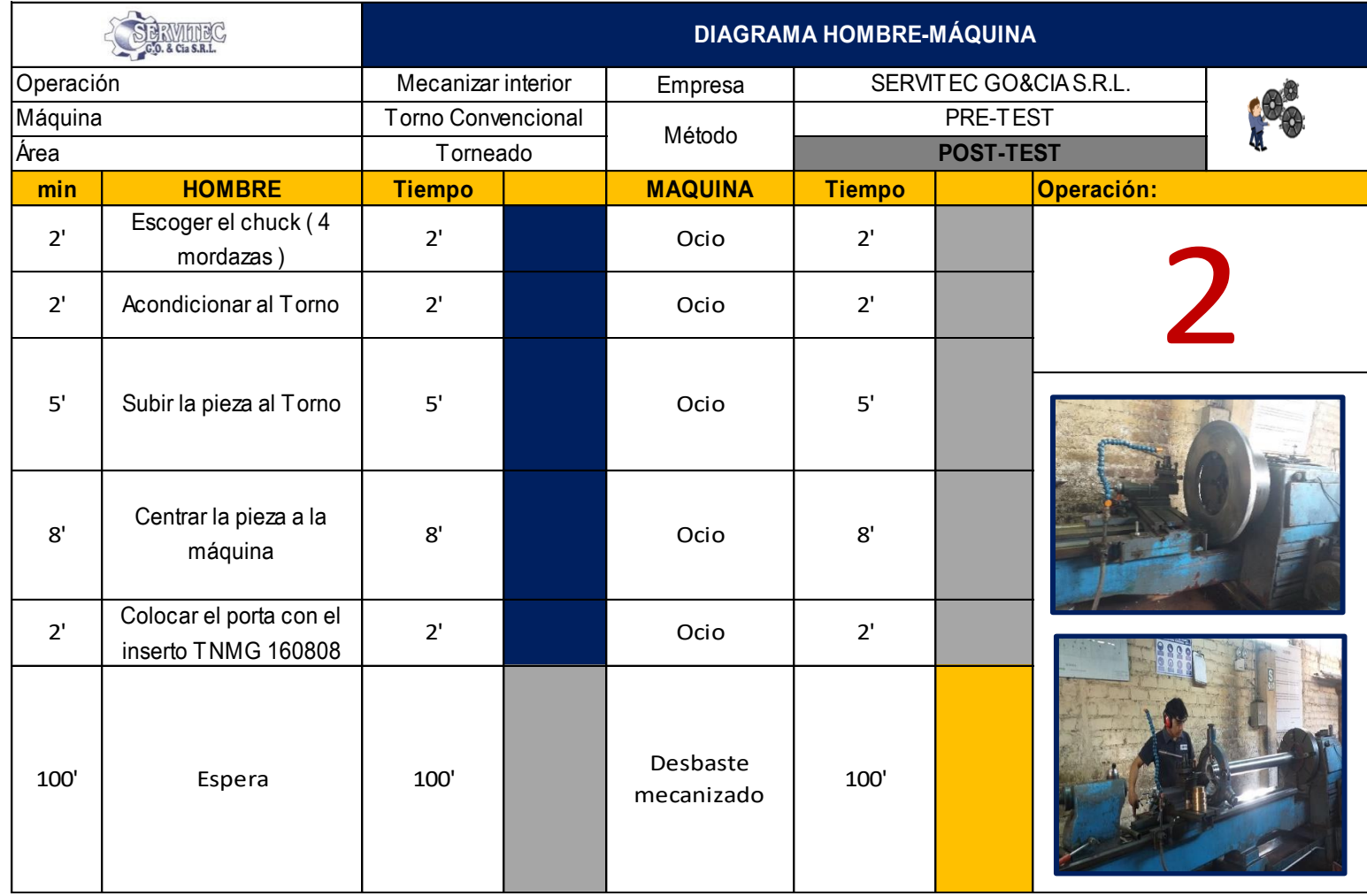

Diagrama Hombre-máquina de la rueda dentada (POST-TEST)

*Figura 72.*Diagrama HH-MM de la operación mecanizar interior del POST-TEST

A continuación la Tabla 76, que representa el cálculo del porcentaje de utilización. Para la operación Nº2, el operario tiene un tiempo de acción de 19.0 min y espera de 100.0 min, la maquina un tiempo de acción de 100.0 min y ocio de 19.0 min.

**Tabla 76.***Resumen de información del HH-MM de la operación mecanizar interior (POS-TEST)*

|                            |        | Tiempo de Acción       | <b>Porcentaje de</b><br><b>Tiempos Improductivos</b> |       |                                                                 |  |  |  |  |
|----------------------------|--------|------------------------|------------------------------------------------------|-------|-----------------------------------------------------------------|--|--|--|--|
| $(seg)$                    | (min)  |                        | <b>Espera</b>                                        | Ocio  | (%)                                                             |  |  |  |  |
| 7140                       | 119.00 | 19                     | 100                                                  |       | 16%                                                             |  |  |  |  |
| 7140                       | 119.00 | 100                    |                                                      | 19.00 | 84%                                                             |  |  |  |  |
| ANÁLISIS DE LA INFORMACIÓN |        |                        |                                                      |       |                                                                 |  |  |  |  |
|                            |        |                        |                                                      |       |                                                                 |  |  |  |  |
|                            |        | <b>TIEMPO DE CICLO</b> |                                                      |       | El Tiempo de espera del operario > Tiempo de ocio de la máquina |  |  |  |  |

Fuente: Elaboración propia

Ahora, se presenta en la gráfica el 84% en la máquina y el operario 16% en la operación de mecanizado de interior en la fabricación de la rueda dentada

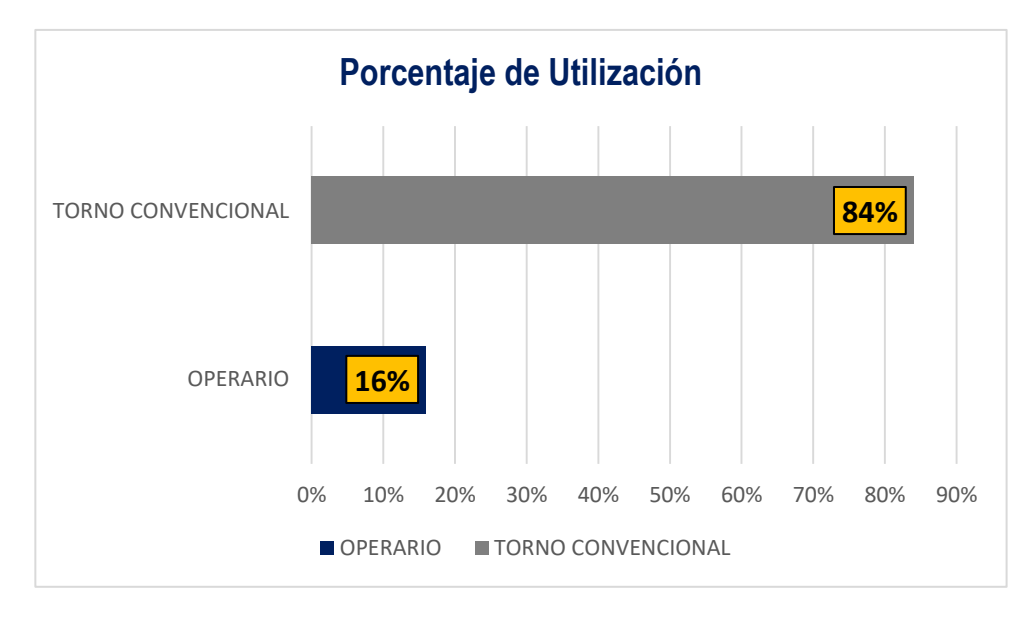

*Figura 73.*Porcentaje de utilización del HH-MM de la operación mecanizar interior (POST-TEST)

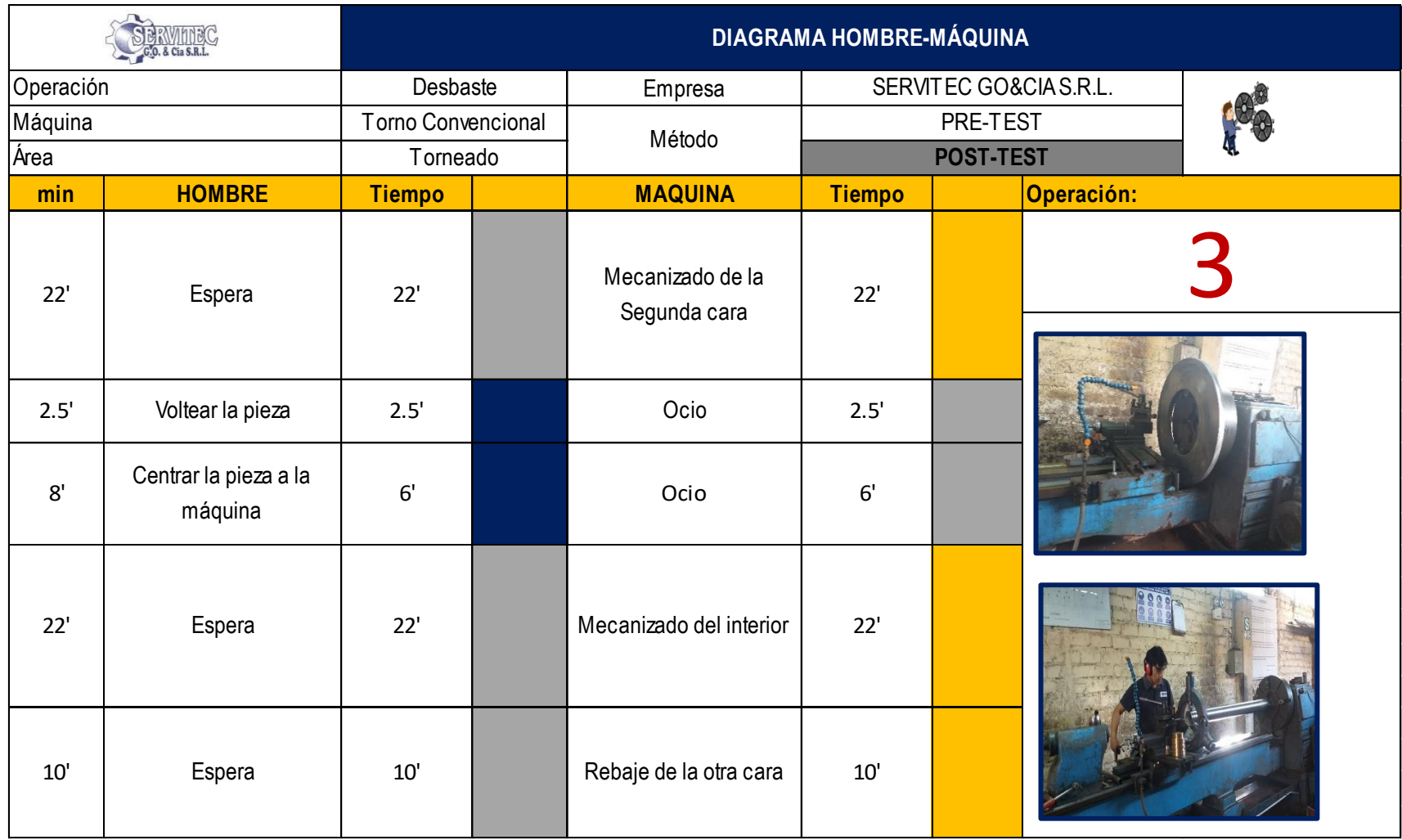

Figura 74. Diagrama de HH-MM de la operación del torneado (POST-TEST)

A continuación la Tabla 77, que representa el cálculo del porcentaje de utilización. Para la operación Nº3, el operario tiene un tiempo de acción de 8.5 min y espera de 54.0 min, la maquina un tiempo de acción de 54.0 min y ocio de 8.5 min.

| <b>TIPO</b>                | <b>TIEMPO DE CICLO</b> |       | Tiempo de Acción                                                                         |               | <b>Tiempos Improductivos</b> | Porcentaje de<br><b>Utilización</b> |  |
|----------------------------|------------------------|-------|------------------------------------------------------------------------------------------|---------------|------------------------------|-------------------------------------|--|
|                            | (seg)                  | (min) |                                                                                          | <b>Espera</b> | Ocio                         | (%)                                 |  |
| <b>OPERARIO</b>            | 3750                   | 62.50 | 8.5                                                                                      | 54.00         |                              | 14%                                 |  |
| TORNO CONVENCIONAL         | 3750                   | 62.50 | 54                                                                                       |               | 8.50                         | 86%                                 |  |
| ANÁLISIS DE LA INFORMACIÓN |                        |       |                                                                                          |               |                              |                                     |  |
|                            |                        |       | El Tiempo de espera del operario > Tiempo de ocio de la máquina                          |               |                              |                                     |  |
|                            |                        |       | Entonces se puede entenden que el operario pude atender mas de una máquina sin problema. |               |                              |                                     |  |

**Tabla 77.***Resumen de información del HH-MM de la operación de torneado (POST-TEST)*

Ahora, se presenta en la gráfica el 86% en la máquina y el operario 14% en la operación de torneado en la fabricación de la rueda dentada

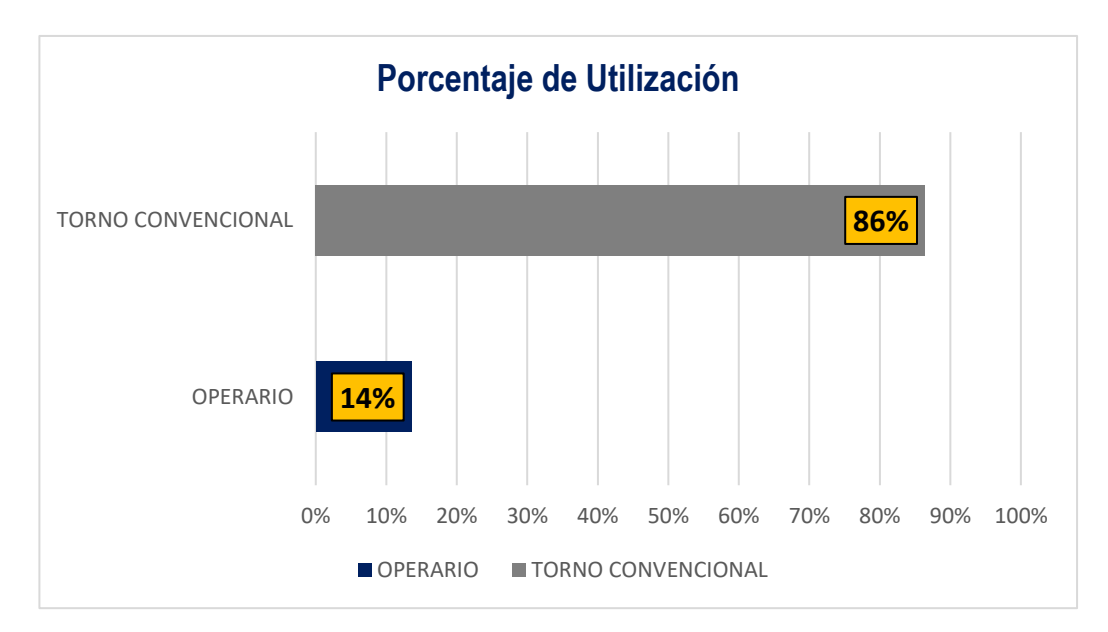

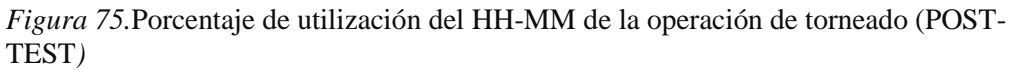

Fuente: Elaboración propia

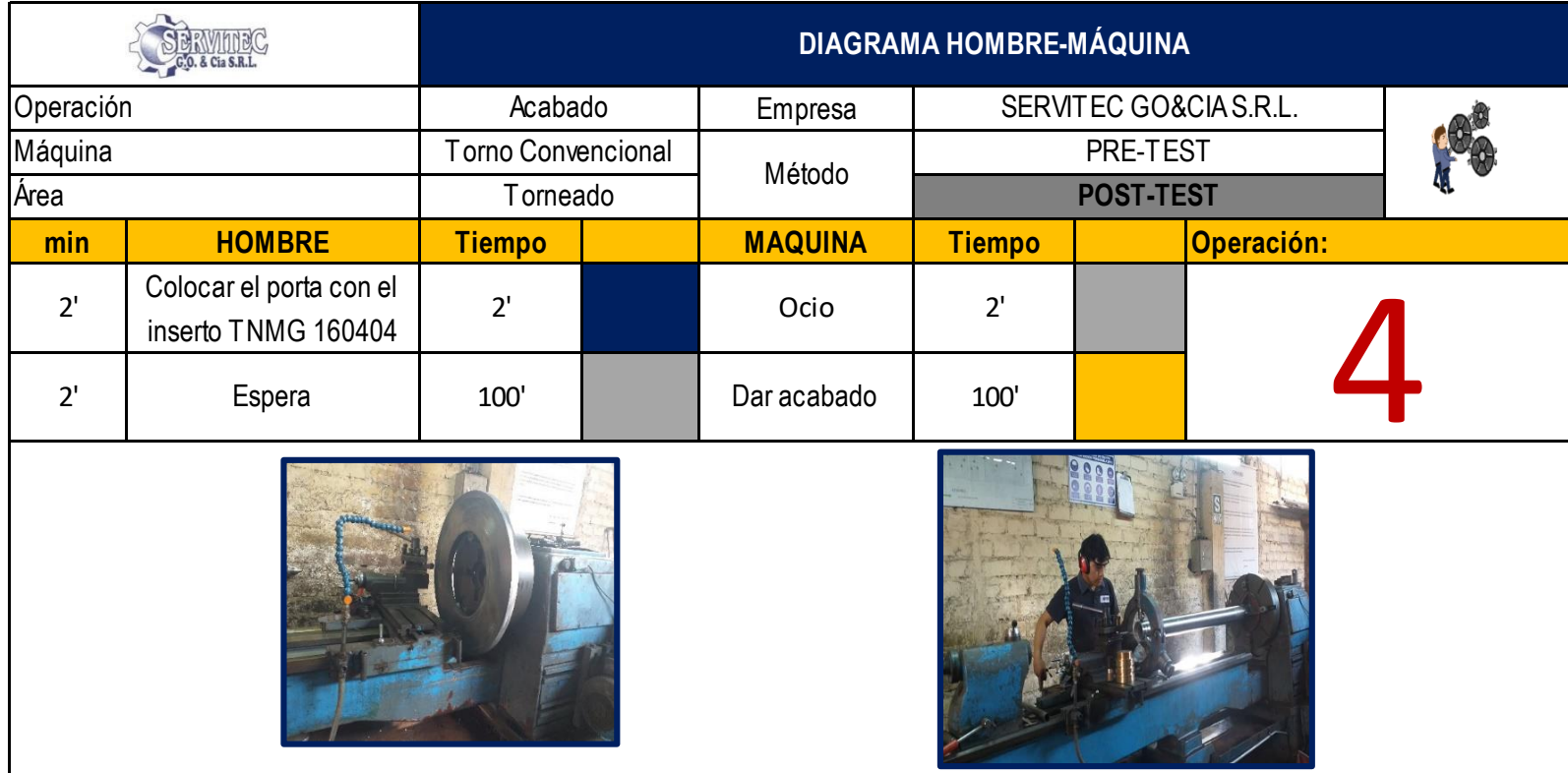

*Figura 76.*Diagrama de HH-MM de la operación de acabado (POST-TEST)

A continuación, la Tabla 78, que representa el cálculo del porcentaje de utilización. Para la operación Nº3, el operario tiene un tiempo de acción de 2.0 min y espera de 100.0 min, la maquina un tiempo de acción de 100.0 min y ocio de 2.0 min.

| <b>RESUMEN DE LA INFORMACIÓN</b> |                                                                 |        |                                                                                          |                              |      |                                            |  |  |  |  |
|----------------------------------|-----------------------------------------------------------------|--------|------------------------------------------------------------------------------------------|------------------------------|------|--------------------------------------------|--|--|--|--|
| <b>TIPO</b>                      | <b>TIEMPO DE CICLO</b>                                          |        | Tiempo de Acción                                                                         | <b>Tiempos Improductivos</b> |      | <b>Porcentaje de</b><br><b>Utilización</b> |  |  |  |  |
|                                  | (seg)                                                           | (min)  |                                                                                          | <b>Espera</b>                | Ocio | $(\%)$                                     |  |  |  |  |
| <b>OPERARIO</b>                  | 6120                                                            | 102.00 | າ                                                                                        | 100                          |      | 2%                                         |  |  |  |  |
| <b>TORNO CONVENCIONAL</b>        | 6120                                                            | 102.00 | 100                                                                                      |                              |      |                                            |  |  |  |  |
| ANÁLISIS DE LA INFORMACIÓN       |                                                                 |        |                                                                                          |                              |      |                                            |  |  |  |  |
|                                  | El Tiempo de espera del operario > Tiempo de ocio de la máquina |        |                                                                                          |                              |      |                                            |  |  |  |  |
|                                  |                                                                 |        | Entonces se puede entenden que el operario pude atender mas de una máquina sin problema. |                              |      |                                            |  |  |  |  |

**Tabla 78***.Resumen de información del HH-MM de la operación acabado (POST-TEST)*

Fuente: Elaboración propia

Ahora, se presenta en la gráfica el 98% en la máquina y el operario 2% en la operación de acabado en la fabricación de la rueda dentada

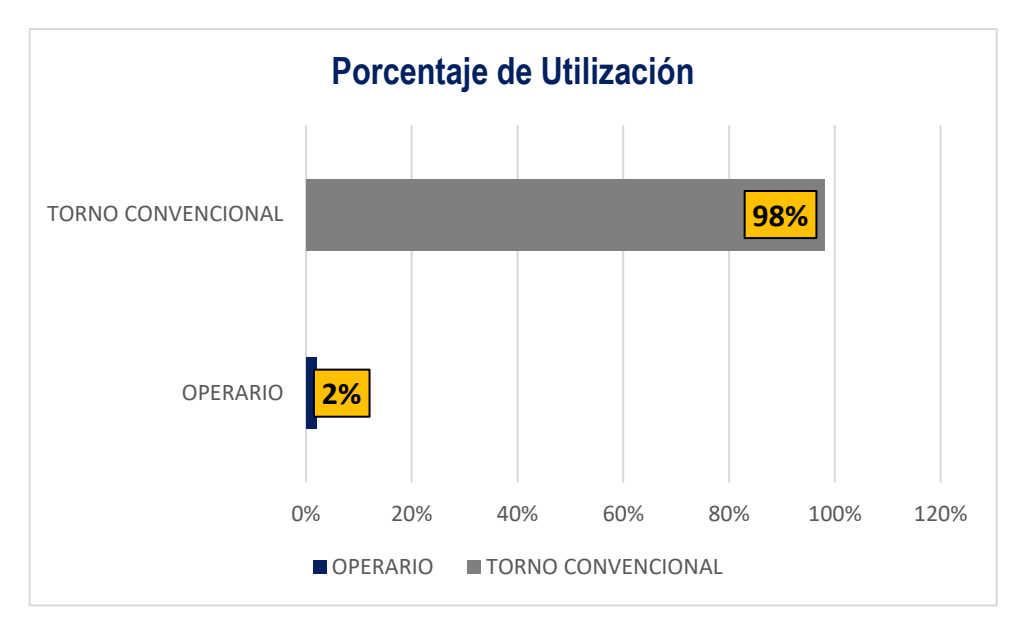

*Figura 77.*Porcentaje de utilización del HH-MM de la operación acabado (POST-TEST)

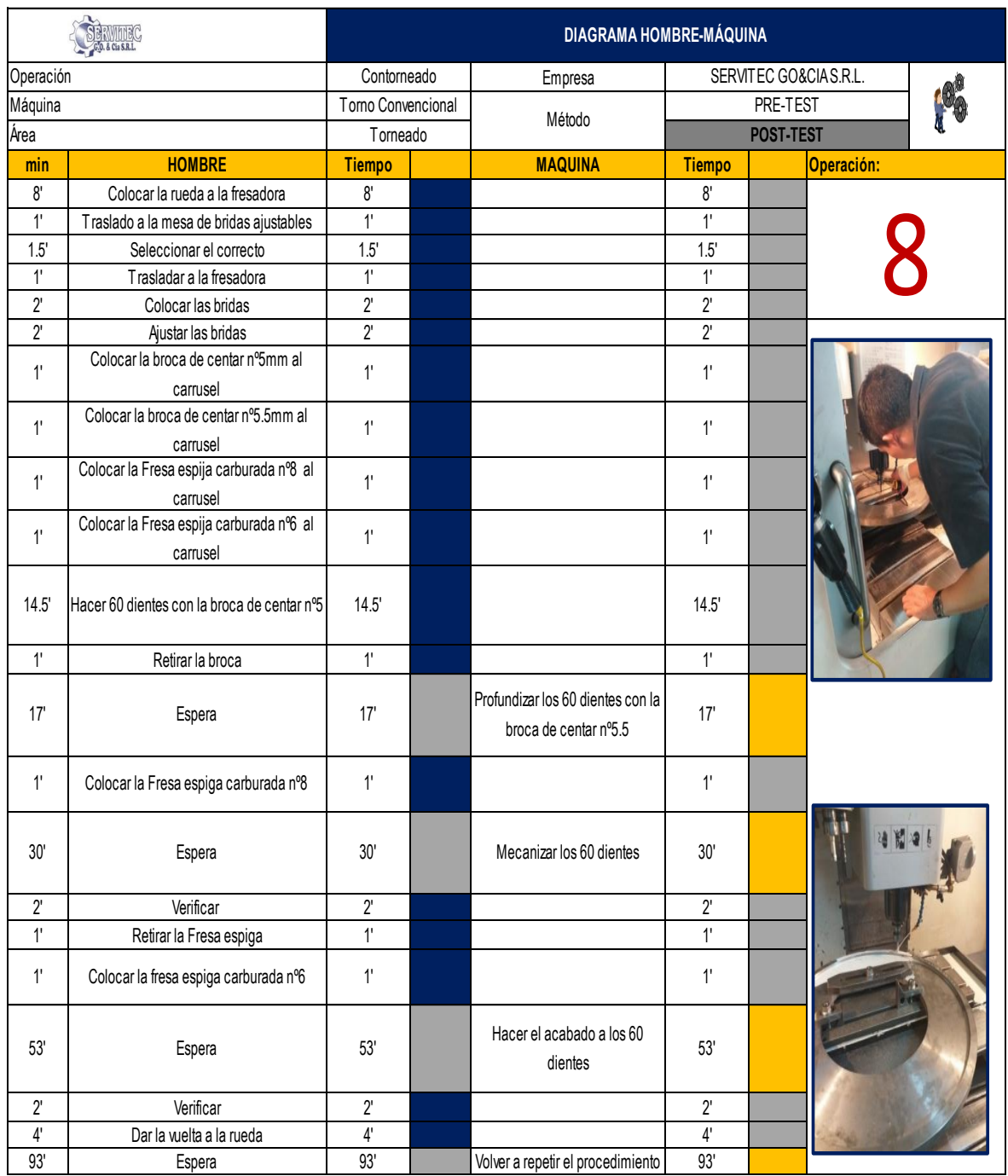

*Figura 78.*Diagrama de HH-MM de la operación de contorneado (POST-TEST)

A continuación la Tabla 79, que representa el cálculo del porcentaje de utilización. Para la operación Nº2, el operario tiene un tiempo de acción de 45.0 min y espera de 193.0 min, la maquina un tiempo de acción de 193.0 min y ocio de 45.0 min.

| <b>TIPO</b>                | <b>TIEMPO DE CICLO</b> |        | Tiempo de Acción                                                                         |        | <b>Porcentaje de</b><br><b>Tiempos Improductivos</b> |     |  |
|----------------------------|------------------------|--------|------------------------------------------------------------------------------------------|--------|------------------------------------------------------|-----|--|
|                            | (seg)                  | (min)  |                                                                                          | Espera | Ocio                                                 | (%) |  |
| <b>OPERARIO</b>            | 14340                  | 239.00 | 46                                                                                       | 193    |                                                      | 19% |  |
| TORNO CONVENCIONAL         | 14340                  | 239.00 | 193                                                                                      |        | 46.00                                                | 81% |  |
| ANÁLISIS DE LA INFORMACIÓN |                        |        |                                                                                          |        |                                                      |     |  |
|                            |                        |        | El Tiempo de espera del operario > Tiempo de ocio de la máquina                          |        |                                                      |     |  |
|                            |                        |        | Entonces se puede entenden que el operario pude atender mas de una máquina sin problema. |        |                                                      |     |  |

**Tabla 79.***Resumen de información del HH-MM de la operación contorneado (POST-TEST)*

Fuente: Elaboración propia

Ahora, se presenta en la gráfica el 81% en la máquina y el operario 19% en la operación de contorneado en la fabricación de la rueda dentada

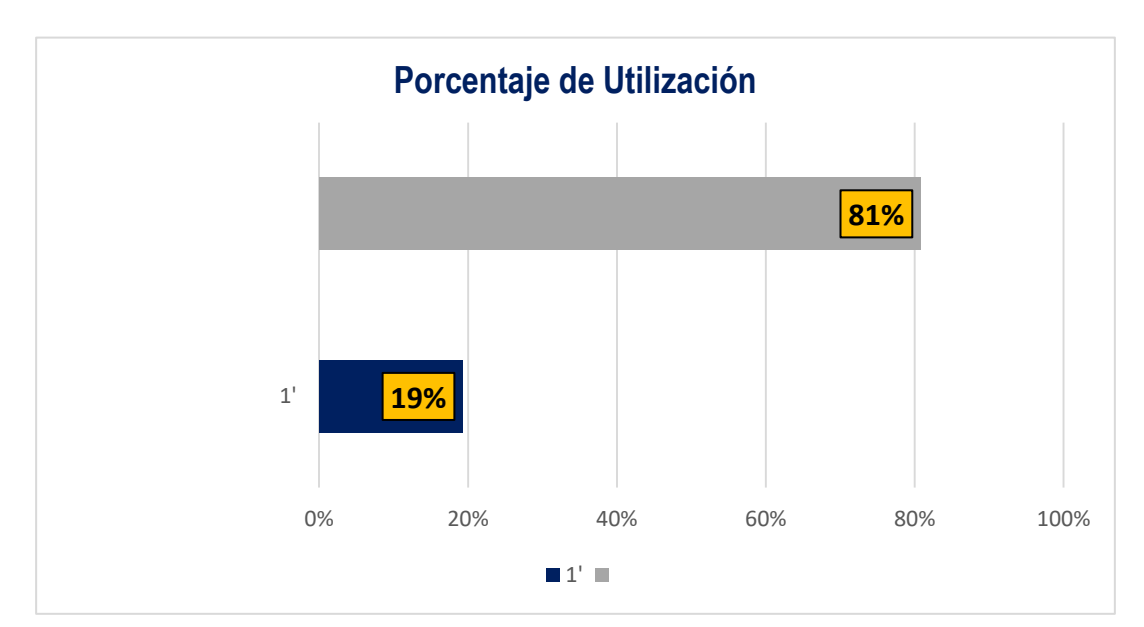

*Figura 79.*Porcentaje de utilización del HH-MM de la operación de contorneado (POST-TEST)

### PASO 8: **MANTENER**

Posteriormente a la etapa de implementar el nuevo método, se prosigue con la octava etapa que es: Mantener o Controlar.

La mayoría de los trabajadores tiende a regresar a los métodos iniciales a la implementación, debido a que estaban acostumbrados a ese método de trabajo, es por ello, que en esta etapa se realiza el control para que los colaboradores mantengan el trabajo explicado en las capacitaciones con respecto a la nueva metodología.

El control se llevará a cabo por el jefe de producción, quien se encuentra comprometido en el mantener este nuevo método de trabajo. Asimismo, se realizará un control diario, durante los próximos tres meses, tiempo aproximado para una total adaptación de los colaboradores con los nuevos métodos de trabajo para este proceso. Donde, gerencia se comprometió a la entrega de los manuales de procedimientos a cada uno de los colaboradores.

En caso se detecten que los colaboradores no estén siguiendo o manteniendo la nueva metodología se procederá a realizar una llamada de atención donde se documentara para conocerse el motivo por el cual se resisten ante la aplicación de este nuevo método. Y si persisten dichas acciones, se procesadora a la elaboración de memorándum al colaborador de acuerdo con el gerente general de la empresa SERVITEC.

Después de ello se mantendrán las capacitaciones hasta que los trabajadores adopten completamente la nueva metodología con el uso de los manuales de procedimientos.

A continuación se muestra el Formato de control de Check List de Guardado de Diseño, Orden y Limpieza, Llenado de las Ordenes de Trabajo y los procedimientos de métodos de trabajo.

**Tabla 80***.Formato de control de guardado de diseños*

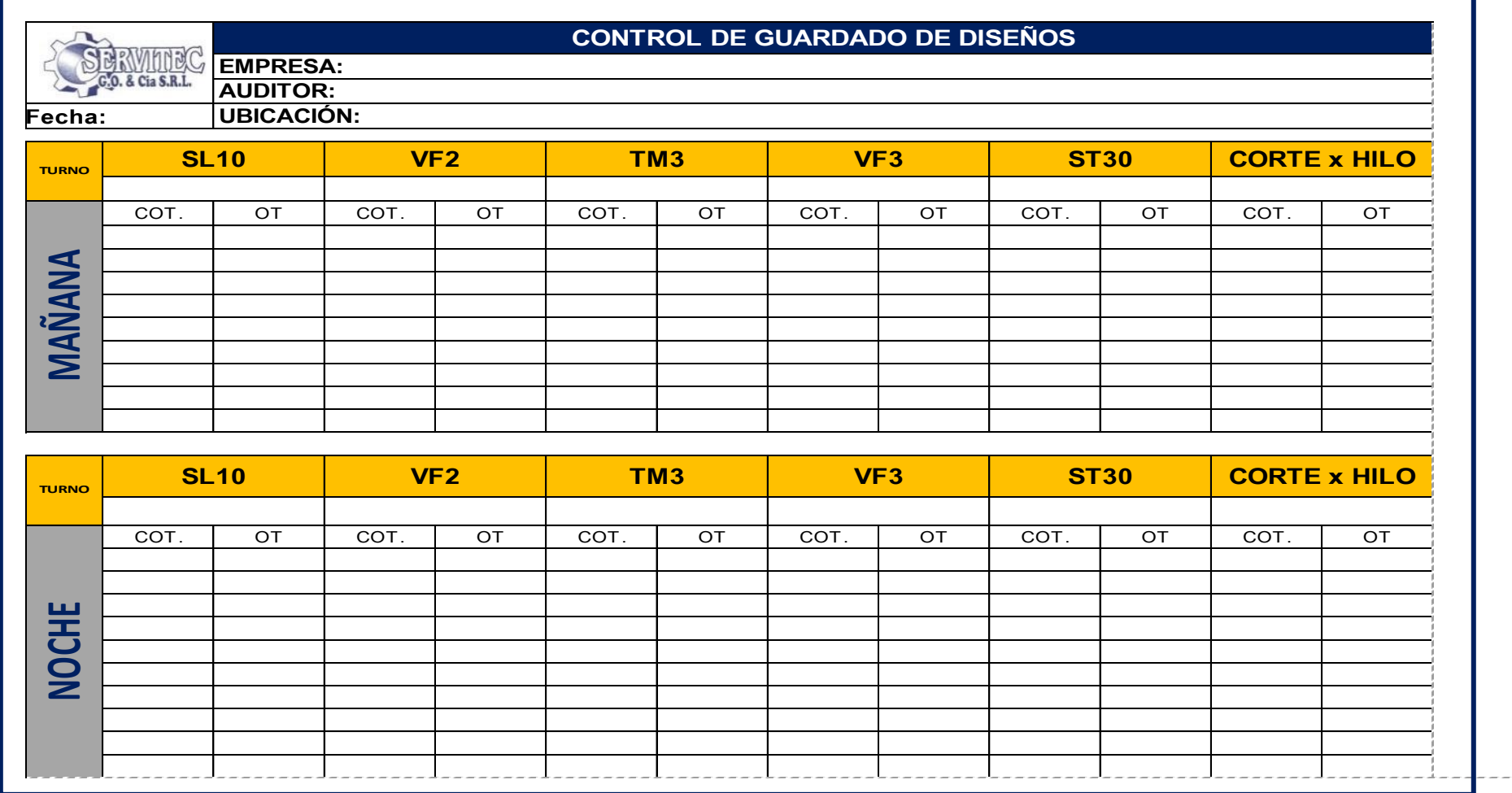

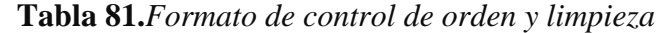

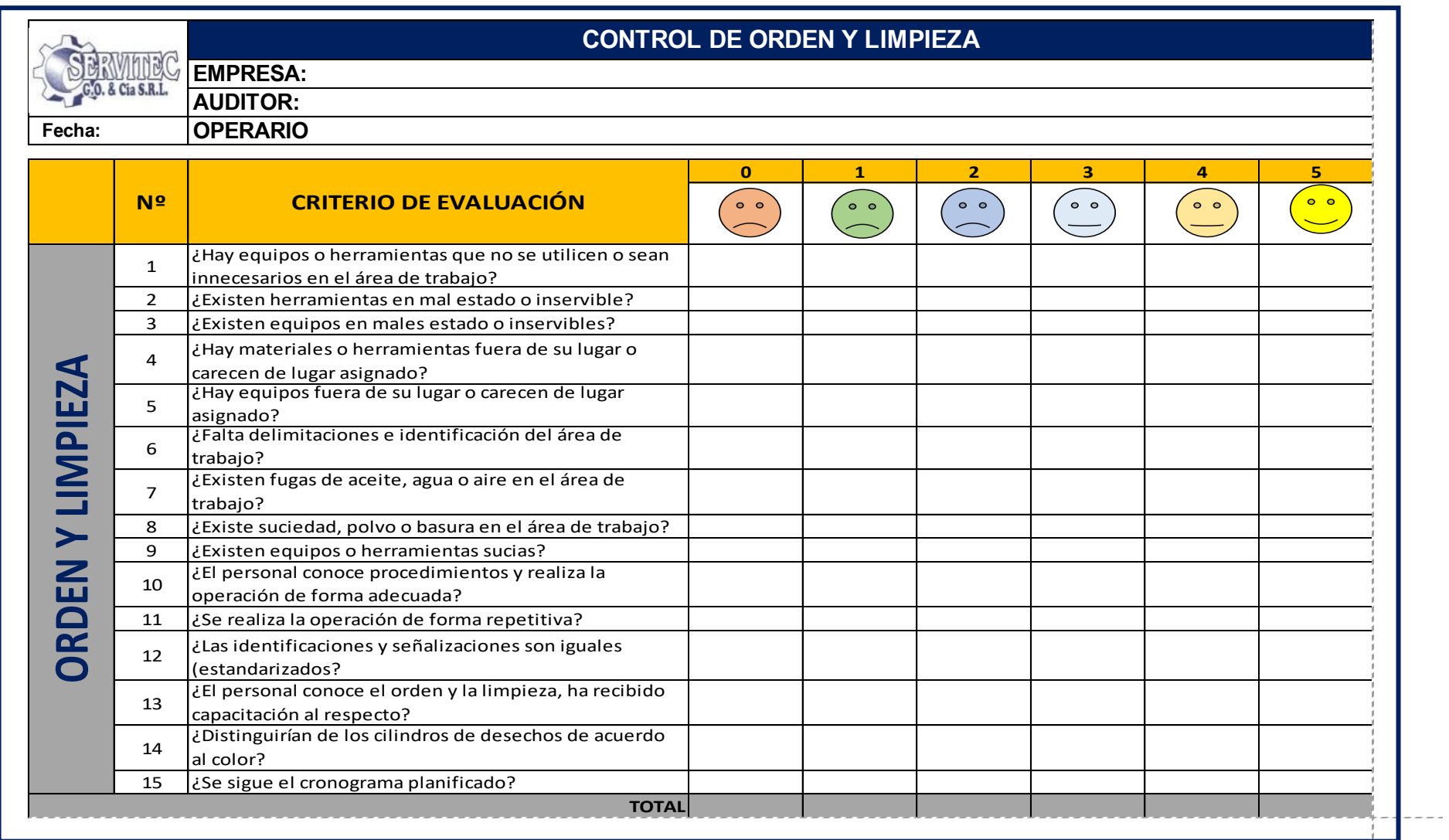

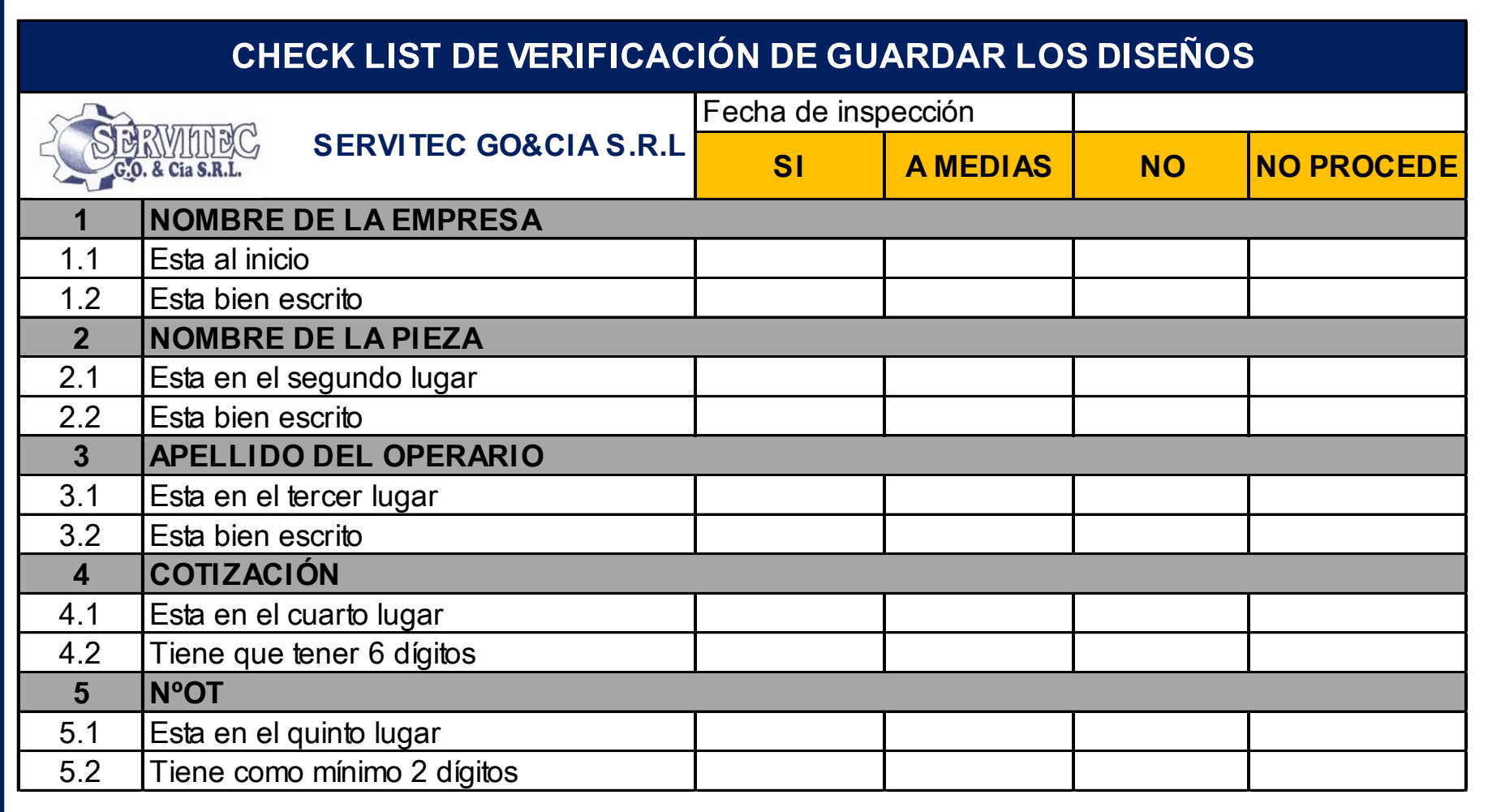

**Tabla 82.***Formato de check list de guardado de diseño*

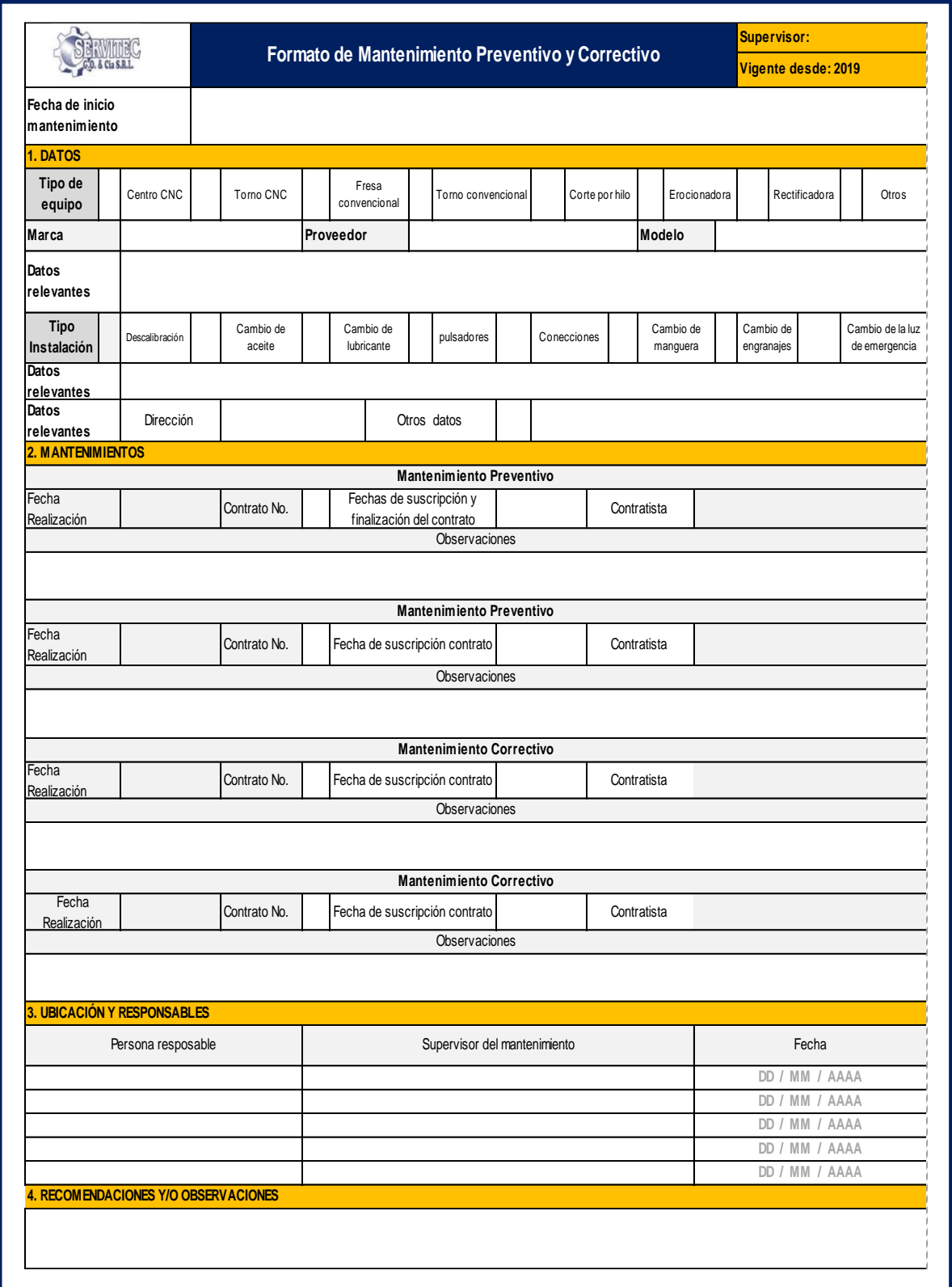

# **Tabla 83.***Formato de mantenimiento preventivo y correctivo*

# **2.7.3.1. Implementación del orden y limpieza**

Como resultado del Pareto, el inadecuado orden y limpieza que representa un 6% también influye a la productividad de la empresa SERVITEC GO&CIA, es por ello que se aplicara el orden y la limpieza en el área de trabajo, además son relevantes para la salud, la seguridad, la calidad de los productos para la eficiencia del proceso productivo.

Se empieza recalcando los beneficios que traen el orden y la limpieza, los cuales son los siguientes:

- Disminuye el tiempo de ubicación de las herramientas, equipo, materiales y orden de trabajo
- Elimina la frustración y fatiga causada por la búsqueda
- Aumenta la productividad personal.
- Disminuye tiempos de preparación de la máquina.
- Facilita la limpieza
- Prepara el área para el proceso de estandarización.
- Extender la vida útil de los equipos e instalaciones y maquinas.
- Crea un mejor ambiente de trabajo.
- Mejora la percepción del cliente.
- Menos errores de equivocación de medidas en las piezas.
- Disminuye posibles defectos por contaminación.
- Ayuda al proceso de estandarización*.*

Antes de la implementación del orden y la limpieza, se llevara a cabo la capacitación dirigido a todos los trabajadores, además de realizar avisos que se les haga recordar y materiales necesarios para dicho evento.

El orden y limpieza parece ser algo sencillo, pero se necesita de perseverancia para el éxito de la implementación, y lograr mejorar la productividad de la empresa SERVITEC GO&CIA S.R.L

Para ello, se consideró incentivar al colaborador que también es una de las causas, para ello se evaluó el orden y la limpieza durante el tiempo implementación para el reconocimiento y la premiación respectiva.

# 2.7.3.1.1. Actividades preliminares

Como primeras acciones se tiene las actividades preliminares que se hizo previamente al inicio de la implementación del orden y la limpieza.

Sensibilización de los colabores involucrados

Para poder logarlo, se realizó una capacitación a los colaboradores involucrados con la finalidad de poder conocer que es muy importe y los riesgos que trae no realizarlo de la manera correcta y lo que se plantea obtener del orden y la limpieza.

Formación del comité o equipos de trabajo

De manera de cumplir con la implementación, se prosigue a la formación del equipo que vele por hacerse que se lleve a cabo.

Las funciones del comité son las siguientes:

- a. Realizar auditorías iniciales y posterior a la implementación para la evaluación del progreso
- b. Motivar la participación del personal
- c. Procurar que se vuelva un hábito de trabajo y no presente ningún tipo de resistencia al cambio
- d. Dar un ejemplo a los trabajadores

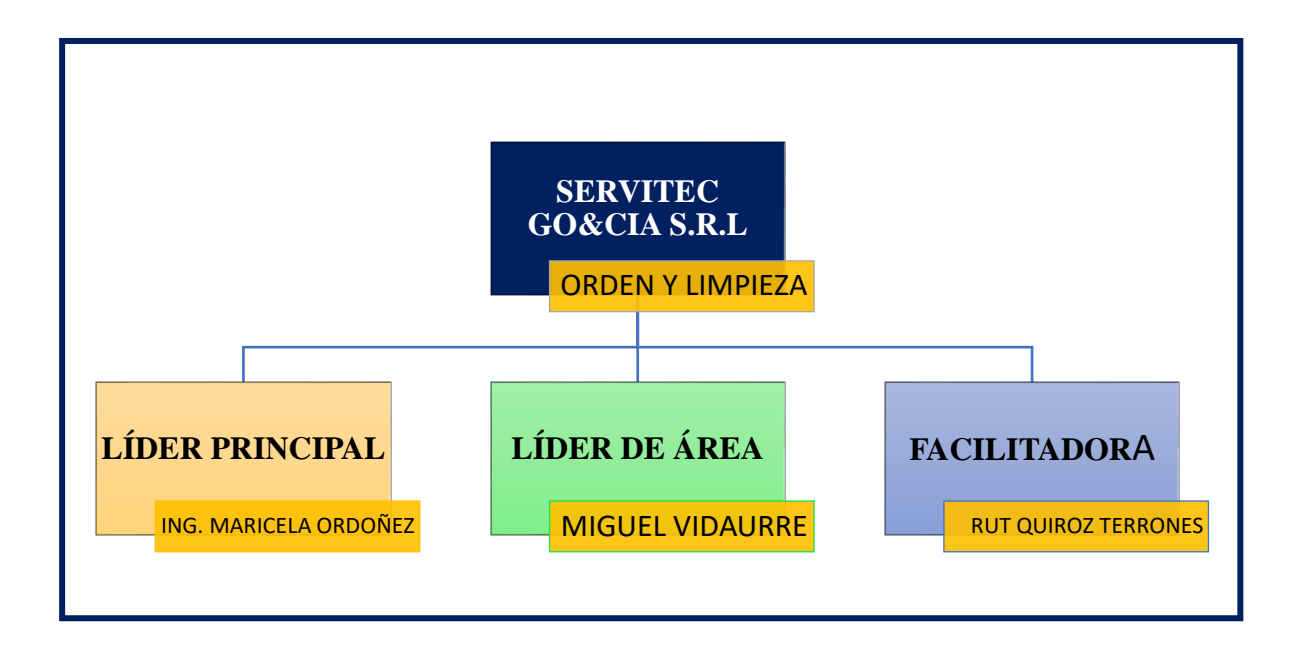

Fuente: Elaboración propia

## Entrenamiento del personal

Después de definir el comité de los encargados en la evaluación del orden y limpieza del personal, una vez realizado la capacitación despejando las dudas que tengan y los pasos que se debe realizar, se entregara su manual procedimientos.

Además, se entregaron sus respectivas escobas con sus nombres, para evitar inconvenientes entre ellos, y los recogeros de fierro fueron elaborados por la empresa debido a que la viruta y otros desechos del acero son muy pesados para el recogedor de plástico.

Los letreros y una mejor gestión para que se retire los cilindros con aceros para que no se acumule y se desparrame generando controversias.

Evaluación inicial antes de la implementación

Antes de llevase a cabo, se inició con una auditoria inicial del estado de sus áreas, equipos, herramientas, es por ello, que se realizó un formato de auditoria para registrar y tener un antecedente del inicio, además de toma de fotos.

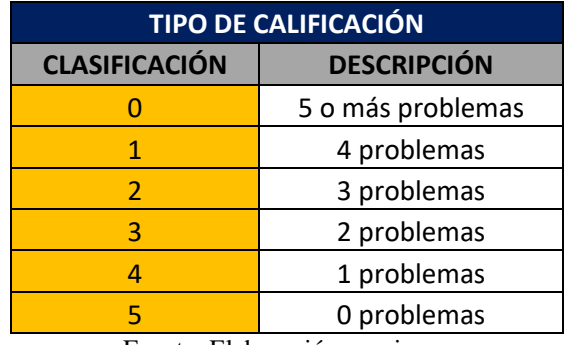

Fuente: Elaboración propia

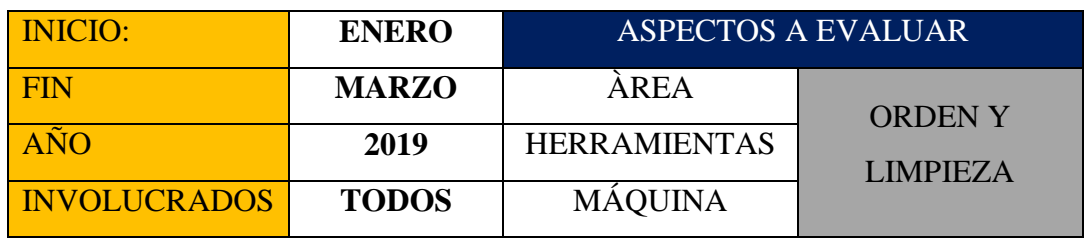

A continuación, se muestra la tabla 84 donde se visualiza los resultados obtenidos antes de la implementación de la empresa SERVITEC GO&CIA S.R.L; donde la evaluación se realizó por área.

|                | <b>DATOS OBTENIDOS DE LA AUDITORÍA</b>    |                                    |                |                |                |                 |              |                 |                |              |                  |     |               |
|----------------|-------------------------------------------|------------------------------------|----------------|----------------|----------------|-----------------|--------------|-----------------|----------------|--------------|------------------|-----|---------------|
| N <sup>2</sup> | <b>HERRAMIENTA DE</b>                     |                                    |                | <b>ORDEN</b>   |                | <b>TOTAL EN</b> | ℅            | <b>LIMPIEZA</b> |                |              | <b>TOTAL EN</b>  | %   | <b>%TOTAL</b> |
|                | <b>TRABAJO</b>                            | <b>OPERARIOS</b>                   | Área           | Máquina        | Herramientas   | <b>ORDEN</b>    | <b>ANTES</b> | Area            | Máquina        | Herramientas | LIMPIEZA   ANTES |     |               |
| 1              | <b>SL10</b>                               | <b>SALINAS RONAL</b>               | 3              | $\overline{2}$ | 3              | 8               | 53%          | $\overline{2}$  | $\overline{2}$ | 2            | 6                | 40% | 47%           |
| $\overline{2}$ | ST30                                      | <b>GARCIA PEDRO</b>                | 3              | 3              | $\overline{2}$ | 8               | 53%          | 2               | 3              | 1            | 6                | 40% | 47%           |
| 3              | VF <sub>2</sub>                           | <b>OLANO ERICKSON</b>              | $\overline{2}$ | 2              | 2              | 6               | 40%          | 2               | $\overline{2}$ | 1            | 5                | 33% | 37%           |
| 4              | <b>RECTIFICADORA</b><br><b>PLANA</b>      | <b>SEGURA NEICER</b>               | 2              | $\overline{2}$ | 2              | 6               | 40%          | $\overline{2}$  | $\overline{2}$ | 1            | 5                | 33% | 37%           |
| 5              | FRESADORA CONVEN.                         | <b>LOPEZ HAROL</b>                 | 1              | 1              | 2              | 4               | 27%          | 2               | 2              | 1            | 5                | 33% | 30%           |
| 6              | <b>RECTIFICADORA</b><br><b>CILINDRICA</b> | <b>BARDALES JOVANNY</b>            | 1              | 1              | 2              | 4               | 27%          | 2               | 2              | 1            | 5                | 33% | 30%           |
| $\overline{7}$ | SOLDADURA                                 | <b>MAMANI JORGE</b>                | $\mathbf{1}$   | 1              | 2              | 4               | 27%          | 2               | $\overline{2}$ | 1            | 5                | 33% | 30%           |
| 8              | PRENSA HIDRAULICA                         | <b>BUENO FREDY</b>                 | 1              | $\mathbf 1$    | 2              | 4               | 27%          | $\overline{2}$  | $\overline{2}$ | 1            | 5                | 33% | 30%           |
| 9              | <b>EROSIONADORA</b>                       | <b>OTRERA REY</b>                  | 1              | 1              | 1              | 3               | 20%          | 2               | $\overline{2}$ | 1            | 5                | 33% | 27%           |
| 10             | <b>TORNO CONVEN.</b><br><b>GRANDE</b>     | <b>MONTESINOS</b><br><b>MOISES</b> | 2              | 1              | 2              | 5               | 33%          | 1               | $\mathbf{1}$   | 1            | 3                | 20% | 27%           |
| 11             | <b>TORNO CONVEN.</b><br><b>CHICO</b>      | <b>JIMENEZ SAUL</b>                | $\mathbf{1}$   | 1              | 2              | 4               | 27%          | 0               | $\overline{2}$ | 1            | 3                | 20% | 23%           |
| 12             | VF3                                       | <b>COLLANQUI CARLOS</b>            | $\mathbf{1}$   | 1              | 2              | 4               | 27%          | 0               | $\overline{2}$ | 1            | 3                | 20% | 23%           |
| 13             | <b>CORTE POR HILO</b>                     | <b>ISIQUE SMITH</b>                |                | 1              | 2              | 4               | 27%          | 0               | $\mathbf{1}$   | 1            | $\overline{2}$   | 13% | 20%           |
| 14             | <b>CEPILLO</b>                            | SALCEDO JONATHAN                   | $\mathbf{1}$   | 1              | 1              | 3               | 20%          | 1               | $\mathbf{1}$   | 1            | 3                | 20% | 20%           |
| 15             | <b>MANDRILO</b>                           | <b>ORTIZ SAMUEL</b>                | 1              | 1              | 1              | 3               | 20%          | 1               | $\mathbf{1}$   | 1            | 3                | 20% | 20%           |
| 16             | TM <sub>3</sub>                           | <b>CHUMBES NILSON</b>              | $\mathbf{1}$   | $\mathbf{1}$   | 2              | 4               | 27%          | 0               | $\mathbf{1}$   | 0            | $\mathbf{1}$     | 7%  | 17%           |

**Tabla 84**.*Datos de la auditoria del (POST-TEST)*

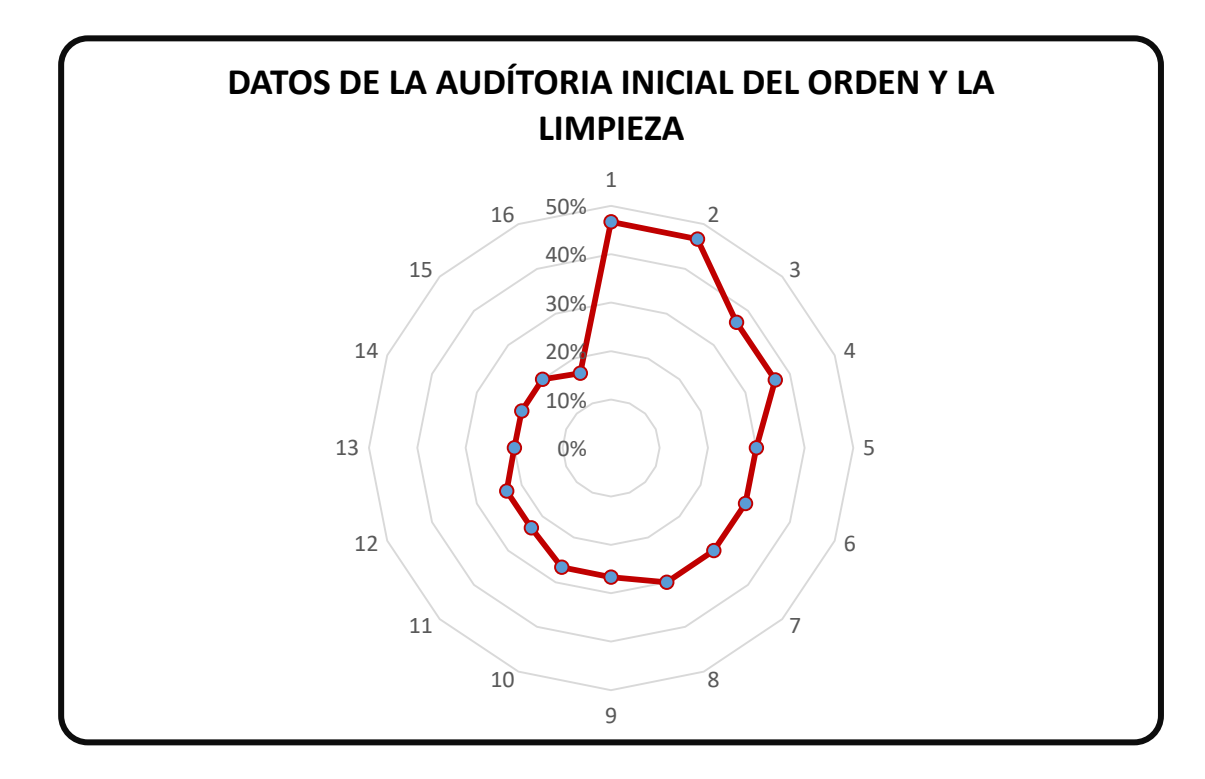

*Figura 80.*Grafica de la auditoria del PRE-TEST

Fuente: Elaboración propia

En el grafico 80, se pude visualizar que la empresa se encuentra en un nivel de insatisfacción respecto al orden y la limpieza.

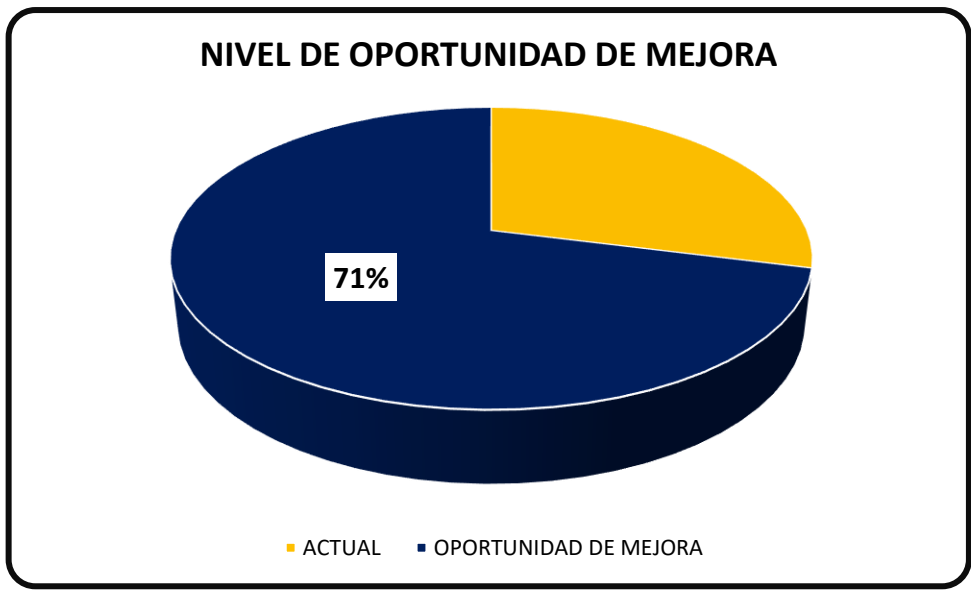

*Figura 81.*Grafica del nivel de oportunidad de la propuesta de mejora

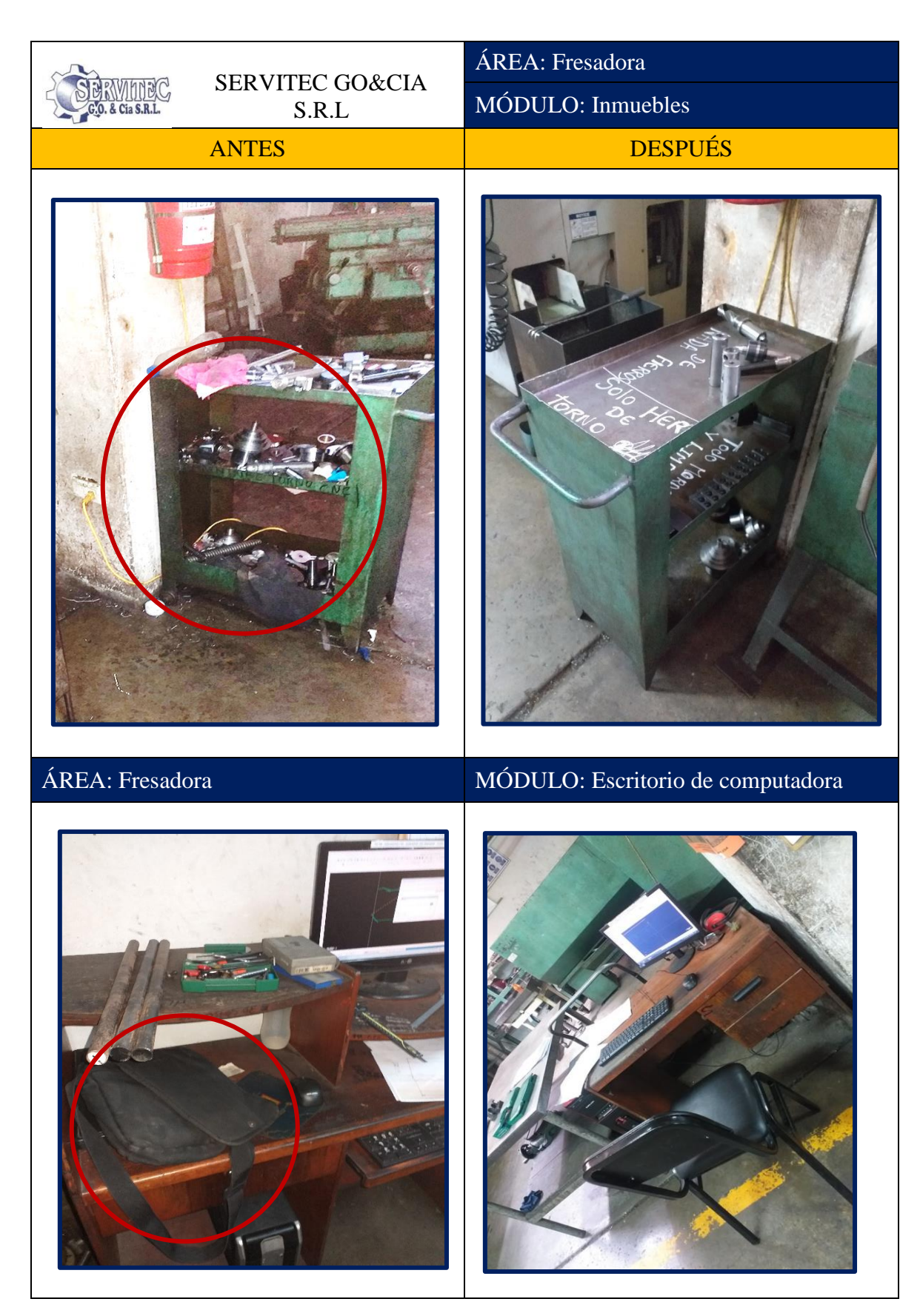

*Figura 82.Mejora del orden y la limpieza-toma 1 (POST-TEST)* Fuente: Elaboración propia

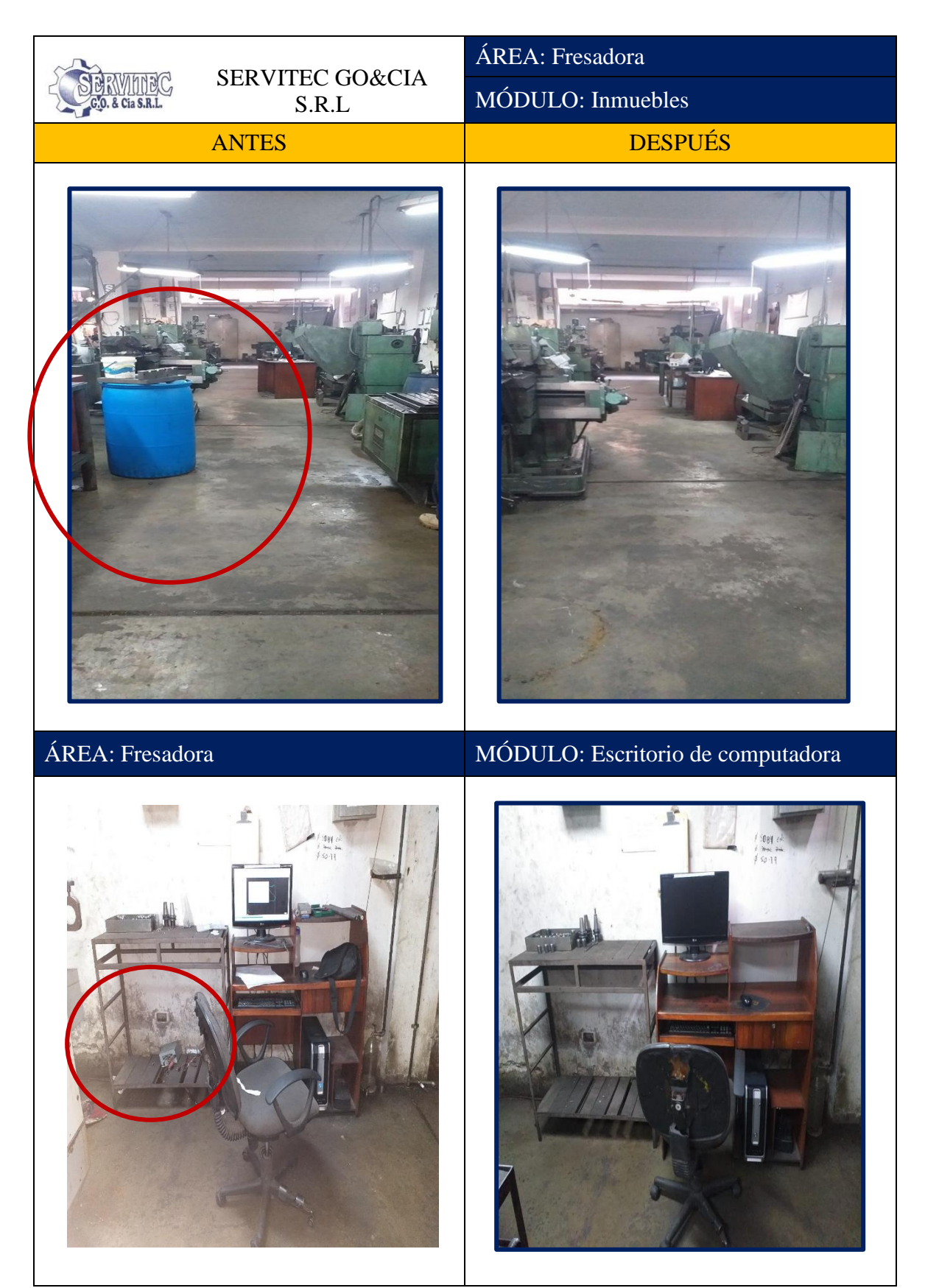

*Figura 83.*Mejora del orden y la limpieza-toma 2 (POST-TEST) Fuente: Elaboración propia

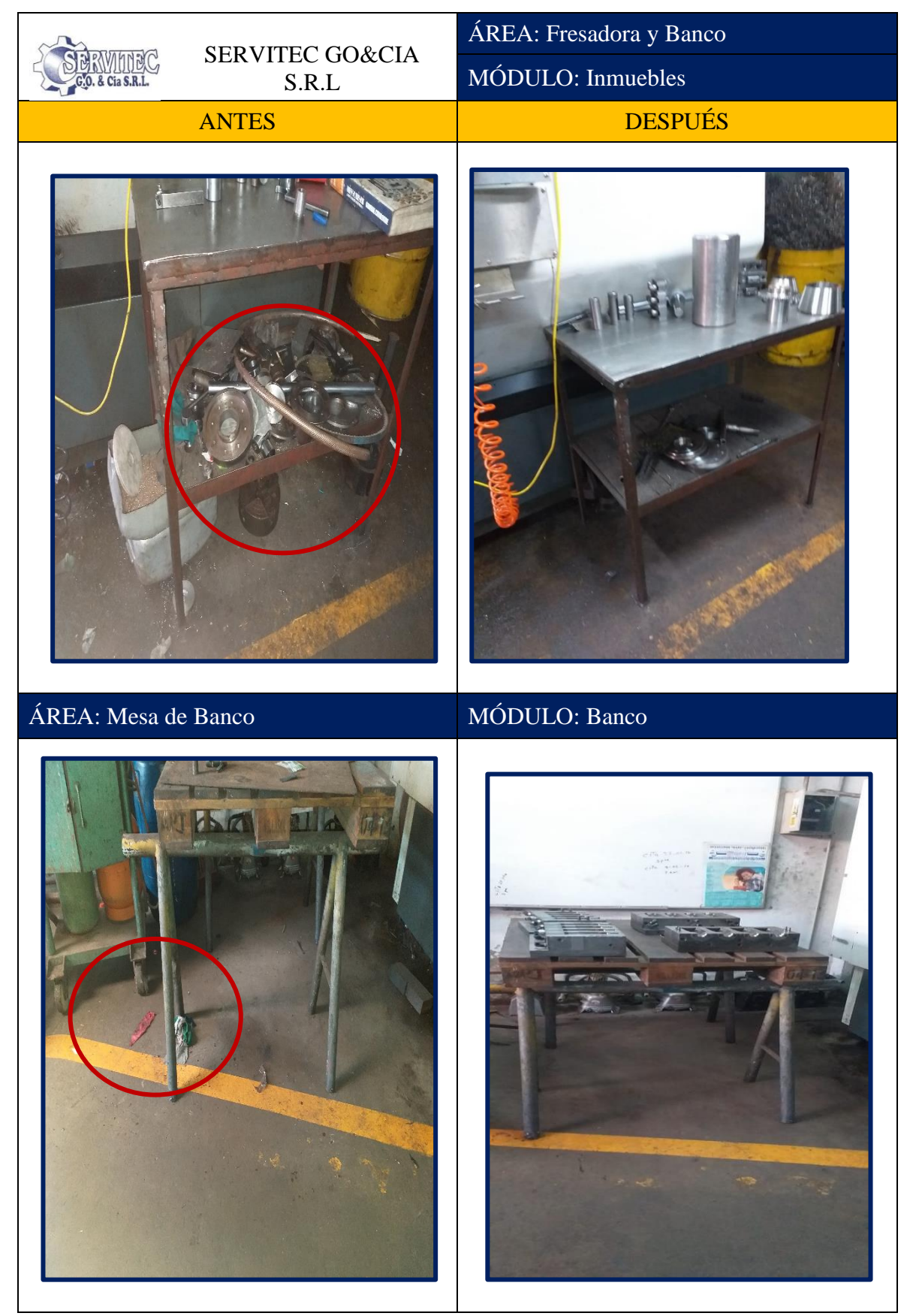

*Figura 84.*Mejora del orden y la limpieza-toma 3 (POST-TEST) Fuente: Elaboración propia

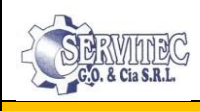

SERVITEC GO&CIA S.R.L

ÁREA: Soldadura

# MÓDULO: Piso

# ANTES

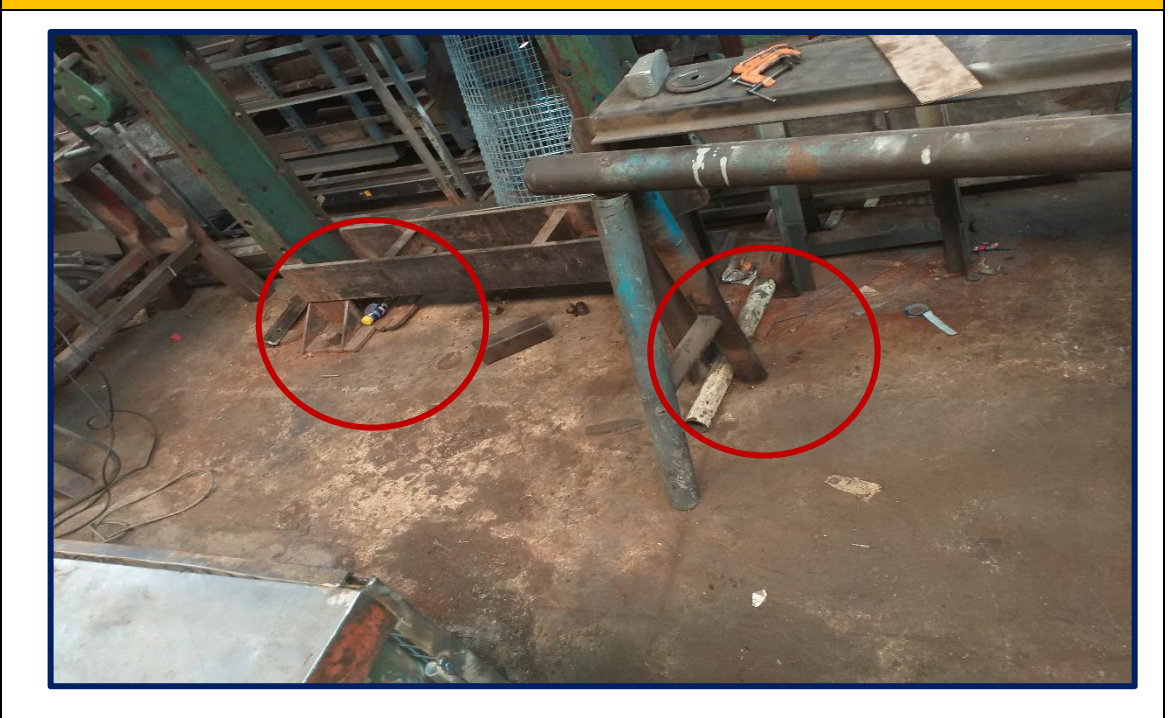

# DESPUÉS

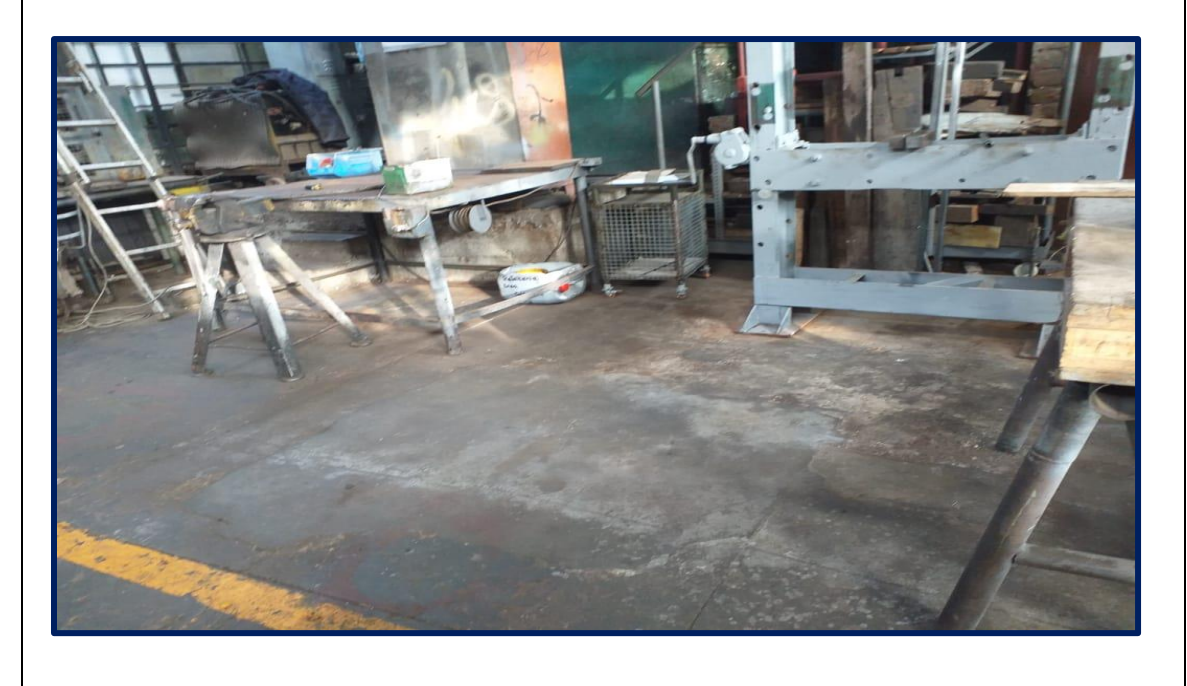

*Figura 85.*Mejora del orden y la limpieza-toma 4 (POST-TEST)

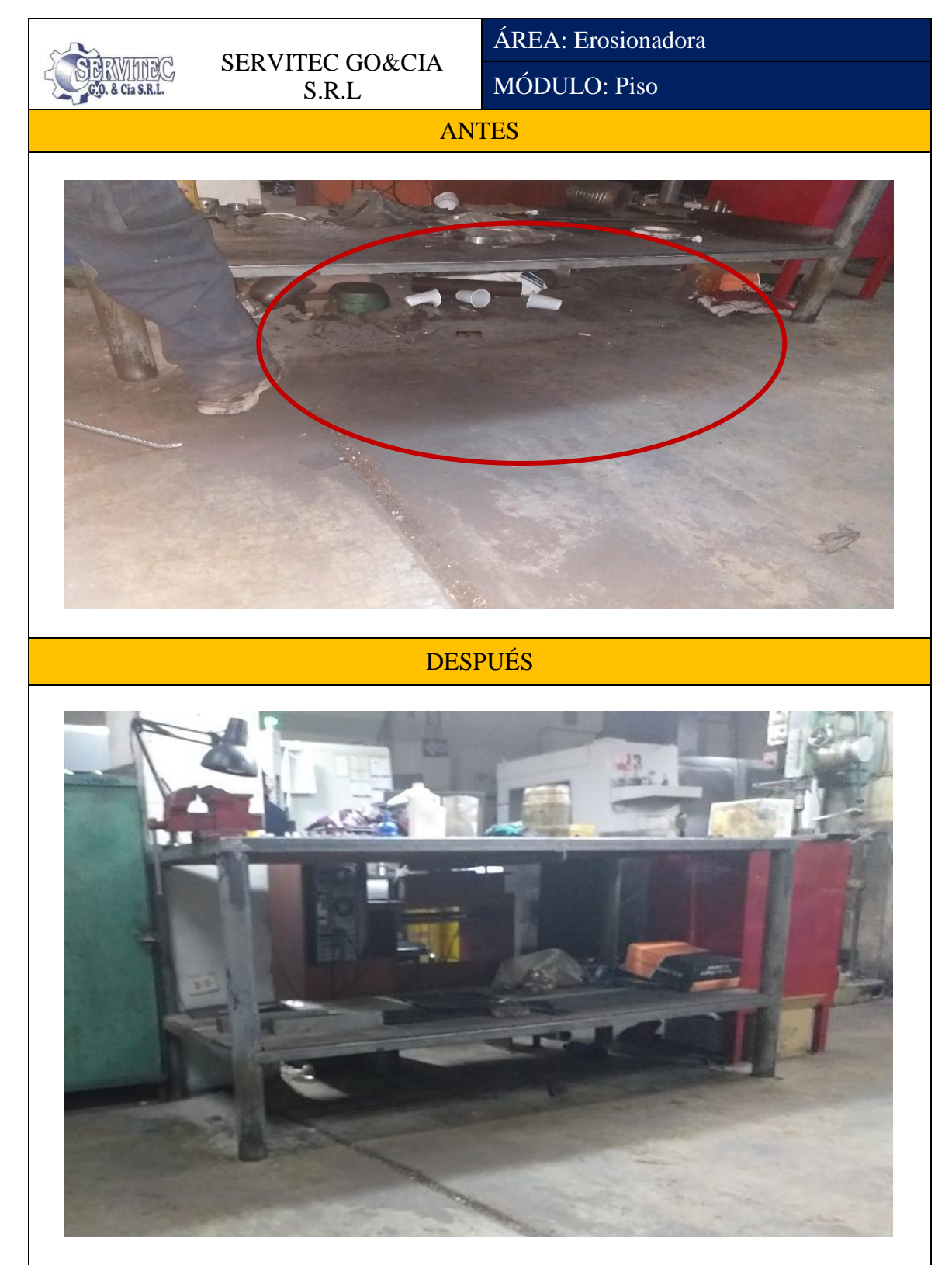

*Figura 86.*Mejora del orden y la limpieza-toma 5 (POST-TEST)

A continuación, se muestra la tabla 85 donde se visualiza los resultados obtenidos después de la implementación de la empresa SERVITEC GO&CIA S.R.L; donde la evaluación se realizó por área.

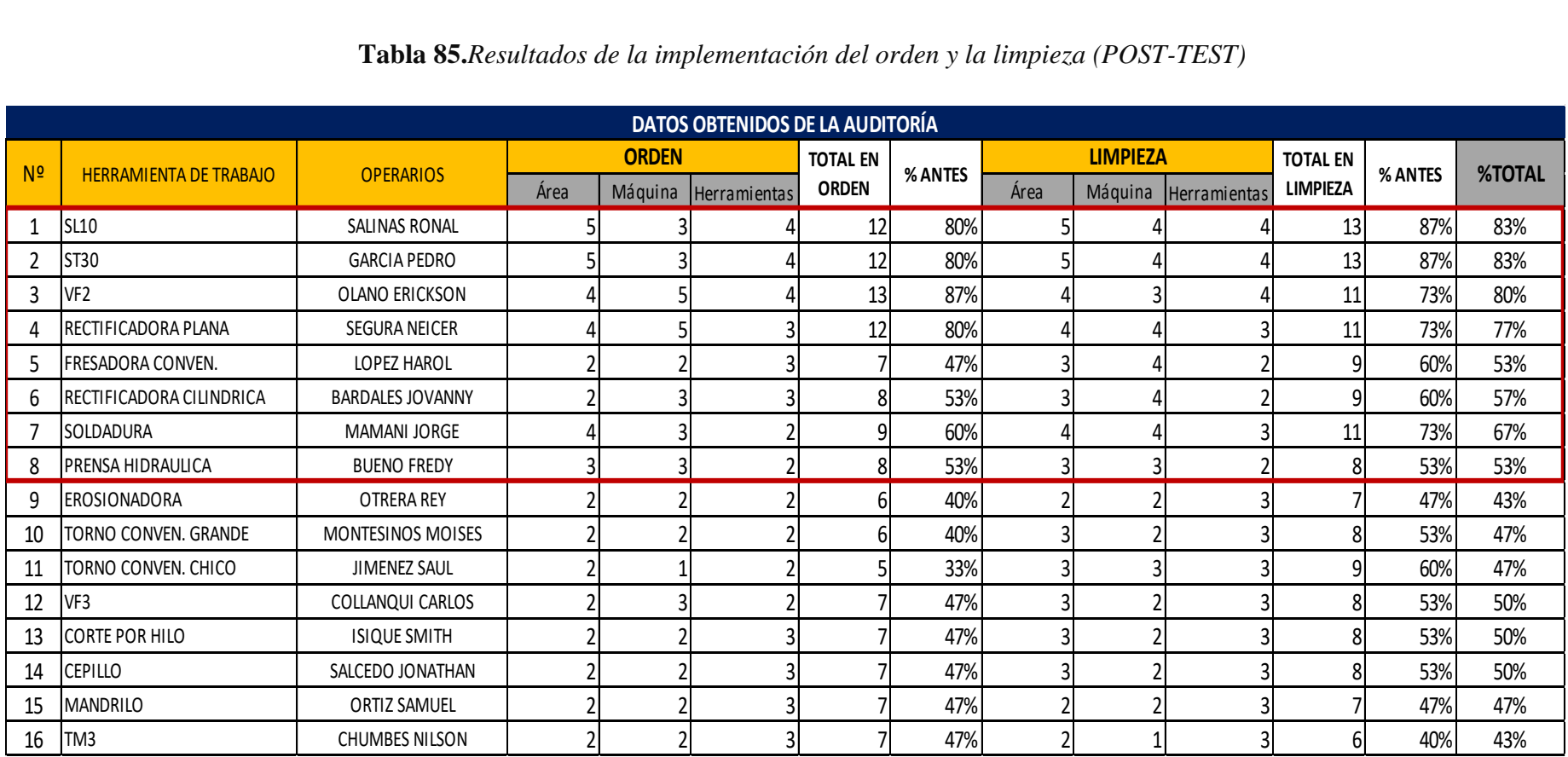

**Tabla 85.***Resultados de la implementación del orden y la limpieza (POST-TEST)*

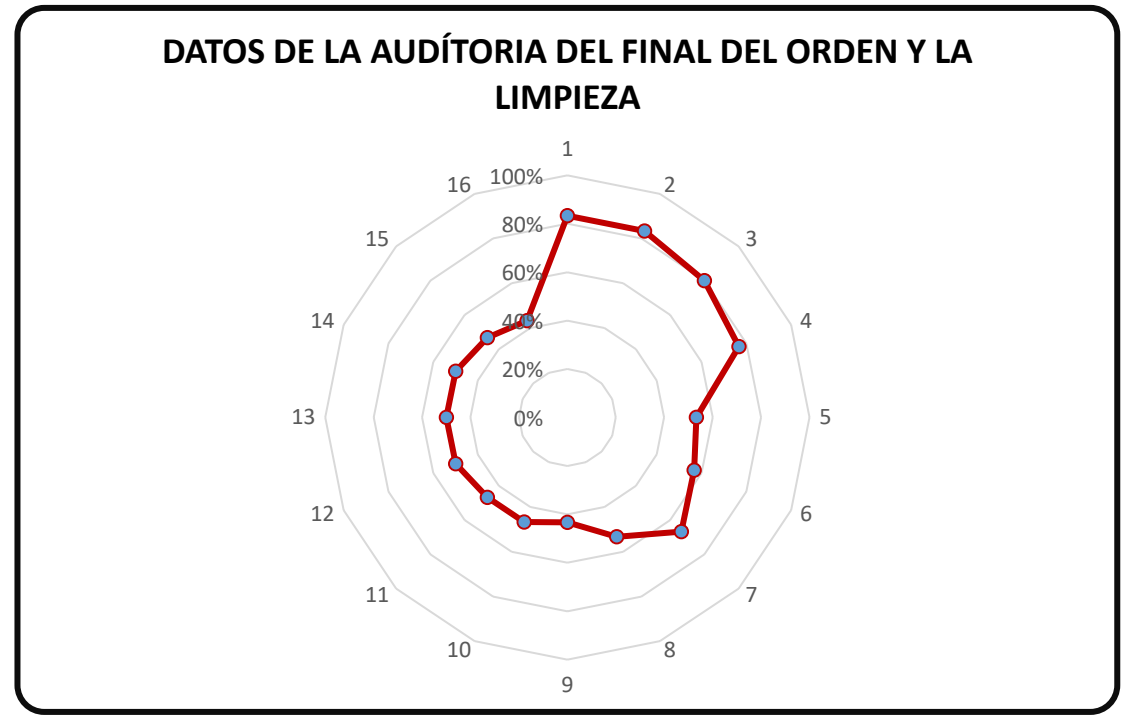

*Figura 87.*Grafica de la auditoria del orden y limpieza (POS-TEST) Fuente: Elaboración propia

En el grafico n, se pude visualizar que la empresa se encuentra en un nivel de insatisfacción respecto al orden y la limpieza

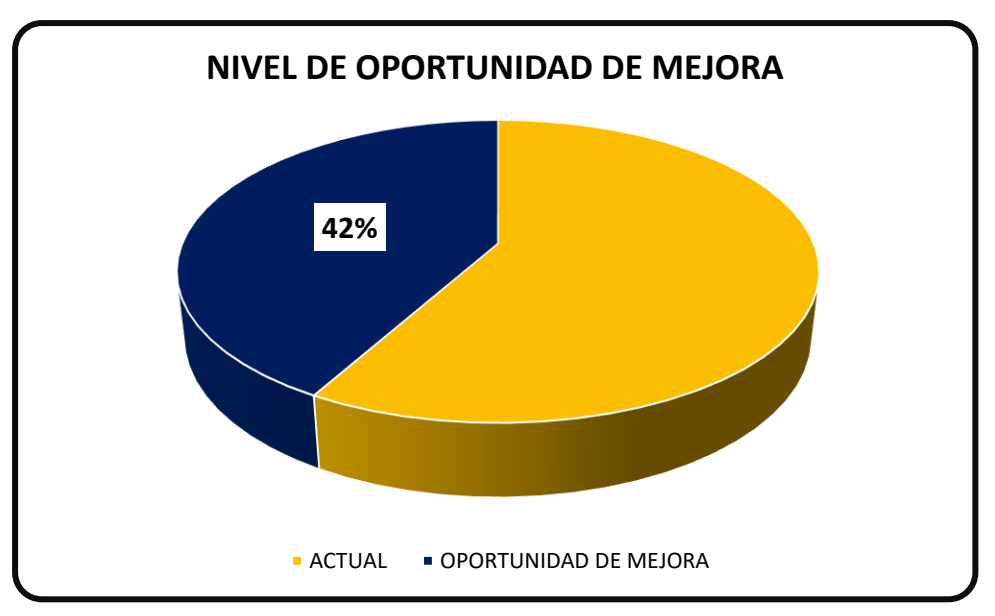

*Figura 88.*Nivel de oportunidad de la mejora

Para volver a lo mismo, de acumulación de material y la falta de orden y limpieza. Se ha programado la recolección de saldos de materiales evitando el desorden. Ya que, esto genera tiempos improductivos en la búsqueda de herramientas y ayuda a tener un área de trabajo agradable aumentando la eficiencia del trabajador evitando riesgos laborales.

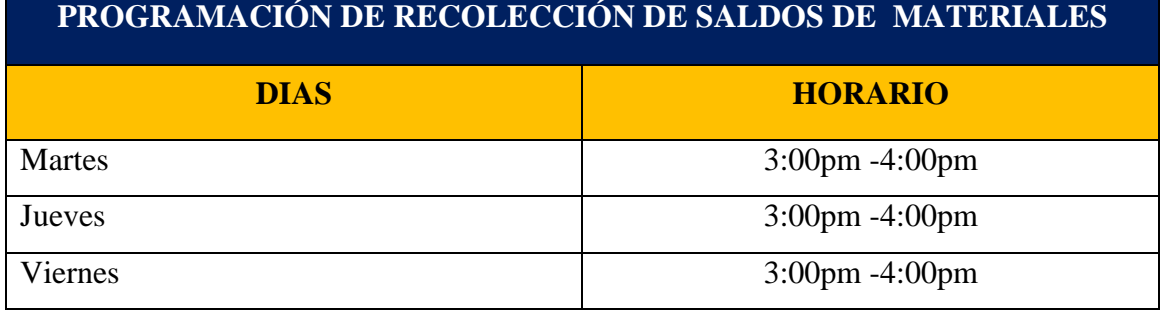

Como se aprecia en la siguiente Figura:

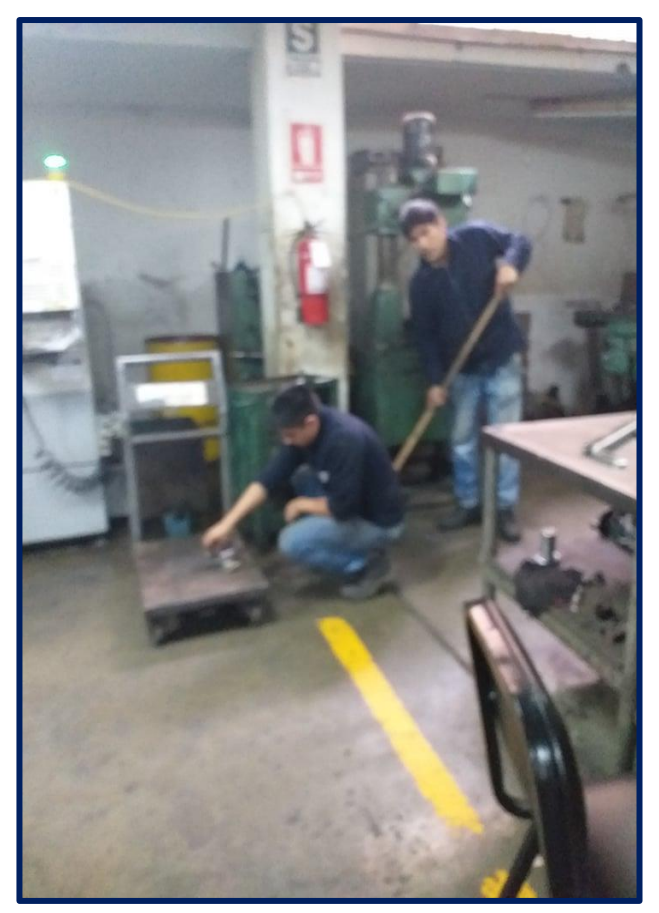

*Figura 89.*Evidencia del orden y limpieza

## 2.7.3.2. Implementación de mantenimiento

Para ello, se observó que existen paradas y rallado de las piezas fabricadas debido al inadecuado cambio de lubricantes y la falla de la maquina o del computador donde se realizan los diseños para la programación de la pieza.

Es así, que se realizará un programa de mantenimiento para evitar errores en plena producción y evitar paradas que se pueden controlar.

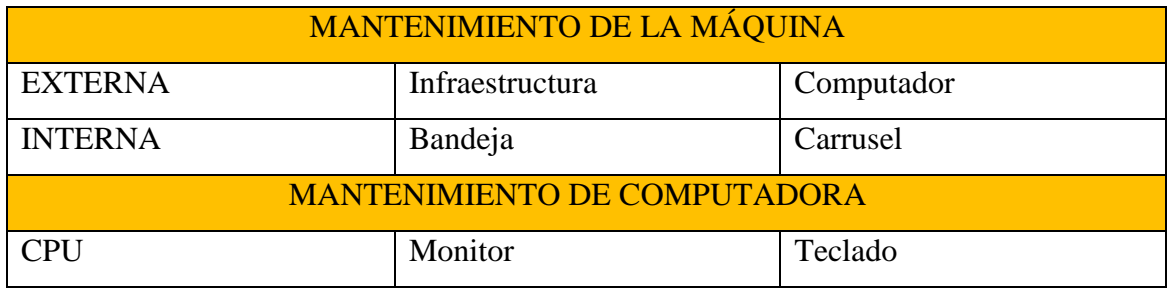

Debido, a la compra excesiva de lubricante para la refrigeración y las piezas aun así salían con ralladuras, herramientas rotas debido al inadecuado uso del refrigerante hacen que la operario pare y en muchas casos apagar la máquina y se perdían horas para solucionarlo o caso contario llamar al encargado de mantenimiento.

Como propuesta para optimizar la distancia de recorrido en el proceso de elaboración de la rueda dentada, se ejecutó la alternativa de realizar una redistribución de las áreas de trabajo de la planta, ya que el propósito es lo siguiente:

- Mejorar el flujo de del proceso de elaboración de la rueda dentada
- Proporcionar un ambiente de trabajo limpio, estructurado y confortable para que los colaboradores realicen su labor establecida.
- Prevenir desplazamientos redundantes y que esto genere tiempos improductivos.
- Disminuir el cansancio laboral.
- Utilizar adecuadamente el espacio.
- Garantizar la calidad del producto evitando algún daño.

Debido a esto se tomó en cuenta lo siguiente:

Los colaboradores necesitan tener un área de trabajo en condiciones favorables para la realización óptimas sus actividades y operaciones.

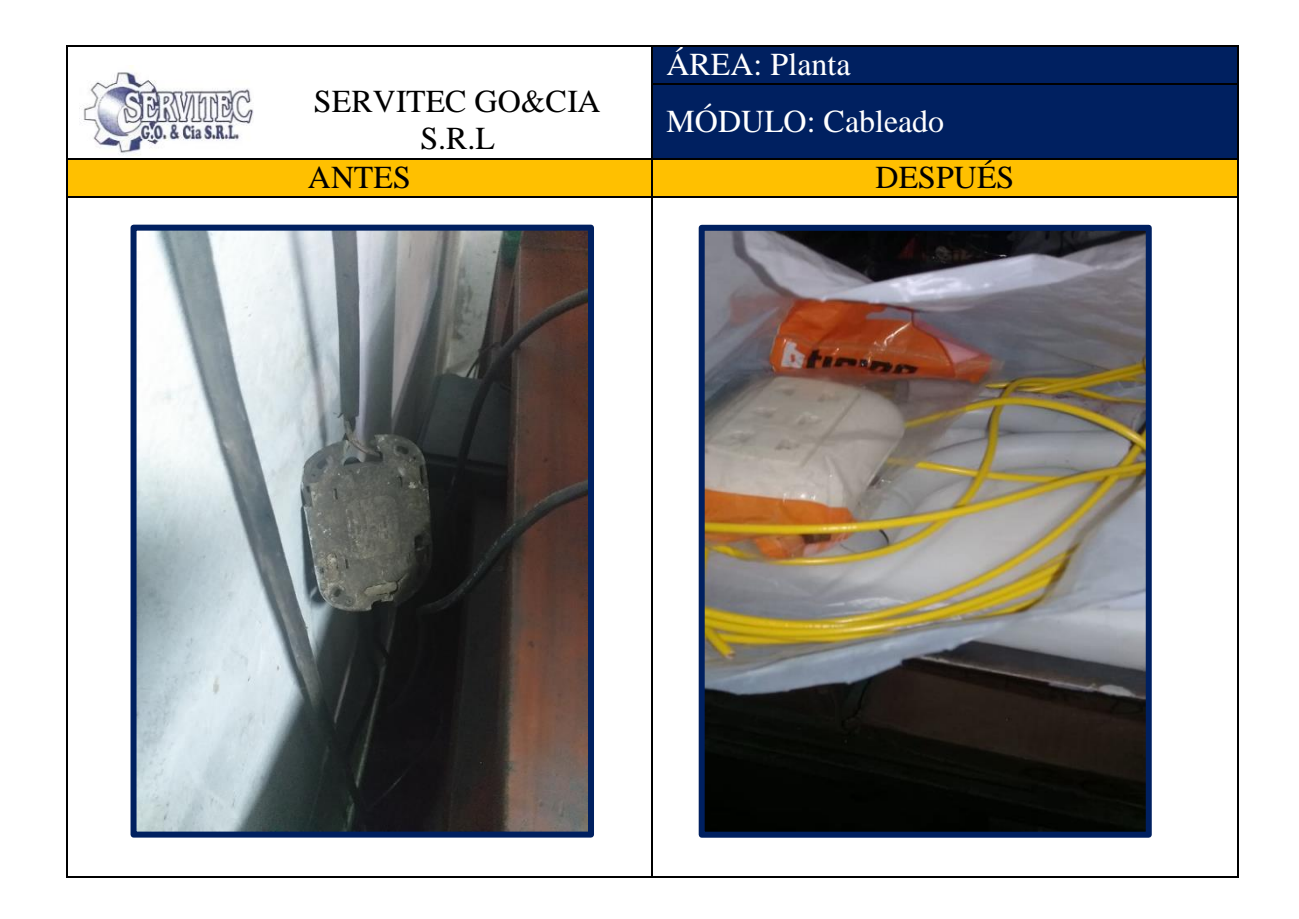

Complementariamente a lo mencionado anteriormente, se le reorganizó el lugar de trabajo del área de despacho, con el cual cuentan con un óptimo desarrollo de sus actividades, esto permite un alto grado de cumplimiento en el tiempo de entrega de las materias primas a las otras áreas de producción que la solicitan.

Además, se ejecutó la nueva distribución del área de trabajo con relación al proceso de elaboración de la rueda dentada y las operaciones ejecutadas por cada colaborador.De este modo, debido a los diversos cambios ejecutados en el área cada colaborador y la óptima distribución del área de trabajo, es así que se logró minimizar los desplazamientos redundantes y los tiempos improductivos.

#### 2.7.4.2.Capacitaciones

Una vez fijada la propuesta de mejoramiento se continúa a fortalecer los conocimientos previos a la nueva área de trabajo. Esta capacitación fue realizada por la asistente administrativas Maricela Ordoñez Días que es titulada como ingeniera industrial y ha llevado cursos relacionados al tema mencionado, la secuencia de capacitación se dio de la siguiente manera:

a. Selección de los colaboradores que están relacionados a la propuesta.

Aquí se hace mención a todos los colaboradores que de alguna manera forman parte del proceso de fabricación de la rueda dentada, es decir operarios, sin excepción del gerente general de la empresa.

- b. Elaboración de materiales de capacitación y adquisición de quipos.
	- Se realizó la elaboración de una secuencia de materiales didácticos e informativos, con la finalidad de no aburrir al colaborador que participa del proceso, tales como:
	- Creación de manual de operaciones
	- Creación de un manual de técnicas de tornería.
	- Adaptaciones de folletos
	- Lapiceros y hojas bond

- Proyector Sony Vpl-ex235 2800 Lumens Xga (Comprada para las capacitaciones)

-Nex Led Tv Led3217smr Hd Smart/32pul (Como medida de incentivo en un sorteo)

c. Programa de capacitaciones:

-Identificación de las operaciones insuficientes.

-Capacitación sobre el proceso de torneado de la rueda dentada.

-Adiestramiento con relación al proceso mejorado con el uso del manual de operaciones.

-Capacitación sobre el torneado y aceitado del tormo convencional haciendo uso del manual de técnicas de tornería.

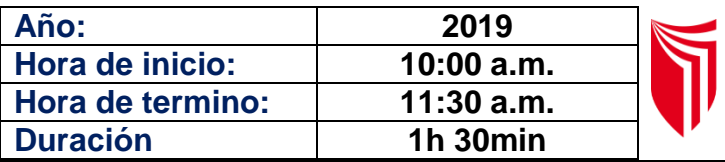

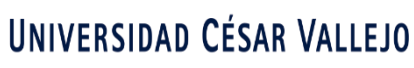

**CAPACITACIÓN PARA LA IMPLEMENTACIÓN DEL ESTUDIO DEL TRABAJO**

#### **Expositores:**

- MATIAS TRINIDAD, Juan Steffano
- QUIROZ TERRONES, Rut Natali

#### **Tema:** *Estandarización de procesos*

- ¿Qué es estandarización?
- Beneficios y Consecuencias de no cumplir
- $\bullet$  *i*Cómo se implementara?
- Dar ejemplo de cómo se llevara a cabo

#### **Asistentes a la Capacitación:**

- 1. ISIQUE PINTADO SMITH PABLO JONHS
- 2. COLLANQUI TICONA JUAN CARLOS
- 3. GARCIA DE LA CRUZ PEDRO FLORENCIO
- 4. MAMANI ORDOÑEZ JORGE LUIS
- 5. SALINAS RAMOS RONAL
- 6. ORDÓÑEZ DÍAZ SILVIO ENRIQUE
- 7. OTRERA GALARZA REY FRANCISCO
- 8. SALCEDO URBANO JONATHAN
- 9. MONTESINOS PORRAS MOISÉS
- 10. SEGURA CUBAS NEICER
- 11. VIDAURRE CHAPOÑAN MIGUEL ANGEL
- 12. BARDALES FALCÓN JOVANNY ELÍAS
- 13. BUENO FREDI

**Supervisor:**

**Sub-Gerente: Ordoñez Pablo**

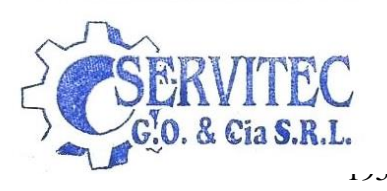

PABLO ORDÓÑEZ RODRIGUEZ

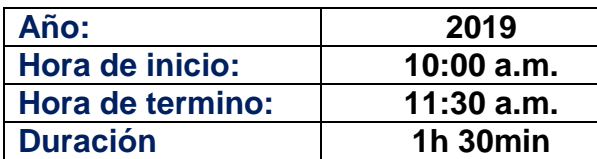

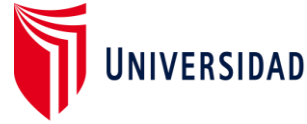

# UNIVERSIDAD CÉSAR VALLEJO

**CAPACITACIÓN PARA LA IMPLEMENTACIÓN DEL ESTUDIO DEL TRABAJO**

#### **Expositores:**

- MATIAS TRINIDAD, Juan Steffano
- QUIROZ TERRONES, Rut Natali

#### **Tema:** *Guardar sus diseños en el programa*

- $\bullet$  *i*. Por qué guardar?
- Consecuencias de no guardar
- Beneficios de guardar
- Explicar cómo guardar
- Brindar un ejemplo

#### **Asistentes a la Capacitación:**

- 1. COLLANQUI TICONA JUAN CARLOS
- 2. GARCIA DE LA CRUZ PEDRO FLORENCIO
- 3. SALINAS RAMOS RONAL
- 4. MONTESINOS PORRAS MOISÉS
- 5. SEGURA CUBAS NEICER
- 6. VIDAURRE CHAPOÑAN MIGUEL ANGEL
- 7. BARDALES FALCÓN JOVANNY ELÍAS

**Supervisor:**

**Sub-Gerente: Ordoñez Pablo**

PABLO ORDÓÑEZ RODRIGUEZ

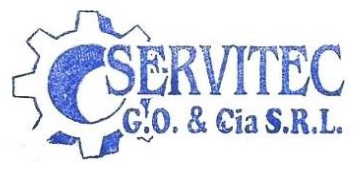

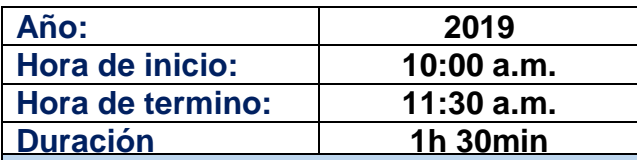

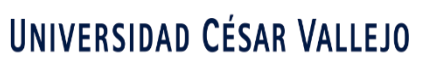

# **CAPACITACIÓN PARA LA IMPLEMENTACIÓN DEL ESTUDIO DEL TRABAJO**

#### **Expositores:**

- MATIAS TRINIDAD, Juan Steffano
- QUIROZ TERRONES, Rut Natali

#### **Tema:** *Orden y Limpieza*

- $\bullet$  *i*, Qué es el orden y la limpieza?
- ¿Por qué aplicarlo en la empresa?
- Consecuencias del desorden y falta de limpieza
- Beneficio del orden y de la limpieza
- Tomar Foto del antes

#### **Asistentes a la Capacitación:**

- 14. ISIQUE PINTADO SMITH PABLO JONHS
- 15. COLLANQUI TICONA JUAN CARLOS
- 16. GARCIA DE LA CRUZ PEDRO FLORENCIO
- 17. MAMANI ORDOÑEZ JORGE LUIS
- 18. SALINAS RAMOS RONAL
- 19. ORDÓÑEZ DÍAZ SILVIO ENRIQUE
- 20. OTRERA GALARZA REY FRANCISCO
- 21. SALCEDO URBANO JONATHAN
- 22. MONTESINOS PORRAS MOISÉS
- 23. SEGURA CUBAS NEICER
- 24. VIDAURRE CHAPOÑAN MIGUEL ANGEL
- 25. BARDALES FALCÓN JOVANNY ELÍAS
- 26. BUENO FREDI

**Supervisor:**

**Sub-Gerente: Ordoñez Pablo**

PABLO ORDÓÑEZ RODRIGUEZ

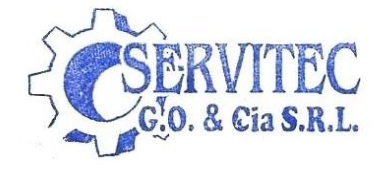

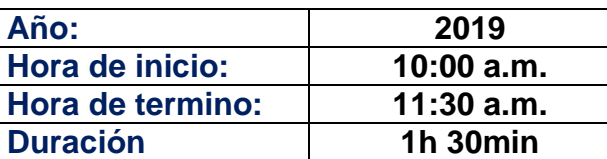

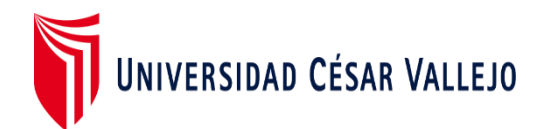

**CAPACITACIÓN PARA LA IMPLEMENTACIÓN DEL ESTUDIO DEL TRABAJO**

#### **Expositores:**

- MATIAS TRINIDAD, Juan Steffano
- QUIROZ TERRONES, Rut Natali

**Tema:** *Nuevo manejo de materia prima y herramientas*

- ¿Qué es un almacén y una compra?
- $\bullet$  *i*, Qué es un inventario?
- Consecuencias de no saber el stock
- Beneficios de saber el stock
- Explicar el nuevo sistema
- Dar ejemplo del llenado de las Tarjetas de Kardex
- Dar ejemplo del Kardex de Entrada y Salida
- Explicar de la codificación de las herramientas
- Explicar de la codificación de los estantes

#### **Asistentes a la Capacitación:**

- 1. BUENO FREDI
- 2. GUEVARA DIAZ HENDERSON

**Supervisor:**

**Sub-Gerente: Ordoñez Pablo**

PABLO ORDÓÑEZ RODRIGUEZ

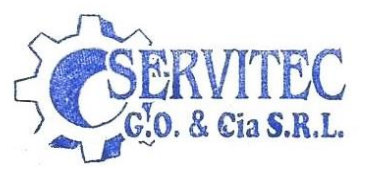
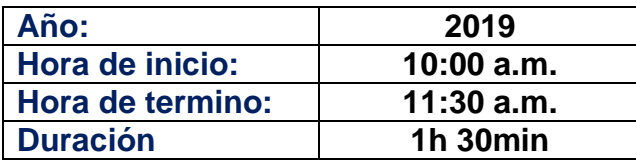

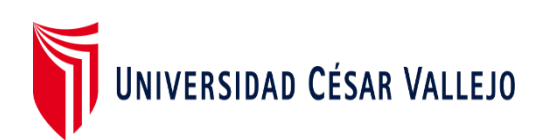

#### **CAPACITACIÓN PARA LA IMPLEMENTACIÓN DEL ESTUDIO DEL TRABAJO**

#### **Expositores:**

- MATIAS TRINIDAD, Juan Steffano
- QUIROZ TERRONES, Rut Natali

**Tema:** *Nuevo plan de mantenimiento a las máquinas*

- **¿**Qué es un mantenimiento?
- ¿Cuál deberíamos utilizar y porque?
- Riesgos de un mantenimiento incorrecto
- Beneficios de un mantenimiento Preventivo
- Explicar el cronograma de mantenimiento
- Explicar el nuevo formato de mantenimiento
- Dar ejemplo de cómo llenar la hoja de mantenimiento

#### **Asistentes a la Capacitación:**

- 1. ISIQUE PINTADO SMITH PABLO JONHS
- 2. SALCEDO URBANO JONATHAN
- 3. VIDAURRE CHAPOÑAN MIGUEL ANGEL

PABLO ORDÓÑEZ RODRIGUEZ

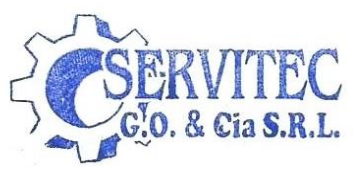

**Supervisor:**

**Sub-Gerente: Ordoñez Pablo**

#### 2.7.5. Resultados de la implementación

Se inicia, con la visualización de los resultados de la aplicación de la propuesta de mejora con la finalidad de cambiar la productividad favorablemente en la empresa SERVITEC GO&CIA S.R.L

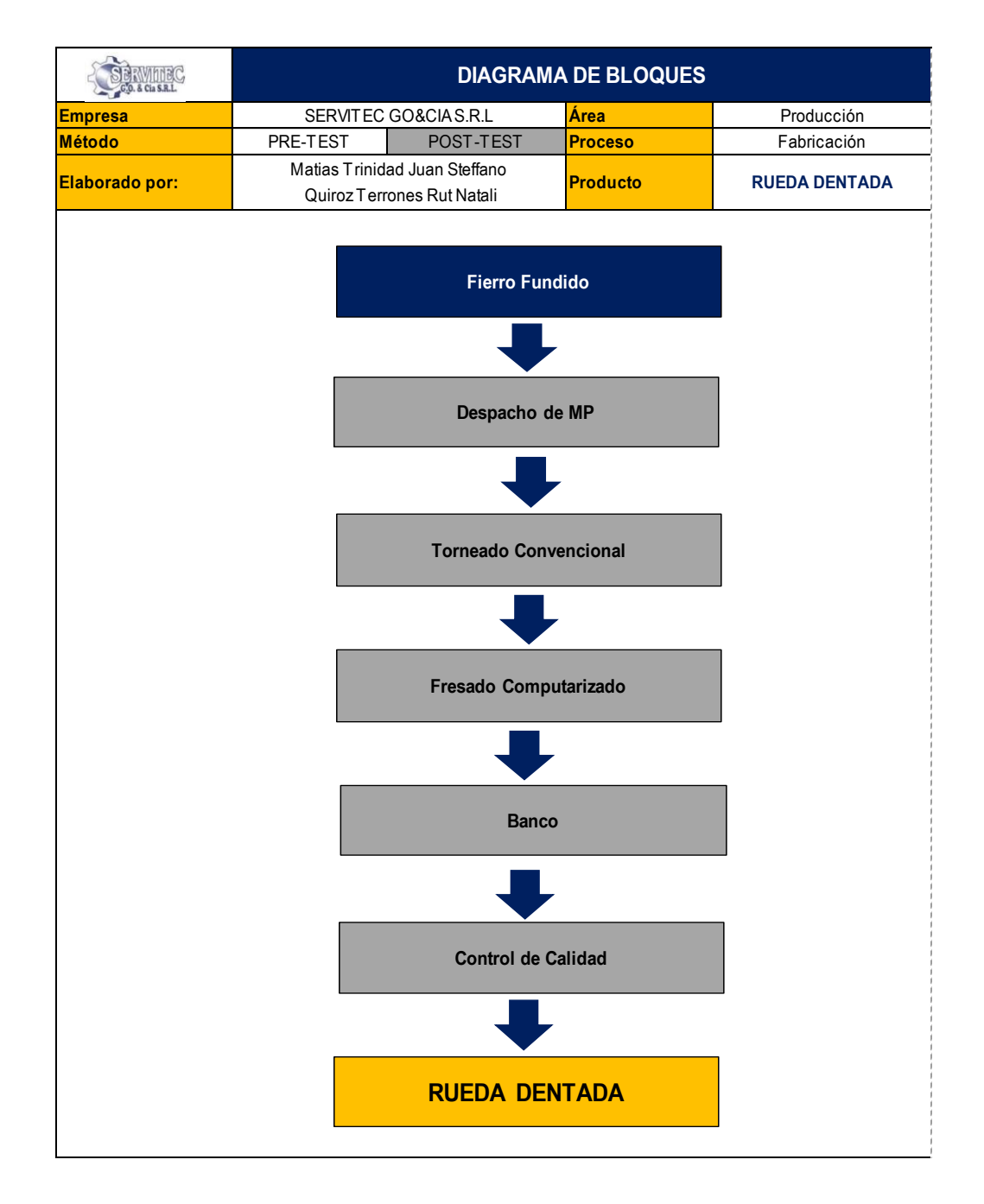

*Figura 90.*Diagrama de bloques de la rueda dentada (POST-TEST)

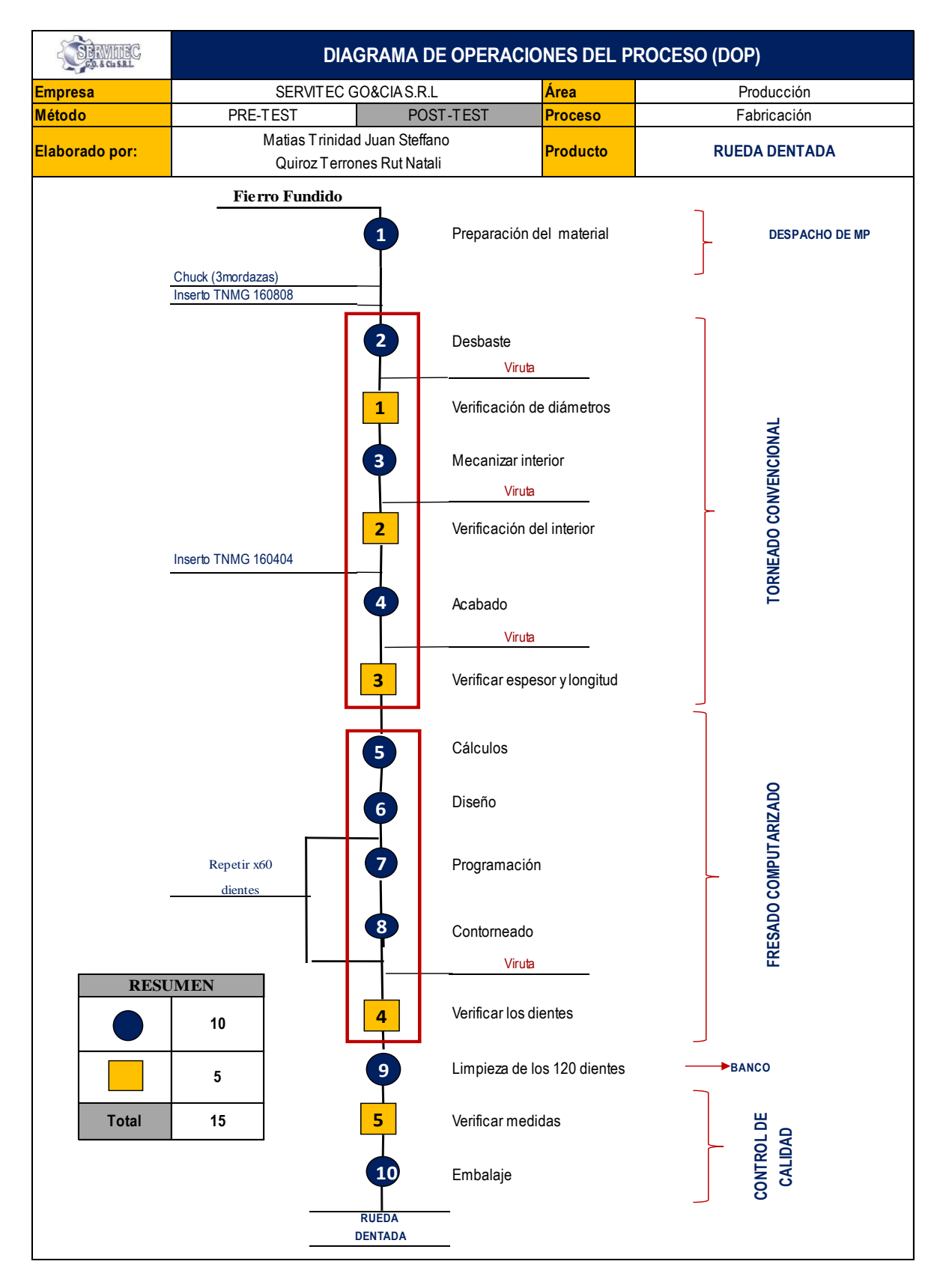

*Figura 91.*Diagrama de operaciones de procesos del POST-TEST Fuente: Elaboración propia

Actualmente, el nuevo proceso de la fabricación de ruedas dentadas, cuenta con 16 actividades entre operaciones e inspecciones resultadas del Diagrama de operaciones de procesos.

En la siguiente tabla se realizara una comparación de los resultados (PRE-TEST y POST-TEST), mostrándose la mejora realizada.

![](_page_219_Picture_78.jpeg)

![](_page_219_Figure_3.jpeg)

En la siguiente tabla se puede comprar los resultados, visualizando un cambio en las actividades, para una mejor mejora.

![](_page_219_Figure_5.jpeg)

## 2.7.5.1.Resultados de Estudio de Métodos

![](_page_220_Picture_270.jpeg)

![](_page_221_Picture_283.jpeg)

![](_page_222_Picture_261.jpeg)

![](_page_223_Picture_118.jpeg)

#### *Figura 92.*Diagrama de actividades de procesos del POST-TEST

Fuente: Elaboración propia

En el diagrama de actividades de procesos en la fabricación de ruedas dentadas en la empresa SERVITEC GO&CIA S.R.L, ahora cuenta con un total de 44 operaciones, 9 inspecciones, 6 trasportes, 0 esperas y 2 almacenamientos, con sumatoria de 61 actividades.

Además, las actividades de transporte tienen una distancia de recorrido total de 22.5 metros durante el proceso de la fabricación de la rueda dentada en total. A continuación, se muestra el indicador de actividades que agregan valor del PRE-TEST (antes de la implementación) y POST-TEST (después de la implementación) en el proceso de la fabricación de ruedas dentadas, las actividades que agregan valor son 44, y las que no agregan valor son 17 actividades.

Por consiguiente, tiende a disminuir el porcentaje de las actividades que no agregan valor en la fabricación de ruedas dentadas.

$$
IAAV = \frac{\Sigma \text{AAV}}{\Sigma \text{TAV}} = \frac{44}{61} = 72.1\%
$$

![](_page_224_Figure_2.jpeg)

Donde:

∑AAV= Sumatoria de la Actividades que agregan valor

∑TAV=Sumatoria de Todas las Actividades

IAAV=Índice de Actividades

En la siguiente tabla y grafica se visualizara la comparación de los resultados obtenidos de la aplicación del Estudio de Métodos, apreciándose la mejora realizada.

![](_page_224_Picture_152.jpeg)

![](_page_224_Figure_9.jpeg)

Fuente: Elaboración propia

*Figura 93.*Grafica del estudio de métodos del antes y después

#### 2.7.5.2.Resultados Dimensión Estudio de Tiempos

Se empezó con la recolección de las tomas de tiempos del mes de abril del 2019, estimando 26 días laborales (30 días – 4 domingos) agrupados en dos días, haciendo 12 el número de observaciones, para calcular el establecimiento del tiempo estándar nuevo del proceso de fabricación de rueda dentada de la empresa SERVITEC GO&CIA S.R.L.

|                 | Empresa               | <b>ISERVITEC GO&amp;CIA S.R.L</b>                            | Área<br>Producción |                          |          |          |                      |          |          |          |             |                 |          |                 |          |                 |
|-----------------|-----------------------|--------------------------------------------------------------|--------------------|--------------------------|----------|----------|----------------------|----------|----------|----------|-------------|-----------------|----------|-----------------|----------|-----------------|
|                 | Método                | <b>PRE-TEST</b>                                              |                    | <b>POST-TEST</b>         |          |          |                      |          | Procesos |          | Fabricación |                 |          |                 |          |                 |
|                 | Elaborado por:        | MATIAS TRINIDAD, Juan Steffano / QUIROZ TERRONES, Rut Natali |                    |                          |          | Producto | <b>RUEDA DENTADA</b> |          |          |          |             |                 |          |                 |          |                 |
|                 |                       |                                                              |                    | TIEMPOS OBSERVADOS (seg) |          |          |                      |          |          |          |             |                 |          |                 |          |                 |
| $N^{\circ}$     | ÁREA                  | <b>OPERACIÓN</b>                                             |                    | $\overline{2}$           |          |          | 5                    |          |          |          | g           | 10 <sup>1</sup> | 11       | 12 <sup>2</sup> | 13       | <b>PROMEDIO</b> |
|                 |                       |                                                              | seq                | seq                      | seq      | seq      | seq                  | seq      | seq      | seq      | seq         | seq             | seq      | seq             | seq      | seq             |
|                 | DESPACHO DEL MATERIAL | Preparación del material                                     | 780.00             | 768.00                   | 777.00   | 780.00   | 795.00               | 768.00   | 779.40   | 789.00   | 774.00      | 786.00          | 771.00   | 790.80          | 779.85   | 779.85          |
| $\overline{2}$  |                       | Desbaste                                                     | 7098.00            | 7116.00                  | 7173.00  | 7182.00  | 7158.00              | 7128.00  | 7134.00  | 7161.00  | 7155.00     | 7137.00         | 7089.00  | 7155.00         | 7140.50  | 7140.50         |
| 3               |                       | Verificación de diámetros                                    | 108.00             | 114.00                   | 132.00   | 129.00   | 120.00               | 120.00   | 120.00   | 126.00   | 126.00      | 120.00          | 108.00   | 120.00          | 120.25   | 120.25          |
|                 | TORNEADO CONVENCIONAL | Mecanizar interior                                           | 3876.00            | 3855.00                  | 3864.00  | 3906.00  | 3897.00              | 3864.00  | 3847.20  | 3873.00  | 3855.00     | 3873.00         | 3825.00  | 3893.40         | 3869.05  | 3869.05         |
| $5\phantom{.0}$ |                       | Verificación del interior                                    | 108.00             | 114.00                   | 132.00   | 129.00   | 120.00               | 120.00   | 120.00   | 126.00   | 126.00      | 120.00          | 108.00   | 120.00          | 120.25   | 120.25          |
| 6               |                       | Acabado                                                      | 6102.00            | 6117.00                  | 6132.00  | 6126.00  | 6123.00              | 6114.00  | 6123.00  | 6120.00  | 6129.00     | 6123.00         | 6108.00  | 6123.00         | 6120.00  | 6120.00         |
|                 |                       | Verificar espesor y longitud                                 | 474.00             | 462.00                   | 471.00   | 486.00   | 489.00               | 480.00   | 489.00   | 489.00   | 468.00      | 480.00          | 483.00   | 495.00          | 480.50   | 480.50          |
| 8               |                       | Cálculos                                                     | 1150.80            | 1137.00                  | 1134.00  | 1143.00  | 1125.00              | 1134.00  | 1143.00  | 1149.00  | 1137.00     | 1143.00         | 1146.00  | 1137.00         | 1139.90  | 1139.90         |
| 9               | FRESADO COMPUTARIZADO | Diseño                                                       | 606.00             | 597.00                   | 594.00   | 603.00   | 606.00               | 597.00   | 594.00   | 603.00   | 606.00      | 597.00          | 594.00   | 603.00          | 600.00   | 600.00          |
| $10\,$          |                       | Programación                                                 | 606.00             | 597.00                   | 594.00   | 603.00   | 606.00               | 597.00   | 594.00   | 603.00   | 606.00      | 597.00          | 594.00   | 603.00          | 600.00   | 600.00          |
| 11              |                       | Contorneado                                                  | 15061.80           | 15063.00                 | 15063.00 | 15057.00 | 15054.00             | 15060.00 | 15065.40 | 15063.00 | 15060.00    | 15069.00        | 15055.80 | 15061.80        | 15061.15 | 15061.15        |
| 12              | <b>BANCO</b>          | Verificar los dientes                                        | 778.20             | 777.00                   | 783.00   | 775.20   | 781.80               | 777.00   | 784.20   | 778.80   | 774.00      | 786.00          | 780.00   | 779.40          | 779.55   | 779.55          |
| 13              |                       | Limpieza de los 120 dientes                                  | 1792.80            | 1797.00                  | 1806.00  | 1806.00  | 1809.00              | 1794.00  | 1779.00  | 1857.00  | 1809.00     | 1797.00         | 1784.40  | 1773.00         | 1800.35  | 1800.35         |
| 14              | CONTROL DE CALIDAD    | Verifica medidas                                             | 960.00             | 942.00                   | 951.00   | 975.00   | 975.00               | 963.00   | 945.00   | 972.00   | 966.00      | 957.00          | 945.00   | 969.00          | 960.00   | 960.00          |
| 15              |                       | Embalaje                                                     | 780.00             | 765.00                   | 768.00   | 783.00   | 786.00               | 783.00   | 786.00   | 783.00   | 774.00      | 783.00          | 780.00   | 792.00          | 780.25   | 780.25          |
| 16              | ALMACÉN               | Almacenar                                                    | 282.00             | 282.00                   | 306.00   | 309.00   | 300.00               | 306.00   | 312.00   | 306.00   | 294.00      | 306.00          | 294.00   | 309.00          | 300.50   | 300.50          |
|                 |                       | <b>TOTAL</b>                                                 | 40563.60           | 40503.00                 | 40680.00 | 40792.20 | 40744.80             | 40605.00 | 40615.20 | 40798.80 | 40659.00    | 40674.00        | 40465.20 | 40724.40        | 40652.10 | 40652           |

**Tabla 86.***Resultados de la toma de tiempos en segundos (POST-TEST)*

![](_page_226_Picture_14.jpeg)

## **Tabla 87.***Resultados de la toma de tiempos en minutos (POST-TEST)*

Una vez, obtenido los tiempos estándar se pasa a realizar la el número de muestras para ello se aplica lo siguiente, como se aprecia en la siguiente tabla.

![](_page_227_Picture_348.jpeg)

## **Tabla 88.***Cálculo del número de muestras del (POST-TEST)*

![](_page_228_Picture_498.jpeg)

## **CÁLCULO DEL PROMEDIO DEL TIEMPO OBSERVADO TOTAL - PROCESO DE ELABORACIÓN DE UNA RUEDA DENTADA - SERVITEC GO&CIA S.R.L**

![](_page_228_Picture_499.jpeg)

![](_page_229_Picture_597.jpeg)

# **Tabla 90.***Cálculo del Tiempo estándar del POST-TEST*

Prosiguiendo con los resultados de la dimensión Estudio de Tiempos, en la siguiente tabla y gráfico, se comparan los resultados del Pre Test y Post Test del proceso de elaboración de rueda dentada de la empresa SERVITEC GO&CIA S.R.L. En esta se logra visualizar que el tiempo estándar disminuyó de 1134 min a 756min.

|                                 | <b>PRE-TEST</b> | POST-TEST |
|---------------------------------|-----------------|-----------|
| <b>TIEMPO ESTÁNDAR</b><br>(min) | 1134.00         | 756.00    |

**Tabla 91.***Resultados Estudio de Tiempo (PRE – TEST vs. POST – TEST)*

![](_page_230_Figure_3.jpeg)

![](_page_230_Figure_4.jpeg)

*Figura 94.*Grafica del tiempo estándar del POST-TEST

Fuente: Elaboración propia

2.7.5.3.Resultados de Eficiencia, Eficacia y Productividad (POST-TEST)

Después de haber calculado el tiempo estándar, se prosigue a obtener lo siguiente:

Cantidad real:

 $\mathbf{\textit{Cantidad real}} =$ Número de trabajadores x Tiempo laboral c/trab. Tiempo Estándar

| <b>CÁLCULO DE LA CANTIDAD REAL</b> |                           |                 |                      |  |  |  |  |  |  |
|------------------------------------|---------------------------|-----------------|----------------------|--|--|--|--|--|--|
|                                    | Tiempo labor c/Trabajador | Tiempo estándar |                      |  |  |  |  |  |  |
| Número de<br><b>Trabajadores</b>   | (min)                     | (min)           | <b>CANTIDAD REAL</b> |  |  |  |  |  |  |
|                                    | 840                       | 756             |                      |  |  |  |  |  |  |

**Tabla 92.***Cálculo de la cantidad de real del POST-TEST*

En la tabla 92, se visualiza que los 3 trabajadores con tiempo de 840min para la obtención del tiempo de labor son de la siguiente manera:

![](_page_231_Picture_171.jpeg)

Cantidad Programada:

**Cantidad programadas** = Cantidad real x Factor de Valorización

**Tabla 93.***Cantidad programada de ruedas dentadas del POST-TEST*

![](_page_231_Picture_172.jpeg)

En la tabla 93, se visualiza que con el factor de valorización de 90% la cantidad programada de ruedas dentadas a fabricar seria 3.0 unidades.

Tiempo programado de trabajo:

**Tiempo programado** = Número de trabajadores x Tiempo labor  $c$ /trab

![](_page_232_Picture_141.jpeg)

## **Tabla 94***.Cálculo del tiempo programado del POST-TEST*

En la tabla 94, se visualiza que con los tres operarios involucrados su jornada laboral programa es de 2520 min, para la elaboración de la rueda dentada.

![](_page_232_Picture_142.jpeg)

Tiempo real de producción

 $T$ iempo real = Producción por 2 dias x Tiempo estándar

**Tabla 95***.Tiempo real del POST-TEST*

| CÁLCULO DE HORAS-HOMBRE REALES  |                                 |                                           |  |  |  |  |  |  |  |
|---------------------------------|---------------------------------|-------------------------------------------|--|--|--|--|--|--|--|
| <b>PRODUCCIÓN POR</b><br>2 DÍAS | <b>TIEMPO ESTÁNDAR</b><br>(min) | <b>HORAS-HOMRE</b><br><b>REALES</b> (min) |  |  |  |  |  |  |  |
| 3 በ                             | 756                             | 2268                                      |  |  |  |  |  |  |  |

En la tabla 95, se visualiza que la producción es cada 2 días con un tiempo estándar es de 1134 min resultando un cálculo de horas-hombre reales 2268 min.

![](_page_233_Picture_481.jpeg)

## **Tabla 96.***Cálculo de la eficiencia, eficacia y productividad del POST-TEST*

A continuación, se hizo los cálculos durante el mes de abril del 2019, evaluados cada dos días. Para ello, no se ha considerado los 4 domingos del mes.

La productividad con el cálculo de la eficiencia por la eficacia, mediante la técnica de observación.

Procedemos a contrastar la eficiencia, eficacia y productividad del PRE-TEST y POST-TEST, las cuales, se pueden observar en la siguiente tabla y gráfico.

| <b>MES</b>       | <b>EFICIENCIA</b> | <b>EFICACIA</b> | IPRODUCTIVIDAD' |
|------------------|-------------------|-----------------|-----------------|
| <b>NOVIEMBRE</b> | 69%               | 77%             | 53%             |
| ARRII            | 78%               | 87%             | 68%             |

**Tabla 97.***Resultados Eficiencia, Eficacia y Productividad (PRE – TEST vs. POST – TEST)*

Fuente: Elaboración propia

![](_page_234_Figure_4.jpeg)

*Figura 95.*Resultados Eficiencia Eficacia y Productividad (PRE – TEST Vs. POST – TEST)

Fuente: Elaboración propia

En la figura 95 se observa el incremento de la eficiencia, eficacia y productividad en el mes de abril 2019 con respecto al mes de Pre-Test (noviembre 2018).

#### **Costeo del Producto Actual**

Conociéndose la actual cantidad de unidades programadas por mes, con la implementación, se procede a realizar el nuevo costo unitario de una rueda dentada, el cual, como se mencionó en el costeo de producto inicial, varía según la cantidad de ruedas entadas producidas.

| <b>MES:</b>                            |                         |                 | <b>Nov-18</b>                    |              |
|----------------------------------------|-------------------------|-----------------|----------------------------------|--------------|
| <b>BRWINEC</b><br>G.O. & Cia S.R.L.    | <b>UNIDAD DE MEDIDA</b> | <b>CANTIDAD</b> | <b>PRECIO</b><br><b>UNITARIO</b> | <b>TOTAL</b> |
| <b>COSTOS DIRECTOS</b>                 |                         |                 |                                  | S/62,232.00  |
| <b>MATERIA PRIMA DIRECTA</b>           |                         |                 |                                  |              |
| <b>Fundición Nodular</b>               | Kilogramo               | 2500            | S/20.00                          | S/50,000.00  |
| <b>MANO DE OBRA DIRECTA</b>            |                         |                 |                                  |              |
| Mecanico de herramientas 1             | Sueldo                  | 1               | S/1,550.00                       | S/1,550.00   |
| Mecanico de herramientas 2             | Sueldo                  | 1               | S/1,550.00                       | S/1,550.00   |
| Operario 1                             | Sueldo                  | 1               | S/1,350.00                       | S/1,350.00   |
| Operario 2                             | Sueldo                  | $\mathbf{1}$    | S/1,350.00                       | S/1,350.00   |
| <b>MAQUINARIA DIRECTA</b>              |                         |                 |                                  |              |
| VF <sub>2</sub>                        | Horas                   | 136             | S/21.00                          | S/2,856.00   |
| <b>Torno Convencional</b>              | Horas                   | 232             | S/15.00                          | S/3,480.00   |
| <b>Banco</b>                           | Horas                   | 12              | S/8.00                           | S/96.00      |
| <b>COSTOS INDIRECTOS</b>               |                         |                 |                                  | S/22,586.00  |
| <b>INSUMOS</b>                         |                         |                 |                                  |              |
| Inserto TNMG 16404                     | Unidad                  | $\overline{2}$  | S/65.00                          | S/130.00     |
| Inserto TNMG 16808                     | Unidad                  | $\overline{2}$  | S/65.00                          | S/130.00     |
| Fresa espiga @3.0mm                    | Unidad                  | $\overline{2}$  | S/40.00                          | S/80.00      |
| Broca de centrar $\Phi$ 5.5mm          | Unidad                  | $\overline{2}$  | S/10.00                          | S/20.00      |
| Broca cobaltada $\Phi$ 5.0mm           | Unidad                  | $\overline{2}$  | S/10.00                          | S/20.00      |
| Punta montadas                         | Unidad                  | $\sqrt{2}$      | S/3.00                           | S/6.00       |
| Refrigerante                           | Litros                  | 35              | S/4.00                           | S/140.00     |
| <b>MANO DE OBRA INDIRECTA</b>          |                         |                 |                                  |              |
| Jefe de producción                     | Sueldo                  | $\mathbf{1}$    | S/2,200.00                       | S/2,200.00   |
| OTROS COSTOS INDIRECTOS DE FABRICACIÓN |                         |                 |                                  |              |
| Luz                                    | Servicio                | 1800            | S/0.90                           | S/1,620.00   |
| Agua                                   | Servicio                | 420             | S/2.80                           | S/1,176.00   |
| Alquiler                               | Servicio                |                 | S/2,500.00                       | S/2,500.00   |
| <b>GASTOS ADMINISTRATIVOS</b>          |                         |                 |                                  |              |
| Vendedores                             | Sueldo                  | 3               | 2200                             | S/6,600.00   |
| Personal Administrativo                | Sueldo                  | $\sqrt{2}$      | 2800                             | S/5,600.00   |
| Gerenete General                       | Sueldo                  | $\overline{1}$  | 4000                             | S/4,000.00   |
| Bonos por venta unitaria               | Unidad                  | 20              | S/50.00                          | S/1,000.00   |
| Contador                               | Sueldo                  | $\mathbf{1}$    | 1400                             | S/1,400.00   |
| <b>GASTOS OPERATIVOS</b>               |                         |                 |                                  |              |
| Depreciación                           | Mensual                 | 1               | 2892.11                          | S/2,892.11   |
| Depreciación                           | Mensual                 | 1               | 1167.9675                        | S/1,167.97   |
| TOTAL COSTO DE PRODUCCIÓN              |                         |                 |                                  | S/94.174.08  |
| Producción (unid)                      |                         |                 |                                  | 20           |
| Costo Unitario(unid)                   |                         |                 |                                  | S/4.708.00   |

Tabla 98*.Costo de producción mes de noviembre 2018 (PRE – TEST)*

Fuente: Elaboración propia

En la tabla 98, se observa que el costo unitario de producción de una rueda dentada es de S/4,708.00. Asimismo, los costos presentados en la tabla mencionada se basan en una producción de 20 unidades producidas en un periodo de 26 días laborables del mes de noviembre 2018.

Seguidamente, se procede a presentar el costo de producción del mes de abril 2019:

| <b>MES:</b>                            |                         |                 | <b>Abr-19</b>                    |              |
|----------------------------------------|-------------------------|-----------------|----------------------------------|--------------|
| SERVINEC<br>G.O. & Cia S.R.L.          | <b>UNIDAD DE MEDIDA</b> | <b>CANTIDAD</b> | <b>PRECIO</b><br><b>UNITARIO</b> | <b>TOTAL</b> |
| <b>COSTOS DIRECTOS</b>                 |                         |                 |                                  | S/110,239.04 |
| <b>MATERIA PRIMA DIRECTA</b>           |                         |                 |                                  |              |
| Fundición Nodular                      | Kilogramo               | 5000            | S/20.00                          | S/100.000.00 |
| <b>MANO DE OBRA DIRECTA</b>            |                         |                 |                                  |              |
| Mecanico de herramientas 1             | Sueldo                  | 1               | S/1,550.00                       | S/1,550.00   |
| Mecanico de herramientas 2             | Sueldo                  | 1               | S/1,550.00                       | S/1,550.00   |
| Operario 1                             | Sueldo                  | $\mathbf{1}$    | S/1,350.00                       | S/1,350.00   |
| Operario 2                             | Sueldo                  | 1               | S/1,350.00                       | S/1,350.00   |
| <b>MAQUINARIA DIRECTA</b>              |                         |                 |                                  |              |
| VF <sub>2</sub>                        | Horas                   | 204             | S/21.00                          | S/4,284.00   |
| <b>Torno Convencional</b>              | Horas                   | 221             | S/15.00                          | S/3.315.00   |
| <b>Banco</b>                           | Horas                   | 19.38           | S/8.00                           | S/155.04     |
| <b>COSTOS INDIRECTOS</b>               |                         |                 |                                  | S/27,712.08  |
| <b>INSUMOS</b>                         |                         |                 |                                  |              |
| Inserto TNMG 16404                     | Unidad                  | 4               | S/65.00                          | S/260.00     |
| Inserto TNMG 16808                     | Unidad                  | 4               | S/65.00                          | S/260.00     |
| Fresa espiga $\Phi$ 3.0mm              | Unidad                  | 4               | S/40.00                          | S/160.00     |
| Broca de centrar ¢5.5mm                | Unidad                  | 4               | S/10.00                          | S/40.00      |
| Broca cobaltada ¢5.0mm                 | Unidad                  | $\overline{2}$  | S/10.00                          | S/20.00      |
| Punta montadas                         | Unidad                  | 4               | S/3.00                           | S/12.00      |
| Refrigerante                           | Litros                  | 40              | S/4.00                           | S/160.00     |
| <b>MANO DE OBRA INDIRECTA</b>          |                         |                 |                                  |              |
| Jefe de producción                     | Sueldo                  | 1               | S/2,200.00                       | S/2.200.00   |
| OTROS COSTOS INDIRECTOS DE FABRICACIÓN |                         |                 |                                  |              |
| Luz                                    | Servicio                | 2400            | S/0.90                           | S/2,160.00   |
| Agua                                   | Servicio                | 420             | S/2.80                           | S/1,176.00   |
| <b>Alguiler</b>                        | Servicio                | 1               | S/2.500.00                       | S/2.500.00   |
| <b>GASTOS ADMINISTRATIVOS</b>          |                         |                 |                                  |              |
| <b>Vendedores</b>                      | Sueldo                  | 3               | S/2,200.00                       | S/6,600.00   |
| <b>Personal Administrativo</b>         | Sueldo                  | $\overline{2}$  | S/2,800.00                       | S/5,600.00   |
| <b>Gerenete General</b>                | Sueldo                  | 1               | S/4,000.00                       | S/4,000.00   |
| Bonos por venta unitaria               | Unidad                  | $\overline{34}$ | S/50.00                          | S/1,700.00   |
| Contador                               | Sueldo                  | 1               | S/1,400.00                       | S/1.400.00   |
| <b>GASTOS OPERATIVOS</b>               |                         |                 |                                  |              |
| Depreciación VF2                       | Mensual                 | 1               | S/2,892.11                       | S/2,892.11   |
| Depreciación Torno convencional        | Mensual                 | 1               | S/1.167.97                       | S/1,167.97   |
| TOTAL COSTO DE PRODUCCIÓN              |                         |                 |                                  | S/147.847.20 |
| Producción (unid)                      |                         |                 |                                  | 34           |
| Costo Unitario(unid)                   |                         |                 |                                  | S/4.348.00   |

**Tabla 99.***Costos de producción mes de abril 2019 (POST - TEST)*

Fuente: Elaboración propia

En la tabla 99, se aprecia que el costo unitario de producción del mes de noviembre es de S/ 4,348.00 el cual se basa en una producción de 34 unidades realizadas en el periodo de 26 días del mes de abril 2019.

Asimismo, en la figura 96 se observa que el costo unitario promedio actual para producir una unidad de rueda dentada es de S/ 4,348.00 después de realizada la implementación, por tanto, se logró reducir el costo unitario en S/. 360.00.

![](_page_237_Figure_2.jpeg)

*Figura 96.*Costo unitario inicial y actual

Fuente: Elaboración propia

#### 2.7.6. Análisis Económico Financiero

Para poder desarrollar este análisis, se evaluará económicamente la propuesta de mejora planteada. Primero, empieza con identificar y calcular los costos y beneficios que se obtienen con la implementación de las mejoras, luego continua a realizar el cálculo del ratio de Costo – Beneficio.

Para la implementación del Estudio del Trabajo en la empresa de metalmecánica SERVITEC GO&CIA S.R.L, se incurren en los siguientes gastos:

| <b>RECURSOS</b>                                  | <b>CANTIDAD</b>        | <b>UNIDAD DE MEDIDA</b>                       |        | <b>COSTO UNITARIO</b> |                 | <b>COSTO TOTAL</b> |
|--------------------------------------------------|------------------------|-----------------------------------------------|--------|-----------------------|-----------------|--------------------|
|                                                  |                        | <b>IMPLEMENTACION DEL ESTUDIO DEL TRABAJO</b> |        |                       |                 |                    |
| Cronometro CASIO HS-70W                          | 1                      | unid.                                         | $S$ .  | 120.00                | $S$ .           | 120.00             |
| Tablero Acrilico                                 | 15                     | unid.                                         | S/L    | 6.00                  | $S$ .           | 90.00              |
| Manual de Operaciones                            | $\mathbf{1}$           | unid.                                         | $S$ .  | 125.00                | $S/$ .          | 125.00             |
| Enchufes industriales                            | 5                      | unid.                                         | $S/$ . | 12.00                 | $S/$ .          | 60.00              |
| canaletas (para el cableo)                       | 15                     | mts                                           | $S/$ . | 6.50                  | S/L             | 97.50              |
| Caja de herramientas (grande)                    | $\mathbf{1}$           | unid.                                         | $S/$ . | 2,500.00              | $S$ .           | 2,500.00           |
| Precinto de seguridad                            | 3                      | paquetes                                      | $S$ .  | 7.00                  | $S/$ .          | 21.00              |
| Cables electricos                                | 12                     | mts                                           | $S/$ . | 7.50                  | $S$ .           | 90.00              |
| Manual de Técnicas                               | $\mathbf{1}$           | unid.                                         | $S$ .  | 125.00                | $S$ .           | 125.00             |
| Sub Total Implementación de estudio del trabajo  | S/I                    | 3,228.50                                      |        |                       |                 |                    |
|                                                  | <b>CAPACITACIÓN</b>    |                                               |        |                       |                 |                    |
| Proyector Sony Vpl-ex235 2800 Lumens Xga         | 1                      | unid.                                         | $S$ .  | 2,000.00              | $S$ .           | 2,000.00           |
| Materiales Impresos (tripticos)                  | 25                     | unid.                                         | S/L    | 0.35                  | $S/$ .          | 8.75               |
| Lapiceros                                        | 18                     | unid.                                         | $S$ .  | 0.50                  | $S/$ .          | 9.00               |
| Impresión de manuales                            | 18                     | unid.                                         | $S/$ . | 20.00                 | $S/$ .          | 360.00             |
| Escobas                                          | 13                     | unid.                                         | $S/$ . | 5.00                  | $S$ .           | 65.00              |
| Recogedor                                        | 13                     | unid.                                         | $S/$ . | 4.50                  | $S/$ .          | 58.50              |
| Nex Led Tv Led3217smr Hd Smart/32pul - incentivo | $\mathbf{1}$           | unid.                                         | $S/$ . | 550.00                | $S/$ .          | 550.00             |
| Gigantografias                                   | 4                      | und                                           | $S/$ . | 50.00                 | $S/$ .          | 200.00             |
| <b>USB 32 Gb</b>                                 | $\mathfrak{p}$         | unid.                                         | $S/$ . | 33.00                 | $S/$ .          | 66.00              |
|                                                  | Sub Total Capacitación |                                               |        |                       | S/I             | 3,317.25           |
| <b>TOTAL INVERSIÓN</b>                           |                        |                                               |        |                       | SL <sub>2</sub> | 6.545.75           |

**Tabla 100.***Requerimientos para la implementación del Estudio del Trabajo*

Fuente: Elaboración propia

En la Tabla 100, se puede apreciar la inversión total para la implementación de la mejora, el cual es de S/ 6,545.75. Continuando, procedemos a realizar el análisis de mano de obra:

**Tabla 101***.Horas - Hombre Utilizadas en el Estudio del Trabajo*

| <b>MANO DE OBRA</b>         | <b>CANTIDAD</b>               | <b>H.H. INVERTIDAS</b><br><b>INVESTIGACIÓN</b> | <b>CAPACITACIÓN</b> | <b>IMPLEMENTACIÓN</b> | <b>TOTAL</b><br><b>HORAS</b> | <b>COSTO/HORA</b>     | <b>INVERSIÓN</b> |  |  |  |
|-----------------------------|-------------------------------|------------------------------------------------|---------------------|-----------------------|------------------------------|-----------------------|------------------|--|--|--|
| Operarios                   | 16                            | $\mathbf{0}$                                   | 6                   | 18                    | 24                           | $S/$ .<br>$10.20 S$ . | 3,916.80         |  |  |  |
| Jefe de<br>Producción       |                               | $\mathbf{0}$                                   | 6                   | 18                    | 24                           | S/<br>$13.50$ S/.     | 324.00           |  |  |  |
| Técnico de<br>mantenimiento | $\overline{2}$                | $\mathbf{0}$                                   | 6                   | 18                    | 24                           | $10.27$ S/.<br>$S/$ . | 492.96           |  |  |  |
| Investigador                | $\overline{2}$                | 121                                            | 6                   | 9                     | 136                          | $S/$ .<br>4.87 S/.    | 1,324.64         |  |  |  |
|                             | <b>TOTAL INVERSIÓN</b><br>S/L |                                                |                     |                       |                              |                       |                  |  |  |  |

Fuente: Elaboración propia

En la Tabla 101, presentada se visualiza que el total de la inversión realizada en la capacitación y la implementación del estudio del trabajo es de S/6,058.40. Finalmente, se obtiene la inversión realizada.

#### **Tabla 102.***Inversión Total Realizada*

![](_page_239_Picture_73.jpeg)

Fuente: Elaboración propia

En la tabla 102, se aprecia que el gasto total realizado es de S/ 12,604.15, monto que será usado para mejorar la productividad en la empresa de metalmecánica SERVITEC GO&CIA S.R.L.

Para poder determinar el ratio Beneficio - Costo de la aplicación del Estudio del Trabajo, se tiene en cuenta la siguiente información:

2.7.6.1.Análisis Beneficio – Costo

Para poder determinar el ratio Beneficio - Costo de la aplicación del Estudio del Trabajo, se tiene en cuenta la siguiente información:

|                   |                                      |                                           |                                 |                    | ESTIMACIÓN DEL MARGEN DE CONTRIBUCIÓN - NOVIEMBRE 2018 |                                         |  |
|-------------------|--------------------------------------|-------------------------------------------|---------------------------------|--------------------|--------------------------------------------------------|-----------------------------------------|--|
|                   | Empresa:                             | <b>SERVITEC GO&amp;CIA S.R.L</b>          |                                 | Método:            | <b>PRE-TEST</b>                                        | POST-TEST                               |  |
| mac               |                                      | Matias Trinidad Juan Steffano             |                                 | Proceso:           | Fabricación                                            |                                         |  |
| G.O. & Cia S.R.L. | Elaborado por:                       | <b>Ouiroz Terrones Rut Natali</b>         |                                 | Producto:          | <b>RUEDA DENTADA</b>                                   |                                         |  |
| <b>FECHA</b>      | <b>UNIDADES</b><br><b>PRODUCIDAS</b> | <b>PRECIO DE VENTA</b><br><b>UNITARIO</b> | <b>COSTO</b><br><b>UNITARIO</b> | <b>VENTAS</b>      | <b>COSTOS</b><br><b>VARIABLES</b>                      | <b>MARGEN DE</b><br><b>CONTRIBUCIÓN</b> |  |
|                   | $\mathbf{A}$                         | $\bf{B}$                                  | $\overline{c}$                  | $D=A \times B$     | $E= A \times C$                                        | $F = D - E$                             |  |
| 01/11/2018        | $\mathbf{1}$                         | $S/$ .<br>4,800.00                        | $S/$ .<br>4,708.00              | $S/$ .<br>4,800.00 | $S/$ .<br>4,708.00                                     | $S/$ .<br>92.00                         |  |
| 02/11/2018        |                                      |                                           |                                 |                    |                                                        |                                         |  |
| 03/11/2018        | $\overline{2}$                       | $S/$ .<br>4,800.00                        | $S/$ .<br>4,708.00              | $S/$ .<br>9,600.00 | $S/$ .<br>9,416.00                                     | $S/$ .<br>184.00                        |  |
| 05/11/2018        |                                      |                                           |                                 |                    |                                                        |                                         |  |
| 06/11/2018        | $\mathbf{1}$                         | $S/$ .<br>4,800.00                        | $S/$ .<br>4,708.00              | $S/$ .<br>4,800.00 | $S/$ .<br>4,708.00                                     | $S/$ .<br>92.00                         |  |
| 07/11/2018        |                                      |                                           |                                 |                    |                                                        |                                         |  |
| 08/11/2018        | $\mathfrak{2}$                       | $S/$ .<br>4,800.00                        | $S/$ .                          | $S/$ .<br>9,600.00 | $S/$ .<br>9,416.00                                     | $S/$ .<br>184.00                        |  |
| 09/11/2018        |                                      |                                           | 4,708.00                        |                    |                                                        |                                         |  |
| 10/11/2018        | $\mathbf{1}$                         | $S/$ .                                    | $S/$ .                          | $S/$ .             | $S/$ .                                                 | $S/$ .<br>92.00                         |  |
| 12/11/2018        |                                      | 4,800.00                                  | 4,708.00                        | 4,800.00           | 4,708.00                                               |                                         |  |
| 13/11/2018        | $\overline{2}$                       | $S/$ .                                    |                                 | $S/$ .             | $S/$ .                                                 | $S/$ .                                  |  |
| 14/11/2018        |                                      | 4,800.00                                  | $S/$ .<br>4,708.00              | 9,600.00           | 9,416.00                                               | 184.00                                  |  |
| 15/11/2018        |                                      | $S/$ .                                    |                                 |                    |                                                        |                                         |  |
| 16/11/2018        | $\mathbf{1}$                         | 4,800.00                                  | $S/$ .<br>4,708.00              | $S/$ .<br>4,800.00 | $S/$ .<br>4,708.00                                     | $S/$ .<br>92.00                         |  |
| 17/11/2018        |                                      |                                           |                                 |                    |                                                        |                                         |  |
| 19/11/2018        | $\overline{2}$                       | $S/$ .<br>4,800.00                        | $S/$ .<br>4,708.00              | $S/$ .<br>9,600.00 | $S/$ .<br>9,416.00                                     | $S/$ .<br>184.00                        |  |
| 20/11/2018        |                                      |                                           |                                 |                    |                                                        |                                         |  |
| 21/11/2018        | $\mathbf{1}$                         | $S/$ .<br>4,800.00                        | $S/$ .<br>4,708.00              | $S/$ .<br>4.800.00 | $S/$ .<br>4,708.00                                     | $S/$ .<br>92.00                         |  |
| 22/11/2018        |                                      |                                           |                                 |                    |                                                        |                                         |  |
| 23/11/2018        | $\mathfrak{2}$                       | $S/$ .<br>4,800.00                        | $S/$ .<br>4,708.00              | $S/$ .<br>9,600.00 | $S/$ .<br>9,416.00                                     | $S/$ .<br>184.00                        |  |
| 24/11/2018        |                                      |                                           |                                 |                    |                                                        |                                         |  |
| 26/11/2018        | $\mathbf{1}$                         | $S/$ .<br>4,800.00                        | $S/$ .<br>4,708.00              | $S/$ .<br>4,800.00 | $S/$ .<br>4,708.00                                     | $S/$ .<br>92.00                         |  |
| 27/11/2018        |                                      |                                           |                                 |                    |                                                        |                                         |  |
| 28/11/2018        | $\overline{c}$                       | $S/$ .<br>4,800.00                        | $S/$ .<br>4,708.00              | $S/$ .<br>9,600.00 | $S/$ .<br>9,416.00                                     | $S/$ .<br>184.00                        |  |
| 29/11/2018        |                                      |                                           |                                 |                    |                                                        |                                         |  |
| 30/11/2018        | $\mathbf{2}$                         | $S/$ .<br>4,800.00                        | $S/$ .<br>4,708.00              | $S/$ .<br>9,600.00 | $S/$ .<br>9,416.00                                     | $S/$ .<br>184.00                        |  |
| <b>TOTAL</b>      | 20                                   | $S$ .<br>4,800.00                         | $S$ /.<br>4,708.00              | $S$ .<br>96,000.00 | $S$ .<br>94,160.00                                     | $S$ .<br>1,840.00                       |  |

**Tabla 103***.Margen de contribución mes de noviembre 2018 (PRE - TEST)*

En la tabla 103, se visualiza que en el mes de noviembre 2018 se ha producido un total de 20 unidades de ruedas dentadas, las cuales tienen una venta de S/ 96,000.00; asimismo para producir estas unidades de ruedas dentadas se tuvo un costo variable de S/ 94,160.00, obteniéndose así un margen de contribución de S/ 1,840.00.

Por tanto, se obtiene que el margen de contribución del mes de noviembre 2018 (pre – test) es igual a S/1,840.00.

A continuación, se procede a presentar el margen de contribución del mes post – test (abril 2019).

![](_page_241_Picture_294.jpeg)

#### **Tabla 104***.Margen de contribución del mes de abril 2019 (POST - TEST)*

Fuente: Elaboración propia

De la tabla 104, se visualiza que en el mes de abril 2019 se han producido 34 unidades de ruedas dentadas, cuyo valor total de ventas es de S/ 163,200.00, así también, el costo variable de producción de estas unidades es igual a S/ 147,832.00, obteniéndose como margen de contribución un total de S/ 15,368.00.

Por tanto, se obtiene que el margen de contribución de los 26 días pertenecientes al mes de abril es igual a S/ 15,368.00.

Asimismo, para mejor comprensión del cálculo de margen de contribución con los datos de las ventas y costos (antes y después) se procede a presentar la siguiente tabla:

|         |        | Ventas     |        | <b>Costos</b>    | Margen de<br>Contribución |           |  |
|---------|--------|------------|--------|------------------|---------------------------|-----------|--|
| Antes   | $S/$ . | 96,000.00  | $S/$ . | 94,160.00        | $S/$ .                    | 1,840.00  |  |
| Después | $S/$ . | 163,200.00 |        | S/. $147,832.00$ | $S/$ .                    | 15,368.00 |  |

**Tabla 105.***Cálculo del margen de contribución*

![](_page_242_Picture_3.jpeg)

![](_page_242_Figure_4.jpeg)

En la Tabla 105, se observa que el margen de contribución antes es de S/ 1,840.00, mientras que después de aplicar la mejora es de S/ 15,368.00 por tanto, se obtiene como diferencia el monto de S/ 13,528.00.

Habiéndose obtenido el monto de diferencia del margen de contribución después - antes y el cálculo de los gastos de la implementación de la mejora (tabla 100, Inversión total realizada) se procede a realizar el cálculo beneficio – costo para poder determinar si el proyecto es viable.

La interpretación del resultado del análisis será el siguiente:

- Si  $B/C > 1$  El proyecto es factible, por tanto, será aceptado
- Si B/C=1 El proyecto apenas tendrá rentabilidad esperada, por lo cual debe ser postergado
- Si B/C<1 El proyecto será rechazado.

$$
\frac{B}{C} = \frac{\Delta}{I} = \frac{S/13,528.00}{S/12,604.15} = 1.07 > 1
$$

El ratio Beneficio - Costo luego de la implementación da como resultado 1.07 y al ser este valor mayor que 1, esta nos indica que la inversión realizada para la ejecución del plan fue factible y aceptada.

Seguidamente, se procederá a presentar al cálculo del valor actual neto y de la tasa interna de retorno en un periodo de doce meses, con datos promedios de una producción de 26 días al mes. Este promedio es obtenido de nuestra producción obtenida en PRE – TEST Y POST – TEST.

Seguidamente, se procederá a presentar al cálculo del valor actual neto y de la tasa interna de retorno en un periodo de doce meses, con datos promedios de una producción de 26 días al mes. Este promedio es obtenido de nuestra producción obtenida en pre – test y post – test.

|                 | <b>UNIDADES</b><br><b>PRODUCIDAS</b><br><b>POR MES -</b><br><b>ANTES</b> | <b>UNIDADES</b><br><b>PRODUCIDAS</b><br>POR MES-<br><b>DESPUÉS</b> | <b>DIFERENCIA</b> | <b>PRECIO</b><br><b>UNITARIO</b> | <b>COSTO</b><br><b>UNITARIO</b><br><b>ANTES</b> | <b>COSTO</b><br><b>UNITARIO</b><br><b>DESPUÉS</b> | <b>VENTAS</b><br><b>ANTES</b> | <b>VENTAS</b><br><b>DESPUÉS</b> | <b>COSTOS</b><br><b>ANTES</b> | <b>COSTOS</b><br><b>DESPUES</b> |
|-----------------|--------------------------------------------------------------------------|--------------------------------------------------------------------|-------------------|----------------------------------|-------------------------------------------------|---------------------------------------------------|-------------------------------|---------------------------------|-------------------------------|---------------------------------|
| <b>PROMEDIO</b> | 20                                                                       | 34                                                                 | 14                | S/.4,800.00                      | S/.4,708.00                                     | S/.4348.00                                        | $S/$ , 96,000.00              | S/.163,200.00                   | $S/$ , 94,160.00              | S/. 147,832.00                  |

**Tabla 106***.Datos previos para el cálculo del VAN y TIR*

Fuente: Elaboración propia

## **Tabla 107.***Cálculo de Valor Actual Neto (VAN) y Tasa Interna de Retorno (TIR)*

![](_page_244_Picture_214.jpeg)

![](_page_244_Picture_215.jpeg)

Los datos que se muestran en la Tabla 107, hacen referencia a una proyección de 12 meses, en el cual se observa un aumento en las ventas y costos, dados por el aumento en la producción, así también se observan egresos mensuales de S/ 1,800.00, en el cual se proyecta, el costo de las capacitaciones para él y sostenimiento de la herramienta y en el lapso de un año, para mantener la mejora aplicada.

Es así que, haciendo uso de una tasa interés mensual del 10% según la entidad bancaria BCP, obtenemos un Valor Actual Neto (VAN) estimado a un año de S/ 16,589.32, probando así que la aplicación del Estudio del Trabajo para mejorar la productividad en el proceso de elaboración de ruedas dentadas en la empresa de metalmecánica SERVITEC GO&CIA S.R.L. no genera pérdidas financieras a la empresa, por lo contrario, se demuestra la viabilidad económica del proyecto. Asimismo, se procedió a realizar el cálculo de la Tasa Interna de Retorno (TIR) el cual es de 34.94%, comprobándose así que la inversión es recuperada y adicionalmente se obtienen beneficios, haciendo este proyecto rentable.

## III. RESULTADOS

### **3.1.Análisis Descriptivo**

En la presente investigación se realiza un análisis descriptivo a los resultados obtenidos antes y después de la Aplicación del Estudio del Trabajo para mejorar la productividad del proceso de elaboración de la rueda dentada en la empresa SERVITEC GO&CIA S.R.L.

3.1.1. Variable Independiente: Estudio del Trabajo

### **Dimensión: Estudio de Métodos**

### **Indicador: Índice de actividades que agregan valor**

A continuación, se muestra el indicador de actividades que agregan valor del pre – test (antes de la implementación) y post – test (después de la implementación).

![](_page_247_Picture_183.jpeg)

|                  | <b>IAAV</b> | $\Sigma$ AAV<br>IAAV                                                                              |
|------------------|-------------|---------------------------------------------------------------------------------------------------|
| <b>PRE-TEST</b>  |             | $-\frac{1}{\sum Total \ de \ Activities{Activity}{}{}dades} = \frac{55}{78} = 64.1\%$             |
| <b>POST-TEST</b> | <b>IAAV</b> | $-\frac{2 \text{ m/s}}{\sum_{i} Total \ de \ Actividades} = \frac{44}{61} = 72.1\%$ .<br>$IAAV =$ |

Fuente: Elaboración propia

En la Tabla 108, se observa que el índice de actividades que agregan valor aumentó después de la implementación de la mejora realizada, notándose una mejora en el post – test, mientras que antes las actividades que agregan valor eran un 64.1% ahora son un 72.1%.

![](_page_247_Figure_10.jpeg)

Fuente: Elaboración propia

*Figura 97*. Actividades que agregan valor antes y después

En la figura 97, se visualiza que las actividades que agregan valor han incrementado en 12.5% con respecto al pre – test.

## **Dimensión: Medición de Trabajo**

### **Indicador: Tiempo estándar**

En la siguiente Tabla 109, se puede observar el cambio que tuvo el tiempo estándar antes y después de la implementación de la mejora.

**Tabla 109***.Tiempo estándar antes y después*

**PRE-TEST POST-TEST** TIEMPO ESTÁNDAR  $\frac{1251 \text{ ANDAR}}{\text{(min)}}$  1134.00 756.00

![](_page_248_Figure_5.jpeg)

*Figura 98.*Grafica de tiempo estándar antes y después

Fuente: Elaboración propia

En la figura anterior, Figura 98 se visualiza que el resultado del tiempo estándar ha mejorado, con un antes de 1134 minutos frente a un actual de 756 minutos, presentando un índice de mejora de 378 minutos después de aplicada la herramienta.

## 3.1.2. Variable Dependiente: Productividad

![](_page_249_Picture_200.jpeg)

**Tabla 110***.Productividad antes y después*

![](_page_249_Figure_4.jpeg)

Fuente: Elaboración propia *Figura 99.*Grafica de la evolución de la productividad

En la figura 99, se aprecia el cuadro comparativo descriptivo, el comportamiento de la serie de datos recolectados durante 1 mes agrupaciones en dos días obteniendo 13 registros, y se puede mostrar que en la productividad después, tiene un margen mayor que la productividad antes; por consiguiente queda demostrado que la productividad después ha sufrido una mejora. Además, se puede notar que el comportamiento que tiene la productividad después es mucho más estable que el comportamiento de la productividad antes que tiene un comportamiento con muchas variaciones; lo cual nos indica que a la hora de la mejora también se ha construido un ajuste en la variabilidad de los procesos.

De igual forma con el uso del SPSS, se realiza un análisis descriptivo a los resultados obtenidos antes y después de la mejora de procesos en la empresa SERVITEC GO&CIA S.R.L.

| <b>Estadísticos descriptivos</b> |                    |                    |                    |                    |                               |  |
|----------------------------------|--------------------|--------------------|--------------------|--------------------|-------------------------------|--|
|                                  | N                  | <b>Mínimo</b>      | <b>Máximo</b>      | <b>Media</b>       | <b>Desviación</b><br>estándar |  |
|                                  | <b>Estadístico</b> | <b>Estadístico</b> | <b>Estadístico</b> | <b>Estadístico</b> | <b>Estadístico</b>            |  |
| <b>P.ANTES</b>                   | 13                 | $\cdot$ $\epsilon$ | .9                 | .588               | .3502                         |  |
| <b>P.DESPUES</b>                 | 13                 | .4                 | .9                 | .708               | .2532                         |  |

**Tabla 111.***Estadísticos descriptivos*

Fuente: Elaboración propia

### **Dimensión: Eficiencia**

Luego del análisis de la productividad, de la misma manera se procede con el análisis del indicador de Eficiencia para observar su comportamiento antes y después.

|                | <b>EFICIENCIA</b> | <b>EFICIENCIA</b> |  |
|----------------|-------------------|-------------------|--|
|                | <b>ANTES</b>      | <b>DESPUÉS</b>    |  |
| 1              | 45%               | 60%               |  |
| $\overline{2}$ | 90%               | 90%               |  |
| 3              | 45%               | 90%               |  |
| $\overline{4}$ | 90%               | 60%               |  |
| 5              | 45%               | 90%               |  |
| $6\phantom{a}$ | 90%               | 90%               |  |
| $\overline{7}$ | 45%               | 60%               |  |
| 8              | 90%               | 90%               |  |
| 9              | 45%               | 90%               |  |
| 10             | 90%               | 60%               |  |
| 11             | 45%               | 90%               |  |
| 12             | 90%               | 90%               |  |
| 13             | 90%               | 60%               |  |

**Tabla 112.***Eficiencia antes y después*

Fuente: Elaboración propia

![](_page_251_Figure_3.jpeg)

*Figura 100.*Evolucion de la eficiencia antes y después

Fuente: Elaboración propia

En la figura 100, se aprecia el cuadro comparativo descriptivo, el comportamiento de la serie de datos recolectados durante 1 mes agrupaciones en dos días obteniendo 13 registros, y se puede mostrar que en la eficiencia después, tiene un margen mayor que la eficiencia antes; por consiguiente queda demostrado que la eficiencia después ha sufrido
una mejora. Además, se puede notar que el comportamiento que tiene la eficiencia después es mucho más estable que el comportamiento de la eficiencia antes que tiene un comportamiento con muchas variaciones; lo cual nos indica que a la hora de la mejora también se ha construido un ajuste en la variabilidad de los procesos.

De igual forma con el uso del SPSS, se realiza un análisis descriptivo a los resultados obtenidos antes y después de la mejora de procesos en la empresa SERVITEC GO&CIA S.R.L.

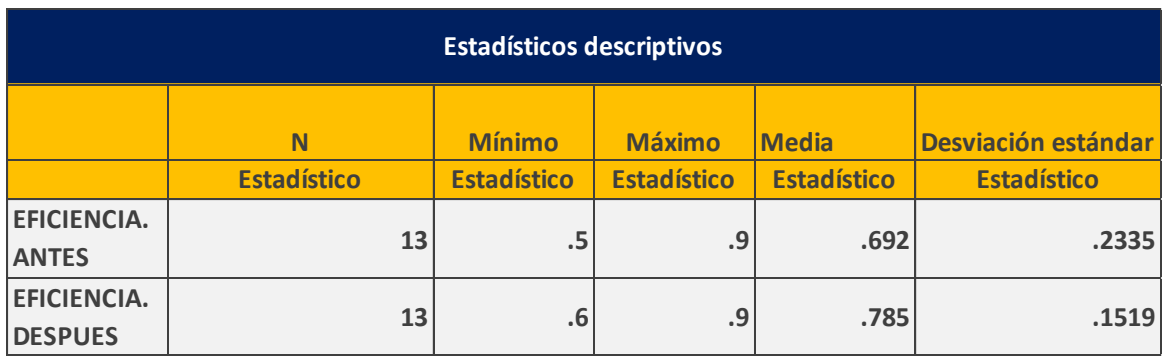

# **Tabla 113***.Cuadro estadístico descriptivos de eficiencia*

Fuente: Elaboración propia

# **Dimensión: Eficacia**

De la misma manera, se prosigue con el análisis del indicador Eficacia para ver su comportamiento antes y después.

| EFICACIA ANTES |      | <b>EFICACIA</b><br><b>DESPUÉS</b> |  |
|----------------|------|-----------------------------------|--|
| 1              | 50%  | 67%                               |  |
| $\overline{2}$ | 100% | 100%                              |  |
| 3              | 50%  | 100%                              |  |
| $\overline{4}$ | 100% | 67%                               |  |
| 5              | 50%  | 100%                              |  |
| 6              | 100% | 100%                              |  |
| $\overline{7}$ | 50%  | 67%                               |  |
| 8              | 100% | 100%                              |  |
| 9              | 50%  | 100%                              |  |
| 10             | 100% | 67%                               |  |
| 11             | 50%  | 100%                              |  |
| 12             | 100% | 100%                              |  |
| 13<br>100%     |      | 67%                               |  |

**Tabla 114***.Eficacia del antes y después*

Fuente: Elaboración propia

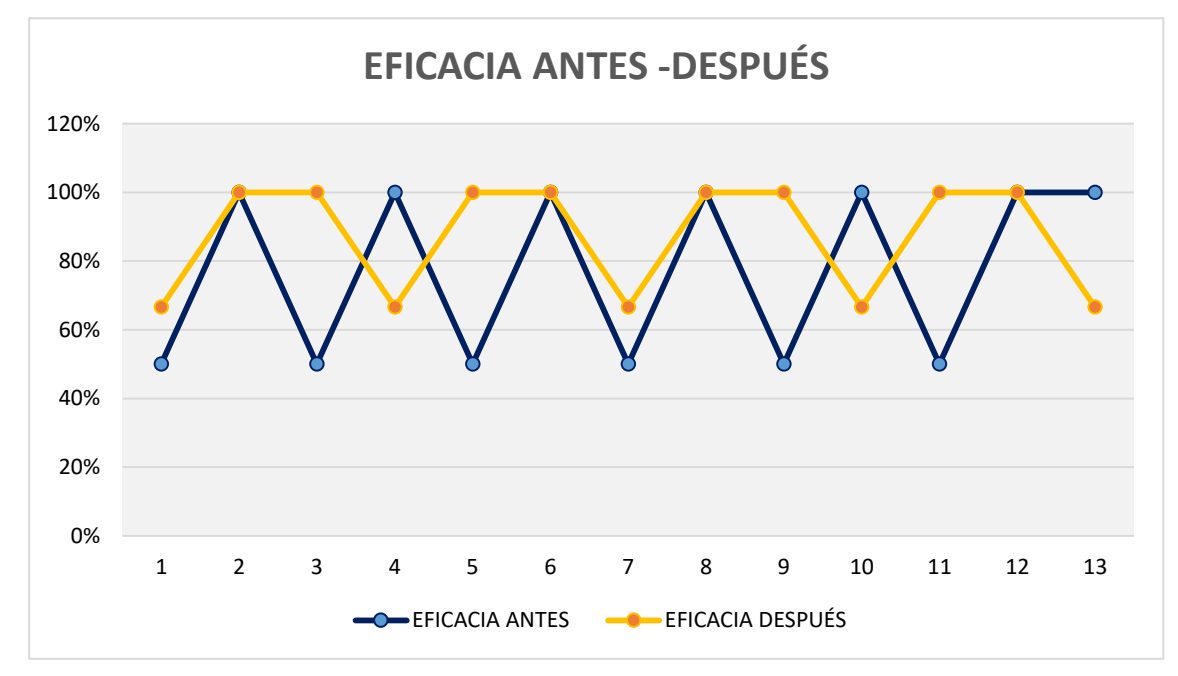

Fuente: Elaboración propia *Figura 101*.Evolucion de la eficacia del antes y después

En la figura 101, se aprecia el cuadro comparativo descriptivo, el comportamiento de la serie de datos recolectados durante 1 mes agrupaciones en dos días obteniendo 13 registros, y se puede mostrar que en la eficacia después, tiene un margen mayor que la eficacia antes; por consiguiente queda demostrado que la eficacia después ha sufrido una mejora. Además, se puede notar que el comportamiento que tiene la eficacia después es mucho más estable que el comportamiento de la eficiencia antes que tiene un comportamiento con muchas variaciones; lo cual nos indica que a la hora de la mejora también se ha construido un ajuste en la variabilidad de los procesos.

De igual forma con el uso del SPSS, se realiza un análisis descriptivo a los resultados obtenidos antes y después de la mejora de procesos en la empresa SERVITEC GO&CIA S.R.L.

| <b>Estadísticos descriptivos</b>   |    |               |               |              |                               |
|------------------------------------|----|---------------|---------------|--------------|-------------------------------|
|                                    | N  | <b>Mínimo</b> | <b>Máximo</b> | <b>Media</b> | <b>Desviación</b><br>estándar |
| EFICACIA.ANT<br>IES                | 13 | .50           | .99           | .764         | .254                          |
| <b>EFICACIA.DE</b><br><b>SPUES</b> | 13 | .67           | .99           | .867         | .162                          |

**Tabla 115.***Cuadro de estadísticos descriptivos de la eficacia*

Fuente: Elaboración propia

# **3.2.Análisis Inferencial**

Para empezar este análisis en la presente investigación, es indispensable hacer un contaste de las hipótesis mediante estadígrafos de comparación de medias, para ello es necesario verificar el análisis de normalidad a la muestra, mediante la siguiente tabla:

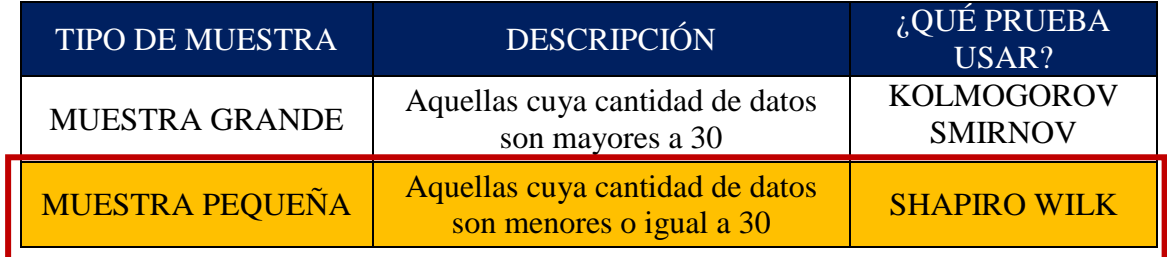

Fuente: Elaboración propia

# 3.2.1. Análisis de a Hipótesis General

Ho: La Aplicación de Estudio del Trabajo no mejora la productividad en la fabricación de ruedas dentadas, en la empresa SERVITEC GO&CIA S.R.L, Comas, 2019.

Con el fin de contrastar la hipótesis general, es preciso determinar si los datos obtenidos de la variable productividad antes y después tienen un comportamiento paramétrico o no paramétrico. Para ello, se procederá a realizar el análisis de normalidad mediante el estadígrafo Shapiro-Wil debido a que tiene una muestra menor a 30 días.

Regla de decisión:

- Si  $\alpha$  Si  $\alpha$  local  $\alpha$  Si  $\alpha$  distribución no es normal (No paramétrico).
- $\bullet$  Si pvalor > 0.05, la distribución es normal (Paramétrico).

| <b>ANTES</b>       | <b>DESPUES</b> | <b>ESTADÍGRAFO</b> |
|--------------------|----------------|--------------------|
| Paramétrico        | Paramétrico    | <b>T-STUDENT</b>   |
| <b>Paramétrico</b> | No Paramétrico | WII COXON          |
| No Paramétrico     | No Paramétrico | <b>WILCOXON</b>    |

**Tabla 116***.Prueba de normalidad de productividad de Shapiro-Wilk*

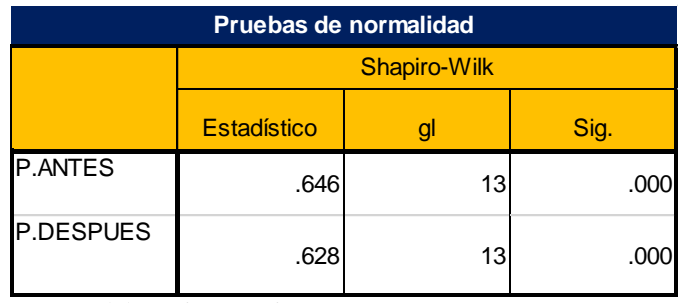

Fuente: Elaboración propia

a. La distribución de prueba es normal.

- b. Se calcula a partir de datos.
- c. Corrección de significación de Lilliefors.

La tabla 116, nos muestra la significancia de la productividad antes con un 0.000 y la productividad después con 0.000, ambos valores menores o iguales a 0.05, es decir muestran un comportamiento no paramétrico, por consiguiente, para contrastar la hipótesis general se utilizará la prueba Wilcoxon.

Dado que la productividad ha mejorado, eso quiere decir que se procederá al análisis con el estadígrafo de Wilcoxon.

# **Contrastación de hipótesis**

**Ho:** La Aplicación de Estudio del Trabajo no mejora la productividad en la fabricación de ruedas dentadas, en la empresa SERVITEC GO&CIA S.R.L, Comas, 2019.

**Ha:** La Aplicación de Estudio del Trabajo mejora la productividad en la fabricación de ruedas dentadas, en la empresa SERVITEC GO&CIA S.R.L, Comas, 2019.

Regla de decisión:

**Ho:** 
$$
\mu Pa \geq \mu Pd
$$
\n**Ha:**  $\mu Pa < \mu Pd$ 

**Tabla 117***.Comparación de medias de la productividad antes y después con la prueba Wilcoxon*

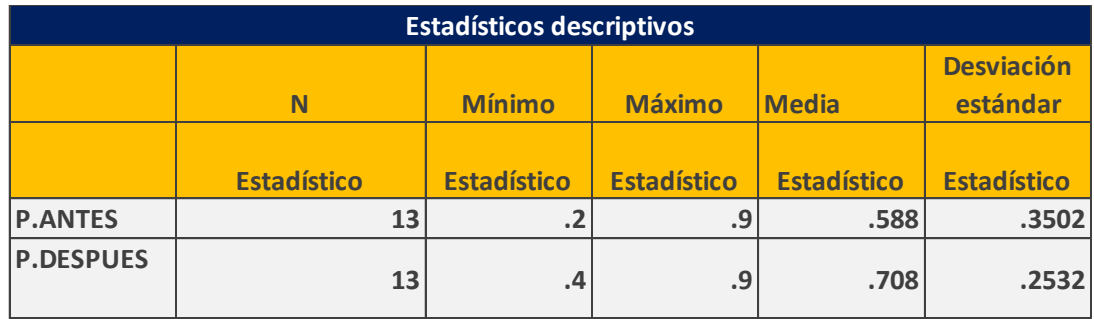

Fuente: Elaboración propia

En la tabla 117, se puede visualizar que la media antes (0.588) es menor que la media después (0.708), por lo consiguiente, según la regla de decisión, se rechaza la hipótesis nula y se acepta la hipótesis del investigador.

**Análisis mediante ρvalor para la productividad antes y después mediante Wilcoxon** Regla de decisión:

> Si  $p$ valor  $\leq 0.05$ , se rechaza la hipótesis nula Si *pvalor* > 0.05 se acepta la hipótesis nula

| Estadísticos de prueba <sup>ª</sup> |                                      |  |
|-------------------------------------|--------------------------------------|--|
|                                     | <b>P.DESPUES -</b><br><b>P.ANTES</b> |  |
|                                     | $-1,261^{\rm b}$                     |  |
| Sig. asintótica<br>(bilateral)      | .02                                  |  |

**Tabla 118***.Estadísticos de prueba Wilcoxon para la variable productividad*

a. Prueba de Wilcoxon de los rangos con signo

b. Se basa en rangos negativos.

Fuente: Elaboración propia

En la tabla 118, se puede observar que el valor de la significancia es de 0.021 siendo esta menor que 0.05, por consiguiente, se rechaza la hipótesis nula y se acepta la hipótesis alterna.

#### 3.2.2. Análisis de la primera Hipótesis Especifica

La finalidad de este punto es contrastar la primera hipótesis específica, es primordial, determinar si los datos obtenidos de la dimensión eficiencia antes y después tienen un comportamiento paramétrico o no paramétrico, para ello y dado que es una muestra menor a 30 días, se procederá a realizar el análisis de normalidad mediante el estadígrafo Shapiro-Wilk.

Regla de decisión:

Si ρvalor ≤ 0.05, la distribución no es normal (No paramétrico) Si ρvalor > 0.05, la distribución es normal (Paramétrico)

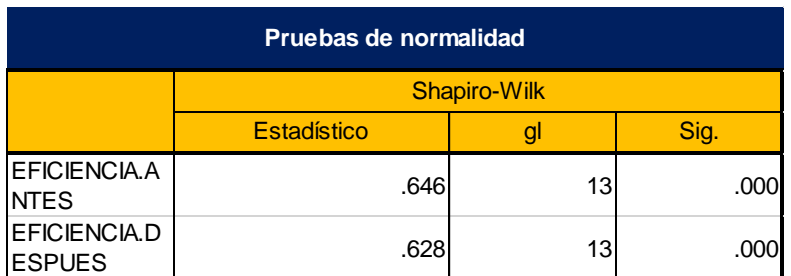

#### **Tabla 119.**Prueba de normalidad de eficiencia de Shapiro-Wilk.

- a. La distribución de prueba es normal.
- b. Se calcula a partir de datos.
- c. Corrección de significación de Lilliefors.

Fuente: Elaboración propia

La tabla 119, nos muestra que la significancia de la eficiencia antes es de 0.000 y después es de 0.000, ambas menores a 0.05 lo cual demuestra un comportamiento no paramétrico, por consiguiente, para contrastar la hipótesis específica se utilizará la prueba Wilcoxon.

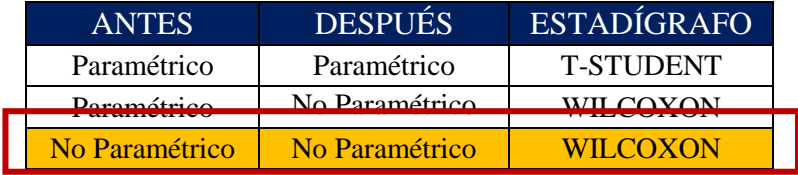

Fuente: Elaboración propia

Dado que la eficiencia ha mejorado, eso quiere decir que se procederá al análisis con el estadígrafo de Wilcoxon

### **Contrastación de hipótesis**

**Ho:** La Aplicación de Estudio del Trabajo no mejora la eficiencia en la fabricación de ruedas dentadas, en la empresa SERVITEC GO&CIA S.R.L, Comas, 2019.

**Ha:** La Aplicación de Estudio del Trabajo mejora la eficiencia en la fabricación de ruedas dentadas, en la empresa SERVITEC GO&CIA S.R.L, Comas, 2019.

Regla de decisión:

```
Ho: \mu Pa \geq \mu PdHa: \muPa < \muPd
```
**Tabla 120***.Comparación de medias de la eficiencia antes y después con la prueba Wilcoxon*

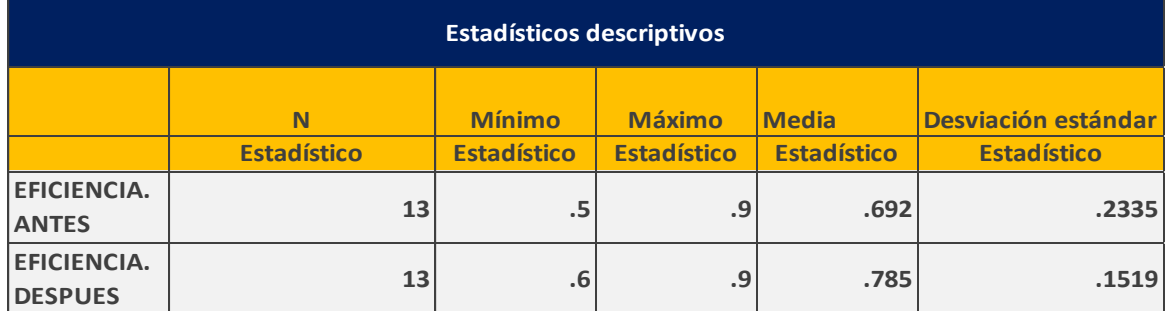

En la tabla 120, se puede visualizar que la media antes (0.692) es menor que la media después (0.785), por lo consiguiente, según la regla de decisión, se rechaza la hipótesis nula y se acepta la hipótesis del investigador.

## **Análisis mediante ρvalor para la eficiencia antes y después mediante Wilcoxon**

Regla de decisión:

Si  $p$ valor  $\leq 0.05$ , se rechaza la hipótesis nula

Si ρvalor > 0.05 se acepta la hipótesis nula

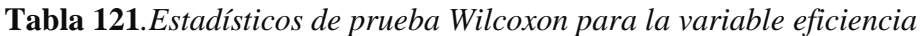

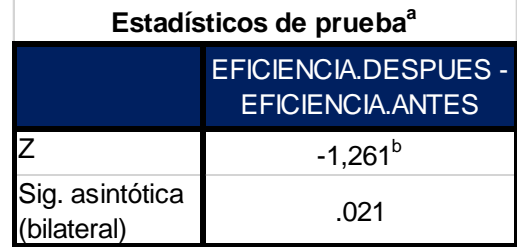

a. Prueba de Wilcoxon de los rangos con signo

b. Se basa en rangos negativos.

Fuente: Elaboración propia

En la tabla 121, se puede observar que el valor de la significancia es de 0.021 siendo esta menor que 0.05, por consiguiente, se rechaza la hipótesis nula y se acepta la hipótesis alterna.

3.2.3. Análisis de la segunda Hipótesis Especifica

Ho: La Aplicación de Estudio del Trabajo no mejora la eficacia en la fabricación de ruedas dentadas, en la empresa SERVITEC GO&CIA S.R.L, Comas, 2019.

La finalidad de este punto es contrastar la segunda hipótesis específica, es preciso determinar si los datos obtenidos de la variable eficacia antes y después tienen un comportamiento paramétrico o no paramétrico, para ello y dado que la muestra es menor a 30 días se procederá a realizar el análisis de normalidad mediante el estadígrafo de Shapiro-Wilk.

Regla de decisión:

Si  $p$ valor  $\leq 0.05$ , la distribución no es normal (No paramétrico) Si ρvalor > 0.05, la distribución es normal (Paramétrico)

| Pruebas de normalidad       |                     |    |      |  |
|-----------------------------|---------------------|----|------|--|
|                             | <b>Shapiro-Wilk</b> |    |      |  |
|                             | <b>Estadístico</b>  | g  | Sig. |  |
| EFICACIA.ANT<br>ES          | .646                | 13 | .000 |  |
| EFICACIA.DE<br><b>SPUES</b> | .628                | 13 | .000 |  |

**Tabla 122***.Prueba de normalidad de eficacia de Shapiro-Wilk*

- a. La distribución de prueba es normal.
- b. Se calcula a partir de datos.
- c. Corrección de significación de Lilliefors.

#### Fuente: Elaboración propia

La tabla 122, nos muestra que la significancia de la eficacia antes es de 0.000 y después es de 0.000, ambas menores a 0.05 lo cual demuestra un comportamiento no paramétrico, por consiguiente, para contrastar la hipótesis específica se utilizará la prueba Wilcoxon.

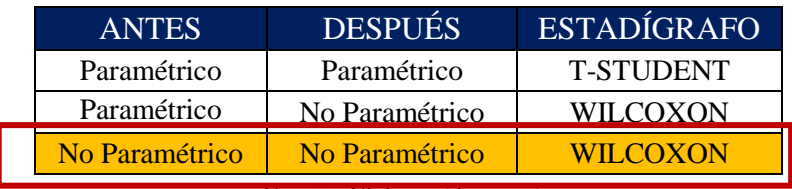

Fuente: Elaboración propia

Dado que la eficacia ha mejorado, eso quiere decir que se procederá al análisis con el estadígrafo de Wilcoxon.

# **Contrastación de hipótesis**

**Ho:** La Aplicación de Estudio del Trabajo no mejora la eficacia en la fabricación de ruedas dentadas, en la empresa SERVITEC GO&CIA S.R.L, Comas, 2019.

**Ha:** La Aplicación de Estudio del Trabajo mejora la eficacia en la fabricación de ruedas dentadas, en la empresa SERVITEC GO&CIA S.R.L, Comas, 2019.

Regla de decisión:

$$
\textbf{Ho:} \ \ \mu Pa \geq \mu P d
$$

# Ha:  $\mu Pa < \mu Pd$

# **Tabla 123.***Comparación de medias de la eficacia antes y después con la prueba Wilcoxon*

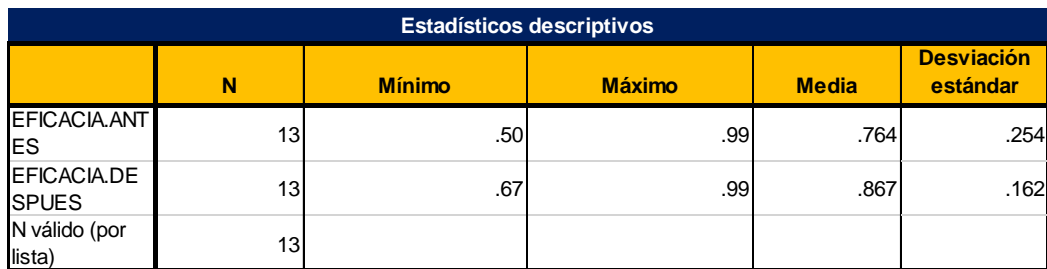

Fuente: Elaboración propia

En la tabla 123, se puede visualizar que la media antes (0.692) es menor que la media después (6.410), por lo consiguiente, según la regla de decisión, se rechaza la hipótesis nula y se acepta la hipótesis del investigador.

# **Análisis mediante ρvalor para la eficacia antes y después mediante Wilcoxon**

Regla de decisión:

Si  $p$ valor  $\leq 0.05$ , se rechaza la hipótesis nula

Si ρvalor > 0.05 se acepta la hipótesis nula

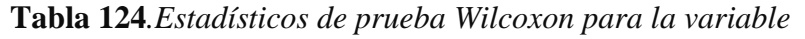

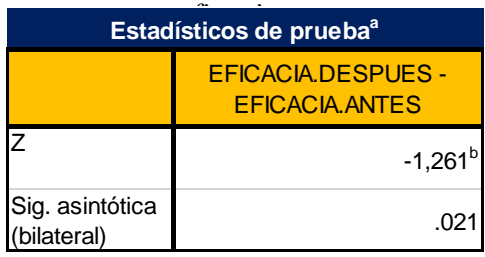

a. Prueba de Wilcoxon de los rangos con signo

b. Se basa en rangos negativos.

Fuente: Elaboración propia

En la tabla 124, se puede observar que el valor de la significancia es de 0.018 siendo esta menor que 0.05, por consiguiente, se rechaza la hipótesis nula y se acepta la hipótesis alterna.

IV. DISCUSIÓN

Una vez hecho el estudio de la productividad se consiguió verificar que el estudio del trabajo logra aumentar la productividad en el proceso de fabricación de la rueda dentada de la empresa SERVITEC GO&CIA S.R.L, debido a que los datos obtenidos antes de implementación del estudio del trabajo nos dio una productividad de 53% y luego de su implementación nos dio un valor de 68%, lo cual evidencia que existe un aumento de 28.3%, coincidiendo de esta manera con la investigación de López , Valeria (2017) "Aplicación del estudio del trabajo para la mejora de la productividad en el área de maestranza de la empresa TOMOCORP S.A.C". En el estudio mencionado, de acuerdo a las alternativas de solución ejecutadas en la etapa del estudio de trabajo, se generó resultados relevantes, tal como el incremento de la productividad 28.2% a un 66.2% duplicándose, además se pudo determinar que no era necesario emplear 11 colaboradores dentro del proceso, sino, solo 9.

Después de realizar el estudio a la eficiencia se contrasto que la aplicación del estudio del trabajo mejora la eficiencia en el proceso de elaboración de la rueda dentada de la empresa SERVITEC GO&CIA S.R.L, ya que los resultados nos muestran que previo a la aplicación del estudio del trabajo la eficiencia era de 69% y después de la aplicación del estudio del trabajo se evidencio una eficiencia de 78% es decir, hay una mejora de 13.04%; coincidiendo así con la investigación de Martinez, William (2013) "Propuesta de mejoramiento mediante el estudio del trabajo para las líneas de producción de la empresa CINSA YUMBO" en su investigación se menciona que previo a la aplicación de la propuesta, el tiempo de línea estándar es de 13.6 minutos, asimismo se obtuvo una mejora del 50.21% de la eficiencia puesto que esta pasa de 66.11% a 99.31%.

Después de realizar el estudio a la eficacia se contrasto que la aplicación del estudio del trabajo mejora la eficacia en el proceso de elaboración de la rueda dentada de la empresa SERVITEC GO&CIA S.R.L, debido a que datos nos indican que previo a la aplicación del estudio del trabajo la eficacia era de un 77% y luego de su aplicación se obtiene una eficacia de 87%, por consiguiente hubo una mejora de 12.98% coincidiendo así con la investigación de Romero Ticlla, Celenita (2017) "Aplicación del estudio del trabajo para mejorar la productividad en el área de confitado de la empresa PROVOCADITOS S.A.C., Lima, 2017". En la investigación antes mencionada el tiempo estándar se reduce en 40.43 minutos, pasando de 107.01 minutos antes a 129.58 minutos después de aplicada la mejora, aumentándose así las unidades producidas y mejorando la eficacia en un 16.88%

puesto que antes de la aplicación del estudio del trabajo la eficacia era de 77% y luego de aplicada esta es de 90%.

V. CONCLUSIONES

De los resultados obtenidos podemos concluir que:

- a) Este trabajo de investigación con relación al objetivo general finaliza y señala que la aplicación del estudio del trabajo aumenta la productividad del proceso de elaboración de la rueda dentada en la empresa de metalmecánica SERVITEC GO&CIA S.R.L, debido a que previo de la ejecución, la productividad era de 53% y después de su ejecución se determinó una mejora del 20.3% obteniendo así una productividad de 68%.
- b) De igual manera, el presente trabajo con relación al primer objetivo específico finaliza y señala que la ejecución del estudio del trabajo aumenta la eficiencia del proceso de elaboración de la rueda dentada en la empresa de metalmecánica SERVITEC GO&CIA S.R.L, debido a que previo de la ejecución de la aplicación del estudio del trabajo se determinó un 69% de eficiencia y después de la implementación se obtuvo una eficiencia de 78%, en la que se puede ver que hay una mejora del 13.04%.
- c) Así mismo, el presente proyecto con relación al segundo objetivo específico finaliza y señala que la ejecución del estudio del trabajo aumenta la eficacia del proceso de elaboración de la rueda dentada en la empresa de metalmecánica SERVITEC GO&CIA S.R.L, observándose que la eficacia antes era de 77% y después de la aplicación del estudio del trabajo se observa una eficacia de 87%, obteniendo así una mejora del 12.98%.

# VI.RECOMENDACIONES

Realizando la culminación del actual trabajo de investigación y evidenciando que la ejecución del Estudio de Trabajo se aumenta la productividad, a continuación, se pasa a detallar las siguientes recomendaciones a realizar.

La óptima realización de la aplicación del estudio de trabajo implica una situación de mejora continua para la metalmecánica, además de aumentar la productividad, por medio de la minimización de los tiempos improductivos y movimientos repetitivos, pero de igual manera e debe de monitorias para mantener y asegurar su continuidad y su funcionamiento. Así mismo, de realizar el análisis de las actividades que no generan valor que se encuentran dentro de las diversas operaciones del proceso, debido a que nos facilitara emplear y realizar las acciones correctivas en el cual se requiera.

Se debe de realizar un control minucioso diario con relación al grado de cumplimiento del nuevo método de trabajo a realizar, el cual será realizado por un personal encargado plenamente enfocado en ese control, haciendo uso del manual de operaciones, ya que podrían dejar de lado el nuevo método lo colaboradores. Así mismo crear un plan de capacitaciones mínimo una vez por mes, para garantizar el entrenamiento y conocimientos de los colaboradores, de igual manera las actividades del proceso deben de ser monitoreadas e inspeccionar por el personal a cargo.

La ejecución del estudio del trabajo en el proceso de la rueda dentada llego a cumplir con lo establecido, además de dar resultados favorables, con relación al cumplimiento del objetivo general, el cual consistía en aumentar la productividad del proceso de elaboración de la rueda dentada, originando de esta manera ganancias monetarias para la empresa. Por ellos es recomendable utilizar y expandir el uso de esta herramienta y los diversos procesos.

REFERENCIAS BIBLIOGRÁFICAS

AYALA, Annetty, RAMIREZ, Paula y ULCO Luis. Aplicación de herramientas de productividad y mejora en el proceso de ensamblaje de mangueras hidráulicas en la empresa CONTIX S.A.Tesis (Título profesional –Ingeniería Industrial). Perú: Universidad Ricardo Palma. Facultad de Ingeniería, 2015, pp.124.

ALZATE Nathalia y, SÁNCHEZ Julian. Estudio de métodos y tiempos de la línea de producción de calzado tipo "clásico de dama" en la empresa de calzado caprichosa para definir un nuevo método de producción y determinar el tiempo estándar de fabricación. Tesis de Ingeniería Industrial. Risaralda, Colombia: Universidad Tecnológica de Pereira, 2013, p. 74.

BRAVO, Nataly y CRUZ, Claudia. Mejoramiento de los procesos de producción del reencauche de llantas en la empresa AUTOMUNDIAL S.A. REGIONAL SANTANDERES. Tesis (Título profesional –Ingeniería Industrial). Bucaramanga: Universidad Industrial de Santander. Facultad de Ingeniería, 2012, pp.339.

CASO, Alfredo. Técnicas de Medición del trabajo. España: Printed in Spain.2006. p.231.

ISBN 978-84-96169-89-8

[https://books.google.com.pe/books?id=18TmMdosLp4C&printsec=frontcover&source=](https://books.google.com.pe/books?id=18TmMdosLp4C&printsec=frontcover&source=gbs_ge_summary_r&cad=0#v=onepage&q&f=false) [gbs\\_ge\\_summary\\_r&cad=0#v=onepage&q&f=false](https://books.google.com.pe/books?id=18TmMdosLp4C&printsec=frontcover&source=gbs_ge_summary_r&cad=0#v=onepage&q&f=false)

CUATRECASAS, Lluis. La producción Procesos Relación entre productos y procesos: Organización de la producción y dirección de operaciones. Madrid: Ediciones Díaz de Santos.2012. p.35

ISBN:978-84-9969-349-1

[https://books.google.com.pe/books?id=AxffCHLc060C&dq=objetivos+de+estudios+de](https://books.google.com.pe/books?id=AxffCHLc060C&dq=objetivos+de+estudios+de+me) [+me](https://books.google.com.pe/books?id=AxffCHLc060C&dq=objetivos+de+estudios+de+me)

CHAVARRIA, Alexander. Aplicación de la ingeniería de métodos para incrementar la productividad en el área de cromo crudo de la empresa Recolsa S.A.Tesis (Título profesional –Ingeniería Industrial).Perú: Universidad Cesar Vallejo. Facultad de Ingeniería, 2017, p.177.

GARCÍA, Angel. Conceptos de organización industrial. Barcelona: Marcombo,1998, 238pp.ISBN:84-267-1139-1

JIJÓN, Klever. Estudio de tiempos y movimientos para mejoramiento de los procesos de producción de la empresa calzado Gabriel. Título de ingeniero Industrial. Ecuador: Universidad Técnica de Ámbato, 2013.

LEMA, Reymi. Estudio de tiempos y movimientos de la línea de producción de manteles de la empresa Aly Artesanías para mejorar la productividad. Trabajo de titulación (Ingeniero en Producción Industrial). Quito: Universidad de Las Américas, 2015. p.170

LOAYZA, Yanina. Estudio de tiempos en el área de construcción de llantas de camión radial en la empresa ECUATORIANA DEL CAUCHO ERCO. Tesis (Título profesional –Ingeniería Industrial). Ecuador: Universidad de Cuenca. Facultad de Ingeniería, 2010, pp.136.

LOPEZ, Valeria. Aplicación del estudio del trabajo para la mejora de la productividad en el área de maestranza de la empresa Tomocorp S.A.C.Tesis (Título profesional – Ingeniería Industrial).Perú: Universidad Cesar Vallejo. Facultad de Ingeniería, 2017, p.154.

MAYERS, Fred. Estudio de tiempos y movimientos. E.E.U.U:Universidad de Stanford.2000,p.334.

ISBN:9684444680

[https://books.google.com.pe/books?id=cr3WTuK8mn0C&printsec=frontcover&dq=](https://books.google.com.pe/books?id=cr3WTuK8mn0C&printsec=frontcover&dq=libros+de+estudio+de+trabajo&hl=es-419&sa=X&ved=0ahUKEwjJtfmyscbaAhXjdN8KHesdA3AQ6AEIKjAB#v=onepage&q=libros%20de%20estudio%20de%20trabajo&f=false) [libros+de+estudio+de+trabajo&hl=es-](https://books.google.com.pe/books?id=cr3WTuK8mn0C&printsec=frontcover&dq=libros+de+estudio+de+trabajo&hl=es-419&sa=X&ved=0ahUKEwjJtfmyscbaAhXjdN8KHesdA3AQ6AEIKjAB#v=onepage&q=libros%20de%20estudio%20de%20trabajo&f=false)

[419&sa=X&ved=0ahUKEwjJtfmyscbaAhXjdN8KHesdA3AQ6AEIKjAB#v=onepa](https://books.google.com.pe/books?id=cr3WTuK8mn0C&printsec=frontcover&dq=libros+de+estudio+de+trabajo&hl=es-419&sa=X&ved=0ahUKEwjJtfmyscbaAhXjdN8KHesdA3AQ6AEIKjAB#v=onepage&q=libros%20de%20estudio%20de%20trabajo&f=false) [ge&q=libros%20de%20estudio%20de%20trabajo&f=false](https://books.google.com.pe/books?id=cr3WTuK8mn0C&printsec=frontcover&dq=libros+de+estudio+de+trabajo&hl=es-419&sa=X&ved=0ahUKEwjJtfmyscbaAhXjdN8KHesdA3AQ6AEIKjAB#v=onepage&q=libros%20de%20estudio%20de%20trabajo&f=false)

MORAN Bermúdez, Roly. Estudio de la productividad en la partida de estructuras 1°-3° piso, de la construcción del edificio multifamiliar residencial Heredia en la Ciudad de Trujillo. Tesis de Ingeniería Civil. Trujillo, Perú: Universidad Privada Antenor Orrego, Facultad de Ingeniería Civil, 2014, p. 94.

NOVOA, Rocío. Diseño de mejora de métodos de trabajo y estandarización de tiempos de la planta de producción de embotelladora Trisa EIRL en Cajamarca para incrementar la productividad. Tesis de Ingeniería Industrial. Cajamarca, Perú: Universidad Privada del Norte, 2012, p. 25.

PERALDA, Julián y ALARCÓN, Enrique. Estudio del Trabajo:Una Nueva Visión. Mexico: Grupo editorial Patria. 2014, p256 ISBN:978-607-438-913-5 [https://books.google.com.pe/books?id=stnhBAAAQBAJ&source=gbs\\_navlinks\\_s](https://books.google.com.pe/books?id=stnhBAAAQBAJ&source=gbs_navlinks_s)

QUISPE, Ludwing. Aplicación del estudio del trabajo para mejorar la productividad en el área de extrusión de la planta 1 en la empresa CARDSILPLAST S.A.C. Huachipa, Lima, 2017. Tesis (Título profesional –Ingeniería Industrial). Perú: Universidad Cesar Vallejo. Facultad de Ingeniería, 2017, pp.219.

RAMÍREZ Hernández, Anayelí. Estudio de tiempos y movimientos en el área de evaporador. (Tesis de Procesos de producción). Santiago de Querétaro, México: Universidad tecnológica de Querétaro, Facultad de Procesos de producción, 2013, p. 87

VASQUEZ, Oscar. Ingeniería de métodos. Perú: Universidad Catolica Santo Toribio de Morobrejo.2012, p117.

https://issuu.com/oscarvgervasi/docs/ingenier\_a\_de\_m\_todos

ZEGARRA, Jacquelin. Estudio del trabajo para mejorar la productividad del proceso de barbotina liquida en la preparación en una empresa productora de Sanitarios Ceramicos.Tesis (Título profesional – Ingeniería Industrial). Perú: Universidad Cesar Vallejo. Facultad de Ingeniería. 2017, p.15

ANEXOS

Anexo 1: Matriz de coherencia o consistencia

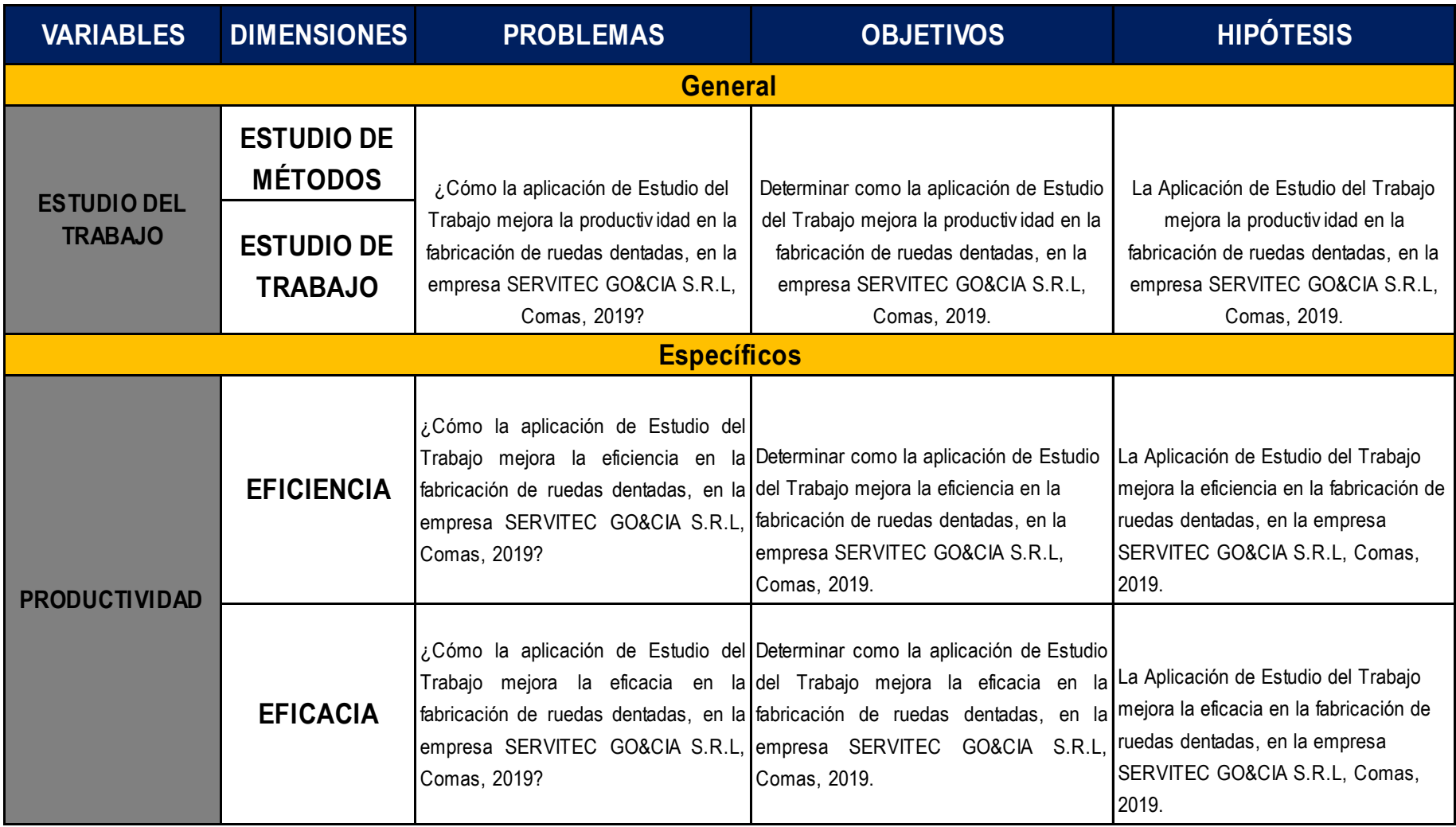

Anexo 2: Formato de registro de toma de tiempos

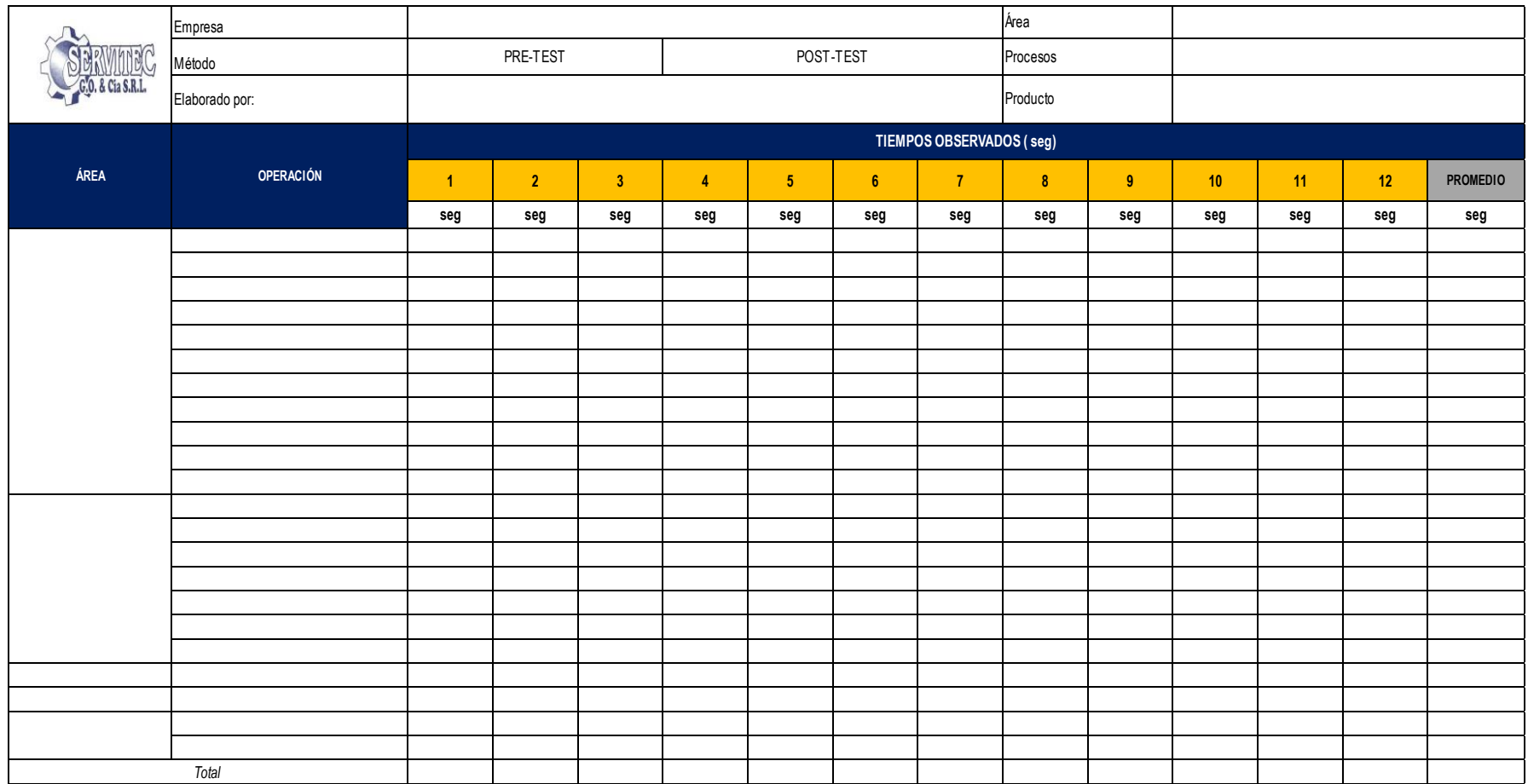

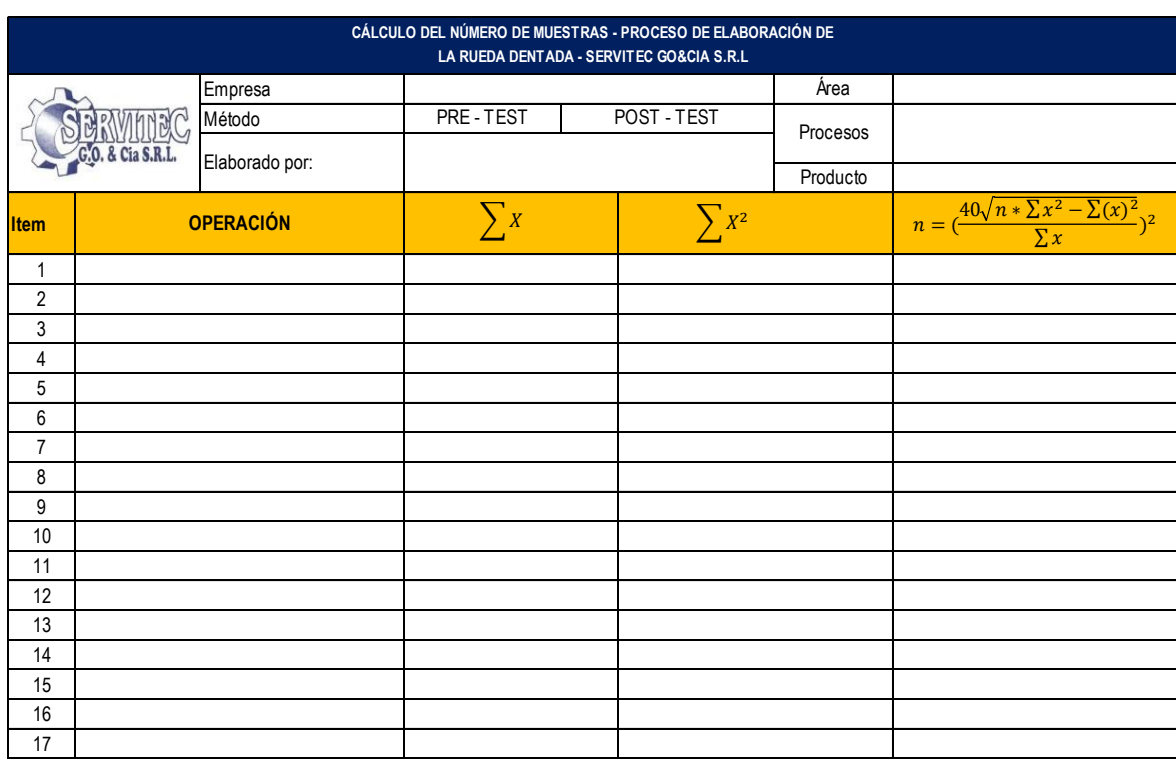

## Anexo 3: Formato de cálculo de número de muestras

Fuente: Elaboración propia

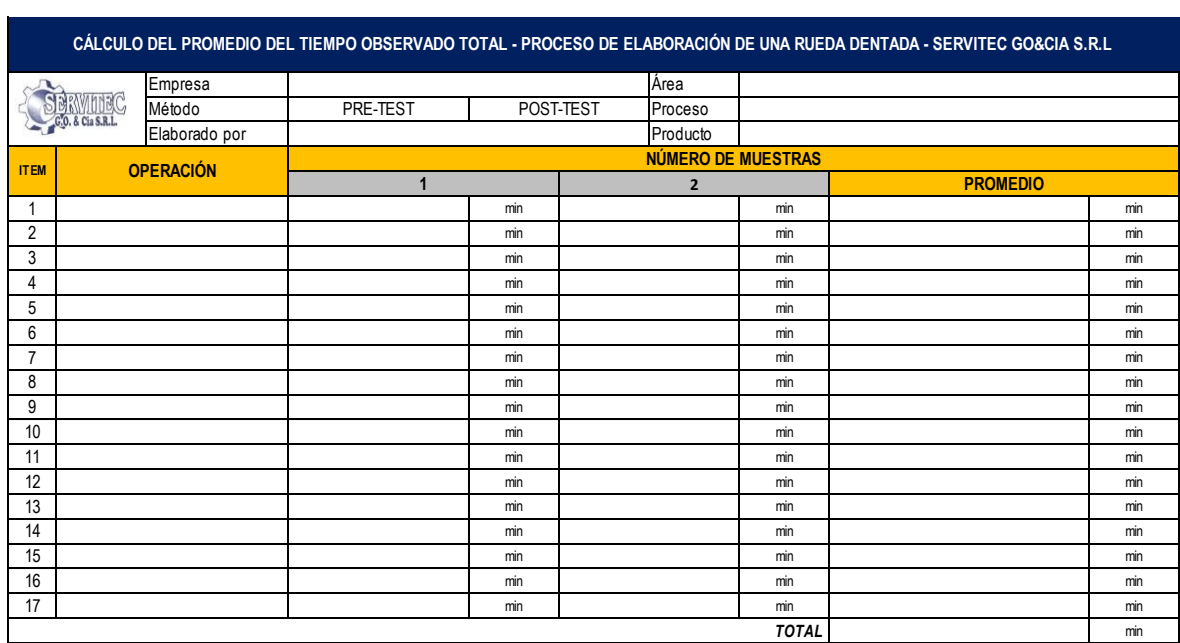

Anexo 4: Formato de cálculo del promedio del tiempo observado

Anexo 5: Formato de medición de tiempo estándar

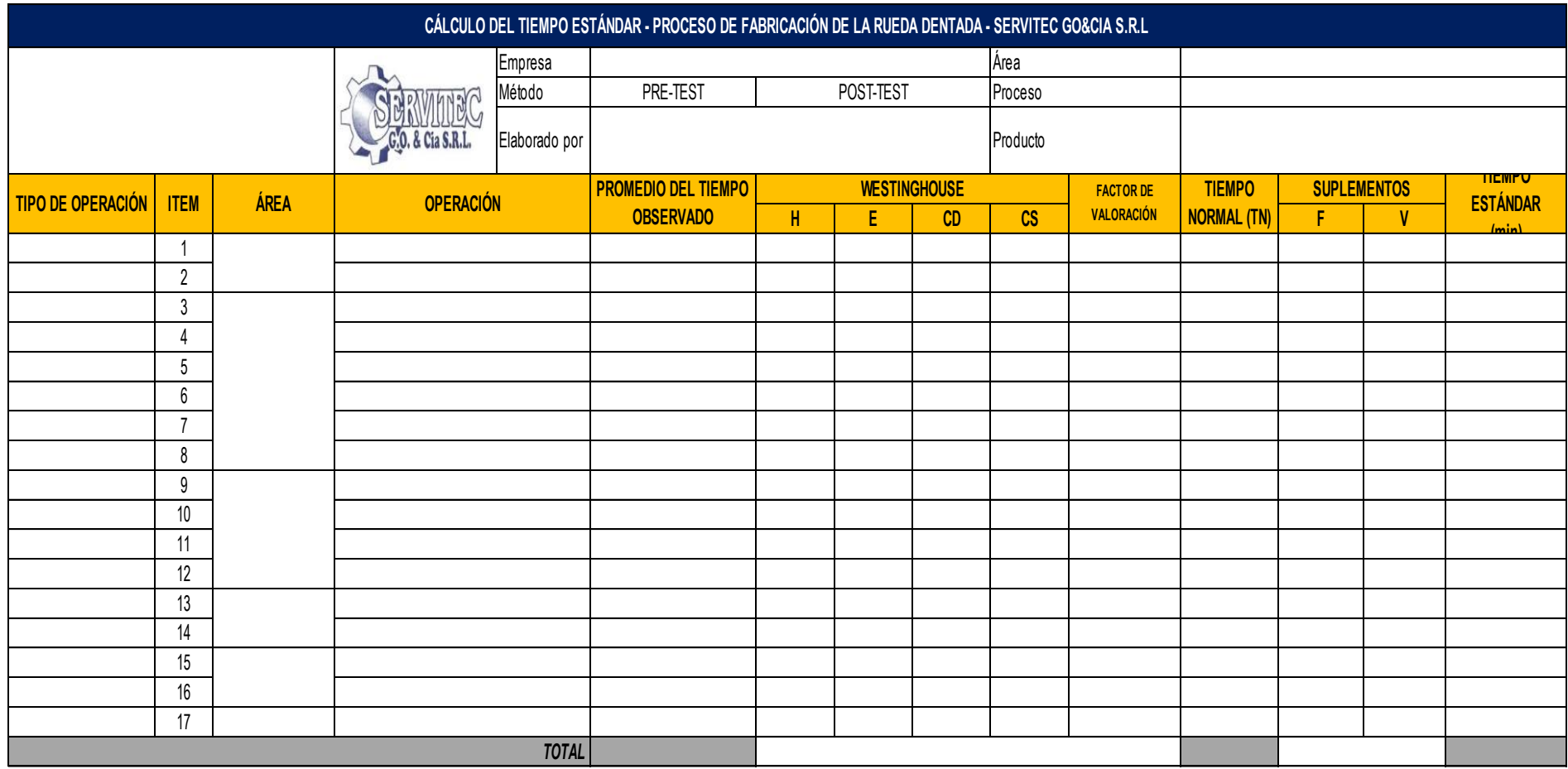

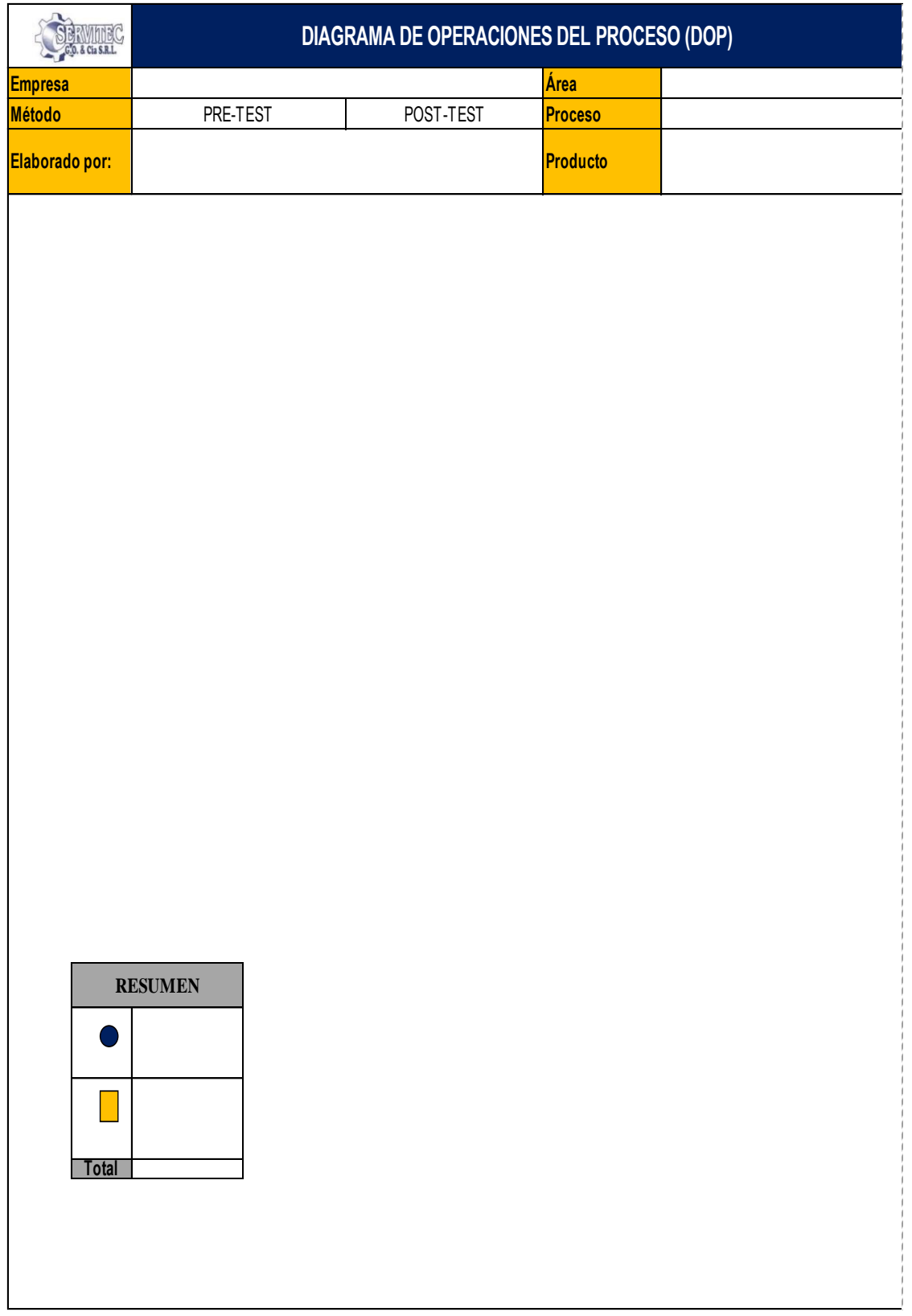

# Anexo 6: Formato de Diagrama de operaciones de proceso

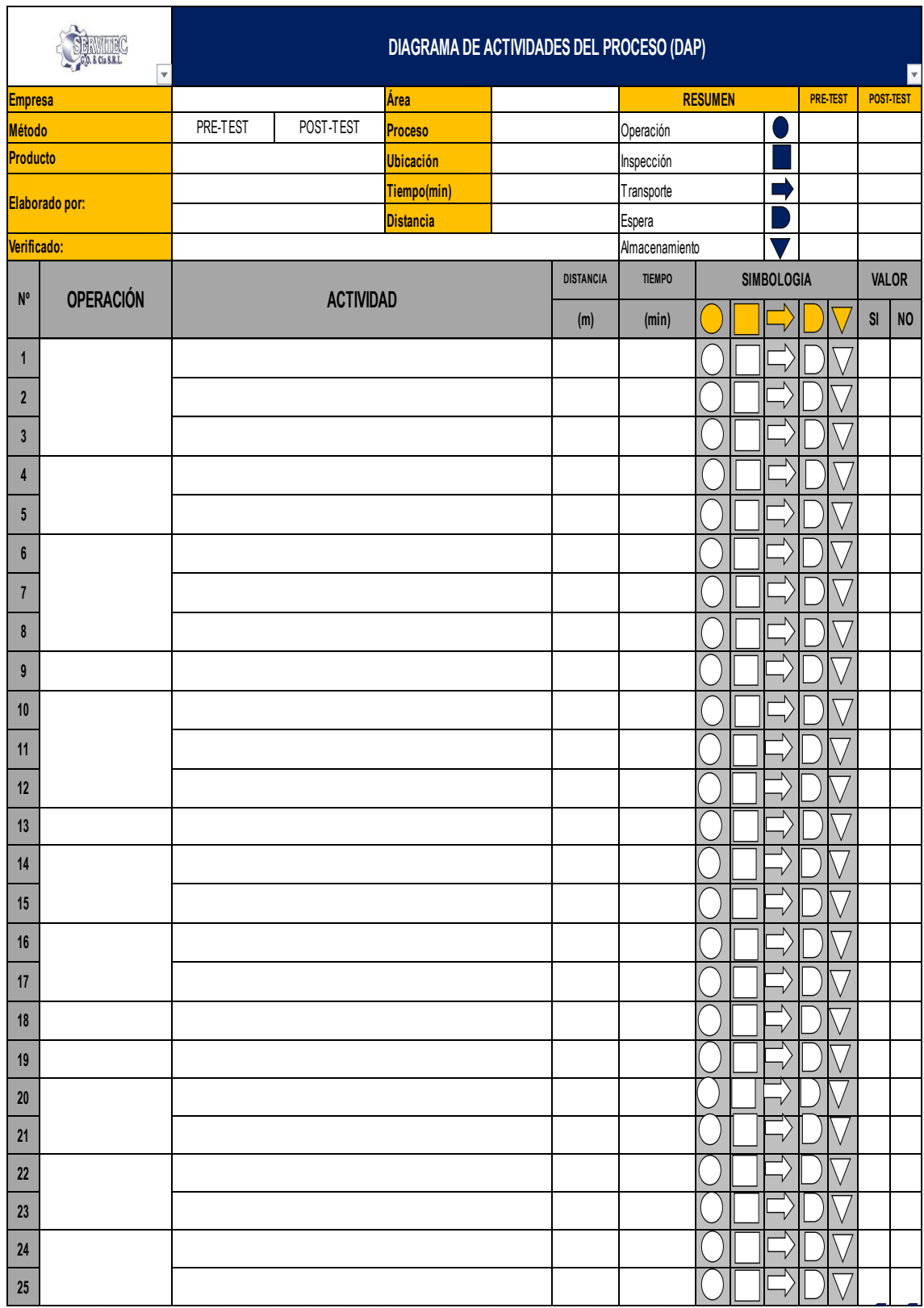

Anexo 7: Formato de Diagrama de actividades del proceso

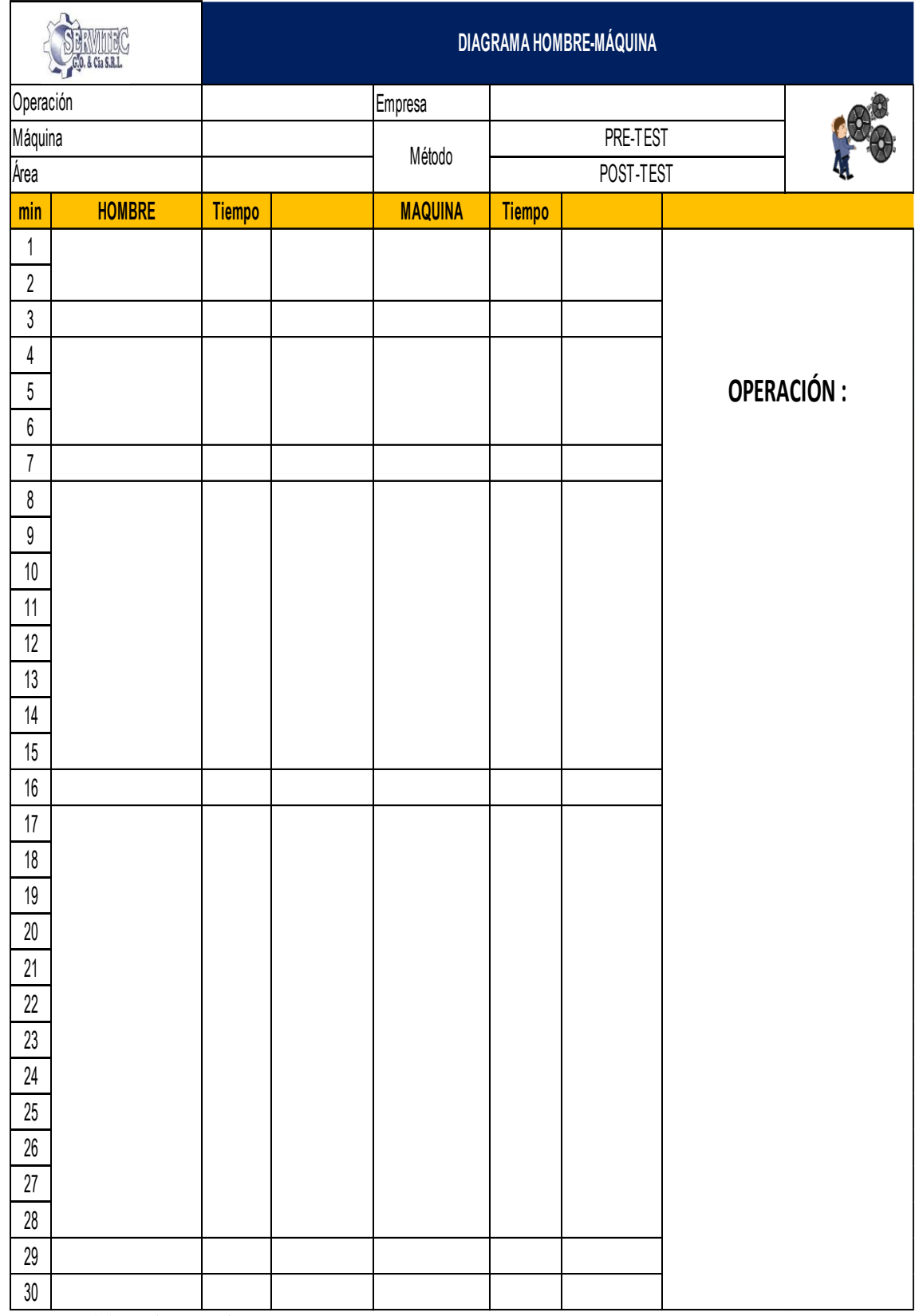

# Anexo 8: Formato del Diagrama hombre-maquina

# Anexo 9: Formato de Eficiencia, Eficacia y Productividad

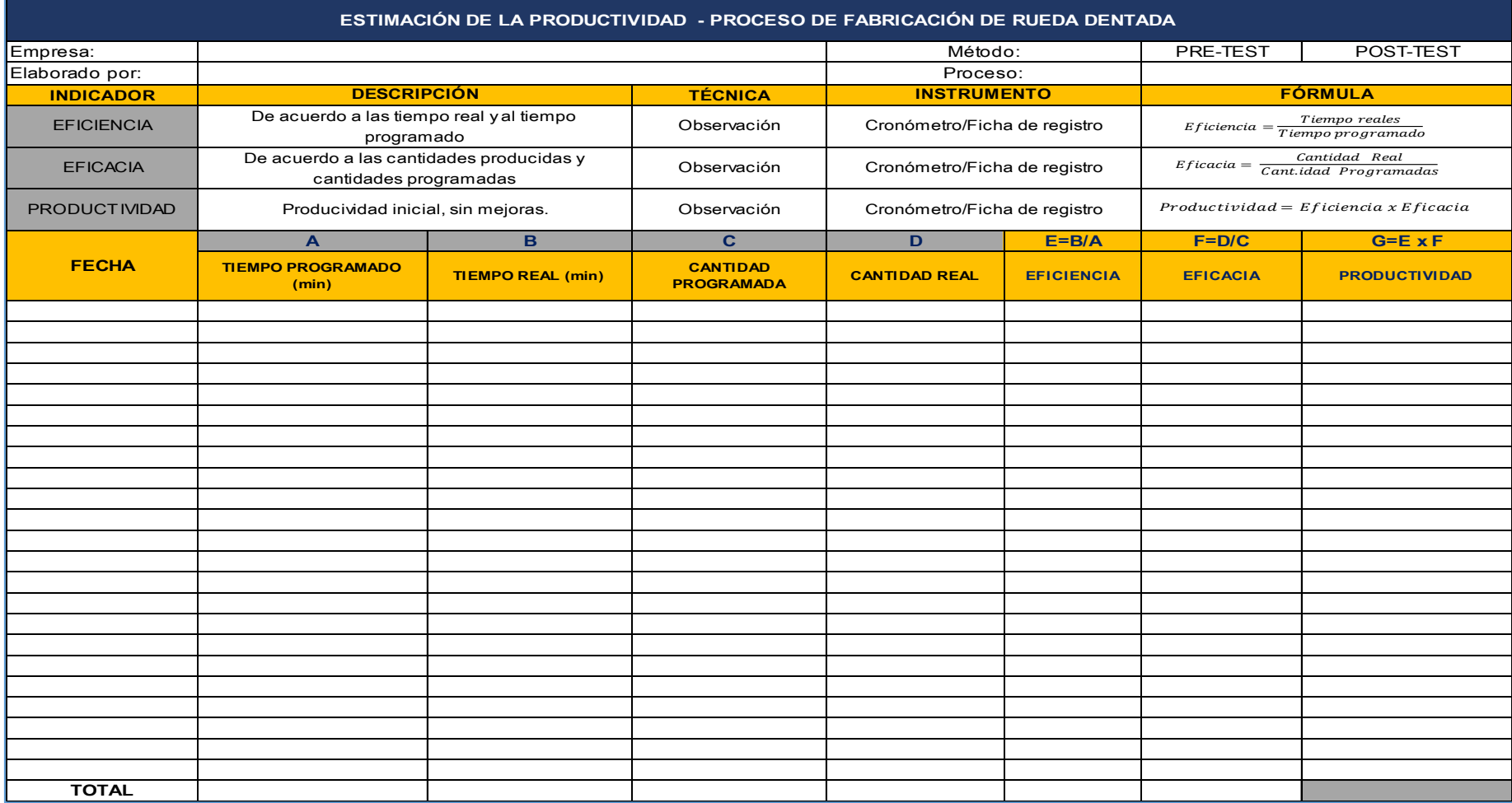

Anexo 10: Formato de control de Guardado de diseño

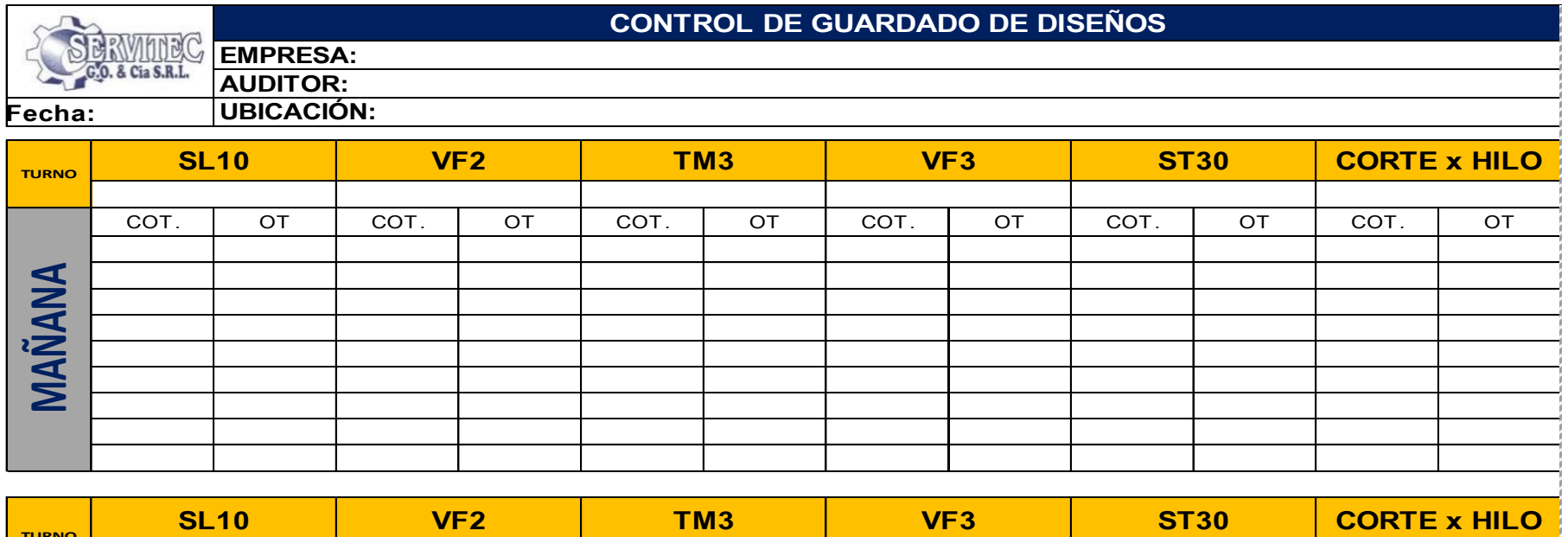

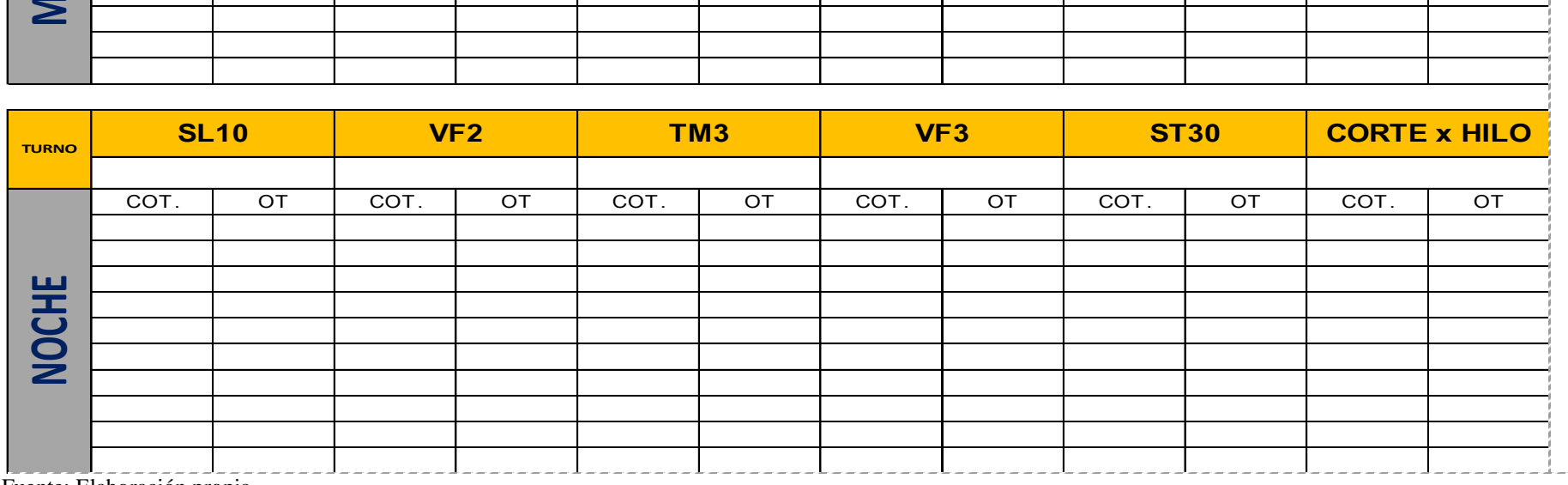

Fuente: Elaboración propia

 $- - - - - -$ 

# Anexo 11: Formato de control de orden y limpieza

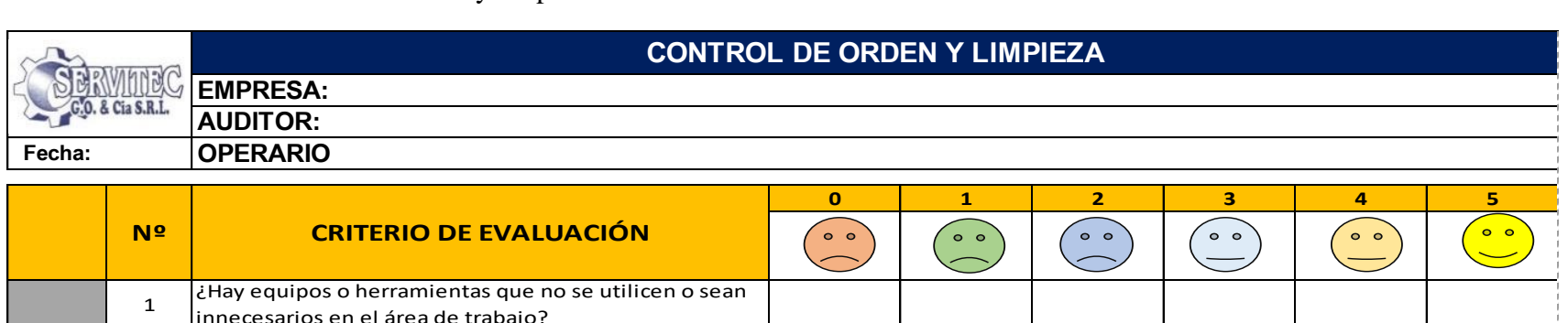

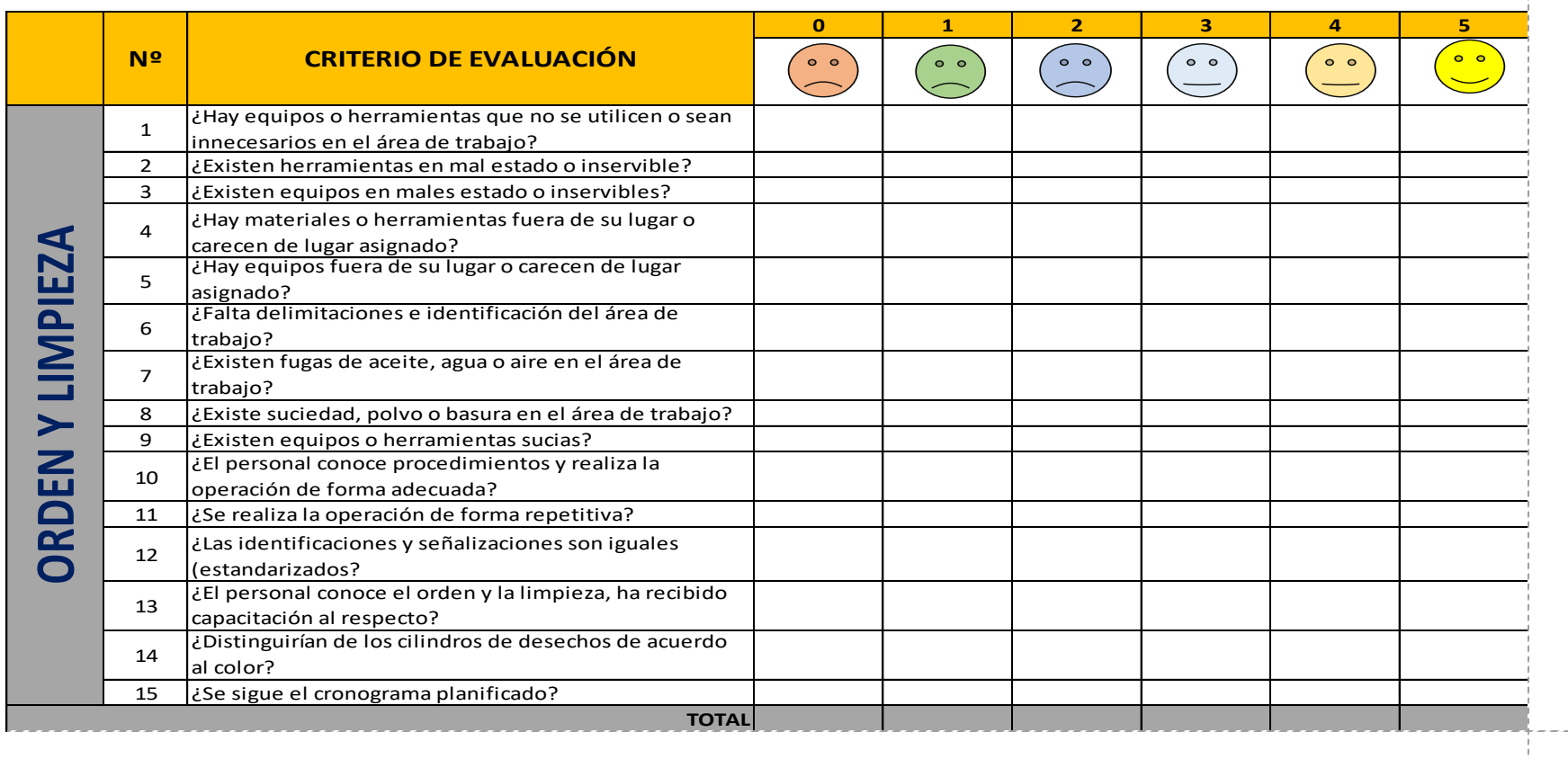

Fuente: Elaboración propia

 $---$ 

Anexo 12: Formato de check list de guardado de diseños

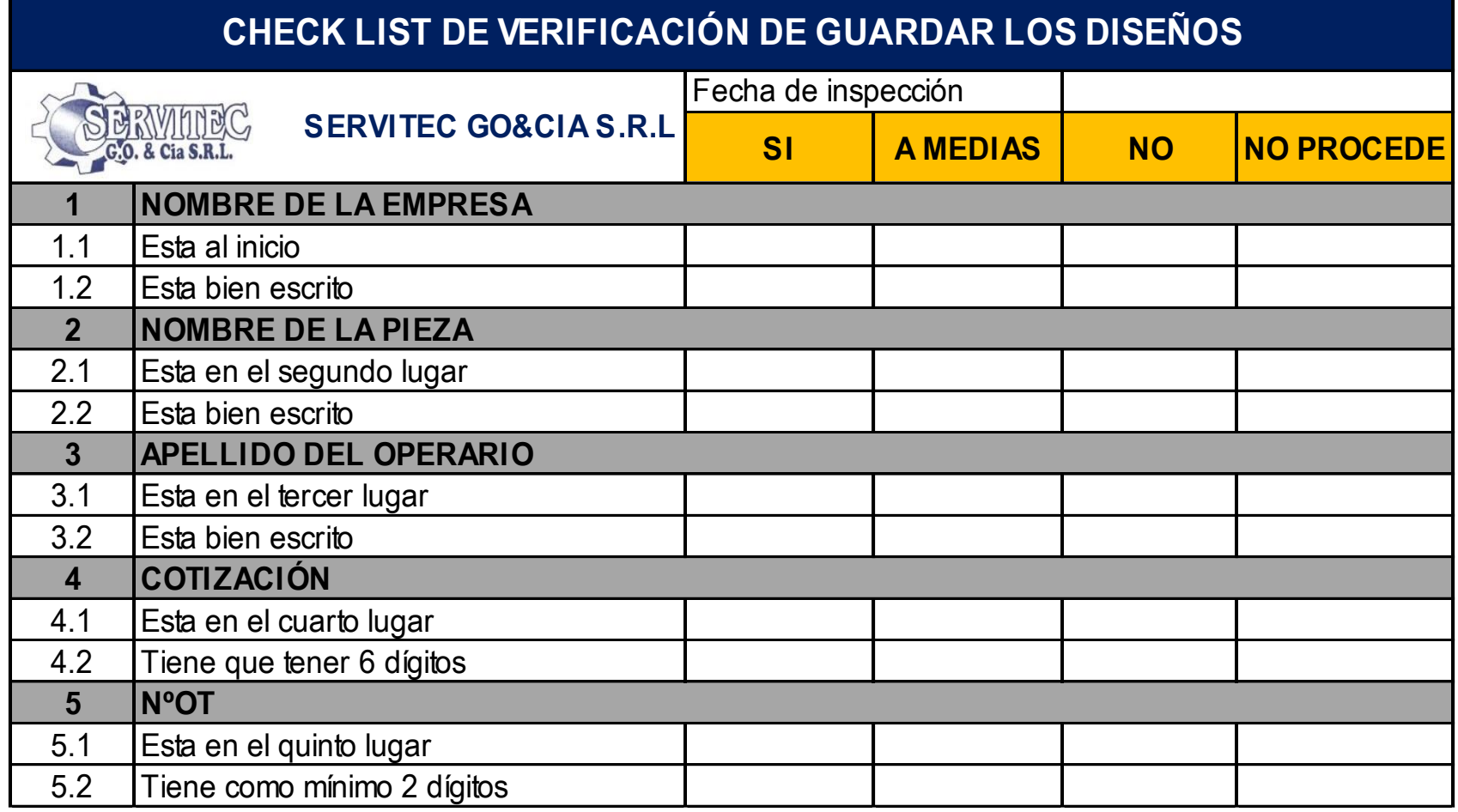

## Anexo 13: Formato de mantenimiento

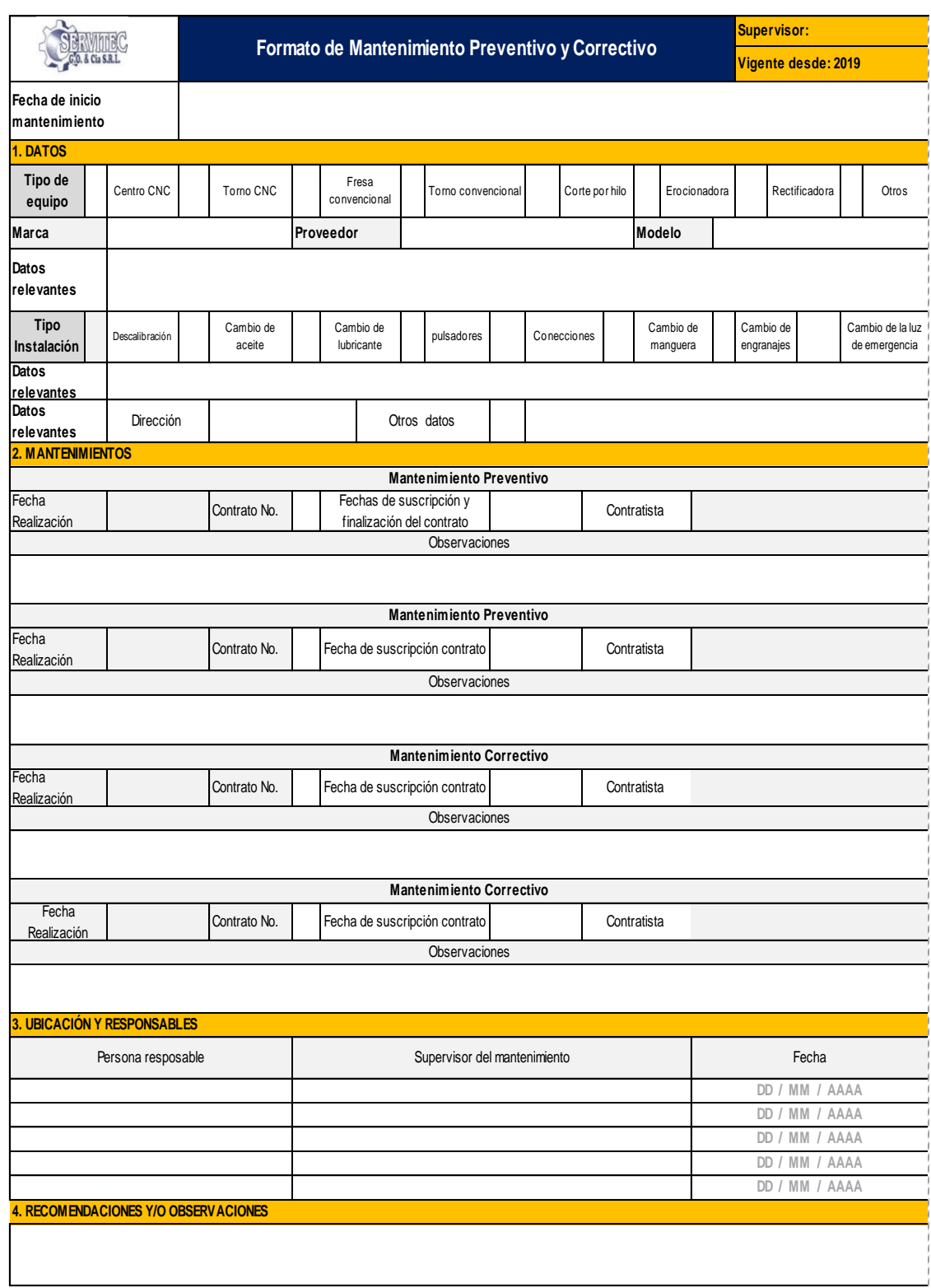

Anexo 14: Tabla del sistema de suplementos por descanso

Sistema de suplementos por descanso porcentajes de los Tiempos Básicos<sup>1</sup> 1. SUPLEMENTOS CONSTANTES Hombres Mujeres A. Suplemento por necesidades  $\overline{7}$ 5 personales **B.** Suplemento base por fatiga  $\overline{4}$  $\overline{4}$ 2. SUPLEMENTOS VARIABLES Hombres Mujeres Hombres Mujeres  $\overline{4}$ A. Suplemento por trabajar de pie 2 4 45 **B.** Suplemento por postura  $\overline{c}$ 100 anormal F. Concentración intensa Ligeramente incómoda  $\overline{0}$  $\,1\,$ Trabajos de cierta precisión  $\boldsymbol{0}$  $\boldsymbol{0}$ incómoda (inclinado)  $\overline{2}$  $\overline{\mathbf{3}}$ Trabajos precisos o fatigosos  $\overline{c}$  $\overline{c}$ Muy incómoda (echado,  $\overline{7}$  $\overline{7}$ Trabajos de gran precisión o estirado) 5 5 muy fatigosos C. Uso de fuerza/energía muscular G. Ruido (Levantar, tirar, empujar) Peso levantado [kg] Continuo  $\mathbf{0}$  $\mathbf{0}$  $2,5$  $\mathbf{0}$  $\mathbf{1}$ Intermitente y fuerte  $\overline{c}$  $\overline{2}$ 5  $\overline{2}$ Intermitente y muy fuerte  $\mathbf{1}$ 5 5  $10$ Estridente y fuerte 3  $\overline{4}$ H. Tensión mental 25  $20\,$ 9 máx Proceso bastante complejo  $\mathbf{1}$  $\mathbf{1}$ 35.5 22  $\sim$ Proceso complejo o atención  $\overline{4}$  $\overline{4}$ D. Mala iluminación dividida entre muchos objetos Muy complejo Ligeramente por debajo de la 8 8  $\overline{0}$  $\boldsymbol{0}$ potencia calculada I. Monotonía Bastante por debajo  $\overline{c}$  $\overline{2}$ Trabajo algo monótono  $\mathbf 0$  $\theta$ Absolutamente insuficiente 5 5 Trabajo bastante monótono  $\mathbf{1}$  $\,1$ E. Condiciones atmosféricas Trabajo muy monótono  $\overline{\mathbf{A}}$  $\overline{4}$ Índice de enfriamiento Kata J. Tedio 16  $\boldsymbol{0}$ Trabajo algo aburrido  $\mathbf{0}$ 8  $\theta$  $10$ Trabajo bastante aburrido  $\overline{c}$  $\,1$ Trabajo muy aburrido  $\overline{\phantom{a}}$  $\mathcal{L}$ <sup>1</sup> Introducción al Estudio del trabajo - segunda edición, OIT. Ejemplo sin valor normativo 03-cl-suplementos-040325.doc  $1/1$ PDF created with pdfFactory Pro trial version www.pdffactory.com

Fuente: OIT
Anexo 15: Tabla del sistema de Westinghouse

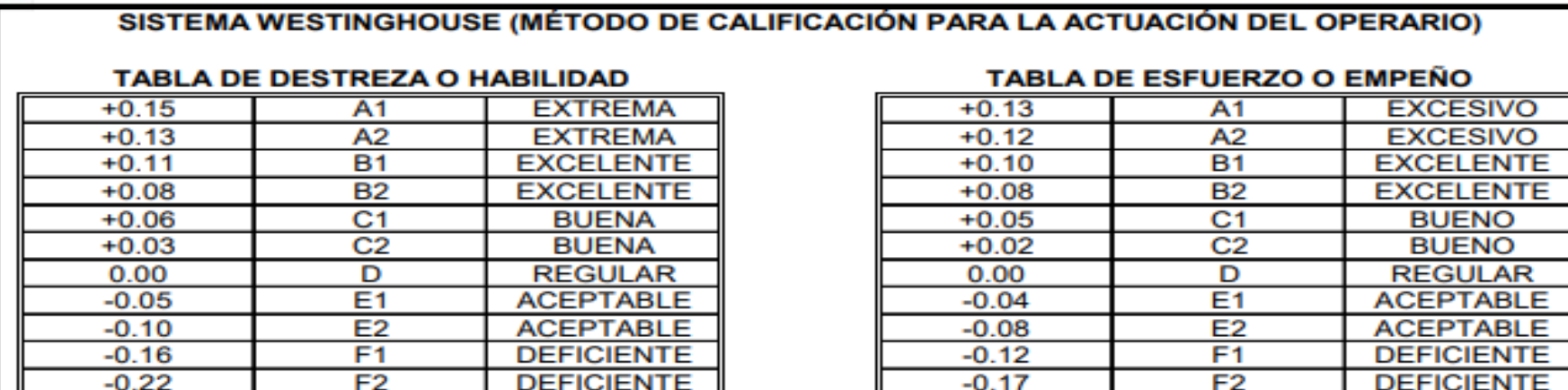

# **TABLA DE CONDICIONES**

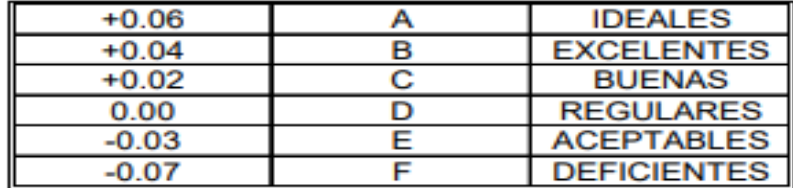

Fuente: S. M. Lowry, H. B. Maynard y G. J. Stegemerten,<br>Time and Motion Study and Formulas for Wage Incentives, 3a. Ed. (Nueva York: McGraw-Hill, 1940), p. 233.

# **TABLA DE CONSISTENCIA**

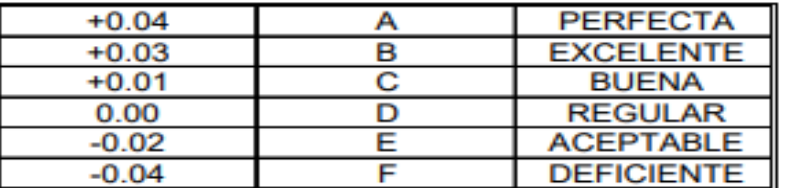

Anexo 16: Manual de procedimiento de técnicas de operaciones

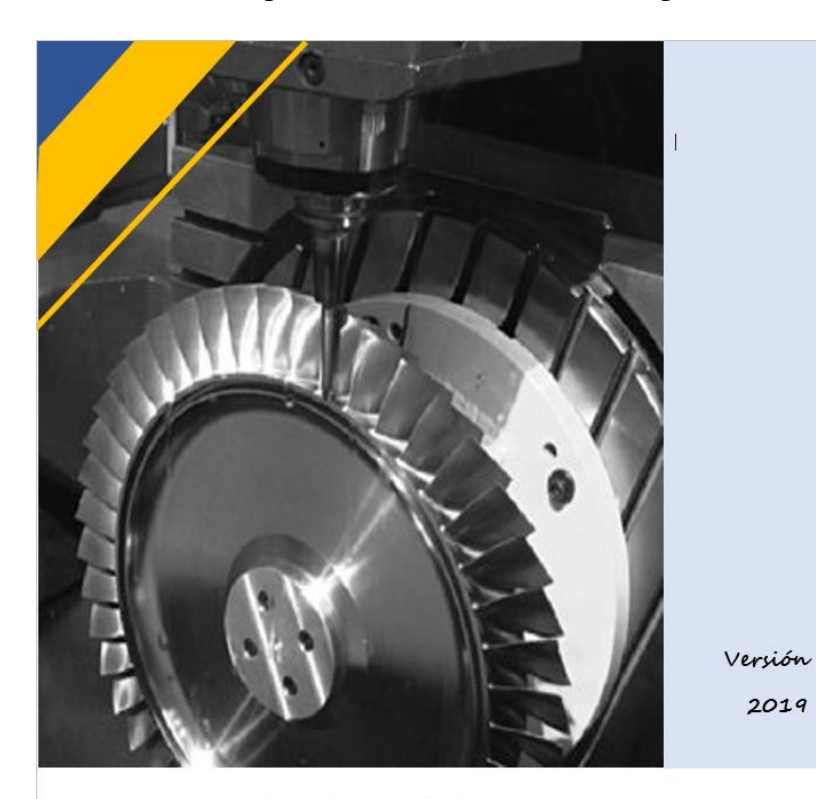

MANUAL DE PROCEDIMIENTOS DE **TÉCNICAS DE OPERACIONES** 

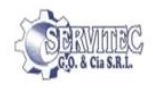

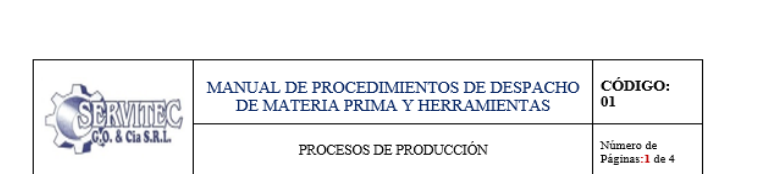

# I. OBJETIVO

Establecer el procedimiento de técnicas de operaciones de las maquinarias que sean necesario utilizar en el proceso del área de producción.

# II. ALCANCE

Este manual tiene como alcance de aplicación a cada uno de los equipos utilizados en el proceso productivo del área de producción.

#### $\mathbf{m}$ . **DEFINICIONES Y/O ABREVIATURAS**

- · OPERACIONES: Ejecución de una acción
- · TÉCNICAS: Conjunto de procedimientos o recursos que se usan en un arte, en una ciencia o en una actividad determinada, en especial cuando se adquieren por medio de su práctica y requieren habilidad.

#### IV. CONTENIDO

Pasos de ejecución del manual de técnicas de operaciones de las maquinarias utilizadas en el proceso.

#### Normas de Seguridad en el Trabajo

Este presente manual debe de estar disponible en el área de producción y deben de ser aplicados por los colaboradores y supervisados por el jefe de producción

Todos los operadores que utilicen el torno deben estar constantemente al tanto de los riesgos de seguridad asociados a su uso y deben conocer todas las precauciones de seguridad para evitar accidentes y lesiones.

El descuido y la ignorancia son dos grandes amenazas para la seguridad personal. Otros peligros pueden relacionarse mecánicamente con el trabajo con el torno. como el mantenimiento y la configuración adecuada de la máquina. Algunas precauciones de seguridad importantes a seguir cuando se usan tornos son:

- La vestimenta correcta es importante, quita los anillos y los relojes y enrolle las mangas por encima de los codos.

- Siempre detén el torno antes de hacer ajustes.

- No cambies la velocidad del eje hasta que el torno se detenga por completo.

- Mantén las cuchillas afiladas y manéjalas con cuidado.

- Retira las llaves del portabrocas antes de operar.

- Siempre use protección ocular (gafas).

- Maneja los portabrocas pesados con cuidado y protege los carriles con un bloque de madera si fuera necesario.

- Aprende dónde está el botón de la parada de emergencia antes de operar con el torno.

- Use alicates o un cepillo para quitar virutas, nunca tus manos.

- Nunca te apoyes en el torno.

- Nunca coloque las herramientas directamente en el torno.

- Nunca intentes medir el trabajo mientras gira el torno.

- Protege los caminos del torno cuando muele o limpie.

#### **4.2 MATERIALES:**

Las principales herramientas y materiales utilizados en el proceso de técnicas de funcionamiento de las maquinarias de producción, las cuales deben ser utilizadas, son las siguientes.

- · Manual de procedimiento de Técnicas de operaciones
- · Folletos

#### 4.3 DESCRIPCIÓN DEL PROCEDIMIENTO

Un material base se fija al mandril del torno (entre el eje principal y el plato).

Se enciende el torno y se hace girar el mandril.

Se mueve los carros donde está la cuchilla hasta el material base.

Con el carro auxiliar se mueve la cuchilla para realizar sobre la pieza base la forma deseada. Luego veremos las formas u operaciones que se pueden hacer con el torno.

La velocidad a la cual gira la pieza de trabajo en el torno es un factor importante y puede influir en el volumen de producción y en la duración de la herramienta de corte.

Una velocidad muy baja en el torno ocasionará pérdidas de tiempo: una velocidad muy alta hará que la herramienta se desafile muy pronto y se perderá tiempo para volver a afilarla. Por ello, la velocidad y el avance correctos son importantes según el material de la pieza y el tipo de herramienta de corte que se utilice.

Hoy en día los tornos más modernos se llaman Tornos CNC o por control numérico. Estos tornos utilizan un software o programa de ordenador con datos alfanuméricos según los ejes XYZ y que es capaz de controlar todos los movimientos del torno para crear lo pieza definida mediante el programa. El ordenador que lleva incorporado controla las velocidades y las posiciones.

# Operaciones del Torno

Hay varias operaciones que se pueden realizar con un torno. En la siguiente imagen puedes ver las más importantes:

operaciones del torno

Cilindrado: Hacer un cilindro más pequeño partiendo de otro más grande (cilindro base).

· Torneado Cónico: Dar forma de cono o troncos de cono.

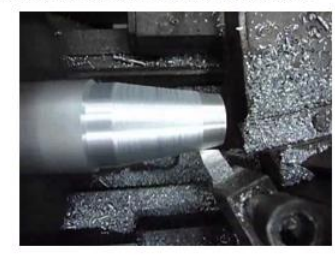

· Contornos: Dar forma a una parte del cilindro base.

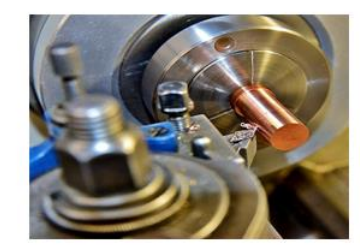

· Formas: Hacer diferentes formas sobre el cilindro base.

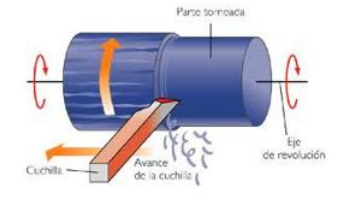

- Achaflanado: hacer un chaflán, o lo que es lo mismo, un corte o rebaje en una arista de un cuerpo sólido.

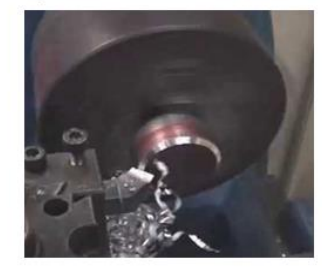

· Trozado: Cortar la pieza una vez terminada.

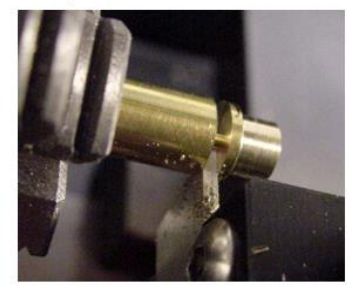

· Roscado: Hacer roscas para tuercas y tornillos.

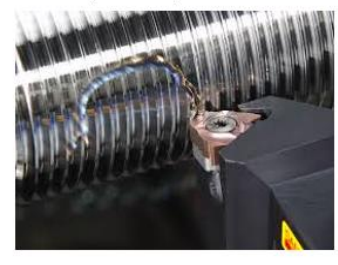

· Mandrinado: Agrandar un agujero.

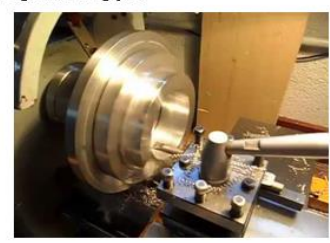

· Taladrado: Hacer agujeros.

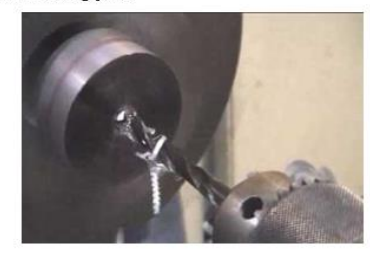

- Moleteado: Hacer un grabado sobre la pieza. La pieza con la que se hace se llama "moleta" que lleva en su superfície la forma del grabado que queremos hacer sobre la pieza.

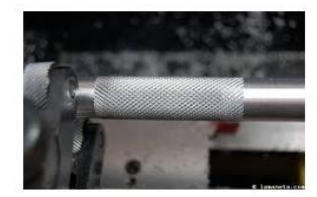

· Refrentado: Disminuir la longitud de la pieza.

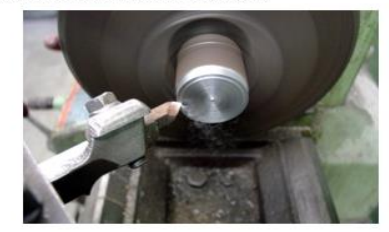

# 4.5 FRECUENCIA

Este manual se debe de ejecutar cada vez que sea necesario la operación de las maquinas del área de producción

# V. ACTIVIDADES DE MONITOREO

Inspección diaria de la correcta realización de las técnicas de operación.

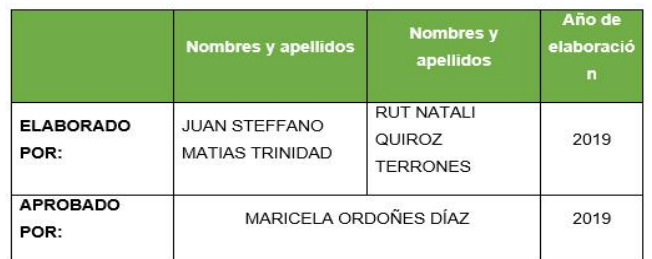

# Anexo 17: Manual de procedimiento de orden y limpieza

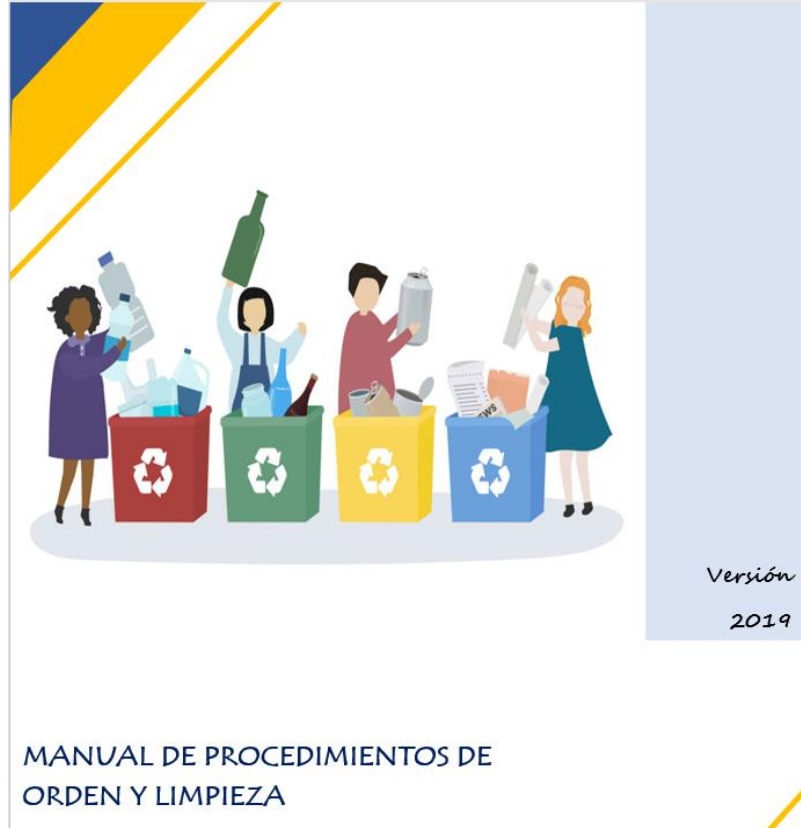

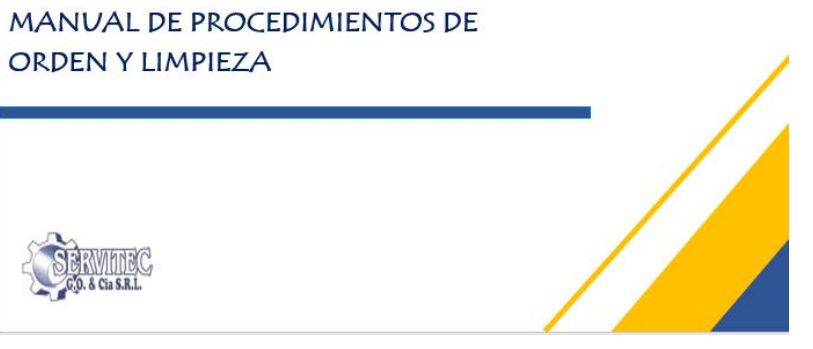

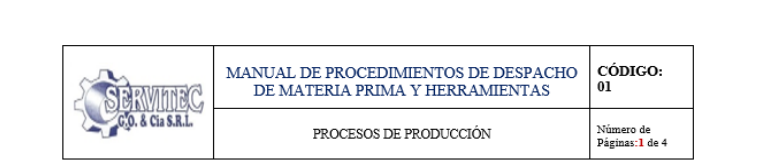

# I. OBJETIVO

Establecer el procedimiento de orden y limpieza de del área de trabajo y las infraestructuras externas de las maquinas del área de producción de ruedas dentadas, para asegurar óptimas condiciones de higiene, orden y seguridad en el área de trabaio.

# II. ALCANCE

Este Manual tiene como alcance de aplicación a toda el área de producción, equipos e infraestructuras que los componen.

# III. DEFINICIONES Y/O ABREVIATURAS

- · LIMPIEZA: Es la eliminación de restos de alimentos, grasa o suciedad.
- · HIGIENE: Todas las medidas necesarias para garantizar la sanidad e Inocuidad.
- · EQUIPO: Cualquier máquina, aparato, instrumento o instalación utilizado en el trabajo.
- · RESIDUO O DESHECHOS: Cualquier sustancia, objeto, que genere riesgo de contaminación y problemas sanitarios o medioambientales.

# IV. CONTENIDO

## 4.1 NORMAS DE SEGURIDAD Y CONSIDERACIONES GENERALES:

El presente manual debe estar disponible en todo momento en el área de trabajo y debe ser aplicado por las personas que ejecutan y supervisan las actividades de limpieza.

Es necesario que el personal que realiza las actividades de limpieza utilice sus respectivos Equipos de Protección Personal (EPP.'s) como los guantes, lentes, protectores, respiradores y zapatos de seguridad, también, se debe verificar que los equipos no estén en funcionamiento y que todas las fuentes de energía estén bloqueadas.

### **4.2 MATERIALES:**

Las principales herramientas y materiales utilizados en el proceso de limpieza de la línea de producción, las cuales deben ser correctamente manipulados e identificados, son las siguientes.

- · Aire comprimido
- · Guantes de nitrilo
- · Guantes de hilo
- · Espátulas
- · Trapo industrial
- · petróleo
- · Escoba
- Recogedor
- · Parafina
- · Silicona en spray
- · Thing acrilico
- · Alcohol

4.3 DESCRIPCIÓN DEL PROCEDIMIENTO

#### Infraestructuras y pisos:

· Remover el polvo y las grasas acumuladas en las paredes con el uso de un trapo industrial humedecido con thingr.

· Remover el material depositado (aserrín y viruta) en las superficies de los pisos, luego recogerlo con la escoba y el recogedor y colocarlo en el recipiente de desperdicios.

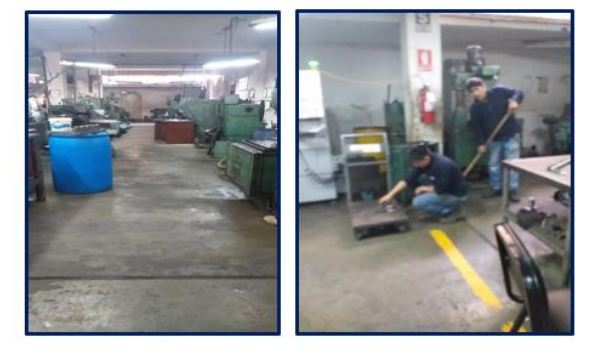

#### Maquinaria

- · Descargar los residuos de los refrigerantes almacenados en la parte inferior de la máquina.
- · Descargar todo el material existente en las maquinas (virutas), eliminar el residuo de las superfícies internas con aire comprimido y trapo industrial.

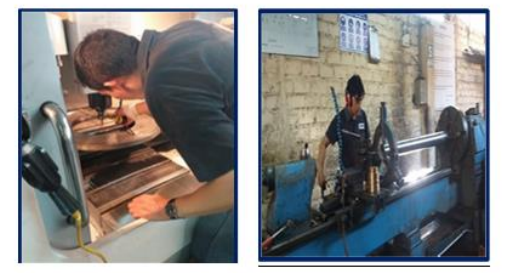

# Limpieza de equipos y herramientas auxiliares

- · Limpiar las superficies del escritorio y los cajones con trapo industrial humedecido con alcohol.
- · Limpiar las herramientas con thing acrílico.
- Ordenar los objetos del escritorio y retirar los objetos innecesarios.
- · Limpiar y ordenar los objetos de los armarios e identificar los archivadores de documentos.
- · Limpiar el dispensador y bidón de agua con un paño húmedo, luego secar.
- · Limpiar la PC de escritorio apagando el monitor y retirando el polvo acumulado en las superficies y pantalla con un paño suave humedecido con alcohol.

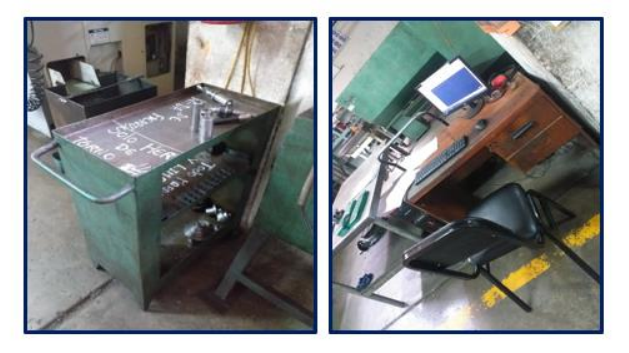

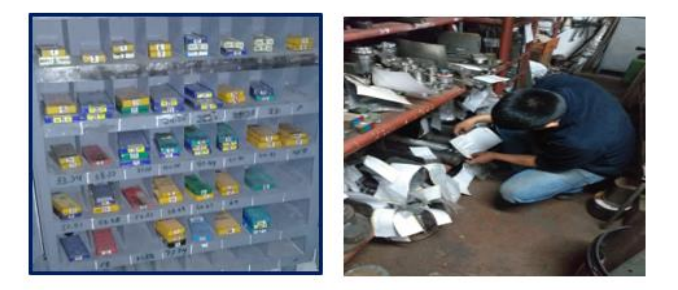

4.5 FRECUENCIA

Este procedimiento se debe realizar 15 minutos antes de finalizar su turno de producción.

# V. ACTIVIDADES DE MONITOREO

Revisión diaria de los registros de limpieza.

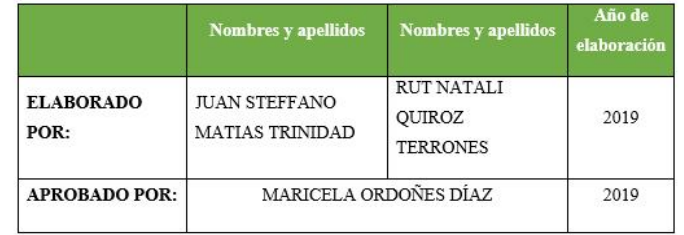

# Anexo 18: Manual de procedimiento de mantenimiento preventivo y correctivo

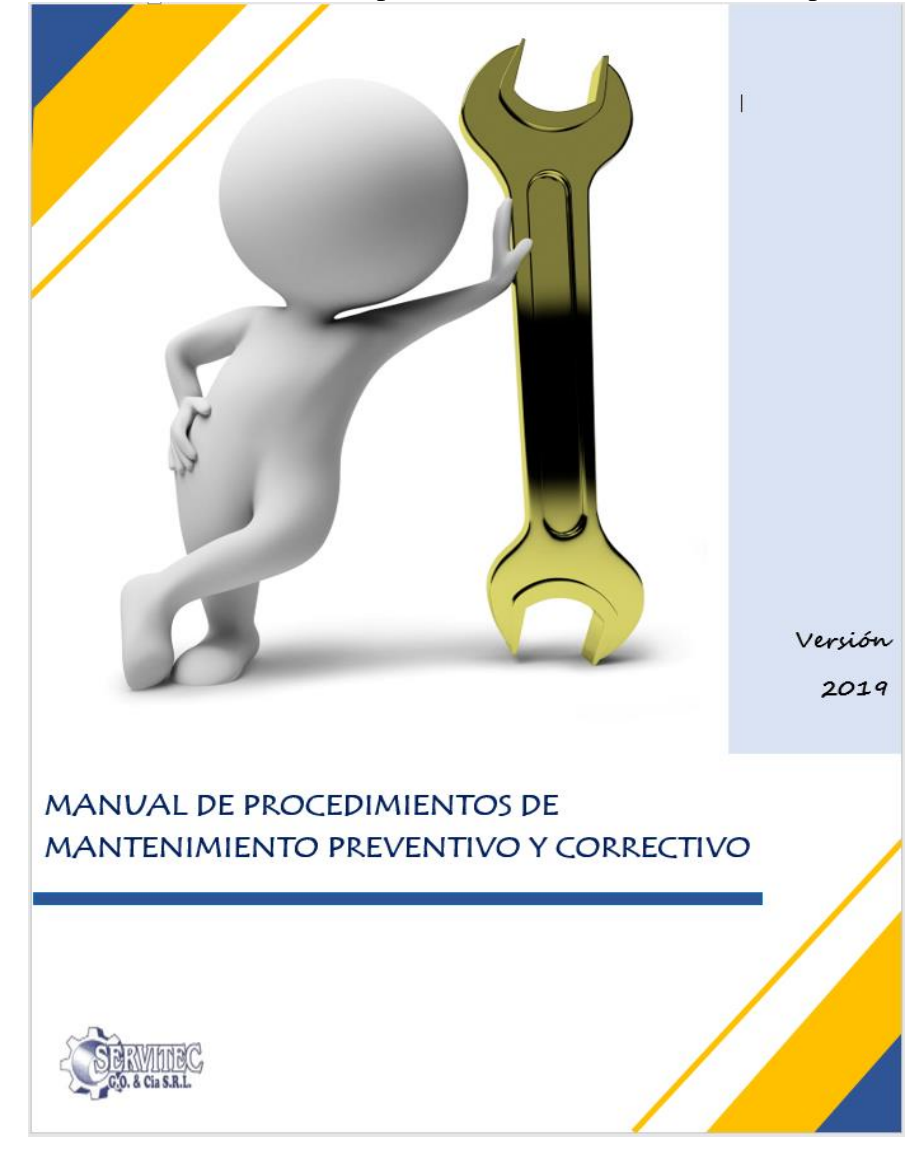

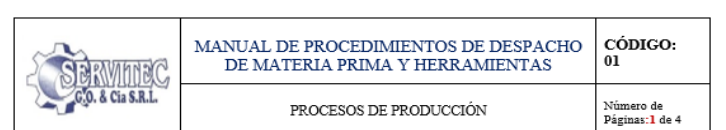

# I. OBJETIVO

Establecer el procedimiento de mantenimiento preventivo y correctivo para mantener un buen funcionamiento operativo de las maquinas del área de producción.

# II. ALCANCE

Este manual tiene como alcance de aplicación a cada una de las maquinas utilizadas en el área de producción.

# III. DEFINICIONES Y/O ABREVIATURAS

- · MANTENIMIENTO: Conservación de una cosa en buen estado o en una situación determinada para evitar su degradación.
- · PREVENTIVO: Dicho mantenimiento está destinado a garantizar la fiabilidad de equipos en funcionamiento antes de que pueda producirse un accidente o avería por algún deterioro
- CORRECTIVOS: Es el encargado de corregir fallas o averías observadas.

# IV. CONTENIDO

Pasos de ejecución del manual de procedimiento de mantenimiento preventivo y correctivo para las maquinarias de producción.

# **4.2 MATERIALES:**

Las principales herramientas y materiales utilizados en el proceso de mantenimiento preventivo y correctivo de la línea de producción.

- Formato de mantenimiento
- Lubricantes (1 Lt de refrigerante/18L de agua)
- · Rodamientos
- · Mangueras
- $\bullet$  Guías XY
- 4.3 DESCRIPCIÓN DEL PROCEDIMIENTO

#### RUTINAS DE MANTENIMIENTO

#### · Mantenimiento de la Fresadora CNC

Esquema de Lubricación

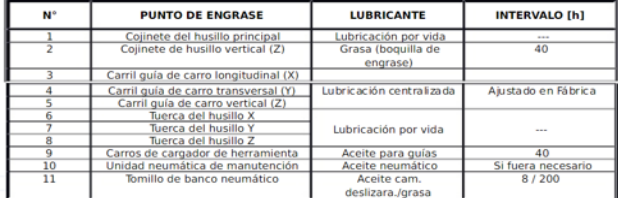

## Lubricantes recomendados

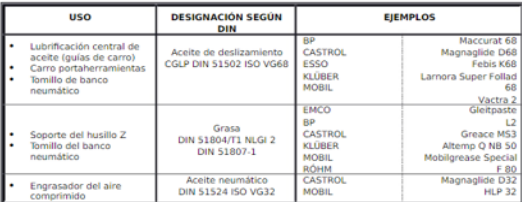

#### Mantenimiento del Torno CNC

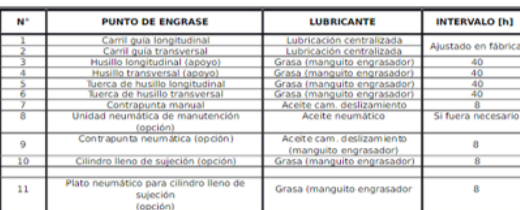

#### Lubricantes Recomendados

Resumen

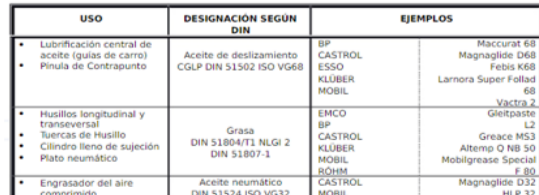

#### Mantenimiento General de Estación CNC

Mantenimiento Diario

- 1. Confirmar que el filtro de la unidad de mantenimiento este libre de agua. Si se detecta purgar el vaso del filtro.
- 2. Verificar que las conexiones de sensores no estén sueltas. Si se detectan cables flojos proceder a ajustarlos con un desarmador.
- 3. Verificar que la estación este conectada a la fuente de suministro de energía eléctrica. Si se detecta que no lo está, proceder a conectarla.

Mantenimiento mensual

- 1. Verificar que las interfaces IEE-488 de 24 pins estén correctamente conectadas a las borneras.
- 2. Verificar si los sensores inductivos funcionen correctamente.
- 3. Limpiar con aire comprimido

Mantenimiento Trimestral

1. Verificar que los cables estén correctamente conectados a los módulos del PLC-Festo.

### **4.5 FRECUENCIA**

Este procedimiento se debe realizar diariamente en el caso del mantenimiento preventivo, por otro lado, el correctivo se realizará en el momento exacto cuando ocurra una falla o rotura o descalibre de maquinaria.

# V. ACTIVIDADES DE MONITOREO

Revisión diaria del llenado del formato de mantenimiento

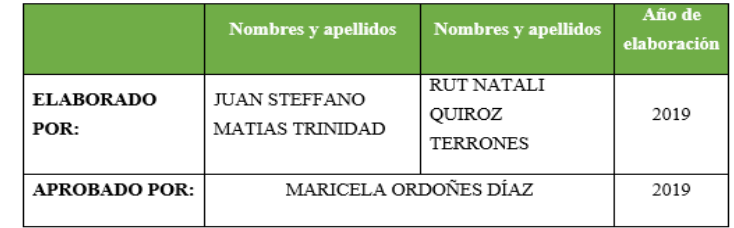

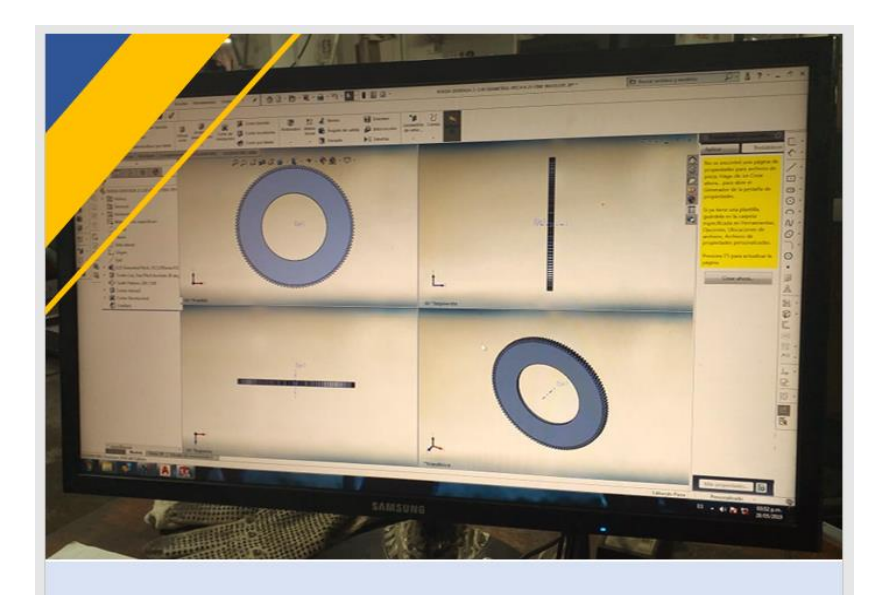

Anexo 19: Manual de procedimiento de guardado de diseño

Versión: 2019

# MANUAL DE PROCEDIMIENTOS DE **GUARDADO DE DISEÑO**

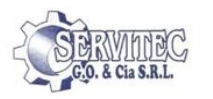

# I. OBJETIVO

Establecer el procedimiento de guardado de diseño de cada uno de los productos producidos en el área de producción.

# II. ALCANCE

Este manual tiene como alcance de aplicación a cada uno de los productos elaborados.

# III. DEFINICIONES Y/O ABREVIATURAS

· CARPETA: Generalmente usada para almacenar todo tipo de documentos y configuraciones del usuario.

# IV. CONTENIDO

# **4.2 MATERIALES:**

Las principales herramientas y materiales utilizados en el proceso de guardado de diseño de la línea de producción, las cuales deben ser correctamente guardados, son las siguientes.

- · Computadora
- · Hoja de formulas
- · Hoja de cálculo
- Lapicero

 $4.3$ DESCRIPCIÓN DEL PROCEDIMIENTO

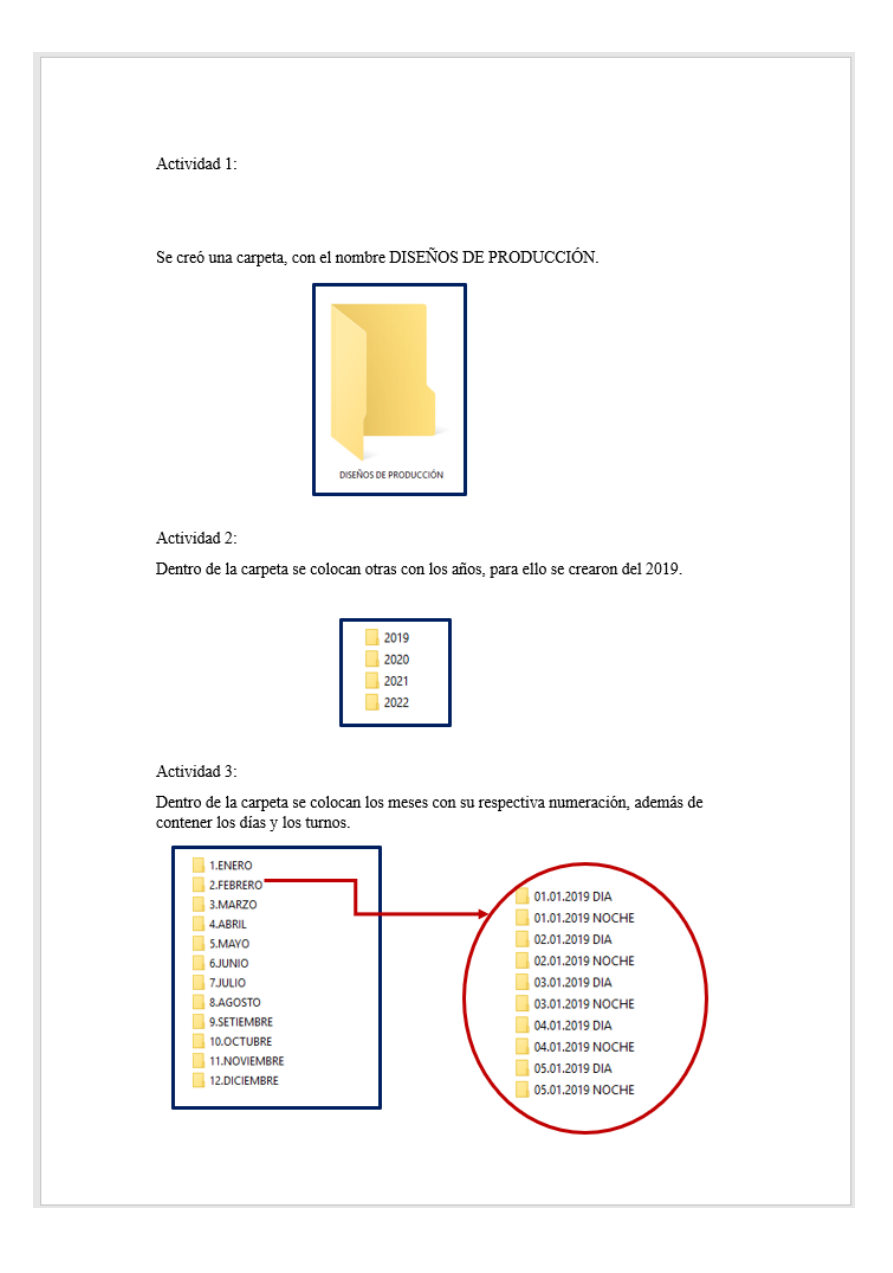

## Por ejemplo, la estructura:

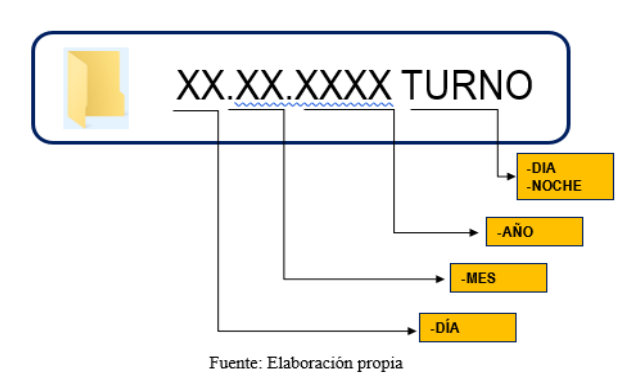

# **4.5 FRECUENCIA**

Este procedimiento se debe realizar cada vez que se realice un producto nuevo o con nuevas medidas.

V. ACTIVIDADES DE MONITOREO Revisión diaria de la carpeta de guardado de diseño.

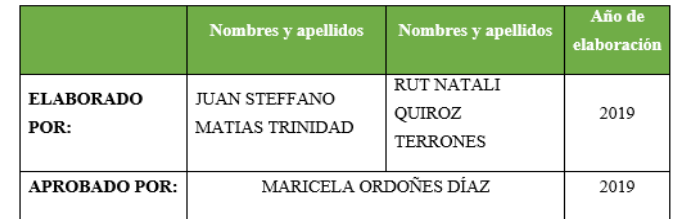

Anexo 20: Manual de procedimiento de despacho de materia prima y herramientas

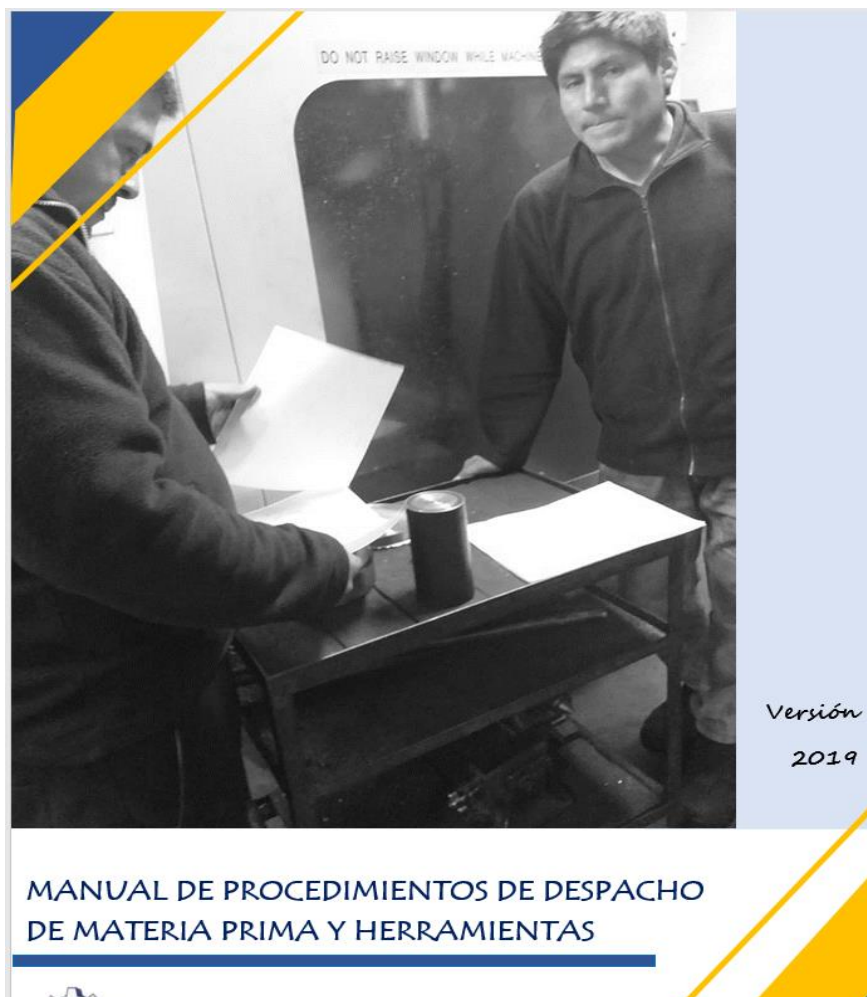

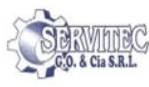

#### 4.2 MATERIALES:

Las principales herramientas y materiales utilizados en el proceso de guardado de diseño de la línea de producción, las cuales deben ser correctamente guardados, son las siguientes.

- · Nota de salida.
- · Lapicero

#### 4.3 DESCRIPCIÓN DEL PROCEDIMIENTO

#### Actividad 1:

Dirigirse a la ofícina del jefe de producción, para requerirle el material o herramienta y este le emita una nota de salida, para luego regrese a su área y seguir realizando otras actividades hasta que llegue lo solicitado

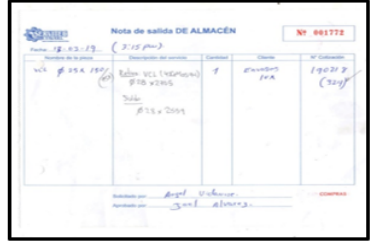

Actividad 2:

Luego el jefe de producción se dirige al almacén y le hace la entrega de la nota de salida, posteriormente el almacenero procede a la búsqueda del material o herramienta solicitado.

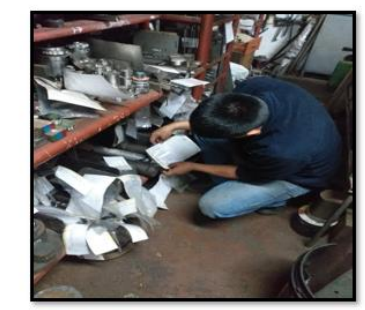

#### Actividad 3:

El jefe de producción verifica si el material o herramienta entregada es el que se solicitó el operador y si tiene que realizar algún corte lo realiza al instante antes del traslado a su oficina.

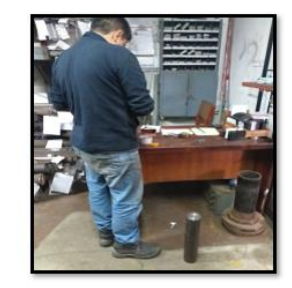

# Actividad 4:

El almacenero en caso de corte o modificación del material solicitado, pasa a realizar la descarga, guardado y sellado del saldo.

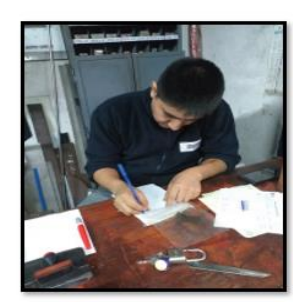

#### Actividad 5:

Posterior a la verificación el jefe de producción se traslada hacia el área del operador.

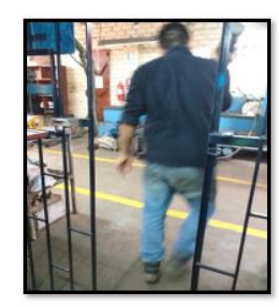

# Actividad 6:

Se realiza la entrega del material solicitado por el colaborador, para su posterior uso durante sus actividades.

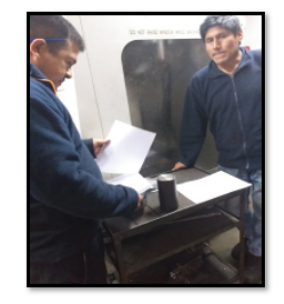

# 4.5 FRECUENCIA

Este procedimiento se debe realizar cada vez que sea necesario utilizar algún material.

#### V. ACTIVIDADES DE MONITOREO

Revisión diaria de las notas de salidas del material solicitado.

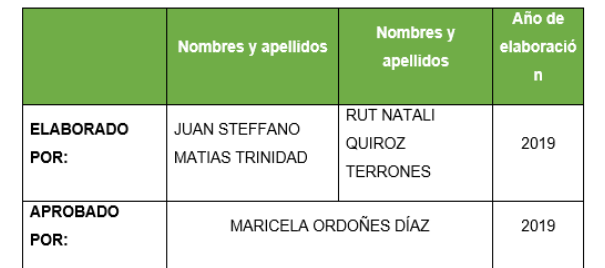

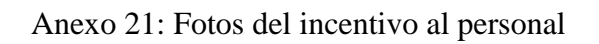

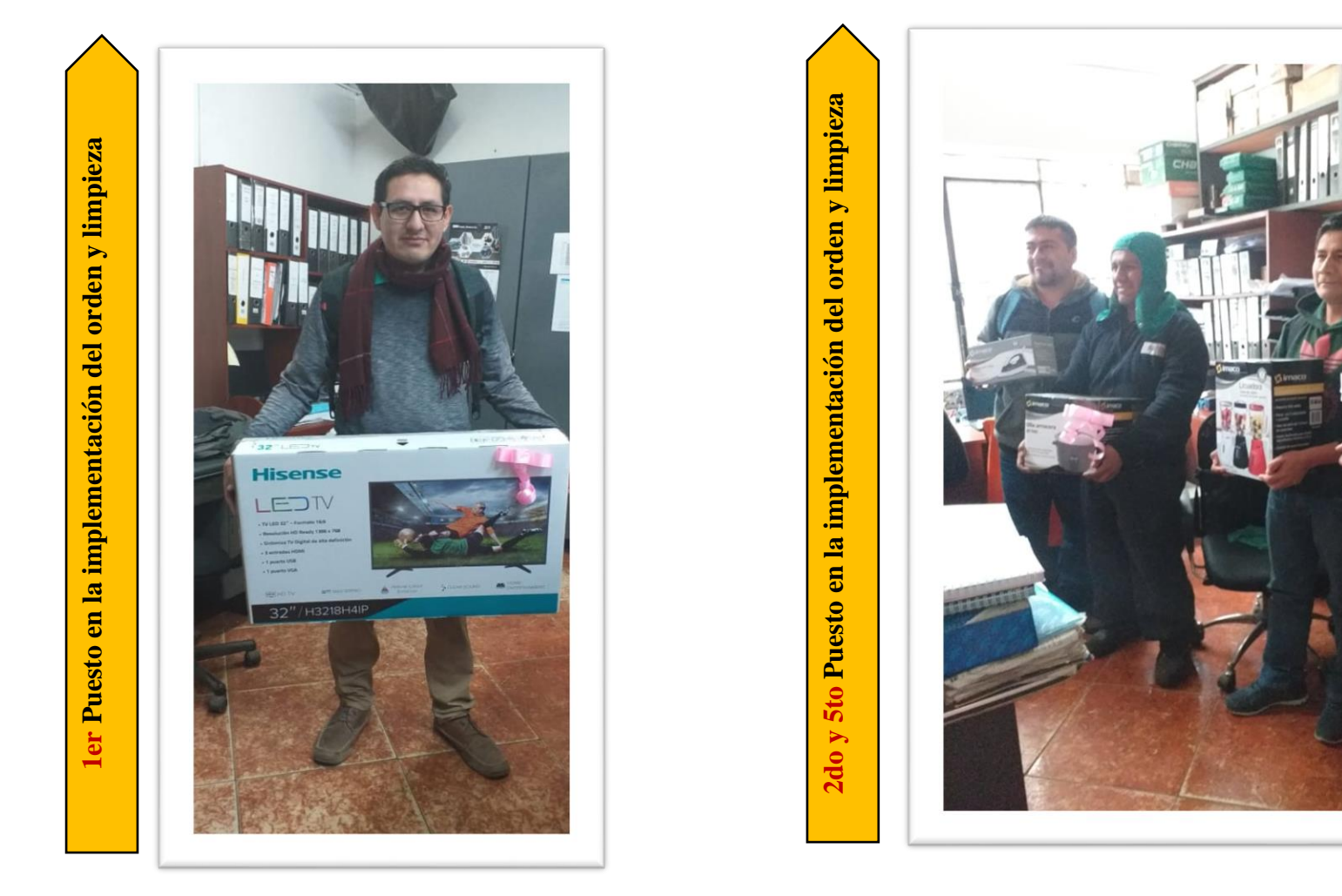

Fuente: Elaboración propia

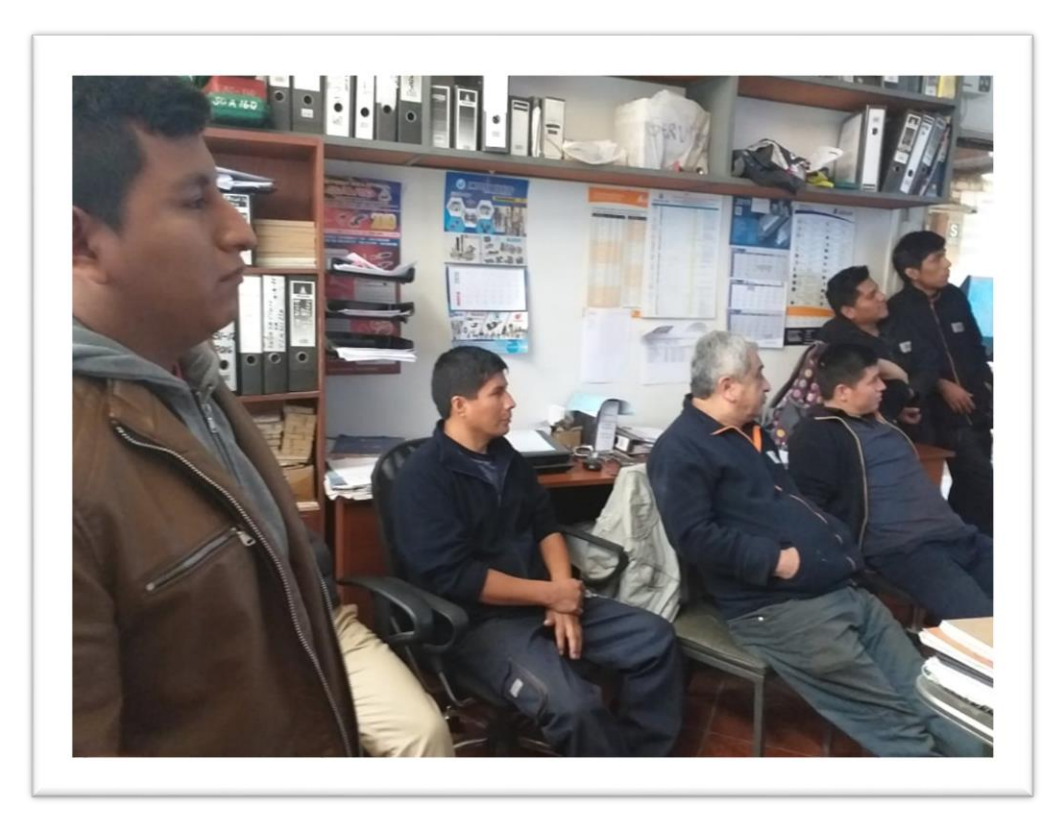

Fuente: Elaboración propia

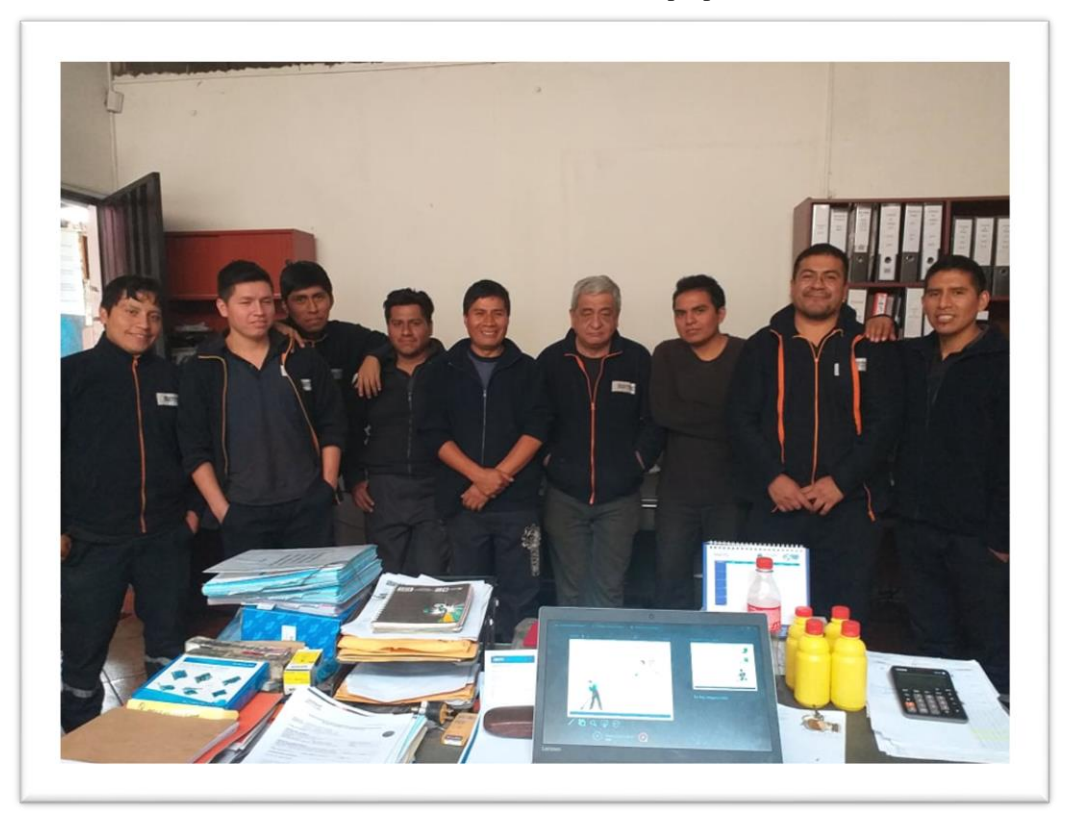

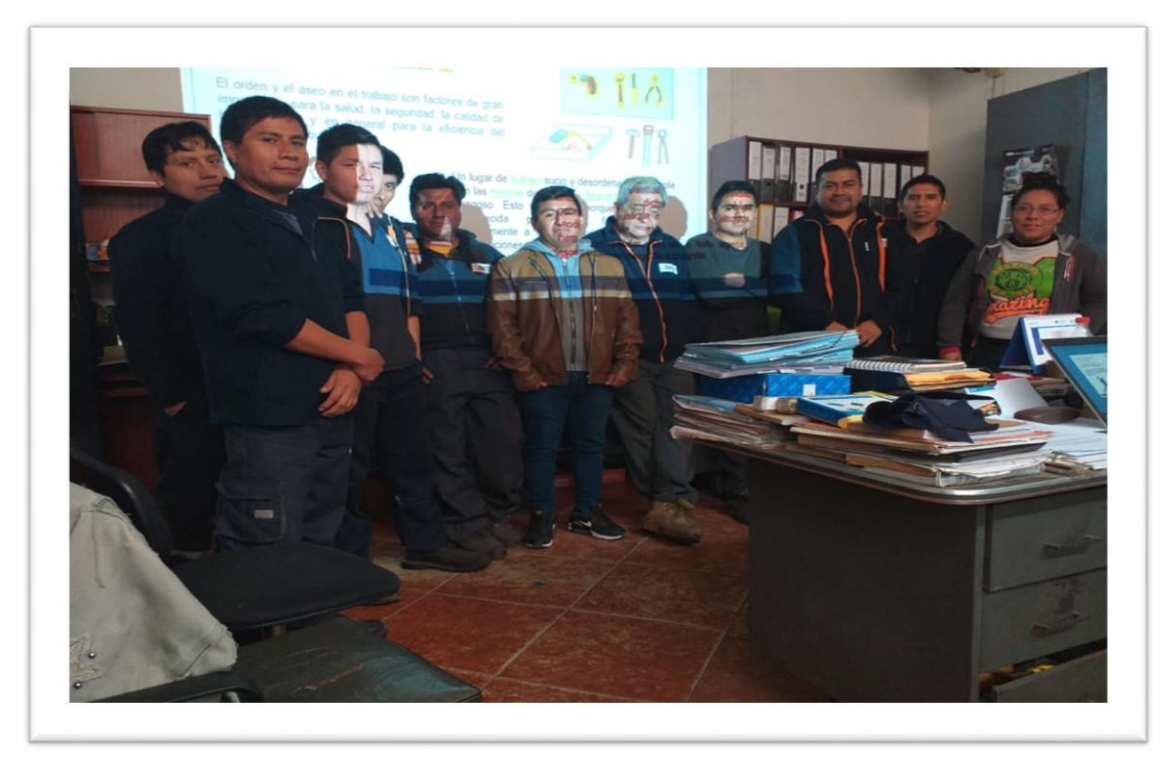

Fuente: Elaboración propia

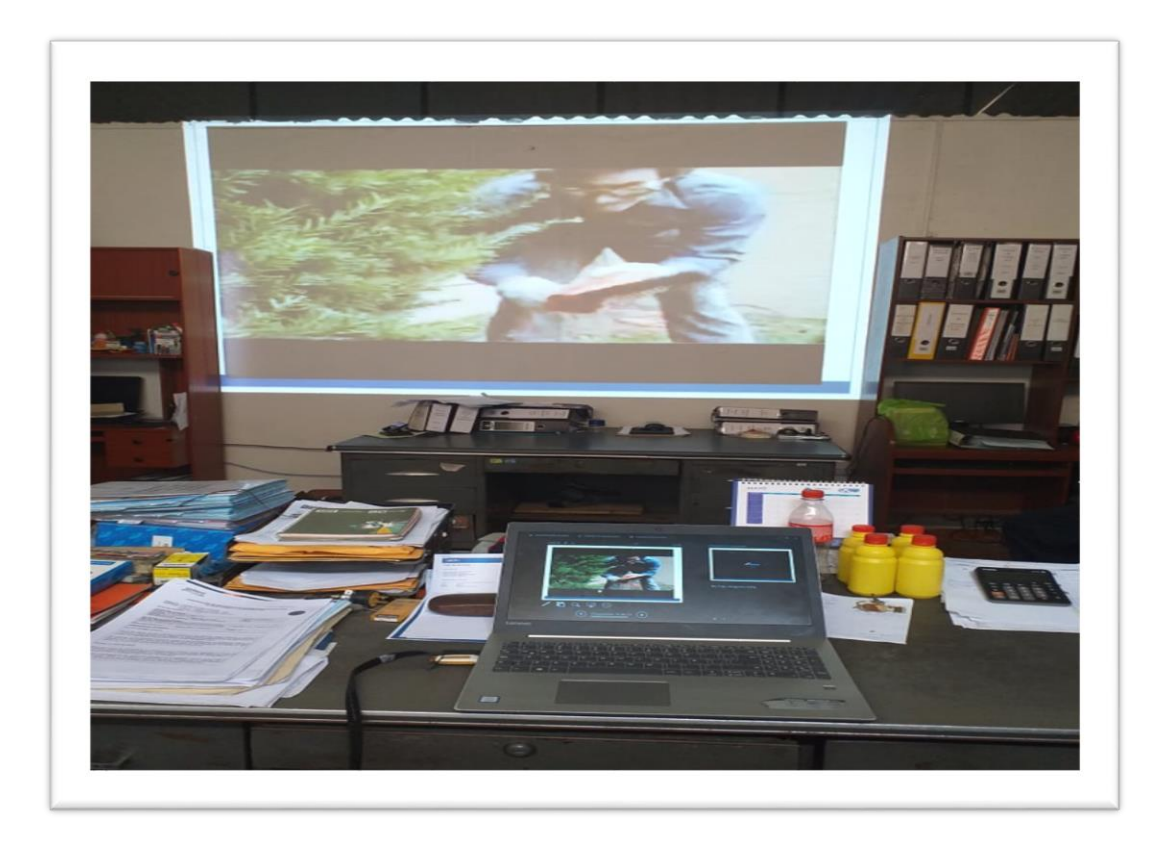

Fuente: Elaboración propia

Anexo 23: Diapositivas de la capacitaciones para la mejora de la herramienta

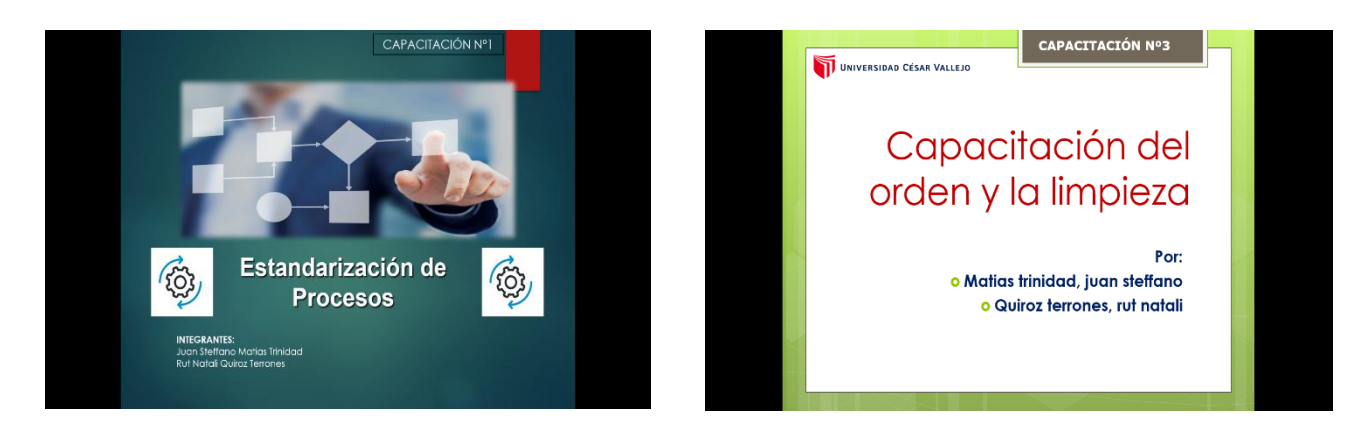

Fuente: Elaboración propia

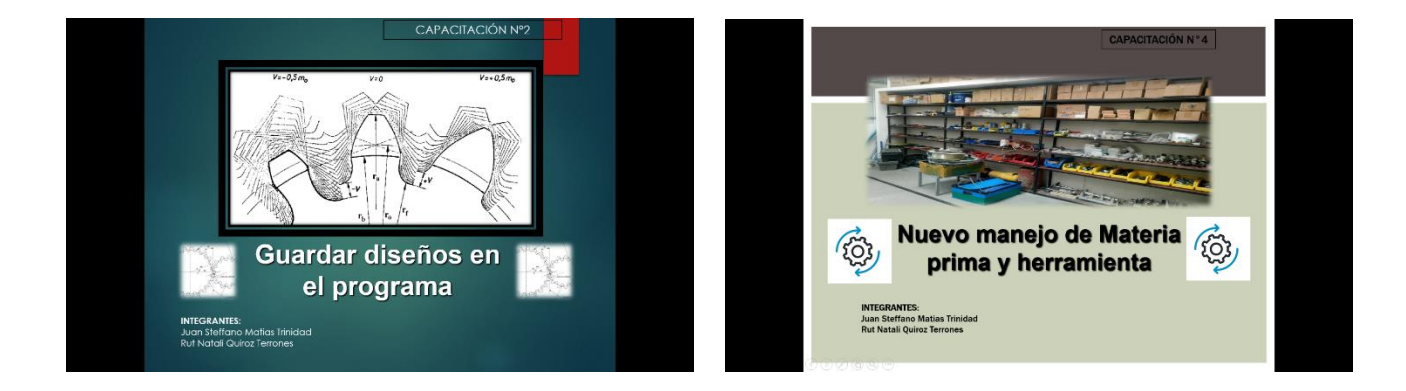

Fuente: Elaboración propia

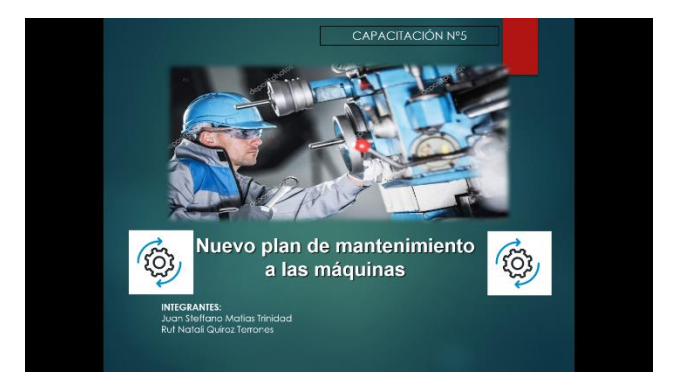

Fuente: Elaboración propia

Anexo 24: Cronometro Casio HS - 70W

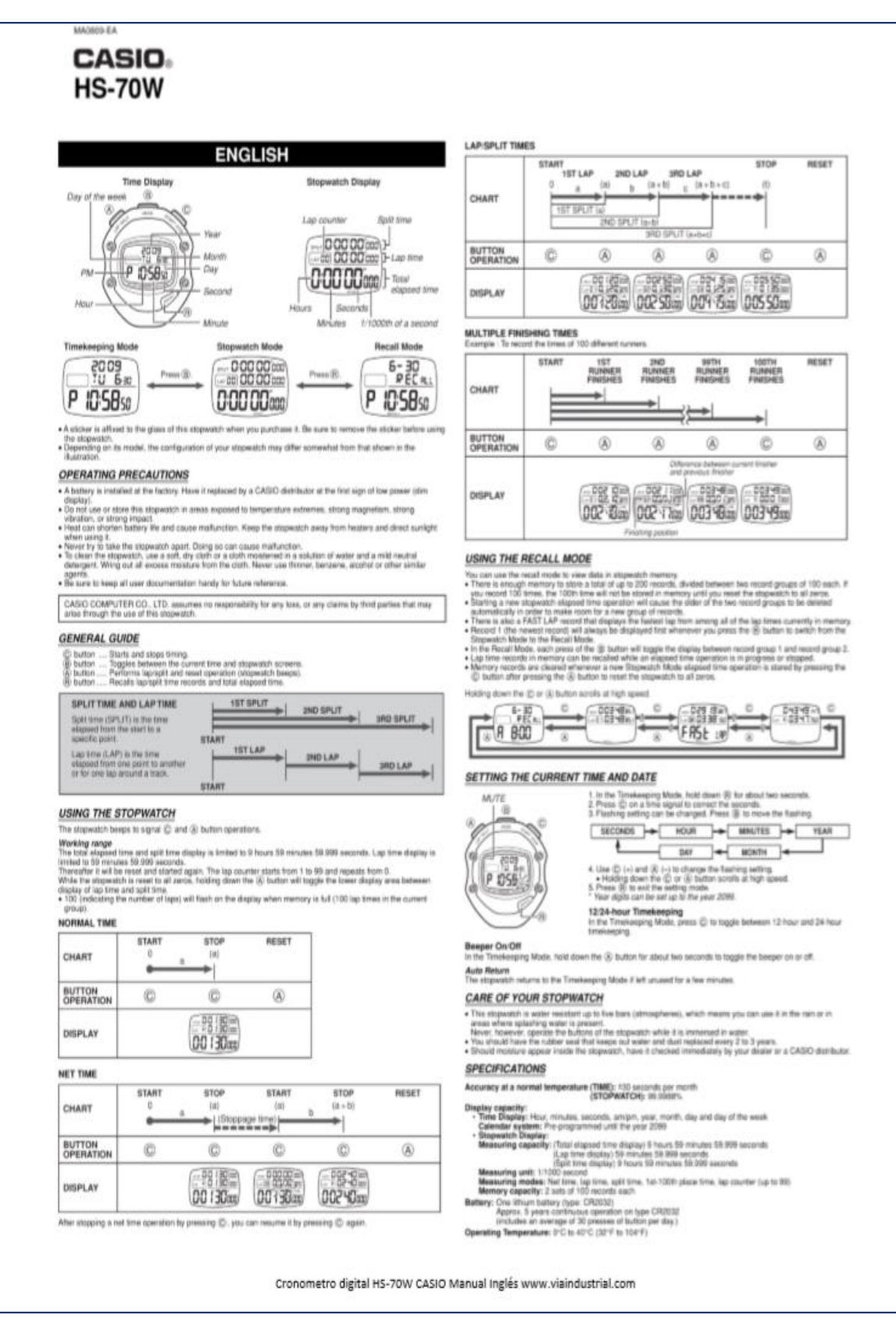

Anexo 25: Ficha de validación 1

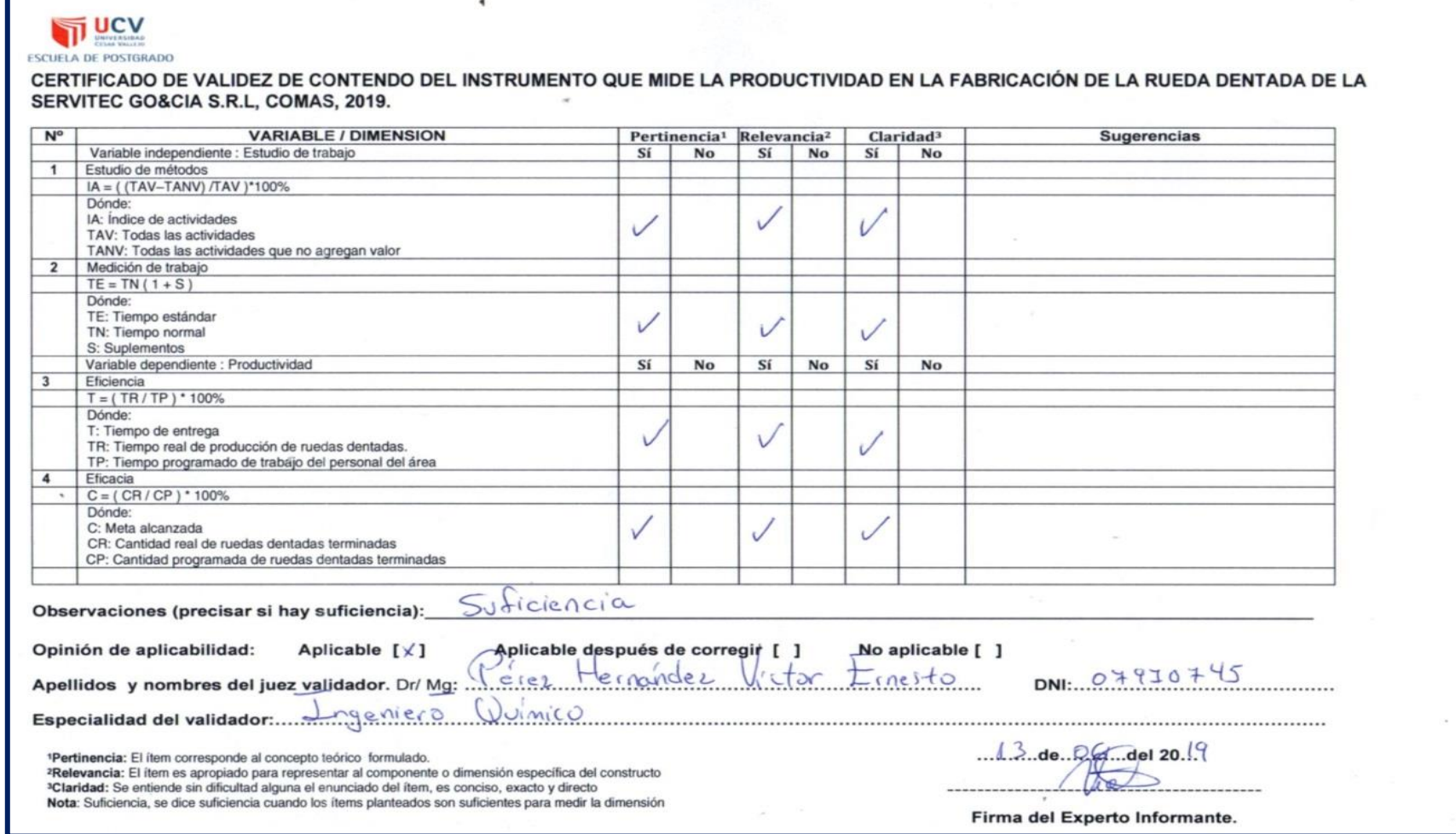

Anexo 26: Ficha de validación 2

Г

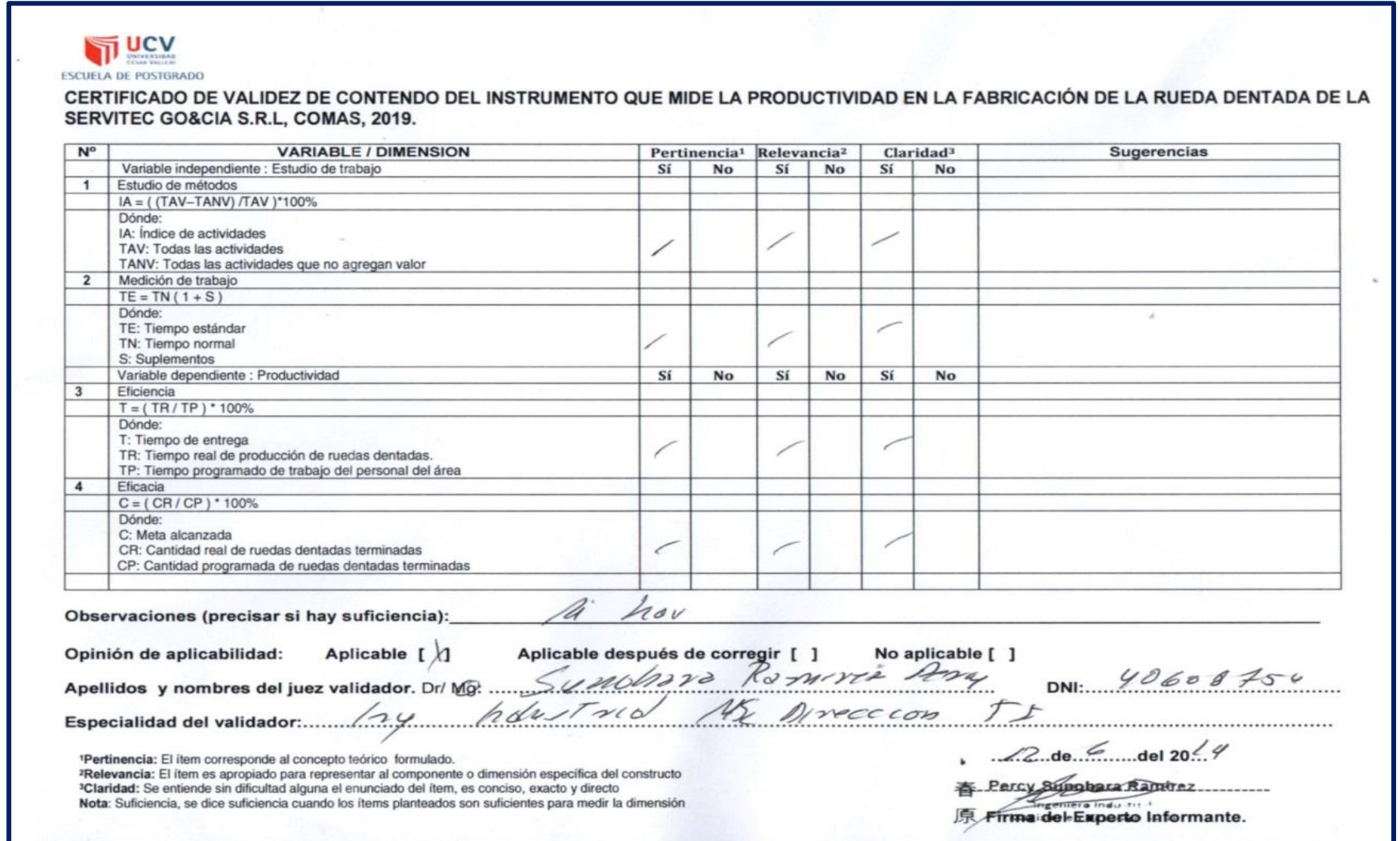

# Anexo 27: Ficha de validación 3

**F** 

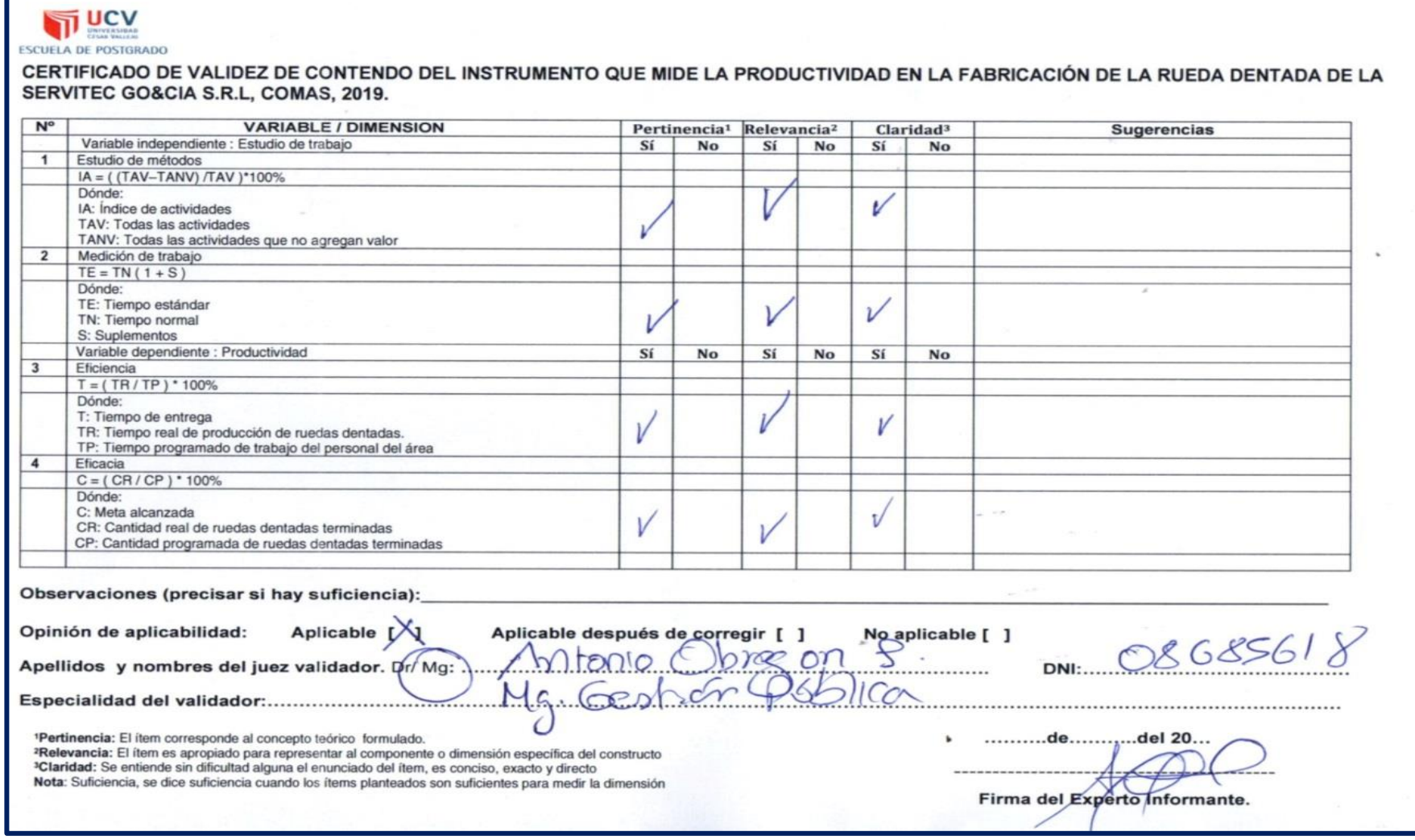